# **UltraScale Architecture GTY Transceivers**

# **User Guide**

UG578 (v1.3) September 20, 2017

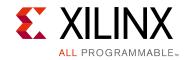

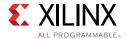

## **Revision History**

The following table shows the revision history for this document.

| Date       | Version | Revision                                                                                                    |
|------------|---------|----------------------------------------------------------------------------------------------------|
| 09/20/2017 | 1.3     | Chapter 1: Added NE PMA loopback path to Figure 1-2.                                                                                                    |
|            |         | Chapter 2: Updated Functional Description, page 29 with new limitations on GTY transceivers in UltraScale+ FPGAs. Added important note to Multiple External Reference Clocks Use Model and Functional Description. Updated SDM0DATA[24:0]/SDM1DATA[24:0] description in Table 2-14. Added PPF0_CFG/PPF1_CFG to Table 2-15. In Dynamic Frac-N for UltraScale+ FPGAs Only, replaced CLK with Clock. Updated descriptions of GTRESETSEL and GTTXRESETSEL in Table 2-21. Updated description of GTPOWERGOOD in Table 2-25 and Table 2-29. Updated direction and description of RXCKCALDONE in Table 2-29. Updated conditions in GTY Transceiver TX Reset in Response to Completion of Configuration and GTY Transceiver RX Reset in Response to Completion of Configuration. |
|            |         | Chapter 3: Added NE PMA loopback path to Figure 3-1. Removed S_TXSYNCDONE from Figure 3-26. Added bullet about incoming RX data stream to TXUSRCLK and RXUSRCLK Sharing Using Both TX and RX Buffer Bypass in Multi-Lane Auto Mode. Added note 7 after Figure 3-30. In Table 3-35, updated description of TXDIFFCTRL[4:0] and TXMAINCURSOR[6:0], and added TXDIFFCTRL[4:0] for UltraScale+ FPGAS only. Added TXSWBST_EN, TXSWBST_BST, TXSWBST_MAG, TXFE_CFG0, TXFE_CFG1, TXFE_CFG2, and TXFE_CFG3 to Table 3-36.                                                                                                    |
|            |         | Chapter 4: Added NE PMA loopback path to Figure 4-1. Added OOB and Electrical Idle Use Modes. Updated Reset and CDR Configuration for SATA. Added note 7 after Table 4-13. Updated RX_PROGDIV_CFG description in Table 4-15. Updated RXPRBSERR description in Table 4-24. Updated RX_PRBS_ERR_CNT description in Table 4-26. Removed state D from Figure 4-31. In Table 4-30, changed direction of RXCTRL0[15:0] from In to Out.                                                                                                    |
|            |         | Chapter 5: Updated first paragraph in Termination Resistor Calibration Circuit. Specified PSG side in Analog Power Supply Pins. Added note 2 after Figure 5-8. Updated MGTAVTTRCAL and MGTRREF recommendations in Table 5-5.                                                                                                    |
|            |         | Chapter 6: Updated PCIE_PLL_SEL_MODE_GEN4 description in Table 6-2.                                                                                                    |
|            |         | Appendix B: In Table B-2, added DRP address 000Bh, and updated DRP addresses 003Eh, 0063h, and 00C6h.                                                                                                    |
|            |         | Appendix C: In Table C-2, added DRP addresses 0003h, 000Ah, 000Bh, and 0059h, and updated 0250h.                                                                                                    |

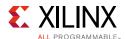

| Date       | Version         | Revision                                                                                                    |
|------------|-----------------|----------------------------------------------------------------------------------------------------|
| 12/21/2016 | 1.2             | Chapter 1: Updated first sentence in GTYE3/4_COMMON Attributes and GTYE3/4_CHANNEL Attributes. Added SIM_DEVICE to Table 1-2 and Table 1-3. Updated second paragraph in Functional Description, page 29. Added paragraph to the end of Multiple External Reference Clocks Use Model.                                                                                                    |
|            |                 | Chapter 2: Updated description of MGTAVCC in Input Mode, page 23 and Figure 2-1. Updated GTREFCLK11 connection in Figure 2-8. Replaced Quad PLL1 with MGTREFCLK1 and Quad PLL0 with MGTREFCLK0 in description of GTNORTHREFCLK00/01/10/11 and GTSOUTHREFCLK00/01/10/11 in Table 2-8. Updated CPLLLOCKEN description in Table 2-10. In Functional Description, page 48, updated line rate from 16.375 Gb/s to 28.1 Gb/s. Added VCO to title of Table 2-12. Removed SDM0DATA1_0/SDM1DATA1_0 and SDM0DATA1_1/SDM1DATA1_1 from Table 2-15. Updated Dynamic Frac-N for UltraScale FPGAs Only title. In paragraph after Figure 2-14, updated width of SDM[0/1]DATA to 25 bits. Added row to Table 2-17. Added Dynamic Frac-N for UltraScale+ FPGAs Only. Updated third instruction for reset mode being defaulted to single mode in GTY Transceiver TX Reset in Response to Completion of Configuration. Removed "after entering or exiting near-end PMA loopback" row from Table 2-28 and added it to Table 2-33. Added paragraph about power savings after Table 2-37. Updated near-end and far-end PMA loopback bullets after Figure 2-28. Updated DRPADDR width from 16 to 10 bits in Table 2-40 and Table 2-41. In Table 2-42, updated DMONITOROUT descriptions and added DMONITOROUTCLK. Added Capturing the Digital Monitor Output through IBERT. |
|            |                 | Chapter 3: Updated paragraph after Table 3-1. Added TX Asynchronous Gearbox Bit and Byte Ordering. Updated TXSYNCMODE description in Table 3-20. Added note to Table 3-22. Added TXUSRCLK and RXUSRCLK Sharing Using Both TX and RX Buffer Bypass in Multi-Lane Auto Mode. Updated TXPRBSFORCEERR description in Table 3-25. In Table 3-33, changed TXPIPPMEN clock domain from async to TXUSRCLK2 and updated TXPIPPMSEL description. In Table 3-35, changed TXBUFDIFFCTRL[2:0] default value from 3 'b100 to 3 'b000. Updated TXPD[1:0] clock domain in Table 3-37 and Table 3-39.                                                                                                    |
|            |                 | Chapter 4: In Table 4-6, added sentence about maximum supported line rate to RXELECIDLE description, and added RXCDRHOLD and RXCDROVRDEN. Added Reset and CDR Configuration for SATA. In Table 4-18, updated maximum ES_PRESCALE for bus widths 80, 128, and 160 at BER floor of 10 <sup>-6</sup> . Updated ES_HORZ_OFFSET description in Table 4-20. Added TXUSRCLK and RXUSRCLK Sharing Using Both TX and RX Buffer Bypass in Multi-Lane Auto Mode. Added note to Table 4-34.                                                                                                    |
|            |                 | Chapter 5: Added nominal voltages to MGTAVCC description in Table 5-1. Updated MGTAVCC for UltraScale and UltraScale+ FPGAs in Figure 5-1. Added rules for powering PSGs to Analog Power Supply Pins. Updated paragraphs before Figure 5-3 and Figure 5-4. Updated Figure 5-6 for UltraScale and UltraScale+ FPGAs. In Overview, page 332, updated MGTAVCC for UltraScale and UltraScale+ FPGAs. In Table 5-5, updated recommendations for MGTREFCLK0P/N and MGTREFCLK1P/N, and nominal voltages for MGTAVCC[N].                                                                                                    |
|            |                 | Chapter 6: Added RXSTATUS[2:0] to Table 6-1.                                                                                                    |
|            |                 | Appendix B: In Table B-1, added DRP address 0099h, and removed 00A8h and 00A9h. Updated DRP addresses in Table B-2.                                                                                                    |
| 12/21/2016 | 1.2<br>(Cont'd) | Appendix C: In Table C-1, updated DRP address 001Eh, added 001Fh, 002Dh, 008Fh, 0099h, 009Fh, and 025Fh, and removed 00A8h and 00A9h. In Table C-2, updated DRP addresses 0011h, 008Fh, and 00Fbh, and added 0009h, 006Fh, 0090h, 0263h, and 0269h.                                                                                                    |

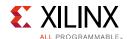

| Date       | Version | Revision                                                                                                    |
|------------|---------|----------------------------------------------------------------------------------------------------|
| 11/24/2015 | 1.1     | Removed "Advance Specification" from document title. Added UltraScale+ FPGAs throughout.                                                                                                    |
|            |         | Chapter 1: Updated Introduction to UltraScale Architecture. Updated line rates in Features, Table 1-1, and Key Differences from Previous FPGA Generations. Updated to 15-tap DFE in Table 1-1. Added GTYE4_CHANNEL, GTYE4_COMMON, IBUFDS_GTE4, and OBUFDS_GTE4 primitives to Figure 1-1 and Figure 1-3. Updated pattern generator connection in Figure 1-2. Added Ports and Attributes.                                                                                                    |
|            |         | Chapter 2: Added IBUFDS_GTE4, OBUFDS_GTE4, and OBUFDS_GTE4_ADV primitives throughout. Added Output Mode heading. Updated OBUFDS_GTE3/4 and OBUFDS_GTE3/4_ADV headings. Updated second paragraph in Functional Description, page 29. Updated paragraphs before Figure 2-4 and Figure 2-5. Added Single External Reference Clock Use Model and Multiple External Reference Clocks Use Model. Updated CPLLREFCLKSEL[2:0] description in Table 2-7. Updated description of QPLLOREFCLKSEL[2:0] and                                                                                                    |
|            |         | QPLL1REFCLKSEL[2:0] in Table 2-8. Removed Table 2-8: GTYE3_CHANNEL Clocking Attribute and Table 2-10: GTYE3_COMMON Clocking Attributes. Updated description of CPLLRESET and added note to Table 2-10. In Table 2-11, removed SIM_CPLLREFCLK_SEL, updated CPLL_CFG3 type, and designated CPLL_INIT_CFG1 as being applicable to UltraScale FPGAs only. Updated Equation 2-3 and Equation 2-5. Removed SIM_QPLL0REFCLK_SEL/SIM_QPLL1REFCLK_SEL from Table 2-15. Added Resetting Multiple Lanes and Quads. Replaced CPLLRESET with                                                                                                    |
|            |         | CPLLPD in CPLL Reset and Figure 2-10. Updated second and third paragraphs in Functional Description, page 48. Updated VCO block in Figure 2-13. Updated Equation 2-3. In Table 2-13, updated valid settings for N, and added RATE, SDMDATA, and SDMWIDTH factors. Added QPLL0FBDIV[7:0]/QPLL1FBDIV[7:0], SDM0TOGGLE/SDM1TOGGLE, SDM0FINALOUT[3:0]/SDM1FINALOUT[3:0], and SDM0TESTDATA[14:0]/SDM1TESTDATA[14:0] to Table 2-14. In Table 2-15, updated BIAS_CFG_RSVD type, added QPLL[0/1]CLKOUT_RATE,                                                                                                    |
|            |         | QPLLOCLKOUT_RATEPPFO_CFG, QPLL[0/1]CLKOUT_RATE, QPLL[0/1]_PCI_EN, and QPLLO_RATE_SW_USE_DRP, updated valid divider settings for QPLL[0/1]_FBDIV, and designated SDM[0/1]DATA1_0, SDM[0/1]DATA1_1, SDM[0/1]_DATA_PIN_SEL and SDM[0/1]_WIDTH_PIN_SEL as being applicable to UltraScale FPGAs only. Added Use Modes, page 55. In Table 2-21, designated GTRESETSEL as being applicable to UltraScale FPGAs only, and added GTTXRESETSEL and                                                                                                    |
|            |         | GTRXRESETSEL. In Table 2-22, updated description of CPLLRESET, and added CPLLPD and table note. Removed Table 2-19: CPLL Reset Attributes. Added TXDCCDONE, TXDCCFORCESTART, and TXDCCRESET to Table 2-25. Added TX_DCC_LOOP_RST_CFG to Table 2-26. Updated Figure 2-21. Added RXRATEMODE setting to second paragraph in RX Rate Change. In Table 2-28,                                                                                                    |
|            |         | updated Components to be Reset and Recommended Reset columns and added two new situations. Added RXCKCALDONE, RXCKCALRESET, and RXCKCALSTART[6:0] to Table 2-29. Added CKCAL1_CFG_0/1/2/3, CKCAL2_CFG_0/1/2/3/4, RXCKCAL1_[IQ/I/Q]_LOOP_RST_CFG, RXCKCAL2_[DX/D/S/X]_LOOP_RST_CFG, and SRSTMODE to Table 2-30. Updated Figure 2.26. Updated Components to the Reset and Reset and Reset |
|            |         | Figure 2-26. Updated Components to be Reset and Recommended Reset columns in Table 2-33. Updated first paragraph in RX Rate Change.                                                                                                    |

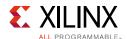

| Date       | Version         | Revision                                                                                                    |
|------------|-----------------|----------------------------------------------------------------------------------------------------|
| 11/24/2015 | 1.1<br>(Cont'd) | Added Powering Up/Down Multiple Lanes and Quads. Added recommendation for CPLL power down to PLL Power Down. In Functional Description, page 86, replaced RXREC with RXDES in near-end PCS loopback bullet, updated description under near-end PMA loopback bullet, and added sentence about TX phase interpolator PPM controller to far-end PMA loopback bullet. Added Table 2-39. In Table 2-40, updated descriptions of DRPEN and DRPRDY, and added DRPADDR[15:0], PCSRSVDIN[2], and DRPRST. Added DRPADDR[15:0], and updated descriptions of DRPEN and DRPRDY in Table 2-41. Added Digital Monitor.                                                                                                    |
|            |                 | Monitor.  Chapter 3: Updated pattern generator connection in Figure 3-1, Figure 3-14, and Figure 3-17. In Table 3-4, changed clock domain for TXDATAEXTENDRSVD from TXUSRCLK2 to Async. Added BUFG_GT_SYNC to note 1 after Figure 3-2 and Figure 3-3, and to note 2 after Figure 3-4 and Figure 3-5. Added description of middle GTY transceiver selection before Figure 3-3. Updated descriptions of TXCTRL1[15:0] and TXCTRL0[15:0] in Table 3-7. In Using the TX Synchronous Gearbox, updated GEARBOX_MODE[0] setting and removed sentence about TXHEADER[5:3] and TXDATA[127:64] to step 3, page 124. Removed 4-byte gearboxes from CAUI Interface and Figure 3-11. Updated GEARBOX_MODE[0] setting in Enabling the TX Asynchronous Gearbox. Added Reading Datapath Latency. Added TXUSRCLK jitter sensitivity to Table 3-17. Added TX_FIFO_BYP_EN to Table 3-19. Updated Functional Description, page 137. Added Figure 3-18. In Table 3-20, replaced TXUSRCLK with TXOUTCLK in description of TXPHDLYRESET, updated descriptions of TXDLYSRESET, TXPHDLYTSTCLK, TXDLYHOLD, TXDLYUPDOWN, TXPHALIGNDONE, TXSYNCMODE, TXSYNCALLIN, TXSYNCIN, TXSYNCOUT, and TXSYNCDONE and changed clock domains for TXDLYHOLD and TXDLYUPDOWN to Async. In Table 3-21, added TX_FIFO_BYP_EN and updated descriptions of TX_CLK_SEL, TXSYNC_MUTLIANE, TXSYNC_SLIP_DA, and TXSYNC_OVRD. In Using TX Buffer Bypass in Multi-Lane Manual Mode, removed redundant sentence from first paragraph and updated master bullet. Expanded list of square wave test patterns in paragraph after Table 3-23 and Figure 3-28. In Table 3-25, updated internal data widths and square wave periods in TXPRBSSEL[3:0] description. Added Using TX Pattern Generator. Added BUFG_GT_SYNC to note 6 after Figure 3-30. Updated Asported divider values and 10 bullet in TX Programmable Divider. In Table 3-30, updated description of TX_PROGDIV_CFG and added TX_PROGDIV_RATE. Updated TXRATEMODE description in Table 3-31. Updated TXPIPPMSTEPSIZE[4:0] to Async and updated description albescription, page 164. Added description in Table 3-34. Updat |
|            |                 | TXDRVBIAS_N, TX_DCD_CFG, and TX_DCD_EN as being applicable to UltraScale FPGAs only.                                                                                                    |

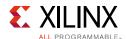

| Date       | Version         | Revision                                                                                                    |
|------------|-----------------|----------------------------------------------------------------------------------------------------|
| 11/24/2015 | 1.1<br>(Cont'd) | Changed TXPDELECIDLEMODE clock domain to Async in Table 3-39. Updated SATA_BURST_SEQ_LEN[3:0] description in Table 3-40.                                                                                                    |
|            |                 | Chapter 4: Removed GND connection from RX_CM_SEL[1:0] in Figure 4-2. Added RXTERMINATION, and removed RXQPISENN, RXQPISENP, and RXQPIEN from Table 4-1. Updated descriptions of RX_CM_SEL[1:0] and RX_CM_TRIM[3:0] in Table 4-2. Updated usage notes in Table 4-4 and Table 4-5. Removed Table 4-5. Updated TXSYSCLKSEL description in Table 4-6. In Table 4-7, designated ASA_MIN_COM, SAS_MIN_INIT, SAS_MIN_WAKE, SAS_MIN_BURST, SAS_MAX_BURST, SAS_MAX_BURST, SAS_MAX_BURST, SAS_MAX_COM, SAS_MAX_INIT, and SAS_MAX_WAKE stributes as being applicable to UltraScale FPGAs only. Reversed order of KH and KL in Figure 4-12. Updated Figure 4-13. In Table 4-9, changed clock domain for all ports to Async, removed RXDFEXYDEN, added RXMONITOROUT[7:0], RXAFECFOKEN, FREQOS, RXDFECFOKFCNUM[3:0], RXDFECFOKFEN, RRDFECFOKFPULSE, RXDFECFOKHOLD, RXDFECFOKOVREN), and (RXDFEKHHOLD, RXDFEKHOVRDEN), and updated descriptions throughout. In Table 4-10, added sentence saying that attribute is shared between DFE and LPM modes to descriptions for RX_DFE_KL_LPM_KH_CFG1[2:0], added attributes ADAPT_CFG2, CTLE3_OCAP_EXT_CTRL, CTLE3_OCAP_EXT_EN, RXDFE_KH_CPG01/2/3, RXDFE_UT_CFG2, and RX_DFE_KN_CTLE_RCAL_B, and designated RX_CTLE3_LPF, RX_EN_HIL_IR, RX_SUM_RES_CTRL, RX_DFE_AGC_CFG01[1:0], DFE_D_X_REL_POS, and DFE_VCM_COMP_EN as being applicable to UltraScale FPGAs only. Updated GTY Use Modes and GTY Transceivers: Switching Between LPM and DFE Modes at Run Time. In Table 4-11, designated RX_CTLE3_LPF, RX_EN_HIL_IR, RX_SUM_RES_CTRL, RX_DFE_AGC_CFG01[1:0], DFE_D_X_REL_POS, and DFE_VCM_COMP_EN as being applicable to UltraScale FPGAs only. Updated GTY Use Modes and GTY Transceivers: Switching Between LPM and DFE Modes at Run Time. In Table 4-12, added RXCDR_CFG2_GEN2, RXCDR_CFG3_GEN2, RXCDR_CFG2_GEN4, RXCDR_CFG3_GEN4, RXCDR_CFG3_GEN2, RXCDR_CFG3_GEN4, RXCDR_CFG3_GEN4, RXCDR_CFG3_GEN4, RXCDR_CFG3_GEN4, RXCDR_CFG3_GEN4, RXCDR_CFG3_GEN4, RXCDR_CFG4_GEN4, RX MODE SEL_ and SAMPLE_CLK_PHASE, and designated RXPLCFG2/3/4/5/6 as being applicable to UltraScale FPGAs only. In |

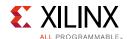

| Date       | Version      | Revision                                                                                                    |
|------------|--------------|----------------------------------------------------------------------------------------------------|
| 11/24/2015 | 1.1 (Cont'd) | Updated RX_DATA_WIDTH settings in Enabling and Disabling 88/108 Decoding. Updated Figure 4-32 and paragraph before it. In Table 4-32, updated descriptions of RXPHDLYPD, RXPHOWDEN, and RXDYEN, and removed RXDDIEN, RXPHMONITOR, and RXPHSLIPMONITOR, and RXDDIEN, RXPHMONITOR, ports. In Table 4-33, added RXPHBEACON_CFG, RXPHSAMP_CFG, and RXPHSLIP_CFG, removed RXPH_CFG, and RX_DDI_SEL. Updated master bullet in Using RX Buffer Bypass in Multi-Lane Manual Mode. Removed M_RXDDIEN and S_RXDDIEN from Figure 4-36. In Table 4-35, updated initialization for RX elastic buffer and added row for RXUSRCIK jitter sensitivity. Updated descriptions of RX_XCLK_SEL, RX_DEFER_RESET_BUF_EN, RXBUF_RESET_ON_CE_CHANGE, RXBUF_RESET_ON_COMMAALIGN, and RXBUF_RESET_ON_EIDLE in Table 4-37. Updated RXBB10BEN description in Table 4-39. In Table 4-40, removed duplicate RX_INT_DATAWIDTH, updated RX_DATAWIDTH description, and added PCE3_CLK_COR_MAX_LAT, PCIE3_CLK_COR_FULL_THRSH, PCIE3_CLK_COR_THRSH_TIMER. Updated third and fourth paragraphs in Setting Clock Correction Sequences. Updated first paragraph in RX Channel Bonding. Updated RX_CHANISALIGNED description in Table 4-42. In Table 4-43, removed PCS_PCIE_EN and updated descriptions of CHAN_BOND_MAX_SKEW, CHAN_BOND_SEQ_1_ENABLE, CHAN_BOND_SEQ_1_INABLE, and FTS_LANE_DESKEW_CFG. Updated RXDATAVALID, RXHEADER, and FTS_LANE_DESKEW_CFG. Updated RXDATAVALID, RXHEADER, and FTS_LANE_DESKEW_CFG. Updated RXDATAVALID, RXHEADER, and RXHEADERVALID descriptions in Table 4-44. Updated paragraph before Figure 4-48. Updated Figure 4-49 and title. Updated descriptions of RXGEARBOXSLIP, RXHEADER(5:0), and RXHEADERVALID[1:0] in Table 4-47. Corrected Table 4-47 title. Updated Enabling the RX Asynchronous Gearbox. Added RXHEADER(1:0) to Figure 4-60. Added Reading Datapath Latency. Chapter 5: Updated direction and description columns for MGTREFCLKOP/N and MGTREFCLKOP/N in Table 5-1. Updated first paragraph in Termination Resistor Calibration Circuit. Added Table 5-2 and Table 5-3 to Analog Power Supply Priss. Added RxH |
| 06/23/2014 | 1.0          | Initial Xilinx release.                                                                                                    |

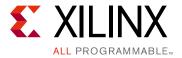

# **Table of Contents**

| Revision History                           |
|--------------------------------------------|
| Chapter 1: Transceiver and Tool Overview   |
| Introduction to UltraScale Architecture    |
| Features                                   |
| UltraScale FPGAs Transceivers Wizard       |
| Simulation                                 |
| Implementation                             |
| Chapter 2: Shared Features                 |
| Reference Clock Input/Output Structure     |
| Reference Clock Selection and Distribution |
| Channel PLL                                |
| Quad PLL                                   |
| Reset and Initialization                   |
| Power Down                                 |
| Loopback                                   |
| Dynamic Reconfiguration Port 88            |
| Digital Monitor 92                         |
| Chapter 3: Transmitter                     |
| TX Overview                                |
| TX Interface                               |
| TX 8B/10B Encoder                          |
| TX Synchronous Gearbox                     |
| TX Asynchronous Gearbox 128                |
| TX Buffer                                  |
| TX Buffer Bypass 137                       |
| TX Pattern Generator                       |
| TX Polarity Control                        |
| TX Fabric Clock Output Control             |
| TX Phase Interpolator PPM Controller       |
| TX Configurable Driver                     |

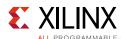

| TX Receiver        | Detect Support for PCI Express Designs                     | 178 |
|--------------------|------------------------------------------------------------|-----|
| TX Out-of-B        | and Signaling                                              | 181 |
| Chapter 4:         | Receiver                                                   |     |
| RX Overviev        | N                                                          | 183 |
| RX Analog F        | ront End                                                   | 184 |
| RX Out-of-B        | Band Signaling                                             | 190 |
| RX Equalize        | r (DFE and LPM)                                            | 197 |
| RX CDR             |                                                            | 211 |
| RX Fabric Cl       | ock Output Control                                         | 217 |
| RX Margin A        | Analysis                                                   | 224 |
| <b>RX Polarity</b> | Control                                                    | 238 |
| RX Pattern         | Checker                                                    | 239 |
| RX Byte and        | d Word Alignment                                           | 241 |
| RX 8B/10B I        | Decoder                                                    | 253 |
| RX Buffer B        | ypass                                                      | 258 |
| RX Elastic B       | uffer                                                      | 271 |
| RX Clock Co        | rrection                                                   | 277 |
| <b>RX Channel</b>  | Bonding                                                    | 285 |
| RX Synchro         | nous Gearbox                                               | 296 |
| •                  | onous Gearbox                                              |     |
| RX Interface       | e                                                          | 316 |
| Chapter 5:         | Board Design Guidelines                                    |     |
| •                  |                                                            | 322 |
|                    | tion and Design Guidelines                                 |     |
| •                  | Clock                                                      |     |
|                    | eiver Reference Clock Checklist                            |     |
|                    | Clock Interface                                            |     |
|                    | oly and Filtering                                          |     |
|                    | oly Distribution Network                                   |     |
|                    | ,<br>Checklist                                             |     |
| <b>.</b>           |                                                            |     |
| Chapter 6:         | Use Model                                                  |     |
| PCI Express        | Architecture                                               | 340 |
| Appendix A         | : 8B/10B Valid Characters                                  |     |
| Appendix B:        | DRP Address Map of the GTY Transceiver in UltraScale FPGAs |     |
|                    | ЛМОN Primitive DRP Address Map                             | 353 |
| - · · <b></b>      |                                                            |     |

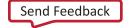

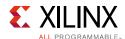

| GTYE3_CHANNEL Primitive DRP Address Map                                 | 374 |
|-------------------------------------------------------------------------|-----|
| Appendix C: DRP Address Map of the GTY Transceiver in UltraScale+ FPGAs |     |
| GTYE4_COMMON Primitive DRP Address Map                                  | 398 |
| GTYE4_CHANNEL Primitive DRP Address Map                                 | 420 |
| Appendix D: Additional Resources and Legal Notices                      |     |
| Xilinx Resources                                                        | 445 |
| Solution Centers                                                        | 445 |
| Documentation Navigator and Design Hubs                                 | 445 |
| References                                                              | 446 |
| Please Read: Important Legal Notices                                    | 446 |

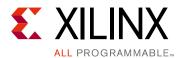

## Transceiver and Tool Overview

## Introduction to UltraScale Architecture

The Xilinx® UltraScale™ architecture is the first ASIC-class All Programmable architecture to enable multi-hundred gigabit-per-second levels of system performance with smart processing, while efficiently routing and processing data on-chip. UltraScale architecture-based devices address a vast spectrum of high-bandwidth, high-utilization system requirements by using industry-leading technical innovations, including next-generation routing, ASIC-like clocking, 3D-on-3D ICs, multiprocessor SoC (MPSoC) technologies, and new power reduction features. The devices share many building blocks, providing scalability across process nodes and product families to leverage system-level investment across platforms.

Virtex® UltraScale+™ devices provide the highest performance and integration capabilities in a FinFET node, including both the highest serial I/O and signal processing bandwidth, as well as the highest on-chip memory density. As the industry's most capable FPGA family, the Virtex UltraScale+ devices are ideal for applications including 1+Tb/s networking and data center and fully integrated radar/early-warning systems.

Virtex UltraScale devices provide the greatest performance and integration at 20 nm, including serial I/O bandwidth and logic capacity. As the industry's only high-end FPGA at the 20 nm process node, this family is ideal for applications including 400G networking, large scale ASIC prototyping, and emulation.

Kintex® UltraScale+ devices provide the best price/performance/watt balance in a FinFET node, delivering the most cost-effective solution for high-end capabilities, including transceiver and memory interface line rates as well as 100G connectivity cores. Our newest mid-range family is ideal for both packet processing and DSP-intensive functions and is well suited for applications including wireless MIMO technology, Nx100G networking, and data center.

Kintex UltraScale devices provide the best price/performance/watt at 20 nm and include the highest signal processing bandwidth in a mid-range device, next-generation transceivers, and low-cost packaging for an optimum blend of capability and cost-effectiveness. The family is ideal for packet processing in 100G networking and data centers applications as well as DSP-intensive processing needed in next-generation medical imaging, 8k4k video, and heterogeneous wireless infrastructure.

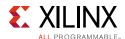

Zynq® UltraScale+ MPSoC devices provide 64-bit processor scalability while combining real-time control with soft and hard engines for graphics, video, waveform, and packet processing. Integrating an ARM®-based system for advanced analytics and on-chip programmable logic for task acceleration creates unlimited possibilities for applications including 5G Wireless, next generation ADAS, and Industrial Internet-of-Things.

This user guide describes the UltraScale architecture GTY transceivers and is part of the UltraScale architecture documentation suite available at: www.xilinx.com/ultrascale.

## **Features**

The GTY transceivers in the UltraScale architecture are power-efficient transceivers, supporting line rates from 500 Mb/s to 30.5 Gb/s in UltraScale FPGAs and 32.75 Gb/s in UltraScale+ FPGAs. The GTY transceiver is highly configurable and tightly integrated with the programmable logic resources of the UltraScale architecture. Table 1-1 summarizes the features by functional group that support a wide variety of applications.

Table 1-1: GTY Transceiver Features

| Group                                   | Feature                                                                                                    |
|-----------------------------------------|----------------------------------------------------------------------------------------------------|
| PCS                                     | 2-byte, 4-byte, and 8-byte internal datapath to support different line rate requirements                   |
|                                         | 8B/10B encoding and decoding                                                                               |
|                                         | 64B/66B and 64B/67B support                                                                                |
|                                         | 128B/130B encoding and decoding for PCI Express® Gen3                                                      |
|                                         | Comma detection and byte and word alignment                                                                |
|                                         | PRBS generator and checker                                                                                 |
|                                         | TX phase FIFO                                                                                              |
|                                         | RX elastic FIFO for clock correction and channel bonding                                                   |
| Buffer bypass support for fixed latency |                                                                                                    |
|                                         | Programmable logic interface                                                                               |
|                                         | 100 Gb attachment unit interface (CAUI) support                                                            |
|                                         | Native multi-lane support for buffer bypass                                                                |
|                                         | TX phase interpolator PPM controller for external voltage-controlled crystal oscillator (VCXO) replacement |

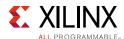

Table 1-1: GTY Transceiver Features (Cont'd)

| Group | Feature                                                                                        |
|-------|------------------------------------------------------------------------------------------------|
| PMA   | Two shared LC tank phase-locked loops (PLLs) per Quad for best jitter performance              |
|       | One ring PLL per channel for best clocking flexibility                                         |
|       | Power-efficient adaptive linear equalizer mode called the low-power mode (LPM) with auto adapt |
|       | 15-tap Decision Feedback Equalizer (DFE) with Auto Adapt                                       |
|       | TX pre-emphasis                                                                                |
|       | Programmable TX output                                                                         |
|       | Beacon signaling for PCI Express designs                                                       |
|       | Out-of-band (OOB) signaling including COM signal support for Serial ATA (SATA) designs         |
|       | Line rate support up to 30.5 Gb/s for UltraScale FPGAs and 32.75 Gb/s for UltraScale+ FPGAs    |

#### The GTY transceiver supports these use modes:

- PCI Express, Revision 1.1/2.0/3.0
- SFF-8431 (SFP+)
- 10GBASE-R/KR
- Interlaken
- 10 Gb attachment unit interface (XAUI), reduced pin extended attachment unit interface (RXAUI), 100 Gb attachment unit interface (CAUI), 40 Gb attachment unit interface (XLAUI)
- Common packet radio interface (CPRI™), open base station architecture initiative (OBSAI)
- OC-48/192
- Optical channel transport unit (OTU): OTU-1, OTU-2, OTU-3, OTU-4
- Serial RapidIO (SRIO)
- Serial advanced technology attachment (SATA), serial attached SCSI (SAS)
- Serial digital interface (SDI)

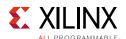

## **Key Differences from Previous FPGA Generations**

- Increased line rate support up to 30.5 Gb/s
- Enhanced 64B/66B and 64B/67B gearbox support
- Improved PRBS generator and checker
- Additional datapath to support PCIe Gen3
- Enhanced clocking to provide additional flexibility in supporting 64B/66B type protocols in the interconnect logic

Additional information on the functional blocks of UltraScale architecture-based devices:

- *UltraScale Architecture Configuration User Guide* (UG570) [Ref 1], provides more information on device configuration.
- *UltraScale Architecture SelectIO Resources User Guide* (UG571) [Ref 2], provides more information on the I/O resources.
- *UltraScale Architecture Clocking Resources User Guide* (UG572) [Ref 3], provides more information on the mixed mode clock manager (MMCM) and clocking.

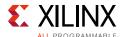

Figure 1-1 illustrates the clustering of four GTYE3/4\_CHANNEL primitives and one GTYE3/4\_COMMON primitive to form a Quad.

**Note:** GTY transceiver primitives are called GTYE3\_COMMON and GTYE3\_CHANNEL in UltraScale FPGAs, and GTYE4\_COMMON and GTYE4\_CHANNEL in UltraScale+ FPGAs.

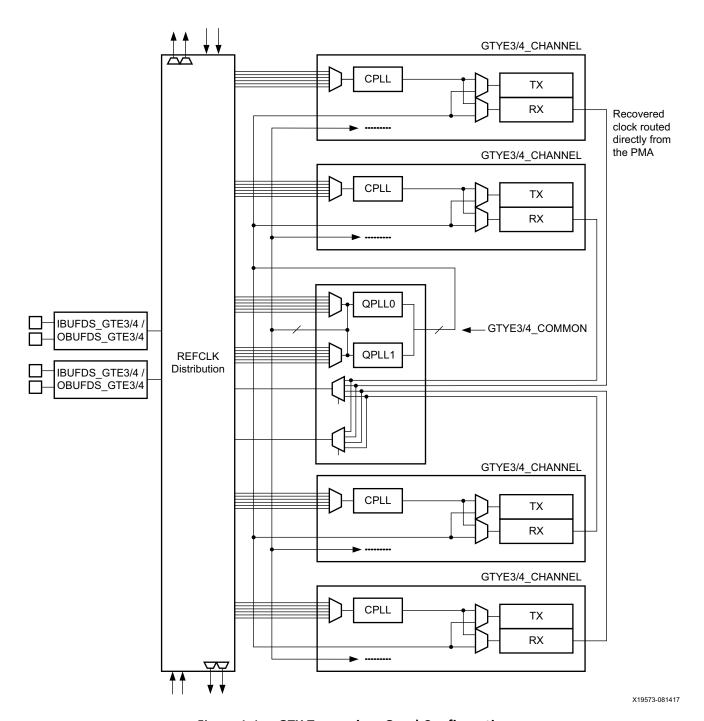

Figure 1-1: GTY Transceiver Quad Configuration

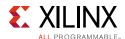

Four GTYE3/4\_CHANNEL primitives clustered together with one GTYE3/4\_COMMON primitive are called a *Quad* or *Q*.

The GTYE3/4\_COMMON primitive contains two LC-tank PLLs (QPLL0 and QPLL1). The GTYE3/4\_COMMON only needs to be instantiated when a LC-tank PLL is used in the application.

Each GTYE3/4\_CHANNEL primitive consists of a channel PLL, a transmitter, and a receiver.

Figure 1-2 illustrates the topology of a GTYE3/4\_CHANNEL primitive.

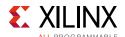

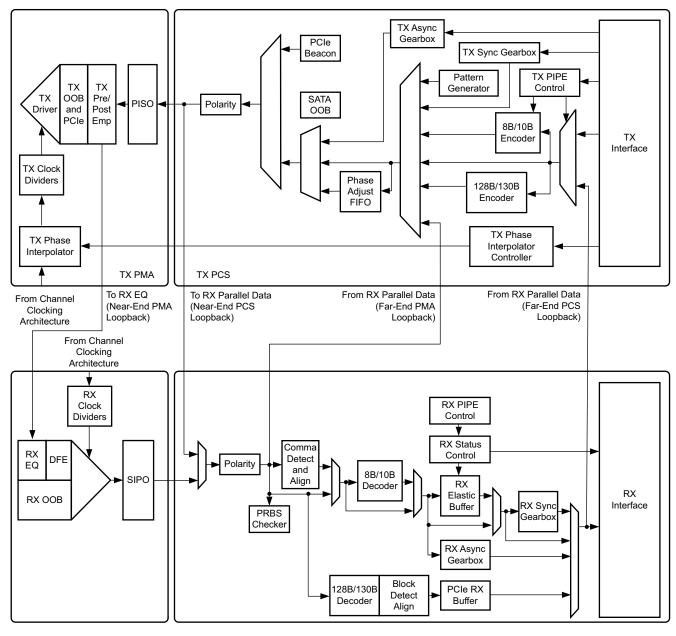

X19574-082217

Figure 1-2: GTYE3/4\_CHANNEL Primitive Topology

Refer to Figure 2-11, page 44 for the description of the channel clocking architecture, which provides clocks to the RX and TX clock dividers.

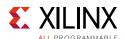

## UltraScale FPGAs Transceivers Wizard

The UltraScale FPGAs Transceivers Wizard (hereinafter called the Wizard) is the preferred tool to generate a wrapper to instantiate the GTYE3\_COMMON and GTYE3\_CHANNEL primitives in UltraScale FPGAs and GTYE4\_COMMON and GTYE4\_CHANNEL primitives in UltraScale+ FPGAs. The Wizard is located in the IP catalog under the IO Interfaces category.

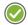

**RECOMMENDED:** Download the most up-to-date IP update before using the Wizard. Details on how to use this Wizard can be found in the UltraScale FPGAs Transceivers Wizard: Product Guide for Vivado Design Suite (PG182) [Ref 4].

## **Simulation**

## **Functional Description**

Simulations using the GTYE3/4 channel and common primitives have specific prerequisites that the simulation environment and the test bench must fulfill. For instructions on how to set up the simulation environment for supported simulators depending on the used hardware description language (HDL), see the latest version of the *Vivado Design Suite User Guide: Logic Simulation* (UG900) [Ref 5].

The prerequisites for simulating a design with the GTYE3 channel and common primitives are listed:

- A simulator with support for SecureIP models.
  - SecureIP models are encrypted versions of the Verilog HDL used for implementation of the modeled block. SecureIP is an IP encryption methodology. To support SecureIP models, a Verilog LRM—IEEE Std 1364-2005 encryption compliant simulator is required.
- A mixed-language simulator for VHDL simulation.
  - SecureIP models use a Verilog standard. To use them in a VHDL design, a mixed-language simulator is required. The simulator must be able to simulate VHDL and Verilog simultaneously.
- An installed GTY transceiver SecureIP model.
- The correct setup of the simulator for SecureIP use (initialization file, environment variables).
- The correct simulator resolution (Verilog).

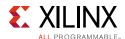

#### **Ports and Attributes**

There are no simulation-only ports on the GTYE3/4\_COMMON and GTYE3/4\_CHANNEL primitives.

## GTYE3/4\_COMMON Attributes

The GTYE3/4\_COMMON primitive has attributes intended only for simulation, and they have no impact on synthesis. Table 1-2 lists the simulation-only attributes of the GTYE3/4\_COMMON primitive. The names of these attributes start with SIM\_.

Table 1-2: GTYE3/4\_COMMON Simulation-Only Attributes

| Attribute         | Туре    | Description                                                                                                    |
|-------------------|---------|----------------------------------------------------------------------------------------------------|
| SIM_MODE          | String  | This attribute selects the simulation mode. The default for this attribute is FAST.                                                                                                    |
| SIM_RESET_SPEEDUP | String  | If the SIM_RESET_SPEEDUP attribute is set to TRUE (default), an approximated reset sequence is used to speed up the reset time for simulations, where faster reset times and faster simulation times are desirable. If the SIM_RESET_SPEEDUP attribute is set to FALSE, the model emulates hardware reset behavior in detail. SIM_RESET_SPEEDUP can be set to FAST_ALIGN to speed up the simulation time when the TX or RX buffer bypass features are used. |
| SIM_VERSION       | Integer | UltraScale FPGAs only:                                                                                                    |
|                   |         | This attribute selects the simulation version to match different revisions of silicon. The default for this attribute is 2.                                                                                                    |
| SIM_DEVICE        | String  | UltraScale+ FPGAs only:                                                                                                    |
|                   |         | This attribute selects the simulation version to match different revisions of silicon. The default for this attribute is ULTRASCALE_PLUS.                                                                                                    |

## GTYE3/4\_CHANNEL Attributes

The GTYE3/4\_CHANNEL primitive has attributes intended only for simulation, and they have no impact on synthesis. Table 1-3 lists the simulation-only attributes of the GTYE3/4\_CHANNEL primitive. The names of these attributes start with SIM\_.

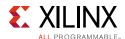

Table 1-3: GTYE3/4\_CHANNEL Simulation-Only Attributes

| Attribute                | Туре    | Description                                                                                                    |
|--------------------------|---------|----------------------------------------------------------------------------------------------------|
| SIM_MODE                 | String  | This attribute selects the simulation mode. The default for this attribute is FAST.                                                                                                    |
| SIM_RESET_SPEEDUP        | String  | If the SIM_RESET_SPEEDUP attribute is set to TRUE (default), an approximated reset sequence is used to speed up the reset time for simulations, where faster reset times and faster simulation times are desirable. If the SIM_RESET_SPEEDUP attribute is set to FALSE, the model emulates hardware reset behavior in detail. SIM_RESET_SPEEDUP can be set to FAST_ALIGN to speed up the simulation time when the TX or RX buffer bypass features are used. |
| SIM_RECEIVER_DETECT_PASS | Boolean | UltraScale FPGAs only:                                                                                                    |
|                          |         | SIM_RECEIVER_DETECT_PASS is a string TRUE/FALSE attribute to determine if a receiver detect operation should indicate a pass or fail in simulation.                                                                                                    |
| SIM_TX_EIDLE_DRIVE_LEVEL | String  | UltraScale FPGAs only:                                                                                                    |
|                          |         | SIM_TX_EIDLE_DRIVE_LEVEL can be set to 0, 1, X, or Z to allow for simulation of electrical idle and receiver detect operations using an external pull-up resistor. The default for this attribute is 0.                                                                                                    |
| SIM_VERSION              | Integer | UltraScale FPGAs only:                                                                                                    |
|                          |         | This attribute selects the simulation version to match different revisions of silicon. The default for this attribute is 2.                                                                                                    |
| SIM_DEVICE               | String  | UltraScale+ FPGAs only:                                                                                                    |
|                          |         | This attribute selects the simulation version to match different revisions of silicon. The default for this attribute is ULTRASCALE_PLUS.                                                                                                    |

## **Implementation**

## **Functional Description**

It is a common practice to define the location of GTY transceiver Quads early in the design process to ensure correct usage of clock resources and to facilitate signal integrity analysis during board design. The implementation flow facilitates this practice through the use of location constraints in the XDC file.

The position of each GTY transceiver channel and common primitive is specified by an XY coordinate system that describes the column number and the relative position within that column. For a given device/package combination, the transceiver with the coordinates X0Y0 is located at the lowest position of the lowest available bank.

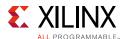

There are two ways to create a XDC file for designs that utilize the GTY transceiver. The preferred method is to use the UltraScale FPGAs Transceivers Wizard. The Wizard automatically generates XDC file templates that configure the transceivers and contain placeholders for GTY transceiver placement information. The XDC files generated by the Wizard can then be edited to customize operating parameters and placement information for the application.

The second approach is to create the XDC file manually. When using this approach, you must enter both configuration attributes that control transceiver operation as well as tile location parameters. Care must be taken to ensure that all of the parameters needed to configure the GTY transceiver are correctly entered.

When an application requires an LC-tank PLL, a GTYE3/4\_COMMON primitive must be instantiated as shown in Figure 1-3.

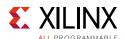

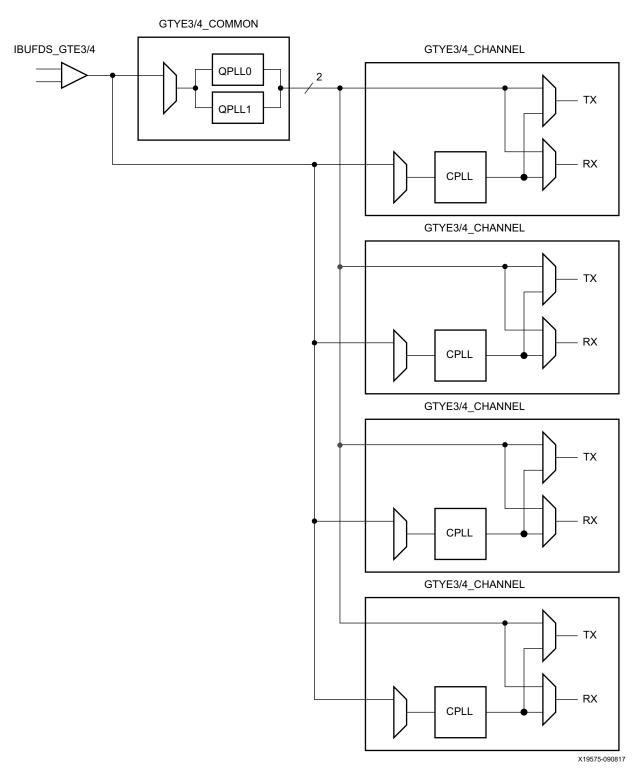

Figure 1-3: Four Channel Configuration (Reference Clock from the QPLL of GTYE3/4\_COMMON)

Each channel contains a channel PLL (CPLL). Therefore, a reference clock can be connected directly to a GTYE3/4\_CHANNEL primitive without the necessity to instantiate a GTYE3/4\_COMMON primitive.

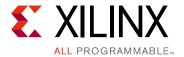

## Shared Features

## Reference Clock Input/Output Structure

## **Functional Description**

The reference clock structure in the GTY transceiver supports two modes of operation: input mode and output mode. In the input mode of operation, your design provides a clock on the dedicated reference clock I/O pins that is used to drive the Quad or channel PLLs. In the output mode of operation, the recovered clock (RXRECCLKOUT) from any of the four channels within the same Quad can be routed to the dedicated reference clock I/O pins. This output clock can then be used as the reference clock input at a different location. The mode of operation cannot be changed during run-time.

## **Input Mode**

The reference clock input mode structure is illustrated in Figure 2-1. The input is terminated internally with  $50\Omega$  on each leg to 4/5 MGTAVCC for UltraScale FPGAs and to full MGTAVCC for UltraScale+ FPGAs. The reference clock is instantiated in software with the IBUFDS\_GTE3 software primitive for UltraScale FPGAs and IBUFDS\_GTE4 primitive for UltraScale+ FPGAs. The ports and attributes controlling the reference clock input are tied to the IBUFDS\_GTE3/4 software primitive.

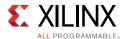

Figure 2-1 shows the internal structure of the reference clock input buffer.

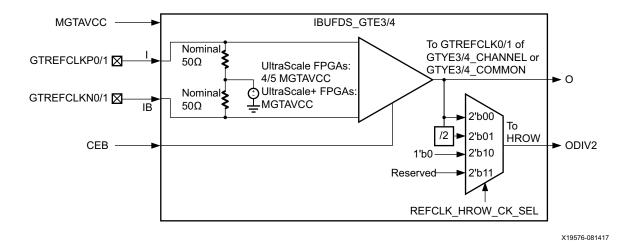

Figure 2-1: Reference Clock Input Structure

#### **Ports and Attributes**

Table 2-1 defines the reference clock input ports in the IBUFDS\_GTE3/4 software primitive.

Table 2-1: Reference Clock Input Ports (IBUFDS\_GTE3/4)

| Port  | Dir      | Clock Domain | Description                                                                                                    |
|-------|----------|--------------|----------------------------------------------------------------------------------------------------|
| СЕВ   | In       | N/A          | This is the active-Low asynchronous clock enable signal for<br>the clock buffer. Setting this signal High powers down the<br>clock buffer.                                                                                          |
| I     | In (pad) | N/A          | These are the reference clock input ports that get mapped to GTREFCLK0P and GTREFCLK1P.                                                                                                    |
| IB    | In (pad) | N/A          | These are the reference clock input ports that get mapped to GTREFCLK0N and GTREFCLK1N.                                                                                                    |
| 0     | Out      | N/A          | This output drives the GTREFCLK[0/1] signals in the GTYE3/4_COMMON or GTYE3/4_CHANNEL software primitives. Refer to Reference Clock Selection and Distribution, page 29 for more details.                                           |
| ODIV2 | Out      | N/A          | This output can be configured to output either the O signal or a divide-by-2 version of the O signal. It can drive the BUFG_GT via the HROW routing. Refer to Reference Clock Selection and Distribution, page 29 for more details. |

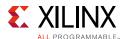

Table 2-2 defines the attributes in the IBUFDS\_GTE3/4 software primitive that configure the reference clock input.

Table 2-2: Reference Clock Input Attributes (IBUFDS\_GTE3/4)

| Attribute          | Туре                                                               | Description                                          |
|--------------------|--------------------------------------------------------------------|------------------------------------------------------|
| REFCLK_EN_TX_PATH  | 1-bit Binary Reserved. This attribute must always be set to 1 'b0. |                                                      |
| REFCLK_HROW_CK_SEL | 2-bit Binary                                                       | Configures ODIV2 output:                             |
|                    |                                                                    | 2 'b00: ODIV2 = O                                    |
|                    |                                                                    | 2 'b01: ODIV2 = Divide-by-2 version of O             |
|                    |                                                                    | 2'b10: ODIV2 = 1'b0                                  |
|                    |                                                                    | 2 ' b11: Reserved                                    |
| REFCLK_ICNTL_RX    | 2-bit Binary                                                       | Reserved. Use the recommended value from the Wizard. |

## **Output Mode**

The reference clock output mode can be accessed via one of the two software primitives: OBUFDS\_GTE3 and OBUFDS\_GTE3\_ADV for UltraScale FPGAs and OBUFDS\_GTE4 and OBUFDS\_GTE4\_ADV for UltraScale+ FPGAs. The choice of the primitive depends on your application. Use OBUFDS\_GTE3/4 when the RXRECCLKOUT is always derived from the same channel. Use OBUFDS\_GTE3/4\_ADV if the channel providing RXRECCLKOUT can change during runtime. When using the OBUFDS\_GTE3/4\_ADV primitive, the GTYE3/4\_COMMON primitive must also be instantiated. GTYE3/4\_COMMON is not required to be instantiated when using the OBUFDS\_GTE3/4 primitive.

## OBUFDS\_GTE3/4

The reference clock output mode structure with the OBUFDS\_GTE3/4 primitive is shown in Figure 2-2. The ports and attributes controlling the reference clock output are tied to the OBUFDS\_GTE3/4 software primitive.

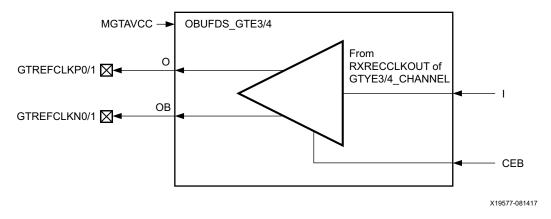

Figure 2-2: Reference Clock Output Use Model with OBUFDS\_GTE3/4

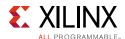

## **Ports and Attributes**

Table 2-3 defines the ports in the OBUFDS\_GTE3/4 software primitive.

Table 2-3: Reference Clock Output Ports (OBUFDS\_GTE3/4)

| Port | Dir | Clock Domain | Description                                                                                                    |
|------|-----|--------------|----------------------------------------------------------------------------------------------------|
| CEB  | In  | N/A          | This is the active-Low asynchronous clock enable signal for<br>the clock buffer. Setting this signal High powers down the<br>clock buffer. |
| I    | In  | N/A          | Recovered clock input. Connect to the output port RXRECCLKOUT of one of the four GTYE3/4_CHANNEL in the same Quad.                         |
| 0    | Out | N/A          | Reference clock output ports that get mapped to GTREFCLK0P and GTREFCLK1P.                                                                 |
| ОВ   | Out | N/A          | Reference clock output ports that get mapped to GTREFCLK0N and GTREFCLK1N.                                                                 |

Table 2-4 defines the attributes in the OBUFDS\_GTE3/4 software primitive that configure the reference clock output.

Table 2-4: Reference Clock Output Attributes (OBUFDS\_GTE3/4)

| Attribute         | Туре         | Description                                          |
|-------------------|--------------|------------------------------------------------------|
| REFCLK_EN_TX_PATH | 1-bit Binary | Reserved. This attribute must always be set to 1'b1. |
| REFCLK_ICNTL_TX   | 5-bit Binary | Reserved. Use the recommended value from the Wizard. |

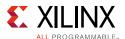

## **OBUFDS GTE3/4 ADV**

The reference clock output mode structure with the OBUFDS\_GTE3/4\_ADV primitive is shown in Figure 2-3. The ports and attributes controlling the reference clock output are tied to the OBUFDS\_GTE3/4\_ADV and GTYE3/4\_COMMON software primitives. The ports RXRECCLK0\_SEL and RXRECCLK1\_SEL on GTYE3/4\_COMMON control the multiplexer that selects between the RXRECCLKOUT from the four different channels in a Quad.

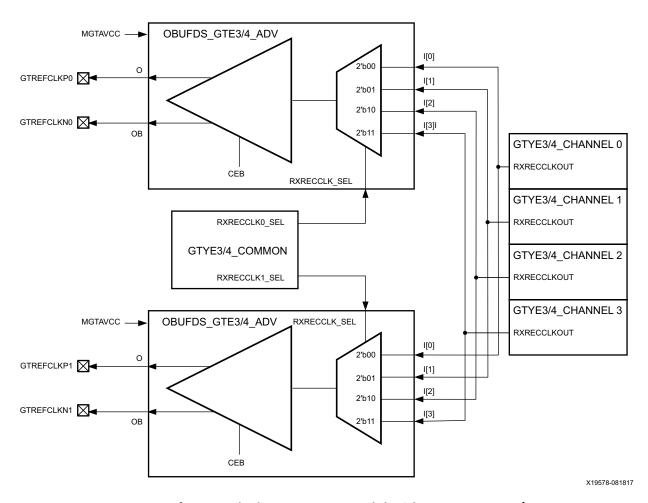

Figure 2-3: Reference Clock Output Use Model with OBUFDS\_GTE3/4\_ADV

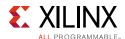

### **Ports and Attributes**

Table 2-5 defines the ports in the OBUFDS\_GTE3/4\_ADV software primitive.

Table 2-5: Reference Clock Output Ports (OBUFDS\_GTE3/4\_ADV)

| Port              | Dir | Clock Domain | Description                                                                                                    |
|-------------------|-----|--------------|----------------------------------------------------------------------------------------------------|
| CEB               | In  | N/A          | This is the active-Low asynchronous clock enable signal for the clock buffer. Setting this signal High powers down the clock buffer. |
| I[3:0]            | In  | N/A          | Recovered clock input bus.                                                                                                    |
|                   |     |              | Connect I[0] to RXRECCLKOUT of GTYE3/4_CHANNEL mapping to channel 0.                                                                 |
|                   |     |              | Connect I[1] to RXRECCLKOUT of GTYE3/4_CHANNEL mapping to channel 1.                                                                 |
|                   |     |              | Connect I[2] to RXRECCLKOUT of GTYE3/4_CHANNEL mapping to channel 2.                                                                 |
|                   |     |              | Connect I[3] to RXRECCLKOUT of GTYE3/4_CHANNEL mapping to channel 3.                                                                 |
| 0                 | Out | N/A          | Reference clock output ports that get mapped to GTREFCLK0P and GTREFCLK1P.                                                           |
| ОВ                | Out | N/A          | Reference clock output ports that get mapped to GTREFCLKON and GTREFCLK1N.                                                           |
| RXRECCLK_SEL[1:0] | In  | Async        | Recovered clock input selection control. Connect to either RXRECCLK0_SEL[1:0] or RXRECCLK1_SEL[1:0] output from the GTYE3/4_COMMON.  |
|                   |     |              | Use RXRECCLK0_SEL if O, OB map to GTREFCLK0P/N.                                                                                      |
|                   |     |              | Use RXRECCLK1_SEL if O, OB map to GTREFCLK1P/N.                                                                                      |

Table 2-6 defines the attributes in the OBUFDS\_GTE3/4\_ADV software primitive that configure the reference clock output.

Table 2-6: Reference Clock Output Attributes (OBUFDS\_GTE3/4\_ADV)

| Attribute         | Туре         | Description                                           |
|-------------------|--------------|-------------------------------------------------------|
| REFCLK_EN_TX_PATH | 1-bit Binary | Reserved. This attribute must always be set to 1 'b1. |
| REFCLK_ICNTL_TX   | 5-bit Binary | Reserved. Use the recommended value from the Wizard.  |

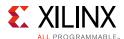

## Reference Clock Selection and Distribution

## **Functional Description**

The GTY transceivers in UltraScale devices provide different reference clock input options. Clock selection and availability is similar to the 7 series FPGAs GTX/GTH transceivers, but the reference clock selection architecture supports two LC tanks (or QPLL) and one ring oscillator (or CPLL) based PLLs.

Architecturally, the concept of a Quad (or Q), contains a grouping of four GTYE3/4\_CHANNEL primitives, one GTYE3/4\_COMMON primitive, two dedicated external reference clock pin pairs, and dedicated reference clock routing. The GTYE3/4\_CHANNEL primitive must be instantiated for each transceiver. If the high-performance QPLL is needed, the GTYE3/4\_COMMON primitive must also be instantiated. In general, the reference clock for a Quad (Q(n)) can also be sourced from up to two Quads below (Q(n-1) or Q(n-2)) via GTNORTHREFCLK or from up to two Quads above (Q(n+1) or Q(n+2)) via GTSOUTHREFCLK. For devices that support stacked silicon interconnect (SSI) technology, the reference clock sharing via GTNORTHREFCLK and GTSOUTREFCLK ports is limited within its own super logic region (SLR). See the UltraScale and UltraScale+ device data sheets [Ref 6] for more information about SSI technology.

For UltraScale FPGAs, channels operating above 16.375 Gb/s should not source a reference clock from another Quad. Xilinx recommends that the channels use one of the two local reference clock pin pairs in its own Quad. The user should determine whether there is enough link margin if the reference clock is sourced from another Quad at a line rate above 16.375 Gb/s. When operating above 16.375 Gb/s, QPLL0 must use GTREFCLK00, and QPLL1 must use GTREFCLK01.

For UltraScale+ FPGAs, channels operating from 16.375 Gb/s up to 28.21 Gb/s can source a reference clock from up to one Quad above and below. The Quad that is providing the shared reference clock has the flexibility to use one of the dedicated reference clock input pin pairs in that Quad. For line rates higher than 28.21 Gb/s, no reference clock sharing is allowed, QPLL0 must use GTREFCLK00, and QPLL1 must use GTREFCLK01.

#### Reference clock features include:

- Clock routing for north and south bound clocks.
- Flexible clock inputs available for the QPLL or CPLL.
- Static or dynamic selection of the reference clock for the QPLL or CPLL.

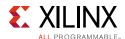

The Quad architecture has four GTY transceivers, two dedicated reference clock pin pairs, and dedicated north or south reference clock routing. Each GTY transceiver channel in a Quad has six clock inputs available:

- Two local reference clock pin pairs, GTREFCLK0 or GTREFCLK1
- Two reference clock pin pairs from the Quads above, GTSOUTHREFCLK0 or GTSOUTHREFCLK1
- Two reference clocks pin pairs from the Quads below, GTNORTHREFCLK0 or GTNORTHREFCLK1

Because there are only two south clock inputs and four potential clock sources from the two Quads above (Q(n+1)) and Q(n+2), only a maximum of two of the four potential reference clock pin pairs from above can be physically connected up to Q(n) at any given moment. The four potential reference clock pin pairs from above are reduced to two or three if the Quad above (Q(n+1)) is itself sourcing reference clock pin pairs from two above (Q(n+3)). This is because there are a total of two south reference clock routing tracks connecting the Quads. Similar rules apply when sourcing a reference clock from Quads below. Because there are two north clock inputs and four potential clock sources from the two Quads below (Q(n-1) and Q(n-2)), only a maximum of two of the four potential reference clock pin pairs from below can be physically connected up to Q(n) at any given moment. The four potential reference clock pin pairs from below is reduced to two or three if the Quad below (Q(n-1)) is itself sourcing reference clock pin pairs from two below Q(n-3). Again, this is because there are a total of two north reference clock routing tracks connecting the Quads. For example, Q(n-1) is sourcing both reference clocks from Q(n-3). In this example, Q(n) would only be able to source reference clock pins below from Q(n-1). Q(n) would not be able to access the reference clock pins in Q(n-2) because the two routing tracks have already been used to bring the two reference clocks from Q(n-3) to Q(n-1).

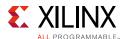

Figure 2-4 shows the detailed view of the reference clock multiplexer structure within a single GTYE3/4\_COMMON primitive. The QPLL0REFCLKSEL and QPLL1REFCLKSEL ports are required when multiple reference clock sources are connected to this multiplexer. A single reference clock is most commonly used. In the case of a single reference clock, connect the reference clock to the GTREFCLK00 and GTREFCLK01 ports, and tie the QPLL0REFCLKSEL and QPLL1REFCLKSEL ports to 3 'b001. The Xilinx software tools handle the complexity of the multiplexers and associated routing.

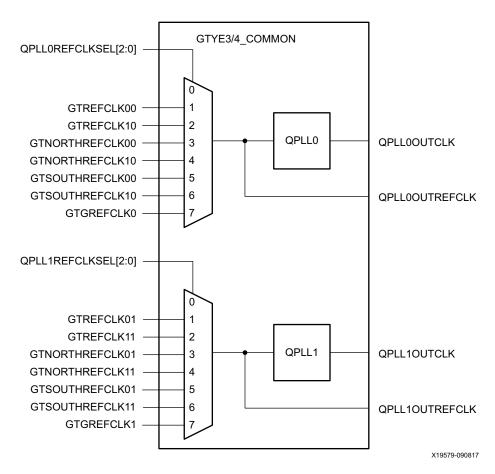

Figure 2-4: QPLL Reference Clock Selection Multiplexer

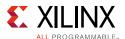

Similarly, Figure 2-5 shows the detailed view of the reference clock multiplexer structure within a single GTYE3/4\_CHANNEL primitive. The CPLLREFCLKSEL port is required when multiple reference clock sources are connected to this multiplexer. A single reference clock is most commonly used. In this case, connect the reference clock to the GTREFCLKO port and tie the CPLLREFCLKSEL port to 3 'b001. The Xilinx software tools handle the complexity of the multiplexers and associated routing.

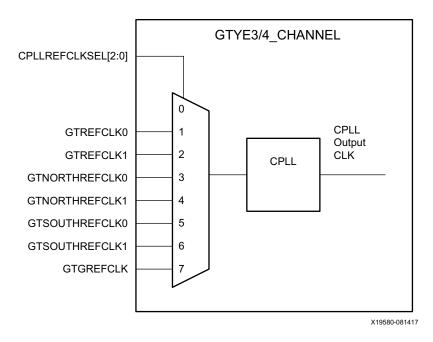

Figure 2-5: CPLL Reference Clock Selection Multiplexer

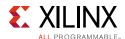

## Single External Reference Clock Use Model

Each Quad has two dedicated differential reference clock input pins (MGTREFCLK0[P/N] or MGTREFCLK1[P/N]) that can be connected to the external clock sources. In a single external reference clock use model, an IBUFDS\_GTE3/4 must be instantiated to use one of the dedicated differential reference clock sources. Figure 2-6 shows a single external reference clock connected to multiple transceivers within a single Quad. The user design connects the IBUFDS\_GTE3/4 output (O) to the GTREFCLK0 ports of GTYE3/4\_COMMON and GTYE3/4 CHANNEL primitives for the GTY transceiver.

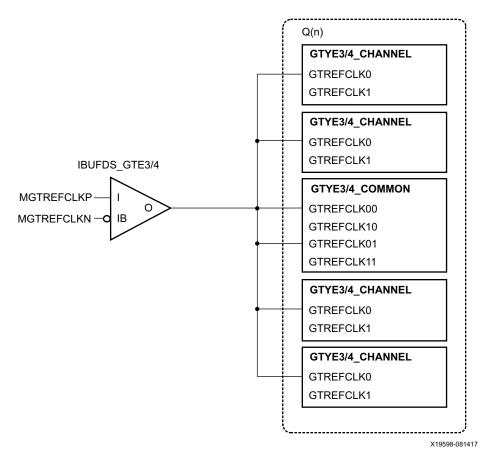

Figure 2-6: Single External Reference Clock with Multiple Transceivers in a Single Quad

**Note:** The IBUFDS\_GTE3/4 diagram in Figure 2-6 is a simplification. The output port ODIV2 is left floating, and the input port CEB is set to logic 0.

Figure 2-7 shows a single external reference clock with multiple transceivers connected to multiple Quads. The user design connects the IBUDFS\_GTE3/4 output (O) to the GTREFCLK0 ports of the GTYE3/4\_COMMON and GTYE3/4\_CHANNEL primitives for the GTY transceiver. In this case, the Xilinx implementation tools make the necessary adjustments to the north/south routing as well as pin swapping necessary to route the reference clocks from one Quad to another when required.

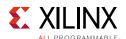

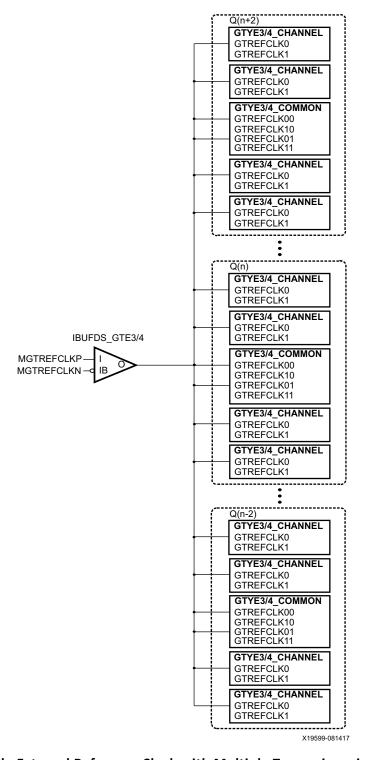

Figure 2-7: Single External Reference Clock with Multiple Transceivers in Multiple Quads

**Note:** The IBUFDS\_GTE3/4 diagram in Figure 2-7 is a simplification. The output port ODIV2 is left floating, and the input port CEB is set to logic 0.

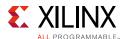

These rules must be observed when sharing a reference clock to ensure that jitter margins for high-speed designs are met:

- The number of Quads above the sourcing Quad must not exceed two.
- The number of Quads below the sourcing Quad must not exceed two.
- The total number of Quads sourced by an external clock pin pair (MGTREFCLKN/ MGTERFCLKP) must not exceed five Quads (or 20 transceivers).

The maximum number of transceivers that can be sourced by a single clock pin pair is 20. Designs with more than 20 transceivers require the use of multiple external clock pins to ensure that the rules for controlling jitter are followed. When multiple clock pins are used, an external buffer can be used to drive them from the same oscillator.

## Multiple External Reference Clocks Use Model

Each Quad has two dedicated differential reference clock input pins (MGTREFCLK0[P/N] or MGTERFCLK1[P/N]) that can be connected to external clock sources. In the multiple external reference clocks use model, each dedicated reference clock pin pair must instantiate its corresponding IBUDFS\_GTE3 primitive to use these dedicated reference clock resources.

For the first external reference clock (MGTREFCLK0[P/N]), the user design connects the IBUFDS\_GTE3/4 output (O) to the GTERFCLK0 ports of the GTYE3/4\_COMMON and GTYE3/4\_CHANNEL primitives for the GTY transceiver. Similarly, for the second external reference clock (MGTERFCLK1[P/N]), the user design connects the IBUFDS\_GTE3/4 output (O) to the GTREFCLK1 ports of the GTYE3/4\_COMMON and GTYE3/4\_CHANNEL primitives for the GTY transceiver.

Figure 2-8 shows the QPLLs of each Quad and the CPLL of each transceiver can be sourced by either MGTREFCLK0[P/N] or MGTERCLK1[P/N] within a single Quad. Users can set QPLL0/1REFCLKSEL[2:0] and CPLLREFCLKSEL[2:0] to the corresponding values to select the source of the reference clock.

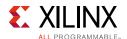

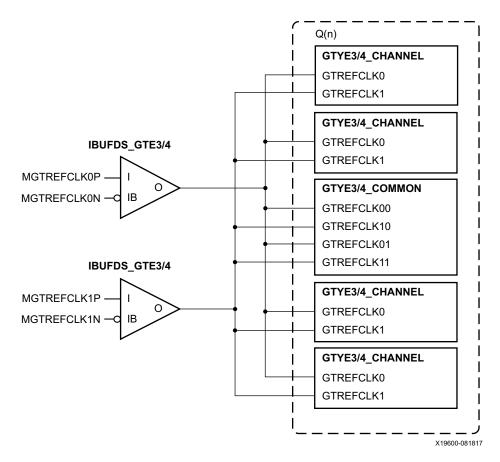

Figure 2-8: Multiple GTY Transceivers with Multiple Reference Clocks in a Single Quad

**Note:** The IBUFDS\_GTE3/4 diagram in Figure 2-8 is a simplification. The output port ODIV2 is left floating, and the input port CEB is set to logic 0.

The flexibility of the reference clock selection architecture allows each transceiver within a Quad to have access to the dedicated reference clocks from the two Quads immediately above and below. Figure 2-9 and Figure 2-10 show examples of how one of the transceivers belonging to one Quad can access the dedicated reference clocks from another Quad by using the GTNORTHREFCLK and GTSOUTHREFCLK ports. In a situation where there are more than one reference clock options per GTY transceiver PLL, the user design is required to set the QPLL0/1REFCLKSEL[2:0] and CPLLREFCLKSEL[2:0] based on the design requirements.

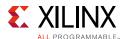

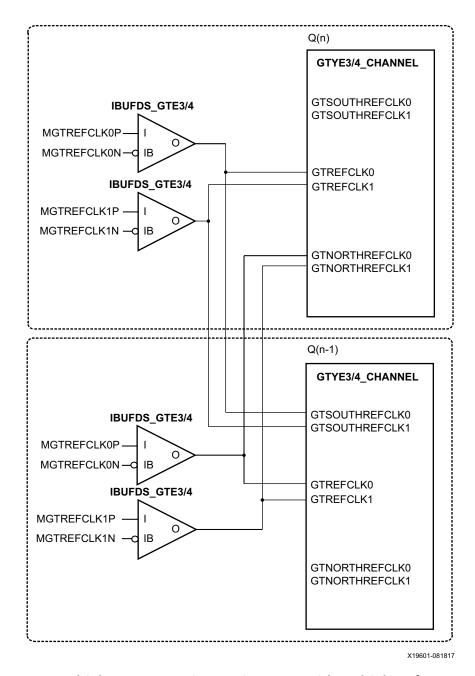

Figure 2-9: Multiple GTY Transceivers Using CPLLs with Multiple Reference Clocks in Different Quads

Notes relevant to Figure 2-9:

- 1. CPLLREFCLKSEL[2:0] is used to select between GTREFCLK0/1, GTNORTHREFCLK0/1, and GTSOUTHREFCLK0/1.
- 2. The IBUFDS\_GTE3/4 diagram is a simplification. The output port ODIV2 is left floating and the input port CEB is set to logic 0.

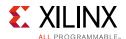

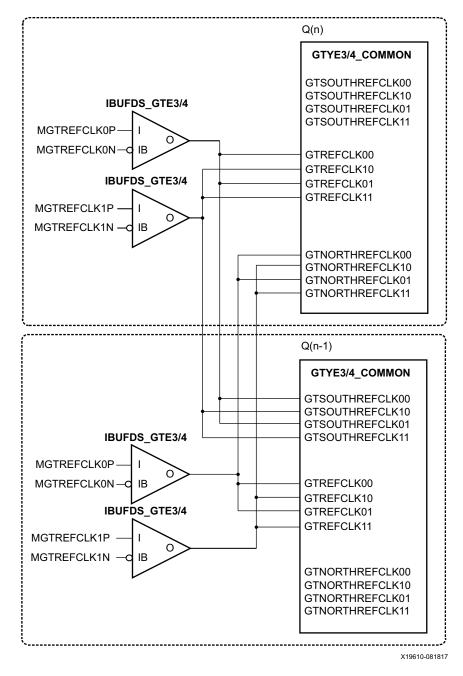

Figure 2-10: Multiple GTY Transceivers Using QPLLs with Multiple Reference Clocks in Different Quads

Notes relevant to Figure 2-10:

- 1. QPLL0REFCLKSEL[2:0] is used to select between GTREFCLK00/10, GTNORTHREFCLK00/10, and GTSOUTHREFCLK00/10. QPLL1REFCLKSEL[2:0] is used to select between GTREFCLK01/11, GTNORTHREFCLK01/11, and GTSOUTHREFCLK01/11.
- 2. The IBUFDS\_GTE3/4 diagram is a simplification. The output port ODIV2 is left floating and the input port CEB is set to logic 0.

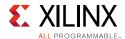

These rules must be observed when sharing a reference clock to ensure that jitter margins for high-speed designs are met:

- The number of Quads above the sourcing Quad must not exceed two.
- The number of Quads below the sourcing Quad must not exceed two.
- The total number of Quads sourced by an external clock pin pair (MGTREFCLKN/ MGTREFCLKP) must not exceed five Quads (or 20 transceivers).

The maximum number of transceivers that can be sourced by a single clock pin pair is 20. Designs with more than 20 transceivers require the use of multiple external clock pins to ensure that the rules for controlling jitter are followed. When multiple clock pins are used, an external buffer can be used to drive them from the same oscillator.

For multi-rate designs that require the reference clock source to be changed dynamically, the QPLL0/1REFCLKSEL and CPLLREFCLKSEL ports are used dynamically select the reference clock source. After the selection has been made, the user design is responsible for resetting the CPLL and QPLLs via the active-High CPLLPD and QPLL0/1RESET ports and the subsequent initialization process described in Reset and Initialization, page 59.

The clock outputs TXOUTCLK and RXOUTCLK from the transceiver must use BUFG\_GT buffers. Connecting clock outputs to the fabric also requires the use of BUFG\_GT. If the IBUFDS clock needs to be connected to the fabric, it must go through the BUFG\_GT. Clock monitor signals including GTREFCLKMONITOR and REFCLKOUTMONITOR0/1 do not have access to BUFG\_GT. For additional information on clocking resources, refer to the *UltraScale Architecture Clocking Resources User Guide* (UG572) [Ref 3].

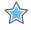

**IMPORTANT:** Upon device configuration, the clock output from the IBUFDS\_GTE3/4 which takes inputs from MGTREFCLK[0/1]P and MGTREFCLK[0/1]N can only be used under the following conditions:

- The GTPOWERGOOD signal has already asserted High.
- A minimum delay of 250 μs has passed after GTPOWERGOOD asserts High.

For UltraScale+ FPGAs, the production-released UltraScale FPGAs Transceiver Wizard handles this requirement by generating a delayed version of the GTPOWERGOOD signal.

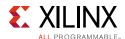

## **Ports and Attributes**

Table 2-7 and Table 2-8 define the clocking ports and attributes for GTYE3/4\_CHANNEL and GTYE3/4\_COMMON primitives.

Table 2-7: GTYE3/4\_CHANNEL Clocking Ports

| Port               | Direction | Clock<br>Domain | Description                                                                                                    |
|--------------------|-----------|-----------------|----------------------------------------------------------------------------------------------------|
| CPLLREFCLKSEL[2:0] | In        | Async           | Input to dynamically select the input reference clock to the Channel PLL. Set this input to 3 'b001 and connect to GTREFCLKO when only one clock source is connected to the Channel PLL reference clock selection multiplexer. |
|                    |           |                 | Reset must be applied to the Channel PLL after changing the reference clock input.                                                                                                    |
|                    |           |                 | 000: Reserved                                                                                                    |
|                    |           |                 | 001: GTREFCLKO selected                                                                                                    |
|                    |           |                 | 010: GTREFCLK1 selected                                                                                                    |
|                    |           |                 | 011: GTNORTHREFCLK0 selected                                                                                                    |
|                    |           |                 | 100: GTNORTHREFCLK1 selected                                                                                                    |
|                    |           |                 | 101: GTSOUTHREFCLK0 selected                                                                                                    |
|                    |           |                 | 110: GTSOUTHREFCLK1 selected                                                                                                    |
|                    |           |                 | 111: GTGREFCLK selected                                                                                                    |
| GTGREFCLK          | In        | Clock           | Reference clock generated by the internal interconnect logic. This input is reserved for internal testing purposes only.                                                                                                    |
| GTNORTHREFCLK0     | In        | Clock           | North-bound clock from the Quad below.                                                                                                    |
| GTNORTHREFCLK1     | In        | Clock           | North-bound clock from the Quad below.                                                                                                    |
| GTREFCLK0          | In        | Clock           | External clock driven by IBUFDS_GTE3/4 for the Channel PLL. For more information, refer to GTY Transceiver Reference Clock Checklist, page 329.                                                                                |
| GTREFCLK1          | In        | Clock           | External clock driven by IBUFDS_GTE3/4 for the Channel PLL. For more information, refer to GTY Transceiver Reference Clock Checklist, page 329.                                                                                |
| GTSOUTHREFCLK0     | In        | Clock           | South-bound clock from the Quad above.                                                                                                    |
| GTSOUTHREFCLK1     | In        | Clock           | South-bound clock from the Quad above.                                                                                                    |
| QPLL0CLK           | In        | Clock           | Clock input from the high-performance Quad PLL. Connect QPLL0OUTCLK from the GTYE3/4_COMMON primitive to this port when the high-performance Quad PLL is used to drive the TX and/or RX channel(s).                            |
| QPLL1CLK           | In        | Clock           | Clock input from the high-performance Quad PLL. Connect QPLL1OUTCLK from the GTYE3/4_COMMON primitive to this port when the high-performance Quad PLL is used to drive the TX and/or RX channel(s).                            |

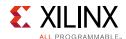

Table 2-7: GTYE3/4\_CHANNEL Clocking Ports (Cont'd)

| Port             | Direction | Clock<br>Domain                                                    | Description                                                      |
|------------------|-----------|--------------------------------------------------------------------|------------------------------------------------------------------|
| QPLLOREFCLK      | In        | Clock                                                              | Connect this port to the QPLL0OUTREFCLK port of the GTY3_COMMON. |
| QPLL1REFCLK      | In        | Clock                                                              | Connect this port to the QPLL1OUTREFCLK port of the GTY3_COMMON. |
| RXSYSCLKSEL[1:0] | In        | Async                                                              | Selects the PLL reference clock source to drive the RXOUTCLK:    |
|                  |           |                                                                    | 00 = CPLL                                                        |
|                  |           |                                                                    | 10 = QPLL0                                                       |
|                  |           |                                                                    | 11 = QPLL1                                                       |
| TXSYSCLKSEL[1:0] | In        | Async Selects the PLL reference clock source to drive the TXOUTCLK |                                                                  |
|                  |           |                                                                    | 00 = CPLL                                                        |
|                  |           |                                                                    | 10 = QPLL0                                                       |
|                  |           |                                                                    | 11 = QPLL1                                                       |
| TXPLLCLKSEL[1:0] | In        | Async                                                              | Selects the PLL to drive the TX datapath:                        |
|                  |           |                                                                    | 00 = CPLL                                                        |
|                  |           |                                                                    | 10 = QPLL1                                                       |
|                  |           |                                                                    | 11 = QPLL0                                                       |
| RXPLLCLKSEL[1:0] | In        | Async                                                              | Selects the PLL to drive the RX datapath:                        |
|                  |           |                                                                    | 00 = CPLL                                                        |
|                  |           |                                                                    | 10 = QPLL1                                                       |
|                  |           |                                                                    | 11 = QPLL0                                                       |
| GTREFCLKMONITOR  | Out       | Clock                                                              | CPLL reference clock selection multiplexer output.               |

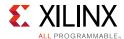

Table 2-8: GTYE3/4\_COMMON Clocking Ports

| Port                               | Dir | Clock<br>Domain | Description                                                                                                    |
|------------------------------------|-----|-----------------|----------------------------------------------------------------------------------------------------|
| QPLL0REFCLKSEL[2:0]                | In  | Async           | Input to dynamically select the input reference clock to the Quad PLL0. Set to 3 'b001 and connect to GTREFCLK00 when only one clock source is connected to the Quad PLL reference clock selection multiplexer. |
|                                    |     |                 | Reset must be applied to the Quad PLL after changing the reference clock input.                                                                                                    |
|                                    |     |                 | 000: Reserved                                                                                                    |
|                                    |     |                 | 001: GTREFCLK00 selected                                                                                                    |
|                                    |     |                 | 010: GTREFCLK10 selected                                                                                                    |
|                                    |     |                 | 011: GTNORTHREFCLK00 selected                                                                                                    |
|                                    |     |                 | 100: GTNORTHREFCLK10 selected                                                                                                    |
|                                    |     |                 | 101: GTSOUTHREFCLK00 selected                                                                                                    |
|                                    |     |                 | 110: GTSOUTHREFCLK10 selected                                                                                                    |
|                                    |     |                 | 111: GTGREFCLK0 selected                                                                                                    |
| QPLL1REFCLKSEL[2:0]                | In  | Async           | Input to dynamically select the input reference clock to the Quad PLL1. Set to 3 'b001 and connect to GTREFCLK01 when only one clock source is connected to the Quad PLL reference clock selection multiplexer. |
|                                    |     |                 | Reset must be applied to the Quad PLL after changing the reference clock input.                                                                                                    |
|                                    |     |                 | 000: Reserved                                                                                                    |
|                                    |     |                 | 001: GTREFCLK01 selected                                                                                                    |
|                                    |     |                 | 010: GTREFCLK11 selected                                                                                                    |
|                                    |     |                 | 011: GTNORTHREFCLK01 selected                                                                                                    |
|                                    |     |                 | 100: GTNORTHREFCLK11 selected                                                                                                    |
|                                    |     |                 | 101: GTSOUTHREFCLK01 selected                                                                                                    |
|                                    |     |                 | 110: GTSOUTHREFCLK11 selected                                                                                                    |
|                                    |     |                 | 111: GTGREFCLK1 selected                                                                                                    |
| GTNORTHREFCLK00                    | In  | Clock           | North-bound clocks from the MGTREFCLK0 below.                                                                                                    |
| GTNORTHREFCLK01                    |     |                 |                                                                                                    |
| GTNORTHREFCLK10                    | In  | Clock           | North-bound clocks from the MGTREFCLK1 below.                                                                                                    |
| GTNORTHREFCLK11                    |     |                 |                                                                                                    |
| GTREFCLK10                         | In  | Clock           | External jitter stable clock driven by IBUFDS_GTE3/4 for the Quad PLL0.                                                                                                    |
| GTREFCLK10                         |     |                 | •                                                                                                    |
| GTREFCLK01<br>GTREFCLK11           | In  | Clock           | External jitter stable clock driven by IBUFDS_GTE3/4 for the Quad PLL1.                                                                                                    |
| GTSOUTHREFCLK00<br>GTSOUTHREFCLK01 | In  | Clock           | South-bound clocks from the MGTREFCLK0 above.                                                                                                    |

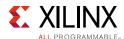

Table 2-8: GTYE3/4\_COMMON Clocking Ports (Cont'd)

| Port              | Dir | Clock<br>Domain | Description                                                                                                    |
|-------------------|-----|-----------------|----------------------------------------------------------------------------------------------------|
| GTSOUTHREFCLK10   | In  | Clock           | South-bound clocks from the MGTREFCLK1 above.                                                                                                    |
| GTSOUTHREFCLK11   |     |                 |                                                                                                    |
| QPLL0OUTCLK       | Out | Clock           | High-performance Quad PLL0 clock output. Connect this port to the QPLL0CLK port of the GTYE3/4_CHANNEL when transmitter and/or receiver require using the high-performance Quad PLL0 clock source. |
| QPLL1OUTCLK       | Out | Clock           | High-performance Quad PLL1 clock output. Connect this port to the QPLL1CLK port of the GTYE3/4_CHANNEL when transmitter and/or receiver require using the high-performance Quad PLL0 clock source. |
| QPLL0OUTREFCLK    | Out | Clock           | Connect this port to the QPLLOREFCLK port of the GTYE3/4_CHANNEL.                                                                                                    |
| QPLL1OUTREFCLK    | Out | Clock           | Connect this port to the QPLL1REFCLK port of the GTYE3/4_CHANNEL.                                                                                                    |
| REFCLKOUTMONITOR0 | Out | Clock           | QPLL0 reference clock selection multiplexer output.                                                                                                    |
| REFCLKOUTMONITOR1 | Out | Clock           | QPLL1 reference clock selection multiplexer output.                                                                                                    |

# **Channel PLL**

# **Functional Description**

Each GTY transceiver channel contains one ring-based channel PLL (CPLL). The internal channel clocking architecture is shown in Figure 2-11. The TX and RX clock dividers can individually select the clock from the QPLL0/1 or CPLL to allow the TX and RX datapaths to operate at asynchronous frequencies using different reference clock inputs.

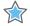

**IMPORTANT:** If the CPLL is used in UltraScale+ FPGAs, the production-released UltraScale FPGAs Transceiver Wizard must be used.

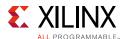

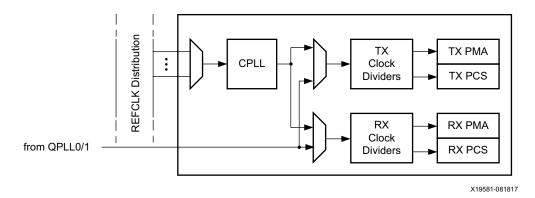

Figure 2-11: Internal Channel Clocking Architecture

The CPLL input clock selection is described in Reference Clock Selection and Distribution, page 29. The CPLL outputs feed the TX and RX clock divider blocks, which control the generation of serial and parallel clocks used by the PMA and PCS blocks. The CPLL can be shared between the TX and RX datapaths if they operate at line rates that are integral multiples of the same VCO frequency.

Figure 2-12 illustrates a conceptual view of the CPLL architecture. The input clock can be divided by a factor of M before feeding into the phase frequency detector. The feedback dividers, N1 and N2, determine the VCO multiplication ratio and the CPLL output frequency. A lock indicator block compares the frequencies of the reference clock and the VCO feedback clock to determine if a frequency lock has been achieved.

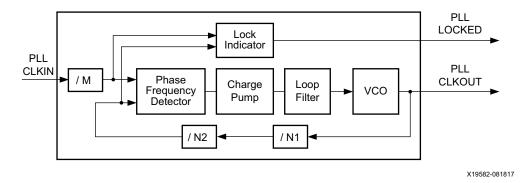

Figure 2-12: CPLL Block Diagram

The CPLL in the GTY transceiver has a nominal operating range between 2.0 GHz to 6.25 GHz. For additional information regarding the exact CPLL operating range for different device speed grades, refer to the specific device data sheet [Ref 6]. The UltraScale FPGAs Transceivers Wizard chooses the appropriate CPLL settings based on application requirements.

Equation 2-1 shows how to determine the CPLL output frequency (GHz).

$$f_{PLLClkout} = f_{PLLClkin} \times \frac{N1 \times N2}{M}$$
 Equation 2-1

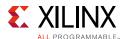

Equation 2-2 shows how to determine the line rate (Gb/s). D represents the value of the TX or RX clock divider block in the channel.

$$f_{LineRate} = \frac{f_{PLLClkout} \times 2}{D}$$
 Equation 2-2

Table 2-9 lists the allowable divider settings.

Table 2-9: CPLL Divider Settings

| Factor | Attribute              | Valid Settings                                    |
|--------|------------------------|---------------------------------------------------|
| М      | CPLL_REFCLK_DIV        | 1, 2                                              |
| N2     | CPLL_FBDIV             | 1, 2, 3, 4, 5                                     |
| N1     | CPLL_FBDIV_45          | 4, 5                                              |
| D      | RXOUT_DIV<br>TXOUT_DIV | 1, 2, 4, 8, 16 <sup>(1)</sup> , 32 <sup>(1)</sup> |

<sup>1.</sup> TX/RXOUT\_DIV = 16 and 32 are not supported when using CPLL.

## **Ports and Attributes**

Table 2-10 and Table 2-11 define the pins and attributes for the CPLL.

Table 2-10: CPLL Ports

| Port           | Direction | Clock Domain | Description                                                                                                    |
|----------------|-----------|--------------|----------------------------------------------------------------------------------------------------|
| CPLLLOCKDETCLK | In        | Clock        | Stable reference clock for the detection of the feedback and reference clock signals to the CPLL. The input reference clock to the CPLL or any output clock generated from the CPLL (e.g., TXOUTCLK) must not be used to drive this clock. |
|                |           |              | This clock is required only when using the CPLLFBCLKLOST and CPLLREFCLKLOST ports. It does not affect the CPLL lock detection, reset and power-down functions.                                                                             |
| CPLLLOCKEN     | In        | Async        | This port enables the CPLL lock detector. It must always be tied High if the CPLL is being used. If the CPLL is not used, this port can be tied Low to avoid a false CPLLLOCK output.                                                      |
| CPLLPD         | In        | Async        | Active-High signal that powers down the CPLL for power savings.                                                                                                    |

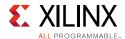

Table 2-10: CPLL Ports (Cont'd)

| Port           | Direction | Clock Domain   | Description                                                                                                    |
|----------------|-----------|----------------|----------------------------------------------------------------------------------------------------|
| CPLLREFCLKSEL  | In        | Async          | Input to dynamically select the input reference clock to the CPLL. Set this input to 3 'b001 when only one clock source is connected to the CPLL reference clock selection multiplexer.            |
|                |           |                | Reset must be applied to the CPLL after changing the reference clock input.                                                                                                    |
|                |           |                | 000: Reserved                                                                                                    |
|                |           |                | 001: GTREFCLKO selected                                                                                                    |
|                |           |                | 010: GTREFCLK1 selected                                                                                                    |
|                |           |                | 011: GTNORTHREFCLK0 selected                                                                                                    |
|                |           |                | 100: GTNORTHREFCLK1 selected                                                                                                    |
|                |           |                | 101: GTSOUTHREFCLK0 selected                                                                                                    |
|                |           |                | 110: GTSOUTHREFCLK1 selected                                                                                                    |
|                |           |                | 111: GTGREFCLK selected                                                                                                    |
| CPLLRESET      | In        | Async          | Reserved. Use CPLLPD to reset the CPLL.                                                                                                    |
| CPLLFBCLKLOST  | Out       | CPLLLOCKDETCLK | A High on this signal indicates the feedback clock from the CPLL feedback divider to the phase frequency detector of the CPLL is lost.                                                             |
| CPLLLOCK       | Out       | Async          | This active-High PLL frequency lock signal indicates that the PLL frequency is within predetermined tolerance. The transceiver and its clock outputs are not reliable until this condition is met. |
| CPLLREFCLKLOST | Out       | CPLLLOCKDETCLK | A High on this signal indicates the reference clock to the phase frequency detector of the CPLL is lost.                                                                                           |

#### Notes:

1. When the GTY transceiver is configured to PCIe mode, tie CPLLRESET and CPLLPD together.

Table 2-11: CPLL Attributes

| Attribute | Туре               | Description                                                                              |
|-----------|--------------------|------------------------------------------------------------------------------------------|
| CPLL_CFG0 | 16-bit Hex         | Reserved. Configuration setting for the CPLL. Use the recommended value from the Wizard. |
| CPLL_CFG1 | 16-bit Hex         | Reserved. Configuration setting for the CPLL.                                            |
|           |                    | Use the recommended value from the Wizard.                                               |
| CPLL_CFG2 | 16-bit Hex         | Reserved. Configuration setting for the CPLL.                                            |
|           |                    | Use the recommended value from the Wizard.                                               |
| CPLL_CFG3 | UltraScale FPGAs:  | Reserved. Configuration setting for the CPLL.                                            |
|           | 6-bit Hex          | Use the recommended value from the Wizard.                                               |
|           | UltraScale+ FPGAs: |                                                                                          |
|           | 16-bit Hex         |                                                                                          |

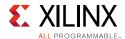

Table 2-11: CPLL Attributes (Cont'd)

| Attribute                | Туре       | Description                                                                                                    |  |
|--------------------------|------------|----------------------------------------------------------------------------------------------------|--|
| CPLL_FBDIV               | Integer    | CPLL feedback divider N2 settings as shown in Figure 2-11, page 44. Valid settings are 1, 2, 3, 4, and 5.                         |  |
| CPLL_FBDIV_45            | Integer    | CPLL reference clock divider N1 settings as shown in Figure 2-11, page 44. Valid settings are 4 and 5.                            |  |
| CPLL_INIT_CFG0           | 16-bit Hex | Reserved. Use the recommended value from the Wizard.                                                                              |  |
| CPLL_INIT_CFG1           | 8-bit Hex  | UltraScale FPGAs only:                                                                                                    |  |
|                          |            | Reserved. Use the recommended value from the Wizard.                                                                              |  |
| CPLL_LOCK_CFG            | 16-bit Hex | Reserved. Use the recommended value from the Wizard.                                                                              |  |
| CPLL_REFCLK_DIV          | Integer    | CPLL reference clock divider M settings as shown in Figure 2-11, page 44. Valid settings are 1 and 2.                             |  |
| RXOUT_DIV <sup>(1)</sup> | Integer    | CPLL/QPLL output clock divider D for the RX datapath as shown in Figure 2-11, page 44. Valid settings are 1, 2, 4, 8, 16, and 32. |  |
| TXOUT_DIV <sup>(1)</sup> | Integer    | CPLL/QPLL output clock divider D for the TX datapath as shown in Figure 2-11, page 44. Valid settings are 1, 2, 4, 8, 16, and 32. |  |
| SATA_CPLL_CFG            | String     | Reserved. SATA application specific setting. Use the recommended value from the Wizard.                                           |  |

#### **Notes:**

1. TXOUT\_DIV/RXOUT\_DIV = 16 and 32 are not supported when using the CPLL.

## **Use Modes**

## **Dynamically Changing CPLL Settings**

The following describes the sequence of events to dynamically change CPLL settings. It pertains only to changes for the CPLL:

- 1. When ready (all valid data is transmitted or received), provide changes via port CPLLREFCLKSEL and/or DRP to the attributes listed in Table 2-11.
- 2. Follow the reset guidelines as detailed in CPLL Reset, page 62.
- 3. When the CPLL has locked, assert GTTXRESET and/or GTRXRESET and follow the guidelines as detailed in GTY Transceiver TX Reset in Response to GTTXRESET Pulse, page 67 and GTY Transceiver RX Reset in Response to GTRXRESET Pulse, page 77.
- 4. Continue with transceiver operation.

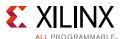

# **Quad PLL**

# **Functional Description**

Each Quad contains two LC-based PLLs, referred to as the Quad PLLs (QPLL0 and QPLL1). Either QPLL can be shared by the serial transceiver channels within the same Quad, but cannot be shared by channels in other Quads. Use of QPLL0/1 is required when operating the channels at line rates above the CPLL operating range. The GTYE3/4\_COMMON primitive encapsulates both the GTY QPLL0/1 and must be instantiated when either QPLL is used.

The QPLL0/1 input reference clock selection is described in Reference Clock Selection and Distribution, page 29. QPLL0 must use GTREFCLK0 and QPLL1 must use GTREFCLK1 when the channel is operating above 16.375 Gb/s. The QPLL0/1 outputs feed the TX and RX clock divider blocks of each serial transceiver channel within the same Quad, which control the generation of serial and parallel clocks used by the PMA and PCS blocks. Figure 2-11, page 44 shows the internal channel clocking architecture.

Figure 2-13 illustrates a conceptual view of the QPLL0/1 architecture. The input clock can be divided by a factor of M before it is fed into the phase frequency detector. The feedback divider N determines the VCO multiplication ratio. For line rates below 28.1 Gb/s, a fractional-N divider is supported where the effective ratio is a combination of the N factor plus a fractional part. The QPLL0/1 output frequency depends on the setting of QPLL[0/1]CLKOUT\_RATE. When QPLL[0/1]CLKOUT\_RATE is set to HALF, the output frequency is half of the VCO frequency. When it is set to FULL, the output frequency is the same as the VCO frequency. A lock indicator block compares the frequencies of the reference clock and the VCO feedback clock to determine if a frequency lock has been achieved.

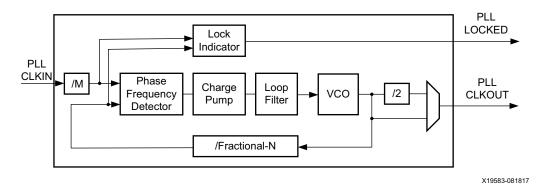

Figure 2-13: QPLL0/1 Detail

The QPLL0/1 VCO operates within two different frequency bands. Table 2-12 describes the nominal operating range for these bands. For more information, see the UltraScale and UltraScale+ device data sheets [Ref 6].

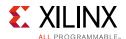

Table 2-12: QPLL0/1 Nominal VCO Operating Range

| QPLL  | Frequency (GHz) |
|-------|-----------------|
| QPLL0 | 9.8–16.375      |
| QPLL1 | 8.0–13.0        |

The Wizard chooses the appropriate band and QPLL settings based on application requirements.

Equation 2-3 shows how to determine the PLL output frequency (GHz). For line rates above 28.1 Gb/s, the fractional part is bypassed.

$$f_{PLLClkout} = f_{PLLClkin} \times \frac{N.FractionalPart}{M \times QPLL\ CLKOUTRATE}$$
 Equation 2-3

Equation 2-4 shows how to determine the line rate (Gb/s). D represents the value of the TX or RX clock divider block in the channel. See Table 2-9, page 45 for the valid settings for D.

$$f_{LineRate} = \frac{f_{PLLClkout} \times 2}{D}$$
 Equation 2-4

Equation 2-5 shows how to determine the fractional part of the feedback divider presented in Equation 2-3.

$$FractionalPart = \frac{SDMDATA}{2SDMWIDTH}$$
 Equation 2-5

Table 2-13 lists the allowable divider values.

Table 2-13: QPLLO/1 Divider Settings

| Factor          | Attribute                            | Valid Settings            |
|-----------------|--------------------------------------|---------------------------|
| М               | QPLL0_REFCLK_DIV<br>QPLL1_REFCLK_DIV | 1, 2, 3, 4                |
| N               | QPLL0_FBDIV<br>QPLL1_FBDIV           | 16–160                    |
| D               | RXOUT_DIV<br>TXOUT_DIV               | 1, 2, 4, 8, 16, 32        |
| QPLL_CLKOUTRATE | QPLL0CLKOUT_RATE<br>QPLL1CLKOUT_RATE | 1 (Full), 2 (Half)        |
| SDMDATA         | SDM0DATA<br>SDM1DATA                 | 0 - (2 <sup>24</sup> - 1) |
| SDMWIDTH        | SDM0WIDTH<br>SDM1WIDTH               | 16, 20, 24                |

## **Ports and Attributes**

Table 2-14 and Table 2-15, page 52 define the pins and attributes for the QPLL.

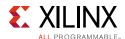

Table 2-14: QPLL0/1 Ports

| Port                                      | Direction | Clock Domain                        | Description                                                                                                    |
|-------------------------------------------|-----------|-------------------------------------|----------------------------------------------------------------------------------------------------|
| QPLLDMONITOR0[7:0]/<br>QPLLDMONITOR1[7:0] | Out       | Async                               | Reserved.                                                                                                    |
| QPLL0CLKRSVD0/<br>QPLL1CLKRSVD0           | In        | _                                   | Reserved. Tie to 1'b0.                                                                                                    |
| QPLL0CLKRSVD1/<br>QPLL1CLKRSVD1           | In        | _                                   | Reserved. Tie to 1'b0.                                                                                                    |
| QPLL0FBCLKLOST/<br>QPLL1FBCLKLOST         | Out       | QPLL0LOCKDETCLK/<br>QPLL1LOCKDETCLK | A High on this signal indicates the feedback clock from the QPLL0/1 feedback divider to the phase frequency detector of the QPLL0/1 is lost.                                                                                                    |
| QPLL0LOCK/QPLL1LOCK                       | Out       | Async                               | This active-High QPLL0/1 frequency lock signal indicates that the QPLL0/1 frequency is within the predetermined tolerance. The transceiver and its clock outputs are not reliable until this condition is met.                                      |
| QPLL0LOCKDETCLK/<br>QPLL1LOCKDETCLK       | In        | Clock                               | Stable reference clock for the detection of the feedback and reference clock signals to the QPLL0/1. The input reference clock to the QPLL0/1 or any output clock generated from the QPLL0/1 (e.g., TXOUTCLK) must not be used to drive this clock. |
|                                           |           |                                     | This clock is required only when using the QPLL0FBCLKLOST/QPLL1FBCLKLOST and QPLL0REFCLKLOST/QPLL1REFCLKLOST ports. It does not affect the QPLL0/1 lock detection, reset, and power-down functions.                                                 |
|                                           |           |                                     | The same clock can be used to drive both QPLL0LOCKDETCLK and QPLL1LOCKDETCLK.                                                                                                    |
| QPLL0LOCKEN/<br>QPLL1LOCKEN               | In        | Async                               | This port enables the QPLL0/1 lock detection circuitry. It must always be tied High.                                                                                                    |
| QPLL0OUTCLK/<br>QPLL1OUTCLK               | Out       | N/A                                 | QPLL0/1 output clock. Connect QPLL0OUTCLK to QPLL0CLK and QPLL1OUTCLK to QPLL1CLK in the GTYE3/4_CHANNEL primitive.                                                                                                    |
| QPLL0OUTREFCLK/<br>QPLL1OUTREFCLK         | Out       | N/A                                 | QPLL0/1 reference output clock. Connect QPLL0OUTREFCLK to QPLL0REFCLK and QPLL1OUTREFCLK to QPLL1REFCLK in the GTYE3/4_CHANNEL primitive.                                                                                                    |
| QPLL0PD/QPLL1PD                           | In        | Async                               | Active-High signal that powers down the QPLL0/1 for power savings.                                                                                                    |
| QPLLOREFCLKLOST/<br>QPLL1REFCLKLOST       | Out       | QPLL0LOCKDETCLK/<br>QPLL1LOCKDETCLK | A High on this signal indicates the reference clock to the phase frequency detector of the QPLL0/1 is lost.                                                                                                    |

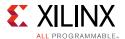

Table 2-14: QPLLO/1 Ports (Cont'd)

| Port                                        | Direction | Clock Domain | Description                                                                                                    |
|---------------------------------------------|-----------|--------------|----------------------------------------------------------------------------------------------------|
| QPLL0REFCLKSEL[2:0]/<br>QPLL1REFCLKSEL[2:0] | In        | Async        | Input to dynamically select the input reference clock to the QPLL0/1. Set this input to 3 'b001 when only one clock source is connected to the QPLL0/1 reference clock selection multiplexer. |
|                                             |           |              | Reset must be applied to the QPLL0/1 after changing the reference clock input.                                                                                                    |
|                                             |           |              | 000: Reserved                                                                                                    |
|                                             |           |              | 001: GTREFCLKO selected                                                                                                    |
|                                             |           |              | 010: GTREFCLK1 selected                                                                                                    |
|                                             |           |              | 011: GTNORTHREFCLK0 selected                                                                                                    |
|                                             |           |              | 100: GTNORTHREFCLK1 selected                                                                                                    |
|                                             |           |              | 101: GTSOUTHREFCLK0 selected                                                                                                    |
|                                             |           |              | 110: GTSOUTHREFCLK1 selected                                                                                                    |
|                                             |           |              | 111: GTGREFCLK selected                                                                                                    |
| QPLLORESET/QPLL1RESET                       | In        | Async        | This active-High port resets the dividers inside the QPLL0/1 as well as the QPLL0/1 lock indicator and status block.                                                                          |
| QPLLRSVD1[7:0]                              | In        | -            | Reserved. Use the recommended value from the Wizard.                                                                                                    |
| QPLLRSVD2[4:0]                              | In        | -            | Reserved. Use the recommended value from the Wizard.                                                                                                    |
| QPLLRSVD3[4:0]                              | In        | -            | Reserved. Use the recommended value from the Wizard.                                                                                                    |
| QPLLRSVD4[7:0]                              | In        | -            | Reserved. Use the recommended value from the Wizard.                                                                                                    |
| REFCLKOUTMONITOR0/<br>REFCLKOUTMONITOR1     | Out       | N/A          | QPLL0/1 reference clock selection multiplexer output.                                                                                                    |
| BGBYPASSB                                   | In        | Async        | Reserved. This port must be set to 1 'b1. Do not modify this value.                                                                                                    |
| BGMONITORENB                                | In        | Async        | Reserved. This port must be set to 1 'b1. Do not modify this value.                                                                                                    |
| BGPDB                                       | In        | Async        | Reserved. This port must be set to 1 'b1. Do not modify this value.                                                                                                    |
| BGRCALOVRD[4:0]                             | In        | Async        | Reserved. This port must be set to 5 'b11111.<br>Do not modify this value.                                                                                                    |
| BGRCALOVRDENB                               | In        | Async        | Reserved. This port must be set to 1 'b1. Do not modify this value.                                                                                                    |
| RCALENB                                     | In        | Async        | Reserved. This port must be set to 1 'b1. Do not modify this value.                                                                                                    |
| PMARSVD0[7:0]                               | In        | Async        | Reserved.                                                                                                    |
| PMARSVD1[7:0]                               | In        | Async        | Reserved.                                                                                                    |

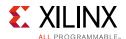

Table 2-14: QPLLO/1 Ports (Cont'd)

| Port                                      | Direction | Clock Domain | Description                                                                                    |
|-------------------------------------------|-----------|--------------|------------------------------------------------------------------------------------------------|
| SDM0RESET/<br>SDM1RESET                   | In        | Async        | This active-High port resets the Sigma Delta Fractional Divider inside the QPLL0/1.            |
| SDM0DATA[24:0]/<br>SDM1DATA[24:0]         | In        | Async        | Input to set the numerator of the fractional part of the feedback divider. Bit [24] is unused. |
| SDM0WIDTH[1:0]/<br>SDM1WIDTH[1:0]         | In        | Async        | Input to set the denominator of the fractional part of the feedback divider.                   |
|                                           |           |              | 00: 24                                                                                         |
|                                           |           |              | 01: 20                                                                                         |
|                                           |           |              | 10: 16                                                                                         |
|                                           |           |              | 11: Reserved                                                                                   |
| UltraScale+ FPGAs Only                    |           |              |                                                                                                |
| QPLL0FBDIV[7:0]/<br>QPLL1FBDIV[7:0]       | In        | Async        | Reserved. Set to 8'b00000000.                                                                  |
| SDM0TOGGLE/<br>SDM1TOGGLE                 | In        | Async        | Reserved. Set to 1'b0.                                                                         |
| SDM0FINALOUT[3:0]/<br>SDM1FINALOUT[3:0]   | Out       | Async        | Reserved.                                                                                      |
| SDM0TESTDATA[14:0]/<br>SDM1TESTDATA[14:0] | Out       | Async        | Reserved.                                                                                      |

Table 2-15: QPLLO/1 Attributes

| Attribute                 | Туре               | Description                                          |
|---------------------------|--------------------|------------------------------------------------------|
| BIAS_CFG0                 | 16-bit Hex         | Reserved. Use the recommended value from the Wizard. |
| BIAS_CFG1                 | 16-bit Hex         | Reserved. Use the recommended value from the Wizard. |
| BIAS_CFG2                 | 16-bit Hex         | Reserved. Use the recommended value from the Wizard. |
| BIAS_CFG3                 | 16-bit Hex         | Reserved. Use the recommended value from the Wizard. |
| BIAS_CFG4                 | 16-bit Hex         | Reserved. Use the recommended value from the Wizard. |
| BIAS_CFG_RSVD             | UltraScale FPGAs:  | Reserved. Use the recommended value from the Wizard. |
|                           | 10-bit Binary      |                                                      |
|                           | UltraScale+ FPGAs: |                                                      |
|                           | 16-bit Hex         |                                                      |
| COMMON_CFG0               | 16-bit Hex         | Reserved. Use the recommended value from the Wizard. |
| COMMON_CFG1               | 16-bit Hex         | Reserved. Use the recommended value from the Wizard. |
| POR_CFG                   | 16-bit Hex         | Reserved. Use the recommended value from the Wizard. |
| QPLL0_CFG0/<br>QPLL1_CFG0 | 16-bit Hex         | Reserved. Use the recommended value from the Wizard. |
| QPLL0_CFG1/<br>QPLL1_CFG1 | 16-bit Hex         | Reserved. Use the recommended value from the Wizard. |

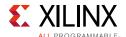

Table 2-15: QPLLO/1 Attributes (Cont'd)

| Attribute                               | Туре          | Description                                                                                                    |
|-----------------------------------------|---------------|----------------------------------------------------------------------------------------------------|
| QPLL0_CFG1_G3/<br>QPLL1_CFG1_G3         | 16-bit Hex    | Reserved. Use the recommended value from the Wizard.                                                            |
| QPLL0_CFG2/QPLL1_CFG2                   | 16-bit Hex    | Reserved. Use the recommended value from the Wizard.                                                            |
| QPLL0_CFG2_G3/<br>QPLL1_CFG2_G3         | 16-bit Hex    | Reserved. Use the recommended value from the Wizard.                                                            |
| QPLL0_CFG3/<br>QPLL1_CFG3               | 16-bit Hex    | Reserved. Use the recommended value from the Wizard.                                                            |
| QPLL0_CFG4/<br>QPLL1_CFG4               | 16-bit Hex    | Reserved. Use the recommended value from the Wizard.                                                            |
| QPLL0CLKOUT_RATE<br>QPLL1CLKOUT_RATE    | String        | For line rates greater than 16.375 Gb/s, set to FULL, otherwise set to HALF.                                    |
| QPLL0_CP/<br>QPLL1_CP                   | 10-bit Binary | Reserved. Use the recommended value from the Wizard.                                                            |
| QPLL0_CP_G3/<br>QPLL1_CP_G3             | 10-bit Binary | Reserved. Use the recommended value from the Wizard.                                                            |
| QPLL0_FBDIV/<br>QPLL1_FBDIV             | Integer       | QPLL0/1 feedback divider N settings as shown in Figure 2-13, page 48. Valid divider settings are 16–160.        |
| QPLL0_FBDIV_G3/<br>QPLL1_FBDIV_G3       | Integer       | Reserved. Use the recommended value from the Wizard.                                                            |
| QPLL0_INIT_CFG0/<br>QPLL1_INIT_CFG0     | 16-bit Hex    | Reserved. Use the recommended value from the Wizard.                                                            |
| QPLL0_INIT_CFG1/<br>QPLL1_INIT_CFG1     | 8-bit Hex     | Reserved. Use the recommended value from the Wizard.                                                            |
| QPLL0_LOCK_CFG/<br>QPLL1_LOCK_CFG       | 16-bit Hex    | Reserved. Use the recommended value from the Wizard.                                                            |
| QPLL0_LOCK_CFG_G3/<br>QPLL1_LOCK_CFG_G3 | 16-bit Hex    | Reserved. Use the recommended value from the Wizard.                                                            |
| QPLL0_LPF/<br>QPLL1_LPF                 | 10-bit Binary | Reserved. Use the recommended value from the Wizard.                                                            |
| QPLL0_LPF_G3/<br>QPLL1_LPF_G3           | 10-bit Binary | Reserved. Use the recommended value from the Wizard.                                                            |
| QPLL0_REFCLK_DIV/<br>QPLL1_REFCLK_DIV   | Integer       | QPLL0/1 reference clock divider M settings as shown in Figure 2-13, page 48. Valid settings are 1, 2, 3, and 4. |
| QPLL0_SDM_CFG0/<br>QPLL1_SDM_CFG0       | 16-bit Binary | Reserved. Use the recommended value from the Wizard.                                                            |
| QPLL0_SDM_CFG1/<br>QPLL1_SDM_CFG1       | 16-bit Binary | Reserved. Use the recommended value from the Wizard.                                                            |
| QPLL0_SDM_CFG2/<br>QPLL1_SDM_CFG2       | 16-bit Binary | Reserved. Use the recommended value from the Wizard.                                                            |
| RSVD_ATTR0                              | 16-bit Hex    | Reserved. Use the recommended value from the Wizard.                                                            |
| RSVD_ATTR1                              | 16-bit Hex    | Reserved. Use the recommended value from the Wizard.                                                            |

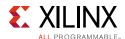

Table 2-15: QPLLO/1 Attributes (Cont'd)

| Attribute                             | Туре          | Description                                                                                                    |
|---------------------------------------|---------------|----------------------------------------------------------------------------------------------------|
| RSVD_ATTR2                            | 16-bit Hex    | Reserved. Use the recommended value from the Wizard.                                                                                     |
| RSVD_ATTR3                            | 16-bit Hex    | Reserved. Use the recommended value from the Wizard.                                                                                     |
| SDM0INITSEED0_0/<br>SDM1INITSEED0_0   | 16-bit Binary | Reserved. Use the recommended value from the Wizard.                                                                                     |
| SDM0INITSEED0_1/<br>SDM1INITSEED0_1   | 9-bit Binary  | Reserved. Use the recommended value from the Wizard.                                                                                     |
| SDM0_DATA_PIN_SEL/                    | 1-bit Binary  | UltraScale FPGAs only:                                                                                                    |
| SDM1_DATA_PIN_SEL                     |               | Reserved. Use the recommended value from the Wizard.                                                                                     |
| SDM0_WIDTH_PIN_SEL/                   | 1-bit Binary  | UltraScale FPGAs only:                                                                                                    |
| SDM1_WIDTH_PIN_SEL                    |               | Reserved. Use the recommended value from the Wizard.                                                                                     |
| RXOUT_DIV                             | Integer       | QPLL0/QPLL1/CPLL output clock divider D for the RX datapath as shown in Figure 2-11, page 44. Valid settings are 1, 2, 4, 8, 16, and 32. |
| TXOUT_DIV                             | Integer       | QPLL0/QPLL1/CPLL output clock divider D for the TX datapath as shown in Figure 2-11, page 44. Valid settings are 1, 2, 4, 8, 16, and 32. |
| PPF0_CFG/<br>PPF1_CFG                 | 16-bit Hex    | Reserved. Use the recommended value from the Wizard.                                                                                     |
| UltraScale+ FPGAs Only                |               |                                                                                                    |
| QPLL0CLKOUT_RATE/<br>QPLL1CLKOUT_RATE | String        | Reserved. Use the recommended value from the Wizard.                                                                                     |
| QPLL0_PCI_EN/QPLL1_PCI_EN             | 1-bit Binary  | Reserved. Use the recommended value from the Wizard.                                                                                     |
| QPLL0_RATE_SW_USE_DRP                 | 1-bit Binary  | Reserved. Use the recommended value from the Wizard.                                                                                     |

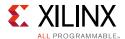

## **Use Modes**

## **Dynamically Changing QPLL Settings**

The following describes the sequence of events to dynamically change QPLL settings. This pertains only to changes for the QPLL:

- 1. When ready (all valid data is transmitted or received), provide changes via port QPLL[0/1]REFCLKSEL and/or DRP to the attributes listed in Table 2-15.
- 2. Follow the reset guidelines as detailed in QPLL0/1 Reset.
- 3. When the QPLL has locked, assert GTTXRESET and/or GTRXRESET and follow the guidelines as detailed in GTY Transceiver TX Reset in Response to GTTXRESET Pulse, page 67 and GTY Transceiver RX Reset in Response to GTRXRESET Pulse, page 77.
- 4. Continue with transceiver operation.

## Using Multiple PLLs in a Quad or TXPIPPM

For GTY transceivers in UltraScale FPGAs only, when using more than two PLLs in a Quad or using the TXPIPPM controller, follow all guidelines shown in Table 2-16.

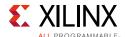

Table 2-16: Additional QPLL Guidelines

| Condition                         | TX Lane 0                                                                                                    | TX Lane 1                                                                                                    | TX Lane 2                                                                                                    | TX Lane 3                                                                                                    |
|-----------------------------------|----------------------------------------------------------------------------------------------------|----------------------------------------------------------------------------------------------------|----------------------------------------------------------------------------------------------------|----------------------------------------------------------------------------------------------------|
| QPLL0 VCO frequency<br>< 12 GHz   | If a PLL other than QPLL0 is clocking TX lane 0, its VCO frequency must be separated by greater than 1000 PPM from the QPLL0 VCO frequency and its harmonics. | If a PLL other than QPLL0 is clocking TX lane 1, its VCO frequency must be separated by greater than 1000 PPM from the QPLL0 VCO frequency and its harmonics. | N/A                                                                                                    | N/A                                                                                                    |
|                                   | If QPLL0 is used to clock TX lane 0, TXPIPPM cannot be enabled on TX lane 0. Use TXPIPPM on lanes 2 and 3 instead.                                            | If QPLL0 is used to clock TX lane 1, TXPIPPM cannot be enabled on TX lane 1. Use TXPIPPM on TX lanes 2 and 3 instead.                                         |                                                                                                    |                                                                                                    |
|                                   | If TXPIPPM functionality is required on all four lanes and independent PPM control is not required per lane, consider the use of Dynamic Frac-N.              | If TXPIPPM functionality is required on all four lanes and independent PPM control is not required per lane, consider the use of Dynamic Frac-N.              |                                                                                                    |                                                                                                    |
| QPLL1 VCO frequency<br>< 10.3 GHz | N/A                                                                                                    | N/A                                                                                                    | If a PLL other than QPLL1 is clocking TX lane 2, its VCO frequency must be separated by greater than 1000 PPM from the QPLL1 VCO frequency and its harmonics. | If a PLL other than QPLL1 is clocking TX lane 3, its VCO frequency must be separated by greater than 1000 PPM from the QPLL1 VCO frequency and its harmonics. |
|                                   |                                                                                                    |                                                                                                    | If QPLL1 is clocking TX lane 2, TXPIPPM cannot be enabled on TX lane 2. Use TXPIPPM on lanes 0 and 1 instead.                                                 | If QPLL1 is clocking TX lane 3, TXPIPPM cannot be enabled on TX lane 3. Use TXPIPPM on lanes 0 and 1 instead.                                                 |
|                                   |                                                                                                    |                                                                                                    | If TXPIPPM functionality is required on all four lanes and independent PPM control is not required per lane, consider the use of Dynamic Frac-N.              | If TXPIPPM functionality is required on all four lanes and independent PPM control is not required per lane, consider the use of Dynamic Frac-N.              |

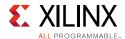

## Dynamic Frac-N for UltraScale FPGAs Only

Typically, SDM[0/1]DATA is statically set to create a static fractional-N divider but it is possible to continually update the value of SDM[0/1]DATA to achieve the same functionality that the TXPIPPM provides. Figure 2-14 shows how to use the GTY transceiver when Dynamic Frac-N is required. Because Dynamic Frac-N operates using QPLLs, there is no independent PPM control for the lanes connected to a particular QPLL. With both QPLL0 and QPLL1 using Dynamic Frac-N, two independent lanes are possible.

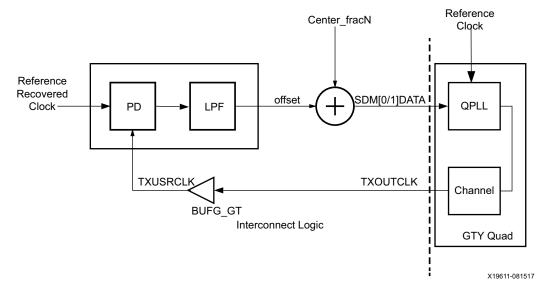

Figure 2-14: Dynamic Frac-N Example

SDM[0/1]DATA is a 25-bit port. To avoid high jitter, the number of toggling SDM[0/1]DATA bits must be restricted to the lower 18 LSBs. The Center\_frac-N must be chosen such that the entire tracking range does not cause any toggling of bits in the upper seven bits of SDM[0/1]DATA. Table 2-17 shows all the possible boundaries. Ensure that none of the boundaries fall within the tracking range.

| rabic 2 17. | 2.50 0. 4 55. | ·· ··· (_ /_ | , Doundanies |          |          |          |          |
|-------------|---------------|--------------|--------------|----------|----------|----------|----------|
| 0           | 0.125         | 0.25         | 0.375        | 0.5      | 0.625    | 0.75     | 0.875    |
| 0.015625    | 0.140625      | 0.265625     | 0.390625     | 0.515625 | 0.640625 | 0.765625 | 0.890625 |
| 0.03125     | 0.15625       | 0.28125      | 0.40625      | 0.53125  | 0.65625  | 0.78125  | 0.90625  |
| 0.046875    | 0.171875      | 0.296875     | 0.421875     | 0.546875 | 0.671875 | 0.796875 | 0.921875 |
| 0.0625      | 0.1875        | 0.3125       | 0.4375       | 0.5625   | 0.6875   | 0.8125   | 0.9375   |
| 0.078125    | 0.203125      | 0.328125     | 0.453125     | 0.578125 | 0.703125 | 0.828125 | 0.953125 |
| 0.09375     | 0.21875       | 0.34375      | 0.46875      | 0.59375  | 0.71875  | 0.84375  | 0.96875  |
| 0.109375    | 0.234375      | 0.359375     | 0.484375     | 0.609375 | 0.734375 | 0.859375 | 0.984375 |

Table 2-17: List of all SDM M\*(2<sup>18</sup>/2<sup>24</sup>) Boundaries

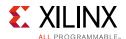

The tracking range is Max\_frac-N – Min\_Frac-N. Table 2-18 shows an example of a valid and invalid Dynamic Frac-N configuration.

**Table 2-18:** Dynamic Frac-N Configuration Example

| Data Rate<br>(Gb/s) | REFCLK<br>(MHz) | PPM  | FBDIV | Center Frac-N | Max_Frac-N | Min_Frac-N | Valid<br>Configuration   |
|---------------------|-----------------|------|-------|---------------|------------|------------|--------------------------|
| 9.956               | 248             | ±100 | 40    | 0.14516129    | 0.14917581 | 0.14114677 | Yes                      |
| 9.956               | 248.1           | ±100 | 40    | 0.12898025    | 0.13299315 | 0.12496735 | No, range includes 0.125 |

## Dynamic Frac-N for UltraScale+ FPGAs Only

Typically, SDM\*DATA is statically set to create a static fractional-N divider but it is possible to continually update the value of SDM\*DATA to achieve the same functionality that the TXPIPPM provides. Figure 2-14 shows how to use the GTY transceiver in UltraScale+ FPGAs when Dynamic Frac-N is required. Because Dynamic Frac-N operates using QPLLs, there is no independent PPM control for the lanes connected to a particular QPLL. With both QPLL0 and QPLL1 using Dynamic Frac-N, two independent lanes are possible.

The operation of the Dynamic Fractional Divider has a user operated strobe (SDM\*TOGGLE) pulse that controls the SDM\*DATA transfer from the fabric to the transceiver. The assumption here is the logic that drives SDM\*TOGGLE and SDM\*DATA is clocked by SYSTEM Clock.

**Note:** The \* symbol indicates either 0 or 1. For example, SDM\*DATA can be SDM0DATA or SDM1DATA.

Figure 2-15 and Figure 2-16 show the same operation with different relationships between QPLL FBCLK and SYSTEM Clock frequencies.

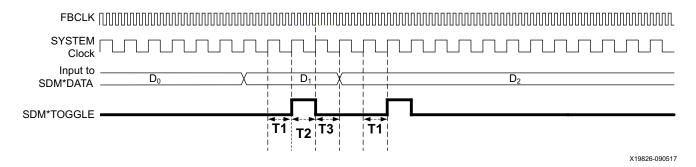

Figure 2-15: FBCLK is Faster than SYSTEM Clock

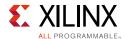

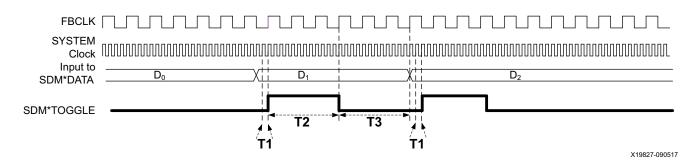

Figure 2-16: FBCLK is Slower than SYSTEM Clock

There are three major timing requirements marked as T1, T2, and T3 in Figure 2-15 and Figure 2-16. These timing requirements are described in Table 2-19.

Table 2-19: Timing Requirements

| Time Period | Requirement              | Comments                                                                                                    |
|-------------|--------------------------|----------------------------------------------------------------------------------------------------|
| T1          | ≥ One system clock cycle | This is the least amount of time SDM*DATA must be stable and valid before SDM*TOGGLE can be asserted. Period T1 should at least be one SYSTEM Clock cycle. During this period, SDM*TOGGLE must be Low. |
| T2          | ≥ Three FBCLK cycles     | This is the least amount of time SDM*TOGGLE must be held High. Period T2 should be at least three FBCLK cycles. SDM*DATA must not change during T2.                                                    |
| Т3          | ≥ Three FBCLK cycles     | This is the least amount of time SDM*TOGGLE must be held Low. Period T3 should be at least three FBCLK cycles. SDM*DATA must not change during T3. T3 does not include T1.                             |

#### Notes:

- 1. The \* symbol indicates either 0 or 1. For example, SDM\*DATA can be SDM0DATA or SDM1DATA.
- 2. USRCLK or DRPCLK can be used as the SYSTEM Clock.

# **Reset and Initialization**

The GTY transceiver must be initialized after device power-up and configuration before it can be used. The GTY transmitter (TX) and receiver (RX) can be initialized independently and in parallel as shown in Figure 2-17. The GTY transceiver TX and RX initialization comprises two steps:

- 1. Initializing the associated PLL driving TX/RX
- 2. Initializing the TX and RX datapaths (PMA + PCS)

The GTY transceiver TX and RX can receive a clock from either the QPLL or the CPLL. The associated PLL (QPLL/CPLL) used by the TX and RX must be initialized first before TX and RX initialization. Any PLL used by the TX and RX is reset individually and its reset operation is

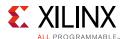

completely independent from all TX and RX resets. The TX and RX datapaths must be initialized only after the associated PLL is locked.

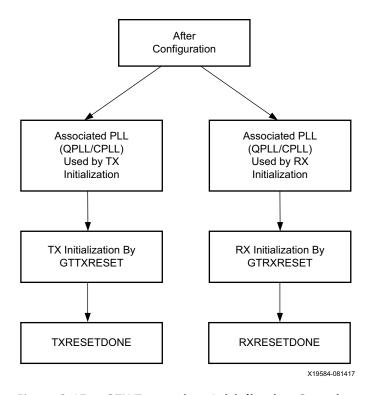

Figure 2-17: GTY Transceiver Initialization Overview

The GTY transceiver TX and RX use a state machine to control initialization process. They are partitioned into a few reset regions. The partition allows the reset state machine to control the reset process in a sequence that the PMA can be reset first and the PCS can be reset after the assertion of the TXUSERRDY or RXUSERRDY. It also allows the PMA, the PCS, and functional blocks inside them to be reset individually when needed during normal operation.

The GTY transceiver offers two types of reset: initialization and component.

- Initialization Reset: This reset is used for complete GTY transceiver initialization. It must be used after device power-up and configuration. During normal operation, when necessary, GTTXRESET and GTRXRESET can also be used to reinitialize the GTY transceiver TX and RX. GTTXRESET is the initialization reset port for the GTY transceiver TX. GTRXRESET is the initialization reset port for the GTY transceiver RX.
- Component Reset: This reset is used for special cases and specific subsection resets
  while the GTY transceiver is in normal operation. TX component reset ports include
  TXPMARESET and TXPCSRESET. RX component reset ports include RXPMARESET,
  RXDFELPMRESET, EYESCANRESET, RXPCSRESET, RXBUFRESET, and RXOOBRESET.

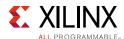

For major coverage differences between initialization and component resets, refer to Table 2-27 for the GTY transceiver TX and Table 2-31 and Table 2-32 for the GTY transceiver RX.

All reset ports described in this section initiate the internal reset state machine when driven High. The internal reset state machines are held in the reset state until these same reset ports are driven Low. These resets are all asynchronous. The guideline for the pulse width of these asynchronous resets is one period of the reference clock, unless otherwise noted.

**Note:** Do not use reset ports for the purpose of power down. For details on proper power down usage, refer to Power Down, page 83.

# **Resetting Multiple Lanes and Quads**

Resetting multiple lanes in a Quad or multiple Quads affects the power supply regulation circuit (see Power Up/Down and Reset on Multiple Lanes, page 333).

### **Reset Modes**

The GTY transceiver RX resets can operate in two different modes: Sequential mode and single mode. The GTY transceiver TX resets in UltraScale FPGAs can operate only in sequential mode.

- Sequential mode: The reset state machine starts with an initialization or component reset input driven High and proceeds through all states after the requested reset states in the reset state machine, as shown in Figure 2-20 for the GTY transceiver TX or Figure 2-25 for the GTY transceiver RX until completion. The completion of sequential mode reset flow is signaled when (TX/RX)RESETDONE transitions from Low to High.
- Single mode: The reset state machine only executes the requested component reset
  independently for a predetermined time set by its attribute. It does not process any
  state after the requested state, as shown in Figure 2-25 for the GTY transceiver RX. The
  requested reset can be any component reset to reset the PMA, the PCS, or functional
  blocks inside them. The completion of a single mode reset is signaled when
  RXRESETDONE transitions from Low to High.

The GTY transceiver initialization reset must use sequential mode. All component resets can be operated in either sequential mode or single mode, except for TX resets, which can only operate in sequential mode.

The GTY transceiver uses GTRESETSEL to select between sequential reset mode and single reset mode. Table 2-20 provides configuration details that apply to both the GTY transceiver TX and GTY transceiver RX. Reset modes have no impact on CPLL and QPLL resets. During normal operation, the GTY transceiver TX or GTY transceiver RX can be reset by applications in either sequential mode or single mode (GTY transceiver RX only), which provides flexibility to reset a portion of the GTY transceiver. When using either sequential mode or single mode, RESETOVRD must be driven Low, as shown in Table 2-20. RESETOVRD

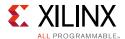

and GTRESETSEL must be set to the desired value 300–500 ns before the assertions of any reset.

Table 2-20: GTY Transceiver Reset Modes Operation

| Operation Mode  | RESETOVRD | GTRESETSEL |  |
|-----------------|-----------|------------|--|
| Sequential Mode | 0         | 0          |  |
| Single Mode     | 0         | 1          |  |

Table 2-21: GTY Transceiver Reset Mode Ports

| Port         | Dir | Clock Domain | Description                         |
|--------------|-----|--------------|-------------------------------------|
| GTRESETSEL   | In  | Async        | UltraScale FPGAs only:              |
|              |     |              | Reset mode enable port.             |
|              |     |              | Low: Sequential mode (recommended). |
|              |     |              | High: Single mode (RX only).        |
| RESETOVRD    | In  | Async        | Reserved. Must be tied to ground.   |
| GTTXRESETSEL | In  | Async        | UltraScale+ FPGAs only:             |
|              |     |              | Reset mode enable port for TX.      |
|              |     |              | Low: Sequential mode (recommended). |
|              |     |              | High: Single mode.                  |
| GTRXRESETSEL | In  | Async        | UltraScale+ FPGAs only:             |
|              |     |              | Reset mode enable port for RX.      |
|              |     |              | Low: Sequential mode (recommended). |
|              |     |              | High: Single mode.                  |

## **CPLL Reset**

The CPLL must be reset before it can be used. As shown in Figure 2-18, CPLLPD is an input that resets the CPLL. CPLLLOCK is an output that indicates the reset process is done. The requirement for this asynchronous CPLLPD pulse width must be at least 2  $\mu$ s. The time required for the CPLL to lock is affected by a few factors, such as bandwidth setting and clock frequency.

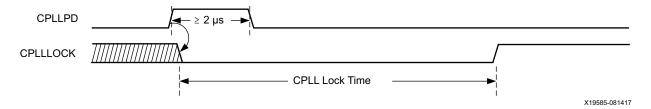

Figure 2-18: CPLL Reset Timing Diagram

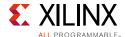

Table 2-22: CPLL Reset Port

| Port       | Dir | Clock Domain | Description                                                                                                    |
|------------|-----|--------------|----------------------------------------------------------------------------------------------------|
| CPLLRESET  | In  | Async        | Reserved. Use CPLLPD to reset the CPLL.                                                                                                    |
| CPLLPD     | In  | Async        | This port is driven High and then deasserted to start the CPLL reset.                                                                                                    |
| CPLLLOCK   | Out | Async        | This active-High CPLL frequency lock signal indicates that the CPLL frequency is within a predetermined tolerance. The GTY transceiver and its clock outputs are not reliable until this condition is met. |
| CPLLLOCKEN | In  | Async        | This active-High signal enables the CPLL lock detector.                                                                                                    |

#### **Notes:**

1. When the GTY transceiver is configured to PCIe mode, tie CPLLRESET and CPLLPD together.

# QPLL0/1 Reset

QPLL0/1 must be reset before it can be used. Each GTY transceiver Quad has three dedicated ports for its respective QPLL reset. As shown in Figure 2-19, QPLL0/1RESET is an input that resets QPLL0/1. QPLL0/1LOCK is an output that indicates the reset process is done. The guideline for this asynchronous QPLL0/1RESET pulse width is one period of the reference clock. The real QPLL0/1 reset generated by the internal GTY transceiver circuit is much longer than the QPLL0/1RESET High pulse duration. The time required for QPLL0/1 to lock is affected by a few factors, such as bandwidth setting and clock frequency.

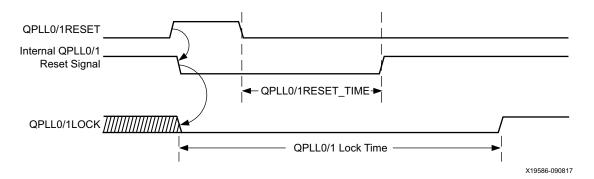

Figure 2-19: **QPLLO/1 Reset Timing Diagram** 

Table 2-23: QPLL0/1 Reset Ports

| Port                        | Dir | Clock Domain | Description                                                                                                    |
|-----------------------------|-----|--------------|----------------------------------------------------------------------------------------------------|
| QPLLORESET/<br>QPLL1RESET   | In  | Async        | This port is driven High and then deasserted to start the QPLL0/1 reset.                                                                                                    |
| QPLL0LOCK/<br>QPLL1LOCK     | Out | Async        | This active-High QPLL0/1 frequency lock signal indicates that the QPLL0/1 frequency is within a predetermined tolerance. The GTY transceiver and its clock outputs are not reliable until this condition is met. |
| QPLL0LOCKEN/<br>QPLL1LOCKEN | In  | Async        | This active-High signal enables the QPLL0/1 lock detector.                                                                                                    |

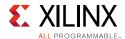

Table 2-24: QPLL Reset Attributes

| Attribute                                    | Туре          | Description                                                                         |
|----------------------------------------------|---------------|-------------------------------------------------------------------------------------|
| QPLL0RESET_TIME/<br>QPLL1RESET_TIME          | 10-bit Binary | Reserved. Represents the time duration to apply internal                            |
| QPLL0_INIT_CFG[9:0]/<br>QPLL1_INIT_CFG[9:0]) |               | QPLL0/1 reset. Must be a non-zero value. Use the recommended value from the Wizard. |

## TX Initialization and Reset

The GTY transceiver TX uses a reset state machine to control the reset process. The GTY transceiver TX is partitioned into two reset regions, TX PMA and TX PCS. The partition allows TX initialization and reset to be operated only in sequential mode, as shown in Figure 2-20.

The initializing TX must use GTTXRESET in sequential mode. Activating GTTXRESET input can automatically trigger a full asynchronous TX reset. The reset state machine executes the reset sequence, as shown in Figure 2-20, covering the whole TX PMA and TX PCS. During normal operation, when needed, sequential mode allows you to reset the TX from activating TXPMARESET and continue the reset state machine until TXRESETDONE transitions from Low to High.

The TX reset state machine does not reset the PCS until TXUSERRDY is detected High. Drive TXUSERRDY High after all clocks used by the application including TXUSRCLK/TXUSRCLK2 are shown as stable.

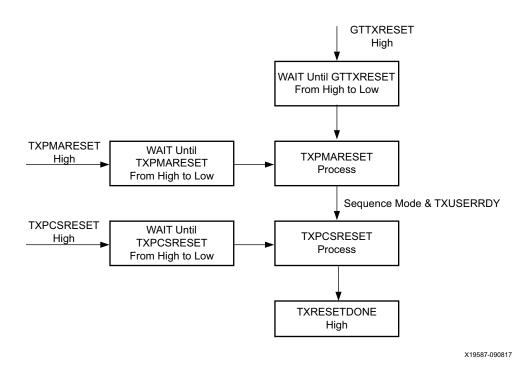

Figure 2-20: GTY Transceiver TX Reset State Machine Sequence

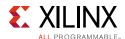

## **Ports and Attributes**

Table 2-25 lists ports required by TX initialization process.

Table 2-25: TX Initialization and Reset Ports

| Port                | Dir | Clock Domain | Description                                                                                                    |  |
|---------------------|-----|--------------|----------------------------------------------------------------------------------------------------|--|
| GTTXRESET           | In  | Async        | This port is driven High and then deasserted to start the full TX reset sequence. The time required for the reset sequence is to be determined.                                                                                |  |
| TXPMARESET          | In  | Async        | This port is used to reset the TX PMA. It is driven High and then deasserted to start the TX PMA reset process. In sequential mode, activating this port resets both the TX PMA and the TX PCS.                                |  |
| TXPCSRESET          | In  | Async        | This port is used to reset the TX PCS. It is driven High and then deasserted to start the PCS reset process. In sequential mode, activating this port only resets the TX PCS.                                                  |  |
| TXUSERRDY           | In  | Async        | This port is driven High from your application when TXUSRCLK and TXUSRCLK2 are stable.                                                                                                    |  |
| TXRESETDONE         | Out | TXUSRCLK2    | This active-High signal indicates the GTY transceiver TX has finished reset and is ready for use. This port is driven Low when GTTXRESET goes High and is not driven High until the GTY transceiver TX detects TXUSERRDY High. |  |
| CFGRESET            | In  | Async        | Reserved. Use the recommended value from the Wizard.                                                                                                    |  |
| TXPMARESETDONE      | Out | Async        | This active-high signal indicates TX PMA reset is complete. This port is driven Low when GTTXRESET or TXPMARESET is asserted.                                                                                                  |  |
| PCSRSVDOUT          | Out | Async        | Reserved.                                                                                                    |  |
| RESETEXCEPTION      | Out | Async        | Reserved.                                                                                                    |  |
| GTPOWERGOOD         | Out | Async        | Power good indicator. When this signal asserts High, the clock output from IBUFDS_GTE3/4 is ready after a delay of 250 µs.                                                                                                    |  |
| UltraScale+ FPGAs O | nly |              |                                                                                                    |  |
| TXDCCDONE           | Out | Async        | Reserved.                                                                                                    |  |
| TXDCCFORCESTART     | Out | Async        | Reserved.                                                                                                    |  |
| TXDCCRESET          | Out | Async        | Reserved.                                                                                                    |  |

Table 2-26 lists attributes required by GTY transceiver TX initialization. In general cases, the reset time required by the TX PMA or the TX PCS varies depending on line rate. The factors affecting PMA reset time and PCS reset time are the user-configurable attributes TXPMARESET\_TIME and TXPCSRESET\_TIME.

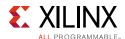

Table 2-26: TX Initialization and Reset Attributes

| Attribute           | Туре            | Description                                                                                                    |
|---------------------|-----------------|----------------------------------------------------------------------------------------------------|
| TXPMARESET_TIME     | 5-bit<br>Binary | Reserved. Represents the time duration to apply a TX PMA reset. Use the recommended value from the Wizard. Must be a non-zero value when GTTXRESET or TXPMARESET is used to initiate the reset process. |
| TXPCSRESET_TIME     | 5-bit<br>Binary | Reserved. Represents the time duration to apply a TX PCS reset. Use the recommended value from the Wizard. Must be a non-zero value when TXPCSRESET is used to initiate the reset process.              |
| TX_PMA_POWER_SAVE   | 1-bit<br>Binary | Reserved. Use the recommended value from the Wizard.                                                                                                    |
| TX_DCC_LOOP_RST_CFG | 16-bit Hex      | UltraScale+ FPGAs only:                                                                                                    |
|                     |                 | Reserved. Use the recommended value from the Wizard.                                                                                                    |

# GTY Transceiver TX Reset in Response to Completion of Configuration

The TX reset sequence shown in Figure 2-20 is not automatically started to follow global GSR. It must meet these conditions:

- 1. GTRESETSEL (in UltraScale FPGAs) or GTTXRESETSEL (in UltraScale+ FPGAs) must be Low to use sequential mode.
- 2. GTTXRESET must be used.
- 3. TXPMARESET and TXPCSRESET must be constantly driven Low during the entire reset process before TXRESETDONE is detected High.
- GTTXRESET cannot be driven Low until the associated PLL is locked.
- 5. Ensure that GTPOWERGOOD is High before releasing C/QPLLRESET and GTTXRESET.

If the reset mode is defaulted to single mode, then you must:

- 1. Change reset mode to Sequential mode.
- 2. Wait another 300-500 ns.
- 3. Assert QPLLRESET, CPLLPD, and GTTXRESET following the reset sequence described in Figure 2-21.

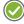

**RECOMMENDED:** Use the associated PLLLOCK from either CPLL or QPLL to release GTTXRESET from High to Low as shown in Figure 2-21. The TX reset state machine waits when GTTXRESET is detected High and starts the reset sequence until GTTXRESET is released Low.

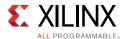

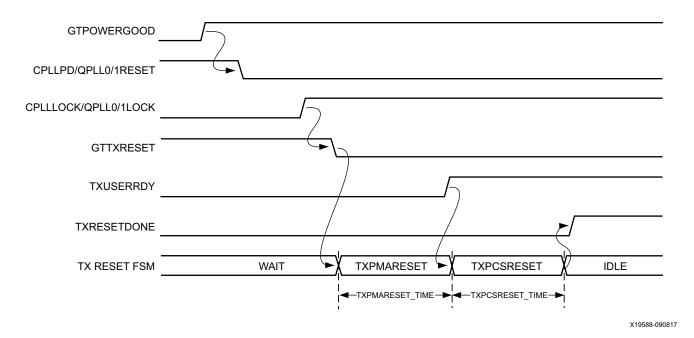

Figure 2-21: GTY Transmitter Initialization after Configuration

# **GTY Transceiver TX Reset in Response to GTTXRESET Pulse**

The GTY transceiver allows you to reset the entire TX completely at any time by sending GTTXRESET an active-High pulse. TXPMARESET\_TIME and TXPCSRESET\_TIME can be set statically or reprogrammed through DRP ports to adjust the required reset time before applying GTTXRESET. These conditions must be met when using GTTXRESET:

- 1. GTRESETSEL must be driven Low to use sequential mode.
- 2. TXPMARESET and TXPCSRESET must be driven constantly Low during the entire reset process before TXRESETDONE is detected High.
- 3. The associated PLL must indicate locked.
- 4. The guideline for this asynchronous GTTXRESET pulse width is one period of the reference clock.

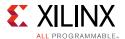

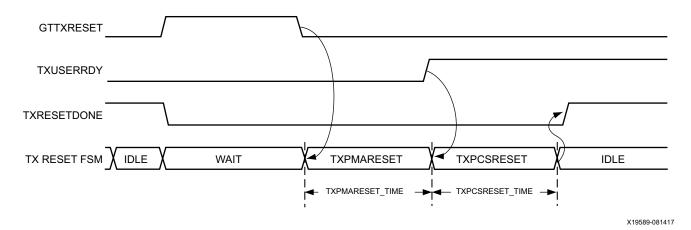

Figure 2-22: GTY Transmitter Reset after GTTXRESET Pulse

# **GTY Transceiver TX Component Reset**

TX PMA and TX PCS can be reset individually. GTTXRESET must be driven constantly Low during the TXPMARESET or TXPCSRESET process before finish.

Driving TXPMARESET from High to Low starts the PMA reset process. TXPCSRESET must be driven constantly Low during the TXPMARESET process. In sequential mode (Figure 2-23), the reset state machine automatically starts the PCS reset after finishing the PMA reset, if TXUSERRDY is High.

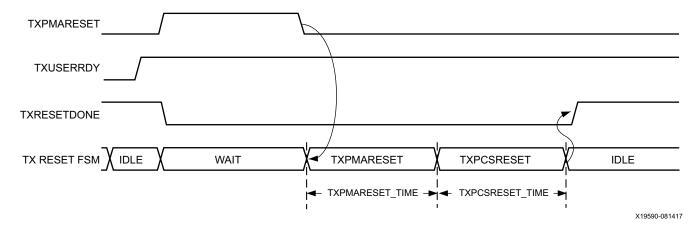

Figure 2-23: TXPMARESET in Sequential Mode

Driving TXPCSRESET from High to Low starts the PCS reset process when TXUSERRDY is High. TXPMARESET must be driven constantly Low when the PCS is in reset process. In sequential mode, the reset state machine only resets the PCS (see Figure 2-24).

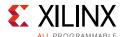

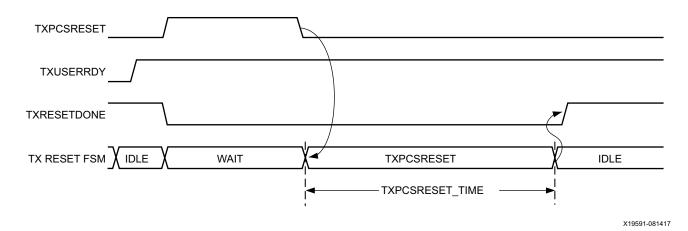

Figure 2-24: TXPCSRESET in Sequential Mode

Table 2-27 summarizes all resets available to the GTY transceiver TX and components affected by them in sequential mode. Using TXPMARESET in sequential mode resets everything covered by GTTXRESET except the TX reset state machine.

**Table 2-27:** TX Initialization Reset and Component Reset Coverage in Sequential Mode

|        | Functional Blocks                          | GTTXRESET | TXPMARESET | TXPCSRESET |
|--------|--------------------------------------------|-----------|------------|------------|
|        | TX Interconnect Logic Interface            | ✓         | ✓          | ✓          |
|        | TX 8B/10B Encoder                          | ✓         | 1          | ✓          |
|        | TX Gearbox                                 | ✓         | 1          | ✓          |
| TX PCS | TX Buffer                                  | ✓         | 1          | ✓          |
| IX PCS | TX Pattern Generator                       | ✓         | 1          | ✓          |
|        | TX Polarity Control                        | ✓         | 1          | ✓          |
|        | TX Out-of-Band Signaling                   | ✓         | 1          | ✓          |
|        | TX Reset FSM                               | ✓         |            |            |
|        | TX Configuration Driver                    | ✓         | 1          |            |
| TX PMA | TX Receiver Detect for PCI Express Designs | 1         | 1          |            |
|        | TX PISO                                    | ✓         | 1          |            |

Table 2-28 lists the recommended resets for various situations.

Table 2-28: Recommended Resets for Common Situations

| Situation                                                      | Components to be Reset             | Recommended Reset <sup>(1)</sup>   |
|----------------------------------------------------------------|------------------------------------|------------------------------------|
| After power up and configuration                               | CPLL/QPLL being used,<br>Entire TX | CPLLPD, QPLL0/1RESET,<br>GTTXRESET |
| After turning on a reference clock to the CPLL/QPLL being used | CPLL/QPLL being used,<br>Entire TX | CPLLPD, QPLL0/1RESET,<br>GTTXRESET |

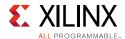

Table 2-28: Recommended Resets for Common Situations (Cont'd)

| Situation                                                              | Components to be Reset             | Recommended Reset <sup>(1)</sup>                                                                                                    |
|------------------------------------------------------------------------|------------------------------------|----------------------------------------------------------------------------------------------------|
| After changing the reference clock to the CPLL/QPLL being used         | CPLL/QPLL being used,<br>Entire TX | CPLLPD, QPLL0/1RESET,<br>GTTXRESET                                                                                                    |
| After assertion/deassertion of CPLLPD or QPLLPD for the PLL being used | CPLL/QPLL being used,<br>Entire TX | CPLLPD, QPLL0/1RESET,<br>GTTXRESET                                                                                                    |
| After assertion/deassertion of TXPD[1:0]                               | Entire TX                          | GTTXRESET                                                                                                    |
| TX rate change                                                         | Entire TX                          | CPLLPD, QPLL0/1RESET, and GTTXRESET are required if attributes require changing. A TX reset sequence is performed automatically due to TXRATE. TXRATE can be used if no changes besides the D output divider require changing. See TX Rate Change, page 71 for more information. |
| TX parallel clock source reset                                         | TX PCS                             | TXPCSRESET                                                                                                    |
| After entering or exiting far-end PMA loopback                         | Entire TX                          | GTTXRESET                                                                                                    |

#### Notes:

1. The recommended reset has the smallest impact on the other components of the GTY transceiver.

## After Power-up and Configuration

The PLL being used and the entire GTY TX require a reset after configuration. See GTY Transceiver TX Reset in Response to Completion of Configuration, page 66.

# After Turning on a Reference Clock to the CPLL/QPLL Being Used

If the reference clock(s) changes or the GTY transceiver(s) are powered up after configuration, toggle GTTXRESET after the PLL fully completes its reset procedure.

# After Changing the Reference Clock to the CPLL/QPLL being used

Whenever the reference clock input to the PLL is changed, the PLL must be reset afterwards to ensure that it locks to the new frequency. Toggle GTTXRESET after the PLL fully completes its reset procedure.

# After Assertion/Deassertion of C/QPLLPD, for the PLL being used

When the CPLL or QPLL being used goes back to normal operation after power down, the PLL must be reset. Toggle GTTXRESET after the PLL fully completes its reset procedure.

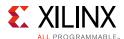

## After Assertion/Deassertion of TXPD[1:0]

After the TXPD signal is deasserted, GTTXRESET must be toggled.

## TX Rate Change

When changing rates, attribute settings might require changing. To ensure all attributes are covered, Xilinx recommends generating wrappers from the UltraScale FPGAs Transceivers Wizard at the desired line rates and comparing all attributes for differences, then writing the corresponding values via DRP when switching between different line rates. If PLL attributes are modified via DRP, the PLL being used must first be reset and allowed to lock followed by resetting the TX by toggling the GTTXRESET port. When only the D output divider requires changing, the TXRATE port can be used to initiate a rate change.

When a rate change is performed using the TXRATE port and TXRATEMODE is set to 1 ' b0, the required reset sequence is performed automatically. When TXRATEDONE is asserted, it indicates that both a rate change and the necessary reset sequence have been applied and completed.

If the TX buffer is enabled, set the TXBUF\_RESET\_ON\_RATE\_CHANGE attribute to TRUE to allow the TX buffer to reset automatically after a rate change. If TX buffer bypass mode is used, alignment must be repeated after TXRATEDONE is asserted.

#### TX Parallel Clock Source Reset

The clocks driving TXUSRCLK and TXUSRCLK2 must be stable for correct operation. Toggle TXPCSRESET after the clock source re-locks.

If TX buffer bypass mode is used, alignment must be repeated after the completion of the reset procedure.

## **RX Initialization and Reset**

The GTY transceiver RX uses a reset state machine to control the reset process. Due to its complexity, the GTY transceiver RX is partitioned into more reset regions than the GTY transceiver TX. The partition allows RX initialization and reset to be operated in either sequential mode or single mode as shown in Figure 2-25:

#### 1. RX in Sequential Mode

To initialize the GTY transceiver RX, GTRXRESET must be used in sequential mode. Activating the GTRXRESET input can automatically trigger a full asynchronous RX reset. The reset state machine executes the reset sequence as shown in Figure 2-25, covering the entire RX PMA and RX PCS. During normal operation, sequential mode also allows you to initiate a reset by activating any of these resets including RXPMARESET, RXDFELPMRESET, EYESCANRESET, RXPCSRESET, and RXBUFRESET, and continue the reset state machine until RXRESETDONE transitions from Low to High.

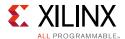

## 2. RX in Single Mode

When the GTY transceiver RX is in single mode, RXPMARESET, RXDFELPMRESET, EYESCANRESET, RXPCSRESET, and RXBUFRESET in the reset sequence can be executed individually and independently without triggering a reset on other reset regions.

In either sequential mode or single mode, the RX reset state machine does not reset the PCS until RXUSERRDY goes High. Drive RXUSERRDY High after all clocks used by the application, including RXUSRCLK and RXUSRCLK2, are shown to be stable.

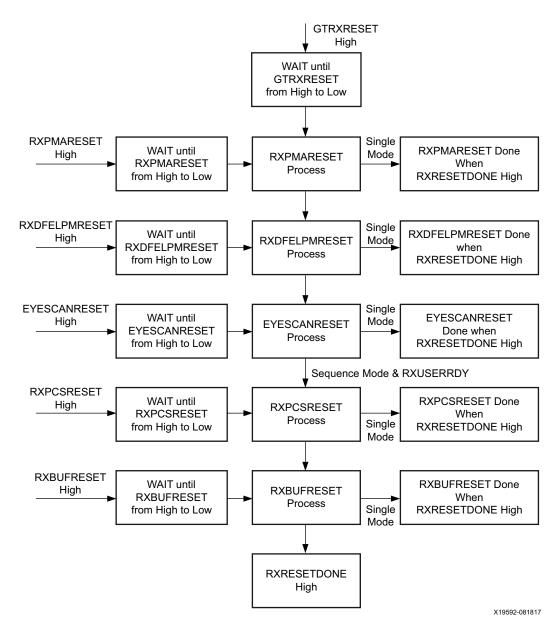

Figure 2-25: GTY Transceiver RX Reset State Machine Sequence

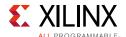

### **Ports and Attributes**

Table 2-29 lists the ports required by the GTY transceiver RX initialization process.

Table 2-29: RX Initialization and Reset Ports

| Port           | Dir | Clock Domain | Description                                                                                                    |
|----------------|-----|--------------|----------------------------------------------------------------------------------------------------|
| GTRXRESET      | In  | Async        | This port is driven High and then deasserted to start the full Channel RX reset sequence.                                                                                                    |
| RXOSCALRESET   | In  | Async        | Reserved. Use the recommended value from the Wizard.                                                                                                    |
| RSOSINTDONE    | Out | Async        | Reserved.                                                                                                    |
| RXPMARESET     | In  | Async        | This port is driven High and then deasserted to start RX PMA reset process. In single mode, activating RXPMARESET resets only the RX PMA blocks not including CDR and DFE. In sequential mode, activating RXPMARESET starts the RX reset process as shown in Figure 2-25 from RXPMARESET and followed by RXCDRPHASERESET, RXCDRFREQRESET, RXDFELPMRESET, EYESCANRESET, RXPCSRESET, and RXBUFRESET. Detailed coverage on sequential mode is listed in Table 2-31. |
| RXCDRRESET     | In  | Async        | Reserved. Tied Low.                                                                                                    |
| RXCDRFREQRESET | In  | Async        | Reserved. Tied Low.                                                                                                    |
| RXDFELPMRESET  | In  | Async        | This port is driven High and then deasserted to start the DFE reset process. In single mode, activating RXDFELPMRESET resets only the RX DFE circuits. In sequential mode, activating RXDFELPMRESET starts the RX reset process as shown in Figure 2-25 from RXDFELPMRESET and followed by EYESCANRESET, RXPCSRESET, and RXBUFRESET. Detailed coverage in sequential mode is listed in Table 2-31.                                                               |
| EYESCANRESET   | In  | Async        | This port is driven High and then deasserted to start the EYESCAN reset process. In single mode, activating EYESCANRESET resets only the RX Eye Scan circuits. In sequential mode, activating EYESCANRESET starts the RX reset process as shown in Figure 2-25 from EYESCANRESET and followed by RXPCSRESET, and RXBUFRESET. Detailed coverage in sequential mode is listed in Table 2-31.                                                                       |
| RXPCSRESET     | In  | Async        | This port is driven High and then deasserted to start the PCS reset process. In single mode, activating RXPCSRESET resets only the RX PCS circuits. In sequential mode, activating RXPCSRESET starts the RX reset process as shown in Figure 2-25 from RXPCSRESET and followed by RXBUFRESET. Detailed coverage in sequential mode is listed in Table 2-31. In both modes, RXPCSRESET does not start the reset process until RXUSERRDY is High.                  |
| RXBUFRESET     | In  | Async        | This port is driven High and then deasserted to start the RX elastic buffer reset process. In either single mode or sequential mode, activating RXBUFRESET resets the RX elastic buffer only.                                                                                                    |

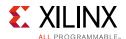

Table 2-29: RX Initialization and Reset Ports (Cont'd)

| Port                 | Dir | Clock Domain | Description                                                                                                    |
|----------------------|-----|--------------|----------------------------------------------------------------------------------------------------|
| RXUSERRDY            | In  | Async        | This port is driven High from your application when RXUSRCLK and RXUSRCLK2 are stable.                                                                                                    |
| RXRESETDONE          | Out | RXUSRCLK2    | When asserted, this active-High signal indicates the GTY transceiver RX has finished reset and is ready for use. In sequential mode, this port is driven Low when GTRXRESET is driven High. This signal is not driven High until RXUSERRDY goes High. In single mode, this port is driven Low when any of the RX resets are asserted. This signal is not asserted until all RX resets are deasserted and RXUSERRDY is asserted. |
| RXPMARESETDONE       | Out | Async        | This active-High signal indicates RX PMA reset is complete. This port is driven Low when GTRXRESET or RXPMARESET is asserted.                                                                                                    |
| RXOOBRESET           | In  | Async        | This port can be used to reset the OOB individually. Tie this port Low if the OOB function is not used or the OOB single reset is not required.                                                                                                    |
|                      |     |              | RXOOBRESET is independent from the GTY transceiver RX reset state machine sequence as shown in Figure 2-25. Sequential mode and single mode do not apply to RXOOBRESET.                                                                                                    |
|                      |     |              | Activating RXOOBRESET does not cause RXRESETDONE to transition from Low to High or High to Low.                                                                                                    |
| RESETEXCEPTION       | Out | Async        | Reserved.                                                                                                    |
| GTPOWERGOOD          | Out | Async        | Power good indicator. When this signal asserts High, the clock output from IBUFDS_GTE3/4 is ready after a delay of 250 $\mu$ s.                                                                                                    |
| UltraScale+ FPGAs On | ıly |              |                                                                                                    |
| RXCKCALDONE          | Out | Async        | Reserved.                                                                                                    |
| RXCKCALRESET         | In  | Async        | Reserved.                                                                                                    |
| RXCKCALSTART[6:0]    | In  | Async        | Reserved. Tied to 7 'b0000000.                                                                                                    |

Table 2-30 lists the attributes required by GTY transceiver RX initialization. In general cases, the reset time required by each reset on the RX datapath varies depending on line rate and function. The factors affecting each reset time are user-configurable attributes listed in Table 2-30.

Table 2-30: RX Initialization and Reset Attributes

| Attribute            | Туре         | Description                                                                                                    |
|----------------------|--------------|----------------------------------------------------------------------------------------------------|
| RXOSCALRESET_TIME    | 5-bit Binary | Reserved. Use the recommended value from the Wizard. Must be a non-zero value when GTRXRESET is used to initiate the reset process. |
| RXOSCALRESET_TIMEOUT | 5-bit Binary | Reserved. Use the recommended value from the Wizard. Set to zero for normal operation.                                              |

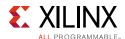

Table 2-30: RX Initialization and Reset Attributes (Cont'd)

| Attribute                | Туре          | Description                                                                                                    |  |  |
|--------------------------|---------------|----------------------------------------------------------------------------------------------------|--|--|
| RXPMARESET_TIME          | 5-bit Binary  | Reserved. Represents the time duration to apply the RX PMA reset. Use the recommended value from the Wizard. Must be a non-zero value when using GTRXRESET or RXPMARESET to initiate reset process.   |  |  |
| RXCDRPHRESET_TIME        | 5-bit Binary  | Reserved. Represents the time duration to apply RX CDR Phase reset. Must be a non-zero value when using RXCDRRESET to initialize the reset process.                                                   |  |  |
| RXCDRFREQRESET_TIME      | 5-bit Binary  | Reserved. Represents the time duration to apply the RX CDRFREQ reset. Use the recommended value from the Wizard. Must be a non-zero value when using RXCDRFREQRESET to initiate the reset process.    |  |  |
| RXDFELPMRESET_TIME       | 7-bit Binary  | Reserved. Represents the time duration to apply the RX DFE reset. Use the recommended value from the Wizard. Must be a non-zero value when using RXDFELPMRESET to initiate the reset process.         |  |  |
| RXISCANRESET_TIME        | 5-bit Binary  | Reserved. Represents the time duration to apply the RX EYESCAN reset. Use the recommended value from the Wizard. Must be a non-zero value when using RXISCANRESET_TIME to initiate the reset process. |  |  |
| RXPCSRESET_TIME          | 5-bit Binary  | Reserved. Represents the time duration to apply the RX PCS reset. Use the recommended value from the Wizard. Must be a non-zero value when using RXPCSRESET to initiate the reset process.            |  |  |
| RXBUFRESET_TIME          | 5-bit Binary  | Reserved. Represents the time duration to apply the RX BUFFER reset. Use the recommended value from the Wizard. Must be a non-zero value when using RXBUFRESET to initiate the reset process.         |  |  |
| RX_PMA_POWER_SAVE        | 1-bit Binary  | Reserved. Use the recommended value from the Wizard.                                                                                                    |  |  |
| UltraScale+ FPGAs Only   |               |                                                                                                    |  |  |
| CKCAL1_CFG_0             | 16-bit Binary | Reserved. Use the recommended value from the Wizard.                                                                                                    |  |  |
| CKCAL1_CFG_1             | 16-bit Binary | Reserved. Use the recommended value from the Wizard.                                                                                                    |  |  |
| CKCAL1_CFG_2             | 16-bit Binary | Reserved. Use the recommended value from the Wizard.                                                                                                    |  |  |
| CKCAL1_CFG_3             | 16-bit Binary | Reserved. Use the recommended value from the Wizard.                                                                                                    |  |  |
| CKCAL2_CFG_0             | 16-bit Binary | Reserved. Use the recommended value from the Wizard.                                                                                                    |  |  |
| CKCAL2_CFG_1             | 16-bit Binary | Reserved. Use the recommended value from the Wizard.                                                                                                    |  |  |
| CKCAL2_CFG_2             | 16-bit Binary | Reserved. Use the recommended value from the Wizard.                                                                                                    |  |  |
| CKCAL2_CFG_3             | 16-bit Binary | Reserved. Use the recommended value from the Wizard.                                                                                                    |  |  |
| CKCAL2_CFG_4             | 16-bit Binary | Reserved. Use the recommended value from the Wizard.                                                                                                    |  |  |
| RXCKCAL1_IQ_LOOP_RST_CFG | 16-bit Hex    | Reserved. Use the recommended value from the Wizard.                                                                                                    |  |  |
| RXCKCAL1_I_LOOP_RST_CFG  | 16-bit Hex    | Reserved. Use the recommended value from the Wizard.                                                                                                    |  |  |
| RXCKCAL1_Q_LOOP_RST_CFG  | 16-bit Hex    | Reserved. Use the recommended value from the Wizard.                                                                                                    |  |  |

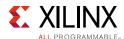

Table 2-30: RX Initialization and Reset Attributes (Cont'd)

| Attribute                | Туре         | Description                                          |
|--------------------------|--------------|------------------------------------------------------|
| RXCKCAL2_DX_LOOP_RST_CFG | 16-bit Hex   | Reserved. Use the recommended value from the Wizard. |
| RXCKCAL2_D_LOOP_RST_CFG  | 16-bit Hex   | Reserved. Use the recommended value from the Wizard. |
| RXCKCAL2_S_LOOP_RST_CFG  | 16-bit Hex   | Reserved. Use the recommended value from the Wizard. |
| RXCKCAL2_X_LOOP_RST_CFG  | 16-bit Hex   | Reserved. Use the recommended value from the Wizard. |
| SRSTMODE                 | 1-bit Binary | Reserved. Use the recommended value from the Wizard. |

# GTY Transceiver RX Reset in Response to Completion of Configuration

The RX reset sequence shown in Figure 2-25 is not automatically started to follow the global GSR.

These conditions must be met:

- 1. GTRESETSEL must be driven Low to use the sequential mode.
- 2. GTRXRESET must be used.
- 3. All single reset inputs including RXPMARESET, RXCDRRESET, RXCDRFREQRESET, RXDFELPMRESET, EYESCANRESET, RXPCSRESET, and RXBUFRESET must be constantly held Low during the entire reset process before RXRESETDONE goes High.
- 4. GTRXRESET cannot be driven Low until the associated PLL is locked.
- 5. Ensure that GTPOWERGOOD is High before releasing C/QPLLRESET and GTRXRESET.

If the reset mode is defaulted to single mode, then you must:

- 1. Change reset mode to Sequential mode.
- 2. Wait another 300-500 ns.
- 3. Assert CPLLRESET or QPLL0/1RESET and GTRXRESET following the reset sequence described in Figure 2-26.

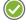

**RECOMMENDED:** Use the associated PLLLOCK from either the CPLL or QPLL to release GTRXRESET from High to Low as shown in Figure 2-26. The RX reset state machine waits when GTRXRESET is High and starts the reset sequence until GTRXRESET is released Low.

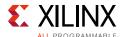

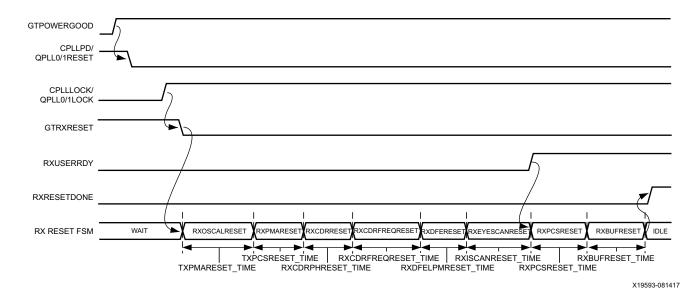

Figure 2-26: GTY Receiver after Configuration

# GTY Transceiver RX Reset in Response to GTRXRESET Pulse

The GTY transceiver allows you to completely reset the entire GTY transceiver RX at any time when needed by sending GTRXRESET an active High pulse. All RX reset attributes listed in Table 2-29 can be set statically or reprogrammed through DRP ports to adjust the required reset time before applying GTRXRESET. These conditions must be met to use GTRXRESET:

- 1. GTRESETSEL must be driven Low to use sequential mode.
- 2. All reset inputs shown on the left of Figure 2-25 including RXPMARESET, RXCDRRESET, RXCDRFRESET, RXCDRFRESET, EYESCANRESET, RXPCSRESET, and RXBUFRESET must be constantly driven Low during the entire reset process before RXRESETDONE is detected High.
- 3. The associated PLL must indicate locked.

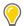

**TIP:** The quideline for this asynchronous GTRXRESET pulse width is one period of the reference clock.

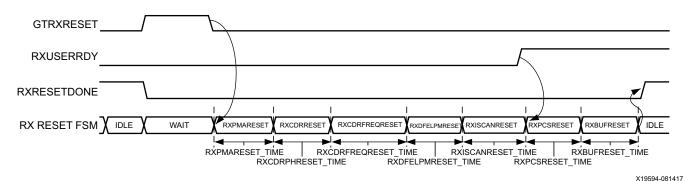

Figure 2-27: GTY Receiver Reset after GTRXRESET Pulse

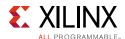

# **GTY Transceiver RX Component Resets**

GTY transceiver RX component resets can operate in either sequential mode or single mode. They are primarily used for special cases. These resets are needed when only a specific subsection needs to be reset. Table 2-31 and Table 2-32 also summarize all resets available to the GTY transceiver RX and components affected by them in both sequential mode and single mode. These resets are all asynchronous.

Table 2-31: RX Component Reset Coverage in Sequential Mode

|        | Functional Blocks                  | GTRX<br>RESET | RXPMA<br>RESET | RXDFE<br>RESET | EYESCAN<br>RESET | RXPCS<br>RESET | RXBUF<br>RESET |
|--------|------------------------------------|---------------|----------------|----------------|------------------|----------------|----------------|
|        | RX Interconnect Logic<br>Interface | 1             | 1              | 1              | 1                | 1              |                |
|        | RX Gearbox                         | 1             | 1              | 1              | 1                | 1              |                |
|        | RX Status Control                  | 1             | 1              | 1              | 1                | 1              |                |
|        | RX Elastic Buffer Delay<br>Aligner | 1             | 1              | 1              | 1                | 1              |                |
| RX PCS | RX 8B/10B Encoder                  | 1             | 1              | /              | 1                | 1              |                |
|        | RX Comma Detect and<br>Alignment   | 1             | 1              | 1              | 1                | 1              |                |
|        | RX Polarity                        | 1             | 1              | /              | 1                | 1              |                |
|        | PRBS Checker                       | 1             | 1              | 1              | 1                | 1              |                |
|        | RX Elastic Buffer                  | 1             | 1              | 1              | 1                | 1              | 1              |
|        | RX Reset FSM                       | 1             |                |                |                  |                |                |
|        | RX Analog Front End                | 1             | 1              |                |                  |                |                |
|        | RX Out-of-Band Signaling           | 1             | 1              |                |                  |                |                |
|        | RX SIPO                            | 1             | 1              |                |                  |                |                |
| RX PMA | RX CDR Phase Path                  | 1             | 1              |                |                  |                |                |
|        | RX CDR Frequency Path              | /             | 1              |                |                  |                |                |
|        | RX DFE                             | 1             | 1              | 1              |                  |                |                |
|        | RX EYESCAN                         | 1             | 1              | 1              | 1                |                |                |

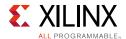

Table 2-32: RX Component Reset Coverage in Single Mode

|        | Functional Blocks                  | GTRX<br>RESET | RXPMA<br>RESET | RXDFE<br>RESET | EYESCAN<br>RESET | RXPCS<br>RESET | RXBUF<br>RESET | RXOOB<br>RESET |
|--------|------------------------------------|---------------|----------------|----------------|------------------|----------------|----------------|----------------|
|        | RX Interconnect Logic<br>Interface |               |                |                |                  | 1              |                |                |
|        | RX Gearbox                         |               |                |                |                  | 1              |                |                |
|        | RX Status Control                  |               |                |                |                  | 1              |                |                |
|        | RX Delay Aligner                   |               |                |                |                  | ✓              |                |                |
| RX PCS | RX 8B/10B Encoder                  |               |                |                |                  | ✓              |                |                |
| KX PCS | RX Comma Detect and<br>Alignment   |               |                |                |                  | 1              |                |                |
|        | RX Polarity                        |               |                |                |                  | ✓              |                |                |
|        | PRBS Checker                       |               |                |                |                  | 1              |                |                |
|        | RX Elastic Buffer                  |               |                |                |                  |                | 1              |                |
|        | RX Reset FSM                       |               |                |                |                  |                |                |                |
|        | RX Analog Front End                |               | 1              |                |                  |                |                |                |
|        | RX Out-of-Band<br>Signaling        |               | 1              |                |                  |                |                | ✓              |
| RX     | RX SIPO                            |               | 1              |                |                  |                |                |                |
| PMA    | RX CDR Phase Path                  |               |                |                |                  |                |                |                |
|        | RX CDR Frequency Path              |               |                |                |                  |                |                |                |
|        | RX DFE                             |               |                | 1              |                  |                |                |                |
|        | RX EYESCAN                         |               |                |                | 1                |                |                |                |

Table 2-33 lists the recommended resets for various situations.

Table 2-33: Recommended Resets for Common Situations

| Situation                                                              | Components to be<br>Reset          | Recommended Reset <sup>(1)</sup> |
|------------------------------------------------------------------------|------------------------------------|----------------------------------|
| After power up and configuration                                       | CPLL/QPLL being used,<br>Entire RX | CPLLPD, QPLL0/1RESET, GTRXRESET  |
| After turning on a reference clock to the CPLL/QPLL being used         | CPLL/QPLL being used,<br>Entire RX | CPLLPD, QPLL0/1RESET, GTRXRESET  |
| After changing the reference clock to the CPLL/QPLL being used         | CPLL/QPLL being used,<br>Entire RX | CPLLPD, QPLL0/1RESET, GTRXRESET  |
| After assertion/deassertion of CPLLPD or QPLLPD for the PLL being used | CPLL/QPLL being used,<br>Entire RX | CPLLPD, QPLL0/1RESET, GTRXRESET  |
| After assertion/deassertion of RXPD[1:0]                               | Entire RX                          | GTRXRESET                        |

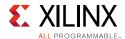

Table 2-33: Recommended Resets for Common Situations (Cont'd)

| Situation                                        | Components to be<br>Reset       | Recommended Reset <sup>(1)</sup>                                                                                                    |
|--------------------------------------------------|---------------------------------|----------------------------------------------------------------------------------------------------|
| RX rate change                                   | Entire RX                       | CPLLPD, QPLL0/1RESET is required if PLL settings are changed. GTRXRESET is required if RX CDR or PLL settings are changed. A reset sequence is performed automatically due to RXRATE. RXRATE can be used if no RX CDR or PLL settings are changed. See RX Rate Change, page 81 for more information. |
| RX parallel clock source reset                   | RX PCS                          | RXPCSRESET                                                                                                    |
| After remote power up                            | Entire RX                       | GTRXRESET                                                                                                    |
| Electrical idle                                  | Entire RX                       | Handled automatically with appropriate attribute settings                                                                                                    |
| After connecting RXN/RXP <sup>(2)</sup>          | Entire RX                       | GTRXRESET                                                                                                    |
| After recovered clock becomes stable             | RX Elastic Buffer               | RXBUFRESET                                                                                                    |
| After an RXBUFFER error                          | RX Elastic Buffer               | RXBUFRESET                                                                                                    |
| After changing channel bonding mode in real time | RX Elastic Buffer               | RX elastic buffer is reset<br>automatically after change in<br>channel bonding mode by setting<br>RXBUF_RESET_ON_CB_CHANGE to<br>TRUE                                                                                                    |
| After PRBS error                                 | PRBS Error Counter              | PRBSCNTRESET                                                                                                    |
| After comma realignment                          | RX Elastic Buffer<br>(optional) | RX elastic buffer is reset<br>automatically after comma<br>realignment by setting<br>RXBUF_RESET_ON_COMMAALIGN<br>to TRUE                                                                                                    |
| After entering or exiting near-end PMA loopback  | Entire RX                       | See Loopback, page 86.                                                                                                    |

#### Notes:

- 1. The recommended reset has the smallest impact on the other components of the GTY transceiver.
- 2. It is assumed that RXN/RXP are connected simultaneously.

# After Power-up and Configuration

The PLL being used and the entire GTY TX require a reset after configuration. See GTY Transceiver RX Reset in Response to Completion of Configuration, page 76.

# After Turning on a Reference Clock to the CPLL/QPLL0/1 Being Used

If the reference clock(s) changes or GTY transceiver(s) are powered up after configuration, toggle GTRXRESET after the PLL fully completes its reset procedure.

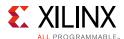

#### After Changing the Reference Clock to the CPLL/QPLLO/1 Being Used

Whenever the reference clock input to the PLL is changed, the PLL must be reset afterwards to ensure that it locks to the new frequency. Toggle GTRXRESET after the PLL fully completes its reset procedure.

#### After Assertion/Deassertion of CPLLPD or QPLL0/1PD for the PLL Being Used

When the CPLL or QPLL being used goes back to normal operation after power down, the PLL must be reset. Toggle GTRXRESET after the PLL fully completes its reset procedure.

#### After Assertion/Deassertion of RXPD[1:0]

After the RXPD signal is deasserted, GTRXRESET must be toggled.

#### RX Rate Change

In most cases, in addition to changing the output divider, an RX rate change requires changing the RX CDR loop filter settings via DRP. Other attributes besides the CDR loop filter settings might need to be changed between different rates. To ensure all attributes are covered, Xilinx recommends generating wrappers from the UltraScale FPGAs Transceivers Wizard at the desired line rates and comparing all the attributes for differences, then writing the corresponding values via DRP when switching between different line rates. After writing the proper RX CDR loop filter settings, updating the RXOUT\_DIV attribute along with any other required attributes via DRP, the RX must be reset by toggling the GTRXRESET port. If PLL attributes are modified via DRP, the PLL being used must be reset and locked before the RX is reset.

When the CDR loop filter does not need to be updated via DRP, a rate change can be performed using the RXRATE port with RXRATEMODE set to 1 'b0. As a result, the required reset sequence is performed automatically. Assertion of RXRATEDONE in response to RXRATE indicates both rate change and the necessary reset sequence have been applied and completed.

If the RX buffer is enabled, set the RXBUF\_RESET\_ON\_RATE\_CHANGE attribute to TRUE to allow the RX buffer to reset automatically after a rate change. If RX buffer bypass mode is used, alignment must be repeated after RXRATEDONE is asserted.

#### RX Parallel Clock Source Reset

The clocks driving RXUSRCLK and RXUSRCLK2 must be stable for correct operation. Toggle RXPCSRESET after the clock source re-locks. If RX buffer bypass mode is used, alignment must be repeated after the completion of the reset procedure.

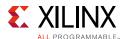

#### After Remote Power-Up

If the source of incoming data is powered up after the GTY transceiver that is receiving its data has begun operating, the RX side must be reset to ensure a clean lock to the incoming data.

#### Electrical Idle Reset

For protocols that support OOB and electrical idle, when the differential voltage of the RX input to the transceiver drops to OOB or electrical idle levels, the RX CDR is managed automatically when the attributes associated with electrical idle are set to appropriate values. Use the recommended values from the Wizard.

#### After Connecting RXN/RXP

When the RX data to the GTY transceiver comes from a connector that can be plugged in and unplugged, the RX side must be reset when the data source is plugged in to ensure that it can lock to incoming data.

#### After Recovered Clock Becomes Stable

Depending on the design of the clocking scheme, it is possible for the RX reset sequence to be completed before the CDR is locked to the incoming data. In this case, the recovered clock might not be stable when RXRESETDONE is asserted.

When the RX buffer is used, RXBUFRESET should be triggered after the recovered clock becomes stable. When RX buffer bypass is used, the alignment procedure should not start until the recovered clock becomes stable.

Refer to the UltraScale and UltraScale+ device data sheets [Ref 6] for successful CDR lock-to-data criteria.

# After an RX Elastic Buffer Error

After an RX elastic buffer overflow or underflow, the RX elastic buffer must be reset using RXBUFRESET to ensure correct behavior.

#### After Changing Channel Bonding Mode During Run Time

When set to TRUE, RXBUF\_RESET\_ON\_CB\_CHANGE enables automatic reset of the RX elastic buffer when RXCHANBONDMASTER, RXCHANBONDSLAVE, or RXCHANBONDLEVEL change.

### After a PRBS Error

PRBSCNTRESET is asserted to reset the PRBS error counter.

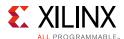

#### **After Comma Realignment**

When set to TRUE, RXBUF\_RESET\_ON\_COMMAALIGN enables automatic reset of the RX elastic buffer during comma realignment.

# **Power Down**

# **Functional Description**

The GTY transceiver supports a range of power-down modes. These modes support both generic power management capabilities as well as those defined in the PCI Express® and SATA standards.

The GTY transceiver offers different levels of power control. Each channel in each direction can be powered down separately using TXPD and RXPD. The CPLLPD port directly affects the Channel PLL while the QPLL0/1PD port directly affects the Quad PLL0/1.

#### **Ports and Attributes**

Table 2-34 defines the power-down ports.

Table 2-34: Power-Down Ports

| Port            | Dir | Clock Domain                                                  | Description                                                                  |
|-----------------|-----|---------------------------------------------------------------|------------------------------------------------------------------------------|
| CPLLPD          | In  | Async                                                         | This active-High signal powers down the Channel PLL.                         |
| QPLL0PD/QPLL1PD | In  | Async                                                         | This active-High signal powers down the Quad PLL0/1.                         |
| RXPD[1:0]       | In  | Async                                                         | Powers down the RX lane according to the PCI Express PIPE protocol encoding. |
|                 |     |                                                               | 00: P0 (normal operation)                                                    |
|                 |     |                                                               | 01: P0s (low recovery time power down)                                       |
|                 |     |                                                               | 10: P1 (longer recovery time)                                                |
|                 |     |                                                               | 11: P2 (lowest power state)                                                  |
| TXPD[1:0]       | In  | TXUSRCLK2<br>(TXPDELECIDLEMODE                                | Powers down the TX lane according to the PCI Express PIPE protocol encoding. |
|                 | ·   | makes this port                                               | 00: P0 (normal operation)                                                    |
|                 |     | asynchronous)                                                 | 01: P0s (low recovery time power down)                                       |
|                 |     | 10: P1 (longer recovery time; Receiver<br>Detection still on) |                                                                              |
|                 |     |                                                               | 11: P2 (lowest power state)                                                  |
|                 |     |                                                               | Attributes can control the transition times between these power-down states. |

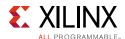

Table 2-34: Power-Down Ports (Cont'd)

| Port             | Dir | Clock Domain | Description                                                                                   |
|------------------|-----|--------------|-----------------------------------------------------------------------------------------------|
| TXPDELECIDLEMODE | In  | Async        | Determines if TXELECIDLE and TXPD should be treated as synchronous or asynchronous signals.   |
| TXPHDLYPD        | In  | Async        | TX phase and delay alignment circuit power down. It is set to 1 'b0 in TX buffer bypass mode. |
|                  |     |              | 0: Power up the TX phase and delay alignment circuit.                                         |
|                  |     |              | 1: Power down the TX phase and delay alignment circuit.                                       |
| RXPHDLYPD        | In  | Async        | RX phase and delay alignment circuit power down. It is set to 1 'b0 in RX buffer bypass mode. |
|                  |     |              | 0: Power up the RX phase and delay alignment circuit.                                         |
|                  |     |              | 1: Power down the RX phase and delay alignment circuit.                                       |

Table 2-35 defines the power-down attributes.

Table 2-35: Power-Down Attributes

| Attribute             | Туре         | Description                                                                                                    |
|-----------------------|--------------|----------------------------------------------------------------------------------------------------|
| PD_TRANS_TIME_FROM_P2 | 12-bit Hex   | Counter settings for programmable transition time from P2 state for PCIe. Use the recommended value from the Wizard.                                                                                                   |
| PD_TRANS_TIME_NONE_P2 | 8-bit Hex    | Counter settings for programmable transition time to/from all states except P2 for PCIe. Use the recommended value from the Wizard.                                                                                    |
| PD_TRANS_TIME_TO_P2   | 8-bit Hex    | Counter settings for programmable transition time to P2 state for PCIe. Use the recommended value from the Wizard.                                                                                                    |
| TRANS_TIME_RATE       | 8-bit Hex    | Counter settings for programmable transition time when the rate is changed using the [TX/RX]RATE pins for all protocols including the PCIe protocol (Gen2/Gen1 data rates). Use the recommended value from the Wizard. |
| RX_CLKMUX_EN          | 1-bit Binary | Use the recommended value from the Wizard.                                                                                                    |
| TX_CLKMUX_EN          | 1-bit Binary | Use the recommended value from the Wizard.                                                                                                    |

# **Generic Power-Down Capabilities**

The GTY transceiver provides several power-down features that can be used in a wide variety of applications. Table 2-36 summarizes these capabilities.

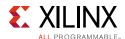

Table 2-36: Basic Power-Down Functions Summary

| Function                                | Controlled By | Affects                        |
|-----------------------------------------|---------------|--------------------------------|
| Quad PLL0 control/<br>Quad PLL1 control | QPLL0/1PD     | Powers down the Quad PLL0/1.   |
| Channel PLL control                     | CPLLPD        | Powers down the Channel PLL.   |
| TX power control                        | TXPD[1:0]     | The TX of the GTY transceiver. |
| RX power control                        | RXPD[1:0]     | The RX of the GTY transceiver. |

# Powering Up/Down Multiple Lanes and Quads

Powering up/down multiple lanes in a Quad or multiple Quads affects the power supply regulation circuit (see Power Up/Down and Reset on Multiple Lanes, page 333).

#### **PLL Power Down**

To activate the Quad PLL0/1 power-down mode, the active-High QPLL0/1PD signal is asserted. Similarly, to activate the Channel PLL power-down mode, the active-High CPLLPD signal is asserted. When either QPLL0/1PD or CPLLPD is asserted, the corresponding PLL is powered down. As a result, all clocks derived from the respective PLL are stopped.

Recovery from this power state is indicated by the assertion of the corresponding PLL lock signal that is either the QPLL0/1LOCK signal of the Quad PLL0/1 or the CPLLLOCK signal of the GTY transceiver of the Quad PLL0/1 or the CPLLLOCK signal of the respective channel. During initial configuration and power-on, Xilinx recommends that the CPLL be powered down using the CPLLPD port until reference clock edges are detected.

#### TX and RX Power Down

When the TX and RX power control signals are used in non PCI Express implementations, TXPD and RXPD can be used independently. Also, when these interfaces are used in non PCI Express applications, only two power states are supported, as shown in Table 2-37. When using this power-down mechanism, these must be true:

- TXPD[1] and TXPD[0] are connected together.
- RXPD[1] and RXPD[0] are connected together.
- TXDETECTRX must be strapped Low.
- TXELECIDLE must be strapped to TXPD[1] and TXPD[0].

Table 2-37: TX and RX Power States for Operation that are not for PCI Express Designs

| TXPD[1:0] or<br>RXPD[1:0] | Description                                                            |  |  |  |
|---------------------------|------------------------------------------------------------------------|--|--|--|
| 0 0                       | Normal mode. Transceiver TX or RX is active sending or receiving data. |  |  |  |
| 11                        | Power-down mode. Transceiver TX or RX is idle.                         |  |  |  |

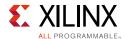

Power savings can be achieved by asserting the TXPD and RXPD ports High and setting TX\_CLKMUX\_EN and RX\_CLKMUX\_EN to 1 'b0.

# Loopback

# **Functional Description**

Loopback modes are specialized configurations of the transceiver datapath where the traffic stream is folded back to the source. Typically, a specific traffic pattern is transmitted and then compared to check for errors. Figure 2-28 illustrates a loopback test configuration with four different loopback modes.

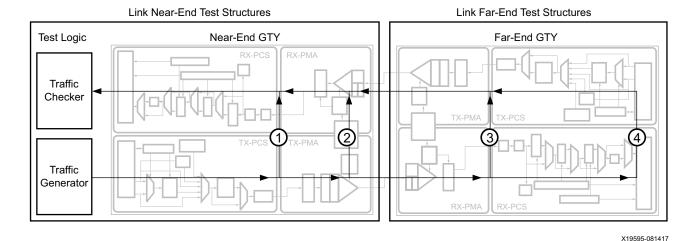

Figure 2-28: Loopback Testing Overview

Loopback test modes fall into two broad categories:

- Near-end loopback modes loop transmit data back in the transceiver closest to the traffic generator. For GTY transceivers in UltraScale FPGAs, the serial data is still available on the TX differential output pairs.
- Far-end loopback modes loop received data back in the transceiver at the far end of the link. For GTY transceivers in UltraScale FPGAs, the receive data is visible on the RXDATA interface as in normal operation.

Loopback testing can be used either during development or in deployed equipment for fault isolation. The traffic patterns used can be either application traffic patterns or specialized pseudo-random bit sequences. Each GTY transceiver has a built-in PRBS generator and checker.

Each GTY transceiver features several loopback modes to facilitate testing:

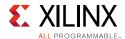

Near-end PCS Loopback (path 1 in Figure 2-28)

The RX elastic buffer must be enabled and RX\_XCLK\_SEL must be set to RXDES for near-end PCS loopback to function properly. While in near-end PCS loopback, the RX XCLK domain is clocked by the TX PMA parallel clock (TX XCLK). If the RXOUTCLK is used to clock interconnect logic and RXOUTCLKSEL is set to RXOUTCLKPMA during normal operation, one of these two items must be changed when placing the GTY transceiver into near-end PCS loopback:

- Set RXOUTCLKSEL to select RXOUTCLKPCS, or
- Set RXCDRHOLD = 1'b1
- Near-end PMA Loopback (path 2 in Figure 2-28)

For line rates below 25 Gb/s, a GTRXRESET can be used after entering or exiting near-end PMA loopback.

For line rates equal to or above 25 Gb/s, this sequence must be followed to properly enter near-end PMA loopback:

- a. Reset the GTY receiver using GTRXRESET while not in loopback (LOOPBACK = 3 'b000).
- b. Change the loopback mode to near-end PMA loopback (LOOPBACK = 3 'b010).
- c. Reset the GTY receiver using RXPMARESET.
- d. To return to normal operation without loopback, change the loopback port control back to 3 'b000 and reset the receiver with either GTRXRESET or RXPMARESET.
- Far-end PMA Loopback (path 3 in Figure 2-28)

The TX buffer must be enabled and TX\_XCLK\_SEL must be set to TXOUT for far-end PMA loopback to function properly. While in far-end PMA loopback, the write side of the TX buffer is clocked by the RX PMA parallel clock (RX XCLK). The TX phase interpolator PPM controller must be disabled by setting the TXPIPPMEN and TXPIPPMSEL ports to 1 'b0. A GTTXRESET is required after entering or exiting far-end PMA loopback. When using the far-end PMA loopback, the TX async gearbox cannot be used at the same time, and TXGEARBOX EN should be set to 1 'b0.

Far-end PCS Loopback (path 4 in Figure 2-28)

If clock correction is not used, a transceiver in far-end PCS loopback must use the same reference clock used by the transceiver that is the source of the loopback data. Regardless of whether or not clock correction is used, the TXUSRCLK and RXUSRCLK ports must be driven by the same clocking resource (BUFG\_GT). Far-end PCS loopback is not supported when both or either gearboxes in the channel are enabled.

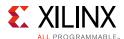

#### **Ports and Attributes**

Table 2-38 defines the loopback ports.

**Table 2-38:** Loopback Ports

| Port          | Dir | Clock Domain | Description                |
|---------------|-----|--------------|----------------------------|
| LOOPBACK[2:0] | In  | Async        | 000: Normal operation      |
|               |     |              | 001: Near-End PCS Loopback |
|               |     |              | 010: Near-End PMA Loopback |
|               |     |              | 011: Reserved              |
|               |     |              | 100: Far-End PMA Loopback  |
|               |     |              | 101: Reserved              |
|               |     |              | 110: Far-End PCS Loopback  |

There are no loopback attributes in UltraScale FPGAs. Table 2-39 defines the loopback attributes in UltraScale+ FPGAs.

**Table 2-39:** Loopback Attributes

| Attribute      | Туре         | Description                                          |
|----------------|--------------|------------------------------------------------------|
| LPBK_BIAS_CTRL | 3-bit Binary | Reserved. Use the recommended value from the Wizard. |
| LPBK_EN_RCAL_B | 1-bit Binary | Reserved. Use the recommended value from the Wizard. |
| LPBK_EXT_RCAL  | 4-bit Binary | Reserved. Use the recommended value from the Wizard. |
| LPBK_IND_CTRL0 | 3-bit Binary | Reserved. Use the recommended value from the Wizard. |
| LPBK_IND_CTRL1 | 3-bit Binary | Reserved. Use the recommended value from the Wizard. |
| LPBK_IND_CTRL2 | 3-bit Binary | Reserved. Use the recommended value from the Wizard. |
| LPBK_RG_CTRL   | 4-bit Binary | Reserved. Use the recommended value from the Wizard. |

# **Dynamic Reconfiguration Port**

# **Functional Description**

The dynamic reconfiguration port (DRP) allows the dynamic change of parameters of the GTYE3/4\_CHANNEL and GTYE3/4\_COMMON primitives. The DRP interface is a processor-friendly synchronous interface with an address bus (DRPADDR) and separated data buses for reading (DRPDO) and writing (DRPDI) configuration data to the primitives. An enable signal (DRPEN), a read/write signal (DRPWE), and a ready/valid signal (DRPRDY) are the control signals that implement read and write operations, indicate operation completion, or indicate the availability of data.

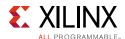

## **Ports and Attributes**

Table 2-40 shows the DRP related ports for GTYE3/4\_CHANNEL.

Table 2-40: DRP Ports of GTYE3/4\_CHANNEL

| Port Dir     |     | Clock Domain | Description                                                                                                    |
|--------------|-----|--------------|----------------------------------------------------------------------------------------------------|
| DRPADDR[9:0] | In  | DRPCLK       | DRP address bus.                                                                                                    |
| DRPCLK       | In  | N/A          | DRP interface clock.                                                                                                    |
| DRPEN        | In  | DRPCLK       | DRP enable signal.                                                                                                    |
|              |     |              | 0: No read or write operation performed.                                                                                                    |
|              |     |              | 1: Enables a read or write operation.                                                                                                    |
|              |     |              | For write operations, DRPWE and DRPEN should be driven High for one DRPCLK cycle only. See Figure 2-29 for correct operation.                                                                                                    |
|              |     |              | For read operations, DRPEN should be driven High for one DRPCLK cycle only. See Figure 2-30 for correct operation.                                                                                                    |
| DRPDI[15:0]  | In  | DRPCLK       | Data bus for writing configuration data from the interconnect logic resources to the transceiver.                                                                                                    |
| DRPRDY       | Out | DRPCLK       | Indicates operation is complete for write operations and data is valid for read operations.                                                                                                    |
|              |     |              | If writing or reading a R/W register, DRPRDY asserts six DRPCLK cycles after initiating a DRP transaction.                                                                                                    |
|              |     |              | For read-only registers, the number of DRPCLK cycles for DRPRDY assertion depends on the relationship between the DRPCLK frequency and USRCLK frequency. For read-only registers, if a DRPRDY is not seen within 500 DRPCLK cycles after initiating a DRP transaction, reset the DRP interface using the port PCSRSVDIN[2]. |
| DRPDO[15:0]  | Out | DRPCLK       | Data bus for reading configuration data from the GTY transceiver to the interconnect logic resources.                                                                                                    |
| DRPWE        | In  | DRPCLK       | DRP write enable.                                                                                                    |
|              |     |              | 0: Read operation when DRPEN is 1.                                                                                                    |
|              |     |              | 1: Write operation when DRPEN is 1.                                                                                                    |
|              |     |              | For write operations, DRPWE and DRPEN should be driven High for one DRPCLK cycle only. See Figure 2-29 for correct operation.                                                                                                    |

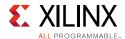

Table 2-40: DRP Ports of GTYE3/4\_CHANNEL (Cont'd)

| Port         | Dir | Clock Domain | Description                                                                                                    |
|--------------|-----|--------------|----------------------------------------------------------------------------------------------------|
| PCSRSVDIN[2] | In  | Async        | UltraScale FPGAs only:                                                                                                    |
|              |     |              | DRP reset. Reading read-only registers while the XCLK is not toggling (e.g., during reset or change of reference clocks) causes the DRP to not return a DRPRDY signal and prevents further DRP transactions. In such an event, PCSRSVDIN[2] must be pulsed to reset the DRP interface before initiating further DRP transactions. |
| DRPRST       | In  | DRPCLK       | UltraScale+ FPGAs only:                                                                                                    |
|              |     |              | DRP reset. Reading read-only registers while the XCLK is not toggling (e.g., during reset or change of reference clocks) causes the DRP to not return a DRPRDY signal and prevent further DRP transactions. In such an event, DRPRST must be pulsed to reset the DRP interface before initiating further DRP transactions.        |

Table 2-41 shows the DRP related ports for GTYE3/4\_COMMON.

Table 2-41: DRP Ports of GTYE3/4\_COMMON

| Port         | Dir | Clock Domain | Description                                                                                                    |  |  |  |
|--------------|-----|--------------|----------------------------------------------------------------------------------------------------|--|--|--|
| DRPADDR[9:0] | In  | DRPCLK       | DRP address bus.                                                                                                    |  |  |  |
| DRPCLK       | In  | N/A          | N/A DRP interface clock.                                                                                                    |  |  |  |
| DRPEN        | In  | DRPCLK       | DRP enable signal.                                                                                                    |  |  |  |
|              |     |              | 0: No read or write operation performed.                                                                                                    |  |  |  |
|              |     |              | 1: Enables a read or write operation.                                                                                                    |  |  |  |
|              |     |              | For write operations, DRPWE and DRPEN should be driven High for one DRPCLK cycle only. See Figure 2-29 for correct operation.                                                                                          |  |  |  |
|              |     |              | For read operations, DRPEN should be driven High for one DRPCLK cycle only. See Figure 2-30 for correct operation.                                                                                                    |  |  |  |
| DRPDI[15:0]  | In  | DRPCLK       | Data bus for writing configuration data from the interconnect logic resources to the transceiver.                                                                                                    |  |  |  |
| DRPRDY       | Out | DRPCLK       | Indicates operation is complete for write operations and data is valid for read operations. If writing or reading a read/write register, DRPRDY asserts six to seven DRPCLK cycles after initiating a DRP transaction. |  |  |  |

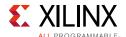

Table 2-41: DRP Ports of GTYE3/4\_COMMON (Cont'd)

| Port        | Dir | Clock Domain | Description                                                                                                    |
|-------------|-----|--------------|----------------------------------------------------------------------------------------------------|
| DRPDO[15:0] | Out | DRPCLK       | Data bus for reading configuration data from the GTY transceiver to the interconnect logic resources.                         |
| DRPWE       | In  | DRPCLK       | DRP write enable.                                                                                                    |
|             |     |              | 0: Read operation when DRPEN is 1.                                                                                            |
|             |     |              | 1: Write operation when DRPEN is 1.                                                                                           |
|             |     |              | For write operations, DRPWE and DRPEN should be driven High for one DRPCLK cycle only. See Figure 2-29 for correct operation. |

# **Usage Model**

### Write Operation

Figure 2-29 shows the DRP write operation timing. New DRP operation can be initiated when DRPRDY is asserted.

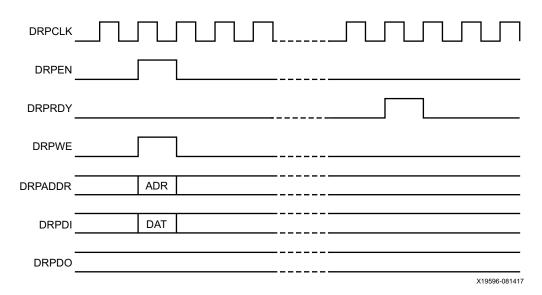

Figure 2-29: DRP Write Timing

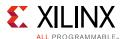

#### **Read Operation**

Figure 2-30 shows the DRP read operation timing. New DRP operation can be initiated when DRPRDY is asserted.

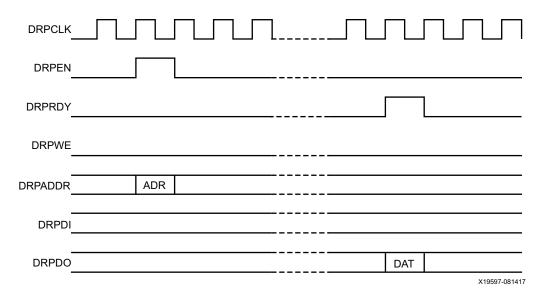

Figure 2-30: DRP Read Timing

# **Digital Monitor**

# **Functional Description**

The two receiver modes (LPM and DFE) use an adaptive algorithm in optimizing a link. The digital monitor provides visibility into the current state of these adaptation loops. Digital monitor requires a clock; DRPCLK or RXUSRCLK2 can be used for this. The attributes RXDFE\_CFG1 or RXLPM\_CFG select the adaptation loops monitored on the DMONITOROUT port. The output port DMONITOROUT contains the current code(s) for a selected loop. A loop has three steady-states: min, max, or dithering.

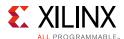

### **Ports and Attributes**

Table 2-42 shows the GTY digital monitor ports.

**Table 2-42: Digital Monitor Ports** 

| Port              | Dir | Clock Domain      | Description                                                                                                    |
|-------------------|-----|-------------------|----------------------------------------------------------------------------------------------------|
| DMONITOROUT[16:0] | Out | Async/Local Clock | UltraScale FPGAs only:                                                                                                    |
|                   |     |                   | Digital monitor output bus:                                                                                                    |
|                   |     |                   | [16] - Internal Clock                                                                                                    |
|                   |     |                   | [6:0] - RXDFEOS, RXDFEVP, RXDFEUT, RXLPMOS                                                                                                    |
|                   |     |                   | [6:2] - RXDFEKL, RXLPMKH, RXLPMKL                                                                                                    |
|                   |     |                   | [5:0] - RXDFETAP2, RXDFETAP3                                                                                                    |
|                   |     |                   | [4:0] - RXDFEAGC, RXDFETAP4, RXDFETAP5,<br>RXDFETAP6, RXDFETAP7, RXDFETAP8, RXDFETAP9,<br>RXDFETAPA, RXDFETAPB, RXDFETAPC, RXDFETAPD,<br>RXDFETAPE, RXDFETAPF, RXLPMAGC                            |
| DMONITOROUT[15:0] | Out | Async/Local Clock | UltraScale+ FPGAs only:                                                                                                    |
|                   |     |                   | Digital monitor output bus:                                                                                                    |
|                   |     |                   | [6:0] - RXDFEOS, RXDFEVP, RXDFEUT, RXLPMOS                                                                                                    |
|                   |     |                   | [6:2] - RXDFEKL, RXDFEKH, RXLPMKH, RXLPMKL, RXDFEAGC, RXDFETAP4, RXDFETAP5, RXDFETAP6, RXDFETAP7, RXDFETAP8, RXDFETAP9, RXDFETAPA, RXDFETAPB, RXDFETAPC, RXDFETAPD, RXDFETAPE, RXDFETAPF, RXLPMAGC |
|                   |     |                   | [6:1] - RXDFETAP2, RXDFETAP3                                                                                                    |
| DMONITORCLK       | In  | Async             | Digital monitor clock                                                                                                    |
| DMONFIFORESET     | In  | DMONITORCLK       | Reserved. Tie to GND.                                                                                                    |
| DMONITOROUTCLK    | Out | Async             | UltraScale+ FPGAs only:                                                                                                    |
|                   |     |                   | Internal clock from adaptation loops.                                                                                                    |

Table 2-43 shows the GTY digital monitor attributes.

**Table 2-43: Digital Monitor Attributes** 

| Port             | Туре | Description                                                             |  |
|------------------|------|-------------------------------------------------------------------------|--|
| ADAPT_CFG1[15:0] | Hex  | [15]: Set to 1 ' b1 when monitoring adaptation loops. [14:0]: Reserved. |  |

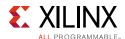

Table 2-43: Digital Monitor Attributes (Cont'd)

| Port             | Type |                                |                               | Description                                                               |                                                                          |  |  |
|------------------|------|--------------------------------|-------------------------------|---------------------------------------------------------------------------|--------------------------------------------------------------------------|--|--|
| RXDFE_CFG1[15:0] | Hex  | [15:6]: Reserved.              |                               |                                                                           |                                                                          |  |  |
|                  |      | [5]: Set to 1 'b1              | when monitorin                | g DFE adaptation loops, othe                                              | rwise set to 1 ' b0                                                      |  |  |
|                  |      | [4:0]: Select DFE              | adaptation loo                | o:                                                                        |                                                                          |  |  |
|                  |      | RXDFE_CFG1[4:0]<br>UltraScale+ | RXDFE_CFG1[4:0]<br>UltraScale | Select Line for DFE Adaptation                                            | Code Mapping<br>Range                                                    |  |  |
|                  |      | 5'600000                       | 5'b00000                      | RXDFEOS: Base line wander cancellation. 7-bit signed with double neutral. | 7'd0: min (neg)<br>7'd63: neutral<br>7'd64: neutral<br>7'd127: max (pos) |  |  |
|                  |      | 5'b00001                       | 5'b00001                      | RXDFEKL: DFE low-frequency gain.                                          | 5'd0: min<br>5'd31: max                                                  |  |  |
|                  |      | 5'b00010                       | N/A                           | RXDFEKH: DFE high-frequency gain.                                         | 5'd0: min<br>5'd31: max                                                  |  |  |
|                  |      | 5'b00011                       | 5'b00010                      | RXDFEVP: DFE voltage peak.                                                | 7'd0: min<br>7'd127: max                                                 |  |  |
|                  |      | 5'b00100                       | 5'b00011                      | RXDFEUT: DFE tap 1.                                                       | 7'd0: min<br>7'd127: max                                                 |  |  |
|                  |      | 5'b00101                       | 5'b00100                      | RXDFEAGC: DFE AGC frequency gain.                                         | 5'd0: min<br>5'd31: max                                                  |  |  |
|                  |      | 5'b00110                       | 5'b00101                      | RXDFETAP2: DFE tap 2.                                                     | 6'd0: min<br>6'd63: max                                                  |  |  |
|                  |      | 5'b00111                       | 5'b00110                      | RXDFETAP3: DFE tap 3. 6-bit signed with double neutral.                   | 6'd0: min (neg)<br>6'd31: neutral<br>6'd32: neutral<br>6'd63: max (pos)  |  |  |
|                  |      | 5,001000                       | 5'b00111                      | RXDFETAP4: DFE tap 4. 5-bit signed with double neutral.                   | 5'd0: min (neg)<br>5'd15: neutral<br>5'd16: neutral<br>5'd31: max (pos)  |  |  |
|                  |      | 5'b01001                       | 5'b01000                      | RXDFETAP5: DFE tap 5. 5-bit signed with double neutral.                   | 5'd0: min (neg)<br>5'd15: neutral<br>5'd16: neutral<br>5'd31: max (pos)  |  |  |
|                  |      | 5'b01010                       | 5'b01001                      | RXDFETAP6: DFE tap 6. 5-bit signed with double neutral.                   | 5'd0: min (neg)<br>5'd15: neutral<br>5'd16: neutral<br>5'd31: max (pos)  |  |  |
|                  |      | 5'b01011                       | 5'b01010                      | RXDFETAP7: DFE tap 7. 5-bit signed with double neutral.                   | 5'd0: min (neg)<br>5'd15: neutral<br>5'd16: neutral<br>5'd31: max (pos)  |  |  |
|                  |      | 5'b01100                       | 5'b01011                      | RXDFETAP8: DFE tap 8. 5-bit signed with double neutral.                   | 5'd0: min (neg)<br>5'd15: neutral<br>5'd16: neutral<br>5'd31: max (pos)  |  |  |

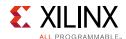

Table 2-43: Digital Monitor Attributes (Cont'd)

| Port             | Type |                                |                                                        | Description                                                                     |                        |                                                                         |
|------------------|------|--------------------------------|--------------------------------------------------------|---------------------------------------------------------------------------------|------------------------|-------------------------------------------------------------------------|
| RXDFE_CFG1[15:0] | Hex  | [4:0]: Select DFE              | adaptation loop                                        | tation loop <i>(cont'd)</i> :                                                   |                        |                                                                         |
| (Cont'd)         |      | RXDFE_CFG1[4:0]<br>UltraScale+ | RXDFE_CFG1[4:0]<br>UltraScale                          | Select Line for DFE A                                                           | daptation              | Code Mapping<br>Range                                                   |
|                  |      | 5'b01101                       | 5'b01100                                               | RXDFETAP9: DFE tap signed with double n                                         |                        | 5'd0: min (neg)<br>5'd15: neutral<br>5'd16: neutral<br>5'd31: max (pos) |
|                  |      | 5'b01110                       | 5'b01101                                               | RXDFETAPA: DFE tap signed with double no                                        |                        | 5'd0: min (neg)<br>5'd15: neutral<br>5'd16: neutral<br>5'd31: max (pos) |
|                  |      | 5'b01111                       | 5'b01110                                               | RXDFETAPB: DFE tap signed with double no                                        |                        | 5'd0: min (neg)<br>5'd15: neutral<br>5'd16: neutral<br>5'd31: max (pos) |
|                  |      | 5'b10000                       | 5'b01111                                               | RXDFETAPC: DFE tap signed with double no                                        |                        | 5'd0: min (neg)<br>5'd15: neutral<br>5'd16: neutral<br>5'd31: max (pos) |
|                  |      | 5'b10001                       | 5'b10000                                               | RXDFETAPD: DFE tap signed with double no                                        |                        | 5'd0: min (neg)<br>5'd15: neutral<br>5'd16: neutral<br>5'd31: max (pos) |
|                  |      | 5'b10010                       | 5'b10001                                               | signed with double neutral.                                                     |                        | 5'd0: min (neg)<br>5'd15: neutral<br>5'd16: neutral<br>5'd31: max (pos) |
|                  |      | 5'b10011                       | 5 'b10010 RXDFETAPF: DFE tap F. signed with double neu |                                                                                 |                        | 5'd0: min (neg)<br>5'd15: neutral<br>5'd16: neutral<br>5'd31: max (pos) |
|                  |      |                                |                                                        |                                                                                 |                        |                                                                         |
| RXLPM_CFG[15:0]  | Hex  | [15:6]: Reserved               |                                                        | IDM I de di I                                                                   | .1                     |                                                                         |
|                  |      |                                | wnen monitoring<br>1 adaptation loo                    | g LPM adaptation lo<br>p:                                                       | ops, otne              | erwise set to 1'k                                                       |
|                  |      | RXLPM_CFG[4:3                  | ] Select Line fo                                       | or LPM Adaptation                                                               | Code M<br>Rar          | lapping<br>nge                                                          |
|                  |      | 2'b00                          | RXLPMKH: LPM                                           | high-frequency gain.                                                            | 5'd0: min<br>5'd31: ma |                                                                         |
|                  |      | 2'b01                          | RXLPMKL: LPM                                           | RXLPMKL: LPM low-frequency gain.                                                |                        | ıx                                                                      |
|                  |      | 2'b10                          |                                                        | RXLPMOS: Base line wander cancellation. 7-bit signed with double neutral. 7'd64 |                        | (neg)<br>utral                                                          |
|                  |      | 2'b11                          | RXLPMAGC: LPN                                          | A AGC frequency gain.                                                           | 5'd0: min<br>5'd31- ma |                                                                         |
|                  |      | [2:0]: Reserved.               | · ·                                                    |                                                                                 | ı                      |                                                                         |

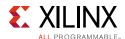

Table 2-43: Digital Monitor Attributes (Cont'd)

| Port               | Туре | Description                  |  |  |  |
|--------------------|------|------------------------------|--|--|--|
| DMONITOR_CFG1[7:0] | Hex  | [7:1]: Reserved.             |  |  |  |
|                    |      | [0]: Enable digital monitor. |  |  |  |

#### **Use Mode**

Reading loop values out of DMONITOR requires a clock on input port DMONITORCLK, change adaptation loop select through DRP, and monitor output DMONITOROUT. Set attributes DMONITOR\_CFG1, RXLPM\_CFG, RXDFE\_CFG1, and ADAPT\_CFG1 via the DRP port to enable the digital monitor and select the appropriate loop for monitoring. The DRP locations of the attributes are:

```
0x003A[15:8] = DMONITOR_CFG1[7:0]

0x0032[15:0] = RXLPM_CFG[15:0]

0x0054[15:0] = RXDFE_CFG1[15:0]

0x0092[15:0] = ADAPT_CFG1[15:0]
```

The output of the digital monitor can be observed on port DMONITOROUT. The signals from the digital monitor are LSB aligned and asynchronous.

#### **Capturing the Digital Monitor Output**

The DMONITOROUT signals change slowly in comparison to RXUSRCLK2. One way to capture the DMONIOTROUT output is described here.

```
reg [7:0] compare1, compare2, dmonitorout_sync;
always@ (posedge RXUSRCLK2)
begin
    if (reset)
    begin
        compare1 <= 8'd0;</pre>
       compare2 <= 8'd0;</pre>
       dmonitorout_sync <= 8'd0;</pre>
    end
    else
    begin
        compare1 <= DMONITOROUT[7:0];</pre>
        compare2 <= compare1;</pre>
        if (compare1 == compare2)
           dmonitorout_sync <= compare2;</pre>
           dmonitorout_sync <= dmonitorout_sync;</pre>
        end //else
end //always
```

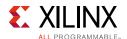

Any method that captures the information successfully is valid.

#### Capturing the Digital Monitor Output through Software

The dmonitorout\_sync described in the Verilog code in Capturing the Digital Monitor Output can be mapped into host processor memory to capture digital monitor output. The channel DRP port can be mapped into host processor memory to select the adaptation loop to be monitored. Example C code is provided below for an illustration. The drpread and drpwrite functions are DRP operations described in Usage Model, page 91. The captureDMON function reads the dmonitorout\_sync register described in the Verilog code in Capturing the Digital Monitor Output.

```
// Function Prototype
void drpwrite(unsigned int drpaddress, unsigned int drpvalue);
usigned int drpread(unsigned int drpaddress);
unsigned int captureDMON(unsigned int msb, unsigned int lsb);
// Initialize Digital Monitor
// Enable Digital Monitor
// Read/Modify/Write DMONITOR_CFG1[0]
temp = drpread(0x003A);
drpwrite(0x003A, (temp & 0xFEFF) | 0x0100);
// Read Digital Monitor as often as required
while(!done) {
// LPM Mode Only
// DFE monitor disable
drpwrite(0x0054, 0x0000);
// Read/Modify/Write ADAPT_CFG1[15]
temp = drpread(0x0092);
drpwrite(0x0092, (temp & 0x7FFF) | 0x8000);
// LPM Mode Only: RXLPMHF
drpwrite(0x0032, 0x0010);
captureDMON(6, 2);
// LPM Mode Only: RXLPMLF
drpwrite(0x0032, 0x0014);
captureDMON(6, 2);
```

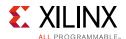

```
// LPM Mode Only: RXLPMOS
drpwrite(0x0032, 0x0018);
captureDMON(6, 0);
// LPM Mode Only: RXLPMAGC
drpwrite(0x0032, 0x001C);
captureDMON(4, 0);
// DFE Mode Only
//LPM monitor disable
drpwrite(0x0032, 0x0000);
// Read/Modify/Write ADAPT_CFG1[15]
temp = drpread(0x0092);
drpwrite(0x0092, (temp & 0x7FFF) | 0x8000);
// DFE Mode Only: RXDFEOS
drpwrite(0x0054, 0x0020);
captureDMON(6, 0);
// DFE Mode Only: RXDFEKL
drpwrite(0x0054, 0x0021);
captureDMON(6, 2);
// DFE Mode Only: RXDFEVP
drpwrite(0x0054, 0x0022);
captureDMON(6, 0);
// DFE Mode Only: RXDFEUT
drpwrite(0x0054, 0x0023);
captureDMON(6, 0);
// DFE Mode Only: RXDFEAGC
drpwrite(0x0054, 0x0024);
captureDMON(4, 0);
// DFE Mode Only: RXDFETAP2
drpwrite(0x0054, 0x0025);
captureDMON(5, 0);
// DFE Mode Only: RXDFETAP3
drpwrite(0x0054, 0x0026);
captureDMON(4, 0);
// DFE Mode Only: RXDFETAP4
drpwrite(0x0054, 0x0027);
captureDMON(4, 0);
// DFE Mode Only: RXDFETAP5
drpwrite(0x0054, 0x0028);
captureDMON(4, 0);
// DFE Mode Only: RXDFETAP6
drpwrite(0x0054, 0x0029);
captureDMON(4, 0);
```

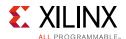

```
// DFE Mode Only: RXDFETAP7
drpwrite(0x0054, 0x002A);
captureDMON(4, 0);
// DFE Mode Only: RXDFETAP8
drpwrite(0x0054, 0x002B);
captureDMON(4, 0);
// DFE Mode Only: RXDFETAP9
drpwrite(0x0054, 0x002C);
captureDMON(4, 0);
// DFE Mode Only: RXDFETAPA
drpwrite(0x0054, 0x002D);
captureDMON(4, 0);
// DFE Mode Only: RXDFETAPB
drpwrite(0x0054, 0x002E);
captureDMON(4, 0);
// DFE Mode Only: RXDFETAPC
drpwrite(0x0054, 0x002F);
captureDMON(4, 0);
// DFE Mode Only: RXDFETAPD
drpwrite(0x0054, 0x0030);
captureDMON(4, 0);
// DFE Mode Only: RXDFETAPE
drpwrite(0x0054, 0x0031);
captureDMON(4, 0);
// DFE Mode Only: RXDFETAPF
drpwrite(0x0054, 0x0032);
captureDMON(4, 0);
}
Interpreting the Digital Monitor Output
RXDFEOS[6:0] = DMONITOROUT[6:0]
7'd0 = - Full Scale
7'd63,7'd64 = 0
7'd127 = + Full Scale
RXDFEKL[4:0] = DMONITOROUT[6:2]
5'd0 = 0
5'd31 = Full Scale
RXDFEVP[6:0] = RXDFEUT[6:0] = DMONITOROUT[6:0]
7'd0 = 0
7'd127 = Full Scale
```

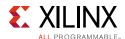

```
RXDFEAGC[4:0] = DMONITOROUT[4:0]
5'd0 = 0
5'd31 = Full Scale
RXDFETAP2[5:0] = DMONITOROUT[5:0]
6'd0 = 0
6'd63 = Full Scale
RXDFETAP3[5:0] = DMONITOROUT[5:0]
7'd0 = - Full Scale
7'd31,7'd32 = 0
7'd63 = + Full Scale
RXDFETAP4[4:0] = RXDFETAP5[4:0] = RXDFETAP6[4:0] = RXDFETAP7[4:0] = RXDFETAP8[4:0] =
RXDFETAP9[4:0] = RXDFETAPA[4:0] = RXDFETAPB[4:0] = RXDFETAPC[4:0] = RXDFETAPD[4:0] =
RXDFETAPE[4:0] = RXDFETAPF[4:0] = DMONITOROUT[4:0]
7'd0 = - Full Scale
7'd15,7'd16 = 0
7'd31 = + Full Scale
RXLPMKH [4:0] = RXLPMKL [4:0] = DMONITOROUT[6:2]
5'd0 = 0
5'd31 = Full Scale
RXLPMOS[6:0] = DMONITOROUT[6:0]
7'd0 = - Full Scale
7'd63,7'd64 = 0
7'd127 = + Full Scale
RXLPMAGC[4:0] = DMONITOROUT[4:0]
5'd0 = 0
5'd31 = Full Scale
```

### Capturing the Digital Monitor Output through IBERT

To manually read back a particular DFE or LPM loop through the digital monitor while using the IBERT instead of example designs generated by the Wizard, the MicroBlaze™ processor inside the IBERT needs to be stopped first because it continuously loops through all loops inside the transceiver. The following attributes also need to be set accordingly when trying to read DFE/LPM loops manually in the IBERT:

- ADAPT\_CFG0[8] = 0
- ADAPT\_CFG0[9] = 0
- ADAPT\_CFG0[10] = 0
- ADAPT\_CFG0[15] = 0
- ADAPT\_CFG1[1] = 0
- ADAPT\_CFG1[15] = 1

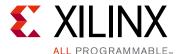

# **Transmitter**

## TX Overview

# **Functional Description**

This chapter shows how to configure and use each of the functional blocks inside the transmitter (TX). Each transceiver includes an independent transmitter, which consists of a PCS and a PMA. Figure 3-1 shows the functional blocks of the transmitter. Parallel data flows from the device logic into the TX interface, through the PCS and PMA, and then out the TX driver as high-speed serial data.

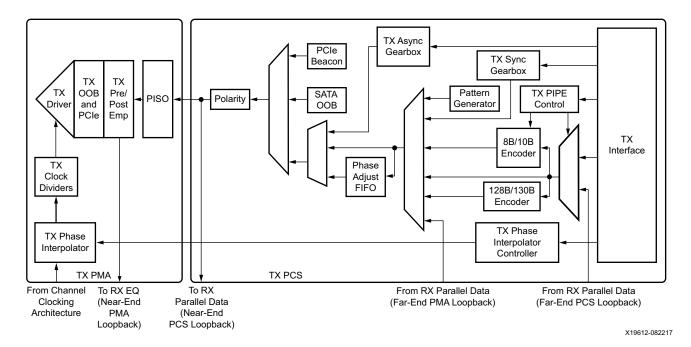

Figure 3-1: GTY Transceiver TX Block Diagram

The key elements within the GTY transceiver TX are:

- 1. TX Interface, page 102
- 2. TX 8B/10B Encoder, page 112

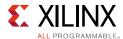

- 3. TX Synchronous Gearbox, page 116
- 4. TX Buffer, page 134
- 5. TX Buffer Bypass, page 137
- 6. TX Pattern Generator, page 153
- 7. TX Polarity Control, page 156
- 8. TX Fabric Clock Output Control, page 157
- 9. TX Phase Interpolator PPM Controller, page 164
- 10. TX Configurable Driver, page 167
- 11. TX Receiver Detect Support for PCI Express Designs, page 178
- 12. TX Out-of-Band Signaling, page 181

# TX Interface

# **Functional Description**

The TX interface is the gateway to the TX datapath of the GTY transceiver. Applications transmit data through the GTY transceiver by writing data to the TXDATA port on the positive edge of TXUSRCLK2. The width of the port can be configured to be two, four, eight, or sixteen bytes wide. The actual width of the port depends on the TX\_DATA\_WIDTH and TX\_INT\_DATAWIDTH attributes and TX8B10BEN port setting. Port widths can be 16, 20, 32, 40, 64, 80, 128, and 160 bits. The rate of the parallel clock (TXUSRCLK2) at the interface is determined by the TX line rate, the width of the TXDATA port, and whether or not 8B/10B encoding is enabled. A second parallel clock (TXUSRCLK) must be provided for the internal PCS logic in the transmitter. This section shows how to drive the parallel clocks and explains the constraints on those clocks for correct operation. The highest transmitter data rates require an 8-byte interface to achieve a TXUSRCLK2 rate in the specified operating range.

# Interface Width Configuration

The GTY transceiver contains 2-byte, 4-byte, and 8-byte internal datapaths and is configurable by setting the TX\_INT\_DATAWIDTH attribute. The interface width is configurable by setting the TX\_DATA\_WIDTH attribute. When the 8B/10B encoder is enabled, the TX\_DATA\_WIDTH attribute must be configured to 20 bits, 40 bits, or 80 bits, and in this case, the TX interface only uses the TXDATA ports. For example, TXDATA[15:0] is used when the interface width is 16. When the 8B/10B encoder is bypassed, the TX\_DATA\_WIDTH attribute can be configured to any of the available widths: 16, 20, 32, 40, 64, 80, 128, or 160 bits.

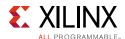

Table 3-1 shows how the interface width for the TX datapath is selected. 8B/10B encoding is described in more detail in TX 8B/10B Encoder, page 112.

**Table 3-1:** TX Interface Datapath Configuration

| TX8B10BEN | TX_DATA_WIDTH | TX_INT_DATAWIDTH | Interface Width | Internal Data Width |  |  |  |  |
|-----------|---------------|------------------|-----------------|---------------------|--|--|--|--|
|           | 20            | 0                | 16              | 20                  |  |  |  |  |
| 1         | 40            | 0                | 32              | 20                  |  |  |  |  |
| 1         | 40            | 1                | 32              | 40                  |  |  |  |  |
|           | 80            | 1                | 64              | 40                  |  |  |  |  |
|           | 16            | 0                | 16              | 16                  |  |  |  |  |
|           | 20            | 0                | 20              | 20                  |  |  |  |  |
|           | 32            | 0                | 32              | 16                  |  |  |  |  |
|           | 32            | 1                | 32              | 32                  |  |  |  |  |
|           | 40            | 0                | 40              | 20                  |  |  |  |  |
| 0         | 40            | 1                | 40              | 40                  |  |  |  |  |
| U         | 64            | 1                | 64              | 32                  |  |  |  |  |
|           | 64            | 2                | 64              | 64                  |  |  |  |  |
|           | 80            | 1                | 80              | 40                  |  |  |  |  |
|           | 80            | 2                | 80              | 80                  |  |  |  |  |
|           | 128           | 2                | 128             | 64                  |  |  |  |  |
|           | 160           | 2                | 160             | 80                  |  |  |  |  |

When the 8B/10B encoder is bypassed and the TX\_DATA\_WIDTH is 20, 40, 80, or 160, the TXCTRL1 and TXCTRL0 ports are used to extend the TXDATA port from 16 to 20 bits, 32 to 40 bits, 64 to 80 bits, or 128 to 160 bits. Table 3-2 shows the data transmitted when the 8B/10B encoder is disabled. When the TX\_DATA\_WIDTH is 16, 32, or 64, the TXCTRL1/0 ports are ignored and the data transmission follows the same order as Table 3-2, but without the TXCTRL1/0 bits. When the TX gearbox is used, refer to TX Synchronous Gearbox, page 116 for data transmission order.

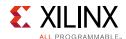

Table 3-2: TX Data Transmitted when 8B/10B Encoder Bypassed

|               |                              | < < < Data Transmission Order is Right to Left (LSB to MSB) < < < |                                                                            |     |    |                                                                                                    |               |    |     |    |      |                 |           |            |    |     |             |               |               |      |      |     |                 |            |            |      |              |              |               |              |      |     |                |             |      |               |       |     |     |             |     |     |     |     |
|---------------|------------------------------|-------------------------------------------------------------------|----------------------------------------------------------------------------|-----|----|----------------------------------------------------------------------------------------------------|---------------|----|-----|----|------|-----------------|-----------|------------|----|-----|-------------|---------------|---------------|------|------|-----|-----------------|------------|------------|------|--------------|--------------|---------------|--------------|------|-----|----------------|-------------|------|---------------|-------|-----|-----|-------------|-----|-----|-----|-----|
|               | 39 38 37 36 35 34 33 32 31 3 |                                                                   |                                                                            |     |    |                                                                                                    | 0 2           | _  |     | 27 |      | 25              |           | 4 2        |    |     |             |               | 19            |      | _    | _   | 15              |            | 4 1        |      |              | 1 1          | 0 9           | 8            | 3    | 7   | 6              | 5           | 4    | 3             | 2     | 1   | 0   |             |     |     |     |     |
| Data Received | TXCTRL1[3]                   | TXCTRL0[3]                                                        |                                                                            |     |    |                                                                                                    | TXDATA[31:24] |    |     |    |      |                 |           | TXCTRL0[2] |    |     |             |               | TXDATA[32:16] |      |      |     |                 | TXCTRL1[1] | TXCTRL0[1] |      |              |              |               | TXDATA[15:8] |      |     |                | TXCTDI 1101 |      | I XC I KLU[U] |       |     |     | TXDATA[7:0] |     |     |     |     |
|               |                              |                                                                   |                                                                            |     |    |                                                                                                    |               |    |     |    |      |                 | <         | < <        | Da | ita | Tra         | nsı           | mis           | sior | 0    | rde | r is            | Rig        | ht 1       | to I | Left         | (LS          | B t           | o M          | ISB) | < < | <              |             |      |               |       |     |     |             |     |     |     |     |
|               | 79                           | 78                                                                | 77                                                                         | 76  | 75 | 7                                                                                                    | 4             | 73 | 72  | 71 | . 7  | 0 6             | 9         | 68         | 67 | 66  | 65          | 6             | 4 6           | 3 6  | 2 6  | 51  | 60              | 59         | 58         | 57   | 56           | 5 55         | 5 5           | 4 5          | 3 5  | 2 5 | 1 5            | 0 49        | 9 4  | 8 4           | 47    | 46  | 45  | 44          | 43  | 42  | 41  | 40  |
| Data Received | TXCTRL1[7]                   | TXCTRL0[7] TXDATA[63:56]                                          |                                                                            |     |    | TXCTRL1[6]                                                                                           | TXCTRL0[6]    |    |     |    |      | TXDATA[55:48]   | •         | •          | •  |     | TXCTRL1[5]  | TXCTRL0[5]    |               |      |      |     | TXDATA[47:40]   | -          |            |      | TYCTB11[/]   | TXCTRI 0543  | I XC I KLU[4] | •            | - 1  | 1   | TXDATA[39:32]  | [30:00]     |      |               |       |     |     |             |     |     |     |     |
|               |                              | •                                                                 |                                                                            |     |    |                                                                                                    |               |    |     |    |      |                 | <         | < <        | Da | nta | Tra         | nsı           | miss          | sior | 1 () | rde | r is            | Rig        | ht i       | to I | Left         | (LS          | SB t          | o M          | ISB) | < < | : <            |             |      |               |       |     |     |             |     |     |     |     |
|               | 119                          | 118                                                               | 117                                                                        | 110 | 11 | 5 1:                                                                                                 | L <b>4</b> 1  | 13 | 112 | 11 | 1 11 | 10 10           |           |            | -  |     |             |               |               | - 1  |      | - т |                 |            |            | г —  |              | 95           |               | 4 9:         |      |     | 1 9            | 0 89        | 8    | 8 8           | 87    | 86  | 85  | 84          | 83  | 82  | 81  | 80  |
| Data Received | TXCTRL1[11]                  | TXCTRL0[11]                                                       | 18 117 116 115 114 113 112 111 116 117 118 117 117 117 117 117 117 117 117 |     |    | TXCTRL0[11]  TXDATA[95:88]  TXCTRL1[10]  TXCTRL1[10]  TXCTRL1[9]  TXCTRL1[9]  TXCTRL1[9]  TXCTRL1[9] |               |    |     |    |      | TVCTD11[8]      | TXCTPLOTO | IXCIKLU[8] |    |     |             | TXDATA[71:64] | F 25          |      |      |     |                 |            |            |      |              |              |               |              |      |     |                |             |      |               |       |     |     |             |     |     |     |     |
|               |                              | < < < Data Transmission Order is Right to Left (LSB to MSB) < < < |                                                                            |     |    |                                                                                                    |               |    |     |    |      |                 |           |            |    |     |             |               |               |      |      |     |                 |            |            |      |              |              |               |              |      |     |                |             |      |               |       |     |     |             |     |     |     |     |
|               | 159                          | 158                                                               | 157                                                                        | 150 | 15 | 5 1!                                                                                                 | 64 1          | 53 | 152 | 15 | 1 15 | 50 14           | -         |            |    |     |             |               |               |      |      |     |                 | 1          | _          |      |              |              |               |              | -    | _   |                | 0 12        | 9 12 | 28 1          | .27 1 | 126 | 125 | 124         | 123 | 122 | 121 | 120 |
| Data Received | TXCTRL1[15]                  | TXCTRL0[15] TXCTRL0[15] TXCTRL0[15] TXDATA[127:120]               |                                                                            |     |    | TXCTRL1[14]                                                                                          | TXCTRL0[14]   |    |     |    |      | TXDATA[119:112] |           |            |    |     | TXCTRL1[13] | TXCTRL0[13]   |               | 1    | 1    |     | TXDATA[111:104] |            |            | 1    | TVCTDI 1[12] | TXCTP: 0[12] | XC   KL0[12]  |              |      |     | TXDATA[103.96] |             |      |               |       |     |     |             |     |     |     |     |

#### TXUSRCLK and TXUSRCLK2 Generation

The TX interface includes two parallel clocks: TXUSRCLK and TXUSRCLK2. TXUSRCLK is the internal clock for the PCS logic in the GTY transmitter. The required rate for TXUSRCLK depends on the internal datapath width of the GTYE3/4\_CHANNEL primitive and the TX line rate of the GTY transmitter. Equation 3-1 shows how to calculate the required rate for TXUSRCLK for all cases except when the TX asynchronous gearbox is enabled. Equation 3-2 shows how to calculate the required rate for TXUSRCLK when the TX asynchronous gearbox is used with a 4-byte internal datapath. Equation 3-3 shows how to calculate the required rate with an 8-byte internal datapath.

$$TXUSRCLK \ Rate = \frac{Line \ Rate}{Internal \ Datapath \ Width}$$
 Equation 3-1 
$$TXUSRCLK \ Rate = \frac{Line \ Rate}{33}$$
 Equation 3-2 
$$TXUSRCLK \ Rate = \frac{Line \ Rate}{66}$$
 Equation 3-3

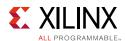

TXUSRCLK2 is the main synchronization clock for all signals into the TX side of the GTY transceiver. Most signals into the TX side of the GTY transceiver are sampled on the positive edge of TXUSRCLK2. TXUSRCLK2 and TXUSRCLK have a fixed-rate relationship based on the TX\_DATA\_WIDTH and TX\_INT\_DATAWIDTH settings. Table 3-3 shows the relationship between TXUSRCLK2 and TXUSRCLK per TX\_DATA\_WIDTH and TX\_INT\_DATAWIDTH values. Above a given line rate, use of the 4-byte or 8-byte internal datapath is required. For details per speed grade, refer to the UltraScale and UltraScale+ device data sheets [Ref 6].

Table 3-3: TXUSRCLK2 Frequency Relationship to TXUSRCLK

| Interface Width | TX_DATA_WIDTH | TX_INT_DATAWIDTH | TXUSRCLK2 Frequency                            |
|-----------------|---------------|------------------|------------------------------------------------|
| 2-Byte          | 16, 20        | 0                | F <sub>TXUSRCLK2</sub> = F <sub>TXUSRCLK</sub> |
| 4-Byte          | 32, 40        | 0                | $F_{TXUSRCLK2} = F_{TXUSRCLK}/2$               |
| 4-Byte          | 32, 40        | 1                | F <sub>TXUSRCLK2</sub> = F <sub>TXUSRCLK</sub> |
| 8-Byte          | 64, 80        | 1                | $F_{TXUSRCLK2} = F_{TXUSRCLK}/2$               |
| 8-Byte          | 64, 80        | 2                | F <sub>TXUSRCLK2</sub> = F <sub>TXUSRCLK</sub> |
| 16-Byte         | 128, 160      | 2                | $F_{TXUSRCLK2} = F_{TXUSRCLK}/2$               |

These rules about the relationships between clocks must be observed for TXUSRCLK and TXUSRCLK2:

- TXUSRCLK and TXUSRCLK2 must be positive-edge aligned, with as little skew as possible between them. As a result, low-skew clock resources (BUFG\_GTs) must be used to drive TXUSRCLK and TXUSRCLK2.
- Even though they might run at different frequencies, TXUSRCLK, TXUSRCLK2, and the transmitter reference clock must have the same oscillator as their source. Thus TXUSRCLK and TXUSRCLK2 must be multiplied or divided versions of the transmitter reference clock.

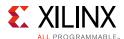

### **Ports and Attributes**

Table 3-4 defines the TX Interface ports.

**Table 3-4: TX Interface Ports** 

| Port                            | Dir | Clock Domain | Description                                                                                                    |
|---------------------------------|-----|--------------|----------------------------------------------------------------------------------------------------|
| TXCTRL0[15:0]/<br>TXCTRL1[15:0] | In  | TXUSRCLK2    | When 8B/10B encoding is disabled, TXCTRL0/1 is used to extend the data bus for 20-, 40-, 80-, and 160-bit TX interfaces.                                               |
| TXDATA[127:0]                   | In  | TXUSRCLK2    | The bus for transmitting data. The width of this port depends on TX_DATA_WIDTH:                                                                                        |
|                                 |     |              | TX_DATA_WIDTH = 16, 20:                                                                                                    |
|                                 |     |              | TXDATA[15:0] = 16 bits wide                                                                                                    |
|                                 |     |              | TX_DATA_WIDTH = 32, 40:                                                                                                    |
|                                 |     |              | TXDATA[31:0] = 32 bits wide                                                                                                    |
|                                 |     |              | TX_DATA_WIDTH = 64, 80:                                                                                                    |
|                                 |     |              | TXDATA[63:0] = 64 bits wide                                                                                                    |
|                                 |     |              | TX_DATA_WIDTH = 128, 160:                                                                                                    |
|                                 |     |              | TXDATA[127:0] = 128 bits wide                                                                                                    |
|                                 |     |              | When a 20-, 40-, 80-, or 160-bit bus is required, the TXCTRLO and TXCTRL1 ports from the 8B/10B encoder is concatenated with the TXDATA port. See Table 3-2, page 104. |
| TXDATAEXTENDRSVD                | In  | Async        | Reserved.                                                                                                    |
| TXUSRCLK                        | In  | Clock        | This port is used to provide a clock for the internal TX PCS datapath.                                                                                                 |
| TXUSRCLK2                       | In  | Clock        | This port is used to synchronize the interconnect logic with the TX interface. This clock must be positive-edge aligned to TXUSRCLK.                                   |

Table 3-5 defines the TX interface attributes.

**Table 3-5: TX Interface Attributes** 

| Attribute        | Туре    | Description                                                                                                    |
|------------------|---------|----------------------------------------------------------------------------------------------------|
| TX_DATA_WIDTH    | Integer | Sets the bit width of the TXDATA port. When 8B/10B encoding is enabled, TX_DATA_WIDTH must be set to 20, 40, or 80. Valid settings are 16, 20, 32, 40, 64, 80, 128, and 160. See Interface Width Configuration, page 102 for more information. |
| TX_INT_DATAWIDTH | Integer | Controls the width of the internal datapath.                                                                                                    |
|                  |         | 0: 2-byte internal datapath                                                                                                    |
|                  |         | 1: 4-byte internal datapath. Set to 1 if line rate is greater than 8.1875 Gb/s.                                                                                                    |
|                  |         | 2: 8-byte internal datapath. Set to 2 if line rate is greater than 16.375 Gb/s.                                                                                                    |

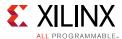

Table 3-5: TX Interface Attributes (Cont'd)

| Attribute             | Туре            | Description                                                                                                    |
|-----------------------|-----------------|----------------------------------------------------------------------------------------------------|
| TX_FABINT_USRCLK_FLOP | 1-Bit<br>Binary | Determines if port signals are registered again in the TXUSRCLK domain after being registered in the TXUSRCLK2 domain. This attribute only applies if the TX internal datapath width is the same as the TX interface width, otherwise this attribute is ignored. Use the recommended value from the Wizard. |
|                       |                 | 0: Bypass TXUSRCLK flip-flops 1: Enable TXUSRCLK flip-flops                                                                                                    |

# Using TXOUTCLK to Drive the TX Interface

Depending on the TXUSRCLK and TXUSRCLK2 frequencies, there are different ways UltraScale architecture clock resources can be used to drive the parallel clock for the TX interface. Figure 3-2 through Figure 3-5 show different ways clock resources can be used to drive the parallel clocks for the TX interface. In these examples, the TXOUTCLK is from the PMA and the TXOUTCLKSEL = 3 'b010 to select the TXOUTCLKPMA path as indicated in Figure 3-30, page 157.

- Depending on the input reference clock frequency and the required line rate, a BUFG\_GT with a properly configured divide setting and the appropriate TXOUTCLKSEL port setting is required. The UltraScale FPGAs Transceivers Wizard creates a sample design based on different design requirements for most cases.
- In use models where TX buffer is bypassed, there are additional restrictions on the clocking resources. Refer to TX Buffer Bypass, page 137 for more information.

# TXOUTCLK Driving GTY Transceiver TX in 2-Byte, 4-Byte, or 8-Byte Mode

In Figure 3-2, TXOUTCLK is used to drive TXUSRCLK and TXUSRCLK2 for 2-byte mode (TX\_DATA\_WIDTH = 16 or 20 and TX\_INT\_DATAWIDTH = 0), 4-byte mode (TX\_DATA\_WIDTH = 32 or 40 and TX\_INT\_DATAWIDTH = 1), or 8-byte mode (TX\_DATA\_WIDTH = 64 or 80 and TX\_INT\_DATAWIDTH = 2) in a single-lane configuration. In both cases, the frequency of TXUSRCLK2 is equal to TXUSRCLK.

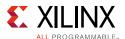

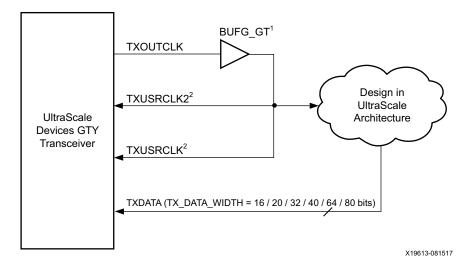

Figure 3-2: Single Lane—TXOUTCLK Drives TXUSRCLK and TXUSRCLK2 (2-Byte, 4-Byte, or 8-Byte Mode)

Notes relevant to Figure 3-2:

- 1. For details about placement constraints and restrictions on clocking resources (BUFG\_GT, BUFG\_GT\_SYNC, etc.), refer to the *UltraScale Architecture Clocking Resources User Guide* (UG572) [Ref 3].
- 2.  $F_{TXUSRCLK2} = F_{TXUSRCLK}$ .

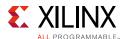

Similarly, Figure 3-3 shows the shows the same settings in multiple lanes configuration. In a multi-lane configuration, the middle-most GTY transceiver should be selected to be the source of TXOUTCLK. For example, in a multi-lane configuration of 12 GTY transceivers consisting of three contiguous Quads, one of the middle GTY transceivers in the middle Quad should be selected as the source of TXOUTCLK.

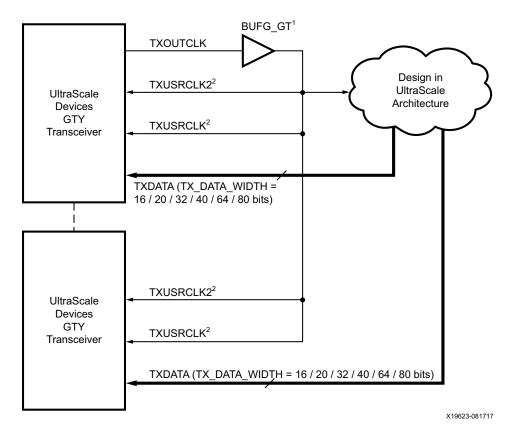

Figure 3-3: Multiple Lanes—TXOUTCLK Drives TXUSRCLK2 (2-Byte, 4-Byte, or 8-Byte Mode)
Notes relevant to Figure 3-3:

- 1. For details about placement constraints and restrictions on clocking resources (BUFG\_GT, BUFG\_GT\_SYNC, etc.), refer to the *UltraScale Architecture Clocking Resources User Guide* (UG572) [Ref 3].
- 2.  $F_{TXUSRCLK2} = F_{TXUSRCLK}$ .

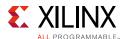

#### TXOUTCLK Driving GTY Transceiver TX in 4-Byte, 8-Byte, or 16-Byte Mode

In Figure 3-4, TXOUTCLK is used to drive TXUSRCLK2 for 4-byte mode (TX\_DATA\_WIDTH = 32 or 40 and TX\_INT\_DATAWIDTH = 0), 8-byte mode (TX\_DATA\_WIDTH = 64 or 80 and TX\_INT\_DATAWIDTH = 1), or 16-byte mode (TX\_DATA\_WIDTH = 128 or 160 and TX\_INT\_DATAWIDTH = 2). In both cases, the frequency of TXUSRCLK2 is equal to half of the frequency of TXUSRCLK.

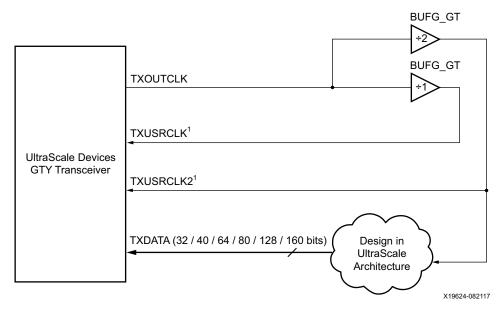

Figure 3-4: Single Lane—TXOUTCLK Drives TXUSRCLK2 (4-Byte, 8-Byte, or 16-Byte Mode)

Notes relevant to Figure 3-4:

- 1.  $F_{TXUSRCLK2} = F_{TXUSRCLK}/2$
- 2. For details about placement constraints and restrictions on clocking resources (BUFG\_GT, BUFG\_GT\_SYNC, etc.), refer to the *UltraScale Architecture Clocking Resources User Guide* (UG572) [Ref 3].

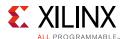

Similarly, Figure 3-5 shows the same settings in multiple lanes configuration.

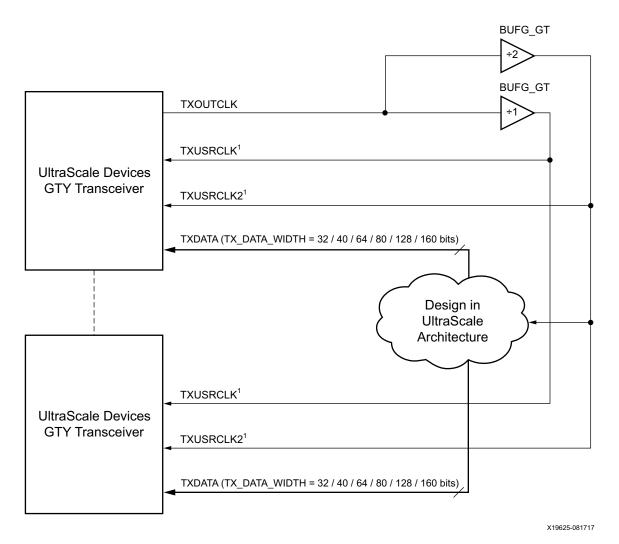

Figure 3-5: Multiple Lanes—TXOUTCLK Drives TXUSRCLK2 (4-Byte, 8-Byte, or 16-Byte Mode)

Notes relevant to Figure 3-5:

- 1.  $F_{TXUSRCLK2} = F_{TXUSRCLK}/2$
- 2. For details about placement constraints and restrictions on clocking resources (BUFG\_GT, BUFG\_GT\_SYNC, etc.), refer to the *UltraScale Architecture Clocking Resources User Guide* (UG572) [Ref 3].

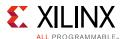

# TX 8B/10B Encoder

## **Functional Description**

Many protocols use 8B/10B encoding on outgoing data. 8B/10B is an industry standard encoding scheme that trades two bits overhead per byte for achieved DC-balance and bounded disparity to allow reasonable clock recovery. The GTY transceiver has a built-in 8B/10B TX path to encode TX data without consuming device resources. Enabling the 8B/10B encoder increases latency through the TX path. The 8B/10B encoder can be disabled or bypassed to minimize latency, if not needed.

### 8B/10B Bit and Byte Ordering

The order of the bits after the 8B/10B encoder is the opposite of the order shown in Appendix A, 8B/10B Valid Characters, because 8B/10B encoding requires bit a0 to be transmitted first, and the GTY transceiver always transmits the right-most bit first. To match with 8B/10B, the 8B/10B encoder in the GTY transceiver automatically reverses the bit order. Figure 3-6 shows data transmitted by the GTY transceiver when TX\_DATA\_WIDTH = 20, 40, and 80. The 8B/10B encoder does not support TX\_DATA\_WIDTH = 160. TX\_INT\_DATAWIDTH must be set to 0 (2-byte internal datapath) or 1 (4-byte internal datapath). The number of bits used by TXDATA and corresponding byte orders are determined by TX\_DATA\_WIDTH.

- Only use TXDATA[15:0] if TX\_DATA\_WIDTH = 20
- Only use TXDATA[31:0] if TX\_DATA\_WIDTH = 40
- Only use TXDATA[63:0] if TX DATA WIDTH = 80

When the 8B/10B encoder is bypassed and TX\_DATA\_WIDTH is set to a multiple of 10, 10-bit characters are passed to TX data interface with this format:

- The corresponding TXCTRL1 represents the 9th bit
- The corresponding TXCTRL0 represents the 8th bit
- The corresponding TXDATA byte represents [7:0] bits

#### K Characters

The 8B/10B table includes special characters (K characters) that are often used for control functions. TXCTRL2 ports are used to indicate if data on TXDATA are K characters or regular data. The 8B/10B encoder checks received TXDATA bytes to match any K character if corresponding TXCTRL2 bit is driven High.

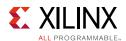

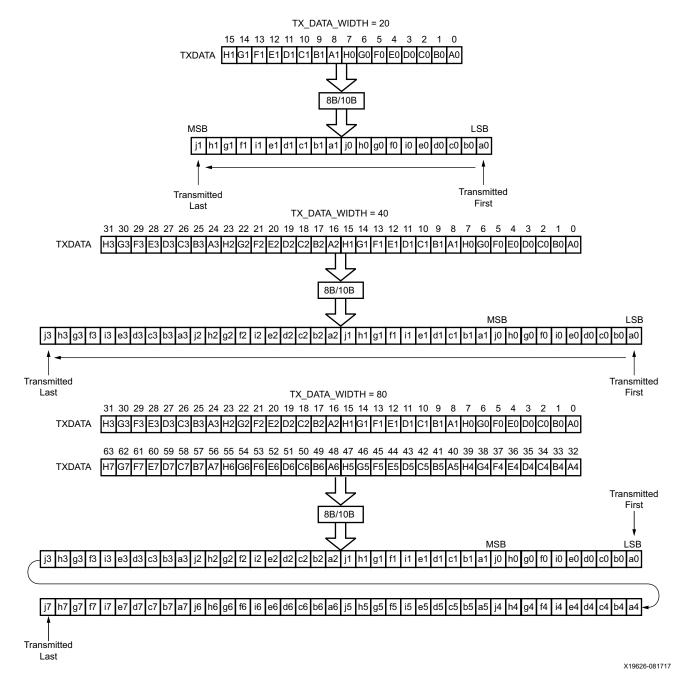

Figure 3-6: 8B/10B Bit and Byte Ordering

### **Running Disparity**

8B/10B coding is DC-balanced, meaning that the long-term ratio of 1s and 0s transmitted should be exactly 50%. To achieve this, the encoder always calculates the difference between the number of 1s transmitted and the number of 0s transmitted, and at the end of each character transmitted, makes the difference either +1 or -1. This difference is known as the *running disparity*.

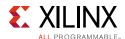

To accommodate protocols that use disparity to send control information, the running disparity not only can be generated by the 8B/10B encoder but is also controllable through TXCTRL1 and TXCTRL0 as shown in Table 3-6. For example, an Idle character sent with reversed disparity might be used to trigger clock correction.

Table 3-6: TXCTRL1 and TXCTRL0 versus Outgoing Disparity

| TXCTRL1 | TXCTRL0 | Outgoing Disparity                                      |  |
|---------|---------|---------------------------------------------------------|--|
| 0       | 0       | Calculated by the 8B/10B encoder.                       |  |
| 0       | 1       | Inverts running disparity when encoding TXDATA.         |  |
| 1       | 0       | Forces running disparity negative when encoding TXDATA. |  |
| 1       | 1       | Forces running disparity positive when encoding TXDATA. |  |

### **Ports and Attributes**

Table 3-7 lists the ports required by the TX 8B/10B encoder.

**Note:** There are no TX encoder attributes.

Table 3-7: TX 8B/10B Encoder Ports

| Port               | Dir | Clock<br>Domain | Description                                                                                                    |
|--------------------|-----|-----------------|----------------------------------------------------------------------------------------------------|
| TX8B10BBYPASS[7:0] | In  | TXUSRCLK2       | This active-High port allows byte-interleaved data to bypass 8B/10B on a per-byte basis. TX8B10BEN must be High to use this per-byte bypass mode. |
|                    |     |                 | TX8B10BBYPASS [7] corresponds to TXDATA[63:56]                                                                                                    |
|                    |     |                 | TX8B10BBYPASS [6] corresponds to TXDATA[55:48]                                                                                                    |
|                    |     |                 | TX8B10BBYPASS [5] corresponds to TXDATA[47:40]                                                                                                    |
|                    |     |                 | TX8B10BBYPASS [4] corresponds to TXDATA[39:32]                                                                                                    |
|                    |     |                 | TX8B10BBYPASS [3] corresponds to TXDATA[31:24]                                                                                                    |
|                    |     |                 | TX8B10BBYPASS [2] corresponds to TXDATA[23:16]                                                                                                    |
|                    |     |                 | TX8B10BBYPASS [1] corresponds to TXDATA[15:8]                                                                                                    |
|                    |     |                 | TX8B10BBYPASS [0] corresponds to TXDATA[7:0]                                                                                                    |
|                    |     |                 | TXBYPASS8B10B[x] = 1, encoder for byte x is bypassed.                                                                                             |
|                    |     |                 | TXBYPASS8B10B[x] = 0, encoder for byte x is used.                                                                                                 |
| TX8B10BEN          | In  | TXUSRCLK2       | TX8B10BEN is set High to enable the 8B/10B encoder. TX_DATA_WIDTH must be set to 20, 40, or 80 when the 8B/10B encoder is enabled.                |
|                    |     |                 | 0: 8B/10B encoder bypassed. This option reduces latency.                                                                                          |
|                    |     |                 | 1: 8B/10B encoder enabled.                                                                                                    |

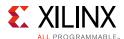

Table 3-7: TX 8B/10B Encoder Ports (Cont'd)

| Port          | Dir | Clock<br>Domain | Description                                                                                                    |
|---------------|-----|-----------------|----------------------------------------------------------------------------------------------------|
| TXCTRL1[15:0] | In  | TXUSRCLK2       | Set High to work with TXCTRL0 to force running disparity negative or positive when encoding TXDATA. Set Low to use normal running disparity. Refer to Table 3-6 for a detailed definition. TXCTRL1[15:8] are unused when the TX 8B/10B encoder is enabled. |
|               |     |                 | TXCTRL1[7] corresponds to TXDATA[63:56]                                                                                                    |
|               |     |                 | TXCTRL1[6] corresponds to TXDATA[55:48]                                                                                                    |
|               |     |                 | TXCTRL1[5] corresponds to TXDATA[47:40]                                                                                                    |
|               |     |                 | TXCTRL1[4] corresponds to TXDATA[39:32]                                                                                                    |
|               |     |                 | TXCTRL1[3] corresponds to TXDATA[31:24]                                                                                                    |
|               |     |                 | TXCTRL1[2] corresponds to TXDATA[23:16]                                                                                                    |
|               |     |                 | TXCTRL1[1] corresponds to TXDATA[15:8]                                                                                                    |
|               |     |                 | TXCTRL1[0] corresponds to TXDATA[7:0]                                                                                                    |
| TXCTRL0[15:0] | In  | TXUSRCLK2       | Works with TXCTRL1 to provide running disparity control. Refer to Table 3-6 for detailed information. TXCTRL0[15:8] are unused when the TX 8B/10B encoder is enabled.                                                                                      |
|               |     |                 | TXCTRL0[7] corresponds to TXDATA[63:56]                                                                                                    |
|               |     |                 | TXCTRL0[6] corresponds to TXDATA[55:48]                                                                                                    |
|               |     |                 | TXCTRL0[5] corresponds to TXDATA[47:40]                                                                                                    |
|               |     |                 | TXCTRL0[4] corresponds to TXDATA[39:32]                                                                                                    |
|               |     |                 | TXCTRL0[3] corresponds to TXDATA[31:24]                                                                                                    |
|               |     |                 | TXCTRL0[2] corresponds to TXDATA[23:16]                                                                                                    |
|               |     |                 | TXCTRL0[1] corresponds to TXDATA[15:8]                                                                                                    |
|               |     |                 | TXCTRL0[0] corresponds to TXDATA[7:0]                                                                                                    |
| TXCTRL2[7:0]  | In  | TXUSRCLK2       | When High, indicates the corresponding data byte on TXDATA is a valid K character.                                                                                                    |
|               |     |                 | TXCTRL2[7] corresponds to TXDATA[63:56]                                                                                                    |
|               |     |                 | TXCTRL2[6] corresponds to TXDATA[55:48]                                                                                                    |
|               |     |                 | TXCTRL2[5] corresponds to TXDATA[47:40]                                                                                                    |
|               |     |                 | TXCTRL2[4] corresponds to TXDATA[39:32]                                                                                                    |
|               |     |                 | TXCTRL2[3] corresponds to TXDATA[31:24]                                                                                                    |
|               |     |                 | TXCTRL2[2] corresponds to TXDATA[23:16]                                                                                                    |
|               |     |                 | TXCTRL2[1] corresponds to TXDATA[15:8]                                                                                                    |
|               |     |                 | TXCTRL2[0] corresponds to TXDATA[7:0]                                                                                                    |
|               |     |                 | A TXCTRL2 bit should be driven Low when the corresponding data byte from TXDATA is set to bypass the 8B/10B encoder.                                                                                                    |

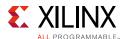

#### Enabling and Disabling 8B/10B Encoding

To enable the 8B/10B encoder, TX8B10BEN must be driven High. The TX 8B/10B encoder allows byte interleaved data to bypass the encoder on a per-byte basis. When TX8B10BEN is driven Low, all encoders are turned off and no data from TXDATA can be encoded. When TX8B10BEN is High, driving a bit from TX8B10BBYPASS High can make the corresponding byte channel from TXDATA bypass 8B/10B encoding. When the encoder is turned off, the operation of the TXDATA port is as described in the TX interface.

# TX Synchronous Gearbox

## **Functional Description**

Some high-speed data rate protocols use 64B/66B encoding to reduce the overhead of 8B/10B encoding while retaining the benefits of an encoding scheme. The TX synchronous gearbox provides support for 64B/66B and 64B/67B header and payload combining. The Interlaken interface protocol specification uses the 64B/67B encoding scheme. Refer to the Interlaken specification for further information.

The TX synchronous gearbox supports 2-byte, 4-byte, 8-byte, and 16-byte interfaces. Scrambling of the data is done in the interconnect logic. A CAUI interface mode is also supported in addition to the normal synchronous gearbox mode.

#### **Ports and Attributes**

Table 3-8 defines the TX synchronous gearbox ports.

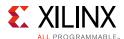

Table 3-8: TX Synchronous Gearbox Ports

| Port Name       | Dir | Clock Domain | Description                                                                                                    |
|-----------------|-----|--------------|----------------------------------------------------------------------------------------------------|
| TXHEADER[5:0]   | In  | TXUSRCLK2    | Input port to provide header.                                                                                                    |
|                 |     |              | In normal mode for 2-byte, 4-byte, and 8-byte interfaces, TXHEADER[1:0] is used for the 64B/66B gearbox and TXHEADER[2:0] is used for the 64B/67B gearbox. For a 16-byte interface, TXHEADER[1:0] and TXHEADER[4:3] are used for the 64B/66B gearbox while TXHEADER[2:0] and TXHEADER[5:3] are used for the 64B/67B gearbox. |
|                 |     |              | In CAUI interface mode, TXHEADER[2:0] is used for datastream A and TXHEADER[5:3] is used for datastream B.                                                                                                    |
| TXSEQUENCE[6:0] | In  | TXUSRCLK2    | This input port is used for the interconnect logic sequence counter when the TX gearbox is used. Bits [5:0] are used for the 64B/66B gearbox, and bits [6:0] are used for the 64B/67B gearbox. This port is shared by both PCS lanes (PCSLs) in CAUI interface mode.                                                         |

Table 3-9 defines the TX synchronous gearbox attributes.

**Table 3-9: TX Synchronous Gearbox Attributes** 

| Attribute    | Туре         | Description                                                                                                    |
|--------------|--------------|----------------------------------------------------------------------------------------------------|
| GEARBOX_MODE | 5-bit Binary | This attribute indicates the TX and RX gearbox modes:                                                                                                   |
|              |              | • Bit 4:                                                                                                    |
|              |              | 0: Select synchronous gearbox.                                                                                                    |
|              |              | 1: Select asynchronous gearbox.                                                                                                    |
|              |              | • Bit 3:                                                                                                    |
|              |              | Unused. Set to 0.                                                                                                    |
|              |              | • Bit 2:                                                                                                    |
|              |              | 0: Normal mode.                                                                                                    |
|              |              | 1: CAUI interface mode.                                                                                                    |
|              |              | • Bit 1:                                                                                                    |
|              |              | Unused. Set to 0.                                                                                                    |
|              |              | • Bit 0:                                                                                                    |
|              |              | 0: 64B/67B gearbox mode for Interlaken (Only valid for synchronous gearbox).                                                                            |
|              |              | 1: 64B/66B gearbox.                                                                                                    |
| TXGEARBOX_EN | String       | When TRUE, this attribute enables either the TX synchronous or asynchronous gearbox. Which TX gearbox is enabled depends on the GEARBOX_MODE attribute. |

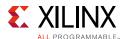

## **Enabling the TX Synchronous Gearbox**

To enable the TX synchronous gearbox, TXGEARBOX\_EN must be set to TRUE. Bit 4 of the GEARBOX\_MODE attribute must be set to 0. Bit 3 and 1 are unused and must be set to 0. Bit 2 determines if the normal interface or CAUI interface is used. Bit 0 determines if the 64B/67B gearbox or the 64B/66B gearbox is used. The GTY transceiver's TX gearbox and RX gearbox use the same mode.

## TX Synchronous Gearbox Bit and Byte Ordering

Figure 3-7 shows an example of the first four cycles of data entering and exiting the TX gearbox for 64B/66B encoding when using a 4-byte logic interface (TX\_DATA\_WIDTH = 32 (4-byte), TX\_INT\_DATAWIDTH = 1 (4-byte)) in normal mode (GEARBOX\_MODE[2] = 1 'b0). The input consists of a 2-bit header and 32 bits of data. On the first cycle, the header and 30 bits of data exit the TX gearbox. On the second cycle, the remaining two data bits from the previous cycle's TXDATA input along with 30 data bits from the current TXDATA input exit the TX gearbox. On the third cycle, the output of the TX gearbox contains two remaining data bits from the first 66-bit block, the header of the second 66-bit block, and 28 data bits from the second 66-bit block.

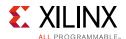

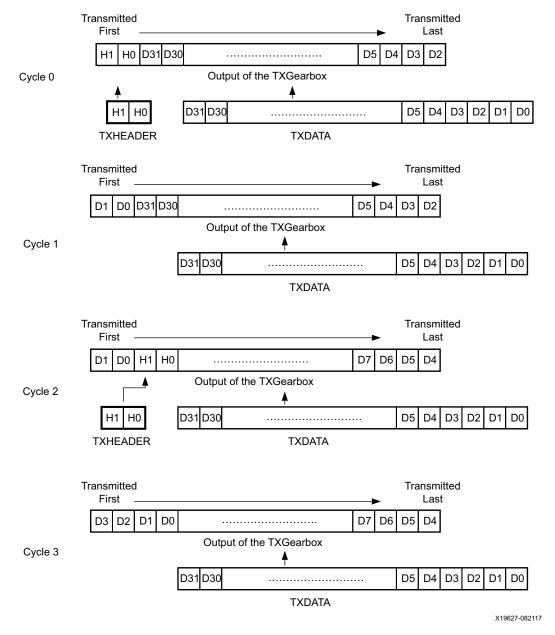

Figure 3-7: TX Gearbox Bit Ordering in Normal Mode (GEARBOX\_MODE[2] = 1'b0)

Note relevant to Figure 3-7:

1. Per IEEE802.3ae nomenclature, H1 corresponds to TxB<0>, H0 to TxB<1>, etc.

## **Using the TX Synchronous Gearbox**

The TX synchronous gearbox requires the use of an external sequence counter that must be implemented in interconnect logic. The TX gearbox supports 2-byte, 4-byte, 8-byte, and 16-byte interfaces to the interconnect logic.

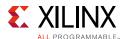

As shown in Figure 3-8, the external sequence counter operating mode uses the TXSEQUENCE [6:0], TXDATA[127:0], and TXHEADER[5:0] inputs when in normal mode (GEARBOX\_MODE[2] = 1 'b0). TXHEADER[5:3] is also used when the CAUI interface is used (GEARBOX\_MODE[2] = 1 'b1). A binary counter must exist in the user logic to drive the TXSEQUENCE port. For 64B/66B encoding, the counter increments from 0 to 32 and repeats from 0. For 64B/67B encoding, the counter increments from 0 to 66 and repeats from 0. When using 64B/66B encoding, tie TXSQUENCE [6] to logic 0 and tie the unused TXHEADER bits to logic 0. TXHEADER[5] must be tied to logic 0 when the CAUI interface is used and 64B/66B encoding is selected (GEARBOX\_MODE[2] = 1 'b1, GEARBOX\_MODE[0] = 1 'b1). The sequence counter increment ranges ({0 to 32}, {0 to 66}) are identical for 2-byte, 4-byte 8-byte, and 16-byte interfaces. However, the counter must increment once every two TXUSRCLK2 cycles when using a mode where TX\_DATA\_WIDTH is the same as TX\_INT\_DATAWIDTH (e.g., a 4-byte interconnect logic interface (TX\_DATA\_WIDTH = 32) and a 4-byte internal data width (TX\_INT\_DATAWIDTH = 1)).

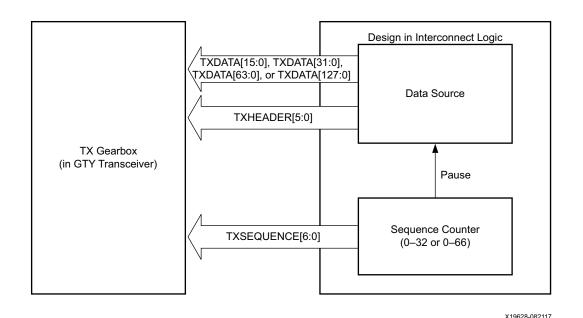

Figure 3-8: TX Synchronous Gearbox in External Sequence Counter Operating Mode in Normal Mode (GEARBOX\_MODE[2] = 1 'b0)

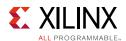

Due to the nature of the 64B/66B and 64B/67B encoding schemes and the TX synchronous gearbox, user data is held (paused) during various sequence counter values. Data is paused for two TXUSRCLK2 cycles in modes with the same TX\_DATA\_WIDTH and TX\_INT\_DATAWIDTH, and for one TXUSRCLK2 cycle in modes where TX\_DATA\_WIDTH is twice the TX\_INT\_DATAWIDTH. Valid data transfer is resumed on the next TXUSRCLK2 cycle. The TXSEQUENCE pause locations for various modes are described in Table 3-10 and Table 3-11.

Table 3-10: 64B/66B Encoding Frequency of TXSEQUENCE and Pause Locations in Normal Mode (GEARBOX\_MODE[2] = 1 'b0)

| TX_DATA_WIDTH | TX_INT_DATAWIDTH | Frequency of TXSEQUENCE | TXSEQUENCE PAUSE |  |
|---------------|------------------|-------------------------|------------------|--|
| 128           | 2                | 1 X                     | 22               |  |
| (16-byte)     | (8-byte)         | TXUSRCLK2               | 32               |  |
| 64            | 2                | 2 X                     | 22               |  |
| (8-byte)      | (8-byte)         | TXUSRCLK2               | 32               |  |
| 64            | 1                | 1 X                     | 32               |  |
| (8-byte)      | (4-byte)         | TXUSRCLK2               | 52               |  |
| 32            | 1                | 1 2 X 32                |                  |  |
| (4-byte)      | (4-byte)         | TXUSRCLK2               | 32               |  |
| 32            | 0                | 1 X                     |                  |  |
| (4-byte)      | (2-byte)         | TXUSRCLK2               | 31               |  |
| 16            | 0                | 2 X                     | 21               |  |
| (2-byte)      | (2-byte)         | TXUSRCLK2               | 31               |  |

Table 3-11: 64B/67B Encoding Frequency of TXSEQUENCE and Pause Locations in Normal Mode (GEARBOX\_MODE[2] = 1 'b0)

| TX_DATA_WIDTH | TX_INT_DATAWIDTH | Frequency of TXSEQUENCE | TXSEQUENCE PAUSE |
|---------------|------------------|-------------------------|------------------|
| 128           | 2                | 1 X                     | 22 44 66         |
| (16-byte)     | (8-byte)         | TXUSRCLK2               | 22, 44, 66       |
| 64            | 2                | 2 X                     | 22 44 66         |
| (8-byte)      | (8-byte)         | TXUSRCLK2               | 22, 44, 66       |
| 64            | 1                | 1 X                     | 22 44 66         |
| (8-byte)      | (4-byte)         | TXUSRCLK2               | 22, 44, 66       |
| 32            | 1                | 2 X                     | 22 44 66         |
| (4-byte)      | (4-byte)         | TXUSRCLK2               | 22, 44, 66       |
| 32            | 0                | 1 X                     | 21 44 65         |
| (4-byte)      | (2-byte)         | TXUSRCLK2               | 21, 44, 65       |
| 16            | 0                | 2 X                     | 21 44 65         |
| (2-byte)      | (2-byte)         | TXUSRCLK2               | 21, 44, 65       |

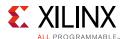

Figure 3-9 shows how a pause occurs at counter value 32 when using an 8-byte interconnect logic interface and a 4-byte internal datapath in external sequence counter mode with 64B/66B encoding in normal mode (GEARBOX\_MODE[2] = 1 bo).

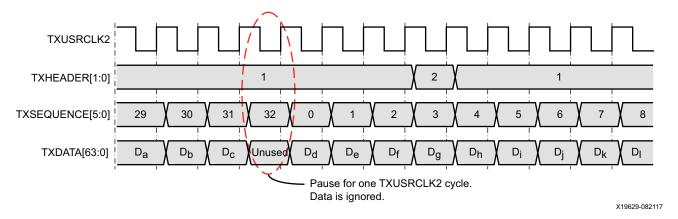

Figure 3-9: Pause at Sequence Counter Value 32 in Normal Mode (GEARBOX\_MODE[2] = 1 b0)

Figure 3-10 shows how a pause occurs at counter value 44 when using a 2-byte interconnect logic interface with a 2-byte internal datapath in external sequence counter mode with 64B/67B encoding in normal mode (GEARBOX\_MODE[2] =  $1 \cdot b0$ ).

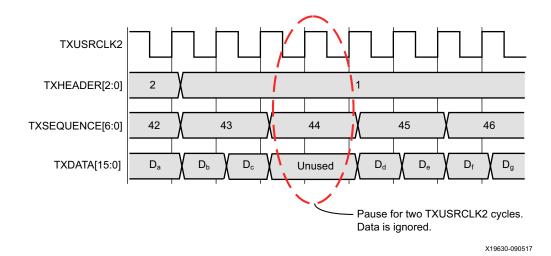

Figure 3-10: Pause at Sequence Counter Value 44 in Normal Mode (GEARBOX\_MODE[2] = 1 'b0)

The sequence of transmitting 64/67 data for the external sequence counter mode using a 2-byte internal datapath (TX\_INT\_DATAWIDTH = 0) in normal mode (GEARBOX\_MODE[2] = 1 'b0) is:

- 1. Apply GTTXRESET and wait until the reset cycle is completed.
- 2. During reset, apply 7 'h00 to TXSEQUENCE, header information to TXHEADER, and initial data to TXDATA. This state can be held indefinitely until data transmission is ready.

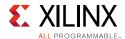

- 3. On count 0, apply data to TXDATA and header information to TXHEADER. For a 2-byte interface (TX\_DATA\_WIDTH = 16), drive the second 2 bytes to TXDATA while still on count 0.
- 4. The sequence counter increments to 1 while data is driven on TXDATA.
- 5. After applying 4 bytes of data during count 1, the counter increments to 2. Apply data on TXDATA and header information on TXHEADER.
- 6. On count 21, stop data pipeline.
- 7. On count 22, drive data on TXDATA.
- 8. On count 44, stop data pipeline.
- 9. On count 45, drive data on TXDATA.
- 10. On count 65, stop data pipeline.
- 11. On count 66, drive data on TXDATA.

The sequence of transmitting 64/67 data for the external sequence counter mode using the 4-byte internal datapath (TX\_INT\_DATAWIDTH = 1) in normal mode (GEARBOX\_MODE[2] = 1 'b0) is as follows:

- 1. Apply GTTXRESET and wait until the reset cycle is completed.
- 2. During reset, apply 7 'h00 to TXSEQUENCE, header information to TXHEADER, and initial data to TXDATA. This state can be held indefinitely until data transmission is ready.
- 3. On count 0, apply data to TXDATA and header information to TXHEADER. For a 4-byte interface (TX\_DATA\_WIDTH = 32), drive the second 4 bytes to TXDATA while still on count 0.
- 4. After applying 8 bytes of data, the counter increments to 1. Drive data on TXDATA and header information on TXHEADER.
- 5. On count 22, stop data pipeline.
- 6. On count 23, drive data on TXDATA.
- 7. On count 44, stop data pipeline.
- 8. On count 45, drive data on TXDATA.
- 9. On count 66, stop data pipeline.

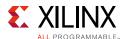

The sequence of transmitting 64/67 data for the external sequence counter mode using an 8-byte internal datapath (TX\_INT\_DATAWIDTH = 2) in normal mode (GEARBOX\_MODE[2] =  $1 \cdot b0$ ) is as follows:

- 1. Apply GTTXRESET and waits until the reset cycle is completed.
- 2. During reset, apply 6 h00 to TXSEQUENCE, the appropriate header data to TXHEADER, and initial data to TXDATA. This state can be held indefinitely until data transmission is ready.
- 3. On count 0, for an 8-byte interface (TX\_DATA\_WIDTH = 64), drive data onto TXDATA[63:0] and header information onto TXHEADER[2:0]. Continue to drive data and header information onto TXDATA[63:0] and TXHEADER[2:0] each TXUSRCLK2 cycle until count 22. For a 16-byte interface (TX\_DATA\_WIDTH = 128), apply data to both TXDATA[63:0], TXDATA[127:64], TXHEADER[2:0], and TXHEADER[5:3]. TXHEADER[2:0] is associated with TXDATA[63:0] while TXHEADER[5:3] is associated with TXDATA[127:64]. TXHEADER[5:3] and TXDATA[127:64] are serialized and transmitted first before TXHEADER[2:0] and TXDATA[63:0].
- 4. On count 22, stop data pipeline.
- 5. On count 23, resume driving data onto TXDATA and header information onto TXHEADER.
- 6. On count 44, stop data pipeline.
- 7. On count 45, resume driving data onto TXDATA and header information onto TXHEADER.
- 8. On count 66, stop data pipeline.

The sequence of transmitting 64/66 data for the external sequence counter mode using the 2-byte internal datapath (TX\_INT\_DATAWIDTH = 0) in normal mode (GEARBOX\_MODE[2] = 1 'b0) is as follows:

- 1. Apply GTTXRESET and wait until the reset cycle is completed.
- 2. During reset, apply 6 'h00 to TXSEQUENCE, the appropriate header data to TXHEADER, and initial data to TXDATA. This state can be held indefinitely until data transmission is ready.
- 3. On count 0, apply data to TXDATA and header information to TXHEADER. For a 2-byte interface (TX\_DATA\_WIDTH = 16), drive the second 2 bytes to TXDATA while still on count 0.
- 4. The sequence counter increments to 1 while data is driven on TXDATA.
- 5. After applying 4 bytes of data during count 1, the counter increments to 2. Drive data on TXDATA and header information on TXHEADER.
- 6. On count 31, stop data pipeline.
- 7. On count 32, drive data on TXDATA.

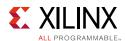

The sequence of transmitting 64/66 data for the external sequence counter mode using a 4-byte internal datapath (TX\_INT\_DATAWIDTH = 1) in normal mode (GEARBOX\_MODE[2] = 1 'b0) is as follows:

- 1. Apply GTTXRESET and waits until the reset cycle is completed.
- 2. During reset, apply 6 h00 to TXSEQUENCE, the appropriate header data to TXHEADER, and initial data to TXDATA. This state can be held indefinitely until data transmission is ready.
- 3. On count 0, drive data to TXDATA and header information to TXHEADER. For a 4-byte interface (TX\_DATA\_WIDTH = 32), drive the second 4 bytes to TXDATA while still on count 0.
- 4. After applying 8 bytes of data, the counter increments to 1. Drive data on TXDATA and header information on TXHEADER.
- 5. On count 32, stop data pipeline.

The sequence of transmitting 64/66 data for the external sequence counter mode using an 8-byte internal datapath (TX\_INT\_DATAWIDTH = 2) in normal mode (GEARBOX\_MODE[2] =  $1 \cdot b0$ ) is as follows:

- 1. Apply GTTXRESET and waits until the reset cycle is completed.
- 2. During reset, apply 6 h00 to TXSEQUENCE, the appropriate header data to TXHEADER, and initial data to TXDATA. This state can be held indefinitely until data transmission is ready.
- 3. On count 0, for an 8-byte interface (TX\_DATA\_WIDTH = 64), drive data to TXDATA[63:0] and header information to TXHEADER[1:0]. Continue to drive data and header information on TXDATA[63:0] and TXHEADER[1:0] each TXUSRCLK2 cycle until count 32. For a 16-byte interface (TX\_DATA\_WIDTH = 128), apply data to TXDATA[63:0], TXDATA[127:64], TXHEADER[1:0], and TXHEADER[4:3]. TXHEADER[1:0] is associated with TXDATA[63:0] while TXHEADER[4:3] is associated with TXDATA[127:64]. TXHEADER[4:3] and TXDATA[127:64] are serialized and transmitted first before TXHEADER[1:0] and TXDATA[63:0].
- 4. On count 32, stop data pipeline.

#### **CAUI** Interface

The CAUI interface requires two data interfaces (datastream A and datastream B) connected to the transceiver. 64B/66B or 64B/67B gearbox modes are supported. The CAUI interface mode is enabled by setting the attribute GEARBOX\_MODE[2] to 1 'b1. When in CAUI interface mode, the only allowed settings for data width are TX\_INT\_DATAWIDTH = 1 (4-byte) and TX\_DATA\_WIDTH = 64 (8-byte) or 32 (4-byte).

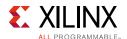

The top level of the TX synchronous gearbox has these components used for the CAUI interface:

- Two instances of 64B/66B 2-byte gearbox
- Two instances of 64B/67B 2-byte gearbox

To support the CAUI interface, the GTY transceiver has two instances of the 2-byte gearboxes. Two instances (one for 64B/66B and one for 64B/67B mode) of the Bit Mux block are also added to merge the two data streams. The input TXHEADER[2:0] is used for header bits of datastream A. Input port TXHEADER[5:3] is used for the header bits of datastream B.

Figure 3-11 shows the CAUI interface (TX path) of the GTY transceiver.

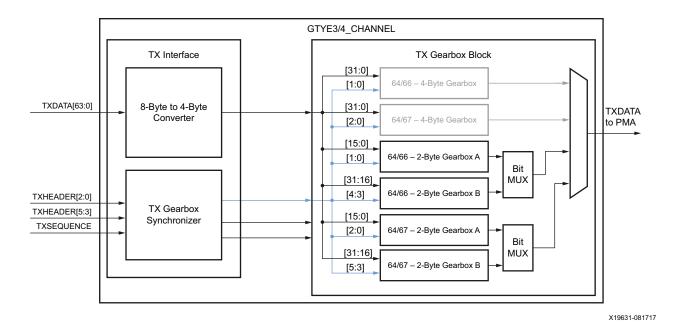

Figure 3-11: CAUI Interface (TX Datapath)

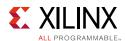

When in CAUI interface mode and the PCSL data width is 32 bits each (TX\_DATA\_WIDTH = 64 (8-byte)), the 8-byte to 4-byte converter splits the data into two streams in such a way that datastream A and datastream B reach the corresponding gearbox as shown in Figure 3-12 and Figure 3-13.

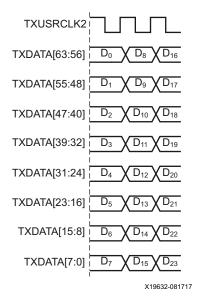

Figure 3-12: Input to the 8-Byte to 4-Byte Converter (TX\_DATA\_WIDTH = 64 (8-Byte), TX\_INT\_DATAWIDTH =1 (4-Byte), GEARBOX\_MODE[2] = 1 'b1)

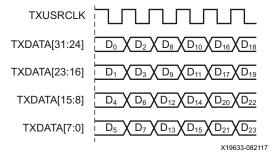

Figure 3-13: Output of the 8-Byte to 4-Byte Converter (TX\_DATA\_WIDTH = 64 (8-Byte), TX\_INT\_DATAWIDTH = 1 (4-Byte), GEARBOX\_MODE[2] = 1 'b1)

The Bit Mux block interleaves two bitstreams (two 16-bit inputs) to form one merged bitstream that is twice the width. The Bit Mux function is as described in clause 83.5.2 of IEEE Std 802.3ba-2010.

Although TX\_INT\_DATAWIDTH = 1 (4-byte) is used in CAUI interface mode, two 2-byte gearboxes are used to realize the functionality, as shown in Figure 3-11. The functionality of these 2-byte gearboxes is the same as described in Using the TX Synchronous Gearbox, page 119, for the case when TX\_INT\_DATAWIDTH = 0 (2-byte). TXSEQUENCE pause locations for various modes are described in Table 3-12 and Table 3-13.

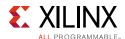

Table 3-12: 64B/66B Encoding Frequency of TXSEQUENCE and Pause Locations in CAUI Interface Mode (GEARBOX\_MODE[2] = 1'b1)

| TX_DATA_WIDTH  | TX_INT_DATAWIDTH | Frequency of TXSEQUENCE | TXSEQUENCE<br>PAUSE <sup>(1)</sup> |
|----------------|------------------|-------------------------|------------------------------------|
| 64<br>(8-Byte) | 1<br>(4-byte)    | 1 x TXUSRCLK2           | 31                                 |
| 32<br>(4-byte) | 1<br>(4-byte)    | 2 x TXUSRCLK2           | 31                                 |

#### Notes:

Table 3-13: 64B/67B Encoding Frequency of TXSEQUENCE and Pause Locations in CAUI Interface Mode (GEARBOX\_MODE[2] = 1'b1)

| TX_DATA_WIDTH  | TX_INT_DATAWIDTH | Frequency of TXSEQUENCE | TXSEQUENCE<br>PAUSE <sup>(1)</sup> |
|----------------|------------------|-------------------------|------------------------------------|
| 64<br>(8-Byte) | 1<br>(4-byte)    | 1 x TXUSRCLK2           | 21, 44, 65                         |
| 32<br>(4-byte) | 1<br>(4-byte)    | 2 x TXUSRCLK2           | 21, 44, 65                         |

#### Notes:

# TX Asynchronous Gearbox

## **Functional Description**

Some high-speed data rate protocols use 64B/66B encoding to reduce the overhead of 8B/10B encoding while retaining the benefits of an encoding scheme. The TX asynchronous gearbox provides support for 64B/66B header and payload combining. 64B/67B is not supported by the TX asynchronous gearbox.

The TX asynchronous gearbox supports 4-byte, 8-byte, and 16-byte TX data interfaces to interconnect logic and requires the use of the 4-byte or 8-byte internal datapath. Scrambling of the data is done in the interconnect logic. A CAUI interface mode is also supported in addition to the normal asynchronous gearbox mode. The CAUI interface is only supported when using the 8-byte TX data interface to interconnect logic and 4-byte internal datapath. Table 3-14 shows the valid data width combinations for the asynchronous gearbox.

<sup>1.</sup> Although the TX sequence pause location is 31, the external sequence counter should cycle through from 0–32 for proper operation as described in the external sequence counter operating sequence for 64B/66B for the case when TX\_INT\_DATAWIDTH = 0 (2-byte) on page 124.

<sup>1.</sup> Although the TX sequence pause location stops at 65, the external sequence counter should cycle through from 0–66 for proper operation as described in the external sequence counter operating sequence for 64B/67B for the case when TX\_INT\_DATAWIDTH = 0 (2-byte) on page 122.

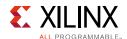

| Table 3-14: | Valid Data Width Combinations for TX Asynchronous Gearbox |  |
|-------------|-----------------------------------------------------------|--|
|-------------|-----------------------------------------------------------|--|

| Interface<br>Mode | Internal Datapath<br>Width | Interface Width | XCLK (MHz)      | TXUSRCLK (MHz)  | TXUSRCLK2 (MHz)  |
|-------------------|----------------------------|-----------------|-----------------|-----------------|------------------|
| Normal Mode       | 32                         | 32              | TX Line Rate/32 | TX Line Rate/33 | TX Line Rate/33  |
|                   | 32                         | 64              | TX Line Rate/32 | TX Line Rate/33 | TX Line Rate/66  |
|                   | 64                         | 64              | TX Line Rate/64 | TX Line Rate/66 | TX Line Rate/66  |
|                   | 64                         | 128             | TX Line Rate/64 | TX Line Rate/66 | TX Line Rate/132 |
| CAUI Mode         | 32                         | 64              | TX Line Rate/32 | TX Line Rate/33 | TX Line Rate/66  |

While the TX synchronous gearbox requires you to pause transmission of your data during various sequence counter values, the TX asynchronous gearbox allows data to be continuously applied every TXUSRCLK2 cycle. TX buffer bypass is not supported when using the TX asynchronous gearbox as it bridges two clock domains that have different frequencies and phases. The TX asynchronous gearbox is also located in parallel to the TX buffer. Figure 3-14 shows the location of the TX asynchronous gearbox. When a 4-byte internal datapath is selected (TX\_INT\_DATAWIDTH = 1), 32 bits of data are always output by the TX asynchronous gearbox on every TX XCLK cycle. Alternating 34 bits (2-bit header and 32-bit payload) and 32 bits (32 bits payload) of data enter the TX asynchronous gearbox every TXUSRCLK cycle. For an 8-byte internal datapath, 64 bits of data are always output by the TX asynchronous gearbox on every TX XCLK cycle. 66 bits (2-bit header and 64-bit payload) of data enter the TX asynchronous gearbox every TXUSRCLK cycle.

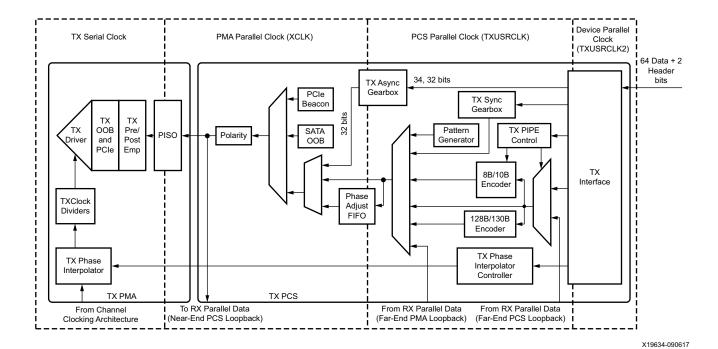

Figure 3-14: TX Clock Domain Example (TX\_INT\_DATAWIDTH = 1 (4-byte) and TX\_DATA\_WIDTH = 64)

When in normal mode, the datapath latency through the TX asynchronous gearbox is measured internally, and the reported latency can be accessed by reading a read-only

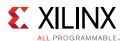

register via DRP. The TX asynchronous gearbox is used in conjunction with the TX programmable dividers. TXOUTCLKSEL must be set to 3 'b101 and an appropriate divide value must be selected to create the required clock frequency for TXUSRCLK and TXUSRCLK2.

### **Ports and Attributes**

Table 3-15 defines the TX asynchronous gearbox ports.

Table 3-15: TX Asynchronous Gearbox Ports

| Port Name        | Dir | Clock Domain | Description                                                                                                    |
|------------------|-----|--------------|----------------------------------------------------------------------------------------------------|
| TXHEADER[5:0]    | In  | TXUSRCLK2    | Input port to provide header. TXHEADER[1:0] is used in normal mode and is used to provide the header for datastream A in CAUI interface mode. When in CAUI interface mode, TXHEADER[4:3] is used to provide the header for datastream B. When normal mode is used with a 16-byte interface, TXHEADER[4:3] is also used to provide header information in addition to TXHEADER[1:0]. |
| TXSEQUENCE[0]    | In  | TXUSRCLK2    | TXSEQUNCE[0] is used to indicate on which TXUSRCLK2 cycle a header is provided onto the interface. On cycles where TXSEQUENCE[0] = 1 'b0, the header is present on TXHEADER.                                                                                                    |
|                  |     |              | When using a 64-bit (8-byte) or 128-bit (16-byte) TXDATA interface to interconnect logic, tie TXSEQUENCE[0] to 1 'b0.                                                                                                    |
|                  |     |              | When using a 32-bit (4-byte) TXDATA interface to interconnect logic, toggle TXSEQUENCE[0] every TXUSRCLK2 cycle.                                                                                                    |
| TXBUFSTATUS[1:0] | Out | TXUSRCLK2    | TXBUFSTATUS provides status for the TX Buffer or<br>the TX asynchronous gearbox. When using the TX<br>asynchronous gearbox, the port status is as<br>follows.                                                                                                    |
|                  |     |              | Bit 1:                                                                                                    |
|                  |     |              | 0: No TX asynchronous gearbox FIFO overflow.                                                                                                    |
|                  |     |              | 1: TX asynchronous gearbox FIFO overflow.                                                                                                    |
|                  |     |              | Bit 0:                                                                                                    |
|                  |     |              | 0: No TX asynchronous gearbox FIFO underflow.  1: TX asynchronous gearbox FIFO underflow.                                                                                                    |
|                  |     |              | After the port is set High, it remains High until the TX asynchronous gearbox is reset.                                                                                                    |
| TXLATCLK         | In  | Clock        | Input port used to provide a clock for the TX asynchronous gearbox latency calculation.                                                                                                    |

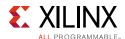

Table 3-16 defines the TX asynchronous gearbox ports.

**Table 3-16: TX Asynchronous Gearbox Ports** 

| Attribute                | Туре          | Description                                                                                                    |
|--------------------------|---------------|----------------------------------------------------------------------------------------------------|
| GEARBOX_MODE             | 5-bit Binary  | Selects the TX and RX gearbox operating modes.                                                                                                    |
|                          |               | Bit 4:                                                                                                    |
|                          |               | 0: Select synchronous gearbox.                                                                                                    |
|                          |               | 1: Select asynchronous gearbox.                                                                                                    |
|                          |               | Bit3:                                                                                                    |
|                          |               | Unused. Set to 0.                                                                                                    |
|                          |               | Bit 2:                                                                                                    |
|                          |               | 0: Normal mode.                                                                                                    |
|                          |               | 1: CAUI interface mode.                                                                                                    |
|                          |               | Bit 1:                                                                                                    |
|                          |               | Unused. Set to 0.                                                                                                    |
|                          |               | Bit 0:                                                                                                    |
|                          |               | 0: 64B/67B gearbox mode (Only valid for synchronous gearbox).                                                                                                    |
|                          |               | 1: 64B/66B gearbox.                                                                                                    |
| TXGEARBOX_EN             | String        | When TRUE, this attribute enables either the TX synchronous or asynchronous gearbox. Which TX gearbox is enabled depends on the GEARBOX_MODE attribute. When FALSE, this attribute disables the TX synchronous and asynchronous gearbox. |
| TXGBOX_FIFO_INIT_RD_ADDR | Integer       | Initialization read address. Reserved. The recommended value from the UltraScale FPGAs Transceivers Wizard must be used.                                                                                                    |
| TX_SAMPLE_PERIOD         | 3-bit Binary  | Number of TXLATCLK cycles over which averaging takes place for latency calculation:                                                                                                    |
|                          |               | • 3'b000: 256                                                                                                    |
|                          |               | • 3'b001: <b>512</b>                                                                                                    |
|                          |               | • 3'b010: <b>1024</b>                                                                                                    |
|                          |               | • 3'b011: 2048                                                                                                    |
|                          |               | • 3'b100:4096                                                                                                    |
|                          |               | • 3 'b101: <b>8192</b> (default)                                                                                                    |
|                          |               | • 3'b110: <b>16384</b>                                                                                                    |
|                          |               | • 3'b111: 32768                                                                                                    |
| TXGBOX_FIFO_LATENCY      | 16-bit Binary | Measured latency in UI through the TX asynchronous gearbox averaged over TX_SAMPLE_PERIOD cycles. The reported latency is in units of 1/8 UI.                                                                                            |
|                          |               | The TXGBOX_FIFO_LATENCY read-only register is accessed via DRP. The address of this register is 0x263.                                                                                                    |

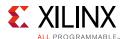

## **Enabling the TX Asynchronous Gearbox**

To enable the TX asynchronous gearbox, TXGEARBOX\_EN must be set to TRUE. GEARBOX\_MODE[4] must be set to 1 'b1 to select the asynchronous gearbox. GEARBOX\_MODE[1] and GEARBOX\_MODE[3] are unused and must be set to 1 'b0. GEARBOX\_MODE[2] determines if the normal interface or CAUI interface is used. As the TX asynchronous gearbox only supports 64B/66B, GEARBOX\_MODE[0] must be set to 1 'b1.

## TX Asynchronous Gearbox Bit and Byte Ordering

The TX asynchronous gearbox uses the same bit ordering as the TX synchronous gearbox. Refer to Figure 3-7 for additional details.

## **Using the TX Asynchronous Gearbox**

As shown in Figure 3-15, the TX asynchronous gearbox uses TXSEQUENCE[0], TXDATA[63:0], and TXHEADER[1:0] inputs when in normal mode (GEARBOX\_MODE[2] =  $1 \cdot b0$ ).

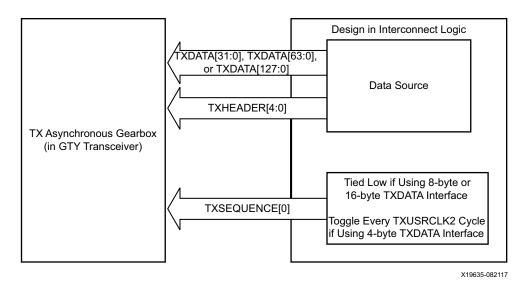

Figure 3-15: TX Asynchronous Gearbox in Normal Mode (GEARBOX\_MODE[2] = 1 b0)

When using a 16-byte TXDATA interface (TX\_DATA\_WIDTH = 128), two 2-bit headers and two 64-bit payloads are placed onto TXHEADER and TXDATA every TXUSRCLK2 cycle. The headers are placed on TXHEADER[4:3] and TXHEADER[1:0]. The data payloads are placed on TXDATA[127:64] and TXDATA[63:0]. TXHEADER[4:3] and corresponding TXDATA[127:64] are transmitted first followed by TXHEADER[1:0] and TXDATA[63:0]. TXSEQUENCE[0] is tied Low when using a 128-bit (16-byte) TXDATA interface.

When using an 8-byte TXDATA interface (TX\_DATA\_WIDTH = 64), 2 bits of header and 64 bits of payload are placed onto TXHEADER[1:0] and TXDATA[63:0] every TXUSRCLK2 cycle. TXSEQUENCE[0] is tied Low when using a 64-bit (8-byte) TXDATA interface because a 2-bit header is provided every TXUSRCLK2 cycle.

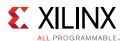

When using a 4-byte TXDATA interface (TX\_DATA\_WIDTH = 32), a 2-bit header is placed onto TXHEADER[1:0] every other cycle, and half of the 64-bit payload is placed on TXDATA[31:0] every TXUSRCLK2. On the same TXUSRCLK2 cycles that TXHEADER[1:0] is used, TXSEQUENCE[0] must be asserted Low.

## **Reading Datapath Latency**

The datapath latency through the TX async gearbox FIFO is calculated statistically using TXLATCLK, which is asynchronous to TX\_XCLK. TX\_SAMPLE\_PERIOD determines the number of TXLATCLK cycles over which averaging takes place. The measured latency value in TXGBOX\_FIFO\_LATENCY is updated once per sampling period, which is defined in TX SAMPLE PERIOD. The latency measurement is not supported in CAUI mode.

These settings are used to read the latency:

- Enable TX asynchronous gearbox under normal mode.
- Set TX\_SAMPLE\_PERIOD: Higher averaging period gives more accurate latency value.
- Read TXGBOX\_FIFO\_LATENCY: The value is in units of 1/8 UI.
- The actual latency is TXGBOX\_FIFO\_LATENCY plus a fixed value.

#### **CAUI** Interface

The CAUI interface requires two data interfaces (datastream A and datastream B) connected to the transceiver. The CAUI interface mode is enabled by setting the GEARBOX\_MODE[2] to 1 'b1. When in CAUI interface mode and the TX asynchronous gearbox is selected, the only allowed settings for data width are TX\_INT\_DATAWIDTH = 1 (4-byte) and TX\_DATA\_WIDTH = 64 (8-byte).

As shown in Figure 3-16, the TX asynchronous gearbox uses TXSEQUENCE[0], TXDATA[63:0], and TXHEADER[4:0] inputs when in CAUI mode (GEARBOX\_MODE[2] = 1 'b1). Usage of the CAUI interface for each datastream is the same as described for normal mode when TX\_DATA\_WIDTH = 32 (4-byte).

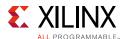

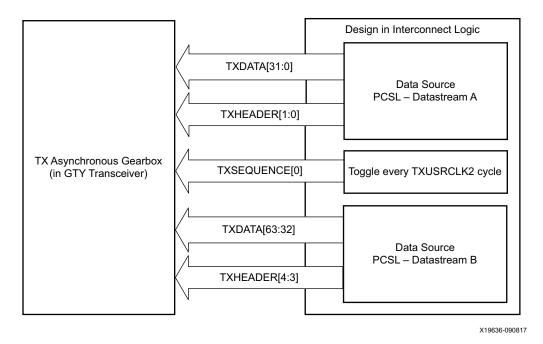

Figure 3-16: TX Asynchronous Gearbox in CAUI Mode (GEARBOX\_MODE[2] = 1 b1)

## **TX Buffer**

## **Functional Description**

The GTY transceiver TX datapath has two internal parallel clock domains used in the PCS: the PMA parallel clock domain (XCLK) and the TXUSRCLK domain. To transmit data, the XCLK rate must match the TXUSRCLK rate, and all phase differences between the two domains must be resolved. Figure 3-17 shows the XCLK and TXUSRCLK domains.

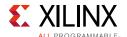

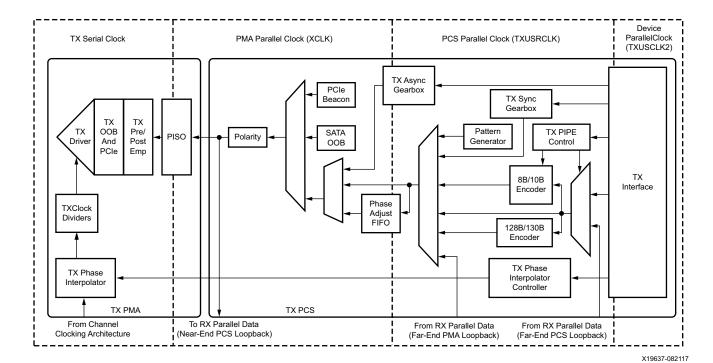

Figure 3-17: TX Clock Domains

The GTY transmitter includes a TX buffer and a TX phase alignment circuit to resolve phase differences between the XCLK and TXUSRCLK domains. The TX phase alignment circuit is used when TX buffer is bypassed (see TX Buffer Bypass, page 137). All TX datapaths must use either the TX buffer or the TX phase alignment circuit. Table 3-17 shows trade-offs between buffering and phase alignment.

Table 3-17: TX Buffering versus Phase Alignment

|                                | TX Buffer                                                                                          | TX Phase Alignment                                                                                                    |
|--------------------------------|----------------------------------------------------------------------------------------------------|----------------------------------------------------------------------------------------------------|
| Ease of Use                    | The TX buffer is the recommended default to use when possible. It is robust and easier to operate. | Phase alignment is an advanced feature that requires extra logic and additional constraints on clock sources. TXOUTCLKSEL must select the GTY transceiver reference clock as the source of TXOUTCLK to drive TXUSRCLK. |
| Latency                        | If low latency is critical, the TX buffer must be bypassed.                                        | Phase alignment uses fewer registers in the TX datapath to achieve lower and deterministic latency.                                                                                                    |
| TX Lane-to-Lane Deskew         |                                                                                                    | The TX phase alignment circuit can be used to reduce the lane skew between separate GTY transceivers. All GTY transceivers involved must use the same line rate.                                                       |
| TXUSRCLK Jitter<br>Sensitivity | No sensitivity to TXUSRCLK jitter                                                                  | Sensitive to TXUSRCLK jitter.                                                                                                    |

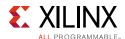

### **Ports and Attributes**

Table 3-18 defines the TX buffer ports.

Table 3-18: TX Buffer Ports

| Port             | Dir | Clock Domain | Description                                                                                                    |
|------------------|-----|--------------|----------------------------------------------------------------------------------------------------|
| TXBUFSTATUS[1:0] | Out | TXUSRCLK2    | TX buffer status.                                                                                                    |
|                  |     |              | TXBUFSTATUS[1]: TX buffer overflow or underflow status. When TXBUFSTATUS[1] is set High, it remains High until the TX buffer is reset. |
|                  |     |              | 1: TX FIFO has overflow or underflow.                                                                                                  |
|                  |     |              | 0: No TX FIFO overflow or underflow error.                                                                                             |
|                  |     |              | TXBUFSTATUS[0]: TX buffer fullness.                                                                                                    |
|                  |     |              | 1: TX FIFO is at least half full.                                                                                                    |
|                  |     |              | 0: TX FIFO is less than half full.                                                                                                    |

Table 3-19 defines the TX buffer attributes.

Table 3-19: TX Buffer Attributes

| Attribute                  | Туре         | Description                                                                   |
|----------------------------|--------------|-------------------------------------------------------------------------------|
| TXBUF_EN                   | Boolean      | Use or bypass the TX buffer.                                                  |
|                            |              | TRUE: Uses the TX buffer (default).                                           |
|                            |              | FALSE: Bypasses the TX buffer (advanced feature).                             |
| TX_XCLK_SEL                | String       | Selects the clock source used to drive the PMA parallel clock domain (XCLK).  |
|                            |              | TXOUT: Selects TXOUTCLK as source of XCLK. Use when using the TX buffer.      |
|                            |              | TXUSR: Selects TXUSRCLK as source of XCLK. Used when bypassing the TX buffer. |
| TXBUF_RESET_ON_RATE_CHANGE | Boolean      | GTY transceiver internally generated TX buffer reset on rate change.          |
|                            |              | TRUE: Enables auto TX buffer reset on rate change.                            |
|                            |              | FALSE: Disables auto TX buffer reset on rate change.                          |
| TXFIFO_ADDR_CFG            | String       | Low: Normal latency mode (Default).                                           |
|                            |              | High: Increased phase margin mode.                                            |
| TX_FIFO_BYP_EN             | 1-bit Binary | Reserved. Must be set to 1 'b0 when using the TX buffer.                      |

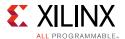

### Using the TX Buffer

Reset the TX buffer whenever TXBUFSTATUS indicates an overflow or underflow condition. The TX buffer can be reset by using GTTXRESET, TXPCSRESET, or the GTY transceiver internally generated TX buffer reset on rate change when TXBUF\_RESET\_ON\_RATE\_CHANGE = TRUE (see TX Initialization and Reset, page 64). Assertion of GTTXRESET triggers a sequence that resets the entire transmitter of the GTY transceiver. These settings are use to enable the TX buffer to resolve phase differences between the XCLK and TXUSRCLK domains:

- TXBUF\_EN = TRUE
- TX\_XCLK\_SEL = TXOUT

# **TX Buffer Bypass**

## **Functional Description**

The TX phase alignment circuit is used to adjust the phase difference between the PMA parallel clock domain (XCLK) and the TXUSRCLK domain when the TX buffer is bypassed. It also performs the TX delay alignment by continuously adjusting the TXUSRCLK to compensate for the temperature and voltage variations. The combined TX phase and delay alignments can be automatically performed by the GTY transceiver or manually controlled. Refer to Table 3-17, page 135 for trade-offs between buffering and phase alignment. Figure 3-18 shows how TX phase alignment allows the TX buffer to be bypassed. Before TX phase alignment, there is no guaranteed phase relationship between the PMA parallel clock domain (XCLK) and the TXUSRCLK domain.

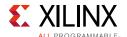

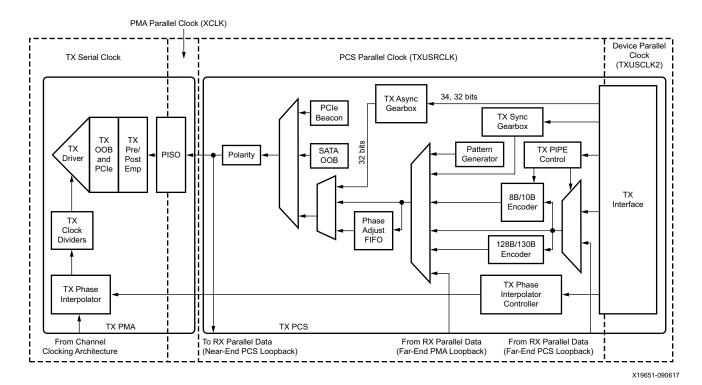

Figure 3-18: TX Buffer Bypass

Buffer bypass is an advanced feature that requires extra logic and additional constraints on clock sources. Contact your local FAE for solutions to improve interface margin if the TXUSRCLK rate (Equation 3-1) is greater than 325 MHz.

### **Ports and Attributes**

Table 3-20 defines the TX buffer bypass ports.

Table 3-20: TX Buffer Bypass Ports

| Port         | Dir | Clock Domain | Description                                                                                                    |
|--------------|-----|--------------|----------------------------------------------------------------------------------------------------|
| TXPHDLYRESET | In  | Async        | TX phase alignment hard reset to force TXOUTCLK to the center of the delay alignment tap. The delay alignment tap has a full range of ±4 ns and a half range of ±2 ns. This hard reset can be used to initiate the GTY transceiver to perform the TX phase and delay alignment automatically when all other TX buffer bypass input ports are set Low. Xilinx recommends using TXDLYSRESET only for phase and delay alignment. |
| TXPHALIGN    | In  | Async        | Sets the TX phase alignment. Tied Low when using the auto alignment mode.                                                                                                    |
| TXPHALIGNEN  | In  | Async        | Enables the TX phase alignment in manual mode.<br>Tied Low when using the auto mode.                                                                                                    |

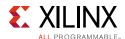

Table 3-20: TX Buffer Bypass Ports (Cont'd)

| Port          | Dir | Clock Domain | Description                                                                                                    |
|---------------|-----|--------------|----------------------------------------------------------------------------------------------------|
| TXPHDLYPD     | In  | Async        | TX phase and delay alignment circuit power down. Tied High when a) TX buffer bypass is not in use; b) TXPD is asserted, or c) TXOUTCLKSEL is set to 3 'b011 or 3 'b100 but the reference clock is not connected. Tied Low during TX buffer bypass mode normal operation.                                                                                                    |
|               |     |              | 0: Power-up the TX phase and delay alignment circuit.                                                                                                    |
|               |     |              | 1: Power-down the TX phase and delay alignment circuit.                                                                                                    |
| TXPHINIT      | In  | Async        | TX phase alignment initialization. Reserved. Tied Low when using the auto alignment mode.                                                                                                    |
| TXPHOVRDEN    | In  | Async        | TX phase alignment counter override enable. Tied Low when not in use.                                                                                                    |
|               |     |              | 0: Normal operation.                                                                                                    |
|               |     |              | 1: Enables TX phase alignment counter override with the value from TXPH_CFG[10:0].                                                                                                    |
| TXDLYSRESET   | In  | Async        | TX delay alignment soft reset to gradually shift TXOUTCLK to the center of the delay alignment tap. The delay alignment tap has a full range of ±4 ns and a half range of ±2 ns. This soft reset can be used to initiate the GTY transceiver to perform the TX phase and delay alignment automatically when all other TX buffer bypass input ports are set Low.  TXPHDLYRESET and GTTXRESET force TXOUTCLK |
|               |     |              | to the center of the delay alignment tap, which might cause a sudden phase shift within one clock cycle. TXPMARESET followed by TXDLYSRESET should be used to reset the transmitter and restart phase alignment without sudden phase shifts on TXOUTCLK.                                                                                                    |
| TXDLYBYPASS   | In  | Async        | TX delay alignment bypass.                                                                                                    |
|               |     |              | 0: Uses the TX delay alignment circuit.                                                                                                    |
|               |     |              | 1: Bypasses the TX delay alignment circuit.                                                                                                    |
| TXDLYEN       | In  | Async        | Enables the TX delay alignment in manual mode.<br>Tied Low when using the auto mode.                                                                                                    |
| TXDLYOVRDEN   | In  | Async        | TX delay alignment counter override enable. Tied Low when not in use.                                                                                                    |
|               |     |              | 0: Normal operation.                                                                                                    |
|               |     |              | 1: Enables TX delay alignment counter override with the value from TXDLY_CFG[14:6].                                                                                                    |
| TXPHDLYTSTCLK | In  | Async        | TX phase and delay alignment test clock. Used with TXDLYHOLD and TXDLYUPDOWN. Reserved for internal testing purposes only. Use the recommended value from the Wizard.                                                                                                    |

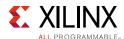

Table 3-20: TX Buffer Bypass Ports (Cont'd)

| Port            | Dir | Clock Domain | Description                                                                                                    |
|-----------------|-----|--------------|----------------------------------------------------------------------------------------------------|
| TXDLYHOLD       | In  | Async        | TX delay alignment hold. Used as a hold override when TXPHDLY_CFG0[1] = 1 to bypass the TX phase and delay alignment voter. Reserved for internal testing purposes only. Use the recommended value from the Wizard.                                       |
| TXDLYUPDOWN     | In  | Async        | TX delay alignment up or down. Used as an up or down override when TXPHDLY_CFG0[1] = 1 to bypass the TX phase and delay alignment voter. Tied Low when not in use. Reserved for internal testing purposes only. Use the recommended value from the Wizard |
| TXPHALIGNDONE   | Out | Async        | Each rising edge of TXPHALIGNDONE indicates completion of a TX phase or delay alignment process. Details depend on the operating mode (single-lane or multi-lane).                                                                                        |
| TXPHINITDONE    | Out | Async        | Indicates that TX phase alignment initialization is done.                                                                                                    |
| TXDLYSRESETDONE | Out | Async        | Indicates that TX delay alignment soft reset is done.                                                                                                    |
| TXSYNCMODE      | In  | Async        | This input needs to be set for single-lane auto mode and multi-lane auto mode. For multi-lane auto mode:  0: TX buffer bypass slave lane.  1: TX buffer bypass master lane.  For single-lane auto mode, TXSYNCMODE should be tied High.                   |
| TXSYNCALLIN     | In  | Async        | This input is used for multi-lane auto mode. See Figure 3-25.                                                                                                    |
| TXSYNCIN        | In  | Async        | This input is used for multi-lane auto mode. See Figure 3-25.                                                                                                    |
| TXSYNCOUT       | Out | Async        | This input is used for multi-lane auto mode. See Figure 3-25.                                                                                                    |
| TXSYNCDONE      | Out | Async        | This input is used for multi-lane auto mode. See Figure 3-25.                                                                                                    |

Table 3-21: TX Buffer Bypass Attributes

| Attribute | Туре    | Description                                       |
|-----------|---------|---------------------------------------------------|
| TXBUF_EN  | Boolean | Use or bypass the TX buffer.                      |
|           |         | TRUE: Uses the TX buffer (default).               |
|           |         | FALSE: Bypasses the TX buffer (advanced feature). |

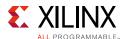

Table 3-21: TX Buffer Bypass Attributes (Cont'd)

| Attribute        | Туре          | Description                                                                                  |
|------------------|---------------|----------------------------------------------------------------------------------------------|
| TX_XCLK_SEL      | String        | Selects the clock source used to drive the PCS logic adjacent to the PMA.                    |
|                  |               | TXOUT: Selects the PISO parallel clock as the source of XCLK. Used when using the TX buffer. |
|                  |               | TXUSR: Selects TXUSRCLK as the source of XCLK. Used when bypassing the TX buffer.            |
| TXPH_CFG         | 16-bit Binary | Reserved. Use the recommended value from the Wizard.                                         |
| TXPH_MONITOR_SEL | 5-bit Binary  | Reserved. Use the recommended value from the Wizard.                                         |
| TXPHDLY_CFG0/    | 16-bit Binary | TX phase and delay alignment configuration.                                                  |
| TXPHDLY_CFG1     |               | Reserved. Use the recommended value from the Wizard.                                         |
| TXDLY_CFG        | 16-bit Binary | Reserved. Use the recommended value from the Wizard.                                         |
| TXDLY_LCFG       | 9-bit Binary  | Reserved. Use the recommended value from the Wizard.                                         |
| TXDLY_TAP_CFG    | 16-bit Binary | Reserved. Use the recommended value from the Wizard.                                         |
| TXSYNC_MULTILANE | 1-bit Binary  | Reserved. Use the recommended value from the Wizard.                                         |
| TXSYNC_SKIP_DA   | 1-bit Binary  | Reserved. Use the recommended value from the Wizard.                                         |
| TXSYNC_OVRD      | 1-bit Binary  | Reserved. Use the recommended value from the Wizard.                                         |
| LOOPBACK_CFG     | 1-bit Binary  | Reserved. Use the recommended value from the Wizard.                                         |
| TX_FIFO_BYP_EN   | 1-bit Binary  | Reserved. Use the recommended value from the Wizard.                                         |

## **TX Buffer Bypass Use Modes**

TX phase alignment can be performed on one channel (single lane) or a group of channels sharing a single TXOUTCLK (multi-lane). See Table 3-22 for use modes.

Table 3-22: TX Buffer Bypass Use Modes

| TX Buffer Bypass | GTY Transceivers |
|------------------|------------------|
| Single Lane      | Auto or Manual   |
| Multi-lane       | Auto or Manual   |

#### **Notes:**

1. In SSI technology devices, multi-lane TX buffer bypass crossing SLR boundaries is supported when TX\_INT\_DATAWIDTH = TX\_DATA\_WDITH.

## **Using TX Buffer Bypass in Single-Lane Auto Mode**

Use these GTY transceiver settings to bypass the TX buffer:

- TXBUF\_EN = FALSE.
- TX\_XCLK\_SEL = TXUSR.

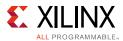

• TXOUTCLKSEL = 3 'b011, 3 'b100, or 3 'b101 to select the GTY transceiver reference clock as the source of TXOUTCLK.

With the GTY transceiver reference clock selected, TXOUTCLK is used as the source of the TXUSRCLK. You must ensure that TXOUTCLK and the selected GTY transceiver reference clock are operating at the desired frequency. When the TX buffer is bypassed, the TX phase alignment procedure must be performed after these conditions:

- Resetting or powering up the GTY transceiver TX.
- Resetting or powering up the CPLL and/or QPLL.
- Change of the GTY transceiver reference clock source or frequency.
- Change of the TX line rate.

Figure 3-19 shows the required steps to perform the auto TX phase alignment and use the TX delay alignment to adjust TXUSRCLK to compensate for temperature and voltage variations.

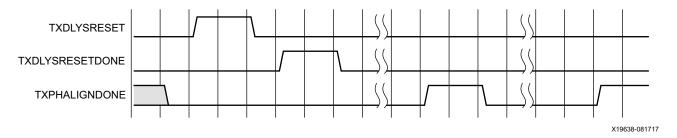

Figure 3-19: TX Buffer Bypass—Single-Lane Auto Mode

Notes relevant to Figure 3-19:

- 1. The sequence of events in Figure 3-19 is not drawn to scale.
- 2. After conditions such as a GTY transmitter reset or TX rate change, TX phase alignment must be performed to align XCLK and TXUSRCLK. The TX phase and delay alignments are initiated by asserting TXDLYSRESET.
- 3. Wait until TXDLYSRESETDONE is High. TXDLYSRESETDONE will remain asserted for a minimum of 100 ns.
- 4. TX phase alignment is done when the second rising edge of TXPHALIGNDONE is detected. The first assertion of TXPHALIGNDONE will have a minimum pulse width of 100 ns. Upon the second rising edge of TXPHALIGNDONE, this signal should remain asserted until another alignment procedure is initiated.
- 5. An assertion/deassertion of GTTXRESET is required if TXPHALIGNDONE does not follow the sequence shown in Figure 3-19.
- 6. TX delay alignment continues to adjust TXUSRCLK to compensate for temperature and voltage variations.

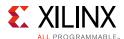

## Using TX Buffer Bypass in Single-Lane Manual Mode

Use these GTY transceiver settings to bypass the TX buffer:

- TXBUF\_EN = FALSE.
- TX\_XCLK\_SEL = TXUSR.
- TXOUTCLKSEL = 3 'b011, 3 'b100, or 3 'b101 to select the GTY transceiver reference clock as the source of TXOUTCLK.

With the GTY transceiver reference clock selected, TXOUTCLK is used as the source of the TXUSRCLK. You must ensure that TXOUTCLK and the selected GTY transceiver reference clock are operating at the desired frequency. When the TX buffer is bypassed, the TX phase alignment procedure must be performed after these conditions:

- Resetting or powering up the GTY transceiver TX.
- Resetting or powering up the CPLL and/or QPLL.
- Change of the GTY transceiver reference clock source or frequency.
- Change of the TX line rate.

Figure 3-20 shows the required steps to perform the manual TX phase alignment and use the TX delay alignment to adjust TXUSRCLK to compensate for temperature and voltage variations.

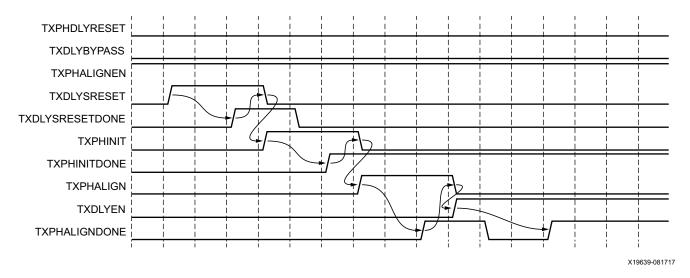

Figure 3-20: TX Buffer Bypass Example—Single-Lane Manual Mode

Notes relevant to Figure 3-20:

- 1. The sequence of events in Figure 3-20 is not drawn to scale.
- 2. Set the TXSYNC OVRD attribute to 1 'b1.

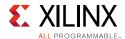

- 3. Set TXPHDLYRESET and TXDLYBYPASS to Low for all lanes.
- 4. Set TXPHALIGNEN to High.
- 5. Assert TXDLYSRESET. Hold this signal High until TXDLYSRESETDONE is asserted.
- 6. Deassert TXDLYSRESET after TXDLYSRESETDONE is asserted.
- 7. When TXDLYSRESET is deasserted, assert TXPHINIT. Hold this signal High until the rising edge of TXPHINITDONE is observed.
- 8. Deassert TXPHINIT.
- 9. Assert TXPHALIGN. Hold this signal High until the rising edge of TXPHALIGNDONE is observed.
- 10. Deassert TXPHALIGN.
- 11. Assert TXDLYEN. This causes TXPHALIGNDONE to be deasserted.
- 12. Hold TXDLYEN until the rising edge of TXPHALIGNDONE is observed.
- 13. TX delay alignment continues to adjust TXUSRCLK to compensate for temperature and voltage variations.

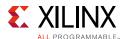

# Using the TX Phase Alignment to Minimize the TX Lane-to-Lane Skew

The TX phase alignment circuit can also be used to minimize skew between GTY transceivers. Figure 3-21 shows how the TX phase alignment circuit can reduce lane skew by aligning the XCLK domains of multiple GTY transceivers to a common clock source. Figure 3-21 shows multiple GTY transceiver lanes running before and after TX phase is aligned to a common clock. Before the TX phase alignment, all XCLKs have an arbitrary phase difference. After TX phase alignment, the only phase difference is the skew from the common clock, and all lanes transmit data simultaneously as long as the datapath latency is matched. TXUSRCLK and TXUSRCLK2 for all GTY transceivers must come from the same source and must be routed through a low skew clocking resource such as a BUFG\_GT for the TX phase alignment circuit to be effective.

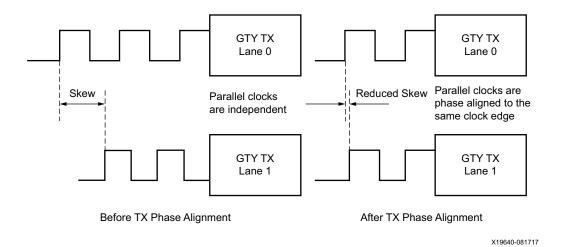

Figure 3-21: TX Phase Alignment to Minimize TX Lane-to-Lane Skew

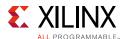

## Using TX Buffer Bypass in Multi-Lane Manual Mode

This section describes the steps required to perform the multi-lane TX buffer bypass alignment procedure manually.

- Master: In a multi-lane application, the buffer bypass master is the lane that is the source of TXOUTCLK. In a multi-lane application, the middle-most GTY transceiver should be selected to be the source of TXOUTCLK. For example, one of the middle GTY transceivers in the middle Quad should be selected as the source of TXOUTCLK in a multi-lane application of 12 GTY transceivers consisting of three contiguous Quads.
- Slave: All the lanes that share the same TXUSRCLK/TXUSRCLK2, which is generated from the TXOUTCLK of the buffer bypass master.

Figure 3-22 shows an example of buffer bypass master versus slave lanes.

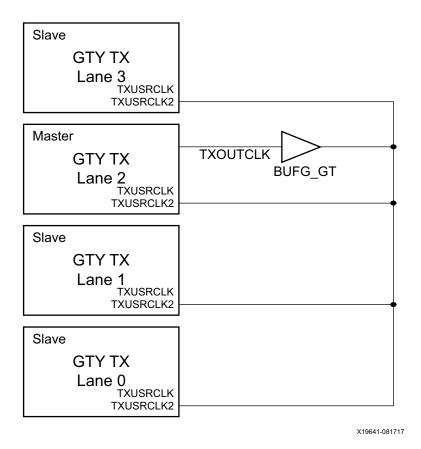

Figure 3-22: Example of Buffer Bypass Master versus Slave Lanes

These GTY transceiver settings are used to bypass the TX buffer:

- TXBUF EN = FALSE.
- TX XCLK SEL = TXUSR.

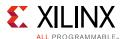

• TXOUTCLKSEL = 3 'b011 or 3 'b100 or 3 'b101 to select the GTY transceiver reference clock as the source of TXOUTCLK.

With the GTY transceiver reference clock selected, TXOUTCLK is used as the source of the TXUSRCLK. You must ensure that TXOUTCLK and the selected GTY transceiver reference clock is running and operating at the desired frequency. When the TX buffer is bypassed, the TX phase alignment procedure must be performed after these conditions:

- Resetting or powering up the GTY transmitter.
- Resetting or powering up the CPLL, QPLL, or both.
- Change of the GTY transceiver reference clock source or frequency.
- Change of the TX line rate.

Figure 3-23 shows the required steps to perform manual TX phase and delay alignment.

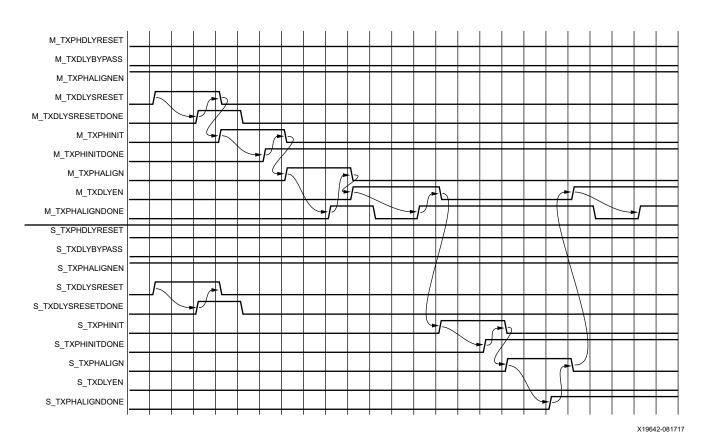

Figure 3-23: TX Phase and Delay Alignment in Manual Mode

Notes relevant to Figure 3-23:

- 1. The sequence of events shown in Figure 3-23 is not drawn to scale.
- 2. M<sub>\_\*</sub> denotes ports related to the master lane.
- 3. S\_\* denotes ports related to the slave lane(s).

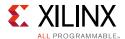

- 4. Set the TXSYNC OVRD attribute to 1 'b1.
- 5. Set TXPHDLYRESET and TXDLYBYPASS to Low for all lanes.
- 6. Set TXPHALIGNEN to High for all lanes.
- 7. Assert TXDLYSRESET for all lanes. Hold this signal High until TXDLYSRESETDONE of the respective lane is asserted.
- 8. Deassert TXDLYSRESET for the lane in which the TXDLYSRESETDONE is asserted.
- 9. When TXDLYSRESET of all lanes are deasserted, assert TXPHINIT for the master lane. Hold this signal High until the rising edge of TXPHINITDONE of the master lane is observed.
- 10. Deassert TXPHINIT for the master lane.
- 11. Assert TXPHALIGN for the master lane. Hold this signal High until the rising edge of TXPHALIGNDONE of the master lane is observed.
- 12. Deassert TXPHALIGN for the master lane.
- 13. Assert TXDLYEN for the master lane. This causes TXPHALIGNDONE to be deasserted.
- 14. Hold TXDLYEN for the master lane High until the rising edge of TXPHALIGNDONE of the master lane is observed.
- 15. Deassert TXDLYEN for the master lane.
- 16. Assert TXPHINIT for all slave lane(s). Hold this signal High until the rising edge of TXPHINITDONE of the respective slave lane is observed.
- 17. Deassert TXPHINIT for the slave lane in which the TXPHINITDONE is asserted.
- 18. When TXPHINIT for all slave lane(s) are deasserted, assert TXPHALIGN for all slave lane(s). Hold this signal High until the rising edge of TXPHALIGNDONE of the respective slave lane is observed.
- 19. Deassert TXPHALIGN for the slave lane in which the TXPHALIGNDONE is asserted.
- 20. When TXPHALIGN for all slave lane(s) are deasserted, assert TXDLYEN for the master lane. This causes TXPHALIGNDONE of the master lane to be deasserted.
- 21. Wait until TXPHALIGNDONE of the master lane reasserts. Phase and delay alignment for the multi-lane interface is complete. Continue to hold TXDLYEN for the master lane High to adjust TXUSRCLK to compensate for temperature and voltage variations.

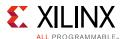

## Using TX Buffer Bypass in Multi-Lane Auto Mode

For GTY transceivers, when a multi-lane application requires TX buffer bypass, phase alignment can be performed manually or automatically. This section describes the steps required to perform the multi-lane TX buffer bypass alignment procedure automatically.

- Master: In a multi-lane application, the buffer bypass master is the lane that is the source of TXOUTCLK.
- Slave: These are all the lanes that share the same TXUSRCLK/TXUSRCLK2, which is generated from the TXOUTCLK of the buffer bypass master.

Figure 3-24 shows an example of buffer bypass master versus slave lanes.

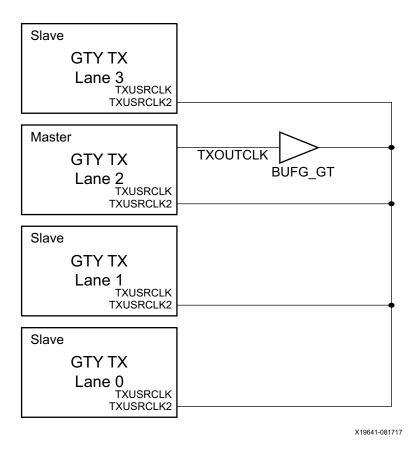

Figure 3-24: Example of Buffer Bypass Master versus Slave Lanes

Use these settings to bypass the TX buffer:

- TXBUF EN = FALSE.
- TX XCLK SEL = TXUSR.
- TXOUTCLKSEL = 3 'b011 or 3 'b100 or 3 'b101 to select the GTY transceiver reference clock as the source of TXOUTCLK.

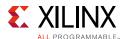

With the GTY transceiver reference clock selected, TXOUTCLK is used as the source of the TXUSRCLK. You must ensure that TXOUTCLK and the selected GTY transceiver reference clock is running and operating at the desired frequency. When the TX buffer is bypassed, the TX phase alignment procedure must be performed after these conditions:

- Resetting or powering up the GTY transmitter.
- Resetting or powering up the PLL.
- Change of the GTY transceiver reference clock source or frequency.
- Change of the TX line rate.

To set up TX buffer bypass in multi-lane, auto mode, set these attributes:

- TXSYNC MULTILANE = 1
- TXSYNC\_OVRD = 0

Set the ports as shown in Figure 3-25.

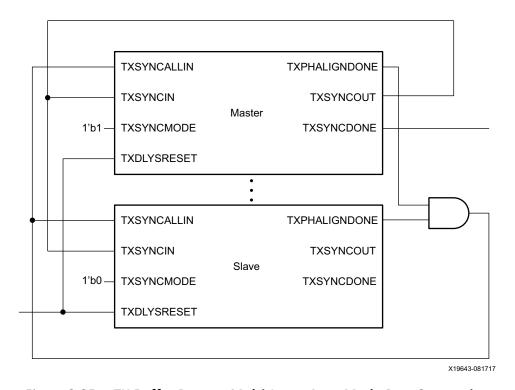

Figure 3-25: TX Buffer Bypass, Multi-Lane, Auto Mode Port Connection

Figure 3-26 shows the required steps to perform auto TX phase and delay alignment.

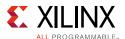

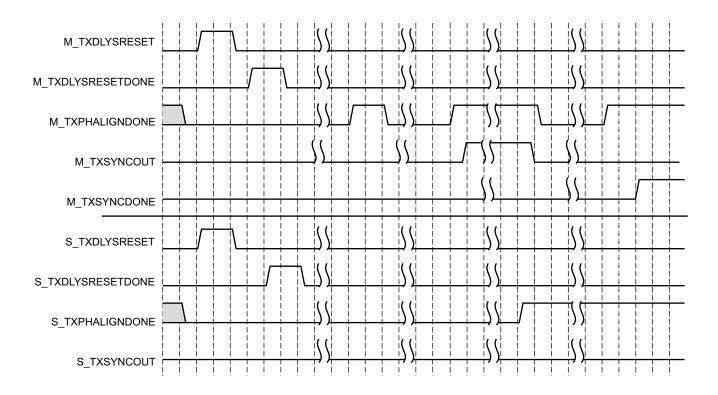

X19644-082117

Figure 3-26: TX Buffer Bypass Example, Multi-Lane Auto Mode

Notes relevant to Figure 3-26:

- 1. The sequence of events shown in Figure 3-26 is not drawn to scale.
- 2. M<sub>\_\*</sub> denotes ports related to the master lane.
- 3. S\_\* denotes ports related to the slave lane(s).
- 4. After conditions such as a GTY transmitter reset or TX rate change, TX phase alignment must be performed to align XCLK and TXUSRCLK. The TX phase and delay alignments are initiated by asserting TXDLYSRESET.
- 5. Wait until TXDLYSRESETDONE is High. TXDLYSRESETDONE stays asserted for a minimum of 100 ns.
- 6. When TXSYNCDONE of the master lane is asserted, the alignment procedure is completed. This signal remains asserted until the alignment procedure is re-initiated.
- 7. Upon the assertion of TXSYNCDONE of the master lane, TXPHALIGNDONE of the master lane indicates whether alignment is achieved and maintained.
- 8. TX delay alignment continues to adjust TXUSRCLK to compensate for temperature and voltage variations.

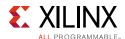

# TXUSRCLK and RXUSRCLK Sharing Using Both TX and RX Buffer Bypass in Multi-Lane Auto Mode

For GTY transceivers, when a multi-lane application requires both TX and RX buffer bypass, the sharing of TXUSRCLK and RXUSRCLK can be performed. This section describes the requirements needed to accomplish this:

- Global master: In a multi-lane application using both TX and RX buffer bypass, the buffer bypass master is the lane that is the source of TXOUTCLK.
- Slave: These are all the lanes that share the same TXUSRCLK/TXUSRCLK2/RXUSRCLK/ RXUSRCLK2, which is generated from the TXOUTCLK of the buffer bypass master. All slave lanes must skip delay alignment. The RX master channel should also set RXSYNC\_SKIP\_DA = 1 b1 to operate as a slave and skip delay alignment.
- The incoming RX data stream must be on the same clock domain as the TX.

Figure 3-27 shows an example of TXUSRCLK/TXUSRCLK2 and RXUSRCLK sharing.

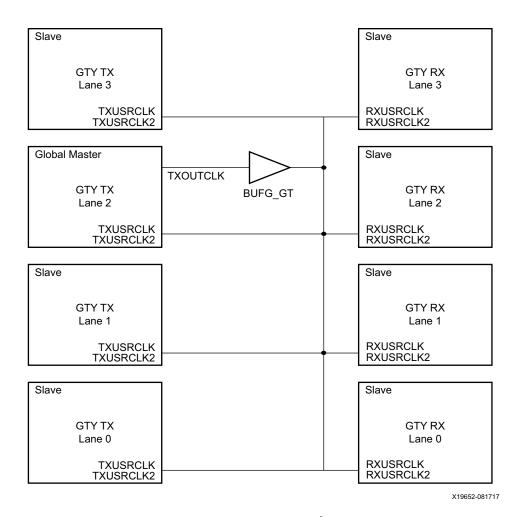

Figure 3-27: Example of TXUSRCLK/RXUSRCLK Sharing

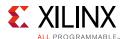

#### Notes relevant to Figure 3-27:

- 1. The phase alignment procedure as defined in Using TX Buffer Bypass in Multi-Lane Auto Mode, page 149 should be followed.
- 2. TX phase alignment needs to complete before starting the RX phase alignment.
- 3. Only the TX global master channel can perform the delay alignment.
- 4. All slave TX and RX channels must operate as slaves and skip delay alignment in auto mode.
- 5. The RX master channel also needs to set RXSYNC\_SKIP\_DA = 1 'b1 to operate as a slave and skip delay alignment.

### TX Pattern Generator

## **Functional Description**

Pseudo-random bit sequences (PRBS) are commonly used to test the signal integrity of high-speed links. These sequences appear random but have specific properties that can be used to measure the quality of a link. The GTY transceiver pattern generator block can generate several industry-standard PRBS patterns listed in Table 3-23.

**Table 3-23:** Supported PRBS Patterns

| Name    | Polynomial                            | Length of<br>Sequence    | Description                                                                                                    |
|---------|---------------------------------------|--------------------------|----------------------------------------------------------------------------------------------------|
| PRBS-7  | $1 + X^6 + X^7$                       | 2 <sup>7</sup> - 1 bits  | Used to test channels with 8B/10B.                                                                                                    |
| PRBS-9  | 1 + X <sup>5</sup> + X <sup>9</sup>   | 2 <sup>9</sup> - 1 bits  | ITU-T Recommendation O.150, Section 5.1. PRBS-9 is one of the recommended test patterns for SFP+.                                                                                     |
| PRBS-15 | 1 + X <sup>14</sup> + X <sup>15</sup> | 2 <sup>15</sup> - 1 bits | ITU-T Recommendation O.150, Section 5.3. PRBS-15 is often used for jitter measurement because it is the longest pattern the Agilent DCA-J sampling scope can handle.                  |
| PRBS-23 | 1 + X <sup>18</sup> + X <sup>23</sup> | 2 <sup>23</sup> - 1 bits | ITU-T Recommendation O.150, Section 5.6. PRBS-23 is often used for non-8B/10B encoding schemes. It is one of the recommended test patterns in the SONET specification.                |
| PRBS-31 | 1 + X <sup>28</sup> + X <sup>31</sup> | 2 <sup>31</sup> - 1 bits | ITU-T Recommendation O.150, Section 5.8. PRBS-31 is often used for non-8B/10B encoding schemes. It is a recommended PRBS test pattern for 10 Gigabit Ethernet. See IEEE 802.3ae-2002. |

In addition to PRBS patterns, the GTY transceiver supports 16 UI, 20 UI, 32 UI, 40 UI, 64 UI, or 80 UI square wave test patterns, depending on internal data width as well as a 2-UI

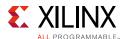

square wave test pattern and PCI Express® compliance pattern generation. Clocking patterns are usually used to check PLL random jitter often done with a spectrum analyzer.

Table 3-24: PCI Express Compliance Pattern

| Symbol    | K28.5      | D21.5      | K28.5      | D10.2      |
|-----------|------------|------------|------------|------------|
| Disparity | 0          | 1          | 1          | 0          |
| Pattern   | 0011111010 | 1010101010 | 1100000101 | 0101010101 |

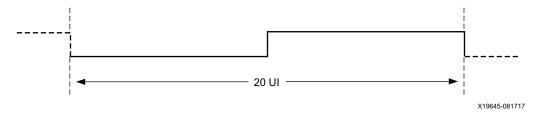

Figure 3-28: 20-UI Square Wave

The error insertion function is supported to verify link connection and also for jitter tolerance tests. When an inverted PRBS pattern is necessary, TXPOLARITY signal is used to control polarity.

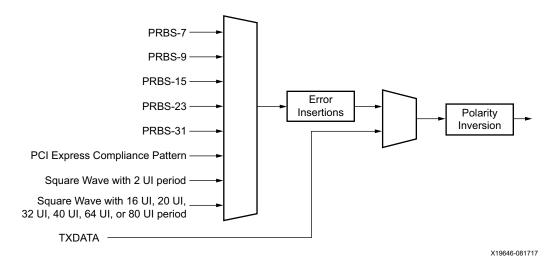

Figure 3-29: TX Pattern Generator Block

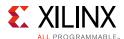

#### **Ports and Attributes**

Table 3-25 defines the pattern generator ports.

**Table 3-25:** Pattern Generator Ports

| Port Name      | Dir | Clock Domain | Description                                                                                                    |
|----------------|-----|--------------|----------------------------------------------------------------------------------------------------|
| TXPRBSSEL[3:0] | In  | TXUSRCLK2    | Transmitter PRBS generator test pattern control.                                                                                                    |
|                |     |              | 4 'b0000: Standard operation mode (test pattern generation is off)                                                                                                    |
|                |     |              | 4'b0001: PRBS-7                                                                                                    |
|                |     |              | 4'b0010: PRBS-9                                                                                                    |
|                |     |              | 4'b0011: PRBS-15                                                                                                    |
|                |     |              | 4'b0100: PRBS-23                                                                                                    |
|                |     |              | 4'b0101: PRBS-31                                                                                                    |
|                |     |              | 4 'b1000: PCI Express compliance pattern. Only<br>works with internal data width 20 bit, 40 bit, and<br>80 bit modes                                                                                                    |
|                |     |              | 4 ' b1001: Square wave with 2 UI (alternating 0s/1s)                                                                                                    |
|                |     |              | 4 'b1010: Square wave with 16 UI, 20 UI, 32 UI, 40 UI, 64 UI, or 80 UI period (based on internal data width)                                                                                                    |
| TXPRBSFORCEERR | In  | TXUSRCLK2    | When this port is driven High, a single error is forced in the PRBS transmitter for every TXUSRCLK2 clock cycle that the port is asserted. While this port is asserted, the output data pattern contains one error for every TXUSRCLK2 clock cycle while the port is asserted. When TXPRBSSEL is set to 4'b0000, this port does not affect TXDATA. |

Table 3-26 defines the pattern generator attribute.

Table 3-26: Pattern Generator Attribute

| Attribute           | Туре         | Description                                                                                                    |
|---------------------|--------------|----------------------------------------------------------------------------------------------------|
| RXPRBS_ERR_LOOPBACK | 1-bit Binary | When set to 1, causes RXPRBSERR bit to be internally looped back to TXPRBSFORCEERR of the same GTY transceiver. This allows synchronous and asynchronous jitter tolerance testing without worrying about data clock domain crossing.  When set to 0, TXPRBSFORCEERR forces onto the TX PRBS. |

## **Using TX Pattern Generator**

In all but one use mode, the TX pattern generator can be enabled by changing the value of the TXPRBSSEL port to select the desired pattern. When the TX asynchronous gearbox is enabled, these additional steps must be taken to enable the TX pattern generator:

1. Put the PCS into reset by asserting TXPCSRESET.

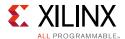

- 2. Set attribute TXGEARBOX\_EN to 1 'b0 and TXBUF\_EN to 1 'b1 via DRP.
- 3. Set port TXOUTCLKSEL to 3 'b010 (TXOUTCLKPMA).
- 4. Set port TXPRBSSEL to the desired pattern.
- 5. Release the PCS from reset by deasserting TXPCSRESET and wait for TXRESETDONE to assert.

To return to TX asynchronous gearbox mode, the above changes must be reversed as described below:

- 1. Put the PCS into reset by asserting TXPCSRESET.
- 2. Set the attribute TXGEARBOX\_EN to 1'b1 and TXBUF\_EN to 1'b0 via the DRP.
- 3. Set port TXOUTCLKSEL to 3 'b101 (TXPROGDIVCLK).
- 4. Set port TXPRBSSEL to 4 'b0000.
- 5. Release the PCS from reset by deasserting TXPCSRESET and wait for TXRESETDONE to assert.

## **TX Polarity Control**

## **Functional Description**

If TXP and TXN differential traces are accidentally swapped on the PCB, the differential data transmitted by the GTY transceiver TX is reversed. One solution is to invert the parallel data before serialization and transmission to offset the reversed polarity on the differential pair. The TX polarity control can be accessed through the TXPOLARITY input from the interconnect logic interface. It is driven High to invert the polarity of outgoing data.

#### **Ports and Attributes**

Table 3-27 defines the ports required for TX polarity control.

Table 3-27: TX Polarity Control Ports

| Port       | Dir | Clock Domain | Description                                                          |
|------------|-----|--------------|----------------------------------------------------------------------|
| TXPOLARITY | In  | TXUSRCLK2    | The TXPOLARITY port is used to invert the polarity of outgoing data. |
|            |     |              | 0: Not inverted. TXP is positive, and TXN is negative.               |
|            |     |              | 1: Inverted. TXP is negative, and TXN is positive.                   |

#### **Using TX Polarity Control**

TXPOLARITY can be tied High if the polarity of TXP and TXN needs to be reversed.

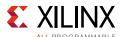

# **TX Fabric Clock Output Control**

## **Functional Description**

The TX Clock Divider Control block has two main components: serial clock divider control and parallel clock divider and selector control. The clock divider and selector details are illustrated in Figure 3-30.

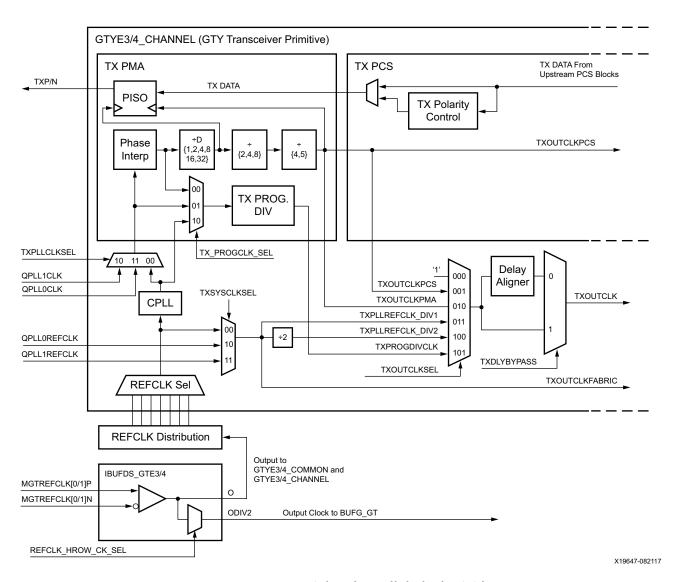

Figure 3-30: TX Serial and Parallel Clock Divider

Notes relevant to Figure 3-30:

1. TXOUTCLKPCS and TXOUTCLKFABRIC are redundant outputs. Use TXOUTCLK for new designs.

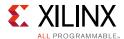

- 2. TXOUTCLK is used as the source of the interconnect logic clock via BUFG\_GT.
- 3. There is only one CPLL in the GTYE3/4\_CHANNEL. The QPLL from the GTYE3/4\_COMMON can also be used, when applicable.
- 4. The selection of the /2, /4, or /8 divider block is controlled by the TX\_INT\_DATAWIDTH attribute from the GTYE3/4\_CHANNEL primitive.
  - /2 is selected when TX\_INT\_DATAWIDTH = 0 (2-byte internal datapath),
  - /4 is selected when TX\_INT\_DATAWIDTH = 1 (4-byte internal datapath), and
  - /8 is selected when TX INT DATAWIDTH = 2 (8-byte internal datapath).
- 5. The selection of the /4 or /5 divider block is controlled by the TX\_DATA\_WIDTH attribute from the GTYE3/4\_CHANNEL primitive. /4 is selected when TX\_DATA\_WIDTH = 16, 32, 64, or 128. /5 is selected when TX\_DATA\_WIDTH = 20, 40, 80, or 160.
- 6. For details about placement constraints and restrictions on clocking resources (such as BUFG\_GT and BUFG\_GT\_SYNC), refer to the *UltraScale Architecture Clocking Resources User Guide* (UG572) [Ref 3].
- 7. The clock output from IBUFDS\_GTE3/4 should only be used after a delay of 250 µs from when GTPOWERGOOD asserts High. For UltraScale+ FPGAs, the Wizard version 1.7 or later automatically gates GTPOWERGOOD to meet this requirement.

#### Serial Clock Divider

Each transmitter PMA module has a D divider that divides down the clock from the PLL for lower line rate support. This serial clock divider, D, can be set statically for applications with a fixed line rate or it can be changed dynamically for protocols with multiple line rates.

To use the D divider in fixed line rate applications, the TXOUT\_DIV attribute must be set to the appropriate value, and the TXRATE port needs to be tied to 3 'b000. Refer to the Static Setting via Attribute column in Table 3-28 for details.

To use the D divider in multiple line rate applications, the TXRATE port is used to dynamically select the D divider value. The TXOUT\_DIV attribute and the TXRATE port must select the same D divider value upon device configuration. After device configuration, the TXRATE is used to dynamically change the D divider value. Refer to the Dynamic Control via Ports column in Table 3-28 for details.

The control for the serial divider is shown in Table 3-28. For details about the line rate range per speed grade, refer to the UltraScale and UltraScale+ device data sheets [Ref 6].

Table 3-28: TX PLL Output Divider Setting

| D Divider Value | Static Setting via Attribute | Dynamic Control via Ports |
|-----------------|------------------------------|---------------------------|
| 1               | TXOUT_DIV = 1                | TXOUT_DIV = Ignored       |
| I I             | TXRATE = 3 'b000             | TXRATE = 3'b001           |
| 2               | TXOUT_DIV = 2                | TXOUT_DIV = Ignored       |
|                 | TXRATE = 3'b000              | TXRATE = 3'b010           |

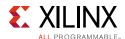

| inc 3 25. The 12 output Divider Setting (South 4) |                              |                                  |  |  |
|---------------------------------------------------|------------------------------|----------------------------------|--|--|
| D Divider Value                                   | Static Setting via Attribute | <b>Dynamic Control via Ports</b> |  |  |
| 4                                                 | TXOUT_DIV = 4                | TXOUT_DIV = Ignored              |  |  |
| 4                                                 | TXRATE = 3 'b000             | TXRATE = 3'b011                  |  |  |
| 0                                                 | TXOUT_DIV = 8                | TXOUT_DIV = Ignored              |  |  |
| 8                                                 | TXRATE = 3 'b000             | TXRATE = 3'b100                  |  |  |
| 16                                                | TXOUT_DIV = 16               | TXOUT_DIV = Ignored              |  |  |
|                                                   | TXRATE = 3 'b000             | TXRATE = 3'b101                  |  |  |
| 22                                                | TXOUT_DIV = 32               | TXOUT_DIV = Ignored              |  |  |
| 32                                                | TXRATE = 3 'b000             | TXRATE = 3'b110                  |  |  |

Table 3-28: TX PLL Output Divider Setting (Cont'd)

#### Parallel Clock Divider and Selector

The parallel clock outputs from the TX clock divider control block can be used as an interconnect logic clock, depending on the line rate requirement.

The recommended clock for the interconnect logic is the TXOUTCLK from one of the GTY transceivers. It is also possible to bring the MGTREFCLK directly to the interconnect logic and use as the interconnect logic clock. TXOUTCLK is preferred for general applications as it has an output delay control used for applications that bypass the TX buffer for output lane deskewing or constant datapath delay. Refer to TX Buffer Bypass, page 137 for more details.

The TXOUTCLKSEL port controls the input selector and allows these clocks to be output via the TXOUTCLK port:

- TXOUTCLKSEL = 3 'b001: The TXOUTCLKPCS path is not recommended for use because it incurs extra delay from the PCS block.
- TXOUTCLKSEL = 3 'b010: TXOUTCLKPMA is the divided down PLL clock after the TX phase interpolator and is used by the TX PCS block. This clock is interrupted when the PLL is reset by one of the related reset signals.
- TXOUTCLKSEL = 3 'b011 or 3 'b100: TXPLLREFCLK\_DIV1 or TXPLLREFCLK\_DIV2 is the input reference clock to the CPLL or QPLL, depending on the TXSYSCLKSEL setting. TXPLLREFCLK is the recommended clock for general usage and is required for the TX buffer bypass mode.
- TXOUTCLKSEL = 3 'b101: TXPRODIVCLK is the divided down PLL clock after the TX Programmable Divider. See TX Programmable Divider for more details.

#### TX Programmable Divider

The TX programmable divider shown in Figure 3-30 uses one of the PLL output clocks to generate a parallel output clock. By using the transceiver PLL, TX programmable divider, and BUFG\_GT, TXOUTCLK (TXOUTCLKSEL = 101) can be used as a clock source for the

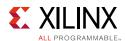

interconnect logic. The supported divider values are 0.0, 4.0, 5.0, 8.0, 10.0, 16.0, 16.5, 20.0, 32.0, 33.0, 40.0, 64.0, 66.0, 80.0, and 100.0.

The high-speed clock multiplexer controlled by TX\_PROGCLK\_SEL is set based on the application requirements:

- 00: The post TX phase interpolator (PI) clock path can be used to generate a parallel clock with a certain ppm offset created by the TX PI. In this use case, one transceiver PLL is shared for the datapath and clock generation path. The clock signal is interrupted if the channel or the source PLL is being reset. To use this path, set the attribute to POSTPI.
- 01: The pre TX PI clock path can be used to generate a system clock to support applications where minimal or fixed latency is needed. In this use case, one transceiver PLL is shared for the datapath and clock generation path. The clock signal is interrupted only if the source PLL is being reset. To use this path, set the attribute to *PREPI*.
- 10: In applications where the QPLL clock might be interrupted during reconfiguration, the bypass clock path provides the flexibility to use the CPLL to generate a stable parallel clock for the interconnect logic. To use this path, set the attribute to CPLL.

Table 3-29 and Table 3-30 show the programmable divider ports and attribute, respectively.

Table 3-29: TX Programmable Divider Port

| Port              | Dir | Clock Domain | Description                                                                                                    |
|-------------------|-----|--------------|----------------------------------------------------------------------------------------------------|
| TXPROGDIVRESET    | In  | Async        | This active-High port resets the dividers as well as the TXPRGDIVRESETDONE indicator. A reset must be performed whenever the input clock source is interrupted. |
| TXPRGDIVRESETDONE | Out | Async        | When the input clock is stable and reset is performed, this active-High signal indicates the rest is completed and the output clock is stable.                  |

Table 3-30: TX Programmable Divider Attribute

| Attribute      | Туре | Description                                                                                                    |
|----------------|------|----------------------------------------------------------------------------------------------------|
| TX_PROGDIV_CFG | Real | TX programmable divider ratio. Valid settings are 0.0, 4.0, 5.0, 8.0, 10.0, 16.0, 16.5, 20.0, 32.0, 33.0, 40.0, 64.0, 66.0, 80.0, and 100.0. The total divide value of the TX programmable divider is the combination of TX_PROGDIV_CFG and TX_PROGDIV_RATE. Setting TX_PROGDIV_CFG to 0.0 powers down the divider. |

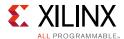

Table 3-30: TX Programmable Divider Attribute (Cont'd)

| Attribute        | Туре          | Description                                                                                                    |
|------------------|---------------|----------------------------------------------------------------------------------------------------|
| TX_PROGDIV_RATE  | 16-bit Binary | [15:1]: Reserved                                                                                                    |
|                  |               | [0]: Selects the pre-divider value:                                                                                                    |
|                  |               | 1'b1:/ <b>1</b>                                                                                                    |
|                  |               | 1'b0:/2                                                                                                    |
| TX_DIVRESET_TIME | 5-Bit Binary  | Reserved. Represents the time duration to apply the TX programmable divider reset. Use the recommended value from the Wizard. This must be a non-zero value when using TXPROGDIVRESET to initiate the reset process. |

#### **Ports and Attributes**

Table 3-31 defines the ports required for TX fabric clock output control.

**Table 3-31: TX Fabric Clock Output Control Ports** 

| Port             | Dir | Clock Domain | Description                                                                                                    |
|------------------|-----|--------------|----------------------------------------------------------------------------------------------------|
| TXOUTCLKSEL[2:0] | In  | Async        | This port controls the multiplexer select signal in Figure 3-30.                                                                                                    |
|                  |     |              | 3 ' b000: <b>Static 1</b>                                                                                                    |
|                  |     |              | 3 'b001: TXOUTCLKPCS path                                                                                                    |
|                  |     |              | 3 'b010: TXOUTCLKPMA path                                                                                                    |
|                  |     |              | 3 'b011: TXPLLREFCLK_DIV1 path                                                                                                    |
|                  |     |              | 3 'b100: TXPLLREFCLK_DIV2 path                                                                                                    |
|                  |     |              | 3'b101: TXPROGDIVCLK                                                                                                    |
|                  |     |              | Others: Reserved.                                                                                                    |
| TXRATE[2:0]      | In  | TXUSRCLK2    | This port dynamically controls the setting for the TX serial clock divider D (see Table 3-28), and it is used with the TXOUT_DIV attribute.                                                     |
|                  |     |              | 3 'b000: Use the TXOUT_DIV divider value                                                                                                    |
|                  |     |              | 3 'b001: Set the D divider to 1                                                                                                    |
|                  |     |              | 3 'b010: Set the D divider to 2                                                                                                    |
|                  |     |              | 3 'b011: Set the D divider to 4                                                                                                    |
|                  |     |              | 3 'b100: Set the D divider to 8                                                                                                    |
|                  |     |              | 3 'b101: Set the D divider to 16                                                                                                    |
|                  |     |              | 3 'b110: Set the D divider to 32                                                                                                    |
| TXOUTCLKFABRIC   | Out | Clock        | TXOUTCLKFABRIC is a redundant output reserved for testing. Use TXOUTCLK with TXOUTCLKSEL = 3 'b011 instead.                                                                                     |
| TXOUTCLK         | Out | Clock        | TXOUTCLK is the recommended clock output to the interconnect logic. The TXOUTCLKSEL port is the input selector for TXOUTCLK and allows the PLL input reference clock to the interconnect logic. |

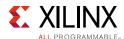

Table 3-31: TX Fabric Clock Output Control Ports (Cont'd)

| Port        | Dir | Clock Domain | Description                                                                                                    |
|-------------|-----|--------------|----------------------------------------------------------------------------------------------------|
| TXOUTCLKPCS | Out | Clock        | TXOUTCLKPCS is a redundant output. Use TXOUTCLK with TXOUTCLKSEL = 3 'b001 instead.                                                                                                    |
| TXRATEDONE  | Out | TXUSRCLK2    | The TXRATEDONE port is asserted High for one TXUSRCLK2 cycle in response to a change on the TXRATE port. The TRANS_TIME_RATE attribute defines the period of time between a change on the TXRATE port and the assertion of TXRATEDONE. |
| TXDLYBYPASS | In  | Async        | TX delay alignment bypass:                                                                                                    |
|             |     |              | 0: Uses the TX delay alignment circuit. Set to 1'b0 when the TX buffer is bypassed.                                                                                                    |
|             |     |              | 1: Bypasses the TX delay alignment circuit. Set to 1 'b1 when the TX buffer is used.                                                                                                    |
| TXRATEMODE  | In  | Async        | Determines if TXRATE asynchronously controls the D output divider in the TX PMA.                                                                                                    |
|             |     |              | 0: Synchronous. When set to 1 'b0, an automatic reset sequence occurs in response to a change on the TXRATE port.                                                                                                    |
|             |     |              | 1. Asynchronous                                                                                                    |

The transceiver has an internal 25 MHz clock derived from the reference clock from the setting. The 25 MHz clock is used as a synchronizer and timer for various transceiver operations, such as reset, power management, rate change, OOB, and beacon. Set [TX/RX]\_CLK25\_DIV to achieve 25 MHz or as close as possible. For SATA OOB, this internal clock must be 25 MHz. Table 3-32 defines the attributes required for TX fabric clock output control.

**Table 3-32: TX Fabric Clock Output Control Attributes** 

| Attribute                  | Туре      | Description                                                                                                    |
|----------------------------|-----------|----------------------------------------------------------------------------------------------------|
| TRANS_TIME_RATE            | 8-bit Hex | Reserved. Use the recommended value from the Wizard. This attribute determines when PHYSTATUS and TXRATEDONE are asserted after a rate change.                                                                              |
| TXBUF_RESET_ON_RATE_CHANGE | Boolean   | When set to TRUE, this attribute enables an automatic TX buffer reset during a rate change event initiated by a change in TXRATE.                                                                                           |
| TXOUT_DIV                  | Integer   | This attribute controls the setting for the TX serial clock divider. This attribute is only valid when TXRATE = 3 ' b000. Otherwise the D divider value is controlled by TXRATE. Valid settings are 1, 2, 4, 8, 16, and 32. |

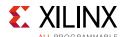

Table 3-32: TX Fabric Clock Output Control Attributes (Cont'd)

| Attribute      | Туре    | Description                                                                                                    |
|----------------|---------|----------------------------------------------------------------------------------------------------|
| TX_PROGCLK_SEL | String  | POSTPI: Set to POSTPI to select the clock path after the TX phase interpolator.  PREPI: Set to PREPI to select the clock path before the TX phase interpolator.  CPLL: Set to CPLL to select the clock path from the CPLL.                                                                                                    |
| TX_CLK25_DIV   | Integer | CPLL: Set to CPLL to select the clock path from the CPLL.  This attribute sets a divider that divides down  TXPLREFCLK_DIV1 to generate an internal clock that is used for some of the logic inside the TX portion of the transceiver.  1: TXPLLREFCLK_DIV1 ≤ 25 MHz 2: 25 MHz ≤ TXPLLREFCLK_DIV1 ≤ 50 MHz 3: 50 MHz ≤ TXPLLREFCLK_DIV1 ≤ 75 MHz 4: 75 MHz ≤ TXPLLREFCLK_DIV1 ≤ 100 MHz 5: 100 MHz ≤ TXPLLREFCLK_DIV1 ≤ 125 MHz 6: 125 MHz ≤ TXPLLREFCLK_DIV1 ≤ 150 MHz 7: 150 MHz ≤ TXPLLREFCLK_DIV1 ≤ 175 MHz 8: 175 MHz ≤ TXPLLREFCLK_DIV1 ≤ 200 MHz 9: 200 MHz ≤ TXPLLREFCLK_DIV1 ≤ 225 MHz 10: 225 MHz ≤ TXPLLREFCLK_DIV1 ≤ 225 MHz 11: 250 MHz ≤ TXPLLREFCLK_DIV1 ≤ 250 MHz 11: 250 MHz ≤ TXPLLREFCLK_DIV1 ≤ 300 MHz 13: 300 MHz ≤ TXPLLREFCLK_DIV1 ≤ 350 MHz 14: 325 MHz ≤ TXPLLREFCLK_DIV1 ≤ 350 MHz 15: 350 MHz ≤ TXPLLREFCLK_DIV1 ≤ 375 MHz 16: 375 MHz ≤ TXPLLREFCLK_DIV1 ≤ 400 MHz 17: 400 MHz ≤ TXPLLREFCLK_DIV1 ≤ 450 MHz 18: 425 MHz ≤ TXPLLREFCLK_DIV1 ≤ 450 MHz 19: 450 MHz ≤ TXPLLREFCLK_DIV1 ≤ 450 MHz 20: 475 MHz ≤ TXPLLREFCLK_DIV1 ≤ 550 MHz 21: 500 MHz ≤ TXPLLREFCLK_DIV1 ≤ 550 MHz 22: 525 MHz ≤ TXPLLREFCLK_DIV1 ≤ 550 MHz 23: 550 MHz ≤ TXPLLREFCLK_DIV1 ≤ 550 MHz 24: 575 MHz ≤ TXPLLREFCLK_DIV1 ≤ 660 MHz 25: 600 MHz ≤ TXPLLREFCLK_DIV1 ≤ 660 MHz 26: 625 MHz ≤ TXPLLREFCLK_DIV1 ≤ 650 MHz 27: 650 MHz ≤ TXPLLREFCLK_DIV1 ≤ 650 MHz 27: 650 MHz ≤ TXPLLREFCLK_DIV1 ≤ 675 MHz 28: 675 MHz ≤ TXPLLREFCLK_DIV1 ≤ 675 MHz 28: 675 MHz ≤ TXPLLREFCLK_DIV1 ≤ 675 MHz 28: 675 MHz ≤ TXPLLREFCLK_DIV1 ≤ 675 MHz 28: 675 MHz ≤ TXPLLREFCLK_DIV1 ≤ 675 MHz 28: 675 MHz ≤ TXPLLREFCLK_DIV1 ≤ 675 MHz 28: 675 MHz ≤ TXPLLREFCLK_DIV1 ≤ 670 MHz |
|                |         | 29: 700 MHz ≤ TXPLLREFCLK_DIV1 ≤ 725 MHz<br>30: 725 MHz ≤ TXPLLREFCLK_DIV1 ≤ 750 MHz<br>31: 750 MHz ≤ TXPLLREFCLK_DIV1 ≤ 775 MHz                                                                                                    |
|                |         | 32: 775 MHz ≤ TXPLLREFCLK_DIV1 ≤ 820 MHz                                                                                                    |

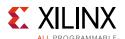

# **TX Phase Interpolator PPM Controller**

## **Functional Description**

The TX Phase Interpolator Parts Per Million (TXPIPPM) Controller module provides support for dynamically controlling the TX phase interpolator (TX PI). Located in the TX PCS, its inputs come from the TX interface and it outputs to the TX PMA. Applications exist that require fine-tune control of the data in the TX PMA. Control of the output clock from the PLL is achieved through a TX PI, which in turn can be controlled by the TX phase interpolator PPM controller module. The interconnect logic can control the TX PI in the TX PMA through the use of the TX phase interpolator PPM controller module in the PCS. The TX phase interpolator PPM controller module is only supported for line rates up to 16.375 Gb/s.

#### **Ports and Attributes**

Table 3-33 defines the ports required for the TX Phase Interpolator PPM Controller.

**Table 3-33: TX Phase Interpolator PPM Controller Ports** 

| Port                 | Dir | Clock Domain | Description                                                                                                    |
|----------------------|-----|--------------|----------------------------------------------------------------------------------------------------|
| TXPIPPMEN            | In  | TXUSRCLK2    | 1 'b0: Disables the TX Phase Interpolator PPM<br>Controller block. The TX PI is not updated with a PI<br>code and retains the previous PI code. |
|                      |     |              | 1 'b1: Enables the TX Phase Interpolator PPM<br>Controller block. The TX PI is updated with a PI<br>code every TXPI_SYNFREQ_PPM[2:0] cycles.    |
| TXPIPPMOVRDEN        | In  | Async        | 1'b0: Normal operation                                                                                                    |
|                      |     |              | 1'b1: Enables direct control of the PI Code output to the TX PI in the TX PMA. Use with TXPI_PPM_CFG[6:0] to program the value of PI code.      |
| TXPIPPMSEL           | In  | Async        | Set to 1'b1 when using the TX PI PPM controller, otherwise use the default Wizard value.                                                        |
| TXPIPPMPD            | In  | Async        | 1 'b0: Does not power down the TX Phase<br>Interpolator PPM Controller module.                                                                  |
|                      |     |              | 1 'b1: Powers down the TX Phase Interpolator PPM Controller module.                                                                             |
| TXPIPPMSTEPSIZE[4:0] | In  | Async        | TXPIPPMSTEPSIZE[4]:                                                                                                    |
|                      |     |              | 1 'b1: Increments PI Code.                                                                                                    |
|                      |     |              | 1 'b0: Decrements PI Code.                                                                                                    |
|                      |     |              | TXPIPPMSTEPSIZE[3:0] is the amount to increment or decrement PI code. Its values range from 0 to 15.                                            |

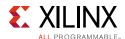

#### Table 3-34 defines the TX Phase Interpolator PPM Controller attributes.

**Table 3-34: TX Phase Interpolator PPM Controller Attributes** 

| Attribute             | Туре               | Description                                                                                                    |
|-----------------------|--------------------|----------------------------------------------------------------------------------------------------|
| TXPI_SYNFREQ_PPM[2:0] | 3-bit Binary       | This attribute specifies how often PI Code to the TX PI is updated. It is updated every (TXPI_SYNFREQ_PPM[2:0] + 1) cycles. All values are valid except for 3 'b000. Use the Wizard's default value for this attribute.                            |
| TXPI_PPM_CFG[7:0]     | 8-bit Binary       | When TXPIPPMOVRDEN = 1 'b1, program the lower 7 bits of this attribute to one of the 128 values output to the TX PI. Pulse (assert High and then Low) the most significant bit for the TX PI to register the new 7-bit value of TXPI_PPM_CFG[6:0]. |
| TXPI_CFG0             | UltraScale FPGAs:  | Reserved. Use the recommended value from the Wizard.                                                                                                    |
|                       | 2-bit Binary       |                                                                                                    |
|                       | UltraScale+ FPGAs: |                                                                                                    |
|                       | 16-bit Binary      |                                                                                                    |
| TXPI_CFG1             | UltraScale FPGAs:  | Reserved. Use the recommended value from the Wizard.                                                                                                    |
|                       | 2-bit Binary       |                                                                                                    |
|                       | UltraScale+ FPGAs: |                                                                                                    |
|                       | 16-bit Binary      |                                                                                                    |
| TXPI_CFG2             | 2-bit Binary       | UltraScale FPGAs only:                                                                                                    |
|                       |                    | Reserved. Use the recommended value from the Wizard.                                                                                                    |
| TXPI_CFG3             | 1-bit Binary       | UltraScale FPGAs only:                                                                                                    |
|                       |                    | Reserved. Use the recommended value from the Wizard.                                                                                                    |
| TXPI_CFG4             | 1-bit Binary       | UltraScale FPGAs only:                                                                                                    |
|                       |                    | Reserved. Use the recommended value from the Wizard.                                                                                                    |
| TXPI_CFG5             | 3-bit Binary       | UltraScale FPGAs only:                                                                                                    |
|                       |                    | Reserved. Use the recommended value from the Wizard.                                                                                                    |
| TXPI_INVSTROBE_SEL    | 1-bit Binary       | Reserved. Tied to 1'b0.                                                                                                    |
| TXPI_GRAY_SEL         | 1-bit Binary       | 1 'b0: TXPIPPMSTEPSIZE[3:0] is binary encoded.                                                                                                    |
|                       |                    | 1 'b1: TXPIPPMSTEPSIZE[3:0] is grey encoded.                                                                                                    |
| TXPI_PPMCLK_SEL       | String             | UltraScale FPGAs only:                                                                                                    |
|                       |                    | Reserved.                                                                                                    |
| TXPI_PPM              | 1-bit Binary       | UltraScale+ FPGAs only:                                                                                                    |
|                       |                    | Enable gating reset to TXPIPPM controller in PCS.                                                                                                    |

#### Example Verilog code is provided here as an illustration:

```
// This is an example of using TXPIPPM to match TARGET_CLK to TXUSRCLK2
// TARGET_CLK is running at the same frequency as TXUSRCLK2
reg [3:0] TARGET_CLK_SAMPLE; //multiple samples of TARGET_CLK to provide filtering reg {1:0] wait_count;
```

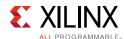

```
reg TXPIPPMSTEP_DIR;
reg TXPIPPMEN_REG;
reg [2:0] sm_clkalign;
parameter IDLE = 3'h1;
parameter HOLD_TXPIPPMEN = 3'h2;
parameter SM_PAUSE = 3'h4;
assign TXPIPPMSTEPSIZE[4] = TXPIPPMSTEP_DIR;
assign TXPIPPMSTEPSIZE[3:0] = 4'b0001;
assign TXPIPPMEN = TXPIPPMEN_REG;
always @ (posedge TXUSRCLK2 or posedge reset) begin
  if (reset) begin
   TARGET_CLK_SAMPLE <= 4'b1010;
  end
  else begin
   TARGET_CLK_SAMPLE <= {TARGET_CLK, TARGET_CLK_SAMPLE [3:1]};</pre>
end
always @ (posedge TXUSRCLK2 or posedge reset)
 if (reset) begin
   sm_clkalign <= IDLE;</pre>
   TXPIPPMSTEP_DIR <= 1'b0;
   TXPIPPMEN_REG <= 1'b0;
   wait_count <= 2'b00</pre>
  end
  else begin
   case (sm_clkalign)
     IDLE:begin
       if (TARGET_CLK_SAMPLE == 4'b0000 | TARGET_CLK_SAMPLE == 4'b1111) begin
         TXPIPPMSTEP_DIR <= TARGET_CLK_SAMPLE;
         TXPIPPMEN_REG <= 1'b1;
         sm_clkalign <= HOLD_TXPIPPMEN;</pre>
       end
       else begin
         TXPIPPMEN_REG <= 1'b0;
         sm_clkalign <= IDLE;</pre>
       end
     end
     //{\tt TXPIPPMEN} needs to be held for 2 cycles
     HOLD_TXPIPPMEN:begin
       TXPIPPMEN_REG <= 1'b1;
       wait_count <= 2'b00;</pre>
       sm_clkalign <= SM_PAUSE</pre>
     //wait 4 cycles before checking filtered TARGET_CLK location
     SM_PAUSE:begin
       TXPIPPMEN_REG <= 1'b0;
       wait_count <= wait_count + 2'b01;</pre>
       if (wait_count == 2'b11)
         sm_clkalign <= IDLE;</pre>
         sm_clkalign <= SM_PAUSE;</pre>
     end
```

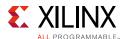

```
default:begin
    sm_clkalign <= IDLE;
    TXPIPPMSTEP_DIR <= 1'b0;
    TXPIPPMEN_REG <= 1'b0;
    wait_count <= 2'b00
    end
    endcase
end
end</pre>
```

# **TX Configurable Driver**

## **Functional Description**

The GTY transceiver TX driver is a high-speed current-mode differential output buffer. To maximize signal integrity, it includes these features:

- Differential voltage control
- Pre-cursor and post-cursor transmit pre-emphasis
- Calibrated termination resistors

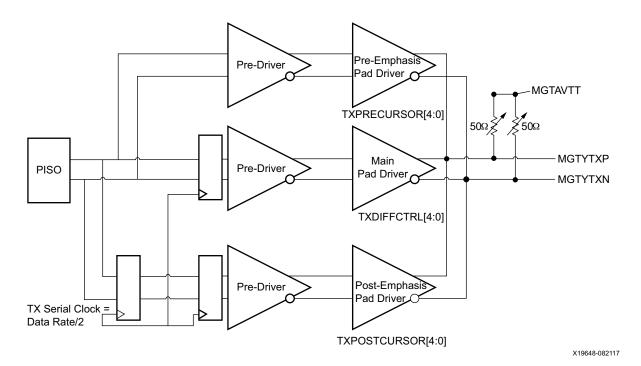

Figure 3-31: TX Configurable Driver Block Diagram

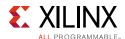

#### **Ports and Attributes**

Table 3-35 defines the TX configurable driver ports.

**Table 3-35: TX Configurable Driver Ports** 

| Port               | Dir | Clock<br>Domain | Description                                                                                                    |
|--------------------|-----|-----------------|----------------------------------------------------------------------------------------------------|
| TXBUFDIFFCTRL[2:0] | In  | Async           | UltraScale FPGAs only:                                                                                                    |
|                    |     |                 | Pre-driver Swing Control. The default is 3 ' b000 (nominal value).                                                                                                    |
|                    |     |                 | Do <i>not</i> modify this value.                                                                                                    |
| TXDEEMPH           | In  | Async           | UltraScale FPGAs only:                                                                                                    |
|                    |     |                 | TX de-emphasis control for PCI Express PIPE 3.0 interface. This signal is mapped internally to TXPOSTCURSOR via attributes.  0: 6.0 dB de-emphasis (TX_DEEMPH0[5:0] attribute)  1: 3.5 dB de-emphasis (TX_DEEMPH1[5:0] attribute) |
| TXDEEMPH[1:0]      | In  | Async           | UltraScale+ FPGAs only:                                                                                                    |
|                    |     |                 | TX de-emphasis control for PCI Express PIPE 3.0 interface. This signal is mapped internally to TXPOSTCURSOR via attributes.                                                                                                    |
|                    |     |                 | 0: 6.0 dB de-emphasis (TX_DEEMPH0[5:0] attribute)                                                                                                    |
|                    |     |                 | 1: 3.5 dB de-emphasis (TX_DEEMPH1[5:0] attribute)                                                                                                    |

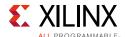

Table 3-35: TX Configurable Driver Ports (Cont'd)

| Port            | Dir | Clock<br>Domain | Description                                                                                                    |                                                                                                    |  |  |
|-----------------|-----|-----------------|----------------------------------------------------------------------------------------------------|----------------------------------------------------------------------------------------------------|--|--|
| TXDIFFCTRL[4:0] | In  | Async           | UltraScale FPGAs only:                                                                                              |                                                                                                    |  |  |
|                 |     |                 | Driver Swing Control. The default is user specified. All listed values are in $\mbox{mV}_{\mbox{\scriptsize PPD}}.$ |                                                                                                    |  |  |
|                 |     |                 | [4:0]                                                                                                    | UltraScale FPGAs                                                                                    |  |  |
|                 |     |                 | 5'b00000                                                                                                    | 191                                                                                                 |  |  |
|                 |     |                 | 5'b00001                                                                                                    | 223                                                                                                 |  |  |
|                 |     |                 | 5'b00010                                                                                                    | 254                                                                                                 |  |  |
|                 |     |                 | 5'b00011                                                                                                    | 286                                                                                                 |  |  |
|                 |     |                 | 5'b00100                                                                                                    | 315                                                                                                 |  |  |
|                 |     |                 | 5'b00101                                                                                                    | 347                                                                                                 |  |  |
|                 |     |                 | 5'b00110                                                                                                    | 378                                                                                                 |  |  |
|                 |     |                 | 5'b00111                                                                                                    | 408                                                                                                 |  |  |
|                 |     |                 | 5'b01000                                                                                                    | 439                                                                                                 |  |  |
|                 |     |                 | 5'b01001                                                                                                    | 470                                                                                                 |  |  |
|                 |     |                 | 5'b01010                                                                                                    | 499                                                                                                 |  |  |
|                 |     |                 | 5'b01011                                                                                                    | 529                                                                                                 |  |  |
|                 |     |                 | 5'b01100                                                                                                    | 556                                                                                                 |  |  |
|                 |     |                 | 5'b01101                                                                                                    | 585                                                                                                 |  |  |
|                 |     |                 | 5'b01110                                                                                                    | 613                                                                                                 |  |  |
|                 |     |                 | 5'b01111                                                                                                    | 640                                                                                                 |  |  |
|                 |     |                 | 5'b10000                                                                                                    | 669                                                                                                 |  |  |
|                 |     |                 | 5'b10001                                                                                                    | 695                                                                                                 |  |  |
|                 |     |                 | 5'b10010                                                                                                    | 720                                                                                                 |  |  |
|                 |     |                 | 5'b10011                                                                                                    | 744                                                                                                 |  |  |
|                 |     |                 | 5'b10100                                                                                                    | 766                                                                                                 |  |  |
|                 |     |                 | 5'b10101                                                                                                    | 788                                                                                                 |  |  |
|                 |     |                 | 5'b10110                                                                                                    | 809                                                                                                 |  |  |
|                 |     |                 | 5'b10111                                                                                                    | 828                                                                                                 |  |  |
|                 |     |                 | 5'b11000                                                                                                    | 846                                                                                                 |  |  |
|                 |     |                 | 5'b11001                                                                                                    | 863                                                                                                 |  |  |
|                 |     |                 | 5'b11010                                                                                                    | 878                                                                                                 |  |  |
|                 |     |                 | 5'b11011                                                                                                    | 892                                                                                                 |  |  |
|                 |     |                 | 5'b11100                                                                                                    | 903                                                                                                 |  |  |
|                 |     |                 | 5'b11101                                                                                                    | 914                                                                                                 |  |  |
|                 |     |                 | 5'b11110                                                                                                    | 924                                                                                                 |  |  |
|                 |     |                 | 5'b11111                                                                                                    | 933                                                                                                 |  |  |
|                 |     |                 |                                                                                                    | 00 and $\overline{T}XPRECURSOR = 5'b00000$ .                                                        |  |  |
|                 |     |                 |                                                                                                    | Itput swing described above is<br>In the Wizard design, and the<br>He Wizard should not be changed. |  |  |

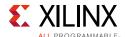

Table 3-35: TX Configurable Driver Ports (Cont'd)

| Port            | Dir | Clock<br>Domain | ι                                                                                                    | Description                                                                                               |  |  |  |
|-----------------|-----|-----------------|----------------------------------------------------------------------------------------------------|----------------------------------------------------------------------------------------------------|--|--|--|
| TXDIFFCTRL[4:0] | In  | Async           | UltraScale+ FPGAs only:                                                                                             |                                                                                                    |  |  |  |
|                 |     |                 | Driver Swing Control. The default is user specified. All listed values are in $\mbox{mV}_{\mbox{\scriptsize PPD}}.$ |                                                                                                    |  |  |  |
|                 |     |                 | [4:0]                                                                                                    | UltraScale+ FPGAs                                                                                         |  |  |  |
|                 |     |                 | 5'b00000                                                                                                    | 390                                                                                                    |  |  |  |
|                 |     |                 | 5'b00001                                                                                                    | 430                                                                                                    |  |  |  |
|                 |     |                 | 5'b00010                                                                                                    | 450                                                                                                    |  |  |  |
|                 |     |                 | 5'b00011                                                                                                    | 470                                                                                                    |  |  |  |
|                 |     |                 | 5'b00100                                                                                                    | 490                                                                                                    |  |  |  |
|                 |     |                 | 5'b00101                                                                                                    | 530                                                                                                    |  |  |  |
|                 |     |                 | 5'b00110                                                                                                    | 550                                                                                                    |  |  |  |
|                 |     |                 | 5'b00111                                                                                                    | 570                                                                                                    |  |  |  |
|                 |     |                 | 5'b01000                                                                                                    | 590                                                                                                    |  |  |  |
|                 |     |                 | 5'b01001                                                                                                    | 630                                                                                                    |  |  |  |
|                 |     |                 | 5'b01010                                                                                                    | 650                                                                                                    |  |  |  |
|                 |     |                 | 5'b01011                                                                                                    | 670                                                                                                    |  |  |  |
|                 |     |                 | 5'b01100                                                                                                    | 690                                                                                                    |  |  |  |
|                 |     |                 | 5'b01101                                                                                                    | 730                                                                                                    |  |  |  |
|                 |     |                 | 5'b01110                                                                                                    | 740                                                                                                    |  |  |  |
|                 |     |                 | 5'b01111                                                                                                    | 760                                                                                                    |  |  |  |
|                 |     |                 | 5'b10000                                                                                                    | 780                                                                                                    |  |  |  |
|                 |     |                 | 5'b10001                                                                                                    | 820                                                                                                    |  |  |  |
|                 |     |                 | 5'b10010                                                                                                    | 840                                                                                                    |  |  |  |
|                 |     |                 | 5'b10011                                                                                                    | 850                                                                                                    |  |  |  |
|                 |     |                 | 5'b10100                                                                                                    | 870                                                                                                    |  |  |  |
|                 |     |                 | 5'b10101                                                                                                    | 900                                                                                                    |  |  |  |
|                 |     |                 | 5'b10110                                                                                                    | 920                                                                                                    |  |  |  |
|                 |     |                 | 5'b10111                                                                                                    | 930                                                                                                    |  |  |  |
|                 |     |                 | 5'b11000                                                                                                    | 950                                                                                                    |  |  |  |
|                 |     |                 | 5'b11001                                                                                                    | 970                                                                                                    |  |  |  |
|                 |     |                 | 5'b11010                                                                                                    | 980                                                                                                    |  |  |  |
|                 |     |                 | 5'b11011                                                                                                    | 990                                                                                                    |  |  |  |
|                 |     |                 | 5'b11100                                                                                                    | 1000                                                                                                    |  |  |  |
|                 |     |                 | 5'b11101                                                                                                    | 1020                                                                                                    |  |  |  |
|                 |     |                 | 5'b11110                                                                                                    | 1030                                                                                                    |  |  |  |
|                 |     |                 | 5'b11111                                                                                                    | 1040                                                                                                    |  |  |  |
|                 |     |                 | Notes:  1. The peak-to-peak differen                                                                                |                                                                                                    |  |  |  |
|                 |     |                 | 2. For UltraScale+ FPGAs, the obtained using settings from                                                          | e output swing described above is<br>om the Wizard design, and the<br>n the Wizard should not be changed. |  |  |  |

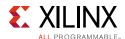

Table 3-35: TX Configurable Driver Ports (Cont'd)

| Port              | Dir | Clock<br>Domain                                                                                                    |                                                                                                    | Description                                                                                                    |               |                      |                        |  |
|-------------------|-----|----------------------------------------------------------------------------------------------------|----------------------------------------------------------------------------------------------------|----------------------------------------------------------------------------------------------------|---------------|----------------------|------------------------|--|
| TXELECIDLE        | In  | TXUSRCLK2                                                                                                    |                                                                                                    | When High, this signal forces MGTYTXP and MGTYTXN both to Common mode, creating an electrical idle signal.                                                  |               |                      |                        |  |
| TXINHIBIT         | In  | TXUSRCLK2                                                                                                    | When High, this signal blocks transmission of TXDATA and forces MGTYTXP to 0 and MGTYTXN to 1.                                       |                                                                                                    |               |                      |                        |  |
| TXMAINCURSOR[6:0] | In  | Async                                                                                                    | Allows the main cursor coefficients to be directly set if the TX_MAINCURSOR_SEL attribute is set to 1 'b1.                           |                                                                                                    |               |                      |                        |  |
|                   |     |                                                                                                    | UltraS                                                                                                    | Scale FPGA                                                                                                    | only:         |                      |                        |  |
|                   |     |                                                                                                    | ≤ T)                                                                                                    | XMAINCURS(<br>) –TXPOSTCU                                                                                                    | OR coefficien |                      | RSOR coefficient units |  |
|                   |     | Settings below 51 or above 80 are invalid and sused. TXDIFFCTRL should be used together with TXMAINCURSOR to achieve the desired TX outs |                                                                                                    |                                                                                                    |               |                      | r with                 |  |
|                   |     |                                                                                                    | UltraScale+ FPGAs only:                                                                                                    |                                                                                                    |               |                      |                        |  |
|                   |     |                                                                                                    | TXN<br>TXN                                                                                                    | TXDIFFCTRL should be used together with TXMAINCURSOR[6:2] to achieve the desired TX out TXMAINCURSOR[1:0] is not used for GTY transceive UltraScale+ FPGAs. |               |                      |                        |  |
| TXMARGIN[2:0]     | In  | Async                                                                                                    | TX Margin control for PCI Express PIPE 3.0 Interface. These signals are mapped internally to TXDIFFCTRL/TXBUFDIFFCTR via attributes. |                                                                                                    |               |                      |                        |  |
|                   |     |                                                                                                    | [2:0]                                                                                                    | Full Range                                                                                                    | Half Range    | Full Range Attribute | Half Range Attribute   |  |
|                   |     |                                                                                                    | 000                                                                                                    | 800-1200                                                                                                    | 400-1200      | TX_MARGIN_FULL_0     | TX_MARGIN_LOW_0        |  |
|                   |     |                                                                                                    | 001                                                                                                    | 800-1200                                                                                                    | 400-700       | TX_MARGIN_FULL_1     | TX_MARGIN_LOW_1        |  |
|                   |     |                                                                                                    | 010                                                                                                    | 800-1200                                                                                                    | 400-700       | TX_MARGIN_FULL_2     | TX_MARGIN_LOW_2        |  |
|                   |     |                                                                                                    | 011                                                                                                    | 200-400                                                                                                    | 100-200       | TX_MARGIN_FULL_3     | TX_MARGIN_LOW_3        |  |
|                   |     |                                                                                                    | 100                                                                                                    | 100-200                                                                                                    | 100-200       | TX_MARGIN_FULL_4     | TX_MARGIN_LOW_4        |  |
|                   |     |                                                                                                    | 101                                                                                                    |                                                                                                    |               |                      |                        |  |
|                   |     |                                                                                                    | 110                                                                                                    |                                                                                                    | defau         | ılt to "DIRECT" mode |                        |  |
|                   |     |                                                                                                    | 111                                                                                                    |                                                                                                    |               |                      | _                      |  |

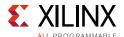

Table 3-35: TX Configurable Driver Ports (Cont'd)

| Port              | Dir | Clock<br>Domain |                | cription      |                                                               |           |
|-------------------|-----|-----------------|----------------|---------------|---------------------------------------------------------------|-----------|
| TXPOSTCURSOR[4:0] | In  | Async           | UltraScale FPG | As only:      |                                                               |           |
|                   |     |                 |                |               | e-emphasis control. The<br>s (dB) are typical.                | default i |
|                   |     |                 | [4:0]          | Emphasis (dB) | Coefficient Units                                             |           |
|                   |     |                 | 5'b00000       | 0.00          | 0                                                             |           |
|                   |     |                 | 5'b00001       | 0.22          | 1                                                             |           |
|                   |     |                 | 5'b00010       | 0.45          | 2                                                             |           |
|                   |     |                 | 5'b00011       | 0.68          | 3                                                             |           |
|                   |     |                 | 5'b00100       | 0.92          | 4                                                             |           |
|                   |     |                 | 5'b00101       | 1.16          | 5                                                             |           |
|                   |     |                 | 5'b00110       | 1.41          | 6                                                             |           |
|                   |     |                 | 5'b00111       | 1.67          | 7                                                             |           |
|                   |     |                 | 5'b01000       | 1.94          | 8                                                             |           |
|                   |     |                 | 5'b01001       | 2.21          | 9                                                             |           |
|                   |     |                 | 5'b01010       | 2.50          | 10                                                            |           |
|                   |     |                 | 5'b01011       | 2.79          | 11                                                            |           |
|                   |     |                 | 5'b01100       | 3.10          | 12                                                            |           |
|                   |     |                 | 5'b01101       | 3.41          | 13                                                            |           |
|                   |     |                 | 5'b01110       | 3.74          | 14                                                            |           |
|                   |     |                 | 5'b01111       | 4.08          | 15                                                            |           |
|                   |     |                 | 5'b10000       | 4.44          | 16                                                            |           |
|                   |     |                 | 5'b10001       | 4.81          | 17                                                            |           |
|                   |     |                 | 5'b10010       | 5.19          | 18                                                            |           |
|                   |     |                 | 5'b10011       | 5.60          | 19                                                            |           |
|                   |     |                 | 5'b10100       | 6.02          | 20                                                            |           |
|                   |     |                 | 5'b10101       | 6.47          | 21                                                            |           |
|                   |     |                 | 5'b10110       | 6.94          | 22                                                            |           |
|                   |     |                 | 5'b10111       | 7.43          | 23                                                            |           |
|                   |     |                 | 5'b11000       | 7.96          | 24                                                            |           |
|                   |     |                 | 5'b11001       | 8.52          | 25                                                            |           |
|                   |     |                 | 5'b11010       | 9.12          | 26                                                            |           |
|                   |     |                 | 5'b11011       | 9.76          | 27                                                            |           |
|                   |     |                 | 5'b11100       | 10.46         | 28                                                            |           |
|                   |     |                 | 5'b11101       | 11.21         | 29                                                            |           |
|                   |     |                 | 5'b11110       | 12.04         | 30                                                            |           |
|                   |     |                 | 5'b11111       | 12.96         | 31                                                            |           |
|                   |     |                 | TXPRECURSOR    | = 5'b00000    | lues are defined when t $_{w}) =  20log10 (V_{low}/V_{hig}) $ |           |

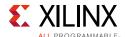

Table 3-35: TX Configurable Driver Ports (Cont'd)

| Port              | Dir | Clock<br>Domain | Description                    |                                      |                                            |                |
|-------------------|-----|-----------------|--------------------------------|--------------------------------------|--------------------------------------------|----------------|
| TXPOSTCURSOR[4:0] | In  | Async           | UltraScale+ FP                 | GAs only:                            |                                            |                |
|                   |     |                 | Transmitter po user specified. | st-cursor TX pro<br>All listed value | e-emphasis control.<br>s (dB) are typical. | The default is |
|                   |     |                 | [4:0]                          | Emphasis (dB)                        | Coefficient Units                          |                |
|                   |     |                 | 5'b00000                       | 0.00                                 | 0                                          |                |
|                   |     |                 | 5'b00001                       | 0.20                                 | 1                                          |                |
|                   |     |                 | 5'b00010                       | 0.32                                 | 2                                          |                |
|                   |     |                 | 5'b00011                       | 0.74                                 | 3                                          |                |
|                   |     |                 | 5'b00100                       | 0.82                                 | 4                                          |                |
|                   |     |                 | 5'b00101                       | 1.19                                 | 5                                          |                |
|                   |     |                 | 5'b00110                       | 1.32                                 | 6                                          |                |
|                   |     |                 | 5'b00111                       | 1.77                                 | 7                                          |                |
|                   |     |                 | 5'b01000                       | 1.91                                 | 8                                          |                |
|                   |     |                 | 5'b01001                       | 2.28                                 | 9                                          |                |
|                   |     |                 | 5'b01010                       | 2.32                                 | 10                                         |                |
|                   |     |                 | 5'b01011                       | 2.98                                 | 11                                         |                |
|                   |     |                 | 5'b01100                       | 3.14                                 | 12                                         |                |
|                   |     |                 | 5'b01101                       | 3.62                                 | 13                                         |                |
|                   |     |                 | 5'b01110                       | 3.73                                 | 14                                         |                |
|                   |     |                 | 5'b01111                       | 3.99                                 | 15                                         |                |
|                   |     |                 | 5'b10000                       | 4.16                                 | 16                                         |                |
|                   |     |                 | 5'b10001                       | 4.76                                 | 17                                         |                |
|                   |     |                 | 5'b10010                       | 5.05                                 | 18                                         |                |
|                   |     |                 | 5'b10011                       | 5.57                                 | 19                                         |                |
|                   |     |                 | 5'b10100                       | 5.81                                 | 20                                         |                |
|                   |     |                 | 5'b10101                       | 6.69                                 | 21                                         |                |
|                   |     |                 | 5'b10110                       | 7.07                                 | 22                                         |                |
|                   |     |                 | 5'b10111                       | 7.43                                 | 23                                         |                |
|                   |     |                 | 5'b11000                       | 7.84                                 | 24                                         |                |
|                   |     |                 | 5'b11001                       | 8.77                                 | 25                                         |                |
|                   |     |                 | 5'b11010                       | 9.14                                 | 26                                         |                |
|                   |     |                 | 5'b11011                       | 10.08                                | 27                                         |                |
|                   |     |                 | 5'b11100                       | 10.51                                | 28                                         |                |
|                   |     |                 | 5'b11101                       | 11.63                                | 29                                         |                |
|                   |     |                 | 5'b11110                       | 12.29                                | 30                                         |                |
|                   |     |                 | 5'b11111                       | 13.67                                | 31                                         |                |
|                   |     |                 | TXPRECURSOR                    | = 5'b00000                           | lues are defined who                       |                |

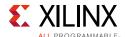

Table 3-35: TX Configurable Driver Ports (Cont'd)

| Port             | Dir | Clock<br>Domain | Description                           |                |                                             |           |
|------------------|-----|-----------------|---------------------------------------|----------------|---------------------------------------------|-----------|
| TXPRECURSOR[4:0] | In  | Async           | UltraScale FPGA                       | s only:        |                                             |           |
|                  |     |                 | Transmitter pre-<br>user specified. A |                | mphasis control. The de<br>dB) are typical. | efault is |
|                  |     |                 | [4:0]                                 | Emphasis (dB)  | Coefficient Units                           |           |
|                  |     |                 | 5'b00000                              | 0.00           | 0                                           |           |
|                  |     |                 | 5'b00001                              | 0.22           | 1                                           |           |
|                  |     |                 | 5'b00010                              | 0.45           | 2                                           |           |
|                  |     |                 | 5'b00011                              | 0.68           | 3                                           |           |
|                  |     |                 | 5'b00100                              | 0.92           | 4                                           |           |
|                  |     |                 | 5'b00101                              | 1.16           | 5                                           |           |
|                  |     |                 | 5'b00110                              | 1.41           | 6                                           |           |
|                  |     |                 | 5'b00111                              | 1.67           | 7                                           |           |
|                  |     |                 | 5'b01000                              | 1.94           | 8                                           |           |
|                  |     |                 | 5'b01001                              | 2.21           | 9                                           |           |
|                  |     |                 | 5'b01010                              | 2.50           | 10                                          |           |
|                  |     |                 | 5'b01011                              | 2.79           | 11                                          |           |
|                  |     |                 | 5'b01100                              | 3.10           | 12                                          |           |
|                  |     |                 | 5'b01101                              | 3.41           | 13                                          |           |
|                  |     |                 | 5'b01110                              | 3.74           | 14                                          |           |
|                  |     |                 | 5'b01111                              | 4.08           | 15                                          |           |
|                  |     |                 | 5'b10000                              | 4.44           | 16                                          |           |
|                  |     |                 | 5'b10001                              | 4.81           | 17                                          |           |
|                  |     |                 | 5'b10010                              | 5.19           | 18                                          |           |
|                  |     |                 | 5'b10011                              | 5.60           | 19                                          |           |
|                  |     |                 | 5'b10100                              | 6.02           | 20                                          |           |
|                  |     |                 | 5'b10101                              | 6.02           | 20                                          |           |
|                  |     |                 | 5'b10110                              | 6.02           | 20                                          |           |
|                  |     |                 | 5'b10111                              | 6.02           | 20                                          |           |
|                  |     |                 | 5'b11000                              | 6.02           | 20                                          |           |
|                  |     |                 | 5'b11001                              | 6.02           | 20                                          |           |
|                  |     |                 | 5'b11010                              | 6.02           | 20                                          |           |
|                  |     |                 | 5'b11011                              | 6.02           | 20                                          |           |
|                  |     |                 | 5'b11100                              | 6.02           | 20                                          |           |
|                  |     |                 | 5'b11101                              | 6.02           | 20                                          |           |
|                  |     |                 | 5'b11110                              | 6.02           | 20                                          |           |
|                  |     |                 | 5'b11111                              | 6.02           | 20                                          |           |
|                  |     |                 | Note: The TXPR TXPOSTCURSOR           | ECURSOR values | are defined when the =  20log10 (Vlow/Vhigh | h)        |

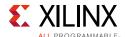

Table 3-35: TX Configurable Driver Ports (Cont'd)

| Port               | Dir          | Clock<br>Domain    | Description                                                                                                    |                                                         |                                                                                                    |  |
|--------------------|--------------|--------------------|----------------------------------------------------------------------------------------------------|---------------------------------------------------------|----------------------------------------------------------------------------------------------------|--|
| TXPRECURSOR[4:0]   | In           | Async              | UltraScale+ FPGAs only:<br>Transmitter pre-cursor TX pre-emphasis control. The default i<br>user specified. All listed values (dB) are typical. |                                                         |                                                                                                    |  |
|                    |              |                    |                                                                                                    |                                                         |                                                                                                    |  |
|                    |              |                    | [4:0]                                                                                                    | Emphasis (dB)                                           | Coefficient Units                                                                                        |  |
|                    |              |                    | 5'b00000                                                                                                    | 0.01                                                    | 0                                                                                                    |  |
|                    |              |                    | 5'b00001                                                                                                    | 0.20                                                    | 1                                                                                                    |  |
|                    |              |                    | 5'b00010                                                                                                    | 0.32                                                    | 2                                                                                                    |  |
|                    |              |                    | 5'b00011                                                                                                    | 0.73                                                    | 3                                                                                                    |  |
|                    |              |                    | 5'b00100                                                                                                    | 0.81                                                    | 4                                                                                                    |  |
|                    |              |                    | 5'b00101                                                                                                    | 1.17                                                    | 5                                                                                                    |  |
|                    |              |                    | 5'b00110                                                                                                    | 1.30                                                    | 6                                                                                                    |  |
|                    |              |                    | 5'b00111                                                                                                    | 1.74                                                    | 7                                                                                                    |  |
|                    |              |                    | 5'b01000                                                                                                    | 1.87                                                    | 8                                                                                                    |  |
|                    |              |                    | 5'b01001                                                                                                    | 2.24                                                    | 9                                                                                                    |  |
|                    |              |                    | 5'b01010                                                                                                    | 2.28                                                    | 10                                                                                                    |  |
|                    |              |                    | 5'b01011                                                                                                    | 2.93                                                    | 11                                                                                                    |  |
|                    |              |                    | 5'b01100                                                                                                    | 3.08                                                    | 12                                                                                                    |  |
|                    |              |                    | 5'b01101                                                                                                    | 3.55                                                    | 13                                                                                                    |  |
|                    |              |                    | 5'b01110                                                                                                    | 3.66                                                    | 14                                                                                                    |  |
|                    |              |                    | 5'b01111                                                                                                    | 3.90                                                    | 15                                                                                                    |  |
|                    |              |                    | 5'b10000                                                                                                    | 4.07                                                    | 16                                                                                                    |  |
|                    |              |                    | 5'b10001                                                                                                    | 4.66                                                    | 17                                                                                                    |  |
|                    |              |                    | 5'b10010                                                                                                    | 4.94                                                    | 18                                                                                                    |  |
|                    |              |                    | 5'b10011                                                                                                    | 5.44                                                    | 19                                                                                                    |  |
|                    |              |                    | 5'b10100                                                                                                    | 5.67                                                    | 20                                                                                                    |  |
|                    |              |                    | 5'b10101                                                                                                    | 5.67                                                    | 20                                                                                                    |  |
|                    |              |                    | 5'b10110                                                                                                    | 5.67                                                    | 20                                                                                                    |  |
|                    |              |                    | 5'b10111                                                                                                    | 5.67                                                    | 20                                                                                                    |  |
|                    |              |                    | 5'b11000                                                                                                    | 5.67                                                    | 20                                                                                                    |  |
|                    |              |                    | 5'b11001                                                                                                    | 5.67                                                    | 20                                                                                                    |  |
|                    |              |                    | 5'b11010                                                                                                    | 5.67                                                    | 20                                                                                                    |  |
|                    |              |                    | 5'b11011                                                                                                    | 5.67                                                    | 20                                                                                                    |  |
|                    |              |                    | 5'b11100                                                                                                    | 5.67                                                    | 20                                                                                                    |  |
|                    |              |                    | 5'b11101                                                                                                    | 5.67                                                    | 20                                                                                                    |  |
|                    |              |                    | 5'b11110<br>5'b11111                                                                                                    | 5.67<br>5.67                                            | 20                                                                                                    |  |
|                    |              |                    | 2.011111                                                                                                    | 5.07                                                    | 20                                                                                                    |  |
|                    |              |                    | TXPOSTCURSOR                                                                                                    | R = 5'b00000                                            | are defined when the<br>=  20log10 (Vlow/Vhigh)                                                          |  |
| MGTYTXP<br>MGTYTXN | Out<br>(Pad) | TX Serial<br>Clock | Differential com<br>transmit output<br>locations of the                                                                                         | plements of one<br>pair. These port<br>se ports must be | another forming a differe<br>s represent the pads. The<br>constrained (see<br>rought to the top level of |  |

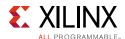

Table 3-35: TX Configurable Driver Ports (Cont'd)

| Port     | Dir | Clock<br>Domain | Description                                                                                                    |
|----------|-----|-----------------|----------------------------------------------------------------------------------------------------|
| TXSWING  | In  | Async           | TX swing control for PCI Express PIPE 3.0 Interface. This signal is mapped internally to TXDIFFCTRL/TXBUFDIFFCTRL. |
|          |     |                 | 0: Full swing                                                                                                    |
|          |     |                 | 1: Low swing                                                                                                    |
| TXDIFFPD | In  | Async           | UltraScale FPGAs only:                                                                                             |
|          |     |                 | Reserved.                                                                                                    |
| TXPISOPD | In  | Async           | Reserved.                                                                                                    |

Table 3-36 defines the TX configurable driver attributes.

**Table 3-36: TX Configurable Driver Attributes** 

| Attribute       | Туре          | Description                                                                                                    |
|-----------------|---------------|----------------------------------------------------------------------------------------------------|
| TXSWBST_EN      | Integer       | UltraScale+ FPGAs only:                                                                                                    |
|                 |               | Reserved. Use the recommended value from the Wizard.                                                                            |
| TXSWBST_BST     | Integer       | UltraScale+ FPGAs only:                                                                                                    |
|                 |               | Reserved. Use the recommended value from the Wizard.                                                                            |
| TXSWBST_MAG     | Integer       | UltraScale+ FPGAs only:                                                                                                    |
|                 |               | Reserved. Use the recommended value from the Wizard.                                                                            |
| TXFE_CFG0       | 16-bit Binary | UltraScale+ FPGAs only:                                                                                                    |
|                 |               | Reserved. Use the recommended value from the Wizard.                                                                            |
| TXFE_CFG1       | 16-bit Binary | UltraScale+ FPGAs only:                                                                                                    |
|                 |               | Reserved. Use the recommended value from the Wizard.                                                                            |
| TXFE_CFG2       | 16-bit Binary | UltraScale+ FPGAs only:                                                                                                    |
|                 |               | Reserved. Use the recommended value from the Wizard.                                                                            |
| TXFE_CFG3       | 16-bit Binary | UltraScale+ FPGAs only:                                                                                                    |
|                 |               | Reserved. Use the recommended value from the Wizard.                                                                            |
| TX_DEEMPH0[5:0] | 6-bit Binary  | This attribute has the value of TXPOSTCURSOR[4:0] that has to be mapped when TXDEEMPH = 0. TX_DEEMPH0[4:0] = TXPOSTCURSOR[4:0]. |
|                 |               | Do not modify this value.                                                                                                    |
| TX_DEEMPH1[5:0] | 6-bit Binary  | This attribute has the value of TXPOSTCURSOR[4:0] that has to be mapped when TXDEEMPH = 1. TX_DEEMPH1[4:0] = TXPOSTCURSOR[4:0]. |
|                 |               | Do not modify this value.                                                                                                    |
| TX_DEEMPH2[5:0] | 6-bit Binary  | UltraScale+ FPGAs only:                                                                                                    |
|                 |               | Sets transmitter at 0 db de-emphasis at 5 Gb/s.                                                                                 |

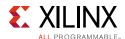

Table 3-36: TX Configurable Driver Attributes (Cont'd)

| Attribute             | Туре         | Description                                                                                                    |
|-----------------------|--------------|----------------------------------------------------------------------------------------------------|
| TX_DEEMPH3[5:0]       | 6-bit Binary | UltraScale+ FPGAs only:                                                                                                    |
|                       |              | New reserved de-emphasis setting for TX when TXDEEMPH = 2 'b11.                                                                            |
| TX_DRIVE_MODE         | String       | This attribute selects whether PCI Express PIPE 3.0 pins or TX Drive Control pins control the TX driver. The default is "DIRECT."          |
|                       |              | DIRECT: TXBUFDIFFCRL, TXDIFFCTRL, TXPOSTCURSOR, TXPRECURSOR and TXMAINCURSOR (If TX_MAINCURSOR_SEL = 1'b1) control the TX driver settings. |
|                       |              | PIPE: TXDEEMPH, TXMARGIN, TXSWING, TXPRECURSOR and TXMAINCURSOR (If TX_MAINCURSOR_SEL = 1'b1) control the TX driver settings.              |
|                       |              | PIPEGEN3: TXMARGIN, TXSWING, TXPOSTCURSOR, TXPRECURSOR and TXMAINCURSOR (If TX_MAINCURSOR_SEL = 1'b1) control the TX driver settings.      |
| TX_MAINCURSOR_SEL     | 1-bit Binary | Allows independent control of the main cursor.                                                                                             |
|                       |              | 1 'b0: The TXMAINCURSOR coefficient is automatically determined by the equation: 80 – TXPOSTCURSOR coefficient – TXPRECURSOR coefficient   |
|                       |              | 1 'b1: TXMAINCURSOR coefficient can be independently set by the TXMAINCURSOR pins within the range specified in the pin description.       |
| TX_MARGIN_FULL_0[6:0] | 7-bit Binary | This attribute has the value of TXBUFDIFFCTRL[2:0] and TXDIFFCTRL[3:0] that has to be mapped when TXMARGIN = 000 and TXSWING = 0.          |
|                       |              | $TX_MARGIN_FULL_0 = TXBUFDIFFCTRL[2:0], TXDIFFCTRL[3:0].$                                                                                  |
| TX_MARGIN_FULL_1[6:0] | 7-bit Binary | This attribute has the value of TXBUFDIFFCTRL[2:0] and TXDIFFCTRL[3:0] that has to be mapped when TXMARGIN = 001 and TXSWING = 0.          |
|                       |              | $TX_MARGIN_FULL_1 = TXBUFDIFFCTRL[2:0], TXDIFFCTRL[3:0].$                                                                                  |
| TX_MARGIN_FULL_2[6:0] | 7-bit Binary | This attribute has the value of TXBUFDIFFCTRL[2:0] and TXDIFFCTRL[3:0] that has to be mapped when TXMARGIN = 010 and TXSWING = 0.          |
|                       |              | $TX_MARGIN_FULL_2 = TXBUFDIFFCTRL[2:0], TXDIFFCTRL[3:0].$                                                                                  |
| TX_MARGIN_FULL_3[6:0] | 7-bit Binary | This attribute has the value of TXBUFDIFFCTRL[2:0] and TXDIFFCTRL[3:0] that has to be mapped when TXMARGIN = 011 and TXSWING = 0.          |
|                       |              | $TX_MARGIN_FULL_3 = TXBUFDIFFCTRL[2:0], TXDIFFCTRL[3:0].$                                                                                  |
| TX_MARGIN_FULL_4[6:0] | 7-bit Binary | This attribute has the value of TXBUFDIFFCTRL[2:0] and TXDIFFCTRL[3:0] that has to be mapped when TXMARGIN = 100 and TXSWING = 0.          |
|                       |              | $TX_MARGIN_FULL_4 = TXBUFDIFFCTRL[2:0], TXDIFFCTRL[3:0].$                                                                                  |

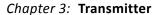

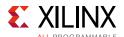

Table 3-36: TX Configurable Driver Attributes (Cont'd)

| Attribute               | Туре         | Description                                                                                                    |
|-------------------------|--------------|----------------------------------------------------------------------------------------------------|
| TX_MARGIN_LOW_0[6:0]    | 7-bit Binary | This attribute has the value of TXBUFDIFFCTRL[2:0] and TXDIFFCTRL[3:0] that has to be mapped when TXMARGIN = 000 and TXSWING = 1. |
|                         |              | TX_MARGIN_LOW_0 = TXBUFDIFFCTRL[2:0], TXDIFFCTRL[3:0].                                                                            |
| TX_MARGIN_LOW_1[6:0]    | 7-bit Binary | This attribute has the value of TXBUFDIFFCTRL[2:0] and TXDIFFCTRL[3:0] that has to be mapped when TXMARGIN = 001 and TXSWING = 1. |
|                         |              | TX_MARGIN_LOW_1 = TXBUFDIFFCTRL[2:0], TXDIFFCTRL[3:0].                                                                            |
| TX_MARGIN_LOW_2[6:0]    | 7-bit Binary | This attribute has the value of TXBUFDIFFCTRL[2:0] and TXDIFFCTRL[3:0] that has to be mapped when TXMARGIN = 010 and TXSWING = 1. |
|                         |              | TX_MARGIN_LOW_2 = TXBUFDIFFCTRL[2:0], TXDIFFCTRL[3:0].                                                                            |
| TX_MARGIN_LOW_3[6:0]    | 7-bit Binary | This attribute has the value of TXBUFDIFFCTRL[2:0] and TXDIFFCTRL[3:0] that has to be mapped when TXMARGIN = 011 and TXSWING = 1. |
|                         |              | TX_MARGIN_LOW_3 = TXBUFDIFFCTRL[2:0], TXDIFFCTRL[3:0].                                                                            |
| TX_MARGIN_LOW_4[6:0]    | 7-bit Binary | This attribute has the value of TXBUFDIFFCTRL[2:0] and TXDIFFCTRL[3:0] that has to be mapped when TXMARGIN = 100 and TXSWING = 1. |
|                         |              | TX_MARGIN_LOW_4 = TXBUFDIFFCTRL[2:0], TXDIFFCTRL[3:0].                                                                            |
| TX_EIDLE_ASSERT_DELAY   | 3-bit Binary | Programmable delay between TXELECIDLE assertion to TXP/N entering electrical idle. Use the recommended value from the Wizard.     |
| TX_EIDLE_DEASSERT_DELAY | 3-bit Binary | Programmable delay between TXELECIDLE de-assertion to TXP/N exiting electrical idle. Use the recommended value from the Wizard.   |
| TX_LOOPBACK_DRIVE_HIZ   | 1-bit Binary | Reserved. Use the recommended value from the Wizard.                                                                              |
| UltraScale FPGAs Only   |              |                                                                                                    |
| TXDRVBIAS_P             | 3-bit Binary | Reserved. Use the recommended value from the Wizard.                                                                              |
| TXDRVBIAS_N             | 3-bit Binary | Reserved. Use the recommended value from the Wizard.                                                                              |
| TX_DCD_CFG              | 6-bit Binary | Reserved. Use the recommended value from the Wizard.                                                                              |
| TX_DCD_EN               | 1-bit Binary | Reserved. Use the recommended value from the Wizard.                                                                              |

# **TX Receiver Detect Support for PCI Express Designs**

## **Functional Description**

The PCI Express specification includes a feature that allows the transmitter on a given link to detect if a receiver is present. The decision if a receiver is present is based on the rise time of TXP/TXN. Figure 3-32 shows the circuit model used for receive detection. The GTY

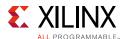

transceiver must be in the P1 power down state to perform receiver detection. Receiver detection requires an external coupling capacitor between the transmitter and receiver, and the receiver must be terminated. Refer to the *PCI Express Base Specification* for the actual value of the external coupling capacitor in Gen1, Gen2, or Gen3 applications. The receiver detection sequence starts with the assertion of TXDETECTRX. In response, the receiver detection logic drives TXN and TXP to (V<sub>DD</sub> - V<sub>SWING</sub>/2) and then releases them. After a programmable interval, the levels of TXN and TXP are compared with a threshold voltage. At the end of the sequence, the receiver detection status is presented on RXSTATUS when PHYSTATUS is asserted High for one cycle.

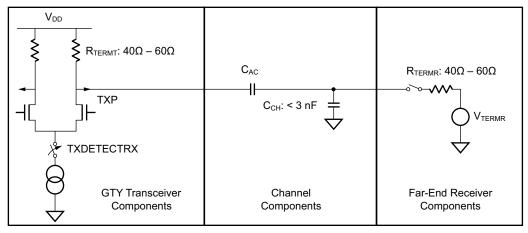

X19649-082117

Figure 3-32: Receiver Detection Circuit Model

**Note:** Check the *PCI Express Base Specification* for the actual value of the external coupling capacitor in Gen1, Gen2, or Gen3 applications.

#### **Ports and Attributes**

Table 3-37 describes the TX receiver detection ports.

Table 3-37: TX Receiver Detection Ports

| Port       | Dir | Clock Domain | Description                                                               |
|------------|-----|--------------|---------------------------------------------------------------------------|
| TXDETECTRX | In  | TXUSRCLK2    | Used to tell the GTY transceiver to begin a receiver detection operation. |
|            |     |              | 0: Normal operation.                                                      |
|            |     |              | 1: Receiver detection.                                                    |

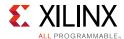

Table 3-37: TX Receiver Detection Ports (Cont'd)

| Port          | Dir | Clock Domain                                                       | Description                                                                                                    |
|---------------|-----|--------------------------------------------------------------------|----------------------------------------------------------------------------------------------------|
| TXPD[1:0]     | In  | TXUSRCLK2<br>(TXPDELECIDLEMODE<br>makes this port<br>asynchronous) | Power up or down the TX and RX of the GTY transceiver. In PCI Express mode, tie TXPD and RXPD to the same source. To perform receiver detection, set these signals to the P1 power saving state.                                                                                               |
| RXPD[1:0]     | In  | Async                                                              | 00: P0 power state for normal operation.                                                                                                    |
|               |     |                                                                    | 01: P0s power saving state with low recovery time latency.                                                                                                    |
|               |     |                                                                    | 10: P1 power saving state with longer recovery time latency.                                                                                                    |
|               |     |                                                                    | 11: P2 power saving state with lowest power.                                                                                                    |
| PHYSTATUS     | Out | RXUSRCLK2                                                          | In PCI Express mode, this signal is used to communicate completion of several GTY transceiver functions, including power management state transitions, rate change, and receiver detection. During receiver detection, this signal is asserted High to indicate receiver detection completion. |
| RXSTATUS[2:0] | Out | RXUSRCLK2                                                          | During receiver detection, this signal is read when PHYSTATUS is asserted High. Only these encodings are valid during receiver detection:                                                                                                    |
|               |     |                                                                    | 000: Receiver not present.                                                                                                    |
|               |     |                                                                    | 011: Receiver present.                                                                                                    |

**Table 3-38: TX Receiver Detection Attributes** 

| Attribute       | Туре          | Description                                          |
|-----------------|---------------|------------------------------------------------------|
| TX_RXDETECT_CFG | 14-bit Binary | Reserved. Use the recommended value from the Wizard. |
| TX_RXDETECT_REF | 3-bit Binary  | Reserved. Use the recommended value from the Wizard. |

#### Using the TX Receiver Detection for PCI Express

While in the P1 power state, the GTY transceiver can be instructed to perform a receiver detection operation to determine if there is a receiver at the other end of the link. Figure 3-33 shows an example use mode on how to perform receiver detection in PCI Express mode.

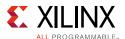

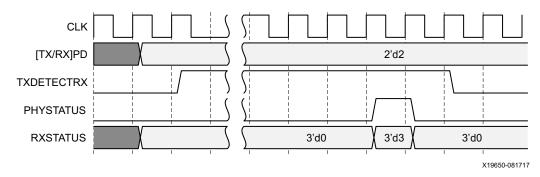

Figure 3-33: PCI Express Receiver Detection

**Note:** Figure 3-33 shows the sequence of events for the receiver present case and is not drawn to scale.

Notes relevant to Figure 3-33:

- 1. Ensure that the GTY transceiver has successfully entered the P1 power state with [TX/RX]PD = 2'd2 before receiver detection is performed by asserting TXDETECTRX.
- 2. Wait for PHYSTATUS = 1'd1 to read RXSTATUS on the same PCLK cycle. In PCI Express mode, PCLK is [TX/RX]USRCLK. If RXSTATUS = 3'd3, then the receiver is present. If RXSTATUS = 3'd0, then the receiver is not present. Deassert TXDETECTRX to exit receiver detection.

# **TX Out-of-Band Signaling**

### **Functional Description**

Each GTY transceiver provides support for generating the out-of-band (OOB) sequences described in the Serial ATA (SATA), Serial Attach SCSI (SAS) specification, and beaconing described in the PCI Express specification.

#### **Ports and Attributes**

Table 3-39 shows the OOB signaling related ports.

Table 3-39: TX OOB Signaling Ports

| Port        | Dir | Clock Domain | Description                                                              |
|-------------|-----|--------------|--------------------------------------------------------------------------|
| TXCOMFINISH | Out | TXUSRCLK2    | Indicates completion of transmission of the last SAS or SATA COM beacon. |
| TXCOMINIT   | In  | TXUSRCLK2    | Initiates transmission of the COMINIT sequence for SATA/SAS.             |

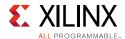

Table 3-39: TX OOB Signaling Ports (Cont'd)

| Port             | Dir | Clock Domain                   | Description                                                                                                    |
|------------------|-----|--------------------------------|----------------------------------------------------------------------------------------------------|
| TXCOMSAS         | In  | TXUSRCLK2                      | Initiates transmission of the COMSAS sequence for SAS.                                                                                         |
| TXCOMWAKE        | In  | TXUSRCLK2                      | Initiates transmission of the COMWAKE sequence for SATA/SAS.                                                                                   |
| TXPDELECIDLEMODE | In  | Async                          | Determines if TXELECIDLE and TXPOWERDOWN should be treated as synchronous or asynchronous signals.                                             |
|                  |     |                                | 1: Asynchronous                                                                                                    |
|                  |     |                                | 0: Synchronous                                                                                                    |
| TXPD[1:0]        |     | TXUSRCLK2<br>(TXPDELECIDLEMODE | Powers down the TX lane according to the PCI Express encoding.                                                                                 |
|                  |     | makes this port                | 00: P0 normal operation                                                                                                    |
|                  |     | asynchronous)                  | 01: P0s low recovery time power down                                                                                                    |
|                  |     |                                | 10: P1 longer recovery time, RecDet still on                                                                                                   |
|                  |     |                                | 11: P2 lowest power state.                                                                                                    |
|                  |     |                                | Attributes can control the transition times between these power down mode (PD_TRANS_TIME_FROM_P2, PD_TRANS_TIME_NONE_P2, PD_TRANS_TIME_TO_P2). |

Table 3-40 shows the OOB signaling attributes.

**Table 3-40: TX OOB Signaling Attributes** 

| Attribute               | Туре         | Description                                                                                                    |
|-------------------------|--------------|----------------------------------------------------------------------------------------------------|
| SATA_CPLL_CFG           | String       | Configuration bits for the CPLL setting related to SAS/SATA.                                                       |
|                         |              | VCO_3000MHZ = Full rate mode                                                                                       |
|                         |              | VCO_1500MHZ = ½ rate mode                                                                                          |
|                         |              | VCO_750MHZ = 1/4 rate mode                                                                                         |
| SATA_BURST_SEQ_LEN[3:0] | 4-bit Binary | N+1 number of bursts in a COM sequence for SAS/SATA where N is the SATA_BURST_SEQ_LEN value.                       |
| TX_IDLE_DATA_ZERO       | 1-bit Binary | When enabled, data sent to the PMA is all zeros during electrical idle. Use the recommended value from the Wizard. |

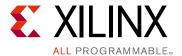

# Receiver

### **RX Overview**

### **Functional Description**

This section shows how to configure and use each of the functional blocks inside the receiver (RX). Each GTY transceiver includes an independent receiver, made up of a PCS and a PMA. Figure 4-1 shows the blocks of the GTY transceiver RX. High-speed serial data flows from traces on the board into the PMA of the GTY transceiver RX, into the PCS, and finally into the interconnect logic. Refer to Figure 2-11, page 44 for the description of the channel clocking architecture, which provides clocks to the RX and TX clock dividers.

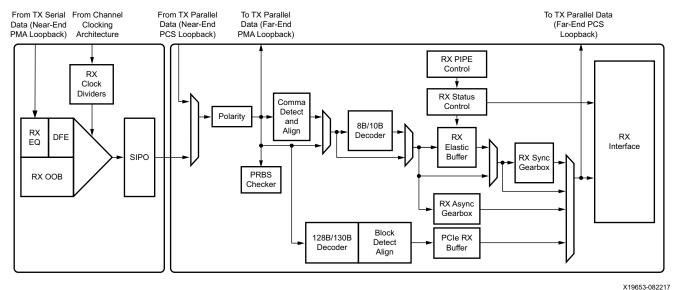

X19653-08221

Figure 4-1: GTY Transceiver RX Block Diagram

The key elements within the GTY transceiver RX are:

- 1. RX Analog Front End, page 184
- 2. RX Out-of-Band Signaling, page 190
- 3. RX Equalizer (DFE and LPM), page 197

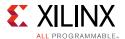

- 4. RX CDR, page 211
- 5. RX Fabric Clock Output Control, page 217
- 6. RX Margin Analysis, page 224
- 7. RX Polarity Control, page 238
- 8. RX Pattern Checker, page 239
- 9. RX Byte and Word Alignment, page 241
- 10. RX 8B/10B Decoder, page 253
- 11. RX Buffer Bypass, page 258
- 12. RX Elastic Buffer, page 271
- 13. RX Clock Correction, page 277
- 14. RX Channel Bonding, page 285
- 15. RX Synchronous Gearbox, page 296
- 16. RX Interface, page 316

## **RX Analog Front End**

### **Functional Description**

The RX analog front end (AFE) is a high-speed current-mode input differential buffer (see Figure 4-1). It has these features:

- Configurable RX termination voltage
- Calibrated termination resistors

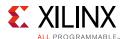

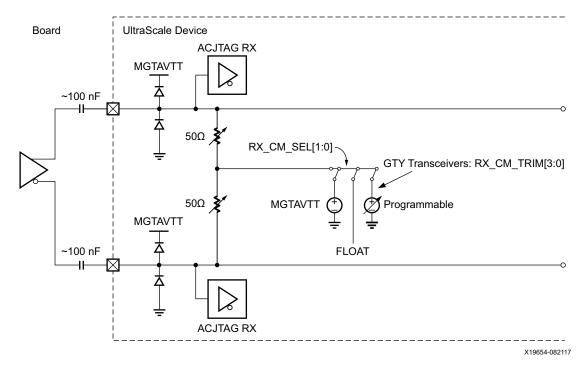

Figure 4-2: RX Analog Front End

### **Ports and Attributes**

Table 4-1 defines the RX AFE ports.

Table 4-1: RX AFE Ports

| Port           | Dir      | Clock Domain    | Description                                                                                                    |
|----------------|----------|-----------------|----------------------------------------------------------------------------------------------------|
| GTYRXN, GTYRXP | In (Pad) | RX Serial Clock | Differential complements of one another forming a differential receiver input pair. These ports represent pads. The location of these ports must be constrained (see Implementation, page 20) and brought to the top level of the design. |
| RXTERMINATION  | In       | Async           | UltraScale+ FPGAs only: Reserved. Use the recommended value from the Wizard.                                                                                                    |

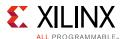

#### Table 4-2 defines the RX AFE attributes.

Table 4-2: RX AFE Attributes

| Attribute       | Туре          | Description                                                                                                    |
|-----------------|---------------|----------------------------------------------------------------------------------------------------|
| RX_CM_SEL[1:0]  | 2-bit Binary  | Controls the mode for the RX termination voltage.                                                                                                    |
|                 |               | 2'b00 - AVTT                                                                                                    |
|                 |               | 2'b01 - Reserved                                                                                                    |
|                 |               | 2 ' b10 - Floating                                                                                                    |
|                 |               | 2 'b11 - Programmable                                                                                                    |
| RX_CM_TRIM[3:0] | 4-bit Binary  | Controls the Common mode in Programmable mode.                                                                                                    |
|                 |               | 4′b0000 - 100 mV                                                                                                    |
|                 |               | 4'b0001 - 200 mV                                                                                                    |
|                 |               | 4'b0010 - 250 mV                                                                                                    |
|                 |               | 4'b0011 - 330 mV                                                                                                    |
|                 |               | 4'b0100 - 350 mV                                                                                                    |
|                 |               | 4'b0101 - 400 mV                                                                                                    |
|                 |               | 4'b0110 - 500 mV                                                                                                    |
|                 |               | 4'b0111 - 550 mV                                                                                                    |
|                 |               | 4′b1000 - 600 mV                                                                                                    |
|                 |               | 4'b1001 - 700 mV                                                                                                    |
|                 |               | 4'b1010 - 800 mV                                                                                                    |
|                 |               | 4'b1011 - 850 mV                                                                                                    |
|                 |               | 4′b1100 - 900 mV                                                                                                    |
|                 |               | 4'b1101 - 950 mV                                                                                                    |
|                 |               | 4'b1110 - 1000 mV                                                                                                    |
|                 |               | 4'b1111 - <b>1100</b> mV                                                                                                    |
| TERM_RCAL_CFG   | 15-bit Binary | Bits [14:0] Controls the internal termination calibration circuit. Reserved. Use the recommended value from the Wizard.                                                                                  |
| TERM_RCAL_OVRD  | 3-bit Binary  | Bits [2:0]: Selects whether the external $100\Omega$ precision resistor is connected to the MGTRREF pin or a value defined by TERM_RCAL_CFG [14:0]. Reserved. Use the recommended value from the Wizard. |
| RX_CM_BUF_CFG   | 4-bit Binary  | Reserved. Use the recommended value from the Wizard.                                                                                                    |
| RX_CM_BUF_PD    | 1-bit Binary  | Reserved. Use the recommended value from the Wizard.                                                                                                    |

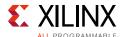

### **GTY Use Modes—RX Termination**

Table 4-3: Use Mode 1—RX Termination

| Use<br>Mode | External AC<br>Coupling | Term Voltage (mV) | Suggested Protocols and<br>Usage Notes |
|-------------|-------------------------|-------------------|----------------------------------------|
|             |                         |                   | Attribute settings:                    |
| 1           | On                      | 800               | • RX_CM_SEL[1:0] = 2'b11               |
|             |                         |                   | • RX_CM_TRIM[3:0] = 4'b1010            |

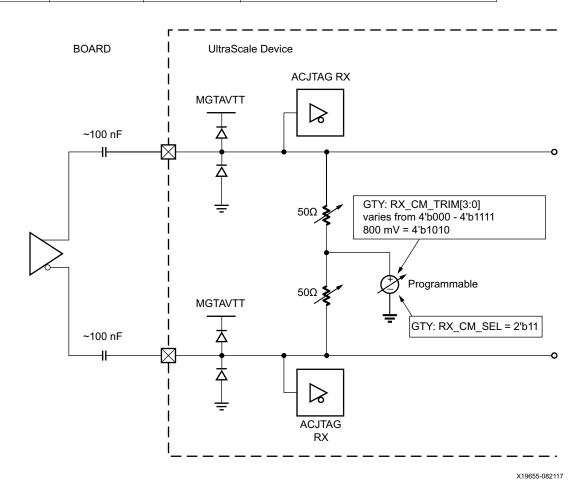

Figure 4-3: Use Mode 1

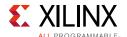

Table 4-4: Use Mode 2—RX Termination

| Use<br>Mode | External AC<br>Coupling |       | Usage Notes                       |
|-------------|-------------------------|-------|-----------------------------------|
|             |                         |       | Attribute Settings:               |
| 2           | Off                     | Float | • RX_CM_SEL[1:0] = 2 'b10         |
|             |                         |       | RX input common mode: 0.7V – 0.9V |

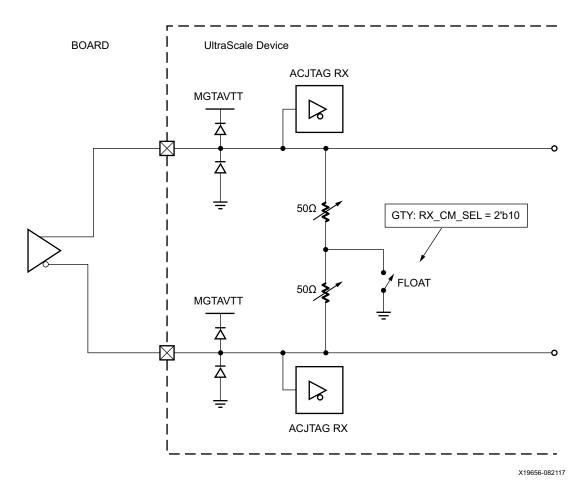

Figure 4-4: Use Mode 2

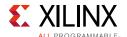

Table 4-5: Use Mode 4—RX Termination

| Use<br>Mode | External AC<br>Coupling | Term<br>Voltage | Usage Notes                       |
|-------------|-------------------------|-----------------|-----------------------------------|
|             |                         |                 | Attribute Settings:               |
| 4           | Off                     | MGTAVTT         | • RX_CM_SEL[1:0] = 2 'b00         |
|             |                         |                 | RX input common mode: 0.7V – 0.9V |

#### Notes:

1. This use mode is not supported for Kintex UltraScale devices.

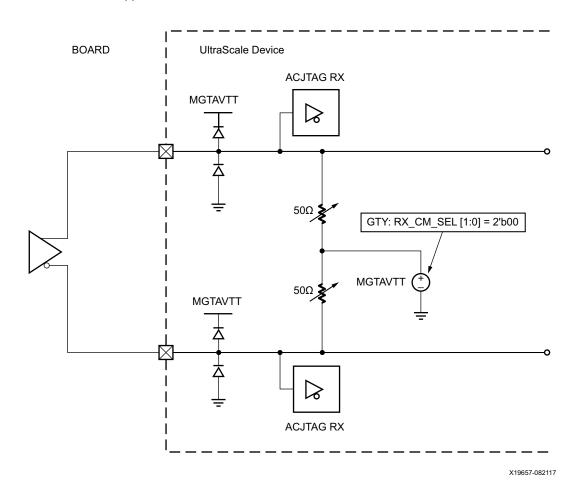

Figure 4-5: Use Mode 4

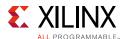

# **RX Out-of-Band Signaling**

### **Functional Description**

The GTY receiver provides support for decoding the out-of-band (OOB) sequences described in the Serial ATA (SATA) and Serial Attach SCSI (SAS) specifications and supports beaconing described in the PCI Express specification. GTY receiver support for SATA/SAS OOB signaling consists of the analog circuitry required to decode the OOB signal state and state machines to decode bursts of OOB signals for SATA/SAS COM sequences.

The GTY receiver also supports beacons that are PCI Express compliant by using interface signals defined in the *PHY Interface for the PCI Express (PIPE) Specification*. The interconnect logic decodes the beacon sequence.

#### **Ports and Attributes**

Table 4-6 defines the OOB signaling related ports.

Table 4-6: RX OOB Signaling Ports

| Port                | Dir | Clock Domain | Description                                                                                                    |
|---------------------|-----|--------------|----------------------------------------------------------------------------------------------------|
| RXOOBRESET          | In  | Async        | Reserved. Tie to GND.                                                                                                    |
| RXELECIDLEMODE[1:0] | In  | Async        | Input signal to control the behavior of RXELECIDLE.                                                                                                    |
|                     |     |              | 2 'b00 = RXELECIDLE indicates the status of the OOB signal detection circuit. Use this setting for PCIe, SATA/SAS, and protocols/applications using OOB. In these cases, the OOB circuit must be powered on.                                                                     |
|                     |     |              | 2 'b11 = RXELECIDLE outputs a static 1 'b0. Use this setting for non-OOB protocols.                                                                                                    |
| RXELECIDLE          | Out | Async        | This output indicates the status of OOB signal detection and is only valid for PCIe, SATA/SAS, and protocols/applications using OOB. In these cases, the OOB circuit must be powered on. The maximum line rate supported to use RXELECIDLE alone for data detection is 2.5 Gb/s. |
|                     |     |              | 0 = Activity is seen on the receiver                                                                                                    |
|                     |     |              | 1 = No activity is seen                                                                                                    |
|                     |     |              | For non-OOB protocols, RXELECIDLEMODE[1:0] must be set to 2 'b11. RXELECIDLE outputs a static 1 'b0 and in this case does not indicate signal detection status.                                                                                                    |
| RXCOMINITDET        | Out | RXUSRCLK2    | Indicates reception of the COMINIT sequence for SATA/SAS.                                                                                                    |
| RXCOMSASDET         | Out | RXUSRCLK2    | Indicates reception of the COMSAS sequence for SAS.                                                                                                    |
| RXCOMWAKEDET        | Out | RXUSRCLK2    | Indicates reception of the COMWAKE sequence for SATA/SAS.                                                                                                    |

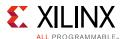

Table 4-6: RX OOB Signaling Ports (Cont'd)

| Port        | Dir | Clock Domain | Description                                                                                                    |
|-------------|-----|--------------|----------------------------------------------------------------------------------------------------|
| TXSYSCLKSEL | In  | Async        | Setting this port selects the reference clock for the RX from the channel PLL or the common PLL:                                                                                                    |
|             |     |              | 2'b00 = CPLLREFCLK                                                                                                    |
|             |     |              | 2'b10 = QPLLREFCLK0                                                                                                    |
|             |     |              | 2'b11 = QPLLREFCLK1                                                                                                    |
| RXCDRHOLD   | In  | Async        | For SATA protocol only:                                                                                                    |
|             |     |              | During the initialize electrical idle state, RXCDRHOLD should be set to 1'b1 to prevent the CDR from picking up noise on the RX. For additional information, see Reset and CDR Configuration for SATA, page 195.   |
| RXCDROVRDEN | In  | Async        | For SATA protocol only:                                                                                                    |
|             |     |              | During the initialize electrical idle state, RXCDROVRDEN should be set to 1'b0 to prevent the CDR from picking up noise on the RX. For additional information, see Reset and CDR Configuration for SATA, page 195. |

Table 4-7 defines the OOB signaling attributes.

Table 4-7: RX OOB Signaling Attributes

| Attribute             | Туре         | Description                                                                         |
|-----------------------|--------------|-------------------------------------------------------------------------------------|
| OOB_PWRUP             | 1-bit Binary | OOB power up. The OOB circuit can be optionally powered down when not being used.   |
|                       |              | 1 'b0 = Circuit powered down                                                        |
|                       |              | 1 'b1 = Circuit powered up (PCIe, SATA/SAS, protocols/applications using OOB)       |
| OOBDIVCTL[1:0]        | 2-bit Binary | Controls the division of the OOB clk:                                               |
|                       |              | 11 = 8                                                                              |
|                       |              | 10 = 4                                                                              |
|                       |              | 01 = 2                                                                              |
|                       |              | 00 = 1 (no change)                                                                  |
| RXELECIDLE_CFG[2:0]   | 3-bit Binary | Reserved. Use the default value from the Wizard.                                    |
| RXOOB_CLK_CFG         | 1-bit Binary | 1'b0 = Selects sysclk.                                                              |
|                       |              | 1'b1 = Selects port sigvalidclk.                                                    |
| RXOOB_CFG[8:0]        | 9-bit Binary | OOB block configuration. Use the default value specified by the Wizard.             |
| SATA_BURST_VAL[2:0]   | 3-bit Binary | Number of bursts to declare a COM match for SAS/SATA. The default value is 3 'b100. |
| SATA_EIDLE_VAL[2:0]   | 3-bit Binary | Number of idles to declare a COM match for SAS/SATA. The default value is 3 'b100.  |
| UltraScale FPGAs Only |              |                                                                                     |

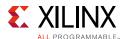

Table 4-7: RX OOB Signaling Attributes (Cont'd)

| Attribute      | Type    | Description                                                                                    |
|----------------|---------|------------------------------------------------------------------------------------------------|
| SAS_MIN_COM    | Integer | 1-63. Lower bound on activity burst for COM FSM for SAS/SATA. The default value is 36.         |
| SATA_MIN_INIT  | Integer | 1-63. Lower bound on idle count during COMSAS for SAS. The default value is 12.                |
| SATA_MIN_WAKE  | Integer | 1-63. Lower bound on idle count during COMINIT/COMRESET for SAS/SATA. The default value is 4.  |
| SATA_MAX_BURST | Integer | 1-63. Upper bound on activity burst for COM FSM for SAS/SATA. The default value is 8.          |
| SATA_MIN_BURST | Integer | 1-61. Lower bound on activity burst for COM FSM for SAS/SATA. The default value is 8.          |
| SAS_MAX_COM    | Integer | 1-127. Upper bound on idle count during COMSAS for SAS. The default value is 64.               |
| SATA_MAX_INIT  | Integer | 1-63. Upper bound on idle count during COMINIT/COMRESET for SAS/SATA. The default value is 21. |
| SATA_MAX_WAKE  | Integer | 1-63. Upper bound on idle count during COMWAKE for SAS/SATA. The default value is 7.           |

#### **GTY Use Mode**

To use OOB, the following RX termination conditions need to be applied:

- AC-coupled case: Termination voltage should be 800 mV or greater
- DC-coupled case: Termination voltage should be 900 mV or greater

The structure of the OOB clocking circuit is as shown in Figure 4-6. The port that controls the sysclk source is TXSYSCLKSEL. Setting this port to 1 'b0 selects the reference clock from the channel PLL, and setting this port to 1 'b1 selects the reference clock from the common PLL.

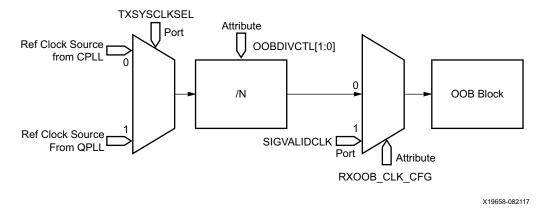

Figure 4-6: Clocking Mechanism for the OOB Detect Circuit

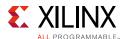

#### OOB and Electrical Idle Use Modes

For OOB operating at a line rate of 2.5 Gb/s or below, see the flowchart in Figure 4-7 to determine the frequency f of the OOB clock.

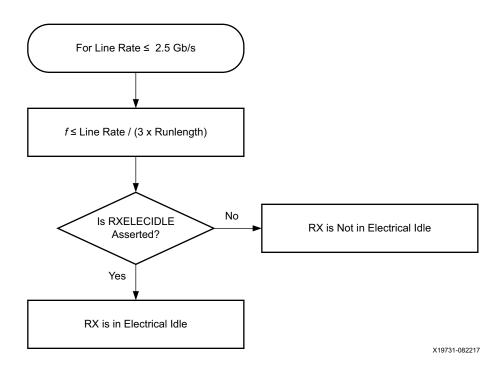

Figure 4-7: Flowchart for Protocols with Line Rate ≤ 2.5 Gb/s

The requirement in Equation 4-1 must be satisfied for the OOB to work correctly.

$$F \le \text{Line Rate}/(3 \times \text{Runlength})$$

Equation 4-1

OOB operating at line rates > 2.5 Gb/s is an advanced feature. Operation for certain protocols at higher line rates such as PCIe are described below.

Table 4-8: OOB Guidelines for Operating Rates above 2.5 Gb/s

| Protocol       | Operation                                                                                              |
|----------------|----------------------------------------------------------------------------------------------------|
| PCIe Gen1/Gen2 | See Figure 4-8 for the flowchart that describes how to enter and exit electrical idle.                 |
| PCIe Gen3      | See Figure 4-9 and Figure 4-10 for the flowchart that describes how to enter and exit electrical idle. |

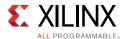

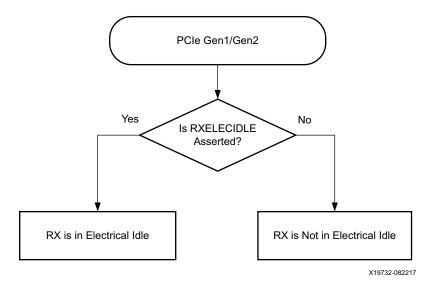

Figure 4-8: RX Electrical Idle Flowchart for PCIe Gen1/Gen2

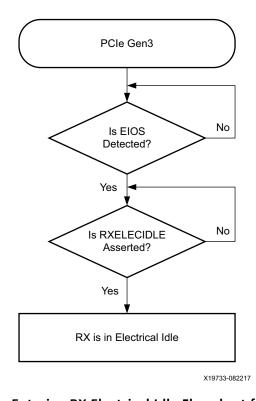

Figure 4-9: Entering RX Electrical Idle Flowchart for PCIe Gen3

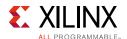

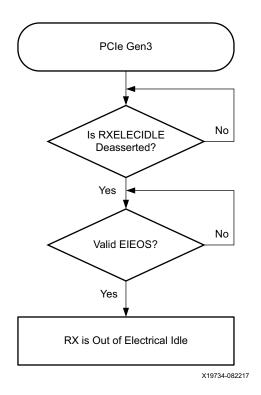

Figure 4-10: Exiting RX Electrical Idle Flowchart for PCIe Gen3

### **Reset and CDR Configuration for SATA**

The SATA protocol requires the device to initialize with the electrical idle state. During this state, no data is driven to the RX, and the CDR could potentially pick up noise on the RX trace. Therefore, to prevent the CDR from picking up noise while RXELECIDLE = 1 'b1, RXCDRHOLD should be set to 1 'b1 during this period.

The SATA protocol also has a timing requirement on the duration of reset that must be completed during rate change. To meet this requirement, RXPMARESET should be used to reset the transceiver. Refer to timing diagram in Figure 4-11 for additional details.

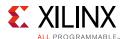

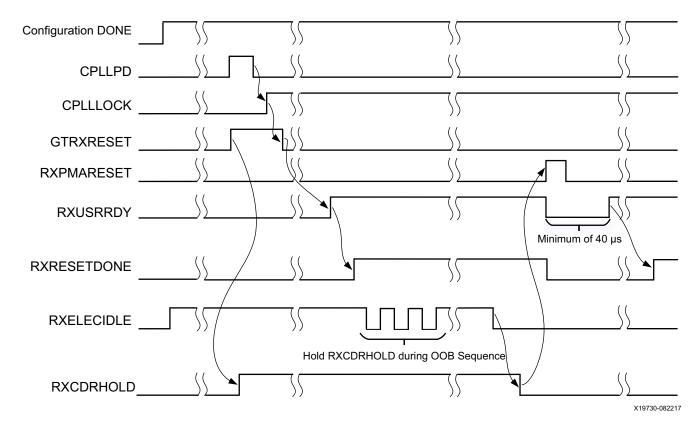

Figure 4-11: Reset Sequence for Configuration and Rate Change

Notes relevant to Figure 4-11:

- 1. During the OOB sequence, RXCDRHOLD should be maintained at 1 'b1.
- 2. RXPMARESET need to be used for rate change after deasserting RXCDRHOLD.
- 3. RXUSRRDY need to be held for a minimum of 40us after starting RXPMARESET.
- 4. Assertion of RXRESETDONE after RXPMARESET signals that the transceiver has finished reset.

The above procedure can also be used for any protocol that utilizes the RXELECIDLE and RXOOB in a similar fashion. The reset sequence involving RXPMARESET is also available for protocols such as SAS that place stringent timing requirements on rate change.

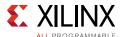

# RX Equalizer (DFE and LPM)

### **Functional Description**

A serial link bit error rate (BER) performance is a function of the transmitter, the transmission media, and the receiver. The transmission media or channel is bandwidth-limited and the signal traveling through it is subjected to attenuation and distortion.

There are two types of adaptive filtering available to the GTY receiver depending on system level trade-offs between power and performance. Optimized for power with lower channel loss, the GTY receiver has a power-efficient adaptive mode named the low-power mode (LPM), see Figure 4-12. For equalizing lossier channels, the DFE mode is available. See Figure 4-13 for the GTY transceiver.

The DFE allows better compensation of transmission channel losses by providing a closer adjustment of filter parameters than when using a linear equalizer. However, a DFE cannot remove the pre-cursor of a transmitted bit; it only compensates for the post cursors. A linear equalizer allows pre-cursor and post-cursor gain. The GTY RX DFE mode is a discrete-time adaptive high-pass filter. The TAP values of the DFE are the coefficients of this filter that are set by the adaptive algorithm.

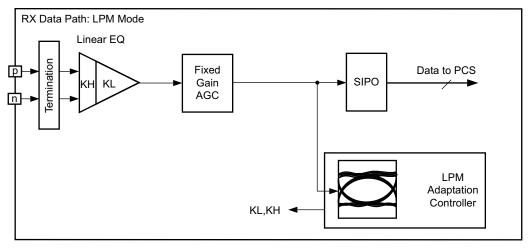

X19659-082217

Figure 4-12: LPM Mode

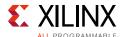

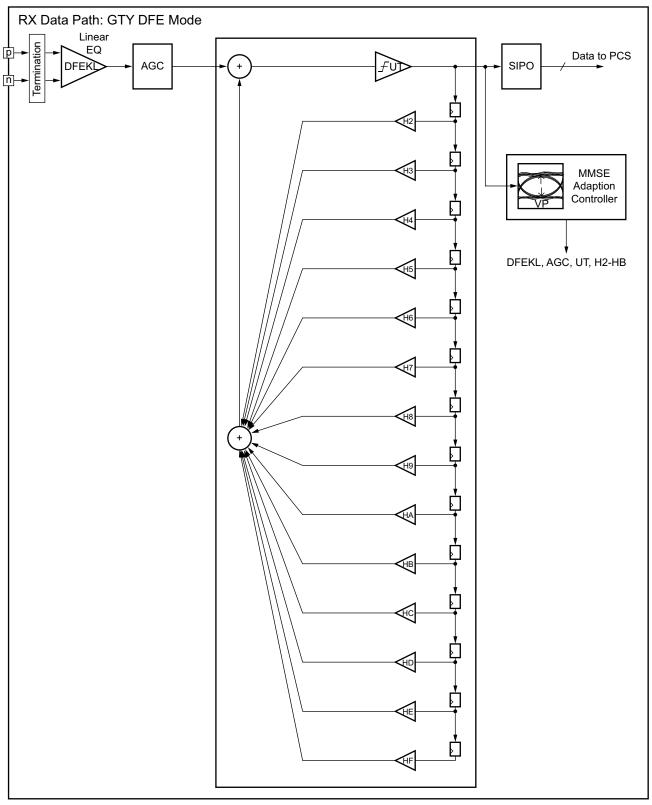

X19660-091117

Figure 4-13: GTY DFE Mode

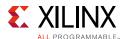

### **Ports and Attributes**

Table 4-9 defines the RX equalizer ports.

**Table 4-9: RX Equalizer Ports** 

| Port                           | Dir | Clock Domain | Description                                                                                                    |
|--------------------------------|-----|--------------|----------------------------------------------------------------------------------------------------|
| RXLPMEN                        | In  | Async        | RX datapath 0: DFE 1: LPM                                                                                                    |
| RXDFELPMRESET                  | In  | Async        | Reset for LPM and DFE datapath. Must be toggled after switching between modes to initialize adaptation.                                                                 |
| {RXOSHOLD, RXOSOVRDEN}         | In  | Async        | {HOLD,OVRDEN} DFE                                                                                                    |
|                                |     |              | 2 'b00: OS Offset cancelation loop<br>adapt<br>2 'b10: Freeze current adapt value<br>2 'bx1: Override OS value according to<br>attribute RXDFE_OS_CFG1[7:1]             |
|                                |     |              | Use the recommended value from the Wizard.                                                                                                    |
| {RXLPMLFHOLD, RXLPMLFKLOVRDEN} | In  | Async        | {HOLD,OVRDEN} RX LPM                                                                                                    |
|                                |     |              | 2 'b00: KL Low frequency loop adapt<br>2 'b10: Freeze current adapt value<br>2 'bx1: Override KL value according to<br>attribute RXDFELPM_KL_CFG0[15:9]                 |
|                                |     |              | Use the recommended value from the Wizard.                                                                                                    |
| {RXLPMHFHOLD, RXLPMHFOVRDEN}   | In  | Async        | {HOLD,OVRDEN} RX LPM                                                                                                    |
|                                |     |              | 2 'b00: KH High frequency loop adapt<br>2 'b10: Freeze current adapt value<br>2 'bx1: Override KH value according to<br>attribute RXLPM_KH_CFG0[15:9]                   |
|                                |     |              | Use the recommended value from the Wizard.                                                                                                    |
| {RXDFEAGCHOLD, RXDFEAGCOVRDEN} | In  | Async        | {HOLD,OVRDEN} RX DFE                                                                                                    |
|                                |     |              | 2 'b00: Automatic gain control (AGC)<br>loop adapt<br>2 'b10: Freeze current AGC adapt value<br>2 'bx1: Override AGC value according<br>to attribute RXDFE_GC_CFG2[4:0] |
|                                |     |              | Use the recommended value from the Wizard.                                                                                                    |

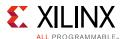

Table 4-9: RX Equalizer Ports (Cont'd)

| Port                             | Dir | Clock Domain | Description                                                                                                    |
|----------------------------------|-----|--------------|----------------------------------------------------------------------------------------------------|
| {RXDFELFHOLD, RXDFELFOVRDEN}     | In  | Async        | {HOLD,OVRDEN} RX DFE                                                                                                    |
|                                  |     |              | 2 'b00: KL Low frequency loop adapt<br>2 'b10: Freeze current KL adapt value<br>2 'bx1: Override KL value according to<br>attribute RXDFELPM_KL_CFG0[15:9]         |
|                                  |     |              | Use the recommended value from the Wizard.                                                                                                    |
| {RXDFEUTHOLD, RXDFEUTOVRDEN}     | In  | Async        | {HOLD,OVRDEN} RX DFE                                                                                                    |
|                                  |     |              | 2 ' b00: UT Unrolled threshold loop<br>adapt<br>2 ' b10: Freeze current UT adapt value<br>2 ' bx1: Override UT value according to<br>attribute RXDFE_UT_CFG0[15:9] |
|                                  |     |              | Use the recommended value from the Wizard.                                                                                                    |
| {RXDFEVPHOLD, RXDFEVPOVRDEN}     | In  | Async        | {HOLD,OVRDEN} RX DFE                                                                                                    |
|                                  |     |              | 2'b00: VP Voltage peak loop adapt<br>2'b10: Freeze current VP adapt value<br>2'bx1: Override VP value according to<br>attribute RXDFE_VP_CFG0[15:9]                |
|                                  |     |              | Use the recommended value from the Wizard.                                                                                                    |
| {RXDFETAP2HOLD, RXDFETAP2OVRDEN} | In  | Async        | {HOLD,OVRDEN} RX DFE                                                                                                    |
|                                  |     |              | 2 'b00: TAP2 loop adapt<br>2 'b10: Freeze current TAP2 adapt value<br>2 'bx1: Override TAP2 value according<br>to attribute RXDFE_H2_CFG0[14:9]                    |
|                                  |     |              | Use the recommended value from the Wizard.                                                                                                    |
| {RXDFETAP3HOLD, RXDFETAP3OVRDEN} | In  | Async        | {HOLD,OVRDEN} RX DFE                                                                                                    |
|                                  |     |              | 2 'b00: TAP3 loop adapt<br>2 'b10: Freeze current TAP3 adapt value<br>2 'bx1: Override TAP3 value according<br>to attribute RXDFE_H3_CFG0[14:9]                    |
|                                  |     |              | Use the recommended value from the Wizard.                                                                                                    |
| {RXDFETAP4HOLD, RXDFETAP4OVRDEN} | In  | Async        | {HOLD,OVRDEN} RX DFE                                                                                                    |
|                                  |     |              | 2 'b00: TAP4 loop adapt<br>2 'b10: Freeze current TAP4 adapt value<br>2 'bx1: Override TAP4 value according<br>to attribute RXDFE_H4_CFG0[13:9]                    |
|                                  |     |              | Use the recommended value from the Wizard.                                                                                                    |

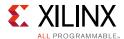

Table 4-9: RX Equalizer Ports (Cont'd)

| Port                             | Dir | Clock Domain | Description                                                                                                    |
|----------------------------------|-----|--------------|----------------------------------------------------------------------------------------------------|
| {RXDFETAP5HOLD, RXDFETAP5OVRDEN} | In  | Async        | {HOLD,OVRDEN} RX DFE  2 'b00: TAP5 loop adapt  2 'b10: Freeze current TAP5 adapt value  2 'bx1: Override TAP5 value according to attribute RXDFE_H5_CFG0[13:9]                                                 |
| DVA CONTO DOCE 14 01             |     |              | Use the recommended value from the Wizard.                                                                                                    |
| RXMONITORSEL[1:0]                | In  | Async        | Reserved. Use the recommended value from the Wizard.                                                                                                    |
| RXMONITOROUT[6:0]                | Out | Async        | UltraScale FPGAs only:<br>Reserved.                                                                                                    |
| RXMONITOROUT[7:0]                | Out | Async        | UltraScale+ FPGAs only:<br>Reserved.                                                                                                    |
| {RXDFETAP6HOLD, RXDFETAP6OVRDEN} | In  | Async        | {HOLD,OVRDEN} RX DFE  2 'b00: TAP6 loop adapt  2 'b10: Freeze current TAP6 adapt value 2 'bx1: Override TAP6 value according to the reserved attribute RXDFE_H6_CFG0[13:9]  Use the recommended value from the |
| {RXDFETAP7HOLD, RXDFETAP7OVRDEN} | In  | Async        | Wizard.  {HOLD,OVRDEN} RX DFE  2 'b00: TAP7 loop adapt 2 'b10: Freeze current 2 'bx1: Override TAP7 value according to the reserved attribute RXDFE_H7_CFG0[13:9]                                              |
|                                  |     |              | Use the recommended value from the Wizard.                                                                                                    |
| {RXDFETAP8HOLD, RXDFETAP8OVRDEN} | In  | Async        | {HOLD,OVRDEN} RX DFE 2 'b00: TAP8 loop adapt 2 'b10: Freeze current 2 'bx1: Override TAP8 value according to the reserved attribute RXDFE_H8_CFG0[13:9] Use the recommended value from the Wizard.             |

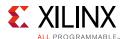

Table 4-9: RX Equalizer Ports (Cont'd)

| Port                               | Dir | Clock Domain | Description                                                                                 |
|------------------------------------|-----|--------------|---------------------------------------------------------------------------------------------|
| {RXDFETAP9HOLD, RXDFETAP9OVRDEN}   | In  | Async        | {HOLD,OVRDEN} RX DFE                                                                        |
|                                    |     |              | 2 ' b00: TAP9 loop adapt                                                                    |
|                                    |     |              | 2 ' b10: Freeze current                                                                     |
|                                    |     |              | 2 ' bx1: Override TAP9 value according<br>to the reserved attribute<br>RXDFE_H9_CFG0[13:9]  |
|                                    |     |              | Use the recommended value from the Wizard.                                                  |
| {RXDFETAP10HOLD, RXDFETAP10OVRDEN} | In  | Async        | {HOLD,OVRDEN} RX DFE                                                                        |
|                                    |     |              | 2 ' b00: TAP10 loop adapt                                                                   |
|                                    |     |              | 2 ' b10: Freeze current                                                                     |
|                                    |     |              | 2 ' bx1: Override TAP10 value according<br>to the reserved attribute<br>RXDFE_HA_CFG0[13:9] |
|                                    |     |              | Use the recommended value from the Wizard.                                                  |
| {RXDFETAP11HOLD, RXDFETAP11OVRDEN} | In  | Async        | {HOLD,OVRDEN} RX DFE                                                                        |
|                                    |     |              | 2 ' b00: TAP11 loop adapt                                                                   |
|                                    |     |              | 2 ' b10: Freeze current                                                                     |
|                                    |     |              | 2 ' bx1: Override TAP11 value according<br>to the reserved attribute<br>RXDFE_HB_CFG0[13:9] |
|                                    |     |              | Use the recommended value from the Wizard.                                                  |
| {RXDFETAP12HOLD, RXDFETAP12OVRDEN} | In  | Async        | {HOLD,OVRDEN} RX DFE                                                                        |
|                                    |     |              | 2 ' b00: TAP12 loop adapt                                                                   |
|                                    |     |              | 2 ' b10: Freeze current                                                                     |
|                                    |     |              | 2 ' bx1: Override TAP12 value according<br>to the reserved attribute<br>RXDFE_HC_CFG0[13:9] |
|                                    |     |              | Use the recommended value from the Wizard.                                                  |
| {RXDFETAP13HOLD, RXDFETAP13OVRDEN} | In  | Async        | {HOLD,OVRDEN} RX DFE                                                                        |
|                                    |     |              | 2 'b00: TAP13 loop adapt                                                                    |
|                                    |     |              | 2 'b10: Freeze current                                                                      |
|                                    |     |              | 2 'bx1: Override TAP13 value according<br>to the reserved attribute<br>RXDFE_HD_CFG0[13:9]  |
|                                    |     |              | Use the recommended value from the Wizard.                                                  |

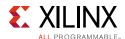

Table 4-9: RX Equalizer Ports (Cont'd)

| Port                               | Dir | Clock Domain | Description                                                                                |
|------------------------------------|-----|--------------|--------------------------------------------------------------------------------------------|
| {RXDFETAP14HOLD, RXDFETAP14OVRDEN} | In  | Async        | {HOLD,OVRDEN} RX DFE                                                                       |
|                                    |     |              | 2 ' b00: TAP14 loop adapt                                                                  |
|                                    |     |              | 2 ' b10: Freeze current                                                                    |
|                                    |     |              | 2 'bx1: Override TAP14 value according<br>to the reserved attribute<br>RXDFE_HE_CFG0[13:9] |
|                                    |     |              | Use the recommended value from the Wizard.                                                 |
| {RXDFETAP15HOLD, RXDFETAP15OVRDEN} | In  | Async        | {HOLD,OVRDEN} RX DFE                                                                       |
|                                    |     |              | 2 'b00: TAP15 loop adapt                                                                   |
|                                    |     |              | 2 ' b10: Freeze current                                                                    |
|                                    |     |              | 2 'bx1: Override TAP15 value according<br>to the reserved attribute<br>RXDFE_HF_CFG0[13:9] |
|                                    |     |              | Use the recommended value from the Wizard.                                                 |
| RXDFEAGCCTRL[1:0]                  | In  | Async        | UltraScale FPGAs only:                                                                     |
|                                    |     |              | RX DFE: Reserved. Use the recommended value from the Wizard.                               |
| RXOSINTEN                          | In  | Async        | UltraScale FPGAs only:                                                                     |
|                                    |     |              | RX LPM & DFE: Reserved. Use the recommended value from the Wizard.                         |
| RXAFECFOKEN                        | In  | Async        | UltraScale+ FPGAs only:                                                                    |
|                                    |     |              | Reserved. Use the recommended value from the Wizard.                                       |
| RXOSINTCFG[3:0]                    | In  | Async        | UltraScale FPGAs only:                                                                     |
|                                    |     |              | RX LPM & DFE: Reserved. Use the recommended value from the Wizard.                         |
| RXOSINTOVRDEN                      | In  | Async        | UltraScale FPGAs only:                                                                     |
|                                    |     |              | RX LPM & DFE: Reserved. Use the recommended value from the Wizard.                         |
| RXOSINTSTROBE                      | In  | Async        | UltraScale FPGAs only:                                                                     |
|                                    |     |              | RX LPM & DFE: Reserved. Use the recommended value from the Wizard.                         |
| RXOSINTSTROBESTARTED               | In  | Async        | RX LPM & DFE: Reserved. Use the recommended value from the Wizard.                         |

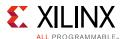

Table 4-9: RX Equalizer Ports (Cont'd)

| Port                            | Dir | Clock Domain | Description                                                                                                    |
|---------------------------------|-----|--------------|----------------------------------------------------------------------------------------------------|
| {RXOSINTHOLD,RXOSINTTESTOVRDEN} | In  | Async        | UltraScale FPGAs only:                                                                                                 |
|                                 |     |              | {HOLD,OVRDEN}                                                                                                    |
|                                 |     |              | 2 ' b00: Reserved. Use the recommended value from the Wizard.                                                          |
|                                 |     |              | 2 ' b10: Reserved. Use the recommended value from the Wizard.                                                          |
|                                 |     |              | 2 ' bx1: Reserved. Use the recommended value from the Wizard.                                                          |
| RXDFEVSEN                       | In  | Async        | UltraScale FPGAs only:                                                                                                 |
|                                 |     |              | Reserved. Use the recommended value from the Wizard.                                                                   |
| RXDFEXYDEN                      | In  | Async        | Reserved. Use the recommended value from the Wizard.                                                                   |
| RXOSINTDONE                     | Out | Async        | Reserved.                                                                                                    |
| RXOSINTSTARTED                  | Out | Async        | Reserved.                                                                                                    |
| RXOSINTSTROBEDONE               | Out | Async        | Reserved.                                                                                                    |
| {RXLPMOSHOLD, RXLPMOSOVRDEN}    | In  | Async        | {HOLD, OVRDEN} RX LPM                                                                                                  |
|                                 |     |              | 2 ' b00: OS Offset cancelation loop<br>adapt                                                                           |
|                                 |     |              | 2 'b10: Freeze current adapt value                                                                                     |
|                                 |     |              | $2$ ' $bx1$ : Override OS value according to attribute RXLPM_OS_CFG1[6:0]. Use the recommended value from the Wizard.  |
| {RXLPMGCHOLD, RXLPMGCOVRDEN}    | In  | Async        | {HOLD, OVRDEN} RX LPM                                                                                                  |
|                                 |     |              | 2 ' b00: Gain control loop adapt                                                                                       |
|                                 |     |              | 2 'b10: Freeze current adapt value                                                                                     |
|                                 |     |              | $2  '  bx 1$ : Override GC value according to attribute RXLPM_GC_CFG[12:8]. Use the recommended value from the Wizard. |
| UltraScale+ FPGAs Only          |     |              |                                                                                                    |
| FREQOS                          | In  | Async        | Reserved. Use the recommended value from the Wizard.                                                                   |
| RXDFECFOKFCNUM[3:0]             | In  | Async        | Reserved. Use the recommended value from the Wizard.                                                                   |
| RXDFECFOKFEN                    | In  | Async        | Reserved. Use the recommended value from the Wizard.                                                                   |
| RXDFECFOKFPULSE                 | In  | Async        | Reserved. Use the recommended value from the Wizard.                                                                   |

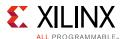

Table 4-9: RX Equalizer Ports (Cont'd)

| Port                            | Dir | Clock Domain | Description                                                                                                    |
|---------------------------------|-----|--------------|----------------------------------------------------------------------------------------------------|
| {RXDFECFOKHOLD, RXDFECFOKOVREN} | In  | Async        | {HOLD,OVRDEN} RX DFE                                                                                             |
|                                 |     |              | 2 'b00: CFOK adapt                                                                                               |
|                                 |     |              | 2 ' b10: Freeze current CFOK adapt<br>value                                                                      |
|                                 |     |              | 2 'bx1: Override KL value according to attribute RXCFOK_CFG1[15:10]. Use the recommended value from the Wizard.  |
| {RXDFEKHHOLD, RXDFEKHOVRDEN}    | In  | Async        | {HOLD,OVRDEN} RX DFE                                                                                             |
|                                 |     |              | 2 ' b00: KH high-frequency loop adapt                                                                            |
|                                 |     |              | 2 ' b10: Freeze current KH adapt value                                                                           |
|                                 |     |              | 2 'bx1: Override KH value according to attribute RXDFE_KH_CFG1[15:9]. Use the recommended value from the Wizard. |

Table 4-10 defines the RX equalizer attributes.

**Table 4-10: RX Equalizer Attributes** 

| Attribute           | Туре          | Description                                          |
|---------------------|---------------|------------------------------------------------------|
| RX_AFE_CM_EN        | 1-bit Binary  | Reserved. Use the recommended value from the Wizard. |
| RX_BIAS_CFG0        | 16-bit Binary | Reserved. Use the recommended value from the Wizard. |
| RX_CTLE3_LPF        | 8-bit Binary  | UltraScale FPGAs only:                               |
|                     |               | Reserved. Use the recommended value from the Wizard. |
| RX_EN_HI_LR         | 1-bit Binary  | UltraScale FPGAs only:                               |
|                     |               | Reserved. Use the recommended value from the Wizard. |
| RX_SUM_DFETAPREP_EN | 1-bit Binary  | Reserved. Use the recommended value from the Wizard. |
| RX_SUM_IREF_TUNE    | 4-bit Binary  | Reserved. Use the recommended value from the Wizard. |
| RX_SUM_RES_CTRL     | 2-bit Binary  | UltraScale FPGAs only:                               |
|                     |               | Reserved. Use the recommended value from the Wizard. |
| RX_SUM_VCMTUNE      | 4-bit Binary  | Reserved. Use the recommended value from the Wizard. |
| RX_SUM_VCM_OVWR     | 1-bit Binary  | Reserved. Use the recommended value from the Wizard. |
| RX_SUM_VREF_TUNE    | 3-bit Binary  | Reserved. Use the recommended value from the Wizard. |

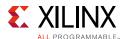

Table 4-10: RX Equalizer Attributes (Cont'd)

| Attribute              | Туре          | Description                                            |
|------------------------|---------------|--------------------------------------------------------|
| RX_TUNE_AFE_OS         | 2-bit Binary  | Reserved. Use the recommended value from the Wizard.   |
| RXLPM_OS_CFG0[15:0]    | 16-bit Binary | Reserved. Use the recommended value from the Wizard.   |
| RXLPM_OS_CFG1[15:0]    | 16-bit Binary | Reserved. Use the recommended value from the Wizard.   |
| RXDFE_OS_CFG0[15:0]    | 16-bit Binary | Reserved. Issue the recommended value from the Wizard. |
| RXDFE_OS_CFG1[15:0]    | 16-bit Binary | Reserved. Issue the recommended value from the Wizard. |
| RXDFELPM_KL_CFG0[15:0] | 16-bit Binary | Reserved. Use the recommended value from the Wizard.   |
| RXDFELPM_KL_CFG1[15:0] | 16-bit Binary | Reserved. Use the recommended value from the Wizard.   |
| RXDFELPM_KL_CFG2[15:0] | 16-bit Binary | Reserved. Use the recommended value from the Wizard.   |
| RXLPM_KH_CFG0[15:0]    | 16-bit Binary | Reserved. Use the recommended value from the Wizard.   |
| RXLPM_KH_CFG01[15:0]   | 16-bit Binary | Reserved. Use the recommended value from the Wizard.   |
| RXDFE_H2_CFG0[15:0]    | 16-bit Binary | Reserved. Use the recommended value from the Wizard.   |
| RXDFE_H2_CFG1[15:0]    | 16-bit Binary | Reserved. Use the recommended value from the Wizard.   |
| RXDFE_H3_CFG0[15:0]    | 16-bit Binary | Reserved. Use the recommended value from the Wizard.   |
| RXDFE_H3_CFG1[15:0]    | 16-bit Binary | Reserved. Use the recommended value from the Wizard.   |
| RXDFE_H4_CFG0[15:0]    | 16-bit Binary | Reserved. Use the recommended value from the Wizard.   |
| RXDFE_H4_CFG1[15:0]    | 16-bit Binary | Reserved. Use the recommended value from the Wizard.   |
| RXDFE_H5_CFG0[15:0]    | 16-bit Binary | Reserved. Use the recommended value from the Wizard.   |
| RXDFE_H5_CFG1[15:0]    | 16-bit Binary | Reserved. Use the recommended value from the Wizard.   |
| RXDFE_H6_CFG0[15:0]    | 16-bit Binary | Reserved. Use the recommended value from the Wizard.   |
| RXDFE_H6_CFG1[15:0]    | 16-bit Binary | Reserved. Use the recommended value from the Wizard.   |
| RXDFE_H7_CFG0[15:0]    | 16-bit Binary | Reserved. Use the recommended value from the Wizard.   |

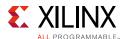

Table 4-10: RX Equalizer Attributes (Cont'd)

| Attribute           | Туре          | Description                                          |
|---------------------|---------------|------------------------------------------------------|
| RXDFE_H7_CFG1[15:0] | 16-bit Binary | Reserved. Use the recommended value from the Wizard. |
| RXDFE_H8_CFG0[15:0] | 16-bit Binary | Reserved. Use the recommended value from the Wizard. |
| RXDFE_H8_CFG1[15:0] | 16-bit Binary | Reserved. Use the recommended value from the Wizard. |
| RXDFE_H9_CFG0[15:0] | 16-bit Binary | Reserved. Use the recommended value from the Wizard. |
| RXDFE_H9_CFG1[15:0] | 16-bit Binary | Reserved. Use the recommended value from the Wizard. |
| RXDFE_HA_CFG0[15:0] | 16-bit Binary | Reserved. Use the recommended value from the Wizard. |
| RXDFE_HA_CFG1[15:0] | 16-bit Binary | Reserved. Use the recommended value from the Wizard. |
| RXDFE_HB_CFG0[15:0] | 16-bit Binary | Reserved. Use the recommended value from the Wizard. |
| RXDFE_HB_CFG1[15:0] | 16-bit Binary | Reserved. Use the recommended value from the Wizard. |
| RXDFE_HC_CFG0[15:0] | 16-bit Binary | Reserved. Use the recommended value from the Wizard. |
| RXDFE_HC_CFG1[15:0] | 16-bit Binary | Reserved. Use the recommended value from the Wizard. |
| RXDFE_HD_CFG0[15:0] | 16-bit Binary | Reserved. Use the recommended value from the Wizard. |
| RXDFE_HD_CFG1[15:0] | 16-bit Binary | Reserved. Use the recommended value from the Wizard. |
| RXDFE_HE_CFG0[15:0] | 16-bit Binary | Reserved. Use the recommended value from the Wizard. |
| RXDFE_HE_CFG1[15:0] | 16-bit Binary | Reserved. Use the recommended value from the Wizard. |
| RXDFE_HF_CFG0[15:0] | 16-bit Binary | Reserved. Use the recommended value from the Wizard. |
| RXDFE_HF_CFG1[15:0] | 16-bit Binary | Reserved. Use the recommended value from the Wizard. |
| RXDFE_UT_CFG0[15:0] | 16-bit Binary | Reserved. Use the recommended value from the Wizard. |
| RXDFE_UT_CFG1[15:0] | 16-bit Binary | Reserved. Use the recommended value from the Wizard. |
| RXDFE_VP_CFG0[15:0] | 16-bit Binary | Reserved. Use the recommended value from the Wizard. |
| RXDFE_VP_CFG1[15:0] | 16-bit Binary | Reserved. Use the recommended value from the Wizard. |

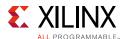

Table 4-10: RX Equalizer Attributes (Cont'd)

| Attribute                    | Туре                                                           | Description                                                                                                    |
|------------------------------|----------------------------------------------------------------|----------------------------------------------------------------------------------------------------|
| RX_DFE_LPM_HOLD_DURING_EIDLE | 1-bit Binary                                                   | 1 'b0: Default setting. 1 'b1: Restores the DFE contents from internal registers after termination of an electrical idle state for PCI Express operation. Holds the DFE circuit in reset when an electrical idle condition is detected.                                                                 |
|                              |                                                                | <b>Note:</b> For channels with large attenuation (lossy channels typically exceeding 15 dB at Nyquist), Xilinx recommends setting RX_DFE_LPM_HOLD_DURING_EIDLE to 1 'b0' because fast transitioning data patterns like the 101010 sequence in CJPAT/CJTPAT can accidentally trigger an electrical idle. |
| RX_DFELPM_KLKH_AGC_STUP_EN   | 1-bit Binary                                                   | Reserved. Use the recommended value from the Wizard.                                                                                                    |
| RX_DFELPM_CFG0[3:0]          | 4-bit Binary                                                   | Reserved. Use the recommended value from the Wizard.                                                                                                    |
| RX_DFELPM_CFG1               | 1-bit Binary                                                   | Reserved. Use the recommended value from the Wizard.                                                                                                    |
| RX_DFE_KL_LPM_KH_CFG0[1:0]   | 2-bit Binary                                                   | Reserved. Use the recommended value from the Wizard.                                                                                                    |
| RX_DFE_KL_LPM_KH_CFG1[2:0]   | 3-bit Binary                                                   | Reserved. This attribute is shared between DFE and LPM modes. Use the recommended value from the Wizard.                                                                                                    |
| RX_DFE_KL_LPM_KH_CFG2[3:0]   | 4-bit Binary                                                   | Reserved. Use the recommended value from the Wizard.                                                                                                    |
| RX_DFE_KL_LPM_KL_CFG0[1:0]   | 2-bit Binary                                                   | Reserved. Use the recommended value from the Wizard.                                                                                                    |
| RX_DFE_KL_LPM_KL_CFG1[2:0]   | UltraScale FPGAs: 3-bit Binary UltraScale+ FPGAs: 4-bit Binary | Reserved. This attribute is shared between DFE and LPM modes. Use the recommended value from the Wizard.                                                                                                    |
| RX_DFE_AGC_CFG0[1:0]         | 2-bit Binary                                                   | UltraScale FPGAs only:  Reserved. Use the recommended value from the Wizard.                                                                                                    |
| RX_DFE_AGC_CFG1[2:0]         | 3-bit Binary                                                   | Reserved. This attribute is shared between DFE and LPM modes. Use the recommended value from the Wizard.                                                                                                    |
| ADAPT_CFG0[15:0]             | 16-bit Binary                                                  | Reserved. Use the recommended value from the Wizard.                                                                                                    |
| ADAPT_CFG1[15:0]             | 16-bit Binary                                                  | Reserved. Use the recommended value from the Wizard.                                                                                                    |
| RX_BIAS_CFG[15:0]            | 16-bit Binary                                                  | Reserved. Use the recommended value from the Wizard.                                                                                                    |

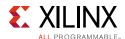

Table 4-10: RX Equalizer Attributes (Cont'd)

| Attribute              | Туре          | Description                                          |
|------------------------|---------------|------------------------------------------------------|
| DFE_D_X_REL_POS        | 1-bit Binary  | UltraScale FPGAs only:                               |
|                        |               | Reserved. Use the recommended value from the Wizard. |
| DFE_VCM_COMP_EN        | 1-bit Binary  | UltraScale FPGAs only:                               |
|                        |               | Reserved. Use the recommended value from the Wizard. |
| RXCFOK_CFG0            | 16-bit Binary | Reserved. Use the recommended value from the Wizard. |
| RXCFOK_CFG1            | 16-bit Binary | Reserved. Use the recommended value from the Wizard. |
| RXCFOK_CFG2            | 16-bit Binary | Reserved. Use the recommended value from the Wizard. |
| RXDFE_CFG0             | 16-bit Binary | Reserved. Use the recommended value from the Wizard. |
| RXDFE_CFG1             | 16-bit Binary | Reserved. Use the recommended value from the Wizard. |
| RXDFE_GC_CFG0          | 16-bit Binary | Reserved. Use the recommended value from the Wizard. |
| RXDFE_GC_CFG1          | 16-bit Binary | Reserved. Use the recommended value from the Wizard. |
| RXDFE_GC_CFG2          | 16-bit Binary | Reserved. Use the recommended value from the Wizard. |
| UltraScale+ FPGAs Only |               |                                                      |
| ADAPT_CFG2             | 16-bit Hex    | Reserved. Use the recommended value from the Wizard. |
| CTLE3_OCAP_EXT_CTRL    | 3-bit Binary  | Reserved. Use the recommended value from the Wizard. |
| CTLE3_OCAP_EXT_EN      | 1-bit Binary  | Reserved. Use the recommended value from the Wizard. |
| RXDFE_KH_CFG0          | 16-bit Hex    | Reserved. Use the recommended value from the Wizard. |
| RXDFE_KH_CFG1          | 16-bit Hex    | Reserved. Use the recommended value from the Wizard. |
| RXDFE_KH_CFG2          | 16-bit Hex    | Reserved. Use the recommended value from the Wizard. |
| RXDFE_KH_CFG3          | 16-bit Hex    | Reserved. Use the recommended value from the Wizard. |
| RXDFE_UT_CFG2          | 16-bit Hex    | Reserved. Use the recommended value from the Wizard. |
| RX_EN_CTLE_RCAL_B      | 1-bit Binary  | Reserved. Use the recommended value from the Wizard. |

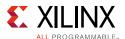

#### **GTY Use Modes**

#### **Choosing Between LPM and DFE Modes**

#### **LPM Use Mode**

LPM mode is recommended for short-reach and low-reflection channel applications with channel losses of 14 dB or less at the Nyquist frequency. LPM is preferred for applications where non-random data patterns are used. As Figure 4-12 indicates, in LPM mode the AGC is fixed. Generally, for low loss channels (less than 14 dB at Nyquist), it is advised to not use any TX emphasis and let the RX adaptation handle all the equalization of the link.

LPM mode does not require data scrambling for proper adaptation. For 8B/10B applications in LPM mode, repeated patterns (idle patterns) with or without scrambling can be used during adaptation.

#### **DFE Use Mode**

DFE mode is recommended for high-reflection channels, medium- to long-reach applications with high channel losses of 8 dB and above at the Nyquist frequency. DFE mode has the advantage of equalizing a channel without amplifying noise and crosstalk. Therefore, it is the best choice when crosstalk is a concern or when reflections are identified in a single-bit response analysis. In certain low-loss applications that require the use of DFE, the AGC is fixed. Please use the default Wizard settings.

DFE mode must be carefully considered in 8B/10B applications or where data scrambling is not employed. To properly adapt to data, the auto adaptation in DFE mode requires incoming data to be random. For example, in a XAUI application, the user payload data is non-scrambled and 8B/10B encoded. While the user payload is generally random, the frequency content of the data is inherently limited by the encoding, and there is nothing defined in the protocol to prevent repeated patterns from occurring. These repeated patterns can cause the auto adapting algorithms to drift away from the ideal equalization setting. Patterns with characteristics similar to PRBS7 (or higher polynomials) are sufficiently random for auto adaptation to properly choose the correct equalization setting.

# GTY Transceivers: Switching Between LPM and DFE Modes at Run Time

In multi-rate applications, it may be required to switch between LPM to DFE. Follow these steps to switch between LPM and DFE modes:

- 1. To switch from DFE to LPM, set RXLPMEN = 1.
- 2. Several attributes change with data rates and insertion loss. Therefore, it is recommended to generate DFE and LPM wrappers for the same data rate and compare all the attributes for differences, then write the corresponding values when switching between the two modes.

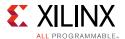

3. Reset the receiver's PMA by pulsing RXPMARESET.

See RX Initialization and Reset, page 71 for more information regarding RXPMARESET.

### **RX CDR**

### **Functional Description**

The RX clock data recovery (CDR) circuit in each GTYE3/4\_CHANNEL transceiver extracts the recovered clock and data from an incoming data stream. Figure 4-14 illustrates the architecture of the CDR block. Clock paths are shown with dotted lines for clarity.

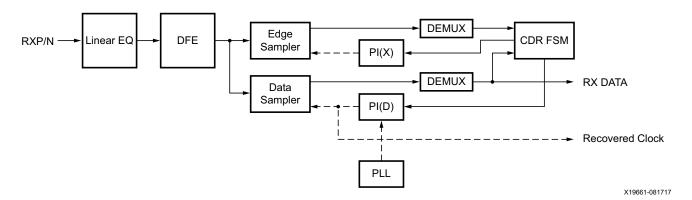

Figure 4-14: CDR Detail

The GTYE3/4\_CHANNEL transceiver employs phase rotator CDR architecture. Incoming data first goes through receiver equalization stages. The equalized data is captured by an edge and a data sampler. The data captured by the data sampler is fed to the CDR state machine and the downstream transceiver blocks.

The CDR state machine uses the data from both the edge and data samplers to determine the phase of the incoming data stream and to control the phase interpolators (PIs). The phase for the edge sampler is locked to the transition region of the data stream while the phase of the data sampler is positioned in the middle of the data eye.

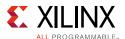

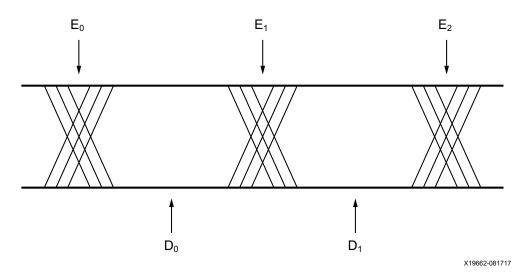

Figure 4-15: CDR Sampler Positions

The CPLL or QPLL provides a base clock to the phase interpolator. The phase interpolator in turn produces fine, evenly spaced sampling phases to allow the CDR state machine to have fine phase control. The CDR state machine can track incoming data streams that can have a frequency offset from the local PLL reference clock.

### **Ports and Attributes**

Table 4-11 defines the CDR ports.

Table 4-11: CDR Ports

| Port           | Dir | Clock Domain | Description                       |
|----------------|-----|--------------|-----------------------------------|
| RXCDRFREQRESET | In  | Async        | CDR frequency detector reset.     |
| RXCDRHOLD      | In  | Async        | Hold the CDR control loop frozen. |
| RXCDROVRDEN    | In  | Async        | Reserved.                         |
| RXCDRRESET     | In  | Async        | Reserved. Tied Low.               |
| RXCDRRESETRSV  | In  | Async        | UltraScale FPGAs only:            |
|                |     |              | Reserved.                         |

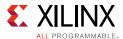

Table 4-11: CDR Ports (Cont'd)

| Port                 | Dir | Clock Domain | Description                                                                                                    |
|----------------------|-----|--------------|----------------------------------------------------------------------------------------------------|
| RXRATE[2:0]          | In  | RXUSRCLK2    | Dynamic pins to automatically change effective PLL dividers in the GTY transceiver RX. These ports are used for PCI Express and other standards. |
|                      |     |              | 000: Use RXOUT_DIV attributes                                                                                                    |
|                      |     |              | 001: Divide by 1                                                                                                    |
|                      |     |              | 010: Divide by 2                                                                                                    |
|                      |     |              | 011: Divide by 4                                                                                                    |
|                      |     |              | 100: Divide by 8                                                                                                    |
|                      |     |              | 101: Divide by 16                                                                                                    |
|                      |     |              | 110: Divide by 32                                                                                                    |
|                      |     |              | 111: Divide by 1                                                                                                    |
|                      |     |              | RXBUF_RESET_ON_RATE_CHANGE attribute enables optional automatic reset.                                                                           |
| RXCDRLOCK            | Out | Async        | Reserved.                                                                                                    |
| RXCDRPHDONE          | Out | Async        | Reserved.                                                                                                    |
| UltraScale+ FPGAs Or | nly |              |                                                                                                    |
| INCPCTRL             | In  | Async        | Use the recommended value from the Wizard.                                                                                                    |
| CDRSTEPSX            | In  | Async        | Use the recommended value from the Wizard.                                                                                                    |
| CDRSTEPSQ            | In  | Async        | Use the recommended value from the Wizard.                                                                                                    |
| CDRSTEPDIR           | In  | Async        | Use the recommended value from the Wizard.                                                                                                    |

Table 4-12 defines the CDR related attributes.

Table 4-12: CDR Attributes

| Attribute       | Туре       | Description                                                   |
|-----------------|------------|---------------------------------------------------------------|
| RXCDR_CFG2_GEN2 | 10-bit Hex | UltraScale+ FPGAs Only                                        |
|                 |            | Reserved. Use the recommended value from the Wizard.          |
| RXCDR_CFG3_GEN2 | 6-bit Hex  | UltraScale+ FPGAs Only                                        |
|                 |            | Reserved. Use the recommended value from the Wizard.          |
| RXCDR_CFG0_GEN3 | 16-bit Hex | CDR configuration. Use the recommended value from the Wizard. |
| RXCDR_CFG1_GEN3 | 16-bit Hex | CDR configuration. Use the recommended value from the Wizard. |
| RXCDR_CFG2_GEN3 | 16-bit Hex | CDR configuration. Use the recommended value from the Wizard. |
| RXCDR_CFG3_GEN3 | 16-bit Hex | CDR configuration. Use the recommended value from the Wizard. |

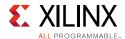

Table 4-12: CDR Attributes (Cont'd)

| Attribute               | Туре       | Description                                                                                                    |
|-------------------------|------------|----------------------------------------------------------------------------------------------------|
| RXCDR_CFG4_GEN3         | 16-bit Hex | CDR configuration. Use the recommended value from the Wizard.                                                                                                    |
| RXCDR_CFG5_GEN3         | 16-bit Hex | CDR configuration. Use the recommended value from the Wizard.                                                                                                    |
| RXCDR_CFG0              | 16-bit Hex | CDR configuration. Use the recommended value from the Wizard.                                                                                                    |
| RXCDR_CFG1              | 16-bit Hex | CDR configuration. Use the recommended value from the Wizard.                                                                                                    |
| RXCDR_CFG2              | 16-bit Hex | CDR configuration. Use the recommended value from the Wizard.                                                                                                    |
| RXCDR_CFG3              | 16-bit Hex | CDR configuration. Use the recommended value from the Wizard.                                                                                                    |
| RXCDR_CFG4              | 16-bit Hex | CDR configuration. Use the recommended value from the Wizard.                                                                                                    |
| RXCDR_CFG5              | 16-bit Hex | CDR configuration. Use the recommended value from the Wizard.                                                                                                    |
| RXCDR_LOCK_CFG0         | 16-bit Hex | CDR configuration. Use the recommended value from the Wizard.                                                                                                    |
| RXCDR_LOCK_CFG1         | 16-bit Hex | CDR configuration. Use the recommended value from the Wizard.                                                                                                    |
| RXCDR_LOCK_CFG2         | 16-bit Hex | CDR configuration. Use the recommended value from the Wizard.                                                                                                    |
| RXCDR_HOLD_DURING_EIDLE | Binary     | 1 ' b0: Default setting.                                                                                                    |
|                         |            | 1 'b1: Enables the CDR to hold its internal states<br>during an optional reset sequence of an<br>electrical idle state as used in PCI Express<br>operation.                                                                                                    |
|                         |            | <b>Note:</b> For channels with large attenuation (lossy channels typically exceeding 15 dB at Nyquist), Xilinx recommends setting RXCDR_HOLD_DURING_EIDLE to 1 'b0 because fast transitioning data patterns like the 101010 sequence in CJPAT/CJTPAT can accidentally trigger an electrical idle. |

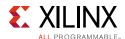

Table 4-12: CDR Attributes (Cont'd)

| Attribute               | Туре               | Description                                                                                                    |
|-------------------------|--------------------|----------------------------------------------------------------------------------------------------|
| RXCDR_FR_RESET_ON_EIDLE | Binary             | 1 ' b0: Default setting.                                                                                                    |
|                         |                    | 1 'b1: Enables automatic reset of CDR frequency during an optional reset sequence of an electrical idle state as used in PCI Express operation.                                                                                                    |
|                         |                    | Note: For channels with large attenuation (lossy channels typically exceeding 15 dB at Nyquist), Xilinx recommends setting RXCDR_FR_RESET_ON_EIDLE to 1 'b0 because fast transitioning data patterns like the 101010 sequence in CJPAT/CJTPAT can accidentally trigger an electrical idle.        |
| RXCDR_PH_RESET_ON_EIDLE | Binary             | 1 'b0: Default setting.                                                                                                    |
|                         |                    | 1 'b1: Enables automatic reset of CDR phase<br>during an optional reset sequence of an<br>electrical idle state as used in PCI Express<br>operation.                                                                                                    |
|                         |                    | <b>Note:</b> For channels with large attenuation (lossy channels typically exceeding 15 dB at Nyquist), Xilinx recommends setting RXCDR_PH_RESET_ON_EIDLE to 1 'b0 because fast transitioning data patterns like the 101010 sequence in CJPAT/CJTPAT can accidentally trigger an electrical idle. |
| RXPI_CFG0               | UltraScale FPGAs:  | Reserved. Issue the recommended value from                                                                                                    |
|                         | 2-bit Binary       | the Wizard.                                                                                                    |
|                         | UltraScale+ FPGAs: |                                                                                                    |
|                         | 16-bit Binary      |                                                                                                    |
| RXPI_CFG1               | UltraScale FPGAs:  | Reserved. Issue the recommended value from                                                                                                    |
|                         | 2-bit Binary       | the Wizard.                                                                                                    |
|                         | UltraScale+ FPGAs: |                                                                                                    |
|                         | 16-bit Binary      |                                                                                                    |
| RXPI_CFG2               | 2-bit Binary       | UltraScale FPGAs only:                                                                                                    |
|                         |                    | Reserved. Issue the recommended value from the Wizard.                                                                                                    |
| RXPI_CFG3               | 2-bit Binary       | UltraScale FPGAs only:                                                                                                    |
|                         |                    | Reserved. Issue the recommended value from the Wizard.                                                                                                    |
| RXPI_CFG4               | Binary             | UltraScale FPGAs only:                                                                                                    |
|                         |                    | Reserved. Issue the recommended value from the Wizard.                                                                                                    |

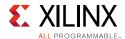

Table 4-12: CDR Attributes (Cont'd)

| Attribute              | Type         | Description                                                   |
|------------------------|--------------|---------------------------------------------------------------|
| RXPI_CFG5              | Binary       | UltraScale FPGAs only:                                        |
|                        |              | Reserved. Issue the recommended value from the Wizard.        |
| RXPI_CFG6              | 3-bit Binary | UltraScale FPGAs only:                                        |
|                        |              | Reserved. Issue the recommended value from the Wizard.        |
| RX_WIDEMODE_CDR        | 1-bit Binary | Reserved. Issue the recommended value from the Wizard.        |
| CDR_SWAP_MODE_EN       | 1-bit Binary | Reserved. Issue the recommended value from the Wizard.        |
| UltraScale+ FPGAs Only |              | '                                                             |
| RXCDR_CFG2_GEN4        | 16-bit Hex   | CDR configuration. Use the recommended value from the Wizard. |
| RXCDR_CFG3_GEN4        | 16-bit Hex   | CDR configuration. Use the recommended value from the Wizard. |
| RXCDR_LOCK_CFG3        | 16-bit Hex   | CDR configuration. Use the recommended value from the Wizard. |
| RXCDR_LOCK_CFG4        | 16-bit Hex   | CDR configuration. Use the recommended value from the Wizard. |
| RX_WIDEMODE_CDR_GEN3   | 2-bit Binary | Reserved. Use the recommended value from the Wizard.          |
| RX_WIDEMODE_CDR_GEN4   | 2-bit Binary | Reserved. Use the recommended value from the Wizard.          |
| RX_XMODE_SEL           | 1-bit Binary | Reserved. Use the recommended value from the Wizard.          |
| SAMPLE_CLK_PHASE       | 1-bit Binary | Reserved. Use the recommended value from the Wizard.          |

### **RX CDR Lock to Reference**

To get the CDR to lock to reference, set RXCDRHOLD = 1'b1 and RXCDROVRDEN = 1'b0.

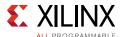

# **RX Fabric Clock Output Control**

## **Functional Description**

The RX clock divider control block has two main components: serial clock divider control and parallel clock divider and selector control. The clock divider and selector details are illustrated in Figure 4-16.

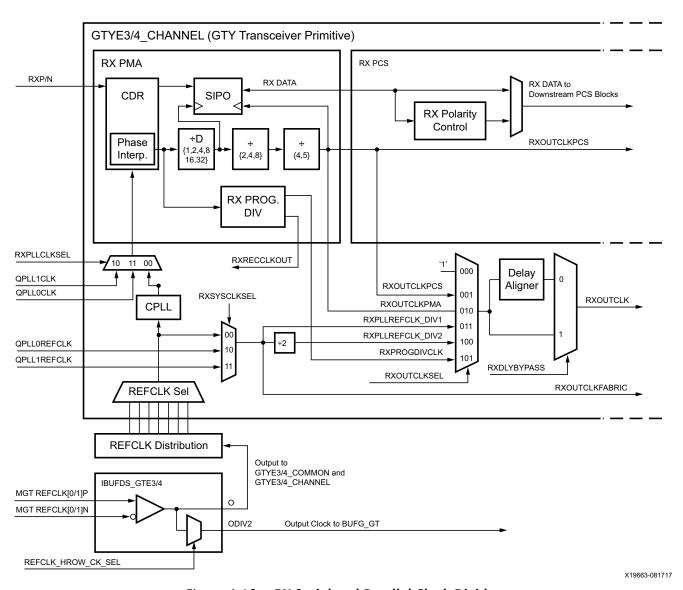

Figure 4-16: RX Serial and Parallel Clock Divider

Notes relevant to Figure 4-16:

1. RXOUTCLKPCS and RXOUTCLKFABRIC are redundant outputs. Use RXOUTCLK for new designs.

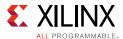

- 2. RXOUTCLK is used as the source of the interconnect logic clock via BUFG\_GT.
- 3. There is only one CPLL in the GTYE3/4\_CHANNEL. QPLLs from the GTYE3/4\_COMMON can also be used when applicable.
- 4. The selection of the /4 or /5 divider block is controlled by the RX\_DATA\_WIDTH attribute from the GTYE3/4\_CHANNEL primitive. /4 is selected when RX\_DATA\_WIDTH = 16, 32, 64, or 128. /5 is selected when RX\_DATA\_WIDTH = 20, 40, 80, or 160.
- 5. The selection of the /2, /4, or /8 divider block is controlled by the RX\_INT\_DATAWIDTH attribute from the GTYE3/4\_CHANNEL primitive.

  /2 is selected when RX\_INT\_DATAWIDTH = 0 (2-byte internal datapath),

  /4 is selected when RX\_INT\_DATAWIDTH = 1 (4-byte internal datapath), and

  /8 is selected when RX\_INT\_DATAWIDTH = 2 (8-byte internal datapath).
- 6. For details about placement constraints and restrictions on clocking resources (such as BUFG\_GT and BUFG\_GT\_SYNC), refer to the *UltraScale Architecture Clocking Resources User Guide* (UG572) [Ref 3].
- 7. The clock output from IBUFDS\_GTE3/4 should only be used after a delay of 250 µs from when GTPOWERGOOD asserts High. For UltraScale+ FPGAs, the Wizard version 1.7 or later automatically gates the GTPOWERGOOD to meet this requirement.

#### Serial Clock Divider

Each transmitter PMA module has a D divider that divides down the clock from the PLL for lower line rate support. This serial clock divider, D, can be set statically for applications with a fixed line rate or it can be changed dynamically for protocols with multiple line rates. The control for the serial divider is described in Table 4-13. For details about the line rate range per speed grade, refer to the UltraScale and UltraScale+ device data sheets [Ref 6].

To use the D divider in fixed line rate applications, the RXOUT\_DIV attribute must be set to the appropriate value, and the RXRATE port needs to be tied to 3 'b000. Refer to the Static Setting via Attribute column in Table 4-13 for details.

To use the D divider in multiple line rate applications, the RXRATE port is used to dynamically select the D divider value. The RXOUT\_DIV attribute and the RXRATE port must select the same D divider value upon device configuration. After device configuration, the RXRATE is used to dynamically change the D divider value. Refer to the Dynamic Control via Ports column in Table 4-13 for details.

Table 4-13: RX PLL Output Divider Setting

| D Divider Value | Static Setting via Attribute | Dynamic Control via Ports |
|-----------------|------------------------------|---------------------------|
| 1               | RXOUT_DIV = 1                | RXOUT_DIV = Ignored       |
| 1               | RXRATE = 3'b000              | RXRATE = 3'b001           |
| 2               | RXOUT_DIV = 2                | RXOUT_DIV = Ignored       |
| 2               | RXRATE = 3'b000              | RXRATE = 3'b010           |

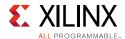

| 111,000         |                              |                           |  |  |  |  |
|-----------------|------------------------------|---------------------------|--|--|--|--|
| D Divider Value | Static Setting via Attribute | Dynamic Control via Ports |  |  |  |  |
| 4               | RXOUT_DIV = 4                | RXOUT_DIV = Ignored       |  |  |  |  |
| 4               | RXRATE = 3 'b000             | <b>RXRATE</b> = 3 'b011   |  |  |  |  |
| 0               | RXOUT_DIV = 8                | RXOUT_DIV = Ignored       |  |  |  |  |
| 8               | RXRATE = 3'b000              | RXRATE = 3'b100           |  |  |  |  |
| 16              | RXOUT_DIV = 16               | RXOUT_DIV = Ignored       |  |  |  |  |
| 16              | RXRATE = 3 'b000             | RXRATE = 3'b101           |  |  |  |  |
| วา              | RXOUT_DIV = 32               | RXOUT_DIV = Ignored       |  |  |  |  |
| 32              | RXRATE = 3 'b000             | RXRATE = 3'b110           |  |  |  |  |

Table 4-13: RX PLL Output Divider Setting (Cont'd)

#### Parallel Clock Divider and Selector

The parallel clock outputs from the RX clock divider control block can be used as a interconnect logic clock depending on the line rate and protocol requirements.

The recommended clock for the interconnect logic is the RXOUTCLK from one of the GTY transceivers. It is also possible to bring the MGTREFCLK directly to the interconnect logic and use as the interconnect logic clock. RXOUTCLK is preferred for general applications because it has an output delay control used for applications that bypass the RX buffer for constant datapath delay. Refer to RX Buffer Bypass, page 258 for more details.

The RXOUTCLKSEL port controls the input selector and allows these clocks to be output via the RXOUTCLK port:

- RXOUTCLKSEL = 3 'b001: RXOUTCLKPCS path is not recommended to be used as it incurs extra delay from the PCS block.
- RXOUTCLKSEL = 3 'b010: RXOUTCLKPMA is the recovered clock that can be brought
  out to the interconnect logic. The recovered clock is used by protocols that do not have
  a clock compensation mechanism and require to use a clock synchronous to the data
  (the recovered clock), to clock the downstream interconnect logic. It is also used by the
  RX PCS block. This clock is interrupted when the PLL or CDR is reset by one of the
  related reset signals.
- RXOUTCLKSEL = 3 'b011 or 3 'b100: RXPLLREFCLK\_DIV1 or RXPLLREFCLK\_DIV2 is the input reference clock to the CPLL or QPLL depending on the RXSYSCLKSEL setting. For usages that do not require outputting a recovered clock to the interconnect logic, RXPLLREFCLK\_DIV1 or RXPLLREFCLK\_DIV2 can be used as the system clock. However, TXOUTCLK is usually used as system clock.

#### RX Programmable Divider

The RX programmable divider shown in Figure 4-16 uses the recovered clock from the CDR to generate a parallel output clock. By using the recovered clock, RX programmable divider, and BUFG\_GT, RXOUTCLK (RXOUTCLKSEL = 101) can be used as a clock source for the

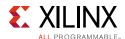

interconnect logic instead of consuming PLL or MMCM resources in the interconnect logic. The output clock of the programmable divider can also be bought out to the transceiver reference clock pin configured as an output. The supported divider values are 4, 5, 8, 10, 16, 16.5, 20, 32, 33, 40, 64, 66, 80, 100, 128, 132, 160, and 200. Table 4-14 and Table 4-15 show the programmable divider ports and attribute, respectively.

**Table 4-14:** Programmable Divider Ports

| Port              | Dir | Clock Domain | Description                                                                                                    |
|-------------------|-----|--------------|----------------------------------------------------------------------------------------------------|
| RXPROGDIVRESET    | In  | Async        | This active-High port resets the dividers as well as the RXPRGDIVRESETDONE indicator. Perform a reset whenever the input clock source is interrupted. |
| RXPRGDIVRESETDONE | Out | Async        | When the input clock is stable and reset is performed, this active-High signal indicates the rest is completed and the output clock is stable.        |

**Table 4-15:** Programmable Divider Attribute

| Attribute        | Туре          | Description                                                                                                    |
|------------------|---------------|----------------------------------------------------------------------------------------------------|
| RX_PROGDIV_CFG   | Real          | RX programmable divider ratio. Valid settings are 0.0, 4.0, 5.0, 8.0, 10.0, 16.0, 16.5, 20.0, 32.0, 33.0, 40.0, 64.0, 66.0, 80.0, and 100.0. The total divide value of the RX programmable divider is the combination of RX_PROGDIV_CFG and RX_PROGDIV_RATE. Setting RX_PROGDIV_CFG to 0.0 powers down the divider. |
| RX_DIVRESET_TIME | 5-bit Binary  | Reserved. Represents the time duration to apply the RX programmable divider reset. Use the recommended value from the Wizard. RX_DIVRESET_TIME must be a non-zero value when using RXPROGDIVRESET to initiate the reset process.                                                                                    |
| RX_PROGDIV_RATE  | 16-bit Binary | [15:1]: Reserved                                                                                                    |
|                  |               | [0]: Selects the pre-divider value.                                                                                                    |
|                  |               | 1'b1:/ <b>1</b>                                                                                                    |
|                  |               | 1'b0:/2                                                                                                    |

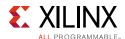

### **Ports and Attributes**

Table 4-16 defines the ports required for RX fabric clock output control.

**Table 4-16: RX Fabric Clock Output Control Ports** 

| Port             | Dir | Clock Domain | Description                                                                                                    |
|------------------|-----|--------------|----------------------------------------------------------------------------------------------------|
| RXOUTCLKSEL[2:0] | In  | Async        | This port controls the multiplexer select signal in Figure 4-16.                                                                                                    |
|                  |     |              | 3 'b000: Static 1                                                                                                    |
|                  |     |              | 3 'b001: RXOUTCLKPCS path                                                                                                    |
|                  |     |              | 3 'b010: RXOUTCLKPMA path                                                                                                    |
|                  |     |              | 3 'b011: RXPLLREFCLK_DIV1 path                                                                                                    |
|                  |     |              | 3 'b100: RXPLLREFCLK_DIV2 path                                                                                                    |
|                  |     |              | 3 'b101: RXPROGDIVCLK path                                                                                                    |
|                  |     |              | Others: Reserved.                                                                                                    |
| RXRATE[2:0]      | In  | RXUSRCLK2    | This port dynamically controls the setting for the RX serial clock divider D (see Table 4-13) and it is used with RXOUT_DIV attribute.                                                                                                 |
|                  |     |              | 3 'b000: Use RXOUT_DIV divider value                                                                                                    |
|                  |     |              | 3 'b001: Set D divider to 1                                                                                                    |
|                  |     |              | 3 'b010: Set D divider to 2                                                                                                    |
|                  |     |              | 3 'b011: Set D divider to 4                                                                                                    |
|                  |     |              | 3 'b100: Set D divider to 8                                                                                                    |
|                  |     |              | 3 'b101: Set D divider to 16                                                                                                    |
|                  |     |              | 3 'b110: Set D divider to 32                                                                                                    |
| RXOUTCLKFABRIC   | Out | Clock        | RXOUTCLKFABRIC is a redundant output reserved for testing. Use RXOUTCLK with RXOUTCLKSEL = 3 'b011 instead.                                                                                                    |
| RXOUTCLK         | Out | Clock        | RXOUTCLK is the recommended clock output to the interconnect logic. The RXOUTCLKSEL port is the input selector for RXOUTCLK and allows the PLL input reference clock to the interconnect logic.                                        |
| RXOUTCLKPCS      | Out | Clock        | RXOUTCLKPCS is a redundant output. Use RXOUTCLK with RXOUTCLKSEL = 3 'b001 instead.                                                                                                    |
| RXRATEDONE       | Out | RXUSRCLK2    | The RXRATEDONE port is asserted High for one RXUSRCLK2 cycle in response to a change on the RXRATE port. The TRANS_TIME_RATE attribute defines the period of time between a change on the RXRATE port and the assertion of RXRATEDONE. |

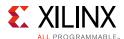

Table 4-16: RX Fabric Clock Output Control Ports (Cont'd)

| Port        | Dir | Clock Domain | Description                                                                                                    |
|-------------|-----|--------------|----------------------------------------------------------------------------------------------------|
| RXDLYBYPASS | In  | Async        | RX delay alignment bypass:                                                                                        |
|             |     |              | 0: Uses the RX delay alignment circuit. Set to 1 'b0 when the RX buffer is bypassed.                              |
|             |     |              | 1: Bypasses the RX delay alignment circuit. Set to 1'b1 when the RX buffer is used.                               |
| RXRATEMODE  | In  | Async        | Determines if RXRATE asynchronously controls the D Output Divider in the RX PMA.                                  |
|             |     |              | 0: Synchronous. When set to 1 'b0, an automatic reset sequence occurs in response to a change on the RXRATE port. |
|             |     |              | 1: Asynchronous                                                                                                   |

The transceiver has an internal 25 MHz clock derived from the reference clock from the [TX/RX]\_CLK25\_DIV setting. The 25 MHz clock is used as a synchronizer and timer for various transceiver operations such as reset, power management, rate change, OOB, and beacon. Set [TX/RX]\_CLK25\_DIV to achieve 25 MHz or as close as possible. For SATA OOB, this internal clock must be 25 MHz. Table 4-17 defines the attributes required for RX fabric clock output control.

**Table 4-17: RX Fabric Clock Output Control Attributes** 

| Attribute                  | Туре      | Description                                                                                                    |
|----------------------------|-----------|----------------------------------------------------------------------------------------------------|
| TRANS_TIME_RATE            | 8-bit Hex | Reserved. Use the recommended value from the Wizard. This attribute determines when PHYSTATUS and RXRATEDONE are asserted after a rate change.                                                                             |
| RXBUF_RESET_ON_RATE_CHANGE | Boolean   | When set to TRUE, this attribute enables automatic RX buffer reset during a rate change event initiated by a change in RXRATE.                                                                                             |
| RXOUT_DIV                  | Integer   | This attribute controls the setting for the RX serial clock divider. This attribute is only valid when RXRATE = 3 'b000. Otherwise the D divider value is controlled by RXRATE. Valid settings are 1, 2, 4, 8, 16, and 32. |
| RXPMACLK_SEL               | String    | Reserved. Use the recommended value from the Wizard.                                                                                                    |

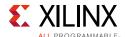

Table 4-17: RX Fabric Clock Output Control Attributes (Cont'd)

| Attribute    | Туре    | Description                                                                                                    |
|--------------|---------|----------------------------------------------------------------------------------------------------|
| RX_CLK25_DIV | Integer | This attribute sets a divider that divides down RXPLLREFCLK_DIV1 to generate an internal clock that is used for some of the logic inside the RX portion of the transceiver. |
|              |         | 1: RXPLLREFCLK_DIV1 ≤ 25 MHz                                                                                                    |
|              |         | 2: 25 MHz ≤ RXPLLREFCLK_DIV1 ≤ 50 MHz                                                                                                    |
|              |         | 3: 50 MHz ≤ RXPLLREFCLK_DIV1 ≤ 75 MHz                                                                                                    |
|              |         | 4: 75 MHz ≤ RXPLLREFCLK_DIV1 ≤ 100 MHz                                                                                                    |
|              |         | 5: 100 MHz ≤ RXPLLREFCLK_DIV1 ≤ 125 MHz                                                                                                    |
|              |         | 6: 125 MHz ≤ RXPLLREFCLK_DIV1 ≤ 150 MHz                                                                                                    |
|              |         | 7: 150 MHz ≤ RXPLLREFCLK_DIV1 ≤ 175 MHz                                                                                                    |
|              |         | 8: 175 MHz ≤ RXPLLREFCLK_DIV1 ≤ 200 MHz                                                                                                    |
|              |         | 9: 200 MHz ≤ RXPLLREFCLK_DIV1 ≤ 225 MHz                                                                                                    |
|              |         | 10: 225 MHz ≤ RXPLLREFCLK_DIV1 ≤ 250 MHz                                                                                                    |
|              |         | 11: 250 MHz ≤ RXPLLREFCLK_DIV1 ≤ 275 MHz                                                                                                    |
|              |         | 12: 275 MHz ≤ RXPLLREFCLK_DIV1 ≤ 300 MHz                                                                                                    |
|              |         | 13: 300 MHz ≤ RXPLLREFCLK_DIV1 ≤ 325 MHz                                                                                                    |
|              |         | 14: 325 MHz ≤ RXPLLREFCLK_DIV1 ≤ 350 MHz                                                                                                    |
|              |         | 15: 350 MHz ≤ RXPLLREFCLK_DIV1 ≤ 375 MHz                                                                                                    |
|              |         | 16: 375 MHz ≤ RXPLLREFCLK_DIV1 ≤ 400 MHz                                                                                                    |
|              |         | 17: 400 MHz ≤ RXPLLREFCLK_DIV1 ≤ 425 MHz                                                                                                    |
|              |         | 18: 425 MHz ≤ RXPLLREFCLK_DIV1 ≤ 450 MHz                                                                                                    |
|              |         | 19: 450 MHz ≤ RXPLLREFCLK_DIV1 ≤ 475 MHz                                                                                                    |
|              |         | 20: 475 MHz ≤ RXPLLREFCLK_DIV1 ≤ 500 MHz                                                                                                    |
|              |         | 21: 500 MHz ≤ RXPLLREFCLK_DIV1 ≤ 525 MHz                                                                                                    |
|              |         | 22: 525 MHz ≤ RXPLLREFCLK_DIV1 ≤ 550 MHz                                                                                                    |
|              |         | 23: 550 MHz ≤ RXPLLREFCLK_DIV1 ≤ 575 MHz                                                                                                    |
|              |         | 24: 575 MHz ≤ RXPLLREFCLK_DIV1 ≤ 600 MHz                                                                                                    |
|              |         | 25: 600 MHz ≤ RXPLLREFCLK_DIV1 ≤ 625 MHz                                                                                                    |
|              |         | 26: 625 MHz ≤ RXPLLREFCLK_DIV1 ≤ 650 MHz                                                                                                    |
|              |         | 27: 650 MHz ≤ RXPLLREFCLK_DIV1 ≤ 675 MHz                                                                                                    |
|              |         | 28: 675 MHz ≤ RXPLLREFCLK_DIV1 ≤ 700 MHz                                                                                                    |
|              |         | 29: 700 MHz ≤ RXPLLREFCLK_DIV1 ≤ 725 MHz                                                                                                    |
|              |         | 30: 725 MHz ≤ RXPLLREFCLK_DIV1 ≤ 750 MHz                                                                                                    |
|              |         | 31: 750 MHz ≤ RXPLLREFCLK_DIV1 ≤ 775 MHz                                                                                                    |
|              |         | 32: 775 MHz ≤ RXPLLREFCLK_DIV1 ≤ 820 MHz                                                                                                    |

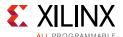

# **RX Margin Analysis**

## **Functional Description**

As line rates and channel attenuation increase, the receiver equalizers are more often enabled to overcome channel attenuation. This poses a challenge to system bring-up because the quality of the link cannot be determined by measuring the far-end eye opening at the receiver pins. At high line rates, the received eye measured on the printed circuit board can appear to be completely closed even though the internal eye after the receiver equalizer is open.

The GTY transceivers RX eye scan provides a mechanism to measure and visualize the receiver eye margin after the equalizer. Additional use modes enable several other methods to determine and diagnose the effects of equalization settings.

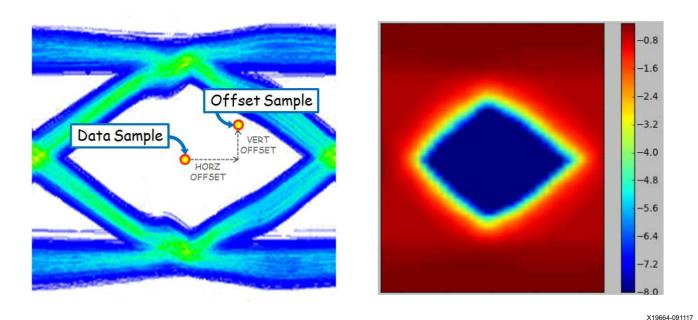

Figure 4-17: Offset Sample and Data Sample to Calculate BER as a Function of Offset—the Statistical Eye

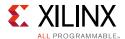

## **Eye Scan Theory**

The eye scan architecture can support different types of eye margin analysis, including the following:

- Statistical eye view: The eye scan block can count all data errors continuously over some period for a calculation of BER and generation of eye diagrams, as in the right side of Figure 4-17.
- Waveform view: Given a data pattern known to be prone to errors (or any other pattern of interest), the eye scan block can statistically determine voltage levels per bit for that pattern, allowing generation of analog waveforms for the recovered pattern.
- Scope view: Data collected by the eye scan block can be post-processed for the generation of standard scope displays such as derivative-based displays, as in the left side of Figure 4-17.
- Diagnostic mode: Under a variety of programmable trigger conditions, the instantaneous contents of the data buses are captured and available to be read out. This can be used, for example, to examine the pattern of burst errors due to DFE behavior.

RXDATA is recovered from the equalized differential waveform by sampling after the RX equalizer. The horizontal sampling position is determined by the CDR function and the vertical position is differential zero. This is indicated as data sample in Figure 4-17.

To enable eye scan functionality, an additional sampler is provided with programmable (horizontal and vertical) offsets from the data sample point. This is indicated as offset sample in Figure 4-17.

A single eye scan measurement consists of accumulating the number of data samples (sample count) and the number of times that the offset sample disagreed with the data sample (error count). The bit error ratio (BER) at the programmed vertical and horizontal offset is the ratio of the error count to the sample count. The sample count can range from tens of thousands to greater than  $10^{14}$ .

Repeating such BER measurements for the full array of horizontal and vertical offsets (or a subsampled set of offsets) produces a BER map as shown in Figure 4-17, commonly referred to as a *statistical eye*, where the color map represents  $\log_{10}(BER)$ . In this view, the eye is apparently smaller than a traditional oscilloscope view (as in Figure 4-17) because it has been closed by very low probability jitter and noise that does not show up in the much lower number of samples of an oscilloscope.

Because this functionality puts no restrictions on the data patterns being received nor requires any changes in the RX settings, it can be performed while application data is being received without error. Furthermore, no interconnect logic is required—only the ability to read and write attributes.

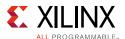

## **Eye Scan Architecture**

The blocks with shaded gray in Figure 4-18 describe the portion of the PMA architecture that supports eye scan. The horizontal offset (HORZ\_OFFSET) advances or delays the sampling time of the offset samples relative to the data samples. The vertical offset (VERT\_OFFSET) raises or lowers the differential voltage threshold to which the equalized waveform is compared. The data samples are described into the Rdata bus, and the offset samples are described into the Sdata bus.

When in DFE mode (RXLPMEN=0), due to the *unrolled* first DFE tap, two separate eye scan measurements are needed, one at +UT and one at –UT, to measure the TOTAL BER at a given vertical and horizontal offset.

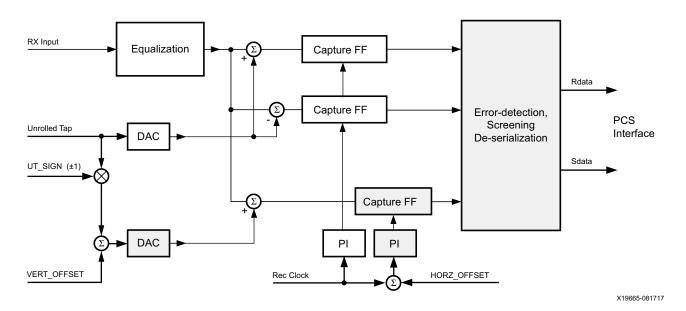

Figure 4-18: PMA Architecture to Support Eye Scan

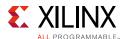

Figure 4-19 describes the portion of the PCS architecture that supports eye scan. The 80-bit Rdata bus contains the data samples, and each bit of the 80-bit Sdata bus is one if and only if the corresponding data sample and offset sample are not equal. (See ES\_ERRDET\_EN in Table 4-20, page 233.)

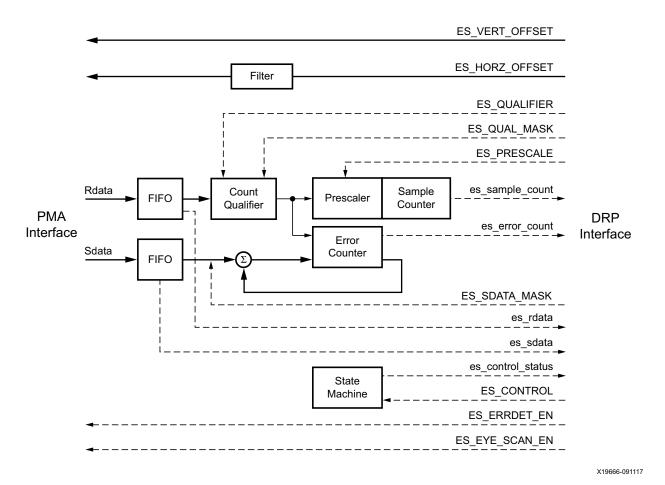

Figure 4-19: PCS Architecture to Support Eye Scan

In Figure 4-19, the sample counter and error counter count the total number of bits examined and the total number of errors observed. (The sample count is scaled by ES\_PRESCALE and int\_datawidth. See equations 4-1 and 4-2.) The state machine controls the recording of Rdata and Sdata values in the FIFOs and the accumulation of counts in the sample counter and error counter. The functions of the various blocks in Figure 4-19 are as follows.

- The FIFOs retain the two most recent cycles (a maximum of 160 bits) of Rdata and Sdata. This data serves the following purposes:
  - Support detection of errors by examination of Sdata.
  - Support detection of desired data patterns by examination of Rdata.

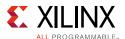

- Provide data snapshots for external examination. The state machine might stop operation of the FIFOs under certain conditions, after which the FIFO contents can be read out to interconnect logic via the DRP interface.
- The count qualifier compares the Rdata FIFO contents against ES\_QUALIFIER. Its output goes High to indicate a match, which enables the sample counter (via the prescaler) and the error counter to advance. High ES\_QUAL\_MASK bits omit selected bits of Rdata from the comparison. If all the bits are High, no bits of Rdata have to match, which means operation of the counters is always enabled. Setting some ES\_QUAL\_MASK bits Low inhibits counter operation unless the corresponding bits of Rdata match the specified pattern in ES\_QUALIFIER. The count qualifier output is High if the condition (Rdata\_FIFO[k] EQUALS ES\_QUALIFIER[k]) OR ES\_QUAL\_MASK[k] is satisfied for every k in the range 0 to 159. For a statistical eye view, ES\_QUAL\_MASK is set to {160{1'b1}}. For a waveform view, some ES\_QUAL\_MASK bits can be set to 0 to constrain counter operation or to define a trigger for capturing Rdata and Sdata for examination.
- The prescaler receives the count qualifier output signal and passes some sub-multiple of High values to the sample counter so that each increment of the sample counter corresponds to some multiple number of High outputs received from the count qualifier. ES\_PRESCALE defines the number of High count qualifier outputs indicated by each sample counter increment, 2<sup>ES\_PRESCALE+1</sup>, in the range 2 to 4,294,967,296.
- The sample counter counts the total number of cycles (scaled by ES\_PRESCALE) in which counting of bit errors is enabled by the count qualifier.
- The error counter accumulates an error count over time. Counting the total number of bit errors for a statistical eye view requires setting ES\_SDATA\_MASK[159:80] = {80{1'b1}}. For this usage, the error counter counts the total number of bit errors (1-bits) in Sdata[79:0]. High ES\_SDATA\_MASK bits can omit selected bits of Sdata from being checked. Commonly, a statistical eye view uses ES\_SDATA\_MASK[159:0] = {80{1'b1}, 80{1'b0}} for 80-bit data (see Table 4-20). Error bits in Sdata[159:80] are not counted because Sdata[159:80] contains the previous value of Sdata[79:0] that was counted in the previous cycle. The number of bit errors counted in a given cycle is the number of values of k in the range 0 to 79 for which the condition Sdata\_FIFO[k] AND NOT ES\_SDATA\_MASK[k] is satisfied.

For other usages of eye scan data (such as waveform view), exactly one bit of ES\_SDATA\_MASK[159:0] is set to 0. The error counter counts the number of errors in Rdata\_FIFO[k] (i.e., Sdata\_FIFO[k] = 1) for the bit k with ES\_SDATA\_MASK[k] = 0. Alternatively, if ES\_ERRDET\_EN is FALSE, the error counter counts the total number of times the offset data Sdata\_FIFO[k] is 1, regardless of whether or not this is the erroneous value. If exactly one bit of ES\_SDATA\_MASK[159:0] is 0, or if at least one bit of ES\_SDATA\_MASK[159:80] is 0, then the error counter increments by 1 if the count qualifier output is High and the condition Sdata\_FIFO[k] AND NOT ES\_SDATA\_MASK[k] is satisfied for any k in the range 0 to 159. If any bit of ES\_SDATA\_MASK[159:80] is 0, then error counter increments only by 1, and not by the total number of bit errors that might otherwise be detected within a single cycle.

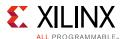

- The state machine controls the operation of the eye scan block to count errors or to capture snapshots of interest for Rdata and Sdata. It has two modes of operation, Run and Arm:
  - Run mode (the left loop in Figure 4-20) supports statistical data collection for statistical eye, waveform, and scope views. It initiates operation of the sample counter and error counter as described above, stopping the operation when either the sample counter or the error counter saturates (reaches its maximum value), or when a DRP operation terminates Run mode.
  - Arm mode (the right loop in Figure 4-20) supports the capture of Rdata and Sdata snapshots (by disabling further FIFO operation) that can be read out through the DRP interface. Arm mode can be used, for example, to determine data patterns that are prone to causing poor eye margin. These patterns can then drive generation of waveform views for further analysis. The state machine can be configured to stop Rdata and Sdata FIFO operation in these cases:
    - An error occurs (anywhere in Sdata\_FIFO[159:0], subject to masking by ES\_SDATA\_MASK[159:0]).
    - Rdata matches a specified pattern (defined by ES\_QUALIFIER and ES\_QUAL\_MASK).
    - Interconnect input EYESCANTRIGGER causes a trigger by going High.
    - A trigger is forced via an attribute write to ES\_CONTROL.

Figure 4-20 documents the state transitions in the eye scan state machine.

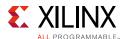

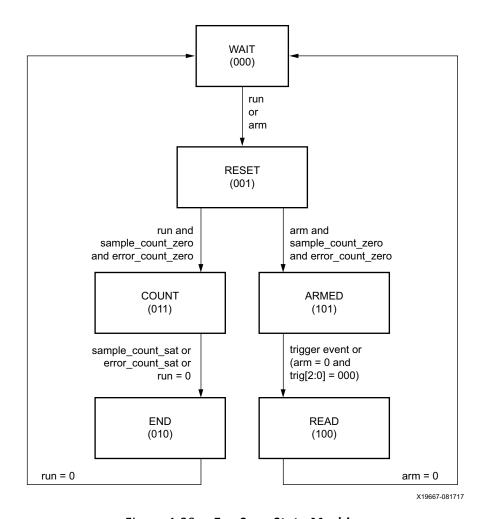

Figure 4-20: Eye Scan State Machine

ES\_CONTROL[1:0] are the signals arm and run, respectively. From the WAIT state, run initiates the BER measurement loop (left) and arm starts the diagnostic loop (right).

The RESET state zeros the error and sample counters, then enters the COUNT state or the ARMED state (depending on whether run or arm is active).

In the COUNT state, samples and errors are accumulated in the counters. When either counter is saturated, both counters stop and transition to the END state. This transition to the END state is detected by polling es\_control\_status[3:0]. Bit 0 (done) is set active only in the END, READ, and WAIT states. Bits [3:1] display the current state of the state machine.

The END state transitions to the WAIT state when run is set back to zero. The es\_sample\_count[15:0] and es\_error\_count[15:0] can be read either in the END or WAIT state.

In LPM mode, the BER is calculated as:

$$BER = \frac{\text{es\_error\_count}}{\text{es sample count} \times 2^{(1 + ES\_PRESCALE)} \times \text{int datawidth}}$$

$$Equation 4-2$$

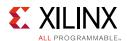

In DFE mode, two error accumulations are required, one with RX\_EYESCAN\_VS\_UT\_SIGN = 0 and one with RX\_EYESCAN\_VS\_UT\_SIGN = 1. The bit error ratio is then calculated as:

$$BER = \left( \frac{\text{es\_error\_count0}}{\text{es\_sample\_count0} \times 2^{(1 + ES\_PRESCALE0)} \times \text{int\_datawidth}} + \underbrace{\frac{\text{es\_error\_count1}}{\text{es\_sample\_count1} \times 2^{(1 + ES\_PRESCALE1)} \times \text{int\_datawidth}}} \right) + \underbrace{\text{Equation 4-3}}_{\text{es\_sample\_count1}} \times \frac{\text{es\_error\_count1}}{\text{es\_sample\_count1} \times 2^{(1 + ES\_PRESCALE1)} \times \text{int\_datawidth}}}_{\text{es\_error\_count1}}$$

To maintain resolution and repeatability of these error accumulations for "deep" BER values, ES\_PRESCALE must be adjusted dynamically between accumulations, balancing the need for good repeatability against the desire to not take any longer than needed. That is, 1 or 2 errors on one accumulation might be 0 or 3 or 5 errors on a repeated accumulation, changing BER significantly. But 30 errors on one accumulation changing to 27 or 35 errors on another accumulation does not change BER significantly. Table 4-18 shows the required maximum ES\_PRESCALE to confirm a given BER with a given bus width.

Table 4-18: Required Maximum ES\_PRESCALE to Confirm BER at a Given Bus Width

| Bus   | BER Floor (99.5% Confidence) |                  |                  |                  |                   |                   |                   |                   |                   |                   |
|-------|------------------------------|------------------|------------------|------------------|-------------------|-------------------|-------------------|-------------------|-------------------|-------------------|
| Width | 10 <sup>-6</sup>             | 10 <sup>-7</sup> | 10 <sup>-8</sup> | 10 <sup>-9</sup> | 10 <sup>-10</sup> | 10 <sup>-11</sup> | 10 <sup>-12</sup> | 10 <sup>-13</sup> | 10 <sup>-14</sup> | 10 <sup>-15</sup> |
| 16    | 2                            | 5                | 8                | 12               | 15                | 18                | 22                | 25                | 28                | 32                |
| 20    | 1                            | 5                | 8                | 11               | 15                | 18                | 21                | 25                | 28                | 31                |
| 32    | 1                            | 4                | 7                | 11               | 14                | 17                | 21                | 24                | 27                | 31                |
| 40    | 0                            | 4                | 7                | 10               | 14                | 17                | 20                | 24                | 27                | 30                |
| 64    | 0                            | 3                | 6                | 10               | 13                | 16                | 20                | 23                | 26                | 30                |
| 80    | 0                            | 3                | 6                | 9                | 13                | 16                | 19                | 23                | 26                | 29                |
| 128   | 0                            | 2                | 5                | 9                | 12                | 15                | 19                | 22                | 25                | 29                |
| 160   | 0                            | 2                | 5                | 8                | 12                | 15                | 18                | 22                | 25                | 28                |

In the ARMED state, the FIFOs (successive cycles of Rdata and of Sdata) are stopped when a trigger event occurs. The trigger event is either the count qualifier pulse, the logical OR of all bits into the error counter, or a manual trigger provided from a DRP data input or from a port. One of these four options is selected by trig[3:0] = ES\_CONTROL[5:2].

In the READ state, the last two cycles of Rdata can be read from the DRP read-only register, es\_rdata[159:0], and the last two cycles of Sdata can be read from the DRP read-only register, es\_sdata[159:0].

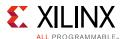

### **Ports and Attributes**

Table 4-19 defines ports related to the RX eye scan function.

Table 4-19: RX Margin Analysis Ports

| Port             | Dir | Domain    | Description                                                                                                    |
|------------------|-----|-----------|----------------------------------------------------------------------------------------------------|
| EYESCANDATAERROR | Out | Async     | Asserts high for one REC_CLK cycle when an (unmasked) error occurs while in the COUNT or ARMED state.                                            |
| EYESCANTRIGGER   | In  | Async     | Causes a trigger event. See ES_CONTROL[4] below.                                                                                                 |
| RXRATE           | In  | RXUSRCLK2 | Dynamic pins to automatically change effective PLL dividers in the GTY transceiver RX. These ports are used for PCI Express and other standards. |
|                  |     |           | 000: Use RXOUT_DIV attributes                                                                                                    |
|                  |     |           | 001: Divide by 1                                                                                                    |
|                  |     |           | 010: Divide by 2                                                                                                    |
|                  |     |           | 011: Divide by 4                                                                                                    |
|                  |     |           | 100: Divide by 8                                                                                                    |
|                  |     |           | 101: Divide by 16                                                                                                    |
|                  |     |           | 110: Divide by 32                                                                                                    |
|                  |     |           | 111: Divide by 1                                                                                                    |
|                  |     |           | RXBUF_RESET_ON_RATE_CHANGE attribute enables optional automatic reset.                                                                           |
| RXLPMEN          | In  | Async     | When set to 1 'b1, the LPM mode with the adaptive linear equalizer is enabled. When set to 1'b0, the high-performance DFE mode is enabled.       |
| EYESCANMODE      | In  | Async     | UltraScale FPGAs only:                                                                                                    |
|                  |     |           | Reserved.                                                                                                    |

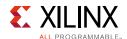

Table 4-20 defines RX eye scan attributes. Lower case attribute names indicate R/O.

Table 4-20: RX Margin Analysis Attributes

| Attribute                                                                                                    | Туре            | Description                                                                                                    |
|----------------------------------------------------------------------------------------------------|-----------------|----------------------------------------------------------------------------------------------------|
| ES_HORZ_OFFSET                                                                                                    | 12-bit<br>Hex   | Controls the horizontal (phase) offset of the scan sample. $[10:0]:  Phase offset (two's complement). The center of data eye (0 UI) corresponds to a count of 11 ' d0 for all data rates. The table below lists the minimum count (representing -0.5 UI) and maximum count (representing +0.5 UI) for each data rate.    $                                                                                                    |
| ES_PRESCALE                                                                                                    | 5-bit<br>Binary | Controls the pre-scaling of the sample count to keep both sample count and error count in reasonable precision within the 16-bit register range. Prescale = $2^{(1 + register  value)}$ , so minimum prescale is $2^{(1+0)} = 2$ and maximum prescale is $2^{(1+31)} = 4,294,967,296$ .                                                                                                    |
| ES_SDATA_MASK9,<br>ES_SDATA_MASK8,<br>ES_SDATA_MASK6,<br>ES_SDATA_MASK5,<br>ES_SDATA_MASK4,<br>ES_SDATA_MASK3,<br>ES_SDATA_MASK2,<br>ES_SDATA_MASK1,<br>ES_SDATA_MASK1, | 16-bit<br>Hex   | These ten 16-bit quantities comprise the 160-bit ES_SDATA_MASK. (ES_SDATA_MASK4[15:0] holds bits [79:64], etc.) This attribute masks up to two cycles of the 80-bit Sdata bus. Binary 1 causes the corresponding bus bit to be masked and binary 0 leaves it unmasked. To support the statistical eye view, the error counter accumulates the total number of unmasked 1s on the most recent cycle of the Sdata bus (masked by ES_SDATA_MASK[79:0]). To support the waveform view, the error counter increments by only one for any non-zero number of unmasked 1s on the previous cycle of the Sdata bus (masked by ES_SDATA_MASK[159:80]). This attribute and ES_QUAL_MASK must also mask out unused bits for bus widths narrower than 80 bits. For the statistical eye view, this attribute would assume the following values as a function of bus width:  80-bit width: ES_SDATA_MASK = {80 'b1, 80 'b0}  64-bit width: ES_SDATA_MASK = {80 'b1, 64 'b0, 16 'b1}  40-bit width: ES_SDATA_MASK = {80 'b1, 32 'b0, 48 'b1}  20-bit width: ES_SDATA_MASK = {80 'b1, 20 'b0, 60 'b1}  16-bit width: ES_SDATA_MASK = {80 'b1, 20 'b0, 64 'b1} |
|                                                                                                    |                 | Waveform view requires a sequence of measurements, unmasking only a single bit per measurement.                                                                                                    |

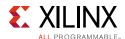

Table 4-20: RX Margin Analysis Attributes (Cont'd)

| Attribute                                                                                                    | Туре          | Description                                                                                                    |
|----------------------------------------------------------------------------------------------------|---------------|----------------------------------------------------------------------------------------------------|
| ES_QUALIFIER9, ES_QUALIFIER8, ES_QUALIFIER7, ES_QUALIFIER6, ES_QUALIFIER5, ES_QUALIFIER4, ES_QUALIFIER3, ES_QUALIFIER2, ES_QUALIFIER1, ES_QUALIFIER0  | 16-bit<br>Hex | These ten 16-bit quantities comprise the 160-bit ES_QUALIFIER. (ES_QUALIFIER9[15:0] holds bits [159:144], etc.) Eye scan can qualify BER measurements based on patterns up to 80 contiguous bits long in any position in the input data. Because the data, and therefore the qualifier pattern, is not aligned, the position of the pattern must be discovered by a barrel-shifting search. For example, looking for the pattern 10'b0011111010 (K28.5 in 8B/10B code) with a 20-bit data width would require a sequence of measurements such as the following, searching for a non-zero sample count at the correct alignment:  ES_QUALIFIER = {{130{1'b?}}}, 10'b0011111010, {20{1'b?}}}  ES_QUALIFIER = {{129{1'b?}}}, 10'b0011111010, {21{1'b?}}}  ES_QUALIFIER = {{128{1'b?}}}, 10'b0011111010, {22{1'b?}}}} etc (where ? represents a DON'T CARE bit that will be masked)  The qualifier pattern is shifted only over the valid bits for the bus width (80, 64, 40, 32, 20, or 16). See the description of RX_INT_DATAWIDTH. |
| ES_QUAL_MASK9, ES_QUAL_MASK8, ES_QUAL_MASK7, ES_QUAL_MASK6, ES_QUAL_MASK5, ES_QUAL_MASK4, ES_QUAL_MASK3, ES_QUAL_MASK2, ES_QUAL_MASK1, ES_QUAL_MASK1, | 16-bit<br>Hex | These ten 16-bit quantities comprise the 160-bit ES_QUAL_MASK. (ES_QUAL_MASK4[15:0] holds bits [79:64], etc.) This attribute masks those bits not included in the qualifier pattern. For example, the corresponding values for the K28.5 example above would be:                                                                                                    |
| ES_EYE_SCAN_EN                                                                                                    | Boolean       | This bit should always be 1 when using Eye Scan. Setting this bit to 0 powers down the Eye Scan circuitry in the PMA and forces the Eye Scan state to WAIT. Re-enabling Eye Scan functionality requires reasserting this bit and asserting/deasserting PMA reset.                                                                                                    |
| ES_ERRDET_EN                                                                                                    | Boolean       | 1: Each bit of the Sdata bus is 1 if and only if the corresponding offset data sample does not agree with the recovered data sample. This is used for the statistical eye view.  0: Each bit of the Sdata bus is the recovered data sample. Therefore, if no errors occurred, the Sdata bus would be identical to the Rdata bus. This is used for the waveform view.                                                                                                    |

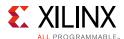

Table 4-20: RX Margin Analysis Attributes (Cont'd)

| Attribute             | Туре            | Description                                                                                                    |  |  |
|-----------------------|-----------------|----------------------------------------------------------------------------------------------------|--|--|
| ES_CONTROL            | 6-bit           | [0]: RUN.                                                                                                    |  |  |
|                       | Binary          | Asserting this bit causes a state transition from the WAIT state to the RESET state, initiating a BER measurement sequence.                                                                                                    |  |  |
|                       |                 | [1]: ARM                                                                                                    |  |  |
|                       |                 | Asserting this bit causes a state transition from the WAIT state to the RESET state, initiating a diagnostic sequence. In the ARMED state, deasserting this bit causes a state transition to the READ state if one of the states of bits [5:2] below is not met.   |  |  |
|                       |                 | [5:2]:                                                                                                    |  |  |
|                       |                 | 0001 In the ARMED state, causes a trigger event (transition to the READ state) when an error is detected (i.e., an unmasked 1 on the Sdata bus).                                                                                                    |  |  |
|                       |                 | 0010 In the ARMED state, causes a trigger event (transition to the READ state) when the qualifier pattern is detected in Rdata.                                                                                                    |  |  |
|                       |                 | 0100 In the ARMED state, causes a trigger event (transition to the READ state) when the eye_scan_trigger port asserts High.                                                                                                    |  |  |
|                       |                 | 1000 In the ARMED state, causes a trigger event (transition to the READ state) immediately.                                                                                                    |  |  |
| RX_DATA_WIDTH         | Integer         | Sets the bit width of the RXDATA port. When 8B/10B encoding is enabled RX_DATA_WIDTH must be set to 20, 40, or 80. Valid settings are 16, 20, 32, 40, 64, 80, 128 and 160.                                                                                         |  |  |
|                       |                 | See Interface Width Configuration, page 316 for more details.                                                                                                    |  |  |
| USE_PCS_CLK_PHASE_SEL | 1-bit<br>Binary | Reserved. Use the recommended value from the Wizard.                                                                                                    |  |  |
| ES_CLK_PHASE_SEL      | 1-bit<br>Binary | Reserved. Use the recommended value from the Wizard.                                                                                                    |  |  |
| ISCAN_CK_PH_SEL2      | 1-bit<br>Binary | Reserved. Use the recommended value from the Wizard.                                                                                                    |  |  |
| RX_INT_DATAWIDTH      | Integer         | 2: 64- or 80-bit interface                                                                                                    |  |  |
|                       |                 | 1: 32- or 40-bit interface                                                                                                    |  |  |
|                       |                 | 0: 16- or 20-bit interface                                                                                                    |  |  |
|                       |                 | (See description of RX_INT_DATAWIDTH in Table 4-53.)                                                                                                    |  |  |
|                       |                 | Width of valid data on Rdata and Sdata buses is RX interconnect logic data width (see RX_DATA_WIDTH) divided by 2 <sup>(1-RX_INT_DATAWIDTH)</sup> .                                                                                                    |  |  |
|                       |                 | For the different possible bus widths, the previous and current valid Rdata and Sdata bits correspond to the following indices in ES_SDATA_MASK, ES_QUALIFIER, ES_QUAL_MASK, es_rdata, and es_sdata:                                                               |  |  |
|                       |                 | valid data width     previous data     current data       16     [159:144]     [79:64]       20     [159:140]     [79:60]       32     [159:128]     [79:48]       40     [159:120]     [79:40]       64     [159:96]     [79:16]       80     [159:80]     [79:0] |  |  |

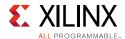

Table 4-20: RX Margin Analysis Attributes (Cont'd)

| Attribute             | Туре            | Description                                                                                                    |
|-----------------------|-----------------|----------------------------------------------------------------------------------------------------|
| RXOUT_DIV             | Integer         | QPLL/CPLL output clock divider D for the RX datapath as shown in Figure 2-11, page 44. See Table 2-11 and Table 2-15.            |
|                       |                 | Valid settings are 1, 2, 4, 8, 16, and 32.                                                                                       |
|                       |                 | This attribute sets the divider only if the RXRATE port is set to 3 'b000.                                                       |
| ES_PMA_CFG            | 1-bit           | UltraScale FPGAs only:                                                                                                    |
|                       | Binary          | Reserved.                                                                                                    |
| RX_EYESCAN_VS_UT_SIGN | 1-bit           | 1-bit binary UT sign:                                                                                                    |
|                       | Binary          | 0: positive unwrapped threshold                                                                                                  |
|                       |                 | 1: negative unwrapped threshold                                                                                                  |
|                       |                 | Equivalent to ES_VERT_OFFSET[8] in 7 series devices.                                                                             |
| RX_EYESCAN_VS_NEG_DIR | 1-bit           | 1-bit binary offset sign:                                                                                                    |
|                       | Binary          | 1: negative                                                                                                    |
|                       |                 | 0: positive                                                                                                    |
|                       |                 | Equivalent to ES_VERT_OFFSET[7] in 7 series devices.                                                                             |
| RX_EYESCAN_VS_CODE    | 7-bit<br>Binary | 7-bit binary offset magnitude (centered on ±UT, the unwrapped threshold). Equivalent to ES_VERT_OFFSET[6:0] in 7 series devices. |
| RX_EYESCAN_VS_RANGE   | 2-bit           | Sets scale factor for eye scan as follows:                                                                                       |
|                       | Binary          | 00: 1.6 mV/count (default)                                                                                                    |
|                       |                 | 01: 2.0 mV/count                                                                                                    |
|                       |                 | 10: 2.4 mV/count                                                                                                    |
|                       |                 | 11: 3.3 mV/count                                                                                                    |
| EYE_SCAN_SWAP_EN      | 1-bit<br>Binary | Reserved. Use the recommended value from the Wizard.                                                                             |

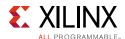

Table 4-21: RX Margin Analysis DRP Read-Only Registers

| Attribute                                                                                                    | Туре             | Description                                                                                                    |  |
|----------------------------------------------------------------------------------------------------|------------------|----------------------------------------------------------------------------------------------------|--|
| es_control_status                                                                                                    | 4-bit<br>Binary  | [0]: DONE. Asserted High only in the WAIT, END, or READ states. [3:1]: Current state of the state machine:  WAIT 000  RESET 001  COUN 011  END 010  ARMED 101                                                                                                    |  |
| es_rdata_byte9,<br>es_rdata_byte8,<br>es_rdata_byte7,<br>es_rdata_byte6,<br>es_rdata_byte5,<br>es_rdata_byte4,<br>es_rdata_byte3,<br>es_rdata_byte2,<br>es_rdata_byte1,<br>es_rdata_byte0 | 16-bit<br>Binary | These ten 16-bit quantities comprise the 160-bit es_rdata. (es_rdata_byte9[15:0] holds bits [159:144], etc.) When a trigger event occurs in the ARMED state, es_rdata[79:0] is the present state of the Rdata bus and es_rdata[159:80] is the previous state of the Rdata bus. |  |
| es_sdata_byte9, es_rdata_byte8, es_rdata_byte7, es_rdata_byte6, es_rdata_byte5, es_sdata_byte4, es_sdata_byte3, es_sdata_byte2, es_sdata_byte1, es_sdata_byte0                            | 16-bit<br>Binary | These ten 16-bit quantities comprise the 160-bit es_sdata. (es_sdata_byte9[15:0] holds bits [159:144], etc.) When a trigger event occurs in the ARMED state, es_sdata[79:0] is the present state of the Sdata bus and es_sdata[159:80] is the previous state of the Sdata bus. |  |
| es_error_count                                                                                                    | 16-bit<br>Hex    | In END and WAIT states, contains the final error count for the preceding BER measurement.                                                                                                    |  |
| es_sample_count                                                                                                    | 16-bit<br>Hex    | In END and WAIT states, contains the final sample count for the preceding BER measurement.                                                                                                    |  |

Table 4-22: DRP Address Map for Eye Scan Read-Only (R) Registers

| DRP Address Hex<br>(GTY Transceiver) | DRP Bits | R/W | Name              | Attribute Bit |
|--------------------------------------|----------|-----|-------------------|---------------|
| 251                                  | 15:0     | R   | es_error_count    | 15:0          |
| 252                                  | 15:0     | R   | es_sample_count   | 15:0          |
| 253                                  | 3:0      | R   | es_control_status | 3:0           |
| 28C                                  | 15:0     | R   | es_rdata_byte9    | 159:144       |
| 28B                                  | 15:0     | R   | es_rdata_byte8    | 143:128       |
| 28A                                  | 15:0     | R   | es_rdata_byte7    | 127:112       |
| 289                                  | 15:0     | R   | es_rdata_byte6    | 111:96        |

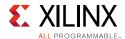

Table 4-22: DRP Address Map for Eye Scan Read-Only (R) Registers (Cont'd)

| DRP Address Hex<br>(GTY Transceiver) | DRP Bits | R/W | Name           | Attribute Bit |
|--------------------------------------|----------|-----|----------------|---------------|
| 288                                  | 15:0     | R   | es_rdata_byte5 | 95:80         |
| 254                                  | 15:0     | R   | es_rdata_byte4 | 79:64         |
| 255                                  | 15:0     | R   | es_rdata_byte3 | 63:48         |
| 256                                  | 15:0     | R   | es_rdata_byte2 | 47:32         |
| 257                                  | 15:0     | R   | es_rdata_byte1 | 31:16         |
| 258                                  | 15:0     | R   | es_rdata_byte0 | 15:0          |
| 287                                  | 15:0     | R   | es_sdata_byte9 | 159:144       |
| 286                                  | 15:0     | R   | es_sdata_byte8 | 143:128       |
| 285                                  | 15:0     | R   | es_sdata_byte7 | 127:112       |
| 284                                  | 15:0     | R   | es_sdata_byte6 | 111:96        |
| 283                                  | 15:0     | R   | es_sdata_byte5 | 95:80         |
| 259                                  | 15:0     | R   | es_sdata_byte4 | 79:64         |
| 25A                                  | 15:0     | R   | es_sdata_byte3 | 63:48         |
| 25B                                  | 15:0     | R   | es_sdata_byte2 | 47:32         |
| 25C                                  | 15:0     | R   | es_sdata_byte1 | 31:16         |
| 25D                                  | 15:0     | R   | es_sdata_byte0 | 15:0          |

## **RX Polarity Control**

### **Functional Description**

If RXP and RXN differential traces are accidentally swapped on the PCB, the differential data received by the GTY transceiver RX are reversed. The GTY transceiver RX allows inversion to be done on parallel bytes in the PCS after the SIPO to offset reversed polarity on differential pair. Polarity control function uses the RXPOLARITY input, which is driven High from the interconnect logic interface to invert the polarity.

### **Ports and Attributes**

Table 4-23 defines the ports required by the RX polarity control function.

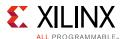

Table 4-23: RX Polarity Control Ports

| Port       | Dir | Clock Domain | Description                                                   |
|------------|-----|--------------|---------------------------------------------------------------|
| RXPOLARITY | In  | RXUSRCLK2    | The RXPOLARITY port can invert the polarity of incoming data: |
|            |     |              | 0: Not inverted. RXP is positive and RXN is negative.         |
|            |     |              | 1: Inverted. RXP is negative and RXN is positive.             |

### **Using RX Polarity Control**

RXPOLARITY can be tied High if the polarity of RXP and RXN needs to be reversed.

### **RX Pattern Checker**

## **Functional Description**

The GTY receiver includes a built-in PRBS checker (see Figure 4-21). This checker can be set to check for one of five industry-standard PRBS patterns. The checker is self-synchronizing and works on the incoming data before comma alignment or decoding. This function can be used to test the signal integrity of the channel.

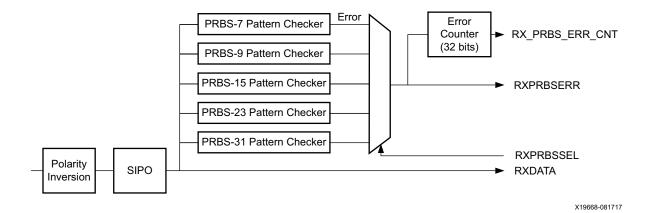

Figure 4-21: RX Pattern Checker Block

### **Ports and Attributes**

Table 4-24 defines the pattern checker ports.

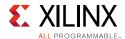

Table 4-24: Pattern Checker Ports

| Port           | Dir | Clock Domain | Description                                                                                                    |
|----------------|-----|--------------|----------------------------------------------------------------------------------------------------|
| RXPRBSCNTRESET | In  | RXUSRCLK2    | Resets the PRBS error counter.                                                                                                    |
| RXPRBSSEL[3:0] | In  | RXUSRCLK2    | Receiver PRBS checker test pattern control. Only these settings are valid:                                                                                                    |
|                |     |              | 4 ' b000: Standard operation mode. (PRBS check is off)                                                                                                    |
|                |     |              | 4'b0001: PRBS-7                                                                                                    |
|                |     |              | 4'b0010: PRBS-9                                                                                                    |
|                |     |              | 4'b0011: PRBS-15                                                                                                    |
|                |     |              | 4'b0100: PRBS-23                                                                                                    |
|                |     |              | 4'b0101: PRBS-31                                                                                                    |
|                |     |              | After changing patterns, perform a reset of the RX (GTRXRESET, RXPMARESET, or RXPCSRESET) or a reset of the PRBS error counter (RXPRBSCNTRESET) such that the RX pattern checker can attempt to reestablish the link acquired. No checking is done for non-PRBS patterns.                                                                       |
| RXPRBSERR      | Out | RXUSRCLK2    | This non-sticky status output indicates that PRBS errors have occurred. Only use RX_PRBS_ERR_CNT to read the precise bit error counts.                                                                                                    |
| RXPRBSLOCKED   | Out | RXUSRCLK2    | Output to indicate that the RX PRBS checker has been error free for RXPRBS_LINKACQ_CNT XCLK cycles after reset. Once asserted High, RXPRBSLOCKED does not deassert until reset of the RX pattern checker via a reset of the RX (GTRXRESET, RXPMARESET, or RXPCSRESET in sequential mode) or a reset of the PRBS error counter (RXPRBSCNTRESET). |

Table 4-25 and Table 4-26 define the pattern checker attributes.

**Table 4-25:** Pattern Checker Attributes

| Attribute           | Туре         | Description                                                                                                    |
|---------------------|--------------|----------------------------------------------------------------------------------------------------|
| RXPRBS_ERR_LOOPBACK | 1-bit Binary | When this attribute is set to 1, the RXPRBSERR bit is internally looped back to TXPRBSFORCEERR of the same GTY transceiver. This allows synchronous and asynchronous jitter tolerance testing without worrying about data clock domain crossing. |
|                     |              | When this attribute is set to 0, TXPRBSFORCEERR is forced onto the TX PRBS.                                                                                                    |
| RXPRBS_LINKACQ_CNT  | Integer      | RX pattern checker link acquire count. Used in conjunction with output port RXPRBSLOCKED. After the RX PRBS checker has seen RXPRBS_LINKACQ_CNT XCLK cycles of error-free PRBS data, RXPRBSLOCKED is asserted High. Valid range is 15–255.       |

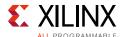

| Table 4-26: | Pattern | Checker | DRP | Read-Only | Registers |
|-------------|---------|---------|-----|-----------|-----------|
|-------------|---------|---------|-----|-----------|-----------|

| Attribute       | Туре          | Description                                                                                                    |
|-----------------|---------------|----------------------------------------------------------------------------------------------------|
| RX_PRBS_ERR_CNT | 32-bit Binary | PRBS error counter. This counter can be reset by asserting RXPRBSCNTRESET. When a single bit error in incoming data occurs, this counter increments by 1. Single bit errors are counted thus when multiple bit errors occur in incoming data. The counter increments by the actual number of bit errors. Counting begins after RXPRBSLOCKED is asserted High. The counter saturates at 32 'hffffffff. This error counter can only be accessed via the DRP interface. Because the DRP only outputs 16 bits of data per operation, two DRP transactions must be completed to read out the complete 32-bit value. |
|                 |               | To properly read out the error counter, read out the lower 16 bits at address $0 \times 25E$ first, followed by the upper 16 bits at address $0 \times 25F$ . This read sequence must be followed.                                                                                                    |

# **RX Byte and Word Alignment**

### **Functional Description**

Serial data must be aligned to symbol boundaries before it can be used as parallel data. To make alignment possible, transmitters send a recognizable sequence, usually called a comma. The receiver searches for the comma in the incoming data. When it finds a comma, it moves the comma to a byte boundary so the received parallel words match the transmitted parallel words.

Figure 4-22 shows the alignment to a 10-bit comma. The RX receiving unaligned bits are on the right side. The serial data with the comma is highlighted in the middle. Byte aligned RX parallel data is on the left.

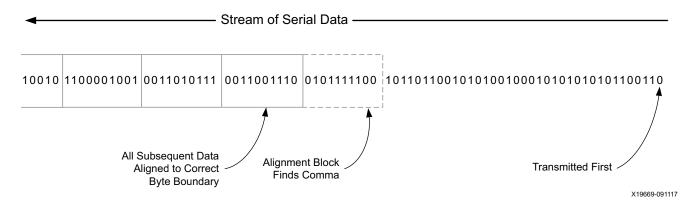

Figure 4-22: Conceptual View of Comma Alignment (Aligning to a 10-Bit Comma)

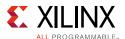

Figure 4-23 shows TX parallel data on the left side, and RX receiving recognizable parallel data after comma alignment on the right side.

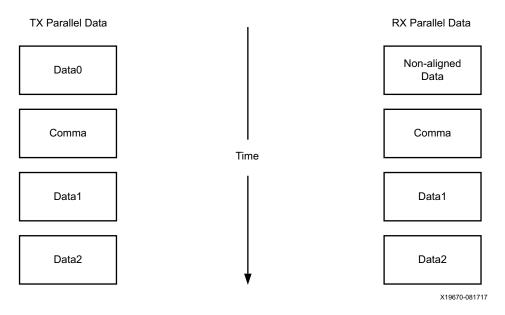

Figure 4-23: Parallel Data View of Comma Alignment (SHOW\_REALIGN\_COMMA = TRUE)

#### **Enabling Comma Alignment**

To enable the comma alignment block, the RXCOMMADETEN port is driven High. RXCOMMADETEN is driven Low to bypass the block completely for minimum latency.

#### **Configuring Comma Patterns**

To set the comma pattern that the block searches for in the incoming data stream, the ALIGN\_MCOMMA\_VALUE, ALIGN\_PCOMMA\_VALUE, and ALIGN\_COMMA\_ENABLE attributes are used. The comma lengths depend on RX\_DATA\_WIDTH (see Table 4-53, page 321). Figure 4-24 shows how the ALIGN\_COMMA\_ENABLE masks each of the comma values to allow partial pattern matching.

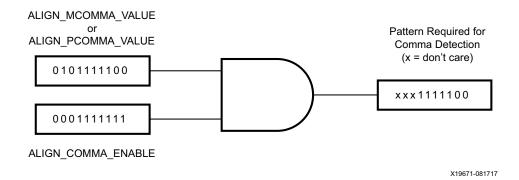

Figure 4-24: Comma Pattern Masking

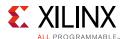

Figure 4-25 shows how the commas are combined when ALIGN\_COMMA\_DOUBLE is TRUE.

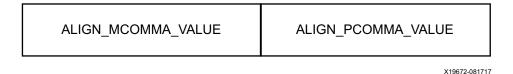

Figure 4-25: Extended Comma Pattern Definition

Figure 4-26 shows how a comma is combined with ALIGN\_COMMA\_ENABLE to make a wild-carded comma for a 20-bit internal comma. If ALIGN\_COMMA\_DOUBLE is TRUE, the MCOMMA and PCOMMA patterns are combined so that the block searches for two commas in a row. The number of bits in the comma depends on RX\_DATA\_WIDTH. Either a 16-bit or a 20-bit comma alignment mode is possible. A double comma is only detected when the received data has a PCOMMA defined by ALIGN\_PCOMMA\_VALUE followed by an MCOMMA defined by ALIGN\_MCOMMA\_VALUE with no extra bits in between.

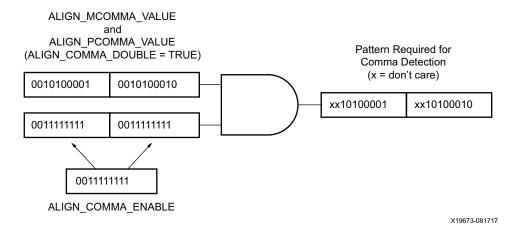

Figure 4-26: Extended Comma Pattern Masking

#### **Activating Comma Alignment**

Commas are aligned to a symbol boundary as long as they are found while comma alignment is active. RXMCOMMAALIGNEN is driven High to align on the MCOMMA pattern. RXPCOMMAALIGNEN is driven High to activate alignment on the PCOMMA pattern. Both enable ports are driven to align to either pattern. When ALIGN\_COMMA\_DOUBLE is TRUE, both enable ports must always be driven to the same value.

#### **Alignment Status Signals**

While MCOMMA or PCOMMA alignment is active, any matching comma pattern causes the block to realign to a symbol boundary. After successful alignment, the block holds RXBYTEISALIGNED High. At this time, RXMCOMMAALIGNEN and RXPCOMMAALIGNEN can be driven Low to turn off alignment and keep the current alignment position.

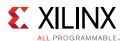

RXPCOMMAALIGNEN must be TRUE for PCOMMAs to cause RXBYTEISALIGNED to go High. Similarly, RXMCOMMAALIGNEN must be TRUE for MCOMMAs to cause RXBYTEISALIGNED to go High. Commas can arrive while RXBYTEISALIGNED is High. If the commas arrive aligned to boundaries, there is no change. If the commas arrive out of position, the block deasserts RXBYTEISALIGNED until the commas are aligned again. If alignment is still activated for the comma that arrives, the block automatically aligns the new comma to the closest boundary and drives RXBYTEREALIGN High for one RXUSRCLK2 cycle.

In applications that operate at a line rate greater than 5 Gb/s and have excessive noise in the system, the byte align block might falsely align to a wrong byte boundary and falsely assert the RXBYTEISALIGNED signal when no valid data is present. In such applications, a system-level check should be in place for checking the validity of the RXBYTEISALIGNED indicator and data.

In systems that use the RX OOB block, such as PCIe and SATA, after locking to a valid byte boundary and asserting the RXBYTEISALIGNED signal, the byte align block might occasionally deassert the RXBYTEISALIGNED signal even when there is no change in the byte boundary. In such applications, RXBYTEISALIGNED should not be used as a valid indicator of the change in byte boundary after the first assertion.

#### **Alignment Boundaries**

The allowed boundaries for alignment are defined by ALIGN\_COMMA\_WORD and RX\_INT\_DATAWIDTH. The spacing of the possible boundaries is determined by RX\_DATA\_WIDTH, and the number of boundary positions is determined by the number of bytes in the RXDATA interface (refer to Table 4-49, page 316 for RX\_DATA\_WIDTH and RX\_INT\_DATAWIDTH settings). Figure 4-27 shows the boundaries that can be selected.

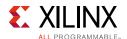

| RX_DATA_WIDTH     | RX_INT_DATAWIDTH | ALIGN_COMMA_WORD | Possible RX Alignments<br>(Grey = Comma Can Appear on Byte) |
|-------------------|------------------|------------------|-------------------------------------------------------------|
| 16/20<br>(2-byte) | 0 (2-byte)       | 1                | Byte1 Byte0                                                 |
| 16/20<br>(2-byte) | 0 (2-byte)       | 2                | Byte1 Byte0                                                 |
| 16/20<br>(2-byte) | 0 (2-byte)       | 4                | Invalid Configuration                                       |
| 32/40<br>(4-byte) | 0 (2-byte)       | 1                | Byte3 Byte2 Byte1 Byte0                                     |
| 32/40<br>(4-byte) | 0 (2-byte)       | 2                | Byte3 Byte2 Byte1 Byte0                                     |
| 32/40<br>(4-byte) | 0 (2-byte)       | 4                | Invalid Configuration                                       |
| 32/40<br>(4-byte) | 1 (4-byte)       | 1                | Byte3 Byte2 Byte1 Byte0                                     |
| 32/40<br>(4-byte) | 1 (4-byte)       | 2                | Byte3 Byte2 Byte1 Byte0                                     |
| 32/40<br>(4-byte) | 1 (4-byte)       | 4                | Byte3 Byte2 Byte1 Byte0                                     |
| 64/80<br>(8-byte) | 1 (4-byte)       | 1                | Byte7 Byte6 Byte5 Byte4 Byte3 Byte2 Byte1 Byte0             |
| 64/80<br>(8-byte) | 1 (4-byte)       | 2                | Byte7 Byte6 Byte5 Byte4 Byte3 Byte2 Byte1 Byte0             |
| 64/80<br>(8-byte) | 1 (4-byte)       | 4                | Byte7 Byte6 Byte5 Byte4 Byte3 Byte2 Byte1 Byte0             |

X19674-091117

Figure 4-27: Comma Alignment Boundaries

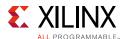

#### **Manual Alignment**

RXSLIDE is an alternative to automatic comma alignment for setting parallel data alignment. RXSLIDE is driven High for two RXUSRCLK2 cycles to shift the parallel data by one bit. RXSLIDE must be Low for at least 32 RXUSRCLK2 cycles before it can be used again.

Figure 4-28 shows the waveforms for manual alignment using RXSLIDE in RXSLIDE\_MODE = PCS, before and after the data shift. When RXSLIDE\_MODE = PCS is used, the number of bit shift positions when consecutive RXSLIDE pulses are issued is also determined by the comma alignment boundary set by ALIGN\_COMMA\_WORD, RX\_DATA\_WIDTH, and RX\_INT\_DATAWIDTH. For example, if the RX\_DATA\_WIDTH is 20 bits and ALIGN\_COMMA\_WORD is 1, after the 9th slide operation, the slide position returns back to 0. For the same RX\_DATA\_WIDTH setting, for an ALIGN\_COMMA\_WORD setting of 2, the slide position returns to 0 after the 19th slide operation. Thus in RXSLIDE\_MODE = PCS, a maximum of 40 bits of sliding is possible when RX\_INT\_DATAWIDTH= 1 (4-byte) and ALIGN\_COMMA\_WORD = 4.

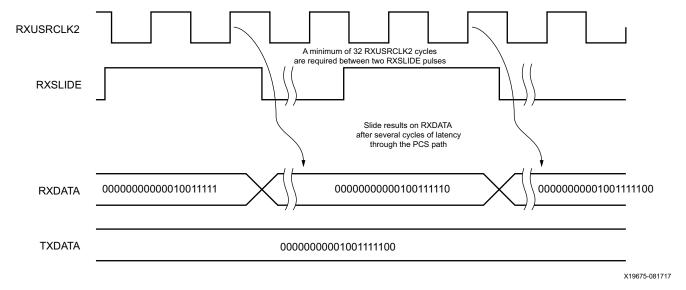

Figure 4-28: Manual Data Alignment Using RXSLIDE for RX\_DATA\_WIDTH = 20 Bits and RXSLIDE\_MODE = PCS

Note relevant to Figure 4-28:

1. Latency between the slide and the slide result at RXDATA depends on the number of active RX PCS blocks in the datapath.

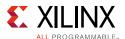

Figure 4-29 shows the waveforms for manual alignment using RXSLIDE in RXSLIDE\_MODE = PMA before and after the data shift. In this mode, the data is shifted right by one bit for every RXSLIDE pulse issued, but there might be some intermediate data with the bits shifted left before the final data appears on the bus. When RXSLIDE\_MODE = PMA is used, the RX recovered clock phase (RXOUTCLK when RXOUTCLKSEL = 3 'b010 and XCLK when RX\_XCLK\_SEL= "RXDES") is shifted by 2 UI for every alternate RXSLIDE pulse.

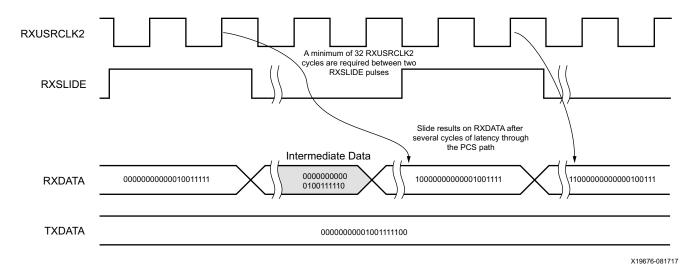

Figure 4-29: Manual Data Alignment Using RXSLIDE for RX\_DATA\_WIDTH = 20 Bits and RXSLIDE\_MODE = PMA

Note relevant to Figure 4-29:

1. Latency between the slide and the slide result at RXDATA depends on the number of active RX PCS blocks in the datapath.

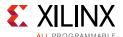

### **Ports and Attributes**

Table 4-27 defines the RX byte and word alignment ports.

**Table 4-27: RX Byte and Word Alignment Ports** 

| Port Name       | Dir | Clock Domain | Description                                                                                                    |
|-----------------|-----|--------------|----------------------------------------------------------------------------------------------------|
| RXBYTEISALIGNED | Out | RXUSRCLK2    | This signal from the comma detection and realignment circuit is High to indicate that the parallel data stream is properly aligned on byte boundaries according to comma detection. |
|                 |     |              | 0: Parallel data stream not aligned to byte boundaries                                                                                                    |
|                 |     |              | 1: Parallel data stream aligned to byte boundaries                                                                                                    |
|                 |     |              | There are several cycles after RXBYTEISALIGNED is asserted before aligned data is available at the RX interface.                                                                    |
|                 |     |              | RXBYTEISALIGNED responds to plus comma alignment when RXPCOMMAALIGNEN is TRUE. RXBYTEISALIGNED responds to minus comma alignment when RXMCOMMAALIGNEN is TRUE.                      |
|                 |     |              | Alignment Status Signals, page 243 describes some conditions when this signal could deviate from the expected behavior.                                                             |
| RXBYTEREALIGN   | Out | RXUSRCLK2    | This signal from the comma detection and realignment circuit indicates that the byte alignment within the serial data stream has changed due to comma detection.                    |
|                 |     |              | 0: Byte alignment has not changed                                                                                                    |
|                 |     |              | 1: Byte alignment has changed                                                                                                    |
|                 |     |              | Data can be lost or repeated when alignment occurs, which can cause data errors (and disparity errors when the 8B/10B decoder is used).                                             |
| RXCOMMADET      | Out | RXUSRCLK2    | This signal is asserted when the comma alignment block detects a comma. The assertion occurs several cycles before the comma is available at the RX interface.                      |
|                 |     |              | 0: Comma not detected                                                                                                    |
|                 |     |              | 1: Comma detected                                                                                                    |
| RXCOMMADETEN    | In  | RXUSRCLK2    | RXCOMMADETEN activates the comma detection and alignment circuit.                                                                                                    |
|                 |     |              | 0: Bypass the circuit                                                                                                    |
|                 |     |              | 1: Use the comma detection and alignment circuit                                                                                                    |
|                 |     |              | Bypassing the comma and alignment circuit reduces RX datapath latency.                                                                                                    |

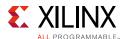

Table 4-27: RX Byte and Word Alignment Ports (Cont'd)

| Port Name       | Dir | Clock Domain | Description                                                                                                    |
|-----------------|-----|--------------|----------------------------------------------------------------------------------------------------|
| RXPCOMMAALIGNEN | In  | RXUSRCLK2    | Aligns the byte boundary when comma plus is detected.                                                                                                    |
|                 |     |              | 0: Disabled                                                                                                    |
|                 |     |              | 1: Enabled.                                                                                                    |
| RXMCOMMAALIGNEN | In  | RXUSRCLK2    | Aligns the byte boundary when comma minus is detected.                                                                                                    |
|                 |     |              | 0: Disabled                                                                                                    |
|                 |     |              | 1: Enabled.                                                                                                    |
| RXSLIDE         | In  | RXUSRCLK2    | RXSLIDE implements a comma alignment bump control. When RXSLIDE is asserted, the byte alignment is adjusted by one bit, which permits determination and control of byte alignment by the interconnect logic. Each assertion of RXSLIDE causes just one adjustment. RXSLIDE must be asserted for a minimum pulse width of two RXUSRCLK2 cycles. |
|                 |     |              | RXSLIDE must be deasserted for more than 32 RXUSRCLK2 cycles before it can be reasserted to cause another adjustment.                                                                                                    |
|                 |     |              | When asserted, RXSLIDE takes precedence over normal comma alignment.                                                                                                    |
|                 |     |              | For proper operation, set these values:                                                                                                    |
|                 |     |              | RXPCOMMAALIGNEN = 0;                                                                                                    |
|                 |     |              | RXMCOMMAALIGNEN = 0;                                                                                                    |
|                 |     |              | RXCOMMADETEN = 1;                                                                                                    |
|                 |     |              | SHOW_REALIGN_COMMA = FALSE                                                                                                    |

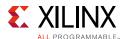

Table 4-28 and Table 4-29 define the RX byte and word alignment attributes.

Table 4-28: RX Byte and Word Alignment Attributes

| Attribute          | Туре             | Description                                                                                                    |
|--------------------|------------------|----------------------------------------------------------------------------------------------------|
| ALIGN_COMMA_WORD   | Integer          | This attribute controls the alignment of detected commas within a multi-byte datapath.                                                                                                    |
|                    |                  | 1: Align comma to either of the 2 bytes for a 2-byte interface, any of the 4 bytes for a 4-byte interface, any of the 8 bytes for an 8-byte interface.                                                                                                    |
|                    |                  | The comma can be aligned to either the even bytes or the odd bytes of RXDATA output.                                                                                                    |
|                    |                  | 2: Align comma to the even bytes only. The aligned comma is guaranteed to be aligned to even bytes RXDATA[9:0] for a 2-byte interface, RXDATA[9:0]/RXDATA[29:20] for a 4-byte interface, RXDATA[9:0]/RXDATA[29:20]/RX[49:40]/RX[69:60] for an 8-byte interface |
|                    |                  | 4: Align comma to a 4-byte boundary. This setting is not allowed for RX_INT_DATAWIDTH = 0. The aligned comma is guaranteed to be aligned to RXDATA[9:0] for a 4-byte interface, and RXDATA[9:0]/RXDATA[49:40] for an 8-byte interface                          |
|                    |                  | Refer to Figure 4-27, page 245 for comma alignment boundaries allowed for the different ALIGN_COMMA_WORD, RX_DATA_WIDTH and RX_INT_DATAWIDTH settings.                                                                                                    |
|                    |                  | Protocols that send commas in even and odd positions must set ALIGN_COMMA_WORD to 1.                                                                                                    |
| ALIGN_COMMA_ENABLE | 10-bit<br>Binary | Sets which bits in MCOMMA/PCOMMA must be matched to incoming data and which bits can be of any value.                                                                                                    |
|                    |                  | This attribute is a 10-bit mask with a default value of 111111111. Any bit in the mask that is reset to 0 effectively turns the corresponding bit in MCOMMA or PCOMMA to a don't care bit.                                                                     |
| ALIGN_COMMA_DOUBLE | Boolean          | Specifies whether a comma match consists of either a comma plus or a comma minus alone, or if both are required in the sequence.                                                                                                    |
|                    |                  | FALSE: The plus comma (PCOMMA) and minus comma (MCOMMA) are handled separately. An individual match for either can lead to comma detection and alignment.                                                                                                    |
|                    |                  | TRUE: A comma match consists of a comma plus followed immediately by a comma minus. The match pattern is 20 or 16 bits (as determined by RX_DATA_WIDTH).                                                                                                    |
|                    |                  | When ALIGN_COMMA_DOUBLE is TRUE, ALIGN_PCOMMA_DET must be the same as ALIGN_MCOMMA_DET, and RXPCOMMAALIGNEN must be the same as RXMCOMMAALIGNEN.                                                                                                    |

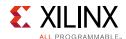

Table 4-28: RX Byte and Word Alignment Attributes (Cont'd)

| Attribute          | Туре             | Description                                                                                                    |
|--------------------|------------------|----------------------------------------------------------------------------------------------------|
| ALIGN_MCOMMA_VALUE | 10-bit<br>Binary | Defines comma minus to raise RXCOMMADET and align the parallel data. The reception order is right to left. (ALIGN_MCOMMA_VALUE [0] is received first.) The default value is 10 'b1010000011 (K28.5). This definition does not affect 8B/10B encoding or decoding. |
| ALIGN_MCOMMA_DET   | Boolean          | Controls the raising of RXCOMMADET on comma minus.                                                                                                    |
|                    |                  | FALSE: Do not raise RXCOMMADET when comma minus is detected.                                                                                                    |
|                    |                  | TRUE: Raise RXCOMMADET when comma minus is detected. (This setting does not affect comma alignment.)                                                                                                    |
| ALIGN_PCOMMA_VALUE | 10-bit<br>Binary | Defines comma plus to raise RXCOMMADET and align parallel data. The reception order is right to left. (ALIGN_PCOMMA_VALUE [0] is received first.) The default value is 10 'b01011111100 (K28.5). This definition does not affect 8B/10B encoding or decoding.     |
| ALIGN_PCOMMA_DET   | Boolean          | Controls the raising of RXCOMMADET on comma plus.                                                                                                    |
|                    |                  | FALSE: Do not raise RXCOMMADET when comma plus is detected.                                                                                                    |
|                    |                  | TRUE: Raise RXCOMMADET when comma plus is detected. (This setting does not affect comma alignment.)                                                                                                    |
| SHOW_REALIGN_COMMA | Boolean          | Defines if a comma that caused realignment is brought out to the RX.                                                                                                    |
|                    |                  | FALSE: Do not bring the comma that causes realignment to the RX. This setting reduces RX datapath latency                                                                                                    |
|                    |                  | TRUE: Bring the realignment comma to the RX.                                                                                                    |
|                    |                  | Do not use SHOW_REALIGN_COMMA = TRUE when ALIGN_COMMA_DOUBLE = TRUE or when manual alignment is used.                                                                                                    |

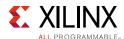

Table 4-28: RX Byte and Word Alignment Attributes (Cont'd)

| Attribute           | Туре         | Description                                                                                                    |
|---------------------|--------------|----------------------------------------------------------------------------------------------------|
| RXSLIDE_MODE        | String       | Defines the RXSLIDE mode.                                                                                                    |
|                     |              | OFF: Default setting. The RXSLIDE feature is not used.                                                                                                    |
|                     |              | PCS: PCS is used to perform the bit-slipping function. RXSLIDE is driven High for one RXUSRCLK2 cycle to shift the parallel data (RXDATA) to the left by one bit within the comma alignment boundary determined by the ALIGN_COMMA_WORD, RX_DATA_WIDTH, and RX_INT_DATAWIDTH settings. In this mode, even if RXOUTCLK is sourcing from the RX PMA, the clock phase remains the same. This option requires SHOW_REALIGN_COMMA to be FALSE. |
|                     |              | PMA: PMA is used to perform the bit-slipping function. RXSLIDE is driven High for one RXUSRCLK2 cycle to shift the parallel data (RXDATA) to the right by one bit. If RXOUTCLK is sourcing from the RX PMA, its phase might be changed. This mode provides minimal latency with minimum variation of latency compared to PCS mode. This option requires SHOW_REALIGN_COMMA to be FALSE.                                                   |
|                     |              | AUTO: This is an automated PMA mode without using the interconnect logic to monitor the RXDATA and issue RXSLIDE pulses. In this mode, RXSLIDE is ignored. In PCIe® applications, this setting is used for FTS lane deskew. This option requires SHOW_ALIGN_COMMA to be FALSE.                                                                                                    |
|                     |              | When RX multi-lane buffer bypass is used, RXSLIDE_MODE cannot be set to AUTO or PMA. When using either RXSLIDE_MODE in PMA or AUTO mode, RXOUTCLK must be used to clock RXUSRCLK/RXUSRCLK2, and RXOUTCLKSEL must be set to RXOUTCLKPMA.                                                                                                    |
| RXSLIDE_AUTO_WAIT   | Integer      | Defines how long the PCS (in terms of RXUSRCLK clock cycle) waits for the PMA to auto slide before checking the alignment again. Valid settings are from 0 to 15. The default value is 7. Use the recommended value from the Wizard.                                                                                                    |
| RX_SIG_VALID_DLY    | Integer      | Reserved. Use the recommended value from the Wizard.                                                                                                    |
| COMMA_ALIGN_LATENCY | 7-bit Binary | Current alignment that is used by the byte align block to align the incoming data based on the comma location locked. This register is only accessible via the DRP.                                                                                                    |

Table 4-29: RX Byte and Word Alignment DRP Read-Only Registers

| Attribute           | Туре         | Description                                                                                                    |
|---------------------|--------------|----------------------------------------------------------------------------------------------------|
| COMMA_ALIGN_LATENCY | 7-bit Binary | Current alignment that is used by the byte align block to align the incoming data based on the comma location locked. This register is only accessible via the DRP. |

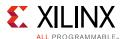

# RX 8B/10B Decoder

# **Functional Description**

If RX received data is 8B/10B encoded, it must be decoded. The GTY transceiver has a built-in 8B/10B encoder in the GTY transceiver TX and an 8B/10B decoder in the GTY transceiver RX, which includes four one-byte 8B/10B decoder modules on the datapath to decode data without consuming device resources. The RX 8B/10B decoder has these features:

- 1. Supports 2-byte, 4-byte, and 8-byte interconnect logic interface operation
- 2. Provides daisy-chained hookup of running disparity for proper disparity
- 3. Generates K characters and status outputs
- 4. Can be bypassed if incoming data is not 8B/10B encoded
- 5. Pipes out 10-bit literal encoded values when encountering a not-in-table error

#### 8B/10B Bit and Byte Ordering

The order of the bits into the 8B/10B decoder is the opposite of the order shown in Appendix A, 8B/10B Valid Characters. 8B/10B decoding requires bit a0 to be received first, but the GTY transceiver always receives the right-most bit first. Consequently, the 8B/10B decoder automatically reverses the bit order of received data before decoding it. Decoded data is available on RXDATA ports. Figure 4-30 shows data received by the GTY transceiver RX when RX\_DATA\_WIDTH = 20, 40, or 80. The 8B/10B decoder does not support RX\_DATA\_WIDTH = 160. RX\_INT\_DATAWIDTH must be set to 0 (2-byte internal datapath) or 1 (4-byte internal datapath). Data is reconstructed into bytes and sent to the RXDATA interface after the 8B/10B decoder. The number of bits used by RXDATA and corresponding byte orders are determined by RX\_DATA\_WIDTH.

- Only use RXDATA[15:0] if RX\_DATA\_WIDTH = 20
- Only use RXDATA[31:0] if RX\_DATA\_WIDTH = 40
- Only use RXDATA[63:0] if RX\_DATA\_WIDTH = 80

When the 8B/10B decoder is bypassed but RX\_DATA\_WIDTH is set to multiple of 10, 10-bit characters are passed to the RX data interface with this format:

- The corresponding RXCTRL1 represents the 9th bit
- The corresponding RXCTRL0 represents the 8th bit
- The corresponding RXDATA byte represents the [7:0] bits

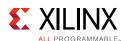

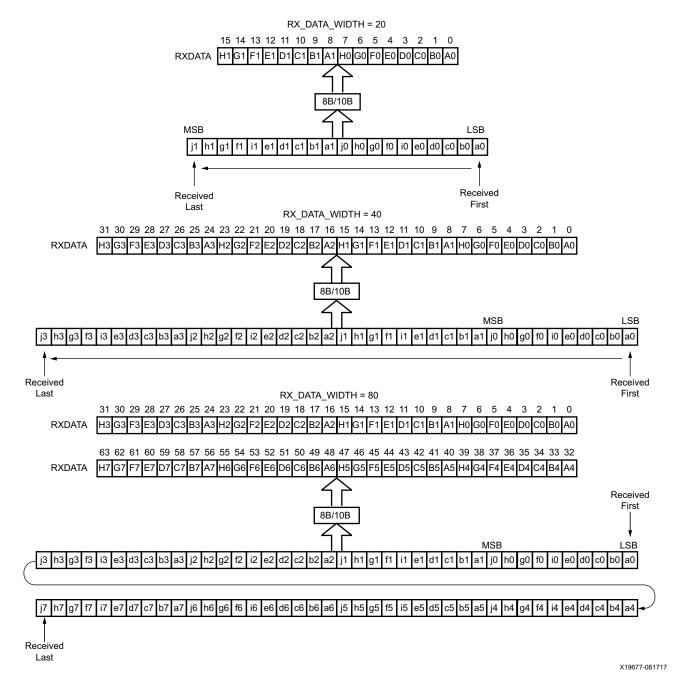

Figure 4-30: 8B/10B Decoder Bit and Byte Order

#### RX Running Disparity

Disparity check is performed and the decoder drives the corresponding RXCTRL1 High when the data byte on RXDATA arrives with the wrong disparity. In addition to disparity errors, the 8B/10B decoder detects 20-bit out-of-table error codes. The decoder drives the RXCTRL3 port High when decoder is enabled but a received 10-bit character cannot be mapped into a valid 8B/10B character listed in Appendix A, 8B/10B Valid Characters. The

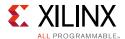

non-decoded 10-bit character is piped out of the decoder through the RX data interface with this format:

- The corresponding RXCTRL1 represents the 9th bit
- The corresponding RXCTRLO represents the 8th bit
- The corresponding RXDATA byte represents the [7:0] bits

Figure 4-31 shows a waveform at the RX data interface when the decoder receives good data (A), data with disparity error (B), and an out-of-table character (C).

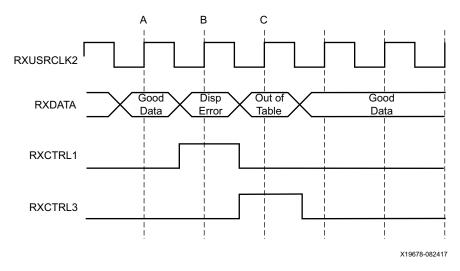

Figure 4-31: RX Data with 8B/10B Errors

#### Special Characters

8B/10B decoding includes special characters (K characters) that are often used for control functions. When RXDATA is a K character, the decoder drives RXCTRL0 High.

If DEC\_PCOMMA\_DETECT is set to TRUE, the decoder drives the corresponding RXCTRL2 High whenever RXDATA is a positive 8B/10B comma. If DEC\_MCOMMA\_DETECT is TRUE, the decoder drives the corresponding RXCTRL2 bit High whenever RXDATA is a negative 8B/10B comma.

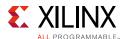

#### **Ports and Attributes**

Table 4-30 defines the ports required by RX 8B/10B decoder.

Table 4-30: RX 8B/10B Decoder Ports

| Port          | Dir | Clock Domain | Description                                                                                                    |
|---------------|-----|--------------|----------------------------------------------------------------------------------------------------|
| RX8B10BEN     | In  | RXUSRCLK2    | RX8B10BEN selects the use of the 8B/10B decoder in the RX datapath, just after the comma detection/realignment block. If this input is Low, the literal 10-bit data comes out as {RXCTRL1, RXCTRL0, RXDATA<8 bits>}. |
|               |     |              | 1: 8B/10B decoder enabled                                                                                                    |
|               |     |              | 0: 8B/10B decoder bypassed (reduces latency)                                                                                                    |
| RXCTRL2[7:0]  | Out | RXUSRCLK2    | Active High indicates the corresponding byte shown on RXDATA is a comma character.                                                                                                    |
|               |     |              | RXCTRL2[7] corresponds to RXDATA[63:56]                                                                                                    |
|               |     |              | RXCTRL2[6] corresponds to RXDATA[55:48]                                                                                                    |
|               |     |              | RXCTRL2[5] corresponds to RXDATA[47:40]                                                                                                    |
|               |     |              | RXCTRL2[4] corresponds to RXDATA[39:32]                                                                                                    |
|               |     |              | RXCTRL2[3] corresponds to RXDATA[31:24]                                                                                                    |
|               |     |              | RXCTRL2[2] corresponds to RXDATA[23:16]                                                                                                    |
|               |     |              | RXCTRL2[1] corresponds to RXDATA[15:8]                                                                                                    |
|               |     |              | RXCTRL2[0] corresponds to RXDATA[7:0]                                                                                                    |
| RXCTRL0[15:0] | Out | RXUSRCLK2    | Active High indicates the corresponding byte shown on RXDATA is a K character when 8B/10B decoding is enabled. RXCTRL0[15:8] are unused.                                                                             |
|               |     |              | RXCTRL0[7] corresponds to RXDATA[63:56]                                                                                                    |
|               |     |              | RXCTRL0[6] corresponds to RXDATA[55:48]                                                                                                    |
|               |     |              | RXCTRL0[5] corresponds to RXDATA[47:40]                                                                                                    |
|               |     |              | RXCTRL0[4] corresponds to RXDATA[39:32]                                                                                                    |
|               |     |              | RXCTRL0[3] corresponds to RXDATA[31:24]                                                                                                    |
|               |     |              | RXCTRL0[2] corresponds to RXDATA[23:16]                                                                                                    |
|               |     |              | RXCTRL0[1] corresponds to RXDATA[15:8]                                                                                                    |
|               |     |              | RXCTRL0[0] corresponds to RXDATA[7:0]                                                                                                    |
|               |     |              | This is bit 8 of non-decoded data if the 8B/10B decoder is bypassed or the corresponding bit of RXCTRL3 is High. Refer to RX Interface, page 316.                                                                    |

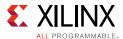

Table 4-30: RX 8B/10B Decoder Ports (Cont'd)

| Port          | Dir | Clock Domain | Description                                                                                                    |
|---------------|-----|--------------|----------------------------------------------------------------------------------------------------|
| RXCTRL1[15:0] | Out | RXUSRCLK2    | Active High indicates the corresponding byte shown on RXDATA has a disparity error. RXCTRL1[15:8] are unused.                                     |
|               |     |              | RXCTRL1[7] corresponds to RXDATA[63:56]                                                                                                    |
|               |     |              | RXCTRL1[6] corresponds to RXDATA[55:48]                                                                                                    |
|               |     |              | RXCTRL1[5] corresponds to RXDATA[47:40]                                                                                                    |
|               |     |              | RXCTRL1[4] corresponds to RXDATA[39:32]                                                                                                    |
|               |     |              | RXCTRL1[3] corresponds to RXDATA[31:24]                                                                                                    |
|               |     |              | RXCTRL1[2] corresponds to RXDATA[23:16]                                                                                                    |
|               |     |              | RXCTRL1[1] corresponds to RXDATA[15:8]                                                                                                    |
|               |     |              | RXCTRL1[0] corresponds to RXDATA[7:0]                                                                                                    |
|               |     |              | This is bit 9 of non-decoded data if the 8B/10B decoder is bypassed or the corresponding bit of RXCTRL3 is High. Refer to RX Interface, page 316. |
| RXCTRL3[7:0]  | Out | RXUSRCLK2    | Active High indicates the corresponding byte shown on RXDATA was not a valid character in the 8B/10B table.                                       |
|               |     |              | RXCTRL3[7] corresponds to RXDATA[63:56]                                                                                                    |
|               |     |              | RXCTRL3[6] corresponds to RXDATA[55:48]                                                                                                    |
|               |     |              | RXCTRL3[5] corresponds to RXDATA[47:40]                                                                                                    |
|               |     |              | RXCTRL3[4] corresponds to RXDATA[39:32]                                                                                                    |
|               |     |              | RXCTRL3[3] corresponds to RXDATA[31:24]                                                                                                    |
|               |     |              | RXCTRL3[2] corresponds to RXDATA[23:16]                                                                                                    |
|               |     |              | RXCTRL3[1] corresponds to RXDATA[15:8]                                                                                                    |
|               |     |              | RXCTRL3[0] corresponds to RXDATA[7:0]                                                                                                    |

Table 4-31: RX 8B/10B Decoder Attributes

| Attribute            | Туре   | Description                                                                                                    |
|----------------------|--------|----------------------------------------------------------------------------------------------------|
| RX_DISPERR_SEQ_MATCH | String | Specifies whether the disparity error status of a decoded byte must match the indicator in the channel bonding and clock correction sequence. |
|                      |        | When TRUE, indicates the disparity error status must be matched.                                                                              |
|                      |        | When FALSE, ignores the disparity error status.                                                                                               |
| DEC_MCOMMA_DETECT    | String | When set to TRUE, drives the per byte flag RXCTRL2 High when an MCOMMA is detected.                                                           |
|                      |        | When set to FALSE, RXCTRL2 is Low when a negative comma is detected.                                                                          |
| DEC_PCOMMA_DETECT    | String | When set to TRUE, drives the per byte flag RXCTRL2 High when a PCOMMA is detected.                                                            |
|                      |        | When set to FALSE, RXCTRL2 is Low when a positive comma is detected.                                                                          |

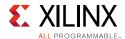

Table 4-31: RX 8B/10B Decoder Attributes (Cont'd)

| Attribute            | Туре         | Description                                                                                                    |
|----------------------|--------------|----------------------------------------------------------------------------------------------------|
| DEC_VALID_COMMA_ONLY | String       | When set to TRUE, drives the per byte flag RXCTRL2 High when only IEEE 802.3 valid commas K28.1, K28.5, and K28.7 are detected.                                              |
|                      |              | When set to FALSE, RXCTRL2 is for positive or negative 8B/10B commas, depending how you set DEC_PCOMMA_DETECT and DEC_MCOMMA_DETECT.                                         |
| RX_DATA_WIDTH        | 3-bit Binary | Sets the bit width of the RXDATA port. When 8B/10B encoding is enabled, RX_DATA_WIDTH must be set to 20, 40, or 80. Valid settings are 16, 20, 32, 40, 64, 80, 128, and 160. |

## **Enabling and Disabling 8B/10B Decoding**

To enable the 8B/10B decoder, RX8B10BEN must be driven High. RX\_DATA\_WIDTH must be set to a multiple of 10 (20, 40, or 80) with the 8B/10B decoder enabled.

To disable the 8B/10B decoder on the GTY receiver path, RX8B10BEN must be driven Low. When the decoder is disabled, RX\_DATA\_WIDTH can be set to a multiple of 8 or 10 (16, 20, 32, 40, 64, 80, 128, or 160). The operation of the RXDATA port with 8B/10B decoding bypassed is described in RX Interface, page 316.

# **RX Buffer Bypass**

## **Functional Description**

Bypassing the RX elastic buffer is an advanced feature of the GTY transceiver. The RX phase alignment circuit is used to adjust the phase difference between the PMA parallel clock domain (XCLK) and the RXUSRCLK domain when the RX elastic buffer is bypassed. It also performs the RX delay alignment by adjusting the RXUSRCLK to compensate for the temperature and voltage variations. The combined RX phase and delay alignments can be automatically performed by the GTY transceiver or manually controlled by you. Figure 4-40 shows the XCLK and RXUSRCLK domains, and Table 4-35 shows trade-offs between buffering and phase alignment.

The RX elastic buffer can be bypassed to reduce latency when the RX recovered clock is used to source RXUSRCLK and RXUSRCLK2. When the RX elastic buffer is bypassed, latency through the RX datapath is low and deterministic, but clock correction and channel bonding are not available.

Figure 4-32 shows how RX phase alignment allows the RX elastic buffer to be bypassed. Before RX phase alignment, there is no guaranteed phase relationship between the PMA parallel clock domain (XCLK) and the RXUSRCLK domain. RX phase alignment selects a

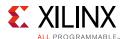

phase shifted version of the RX recovered clock from the CDR so that there is no significant phase difference between XCLK and RXUSRCLK.

When RX multi-lane buffer bypass is used, RXSLIDE\_MODE cannot be set to AUTO or PMA.

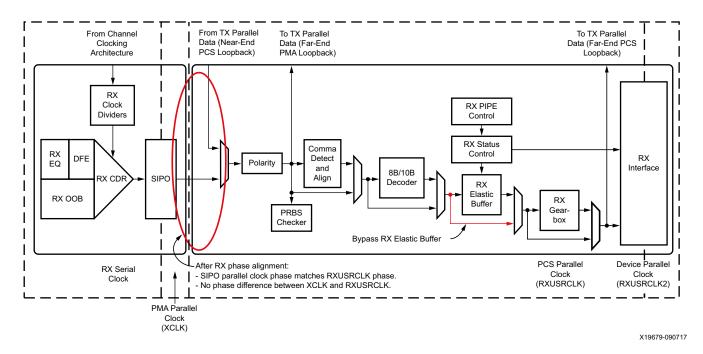

Figure 4-32: Using RX Phase Alignment

## **Ports and Attributes**

Table 4-32 defines the RX buffer bypass ports.

Table 4-32: RX Buffer Bypass Ports

| Port         | Dir | Clock Domain | Description                                                                                                    |
|--------------|-----|--------------|----------------------------------------------------------------------------------------------------|
| RXPHDLYRESET | In  | Async        | RX phase alignment hard reset to force RXUSRCLK to the center of the delay alignment tap. The delay alignment tap has a full range of ±4 ns and a half range of ±2 ns. This hard reset can be used to initiate the GTY transceiver to perform the RX phase and delay alignment automatically when all other RX buffer bypass input ports are set Low. Xilinx recommends using RXDLYSRESET only for phase and delay alignment. |
| RXPHALIGN    | In  | Async        | Sets the RX phase alignment. Tied Low when using the auto alignment mode.                                                                                                    |
| RXPHALIGNEN  | In  | Async        | RX phase alignment enable. Tied Low when using the auto alignment mode.                                                                                                    |

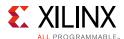

Table 4-32: RX Buffer Bypass Ports (Cont'd)

| Port              | Dir | Clock Domain | Description                                                                                                    |
|-------------------|-----|--------------|----------------------------------------------------------------------------------------------------|
| RXPHDLYPD         | In  | Async        | RX phase and delay alignment circuit power down. Tied High when a) RXPD is asserted or c) RXOUTCLKSEL is set to 3 'b010 but the recovered clock is not available. Tied Low during RX buffer bypass mode normal operation.                                                                                                    |
|                   |     |              | 0: Power-up the RX phase and delay alignment circuit.                                                                                                    |
|                   |     |              | 1: Power-down the RX phase and delay alignment circuit.                                                                                                    |
| RXPHOVRDEN        | In  | Async        | UltraScale FPGAs only:                                                                                                    |
|                   |     |              | Reserved. Use the recommended value from the Wizard.                                                                                                    |
| RXDLYSRESET       | In  | Async        | RX delay alignment soft reset to gradually shift RXUSRCLK to the center of the delay alignment tap. The delay alignment tap has a full range of $\pm 4$ ns and a half range of $\pm 2$ ns. This soft reset can be used to initiate the GTY transceiver to perform the RX phase and delay alignment automatically when all other RX bypass buffer input ports are Low. |
| RXDLYBYPASS       | In  | Async        | RX delay alignment bypass.                                                                                                    |
|                   |     |              | 0: Uses the RX delay alignment circuit.                                                                                                    |
|                   |     |              | 1: Bypasses the RX delay alignment circuit.                                                                                                    |
| RXDLYEN           | In  | Async        | RX delay alignment enable. Tied Low when using the auto alignment mode.                                                                                                    |
| RXDLYOVRDEN       | In  | Async        | RX delay alignment counter override enable. Tied Low when not in use.                                                                                                    |
|                   |     |              | 0: Normal operation.                                                                                                    |
|                   |     |              | 1: Enables the RX delay alignment counter override with the RXDLY_CFG[14:6] value.                                                                                                    |
| RXPHALIGNDONE     | Out | Async        | RX phase alignment done. When the auto RX phase and delay alignment are used, the second rising edge of RXPHALIGNDONE detected after RXDLYSRESETDONE assertion indicates RX phase and delay alignment are done.  The alignment of data in RXDATA can change after the append rising address of RYPHALIGNDONE.                                                         |
| DVDLVCDECETD CALE | 0 : |              | the second rising edge of RXPHALIGNDONE.                                                                                                    |
| RXDLYSRESETDONE   | Out | Async        | RX delay alignment soft reset done.                                                                                                    |
| RXSYNCMODE        | In  | Async        | 0: RX Buffer Bypass Slave lane                                                                                                    |
|                   |     |              | 1: RX Buffer Bypass Master lane                                                                                                    |
|                   |     |              | This input is not used in multi-lane manual mode.                                                                                                    |

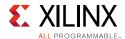

Table 4-32: RX Buffer Bypass Ports (Cont'd)

| Port         | Dir | Clock Domain | Description                                                                                                    |
|--------------|-----|--------------|----------------------------------------------------------------------------------------------------|
| RXSYNCALLIN  | In  | Async        | Single-lane auto mode: Connect this input to its own RXPHALIGNDONE.                                                                                                   |
|              |     |              | Multi-lane auto mode: Connect this input to the ANDed signal of RXPHALIGNDONE of the master and all slave lanes.                                                      |
|              |     |              | Multi-lane manual mode: This input is not used in multi-lane manual mode.                                                                                             |
| RXSYNCIN     | In  | Async        | Only valid in multi-lane auto mode applications.<br>Connect this input to RXSYNCOUT from RX buffer<br>bypass master lane.                                             |
| RXSYNCOUT    | Out | Async        | Only valid for RX buffer bypass master lane in multi-lane auto mode applications. Connect this signal to the RXSYNCIN of each lane within the multi-lane application. |
| RXSYNCDONE   | Out | Async        | Indicates RX Buffer Bypass alignment procedure completion. Only valid for RX buffer bypass master lane in auto mode operation.                                        |
| RXSLIPOUTCLK | In  | RXUSRCLK2    | Reserved. Use the recommended value from the Wizard.                                                                                                    |
| RXSLIPPMA    | In  | RXUSRCLK2    | Reserved. Use the recommended value from the Wizard.                                                                                                    |
| RXPHALIGNERR | Out | Async        | RX phase align error.                                                                                                    |

Table 4-33 defines the RX buffer attributes.

Table 4-33: RX Buffer Bypass Attributes

| Attribute        | Туре          | Description                                                                                                    |
|------------------|---------------|----------------------------------------------------------------------------------------------------|
| RXBUF_EN         | Boolean       | Use or bypass the RX elastic buffer.                                                                                                    |
|                  |               | TRUE: Uses the RX elastic buffer (default).                                                                                                    |
|                  |               | FALSE: Bypasses the RX elastic buffer (advanced feature).                                                                                                    |
| RX_XCLK_SEL      | String        | Selects the clock source used to drive the RX parallel clock domain (XCLK).                                                                                                    |
|                  |               | RXDES: Selects the RX recovered clock as source of XCLK. Used when using the RX elastic buffer.                                                                                                    |
|                  |               | RXUSR: Selects RXUSRCLK as the source of XCLK. Used when bypassing the RX elastic buffer.                                                                                                    |
|                  |               | RXPMA: Reserved.                                                                                                    |
| RXPH_MONITOR_SEL | 5-bit Binary  | Reserved. Use the recommended value from the Wizard.                                                                                                    |
| RXPHDLY_CFG      | 16-bit Binary | RX phase and delay alignment configuration.  RXPHDLY_CFG[13] = 1 is used to set the RX delay alignment tap to the full range of ±4 ns. RXPHDLY_CFG[13] = 0 is used to set the RX delay alignment tap to the half range of ±2 ns. |
|                  |               | Reserved. Use the recommended value from the Wizard.                                                                                                    |

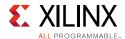

Table 4-33: RX Buffer Bypass Attributes (Cont'd)

| Attribute        | Туре          | Description                                                                                                    |
|------------------|---------------|----------------------------------------------------------------------------------------------------|
| RXDLY_CFG        | 16-bit Binary | Reserved. Use the recommended value from the Wizard.                                                                           |
| RXDLY_LCFG       | 16-bit Binary | Reserved. Use the recommended value from the Wizard.                                                                           |
| RX_DDI_SEL       | 6-bit Binary  | Reserved. Use the recommended value from the Wizard.                                                                           |
| RXSYNC_MULTILANE | 1-bit Binary  | Indicates whether the lane is used as part of a multi-lane interface. Only valid on RX buffer bypass master lane in auto mode. |
|                  |               | 0: This lane is used in single-lane mode.                                                                                      |
|                  |               | 1: This lane is used in multi-lane mode.                                                                                       |
| RXSYNC_SKIP_DA   | 1-bit Binary  | Control to skip delay alignment procedure. Only valid on RX buffer bypass master lane in auto mode.                            |
|                  |               | 0: RX delay alignment procedure occurs.                                                                                        |
|                  |               | 1: RX delay alignment procedure is skipped.                                                                                    |
| RXSYNC_OVRD      | 1-bit Binary  | Manual mode override.                                                                                                    |
|                  |               | 0: RX Buffer bypass auto mode is enabled.                                                                                      |
|                  |               | 1: RX Buffer bypass manual mode is used. RX Buffer bypass control is implemented in interconnect logic.                        |
| TST_RSV[0]       | 1-bit Binary  | 0: Normal.                                                                                                    |
|                  |               | 1: Override data delay insertion (DDI) delay setting with RX_DDI_SEL attribute.                                                |
| RX_CLK_SLIP_OVRD | 5-bit Binary  | Reserved. Use the recommended value from the Wizard.                                                                           |
| RXPHBEACON_CFG   | 16-bit Binary | Reserved. Use the recommended value from the Wizard.                                                                           |
| RXPHSAMP_CFG     | 16-bit Binary | Reserved. Use the recommended value from the Wizard.                                                                           |
| RXPHSLIP_CFG     | 16-bit Binary | Reserved. Use the recommended value from the Wizard.                                                                           |

# **RX Buffer Bypass Use Modes**

RX phase alignment can be performed on one channel (single lane) or a group of channels sharing a single RXOUTCLK (multi-lane). RX buffer bypass supports single-lane auto mode, and multi-lane applications in manual and auto mode (Table 4-34).

Table 4-34: RX Buffer Bypass Use Modes

| RX Buffer Bypass | GTY Transceiver |
|------------------|-----------------|
| Single-Lane      | Auto            |
| Multi-Lane       | Manual or Auto  |

#### Notes:

1. In stacked silicon interconnect (SSI) technology devices, multi-lane RX buffer bypass crossing SLR boundaries is supported when RX\_INT\_DATAWIDTH = RX\_DATA\_WIDTH.

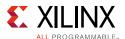

## **Using RX Buffer Bypass in Single-Lane Auto Mode**

Use these transceiver settings to bypass the RX buffer:

- RXBUF\_EN = FALSE.
- RX\_XCLK\_SEL = RXUSR.
- RXOUTCLKSEL = 3'b010 or 3'b101 to select the RX recovered clock as the source of RXOUTCLK.

With the RX recovered clock selected, RXOUTCLK is to be used as the source of RXUSRCLK. You must ensure that RXOUTCLK and the selected RX recovered clock are running and operating at the desired frequency. When the RX elastic buffer is bypassed, the RX phase alignment procedure must be performed after these conditions:

- Resetting or powering up the receiver.
- Resetting or powering up the CPLL and/or QPLL.
- Changing the RX recovered clock source or frequency.
- Changing the RX line rate.

To set up RX buffer bypass in single-lane auto mode, set these attributes:

- RXSYNC\_MULTILANE = 0
- RXSYNC\_OVRD = 0

Set the ports as per Figure 4-33.

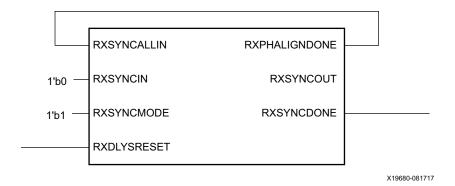

Figure 4-33: RX Buffer Bypass—Single-Lane, Auto Mode Port Connection

Figure 4-34 shows the required steps to perform the auto RX phase alignment and use the RX delay alignment to adjust RXUSRCLK to compensate for temperature and voltage variations.

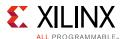

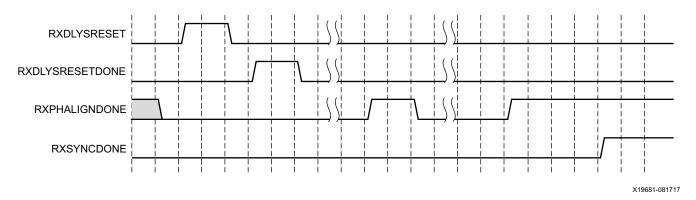

Figure 4-34: RX Buffer Bypass Example—Single-Lane Auto Mode

Notes relevant to Figure 4-34:

- 1. The sequence of events in Figure 4-34 is not drawn to scale.
- 2. After conditions such as a receiver reset or RX rate change, RX phase alignment must be performed to align XCLK and RXUSRCLK. Wait until exiting RXELECIDLE and RX CDR is locked before asserting RXDLYSRESET to start the RX phase and delay alignments.
- 3. Wait until RXDLYSRESETDONE is High. RXDLYSRESETDONE will stay asserted for a minimum of 100 ns.
- 4. When RXSYNCDONE is asserted, the alignment procedure is completed. This signal will remain asserted until the alignment procedure is re-initiated.
- 5. Upon the assertion of RXSYNCDONE, RXPHALIGNDONE indicates whether alignment is achieved and maintained.
- 6. RX delay alignment continues to adjust RXUSRCLK to compensate for temperature and voltage variations.

It is necessary to start the RX phase alignment after RX CDR is locked to ensure that the RX recovered clock and RXUSRCLK are stable and ready to be used for alignment. When the RX elastic buffer is bypassed, data received from the PMA can be distorted due to phase differences after conditions such as a transceiver reset or rate change. If the received data evaluated at the interconnect logic interface is invalid, the RX phase alignment needs to be repeated while the RX CDR is locked.

### Using RX Buffer Bypass in Multi-Lane Manual Mode

When a multi-lane application requires RX buffer bypass, phase alignment can be performed manually or automatically.

This section describes the steps required to perform the multi-lane RX buffer bypass alignment procedure manually:

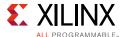

- Master: In a multi-lane application, the buffer bypass master is the lane that is the source of RXOUTCLK. In a multi-lane application, the middle-most GTY transceiver should be selected to be the source of RXOUTCLK. For example, one of the middle GTY transceivers in the middle Quad should be selected as the source for RXUSRCLK and RXUSRCLK in a multi-lane application of 12 GTY transceivers made up of three contiguous Quads.
- Slave: All the lanes that share the same RXUSRCLK/RXUSRCLK2, which is generated from the RXOUTCLK of the buffer bypass master.

Figure 4-35 shows an example of buffer bypass master versus slave lanes.

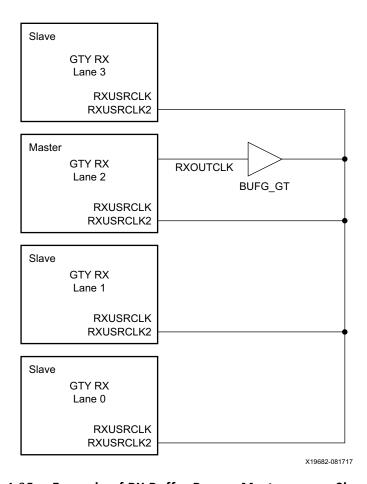

Figure 4-35: Example of RX Buffer Bypass Master versus Slave Lanes

Use these transceiver settings to bypass the RX elastic buffer:

- RXBUF\_EN = FALSE
- RX\_XCLK\_SEL = RXUSR
- RXOUTCLKSEL = 3'b010 or 3'b101 to select the RX recovered clock as the source of RXOUTCLK

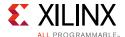

With the RX recovered clock selected, RXOUTCLK is to be used as the source of RXUSRCLK. You must ensure that RXOUTCLK and the selected RX recovered clock are operating at the desired frequency. When the RX elastic buffer is bypassed, the RX phase alignment procedure must be performed after these conditions:

- · Resetting or powering up the receiver
- Resetting or powering up the CPLL and/or QPLL
- Changing the RX recovered clock source or frequency
- Changing the transceiver RX line rate

Figure 4-36 shows the required steps to perform manual RX phase and delay alignment.

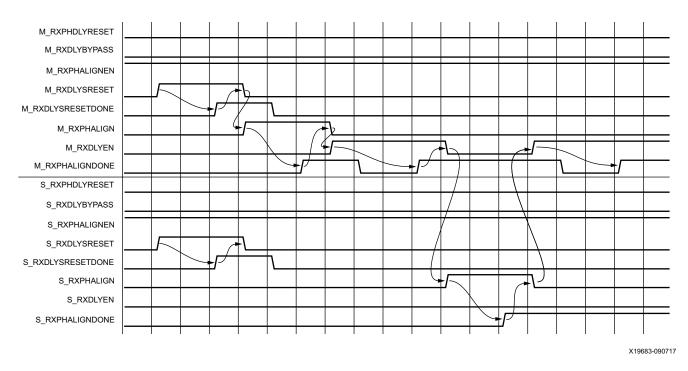

Figure 4-36: RX Phase and Delay Alignment in Manual Mode

Notes relevant to Figure 4-36:

- 1. The sequence of events shown in Figure 4-36 is not drawn to scale.
- 2. M\_\* denotes ports related to the master lane.
- 3. S\_\* denotes ports related to the slave lane(s).
- 4. Set the RXSYNC OVRD attribute to 1 'b1.
- 5. Set RXPHDLYRESET and RXDLYBYPASS to Low for all lanes.
- 6. Set RXPHALIGNEN to High for all lanes.

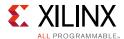

- 7. Assert RXDLYSRESET for all lanes. Hold this signal High until RXDLYSRESETDONE of the respective lane is asserted.
- 8. Deassert RXDLYSRESET for the lane in which the RXDLYSRESETDONE is asserted.
- 9. When RXDLYSRESET of all lanes are deasserted, assert RXPHALIGN for the master lane. Hold this signal High until the rising edge of RXPHALIGNDONE of the master lane is observed.
- 10. Deassert RXPHALIGN for the master lane.
- 11. Assert RXDLYEN for the master lane. This causes RXPHALIGNDONE to be deasserted.
- 12. Hold RXDLYEN for the master lane High until the rising edge of RXPHALIGNDONE of the master lane is observed.
- 13. Deassert RXDLYEN for the master lane.
- 14. Assert RXPHALIGN for all slave lane(s). Hold this signal High until the rising edge of RXPHALIGNDONE of the respective slave lane is observed.
- 15. Deassert RXPHALIGN for the slave lane in which the RXPHALIGNDONE is asserted.
- 16. When RXPHALIGN for all slave lane(s) are deasserted, assert RXDLYEN for the master lane. This causes RXPHALIGNDONE of the master lane to be deasserted.
- 17. Wait until RXPHALIGNDONE of the master lane reasserts. Phase and delay alignment for the multi-lane interface is complete. Continue to hold RXDLYEN for the master lane High to adjust RXUSRCLK to compensate for temperature and voltage variations.

In a multi-lane application, it is necessary to start the RX alignment procedure on the interface after RXELECIDLE is deasserted on any lane. Lock the RX CDR of all lanes before starting the RX alignment procedure. This requirement is to ensure that the RX recovered clocks and RXUSRCLK are stable and ready before alignment.

When the RX elastic buffer is bypassed, data received from the PMA might be distorted due to phase differences after conditions such as a GTY transceiver reset or rate change. If the received data evaluated at the interconnect logic interface is invalid on any lane, repeat the RX alignment procedure for the interface after the RX CDR is locked on all lanes.

## Using RX Buffer Bypass in Multi-Lane Auto Mode

When a multi-lane application requires RX buffer bypass, phase alignment can be performed manually or automatically. This section describes the steps required to perform the multi-lane RX buffer bypass alignment procedure automatically:

- Master: In a multi-lane application, the buffer bypass master is the lane that is the source of RXOUTCLK.
- Slave: These are all the lanes that share the same RXUSRCLK/RXUSRCLK2, which is generated from the RXOUTCLK of the buffer bypass master.

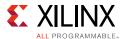

Figure 4-37 shows an example of buffer bypass master versus slave lanes.

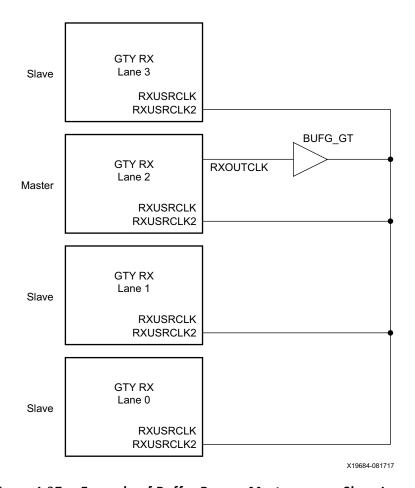

Figure 4-37: Example of Buffer Bypass Master versus Slave Lanes

Use these GTY transceiver settings to bypass the RX buffer:

- RXBUF\_EN = FALSE.
- RX\_XCLK\_SEL = RXUSR.
- RXOUTCLKSEL = 3'b010 or 3'b101 to select the RX recovered clock as the source of RXOUTCLK.

With the RX recovered clock selected, RXOUTCLK is to be used as the source of RXUSRCLK. You must ensure that RXOUTCLK and the selected RX recovered clock are running and operating at the desire frequency. When the RX elastic buffer is bypassed, the RX phase alignment procedure must be performed after these conditions:

- Resetting or powering up the GTY receiver.
- Resetting or powering up the CPLL and/or QPLL.
- Changing the RX recovered clock source or frequency.

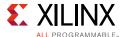

• Changing the GTY RX line rate.

To set up RX buffer bypass in multi-lane auto mode, set the following attributes:

- RXSYNC\_MULTILANE = 1
- RXSYNC\_OVRD = 0

Set the ports as shown in Figure 4-38.

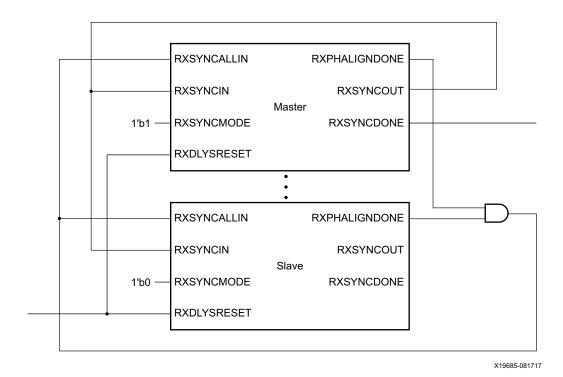

Figure 4-38: RX Buffer Bypass—Multi-Lane Auto Mode Port Connection

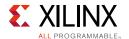

S RXPHALIGNDONE

S\_RXSYNCOUT

S\_RXSYNCDONE

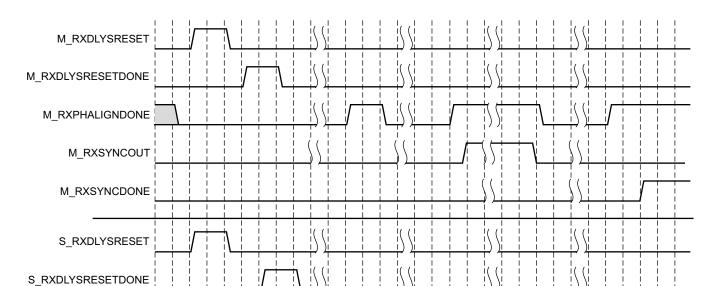

Figure 4-39 shows the required steps to perform auto RX phase and delay alignment.

X19686-091117

Figure 4-39: RX Buffer Bypass Example—Multi-Lane Auto Mode

Notes relevant to Figure 4-39:

- 1. The sequence of events shown in Figure 4-39 is not drawn to scale.
- 2. M<sub>\_\*</sub> denotes ports related to the master lane.
- 3. S<sub>\*</sub> denotes ports related to the slave lane(s).
- 4. After conditions such as a GTY receiver reset or RX rate change, RX phase alignment must be performed to align XCLK and RXUSRCLK. Wait until exiting RXELECIDLE and RX CDR is locked before asserting RXDLYSRESET to start the RX phase and delay alignments.
- 5. Wait until RXDLYSRESETDONE is High. RXDLYSRESETDONE will stay asserted for a minimum of 100 ns.
- 6. When RXSYNCDONE of the master lane is asserted, the alignment procedure is completed. This signal will remain asserted until alignment procedure is re-initiated.
- 7. Upon the assertion of RXSYNCDONE of the master lane, RXPHALIGNDONE of the master lane indicates whether alignment is achieved and maintained.

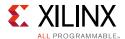

8. RX delay alignment continues to adjust RXUSRCLK to compensate for temperature and voltage variations.

In a multi-lane application, it is necessary to start the RX alignment procedure on the interface after RXELECIDLE is deasserted on any lane. RX CDR of all lanes needs to be locked before starting the RX alignment procedure. This requirement is to make sure the RX recovered clocks and RXUSRCLK are stable and ready before alignment.

When the RX elastic buffer is bypassed, data received from the PMA can be distorted due to phase differences after conditions such as a GTY transceiver reset or rate change. If the received data evaluated at the interconnect logic interface is invalid on any lane, the RX alignment procedure needs to be repeated for the interface after RX CDR is locked on all lanes.

# TXUSRCLK and RXUSRCLK Sharing Using Both TX and RX Buffer Bypass in Multi-Lane Auto Mode

For GTY transceivers, when a multi-lane application requires both TX and RX buffer bypass, the sharing of TXUSRCLK and RXUSRCLK can be performed. For additional details on this use case, refer to TX Buffer Bypass, page 137.

## **RX Elastic Buffer**

## **Functional Description**

The GTY transceiver RX datapath has two internal parallel clock domains used in the PCS: The PMA parallel clock domain (XCLK) and the RXUSRCLK domain. To receive data, the PMA parallel rate must be sufficiently close to the RXUSRCLK rate, and all phase differences between the two domains must be resolved. Figure 4-40 shows the two parallel clock domains: XCLK and RXUSRCLK.

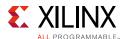

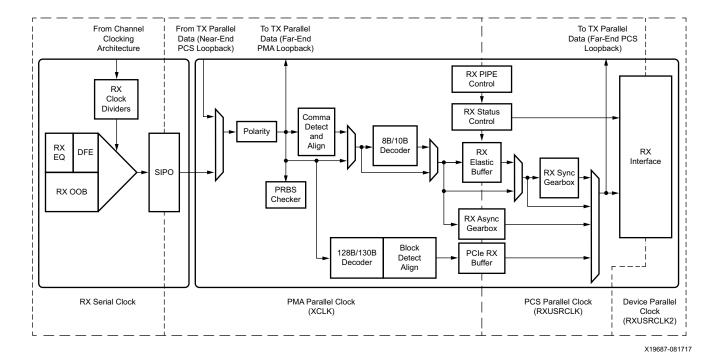

Figure 4-40: RX Clock Domains

The GTY transceiver includes an RX elastic buffer to resolve differences between the XCLK and RXUSRCLK domains. The phase of the two domains can also be matched by using the RX recovered clock from the transceiver to drive RXUSRCLK and adjusting its phase to match XCLK when the RX buffer is bypassed (see RX Buffer Bypass, page 258). The costs and benefits of each approach are shown in Table 4-35.

Table 4-35: RX Buffering versus Phase Alignment

|                     | RX Elastic Buffer                                                                                  | RX Phase Alignment                                                                                                    |
|---------------------|----------------------------------------------------------------------------------------------------|----------------------------------------------------------------------------------------------------|
| Ease of Use         | The RX buffer is the recommended default to use when possible. It is robust and easier to operate. | Phase alignment is an advanced feature that requires extra logic and additional constraints on clock sources. RXOUTCLKSEL must select the RX recovered clock as the source of RXOUTCLK to drive RXUSRCLK. |
| Clocking<br>Options | Can use RX recovered clock or local clock (with clock correction).                                 | Must use the RX recovered clock.                                                                                                    |
| Initialization      | Must wait for all clocks to stabilize before elastic buffer is reset.                              | Must wait for all clocks to stabilize before performing the RX phase and delay alignment procedure.                                                                                                    |
| Latency             | Buffer latency depends on features use, such as clock correction and channel bonding.              | Lower deterministic latency.                                                                                                    |

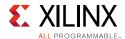

Table 4-35: RX Buffering versus Phase Alignment (Cont'd)

|                                               | RX Elastic Buffer                                  | RX Phase Alignment                                                                      |
|-----------------------------------------------|----------------------------------------------------|-----------------------------------------------------------------------------------------|
| Clock<br>Correction and<br>Channel<br>Bonding | Required for clock correction and channel bonding. | Not performed inside the transceiver. Required to be implemented in interconnect logic. |
| RXUSRCLK Jitter<br>Sensitivity                | No sensitivity to RXUSRCLK jitter                  | Sensitive to RXUSRCLK jitter.                                                           |

#### **Ports and Attributes**

Table 4-36 defines the RX buffer ports.

Table 4-36: RX Buffer Ports

| Port             | Dir | Clock Domain | Description                                                          |
|------------------|-----|--------------|----------------------------------------------------------------------|
| RXBUFRESET       | In  | Async        | Resets and reinitializes the RX elastic buffer.                      |
| RXBUFSTATUS[2:0] | Out | RXUSRCLK2    | RX buffer status.                                                    |
|                  |     |              | 000b: Nominal condition.                                             |
|                  |     |              | 001b: Number of bytes in the buffer are less than CLK_COR_MIN_LAT    |
|                  |     |              | 010b: Number of bytes in the buffer are greater than CLK_COR_MAX_LAT |
|                  |     |              | 101b: RX elastic buffer underflow                                    |
|                  |     |              | 110b: RX elastic buffer overflow                                     |

Table 4-37 defines the RX buffer attributes.

**Table 4-37: RX Buffer Attributes** 

| Attribute     | Туре         | Description                                                                                         |
|---------------|--------------|----------------------------------------------------------------------------------------------------|
| RXBUF_EN      | String       | Use or bypass the RX elastic buffer.                                                                |
|               |              | TRUE: Uses the RX elastic buffer (default).                                                         |
|               |              | FALSE: Bypasses the RX elastic buffer (advanced feature).                                           |
| RX_XCLK_SEL   | String       | Selects the clock source used to drive the RX parallel clock domain (XCLK).                         |
|               |              | RXDES: Selects the RX recovered clock as the source of XCLK. Used when using the RX elastic buffer. |
|               |              | RXUSR: Selects RXUSRCLK as the source of XCLK. Used when bypassing the RX elastic buffer.           |
|               |              | RXPMA: Reserved.                                                                                    |
| RX_BUFFER_CFG | 6-bit Binary | RX elastic buffer configuration.                                                                    |
|               |              | Reserved. Use the recommended value from the Wizard.                                                |

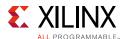

Table 4-37: RX Buffer Attributes (Cont'd)

| Attribute                 | Туре         | Description                                                                                                    |
|---------------------------|--------------|----------------------------------------------------------------------------------------------------|
| RX_DEFER_RESET_BUF_EN     | String       | When the serial inputs are in electrical idle, defer RX elastic buffer reset on comma realignment. The time deferred is controlled by RXBUF_EIDLE_HI_CNT. Do not set to TRUE when channel bonding is enabled.  TRUE: Enables deferral of RX elastic buffer reset on electrical idle.  FALSE: Disables deferral of RX elastic buffer reset on electrical idle. |
| RXBUF_ADDR_MODE           | String       | RX elastic buffer address mode.  FULL: Enables the RX elastic buffer for clock correction and channel bonding support.  FAST: Enables the RX elastic buffer for phase compensation without clock correction and channel bonding support. This mode is recommended for high line rates.                                                                        |
| RXBUF_EIDLE_HI_CNT        | 4-bit Binary | Controls the timing of asserting the GTY transceiver internally generated RX elastic buffer reset on electrical idle when valid data is not present on the RXP/RXN serial lines.  Reserved. Use the recommended value from the Wizard.                                                                                                    |
| RXBUF_EIDLE_LO_CNT        | 4-bit Binary | Controls the timing of deasserting the GTY transceiver internally generated RX elastic buffer reset on electrical idle when valid data is present on the RXP/RXN serial lines. Reserved. Use the recommended value from the Wizard.                                                                                                    |
| RXBUF_RESET_ON_CB_CHANGE  | String       | GTY transceiver internally generated RX elastic buffer reset upon change in configured channel bonding topology (change in RXCHBONDMASTER, RXCHBONDSLAVE, or RXCHBONDLEVEL).  TRUE: Enables auto RX elastic buffer reset on channel bonding change.  FALSE: Disables auto RX elastic buffer reset on channel bonding change.                                  |
| RXBUF_RESET_ON_COMMAALIGN | String       | GTY transceiver internally generated RX elastic buffer reset on comma realignment. Do not set to TRUE when channel bonding is enabled.  TRUE: Enables auto RX elastic buffer reset on comma alignment.  FALSE: Disables auto RX elastic buffer reset on comma alignment.                                                                                      |

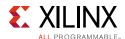

Table 4-37: RX Buffer Attributes (Cont'd)

| Attribute                  | Туре         | Description                                                                                                    |
|----------------------------|--------------|----------------------------------------------------------------------------------------------------|
| RXBUF_RESET_ON_EIDLE       | String       | GTY transceiver internally generated RX elastic buffer reset on electrical idle. Use the recommended value from the Wizard.  TRUE: Enables auto reset of RX elastic buffer during an electrical idle condition on the serial inputs as used in PCI Express operation.  FALSE: Disables auto RX elastic buffer reset on electrical idle.  Note: For channels with large attenuation (lossy channels typically exceeding 15 dB at Nyquist), Xilinx recommends setting RXBUF_RESET_ON_EIDLE to FALSE because fast transitioning data patterns like the 101010 sequence in CJPAT/CJTPAT can accidentally trigger an electrical idle. |
| RXBUF_RESET_ON_RATE_CHANGE | String       | GTY transceiver internally generated RX elastic buffer reset on rate change.  TRUE: Enables auto RX elastic buffer reset on rate change.  FALSE: Disables auto RX elastic buffer reset on rate change.                                                                                                    |
| RXBUF_THRESH_OVRD          | String       | RX elastic buffer threshold override.  TRUE: Use the RXBUF_THRESH_OVFLW and RXBUF_THRESH_UNDFLW attributes to set the RX elastic buffer overflow and underflow thresholds, respectively. FALSE: Automatically calculates the RX elastic buffer overflow and underflow thresholds. This is the recommended default setting.                                                                                                    |
| RXBUF_THRESH_OVFLW         | Integer      | RX elastic buffer overflow threshold specified as the number of bytes. If the data latency through the RX elastic buffer is at or above this threshold, the buffer is considered to be in an overflow condition. Used when RXBUF_THRESH_OVRD = TRUE.  Reserved. Use the recommended value from the Wizard.                                                                                                    |
| RXBUF_THRESH_UNDFLW        | Integer      | RX elastic buffer underflow threshold specified as number of bytes. If the data latency through the RX elastic buffer is at or below this threshold, the buffer is consider to be in underflow condition. Used when RXBUF_THRESH_OVRD = TRUE.  Reserved. Use the recommended value from the Wizard.                                                                                                    |
| RXBUFRESET_TIME            | 5-bit Binary | RX elastic buffer reset time. Reserved. Use the recommended value from the Wizard.                                                                                                    |

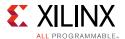

## **Using the RX Elastic Buffer**

These settings are used to enable the RX elastic buffer to resolve phase differences between the XCLK and RXUSRCLK domains:

- RXBUF\_EN = TRUE
- RX\_XCLK\_SEL = RXDES

The content of the RX elastic buffer becomes invalid if an RX elastic buffer overflow or underflow condition occurs. When any of these conditions occur, reset and reinitialize the RX elastic buffer by using GTRXRESET, RXPCSRESET, RXBUFRESET, or the GTY transceiver internally generated RX elastic buffer reset (see RX Initialization and Reset, page 71). The internally generated RX elastic buffer reset can occur on channel bonding topology change, comma realignment, electrical idle, or rate change conditions.

The RX elastic buffer is also used for clock correction (see RX Clock Correction) and channel bonding (see RX Channel Bonding, page 285). Clock correction is used in cases where XCLK and RXUSRCLK are not frequency matched. Table 4-38 lists common clock configurations and shows whether they require clock correction.

**Table 4-38:** Common Clock Configurations

| Types of Clocking                                                                                            | Require Clock Correction? |
|----------------------------------------------------------------------------------------------------|---------------------------|
| Synchronous system where both sides uses the reference clock from the same physical oscillator.              | No                        |
| Asynchronous system when separate reference clocks are used and the GTY receiver uses an RX recovered clock. | No                        |
| Asynchronous system when separate reference clocks are used and the GTY receiver uses a local clock.         | Yes                       |

When the RX elastic buffer is used, the setting of CLK\_COR\_MIN\_LAT affects the latency through the buffer, regardless of whether clock correction is used.

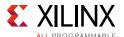

## **RX Clock Correction**

## **Functional Description**

The RX elastic buffer is designed to bridge between two different clock domains, RXUSRCLK and XCLK, which is the recovered clock from CDR. Even if RXUSRCLK and XCLK are running at same clock frequency, there is always a small frequency difference. Because XCLK and RXUSRCLK are not exactly the same, the difference can be accumulated to cause the RX elastic buffer to eventually overflow or underflow unless it is corrected. To allow correction, each GTY transceiver TX periodically transmits one or more special characters that the GTY transceiver RX is allowed to remove or replicate in the RX elastic buffer as necessary. By removing characters when the RX elastic buffer is too full and replicating characters when the RX elastic buffer is too empty, the receiver can prevent overflow or underflow.

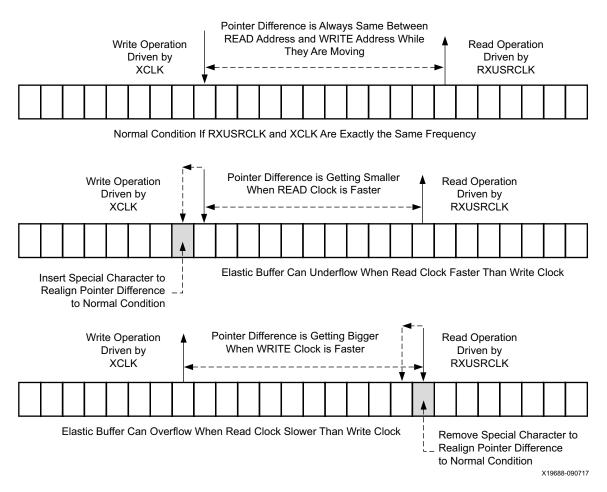

Figure 4-41: Clock Correction Conceptual View

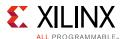

#### **Ports and Attributes**

Table 4-39 defines the ports required by RX clock correction functions.

**Table 4-39: RX Clock Correction Ports** 

| Port             | Dir | Clock Domain | Description                                                                                                    |
|------------------|-----|--------------|----------------------------------------------------------------------------------------------------|
| RXBUFRESET       | In  | Async        | Resets the RX elastic buffer and related logic.                                                                                                    |
| RXBUFSTATUS[2:0] | Out | RXUSRCLK2    | Indicates the status of the RX elastic buffer:                                                                                                    |
|                  |     |              | 000: In nominal operating range where the buffer occupancy is within the CLK_COR_MIN_LAT and CLK_COR_MAX_LAT range                                                                                                    |
|                  |     |              | 001: RX elastic buffer occupancy is less than CLK_COR_MIN_LAT                                                                                                    |
|                  |     |              | 010: RX elastic buffer occupancy is greater than CLK_COR_MAX_LAT                                                                                                    |
|                  |     |              | 101: RX elastic buffer underflow                                                                                                    |
|                  |     |              | 110: RX elastic buffer overflow                                                                                                    |
| RXCLKCORCNT[1:0] | Out | RXUSRCLK2    | Reports the clock correction status of the RX elastic buffer when the first byte of a clock correction sequence is shown in RXDATA.                                                                                                    |
|                  |     |              | 00: No clock correction                                                                                                    |
|                  |     |              | 01: One sequence skipped                                                                                                    |
|                  |     |              | 10: Two sequences skipped                                                                                                    |
|                  |     |              | 11: One sequence added                                                                                                    |
| RX8B10BEN        | In  | RXUSRCLK2    | Active High to enable the 8B/10B decoder in the GTY transceiver RX. If 8B/10B decoding is enabled, RX_DATA_WIDTH must be a multiple of 10 (20, 40, 80). If 8B/10B decoding is not enabled, RX_DATA_WIDTH can be a multiple of 8 or 10 (16, 20, 32, 40, 64, 80). When clock correction is enabled and RX_DATA_WIDTH is 64 or 80, RX_INT_DATAWIDTH cannot be set to 2. |

Table 4-40 defines the attributes required by RX channel bonding.

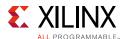

Table 4-40: RX Clock Correction Attributes

| Attribute            | Туре    | Description                                                                                                    |
|----------------------|---------|----------------------------------------------------------------------------------------------------|
| CBCC_DATA_SOURCE_SEL | String  | This attribute is used together with RX8B10BEN to select the data source for clock correction and channel bonding.                                                                                                    |
|                      |         | When RX8B10BEN is High, CBCC_DATA_SOURCE_SEL = DECODED, the clock correction sequence matches the data decoded after the 8B/10B decoder. CBCC_DATA_SOURCE_SEL = ENCODED, the clock correction sequence matches the raw data from the comma detection and realignment block before the 8B/10B decoder. |
|                      |         | When RX8B10BEN is Low, CBCC_DATA_SOURCE_SEL = DECODED is not supported. CBCC_DATA_SOURCE_SEL = ENCODED, the clock correction sequence matches the raw data from the comma detection and realignment block.                                                                                            |
| CLK_CORRECT_USE      | String  | Set TRUE to enable the clock correction function. Set FALSE to disable the clock correction function.                                                                                                    |
|                      |         | These attributes need to be set while clock correction disabled:                                                                                                    |
|                      |         | CLK_COR_SEQ_1_1 = 10'b0100000000                                                                                                    |
|                      |         | CLK_COR_SEQ_2_1 = 10'b0100000000                                                                                                    |
|                      |         | CLK_COR_SEQ_1_ENABLE = 4 'b1111                                                                                                    |
|                      |         | CLK_COR_SEQ_2_ENABLE = 4 bl1111                                                                                                    |
| CLK_COR_KEEP_IDLE    | String  | Set TRUE to keep at least one clock correction sequence in the data stream for every continuous stream of clock correction sequences received.                                                                                                    |
|                      |         | Set FALSE to remove all clock correction sequences from the byte stream if needed to recenter the RX elastic buffer range.                                                                                                    |
| CLK_COR_MAX_LAT      | Integer | Specifies the maximum RX elastic buffer latency. If the RX elastic buffer exceeds CLK_COR_MAX_LAT, the clock correction circuit removes incoming clock correction sequences to prevent overflow.                                                                                                    |
|                      |         | The Wizard chooses an optimal CLK_COR_MAX_LAT value based on application requirements. The value selected by the Wizard must be followed to maintain optimal performance and must not be overridden.                                                                                                  |
| CLK_COR_MIN_LAT      | Integer | Specifies the minimum RX elastic buffer latency. If the RX elastic buffer drops below CLK_COR_MIN_LAT, the clock correction circuit replicates incoming clock correction sequences to prevent underflow.                                                                                              |
|                      |         | The Wizard chooses a CLK_COR_MIN_LAT value based on application requirements. The value selected by the Wizard must be followed to maintain optimal performance and must not be overriden.                                                                                                    |

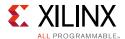

Table 4-40: RX Clock Correction Attributes (Cont'd)

| Attribute            | Туре          | Description                                                                                                    |
|----------------------|---------------|----------------------------------------------------------------------------------------------------|
| CLK_COR_PRECEDENCE   | String        | Determines whether clock correction or channel bonding takes precedence when both operations are triggered at the same time.                                                                                                    |
|                      |               | TRUE: Clock correction takes precedence over channel bonding if there is opportunity for both                                                                                                    |
|                      |               | FALSE: Channel bonding takes precedence over clock correction if there is opportunity for both                                                                                                    |
| CLK_COR_REPEAT_WAIT  | Integer       | This attribute specifies the minimum number of RXUSRCLK cycles between two successive clock corrections being placed. If this attribute is 0, no limit is placed on how frequently the clock correction character can be placed.         |
|                      |               | Valid values for this attribute range from 0 to 31.                                                                                                    |
| CLK_COR_SEQ_LEN      | Integer       | Defines the length of the sequence in bytes that has to match<br>to detect opportunities for clock correction. This attribute also<br>defines the size of the adjustment (number of bytes repeated<br>or skipped) in a clock correction. |
|                      |               | Valid lengths are 1, 2, and 4 bytes.                                                                                                    |
| CLK_COR_SEQ_1_ENABLE | 4-bit Binary  | Mask enable bit for the first clock correction sequence.                                                                                                    |
|                      |               | CLK_FOR_SEQ_1_ENABLE[0] is the mask bit for CLK_COR_SEQ_1_1.                                                                                                    |
|                      |               | CLK_FOR_SEQ_1_ENABLE[1] is the mask bit for CLK_COR_SEQ_1_2.                                                                                                    |
|                      |               | CLK_FOR_SEQ_1_ENABLE[2] is the mask bit for CLK_COR_SEQ_1_3.                                                                                                    |
|                      |               | CLK_FOR_SEQ_1_ENABLE[3] is the mask bit for CLK_COR_SEQ_1_4.                                                                                                    |
|                      |               | When CLK_FOR_SEQ_1_ENABLE[*] is 0, the corresponding CLK_COR_SEQ_1_* is either considered as a don't care or is matched automatically without a comparison.                                                                              |
|                      |               | When CLK_FOR_SEQ_1_ENABLE[*] is 1, the corresponding CLK_COR_SEQ_1_* is compared for a match.                                                                                                    |
| CLK_COR_SEQ_1_1      | 10-bit Binary | First clock correction sequence 1 to be compared when CLK_FOR_SEQ_1_ENABLE[0] = 1.                                                                                                    |
| CLK_COR_SEQ_1_2      | 10-bit Binary | First clock correction sequence 2 to be compared when CLK_FOR_SEQ_1_ENABLE[1] = 1.                                                                                                    |
| CLK_COR_SEQ_1_3      | 10-bit Binary | First clock correction sequence 3 to be compared when CLK_FOR_SEQ_1_ENABLE[2] = 1.                                                                                                    |
| CLK_COR_SEQ_1_4      | 10-bit Binary | First clock correction sequence 4 to be compared when CLK_FOR_SEQ_1_ENABLE[3] = 1.                                                                                                    |
| CLK_COR_SEQ_2_USE    | String        | Set to TRUE if the second clock correction sequence (CLK_COR_SEQ_2_*) is used in addition to the CLK_COR_SEQ_1_* that is always used.                                                                                                    |

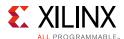

Table 4-40: RX Clock Correction Attributes (Cont'd)

| Attribute            | Туре          | Description                                                                                                    |
|----------------------|---------------|----------------------------------------------------------------------------------------------------|
| CLK_COR_SEQ_2_ENABLE | 4-bit Binary  | Mask enable bit for the second clock correction sequence.                                                                                                    |
|                      |               | CLK_FOR_SEQ_2_ENABLE[0] is the mask bit for CLK_COR_SEQ_2_1.                                                                                                    |
|                      |               | CLK_FOR_SEQ_2_ENABLE[1] is the mask bit for CLK_COR_SEQ_2_2.                                                                                                    |
|                      |               | CLK_FOR_SEQ_2_ENABLE[2] is the mask bit for CLK_COR_SEQ_2_3.                                                                                                    |
|                      |               | CLK_FOR_SEQ_2_ENABLE[3] is the mask bit for CLK_COR_SEQ_2_4.                                                                                                    |
|                      |               | When CLK_FOR_SEQ_2_ENABLE[*] is 0, the corresponding CLK_COR_SEQ_2_* is either considered as a don't care or is matched automatically without a comparison.                                                                                                    |
|                      |               | When CLK_FOR_SEQ_2_ENABLE[*] is 1, the corresponding CLK_COR_SEQ_2_* is compared for a match.                                                                                                    |
| CLK_COR_SEQ_2_1      | 10-bit Binary | Second clock correction sequence 1 to be compared when CLK_FOR_SEQ_2_ENABLE[0] = 1                                                                                                    |
| CLK_COR_SEQ_2_2      | 10-bit Binary | Second clock correction sequence 2 to be compared when CLK_FOR_SEQ_2_ENABLE[1] = 1                                                                                                    |
| CLK_COR_SEQ_2_3      | 10-bit Binary | Second clock correction sequence 3 to be compared when CLK_FOR_SEQ_2_ENABLE[2] = 1                                                                                                    |
| CLK_COR_SEQ_2_4      | 10-bit Binary | Second clock correction sequence 4 to be compared when CLK_FOR_SEQ_2_ENABLE[3] = 1                                                                                                    |
| RX_DATA_WIDTH        | Integer       | Sets the bit width of the RXDATA port. When 8B/10B encoding is enabled, RX_DATA_WIDTH must be set to 20, 40, or 80. If 8B/10B decoding is not enabled, RX_DATA_WIDTH can be a multiple of 8 or 10 (16, 20, 32, 40, 64, or 80). When clock correction is enabled and RX_DATA_WIDTH is 64 or 80, RX_INT_DATAWIDTH cannot be set to 2. |
|                      |               | See Interface Width Configuration, page 316 for more details.                                                                                                    |
| RX_DISPERR_SEQ_MATCH | String        | Specifies whether the disparity error status of a decoded byte must match the indicator in the channel bonding and clock correction sequence.                                                                                                    |
|                      |               | TRUE: The disparity error status must be matched.                                                                                                    |
|                      |               | FALSE: The disparity error status is ignored.                                                                                                    |

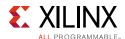

Table 4-40: RX Clock Correction Attributes (Cont'd)

| Attribute                 | Туре         | Description                                                                                                    |
|---------------------------|--------------|----------------------------------------------------------------------------------------------------|
| ALIGN_COMMA_WORD          | Integer      | This attribute controls the alignment of detected commas within a multi-byte datapath.                                                                                                    |
|                           |              | 1: Align the comma to either of the 2 bytes for a 2-byte interface, any of the 4 bytes for a 4-byte interface, and any of the 8 bytes for an 8-byte interface.                                                                                                    |
|                           |              | The comma can be aligned to either the even bytes or the odd bytes of the RXDATA output.                                                                                                    |
|                           |              | 2: Align the comma to the even bytes only. The aligned comma is guaranteed to be aligned to even bytes RXDATA[9:0] for a 2-byte interface, RXDATA[9:0]/RXDATA[29:20] for a 4-byte interface, and RXDATA[9:0]/RXDATA[29:20]/RX[49:40/RX[69:60] for an 8-byte interface. |
|                           |              | 4: Align the comma to a 4-byte boundary. This setting is not allowed for RX_INT_DATAWIDTH = 0. The aligned comma is guaranteed to be aligned to RXDATA[9:0] for a 4-byte interface and RXDATA[9:0]/RXDATA[49:40] for an 8-byte interface.                              |
|                           |              | Refer to Figure 4-27 for comma alignment boundaries that are allowed for the different ALIGN_COMMA_WORD, RX_DATA_WIDTH, and RX_INT_DATAWIDTH settings.                                                                                                    |
|                           |              | Protocols that send commas in even and odd positions must set ALIGN_COMMA_WORD to 1.                                                                                                    |
| RX_INT_DATAWIDTH          | Integer      | Controls the width of the internal datapath.                                                                                                    |
|                           |              | 0: 2-byte internal datapath. Clock correction supported.                                                                                                    |
|                           |              | 1: 4-byte internal datapath. Clock correction supported.                                                                                                    |
|                           |              | 2: 8-byte internal datapath. No clock correction support.                                                                                                    |
| UltraScale+ FPGAs Only    |              |                                                                                                    |
| PCIE3_CLK_COR_EMPTY_THRSH | 5-bit Binary | Empty threshold for PCIe Gen3 or Gen4 clock correction buffer.                                                                                                    |
| PCIE3_CLK_COR_FULL_THRSH  | 6-bit Binary | Full threshold for PCIe Gen4 or Gen 4 clock correction buffer.                                                                                                    |
| PCIE3_CLK_COR_MAX_LAT     | 5-bit Binary | Maximum latency (almost full threshold) for PCIe Gen3 or Gen4 clock correction buffer.                                                                                                    |
| PCIE3_CLK_COR_MIN_LAT     | 5-bit Binary | Minimum latency (almost empty threshold) for PCIe Gen3 or Gen4 clock correction buffer.                                                                                                    |
| PCIE3_CLK_COR_THRSH_TIMER | 6-bit Binary | Threshold timer for PCIe Gen3 or Gen4 clock correction buffer. It sets the number of data count cycles before determining if the user needs to add or remove the SKPOS.                                                                                                |

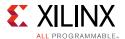

## **Using RX Clock Correction**

You must follow the steps described in this section to use the receiver's clock correction feature.

#### **Enabling Clock Correction**

Each GTY transceiver includes a clock correction circuit that performs clock correction by controlling the pointers of the RX elastic buffer. To use clock correction, RXBUF\_EN is set to TRUE to turn on the RX elastic buffer, and CLK\_CORRECT\_USE is set to TRUE to turn on the clock correction circuit. Clock correction is only supported for internal data widths of 2 bytes (RX\_INT\_DATAWIDTH = 0) and 4 bytes (RX\_INT\_DATAWIDTH = 1).

Clock correction is triggered when the RX elastic buffer latency is too high or too low, and the clock correction circuit detects a match sequence. To use clock correction, the clock correction circuit must be configured to set these items:

- · RX elastic buffer limits
- Clock correction sequence

#### Setting RX Elastic Buffer Limits

The RX elastic buffer limits are set using CLK\_COR\_MIN\_LAT (minimum latency) and CLK\_COR\_MAX\_LAT (maximum latency). When the number of bytes in the RX elastic buffer drops below CLK\_COR\_MIN\_LAT, the clock correction circuit writes an additional CLK\_COR\_SEQ\_LEN byte from the first clock correction sequence it matches to prevent buffer underflow. Similarly, when the number of bytes in the RX elastic buffer exceeds CLK\_COR\_MAX\_LAT, the clock correction circuit deletes CLK\_COR\_SEQ\_LEN bytes from the first clock correction sequence it matches, starting with the first byte of the sequence. The Wizard chooses an optimal setting for CLK\_COR\_MIN\_LAT and CLK\_COR\_MAX\_LAT based on application requirements. The value selected by the Wizard must be followed to maintain optimal performance and must not be overridden.

### Setting Clock Correction Sequences

The clock correction sequences are programmed using the CLK\_COR\_SEQ\_1\_\* attributes and CLK\_COR\_SEQ\_LEN. Each CLK\_COR\_SEQ\_1\_\* attribute corresponds to one subsequence in clock correction sequence 1. CLK\_COR\_SEQ\_LEN is used to set the number of subsequences to be matched. If the 40-bit or 20-bit internal datapaths are used, the clock correction circuit matches all 10 bits of each subsequence. If the 16-bit or 32-bit internal datapaths are used, only the right-most eight bits of each subsequence are used.

A second, alternate clock correction sequence can be activated by setting CLK\_COR\_SEQ\_2\_USE to TRUE. The first and second sequences share length settings, but use different subsequence values for matching. Set the CLK\_COR\_SEQ\_2\_\* attributes to define the subsequence values for the second sequence.

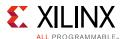

When using 8B/10B decoding (RX8B10BEN is High), CBCC\_DATA\_SOURCE\_SEL is set to DECODED to search the output of the 8B/10B decoder for sequence matches instead of non-decoded data. This allows the circuit to look for 8-bit decoded values, optionally requiring correct or incorrect disparity (see TX 8B/10B Encoder, page 112 and RX 8B/10B Decoder, page 253 for details). Figure 4-42 shows how to set a clock correction sequence byte when RX8B10BEN is High and CBCC\_DATA\_SOURCE\_SEL is set to DECODED. When RX\_DISPERR\_SEQ\_MATCH is set to FALSE, CLK\_COR\_SEQ\_x\_y[9] is not used for matching.

When CBCC\_DATA\_SOURCE\_SEL is set to ENCODED, the sequence must exactly match incoming raw data. Each subsequence matches 8 bits or 10 bits of raw data, according to the setting of RX\_DATA\_WIDTH. For RX\_DATA\_WIDTH settings of 16 and 32, 8 bits are matched. For 20 and 40, 10 bits are matched.

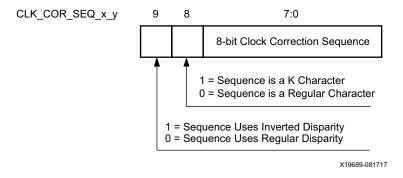

Figure 4-42: Clock Correction Subsequence Settings with CBCC\_DATA\_SOURCE\_SEL = DECODED

Some protocols use clock correction sequences with don't care subsequences. The clock correction circuit can be programmed to recognize these sequences using CLK\_COR\_SEQ\_1\_ENABLE and CLK\_COR\_SEQ\_2\_ENABLE. When the enable bit for a sequence is Low, that byte is considered matched no matter what the value is. Figure 4-43 shows the mapping between the clock correction sequences and the clock correction sequence enable bits.

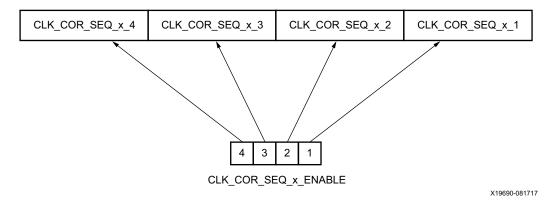

Figure 4-43: Clock Correction Sequence Mapping

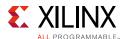

To preserve comma alignment through the elastic buffer, CLK\_COR\_SEQ\_LEN and ALIGN\_COMMA\_WORD must be selected such that they comply with Table 4-41.

Table 4-41: Valid ALIGN\_COMMA\_WORD/CLK\_COR\_SEQ\_LEN Combinations

| ALIGN_COMMA_WORD | CLK_COR_SEQ_LEN |
|------------------|-----------------|
| 1                | 1, 2, 4         |
| 2                | 2, 4            |
| 4                | 4               |

#### **Clock Correction Options**

CLK\_COR\_REPEAT\_WAIT is used to control the clock correction frequency. This value is set to the minimum number of RXUSRCLK cycles required between clock correction events. This attribute is set to 0 to allow clock correction to at occur any time. Some protocols allow clock correction to occur at any time, but require that if the clock correction circuit removes sequences, at least one sequence stays in the stream. For protocols with this requirement, CLK\_COR\_KEEP\_IDLE is set to TRUE.

#### **Monitoring Clock Correction**

The clock correction circuit can be monitored using the RXCLKCORCNT and RXBUFSTATUS ports. The RXCLKCORCNT entry in Table 4-39 shows how to decode the values of RXCLKCORCNT to determine the status of the clock correction circuit. The RXBUFSTATUS entry in Table 4-39 shows how to decode the values of RXBUFSTATUS to determine how full the RX elastic buffer is.

# **RX Channel Bonding**

## **Functional Description**

Protocols such as XAUI and PCI Express combine multiple serial transceiver connections to create a single higher throughput channel. Each serial transceiver connection is called one lane. Serial skew, variation in internal clock phases between lanes, and other factors can cause data that is transmitted at the same time to be misaligned across lanes in the received data. Channel bonding compensates for the misalignment by using the RX elastic buffer as a variable latency block. Channel bonding is also called channel deskew or lane-to-lane deskew. GTY transmitters used for a bonded channel all transmit a channel bonding character (or a sequence of characters) simultaneously. When the sequence is received, the GTY receiver can determine the skew between each lane and adjust the latency of RX elastic buffers, so that data is presented without skew at the RX interconnect logic interface.

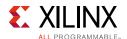

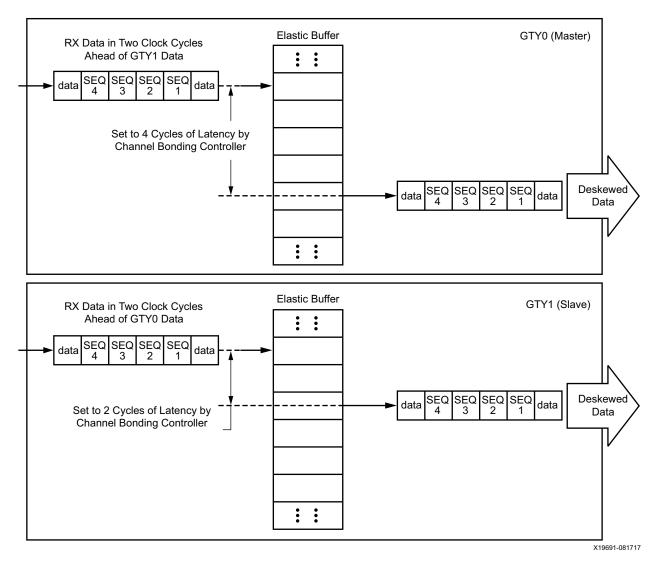

Figure 4-44: Channel Bonding Conceptual View

RX channel bonding supports 8B/10B encoded data but does not support these encoded data types:

- 64B/66B
- 64B/67B
- 128B/130B
- Scrambled data

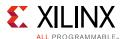

#### **Ports and Attributes**

Table 4-42 defines the ports required by RX channel bonding functions.

Table 4-42: RX Channel Bonding Ports

| Port               | Dir | Clock Domain | Description                                                                                                    |
|--------------------|-----|--------------|----------------------------------------------------------------------------------------------------|
| RXCHANBONDSEQ      | Out | RXUSRCLK2    | This port goes High when RXDATA contains the start of a channel bonding sequence.                                                                                                    |
| RXCHANISALIGNED    | Out | RXUSRCLK2    | This signal from the RX elastic buffer goes High to indicate that the channel is properly aligned with the master transceiver according to observed channel bonding sequences in the data stream. This signal goes Low if an unaligned channel bonding or unaligned clock correction sequence is detected, indicating that channel alignment was lost.                                                                                                    |
| RXCHANREALIGN      | Out | RXUSRCLK2    | This signal from the RX elastic buffer is held High for at least one cycle when the receiver has changed the alignment between this transceiver and the master.                                                                                                    |
| RXCHBONDI[4:0]     | In  | RXUSRCLK     | Channel bonding control ports used by slaves only. These ports are used to receive channel bonding and clock correction control information from master GTY transceiver RXCHBONDO ports or from daisy-chained slave GTY transceiver RXCHBONDO ports, which are concatenated from the master GTY transceiver.                                                                                                    |
| RXCHBONDO[4:0]     | Out | RXUSRCLK     | Channel bonding control ports used to propagate channel bonding and clock correction information to the slave GTY transceiver from the master or a daisy-chained slave concatenated from the master. The master RXCHBONDO can be tied to one or multiple slave RXCHBONDI ports. Tie the slave RXCHBONDO to the next level slave RXCHBONDI to form a daisy chain and pass information from the master to each slave.                                                                                     |
| RXCHBONDLEVEL[2:0] | In  | RXUSRCLK2    | Indicates the amount of internal pipelining used for the RX elastic buffer control signals. A higher value permits more daisy chaining of RXCHBONDO and RXCHBONDI to ease placement and routing constraints. To minimize required latency through the RX elastic buffer, CHAN_BOND_LEVEL in the master is set to the smallest value possible for the required amount of daisy-chaining. When using a 4-byte internal datapath (RX_INT_DATAWIDTH = 1), the master should not exceed RXCHANBONDLEVEL = 3. |

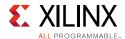

Table 4-42: RX Channel Bonding Ports (Cont'd)

| Port           | Dir | Clock Domain | Description                                                                                                    |
|----------------|-----|--------------|----------------------------------------------------------------------------------------------------|
| RXCHBONDMASTER | In  | RXUSRCLK2    | Indicates that the transceiver is the master for channel bonding. Its RXCHBONDO port directly drives the RXCHBONDI ports on one or more slave transceivers.                                                                                                    |
|                |     |              | This port cannot be driven High at the same time as RXCHBONDSLAVE.                                                                                                    |
| RXCHBONDSLAVE  | In  | RXUSRCLK2    | Indicates that this transceiver is a slave for channel bonding. Its RXCHBONDI port is directly driven by the RXCHBONDO port of another slave or master transceiver. If its RXCHBONDLEVEL[2:0] setting is greater than 0, its RXCHBONDO port can directly drive the RXCHBONDI ports on one or more other slave transceivers.  This port cannot be driven High at the same time as RXCHBONDMASTER. |
| RXCHBONDEN     | In  | RXUSRCLK2    | This port enables channel bonding (from the interconnect logic to both the master and slaves).                                                                                                    |

Table 4-43 defines the attributes required by RX channel bonding.

Table 4-43: RX Channel Bonding Attributes

| Attribute            | Туре    | Description                                                                                                    |
|----------------------|---------|----------------------------------------------------------------------------------------------------|
| CHAN_BOND_MAX_SKEW   | Integer | This attribute defines the maximum lane-to-lane skew (in 8- or 10-bit symbols) that the RX elastic buffer can correct by channel bonding. It must always be less than one-half the minimum distance between channel bonding sequences. For example, for protocols that can place alignment markers 16 symbols apart, CHAN_BOND_MAX_SKEW is commonly set to 7, the largest value less than 16/2. Valid values range from 1 to 14. |
| CHAN_BOND_KEEP_ALIGN | String  | This attribute enables the preservation of lane-to-lane deskew information during periods of electrical idle.                                                                                                    |

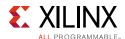

Table 4-43: RX Channel Bonding Attributes (Cont'd)

| Attribute                                                                                      | Туре                        | Description                                                                                                    |  |
|------------------------------------------------------------------------------------------------|-----------------------------|----------------------------------------------------------------------------------------------------|--|
| CHAN_BOND_SEQ_1_1 CHAN_BOND_SEQ_1_2 CHAN_BOND_SEQ_1_3 CHAN_BOND_SEQ_1_4 CHAN_BOND_SEQ_1_ENABLE | 10-bit Binary  4-bit Binary | The CHAN_BOND_SEQ_1 attributes are used in conjunction with CHAN_BONd_SEQ_1_ENABLE[3:0] to define channel bonding sequence 1.  CHAN_BOND_SEQ_1_1 is the first subsequence received; CHAN_BOND_SEQ_1_4 is the last (for a 4-symbol sequence). Each subsequence is 8 or 10 bits long. The interpretation of the subsequence value depends on RX_DATA_WIDTH and CBCC_DATA_SOURCE_SEL. The channel bonding sequence might be shorter than four subsequences. CHAN_BOND_SEQ_LEN determines the length of the sequence. If CHAN_BOND_SEQ_LEN = 1, only CHAN_BOND_SEQ_1_1 is used.  CHAN_BOND_SEQ_1_ENABLE[3:0] can be used to make parts of the sequence don't care. If CHAN_BOND_SEQ_1_ENABLE[k-1] is 0, CHAN_BOND_SEQ_1_k is a don't care subsequence and is always considered to be a match. |  |
| CHAN_BOND_SEQ_2_1 CHAN_BOND_SEQ_2_2 CHAN_BOND_SEQ_2_3 CHAN_BOND_SEQ_2_4                        | 10-bit Binary               | conjunction with CHAN_BOND_SEQ_2_ENABLE[3:0] t<br>define channel bonding sequence 2. When<br>CHAN_BOND_SEQ_2_USE is TRUE, the second<br>sequence is used as an alternate sequence to trigge                                                                                                    |  |
| CHAN_BOND_SEQ_2_ENABLE                                                                         | 4-bit Binary                | channel bonding.  CHAN_BOND_SEQ_2_1 is the first subsequence received. CHAN_BOND_SEQ_2_4 is the last (for a 4-symbol sequence). Each subsequence is 8 or 10 bits long. The interpretation of the subsequence value depends on RX_DATA_WIDTH and CBCC_DATA_SOURCE_SEL. The channel bonding sequence might be shorter than four subsequences. CHAN_BOND_SEQ_LEN determines the length of the sequence. If CHAN_BOND_SEQ_LEN = 1, only CHAN_BOND_SEQ_2_1 is used.  CHAN_BOND_SEQ_1_ENABLE[3:0] can be used to make parts of the sequence don't care. If CHAN_BOND_SEQ_2_ENABLE[k-1] is 0, CHAN_BOND_SEQ_2_k is a don't care subsequence and is always considered to be a match.                                                                                                    |  |
| CHAN_BOND_SEQ_2_USE                                                                            | String                      | Determines if the two-channel bonding sequence is to be used.  TRUE: Channel bonding can be triggered by channel bonding sequence 1 or 2.  FALSE: Channel bonding is only triggered by sequence 1.                                                                                                    |  |
| CHAN_BOND_SEQ_LEN                                                                              | Integer                     | Defines the length in bytes of the channel bonding sequence that the GTY transceiver has to match to find skew. Valid lengths are 1, 2, and 4 bytes.                                                                                                    |  |

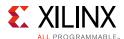

Table 4-43: RX Channel Bonding Attributes (Cont'd)

| Attribute             | Туре         | Description                                                                                                    |
|-----------------------|--------------|----------------------------------------------------------------------------------------------------|
| CBCC_DATA_SOURCE_SEL  | String       | This attribute is used to select the data source for clock correction and channel bonding.                                                                                                    |
|                       |              | When set to DECODED, selects data from the 8B/10B decoder when RX8B10BEN is High.                                                                                                    |
|                       |              | When set to ENCODED, selects data from the comma detection and realignment block.                                                                                                    |
| FTS_DESKEW_SEQ_ENABLE | 4-bit Binary | Reserved. Use the recommended value from the Wizard.                                                                                                    |
| FTS_LANE_DESKEW_CFG   | 4-bit Binary | Reserved. Use the recommended value from the Wizard.                                                                                                    |
| FTS_LANE_DESKEW_EN    | String       | This attribute is set to TRUE to enable channel bonding logic for FTS lane deskew. FTS lane deskew is separate from the standard algorithm using channel bonding sequences 1 and 2, and it operates in parallel with the standard algorithm. FTS lane deskew operates only in two-byte mode. |
| RX_DATA_WIDTH         | Integer      | Sets the bit width of the RXDATA port. When 8B/10B encoding is enabled, RX_DATA_WIDTH must be set to 20, 40, or 80. Valid settings are 16, 20, 32, 40, 64, and 80.                                                                                                    |
|                       |              | See Interface Width Configuration, page 316 for more details.                                                                                                    |
| RX_DISPERR_SEQ_MATCH  | Boolean      | Specifies whether the disparity error status of a decoded byte must match the indicator in the channel bonding and clock correction sequence.                                                                                                    |
|                       |              | TRUE: The disparity error must be matched.                                                                                                    |
|                       |              | FALSE: The disparity error status is ignored.                                                                                                    |
| RX_INT_DATAWIDTH      | Integer      | Controls the width of the internal datapath.                                                                                                    |
|                       |              | 0: 2-byte internal datapath. Channel bonding supported.                                                                                                    |
|                       |              | 1: 4-byte internal datapath. Channel bonding supported.                                                                                                    |
|                       |              | 2: 8-byte internal datapath. No channel bonding support.                                                                                                    |

## **Using RX Channel Bonding**

You must follow the steps described below to use the receiver's channel bonding feature.

#### **Enabling Channel Bonding**

Each GTY transceiver includes a circuit that performs channel bonding by controlling the pointers of the RX elastic buffer. Because channel bonding requires the use of the RX buffer, the RXBUF\_EN attribute must be set to TRUE. Channel bonding is only supported for

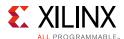

internal data widths of 2 bytes (RX\_INT\_DATAWIDTH = 0) and 4 bytes (RX\_INT\_DATAWIDTH = 1).

Each GTY transceiver has a channel bonding circuit. Configuring a GTY transceiver for channel bonding requires these steps:

- 1. Set the channel bonding mode for each GTY transceiver.
- 2. Tie the RXCHBONDMASTER of the master transceiver High.
- 3. Tie the RXCHBONDSLAVE of the slave transceiver(s) High.
- 4. Connect the channel bonding port from the master to each slave, either directly or by daisy chaining.
- 5. Set the channel bonding sequence and detection parameters.

#### **Channel Bonding Mode**

The channel bonding mode for each GTY transceiver determines whether channel bonding is active and whether the GTY transceiver is the master or a slave. Each set of channel bonded GTY transceivers must have one master and any number of slaves. To turn on channel bonding for a group of GTY transceivers, one transceiver is set to master. The remaining GTY transceivers in the group are set to slaves.

#### **Connecting Channel Bonding Ports**

The channel bonding operation requires connecting the master GTY transceiver RXCHBONDO port to the RXCHBONDI port of all slaves in the group. Only GTY transceivers belonging to the same column can be channel bonded together. A direct connection is required for adjacent GTY transceivers. To directly connect a master to a slave:

- 1. Connect the RXCHBONDO port of the master to the RXCHBONDI port of the slave.
- 2. Tie the RXCHBONDMASTER of the master transceiver High.
- 3. Tie the RXCHBONDSLAVE of each slave transceiver High.

When GTY transceivers are directly connected, meeting the timing constraints becomes difficult as the transceivers get further apart. The solution to this problem is to connect the transceivers in a daisy chain. Daisy chaining is performed using the RXCHBONDLEVEL[2:0] ports to allow additional pipeline stages between the master and the slave. The RXCHBONDO port of each slave is used as a pipeline stage in the RXCHBONDO path from the master. Figure 4-45 and Figure 4-46 show two daisy-chain examples.

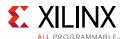

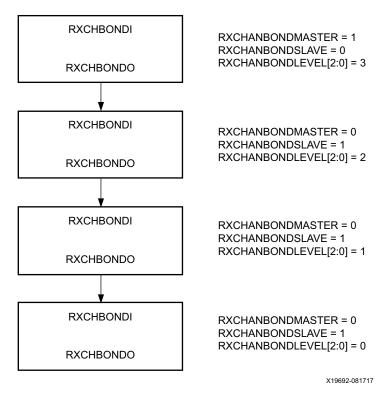

Figure 4-45: Channel Bonding Daisy Chain Example 1

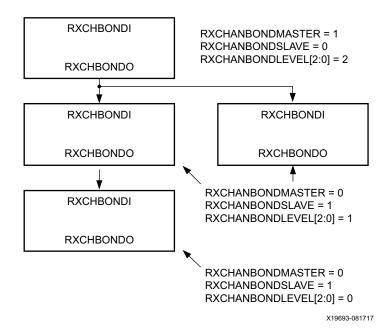

Figure 4-46: Channel Bonding Daisy Chain Example 2

To set up a daisy chain, the GTY transceivers are first connected using RXCHBONDO and RXCHBONDI to create a path from the RXCHBONDI port of each slave to the RXCHBONDO

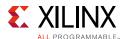

port of the master. The following steps describe how to set the RXCHANBONDLEVEL for the GTY transceivers in the chain:

- 1. Set the RXCHANBONDLEVEL of the master to 7.
- 2. Set the RXCHANBONDLEVEL of each slave to the RXCHANBONDLEVEL of the GTY transceiver driving the slave's RXCHBONDI port minus 1.
- 3. Find the slave with the lowest level. Subtract this level from the RXCHANBONDLEVEL of all GTY transceivers so that the lowest slave has level 0 and the master has the minimum level required to service all the slaves. When using a 4-byte internal datapath (RX\_INT\_DATAWIDTH = 1), do not have the master exceed RXCHANBONDLEVEL = 3.

When the connections between channel bonding ports among GTY transceivers are being decided, the designer must remember that RXCHBONDI and RXCHBONDO belong to the RXUSRCLK clock domain. Meeting the timing constraint of RXUSRCLK becomes increasingly difficult as RXUSRCLK increases in frequency and as directly connected transceivers get further apart. As long as timing constraints are met, channel bonding transceivers together in adjacent SLRs is possible.

Selecting a GTY transceiver in the middle of the GTY transceiver column to be the master for channel bonding allows for the most flexibility when connecting channel bonding ports. When the channel bonding master is in the middle of the GTY transceiver column, connections can be made to GTY transceivers north and south of the master. Because of the GTY transceiver dedicated clock routing structure, an additional benefit of having the channel bonding master at the center of the GTY transceiver column is that up to 20 GTY transceivers can be channel bonded together using a single clock pin pair.

As long as timing constraints are met, there is no limit to the number of GTY transceivers that can be on a particular RXCHANBONDLEVEL.

#### **Setting Channel Bonding Sequences**

The channel bonding sequence is programmed in the same way as the clock correction sequence. CHAN\_BOND\_SEQ\_LEN sets the length of the sequence, and CHAN\_BOND\_SEQ\_1\_\* sets the values of the sequence. If CHAN\_BOND\_SEQ\_2\_USE is TRUE, CHAN\_BOND\_SEQ\_2\_\* sets the values for the alternate second sequence. The number of active bits in each subsequence depends on RX\_DATA\_WIDTH and CBCC\_DATA\_SOURCE\_SEL (see Setting Clock Correction Sequences, page 283). When RX\_DISPERR\_SEQ\_MATCH is set to FALSE, CHAN\_BOND\_SEQ\_x\_y[9] is not used for matching.

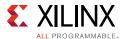

Figure 4-47 shows how the subsequence bits are mapped.

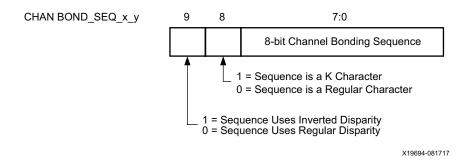

Figure 4-47: Channel Bonding Sequence Settings

As with clock correction sequences, channel bonding sequences can have don't care subsequences. CHAN\_BOND\_SEQ\_1\_ENABLE and CHAN\_BOND\_SEQ\_2\_ENABLE set these bytes. Figure 4-48 shows the mapping of the enable attributes for the channel bonding subsequences. CHAN\_BOND\_SEQ\_x\_1 is the first subsequence and CHAN\_BOND\_SEQ\_x\_4 is the last subsequence in a sequence that uses all four subsequences.

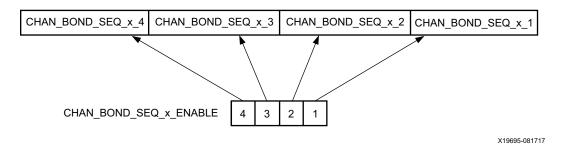

Figure 4-48: Channel Bonding Sequence Mapping

#### Setting the Maximum Skew

When the master receives a channel bonding sequence, it does not trigger channel bonding immediately. Several more bytes must arrive if the slaves have more latency. This wait time effectively becomes the maximum skew that the RX elastic buffer can handle. If the skew is greater than this wait time, the slaves might not receive the sequence by the time the master triggers channel bonding.

Figure 4-49 shows two FIFOs, one for the master and one for the slave. If the slave is behind the master, the master must wait several cycles before triggering channel bonding, otherwise the slow slave does not have the channel bonding sequence in its buffer.

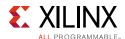

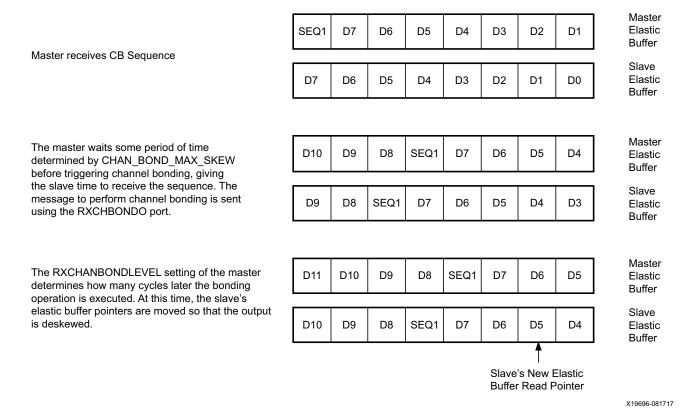

Figure 4-49: Channel Bonding Example (Master RXCHANBONDLEVEL[2:0] = 1)

CHAN\_BOND\_MAX\_SKEW is used to set the maximum skew allowed for channel bonding sequences 1 and 2. The maximum skew range is 1 to 14. This range must always be less than one-half the minimum distance (in bytes or 10-bit codes) between channel bonding sequences. This minimum distance is determined by the protocol being used.

#### Precedence between Channel Bonding and Clock Correction

The clock correction (see RX Clock Correction, page 277) and channel bonding circuits both perform operations on the pointers of the RX elastic buffer. Normally, the two circuits work together without conflict, except when clock correction events and channel bonding events occur simultaneously. In this case, one of the two circuits must take precedence. To make clock correction a higher priority than channel bonding, CLK\_COR\_PRECEDENCE must be set to TRUE. To make channel bonding a higher priority, CLK\_COR\_PRECEDENCE must be set to FALSE.

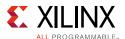

# **RX Synchronous Gearbox**

## **Functional Description**

The RX synchronous gearbox provides support for 64B/66B and 64B/67B header and payload separation. The gearbox uses output pins RXDATA[127:0] and RXHEADER[5:0] for the payload and header of the received data in normal mode. Similar to TX Synchronous Gearbox, page 116, the RX synchronous gearbox operates with the PMA using a single clock. Because of this, occasionally, the output data is invalid. Output pins RXHEADERVALID and RXDATAVALID determine if the appropriate header and data are valid. The RX synchronous gearbox supports 2-byte, 4-byte, 8-byte, and 16-byte interfaces.

The data out of the RX synchronous gearbox is not necessarily aligned. Alignment is done in the interconnect logic. The RXGEARBOXSLIP port can be used to slip the data from the gearbox cycle-by-cycle until correct alignment is reached. It takes a specific number of cycles before the bitslip operation is processed and the output data is stable. Descrambling of the data and block synchronization is done in the interconnect logic. A CAUI interface mode is also supported besides the normal gearbox mode.

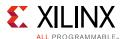

# **Ports and Attributes**

Table 4-44 defines the RX gearbox ports.

Table 4-44: RX Gearbox Ports

| Port Name        | Dir                    | Clock Domain | Description                                                                                                    |  |
|------------------|------------------------|--------------|----------------------------------------------------------------------------------------------------|--|
| RXDATAVALID[1:0] | TAVALID[1:0] Out RXUSR |              | Status output when Gearbox 64B/66B or 64B/67B is used, which indicates that the data appearing on RXDATA is valid. For example, during 64B/66B encoding, this signal is deasserted every 32 cycles for the 8-byte interface (and 4-byte interface with RX_INT_DATAWIDTH = 0) and every 64 cycles for the 2-byte interface (and 4-byte interface with RX_INT_DATAWIDTH = 1). |  |
|                  |                        |              | RXDATAVALID[0]: Indicates that the data appearing on RXDATA is valid in normal mode for 8-byte, 4-byte, and 2-byte interfaces. For a 16-byte interface, RXDATAVALID[0] indicates RXDATA[63:0] is valid. For CAUI interface mode, RXDATAVALID[0] indicates RXDATA for datastream A is valid.                                                                                 |  |
|                  |                        |              | RXDATAVALID[1]: Indicates that the data appearing on RXDATA[127:64] is valid in normal mode for a 16-byte interface. For CAUI interface mode, RXDATAVALID[1] indicates that the current RXDATA is valid for datastream B.                                                                                                    |  |
| RXGEARBOXSLIP    | In                     | RXUSRCLK2    | to slip to the next possible alignment. This port used to achieve alignment with the interconnect logic. Asserting this port for one RXUSRCLK2 cycchanges the data alignment coming out of the gearbox.                                                                                                    |  |
|                  |                        |              | RXGEARBOXSLIP must be deasserted for at least one cycle and then reasserted to cause a new realignment of the data. If multiple realignments occur in rapid succession, it is possible to pass the proper alignment point without recognizing the correct alignment point in the interconnect logic.                                                                        |  |
|                  |                        |              | RXGEARBOXSLIP for datastream A in CAUI interface mode.                                                                                                    |  |
| RXHEADER[5:0]    | Out                    | RXUSRCLK2    | RXHEADER[2:0]: Header output in normal mode and for datastream A in CAUI interface mode.                                                                                                    |  |
|                  |                        |              | RXHEADER[5:3]: Header output for datastream B in CAUI interface mode. Also used as a header output in normal mode when 16-byte interface is selected.                                                                                                    |  |

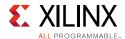

Table 4-44: RX Gearbox Ports (Cont'd)

| Port Name          | Dir | Clock Domain | Description                                                                                                    |
|--------------------|-----|--------------|----------------------------------------------------------------------------------------------------|
| RXHEADERVALID[1:0] | Out | RXUSRCLK2    | Indicates that the RXHEADER is valid when using the gearbox.                                                                                               |
|                    |     |              | GTY transceiver:                                                                                                    |
|                    |     |              | RXHEADERVALID[0]: Indicates that RXHEADER[2:0] is valid for the current data in normal mode and for datastream A in CAUI interface mode.                   |
|                    |     |              | RXHEADERVALID[1]: Indicates that RXHEADER[5:3] is valid for the current data in normal mode for 16-byte interface and datastream B in CAUI interface mode. |
| RXSLIDE            | In  | RXUSRCLK2    | Used as RXGEARBOXSLIP for datastream B in CAUI interface mode.                                                                                             |
| RXSTARTOFSEQ[1:0]  | Out | RXUSRCLK2    | When the gearbox 64B/66B or 64B/67B is enabled, this output indicates when the sequence counter is 0 for the present RXDATA outputs.                       |
|                    |     |              | RXSTARTOFSEQ[0]: This output indicates when the sequence counter is 0 for the present RXDATA in normal mode, and for datastream A in CAUI interface mode.  |
|                    |     |              | RXSTARTOFSEQ[1]: This output indicates when the sequence counter is 0 for datastream B in CAUI interface mode.                                             |

Table 4-45 defines the RX synchronous gearbox attributes.

Table 4-45: RX Synchronous Gearbox Attributes

| Attribute    | Туре         | Description                                                                                                    |
|--------------|--------------|----------------------------------------------------------------------------------------------------|
| GEARBOX_MODE | 5-bit Binary | This attribute indicates the TX and RX gearbox modes:  • Bit 4:  • 0: Select synchronous gearbox.  • 1: Select asynchronous gearbox.  • Bit 3:  Unused. Set to 0.  • Bit 2:  0: Normal mode.  1: CAUI interface mode.  • Bit 1:  Unused. Set to 0.  • Bit 0:  0: 64B/67B gearbox mode for Interlaken (only valid for synchronous gearbox).  1: 64B/66B gearbox |
| RXGEARBOX_EN | String       | When TRUE, this attribute enables either the RX synchronous or asynchronous gearbox. Which RX gearbox is enabled depends on the GEARBOX_MODE attribute.                                                                                                    |

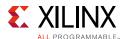

## **Enabling the RX Synchronous Gearbox**

To enable the RX synchronous gearbox for the GTY transceiver, set the attribute RXGEARBOX\_EN to TRUE. Bit 4 of the GEARBOX\_MODE attribute must be set to 0. Bit 3 and 1 are unused and must be set to 0. Bit 2 determines if the normal interface or CAUI interface is used. Bit 0 determines if the 64B/67B gearbox or the 64B/66B gearbox is used.

### **RX Gearbox Operating Modes**

The RX gearbox only supports 2-byte, 4-byte and 8-byte logic interfaces to the interconnect logic.

As shown in Figure 4-50, output ports RXDATA, RXHEADER, RXDATAOUTVALID, and RXHEADEROUTVALID in addition to the RXGEARBOXSLIP input port are used in normal mode (GEARBOX MODE[2] = 1'b0).

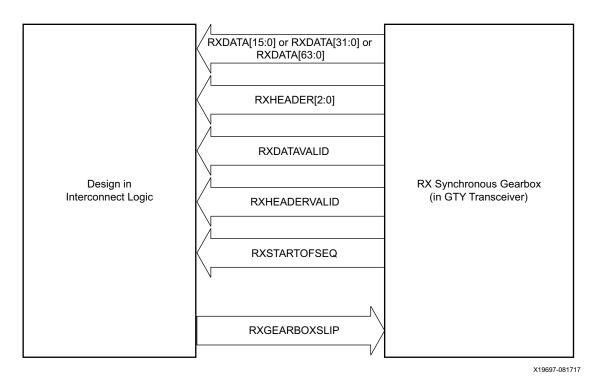

Figure 4-50: Gearbox Usage in Normal Mode (GEARBOX\_MODE[2] = 1 'b0)

Figure 4-51 shows an example of four cycles of data entering and exiting the RX gearbox for 64B/66B encoding when using a 4-byte logic interface (RX\_DATA\_WIDTH = 32 (4-byte), RX\_INT\_DATAWIDTH = 1 (4-byte)) in normal mode (GEARBOX\_MODE[2] = 1 bo).

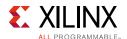

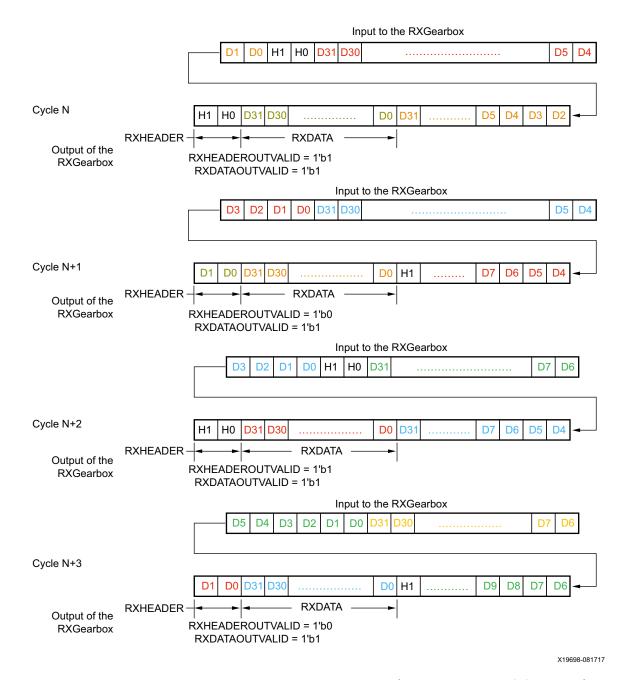

Figure 4-51: RX Gearbox Operation in Normal Mode (GEARBOX\_MODE[2] = 1 b0)

Note relevant to Figure 4-51:

1. As per IEEE Std 802.3ae-2002 nomenclature, H1 corresponds to RxB<0>, H0 to RxB<1>, etc.

The RX gearbox internally manages all sequencing, which differs from the TX gearbox option of either internal or external sequencing. Depending on whether a 2-byte, 4-byte, or 8-byte interface is used, RXDATAOUTVALID and RXHEADEROUTVALID assert and deassert for different periods of length. The RX gearbox encounters similar data and header pauses

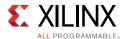

found in the TX gearbox. Figure 4-52 shows such a pause in addition to RXHEADERVALID and RXDATAVALID being deasserted for one cycle. Figure 4-53 shows the operation for 64B/67B encoding when RX\_DATA\_WIDTH = 16 (2-byte) and RX\_INT\_DATAWIDTH = 0 (2-byte) in normal mode (GEARBOX\_MODE[2] = 1 bo).

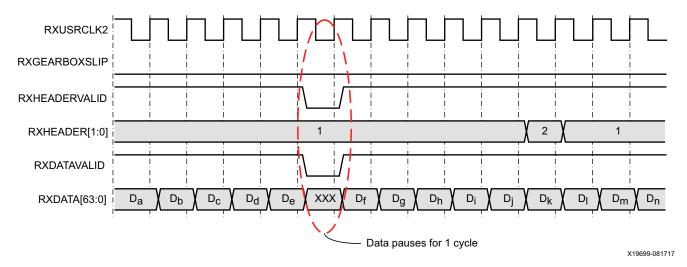

Figure 4-52: RX Gearbox When Using 64B/66B Encoding and RX\_DATA\_WIDTH = 64 (8-Byte) and RX\_INT\_DATAWIDTH= 1 (4-Byte) in Normal Mode (GEARBOX\_MODE[2] = 1 'b0)

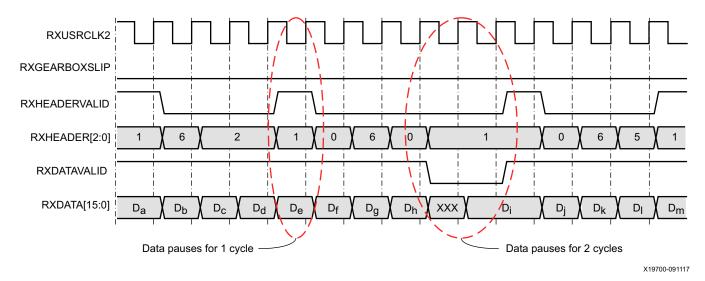

Figure 4-53: RX Gearbox When Using 64B/67B Encoding and RX\_DATA\_WIDTH = 16 (2-Byte) and RX\_INT\_DATAWIDTH = 0 (2-Byte)

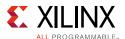

## **RX Gearbox Block Synchronization**

The 64B/66B and 64B/67B protocols depend on block synchronization to determine their block boundaries. Block synchronization is required because all incoming data is unaligned before block lock is achieved. The goal is to search for the valid synchronization header by changing the data alignment. The RXGEARBOXSLIP input port is used to change the gearbox data alignment so that all possible alignments can be checked in normal mode (GEARBOX\_MODE[2] = 1 'b0). (RXSLIDE is used as RXGEARBOXSLIP for the second datastream in the CAUI interface mode (GEARBOX\_MODE[2] = 1 'b1).) The RXGEARBOXSLIP signal feeds back from the block synchronization state machine to the RX gearbox and tells it to slip the data alignment. This process of slipping and testing the synchronization header repeats until block lock is achieved. When using the RX gearbox, a block synchronization state machine is required in the interconnect logic. Figure 4-54 shows the operation of a block synchronization state machine.

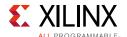

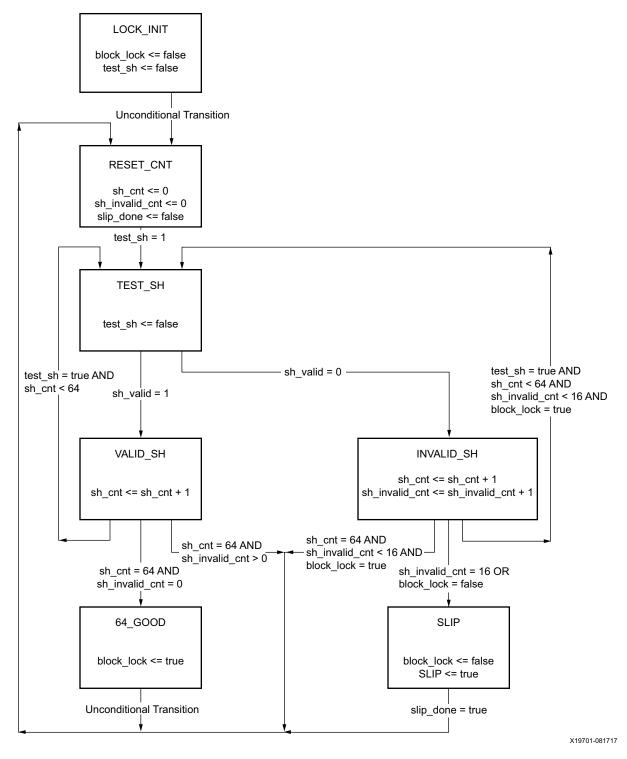

Figure 4-54: Block Synchronization State Machine

The state machine works by keeping track of valid and invalid synchronization headers. Upon reset, block lock is deasserted, and the state is LOCK\_INIT. The next state is RESET\_CNT where all counters are zeroed out. The synchronization header is analyzed in the

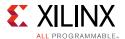

TEST\_SH state. If the header is valid, sh\_cnt is incremented in the VALID\_SH state, otherwise sh\_count and sh\_invalid\_count are incremented in the INVALID\_SH state.

For the block synchronization state machine shown in Figure 4-54, sh\_cnt\_max and sh\_invalid\_cnt\_max are both constants that are set to 64 and 16, respectively. From the VALID\_SH state, if sh\_cnt is less than the value sh\_cnt\_max and test\_sh is High, the next state is TEST\_SH. If sh\_cnt is equal to sh\_cnt\_max and sh\_invalid\_cnt equals 0, the next state is GOOD\_64 and from there block\_lock is asserted. Then the process repeats again and the counters are cleared to zeros. To achieve block lock, the state machine must receive sh\_cnt\_max number of valid synchronization headers in a row without getting an invalid synchronization header. However, when block lock is achieved sh\_invalid\_cnt\_max – 1, the number of invalid synchronization headers can be received within sh\_cnt\_max number of valid synchronization headers. Thus, once locked, it is harder to break lock.

Figure 4-55 shows a waveform of the block synchronization state machine asserting RXGEARBOXSLIP numerous times because of invalid synchronization headers before achieving data alignment. After the RXGEARBOXSLIP is issued, the state machine waits 32 RXUSRCLK2 cycles before checking for valid synchronization headers.

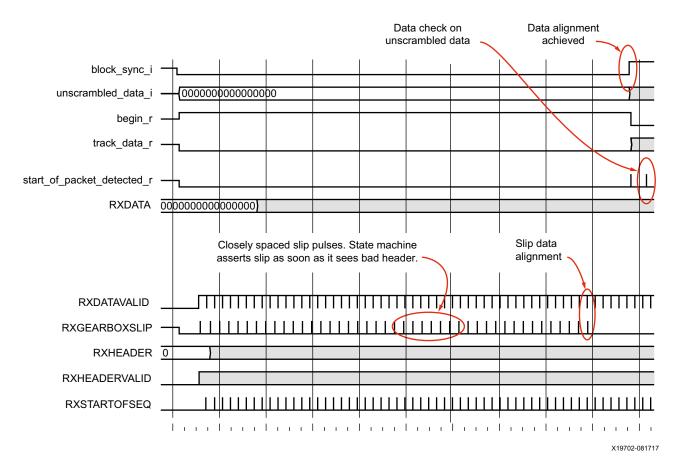

Figure 4-55: RX Gearbox with Block Synchronization in Normal Mode (GEARBOX MODE[2] = 1'b0)

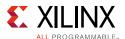

#### **CAUI** Interface

The CAUI interface requires two data interfaces on the transceiver. This section describes the design of the CAUI interface block on the RX that is implemented in the GTY transceiver. This supports a dual data interface in 64/66 and 64/67 modes (datastream A and datastream B). The CAUI interface mode can be selected by setting the attribute GEARBOX\_MODE[2] to 1 'b1. When in CAUI interface mode, the only allowed settings are RX\_INT\_DATAWIDTH = 1 (4-byte) and RX\_DATA\_WIDTH = 64 (8-byte) or 32 (4-byte).

The top-level RX synchronous gearbox has the following components:

- 1. One instance of 64/66 4-byte gearbox
- 2. Two instances of 64/66 2-byte gearbox
- 3. One instance of 64/67 4-byte gearbox
- 4. Two instances of 64/67 2-byte gearbox
- 5. Sequence detector

To support the CAUI interface, the GTY transceiver has two instances of each of the 2-byte gearboxes. One instance of the bit demux block is also added. The RXGEARBOXSLIP input signal is used for datastream A, while the RXSLIDE input signal is used as a gearbox slip input for datastream B.

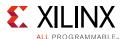

Figure 4-56 shows the CAUI interface (RX path) of the GTY transceiver.

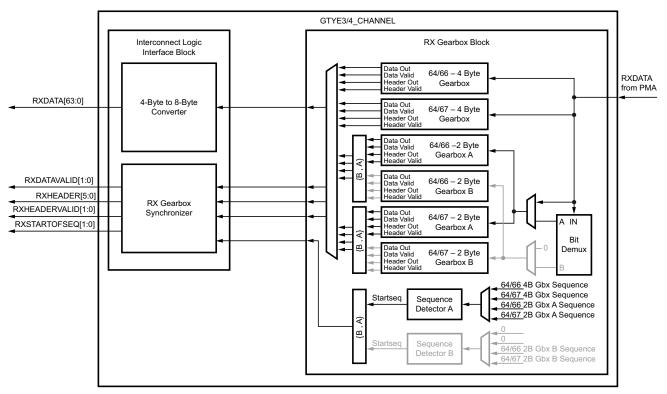

X19703-090717

Figure 4-56: CAUI Interface (RX Datapath)

In CAUI interface mode, the bit demux block splits the incoming data stream from the PMA into A and B streams. The block receives 32 bits of encoded data every cycle. All even bits are assigned to datastream A and all odd bits are assigned to datastream B.

Though RX\_INT\_DATAWIDTH = 1 (4-byte) is used in this mode, two 2-byte gearboxes are used to realize the functionality shown in Figure 4-56. The functionality of these 2-byte gearboxes are the same as described in the previous sections for the case when RX\_INT\_DATAWIDTH = 0 (2-byte).

If the PCSL data width is 32 bits each (RX\_DATA\_WIDTH = 64 (8-byte)), the 4-byte to 8-byte converter combines the data streams in such a way that datastreams A and B reach the corresponding PCSLs as shown in Figure 4-57 and Figure 4-58.

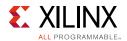

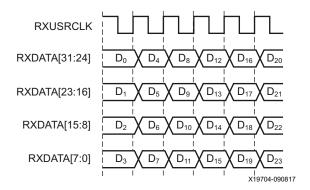

Figure 4-57: Input to the 4-Byte to 8-Byte Converter (RX\_DATA\_WIDTH = 64 (8-Byte), RX\_INT\_DATAWIDTH = 1 (4-Byte), GEARBOX\_MODE[2] = 1 b1)

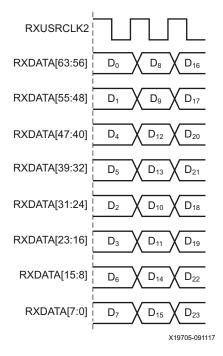

Figure 4-58: Output of the 4-Byte to 8-Byte Converter (RX\_DATA\_WIDTH = 64 (8-Byte), RX\_INT\_DATAWIDTH = 1 (4-Byte), GEARBOX\_MODE[2] = 1 'b1)

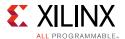

# **RX Asynchronous Gearbox**

### **Functional Description**

The RX asynchronous gearbox only provides support for 64B/66B header and payload separation. The gearbox uses the output pins RXDATA[127:0] and RXHEADER[4:0] for the payload and header in normal (non-CAUI) mode. 64B/67B is not supported by the RX asynchronous gearbox.

The RX asynchronous gearbox supports 4-byte, 8-byte, and 16-byte RX data interface to interconnect logic and requires the use of the 4-byte or 8-byte internal datapath. Scrambling of the data is done in the interconnect logic. A CAUI interface mode is also supported in addition to the normal asynchronous gearbox mode. The CAUI interface is only supported when using the 8-byte RX data interface to interconnect logic and the 4-byte internal datapath. Table 4-46 shows the valid data width combinations for the asynchronous gearbox.

Table 4-46: Valid Data Width Combinations for RX Asynchronous Gearbox

| Interface<br>Mode | Internal Datapath<br>Width | Interface Width | XCLK (MHz)      | RXUSRCLK (MHz)  | RXUSRCLK2 (MHz)  |
|-------------------|----------------------------|-----------------|-----------------|-----------------|------------------|
| Normal Mode       | 32                         | 32              | RX Line Rate/32 | RX Line Rate/33 | RX Line Rate/33  |
|                   | 32                         | 64              | RX Line Rate/32 | RX Line Rate/33 | RX Line Rate/66  |
|                   | 64                         | 64              | RX Line Rate/64 | RX Line Rate/66 | RX Line Rate/66  |
|                   | 64                         | 128             | RX Line Rate/64 | RX Line Rate/66 | RX Line Rate/132 |
| CAUI Mode         | 32                         | 64              | RX Line Rate/32 | RX Line Rate/33 | RX Line Rate/66  |

While the RX synchronous gearbox requires you to monitor the RXDATAVALID port because of invalid data appearing periodically, the RX asynchronous gearbox allows valid data to be continuously received every RXUSRCLK2 cycle. RX buffer bypass is not supported when using the RX asynchronous gearbox because it bridges two clock domains that have different frequencies and phases. The RX asynchronous gearbox is also located in parallel to the RX buffer. Figure 4-59 shows the location of the RX asynchronous gearbox. When a 4-byte internal datapath is selected (RX\_INT\_DATAWIDTH = 1), 32 bits of data always enter the RX asynchronous gearbox on every RX XCLK cycle. Alternating 34 bits (2-bit header and 32-bit payload) and 32 bits (32-bit payload) of data exit the RX asynchronous gearbox every RXUSRCLK cycle. For an 8-byte internal datapath, 64 bits of data always enter the RX asynchronous gearbox on every RX XCLK cycle. 66 bits (2-bit header and 64-bit payload) of data exit the RX asynchronous gearbox every RXUSRCLK cycle.

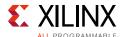

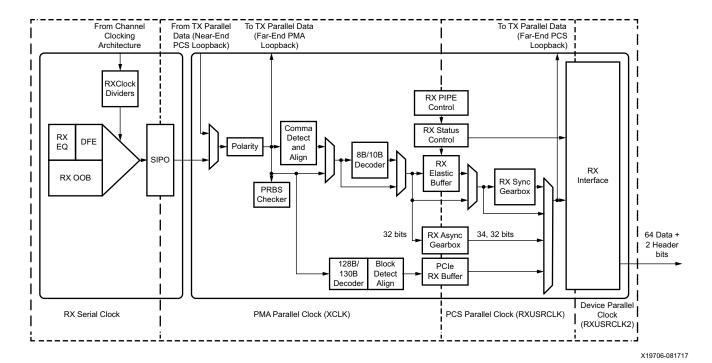

Figure 4-59: RX Clock Domain Example (RX\_INT\_DATAWIDTH = 1 (4-byte) and RX\_DATA\_WIDTH = 64)

When in normal mode, the data path latency through the RX asynchronous gearbox is measured internally and the reported latency can be accessed by reading a read-only register via DRP. The RX asynchronous gearbox is used in conjunction with the RX programmable dividers. RXOUTCLKSEL must be set to 3 'b101 and an appropriate divide value must be selected to create the required clock frequency for RXUSRCLK and RXUSRCLK2.

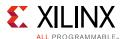

#### **Ports and Attributes**

Table 4-47 defines the RX asynchronous gearbox ports.

**Table 4-47: RX Asynchronous Gearbox Ports** 

| Port Name          | Dir | Clock Domain | Description                                                                                                    |
|--------------------|-----|--------------|----------------------------------------------------------------------------------------------------|
| RXGEARBOXSLIP      | In  | RXUSRCLK2    | When High, this port causes the gearbox contents to slip to the next possible alignment. This port is used to achieve proper data alignment within interconnect ports RXDATA and RXHEADER.                                                                                                    |
|                    |     |              | Asserting this port for one RXUSRCLK2 cycle changes the data alignment coming out of the gearbox.                                                                                                    |
|                    |     |              | RXGEARBOXSLIP must be deasserted for at least one cycle and then reasserted to cause a new realignment of the data. If multiple realignments occur in rapid succession, it is possible to pass the proper alignment point without recognizing the correct alignment point in the interconnect logic.                                                                                                    |
|                    |     |              | When in CAUI interface mode, RXGEARBOXSLIP is used to slip datastream A.                                                                                                    |
| RXHEADER[5:0]      | Out | RXUSRCLK2    | RXHEADER[1:0]: Header output in normal mode and for datastream A in CAUI interface mode.                                                                                                    |
|                    |     |              | RXHEADER[4:3]: Header output for datastream B in CAUI interface mode. Also used as a header output in normal mode with 16-byte RXDATA interface.                                                                                                    |
| RXHEADERVALID[1:0] | Out | RXUSRCLK2    | Indicates if RXHEADER is valid.  RXHEADERVALID[0]: 1 'b1 indicates that RXHEADER is valid for current data in normal mode and for datastream A in CAUI interface mode. When using an 8-byte RX data interface (RX_DATA_WIDTH = 64) or 16-byte RX data interface (RX_DATA_WIDTH = 128), RXHEADERVALID[0] always outputs 1 'b1 indicating RXHEADER is valid for every RXUSRCLK2 cycle. RXHEADERVALID[0] toggles every RXUSRCLK2 cycle when using CAUI interface mode or when using a 4-byte RX data interface in normal mode. |
|                    |     |              | RXHEADERVALID[1]: 1 'b1 indicates that RXHEADER is valid for datastream B in CAUI interface mode. When using a 16-byte RX data interface (normal mode only), RXHEADERVALID[1] always outputs 1 'b1 indicating a second header. RXHEADERVALID[1] toggles every RXUSRCLK2 cycle when using CAUI interface mode or when using a 4-byte RX data interface in normal mode.                                                                                                    |

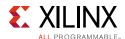

Table 4-47: RX Asynchronous Gearbox Ports (Cont'd)

| Port Name        | Dir | Clock Domain | Description                                                                                                    |  |
|------------------|-----|--------------|----------------------------------------------------------------------------------------------------|--|
| RXBUFSTATUS[1:0] | Out | RXUSRCLK2    | RXBUFSTATUS provides status for the RX buffer or the RX asynchronous gearbox. When using the RX asynchronous gearbox, the port status as follows: |  |
|                  |     |              | • Bit 1:                                                                                                    |  |
|                  |     |              | 0: No RX asynchronous gearbox FIFO overflow.                                                                                                    |  |
|                  |     |              | 1: RX asynchronous gearbox FIFO overflow.                                                                                                    |  |
|                  |     |              | • Bit 0:                                                                                                    |  |
|                  |     |              | 0: No RX asynchronous gearbox FIFO underflow                                                                                                    |  |
|                  |     |              | 1: RX asynchronous gearbox FIFO underflow.                                                                                                    |  |
|                  |     |              | After the port is set High, it remains High until the TX asynchronous gearbox is reset.                                                           |  |
| RXLATCLK         | In  | Clock        | Input port used to provide a clock for the RX asynchronous gearbox latency calculation.                                                           |  |
| RXSLIDE          | In  | RXUSRCLK2    | Used as RXGEARBOXSLIP for datastream B in CAUI interface mode.                                                                                    |  |

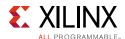

Table 4-48 defines the RX asynchronous gearbox attributes.

Table 4-48: RX Asynchronous Gearbox Attributes

| Attribute                | Туре          | Description                                                                                                    |
|--------------------------|---------------|----------------------------------------------------------------------------------------------------|
| GEARBOX_MODE             | 5-bit Binary  | Selects the TX and RX gearbox operating modes.                                                                                                    |
|                          |               | • Bit 4:                                                                                                    |
|                          |               | 0: Select synchronous gearbox.                                                                                                    |
|                          |               | 1: Select asynchronous gearbox.                                                                                                    |
|                          |               | • Bit3:                                                                                                    |
|                          |               | Unused. Set to 0.                                                                                                    |
|                          |               | • Bit 2:                                                                                                    |
|                          |               | 0: Normal mode                                                                                                    |
|                          |               | 1: CAUI interface mode.                                                                                                    |
|                          |               | • Bit 1:                                                                                                    |
|                          |               | Unused. Set to 0.                                                                                                    |
|                          |               | • Bit 0:                                                                                                    |
|                          |               | 0: 64B/67B gearbox mode (Only valid for synchronous gearbox).                                                                                                    |
|                          |               | 1: 64B/66B gearbox.                                                                                                    |
| RXGEARBOX_EN             | String        | When TRUE, this attribute enables either the RX synchronous or asynchronous gearbox. Which RX gearbox is enabled depends on the GEARBOX_MODE attribute. When FALSE, this attribute disables the TX synchronous and asynchronous gearbox. |
| RXGBOX_FIFO_INIT_RD_ADDR | Integer       | Initialization read address. Reserved. Use the recommended value from the UltraScale FPGAs Transceivers Wizard.                                                                                                    |
| RX_SAMPLE_PERIOD         | 3-bit Binary  | Number of RXLATCLK cycles of over which averaging takes place for latency calculation.                                                                                                    |
|                          |               | 3 'b000: <b>256</b>                                                                                                    |
|                          |               | 3 'b001: <b>512</b>                                                                                                    |
|                          |               | 3 'b010: <b>1024</b>                                                                                                    |
|                          |               | 3 'b011: <b>2048</b>                                                                                                    |
|                          |               | 3 'b100: <b>4096</b>                                                                                                    |
|                          |               | 3 'b101: <b>8192 (default)</b>                                                                                                    |
|                          |               | 3 'b110: <b>16384</b>                                                                                                    |
|                          |               | 3'b111: <b>32768</b>                                                                                                    |
| RXGBOX_FIFO_LATENCY      | 16-bit Binary | Measured latency in UI through the RX asynchronous gearbox averaged over RX_SAMPLE_PERIOD cycles. The reported latency is in units of 1/8 UI.                                                                                            |
|                          |               | The RXGBOX_FIFO_LATENCY read-only register is accessed via DRP. The address of this register is 0x269.                                                                                                    |

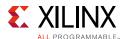

#### **Enabling the RX Asynchronous Gearbox**

To enable the RX asynchronous gearbox, RXGEARBOX\_EN must be set to TRUE. GEARBOX\_MODE must be set to 5'b10001 to select the asynchronous gearbox in normal mode, or 5'b10101 for CAUI mode.

### **Using the RX Asynchronous Gearbox**

As shown in Figure 4-60, the RX asynchronous gearbox uses output ports RXHEADERVALID[0], RXDATA[63:0], and RXHEADER[1:0], and uses the input port RXGEARBOXSLIP when in normal mode (GEARBOX\_MODE[2] = 1 'b0).

When using a 16-byte RXDATA interface (RX\_DATA\_WIDTH = 128), two 2-bit headers and two 64-bit payloads are output by the GTY transceiver every RXUSRCLK2 cycle. The headers are output on RXHEADER[4:3] and RXHEADER[1:0]. The data payloads are output on RXDATA[127:64] and RXDATA[63:0]. RXHEADERVALID[0] is High (1 'b1) every RXUSRCLK2 cycle as RXHEADER[4:3] and RXHEADER[1:0] are valid every RXUSRCLK2 cycle.

When using an 8-byte RXDATA interface (RX\_DATA\_WIDTH = 64), 2 bits of header and 64 bits of payload are output by the GTY transceiver every RXUSRCLK2 cycle. RXHEADERVALID[0] is High (1 'b1) every RXUSRCLK2 cycle as RXHEADER[1:0] is valid every RXUSRCLK2 cycle.

When using a 4-byte RXDATA interface (RX\_DATA\_WIDTH = 32), RXHEADER[1:0] is valid every other RXUSRCLK2 cycle, thus RXHEADERVALID[0] will toggle, and 32 bits of data is output on RXDATA[31:0] every RXUSRCLK2 cycle.

The RXGEARBOXSLIP input port is used in the block synchronization process. The block synchronization process to determine block boundaries is the same as documented in RX Synchronous Gearbox, page 296. Refer to RX Gearbox Block Synchronization, page 302 for block synchronization details.

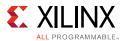

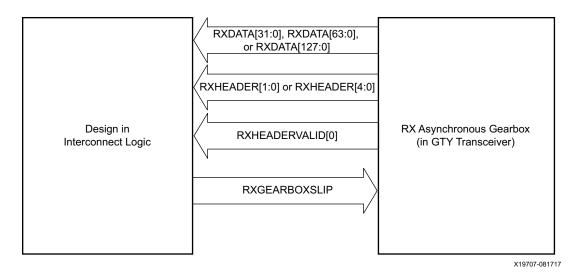

Figure 4-60: RX Asynchronous Gearbox in Normal Mode (GEARBOX\_MODE[2] = 1 'b0)

## **Reading Datapath Latency**

The datapath latency through the RX async gearbox FIFO is calculated statistically using RXLATCLK, which is asynchronous to RX\_XCLK. RX\_SAMPLE\_PERIOD determines the number of RXLATCLK cycles over which averaging takes place. The measured latency value in RXGBOX\_FIFO\_LATENCY is updated once per sampling period, which is defined in RX SAMPLE PERIOD.

For the read side of the RX async gearbox FIFO, there is an additional offset that is determined by the gearbox slip count value for the data alignment. Thus, the RXGEARBOXSLIP must be performed to achieve sync status prior to reading out the latency value. The latency measurement is not supported in CAUI mode.

These settings are used to read the latency:

- Enable RX asynchronous gearbox under normal mode.
- Set RX SAMPLE PERIOD:
  - Higher averaging period gives more accurate latency value.
- Achieve datapath sync status by RXGEARBOXSLIP.
- Read RXGBOX FIFO LATENCY:
  - The value is in units of 1/8 UI.
  - The actual latency is RXGBOX\_FIFO\_LATENCY plus a fixed value.

#### **CAUI** Interface

The CAUI interface requires two data interfaces (datastream A and datastream B) connected to the transceiver. The CAUI interface mode is enabled by setting the GEARBOX MODE[2] to

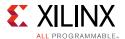

1 'b1. When in CAUI interface mode and the RX asynchronous gearbox is selected, the only allowed settings for data width are TX\_INT\_DATAWIDTH = 1 (4-byte) and TX\_DATA\_WIDTH = 64 (8-byte).

As shown in Figure 4-61, the RX asynchronous gearbox uses RXHEADERVALID[1:0], RXDATA[63:0], and RXHEADER[4:0], and uses the input ports RXGEARBOXSLIP and RXSLIDE when in CAUI interface mode (GEARBOX\_MODE[2] = 1 'b1). Usage of the CAUI interface for each datastream is the same as described for normal mode when RX\_DATA\_WIDTH = 32 (4-byte). RXDATA[31:0], RXHEADER[1:0], and RXHEADERVALID[0] are dedicated for datastream A while RXDATA[63:32], RXHEADER[4:3], and RXHEADERVALID[1] are dedicated for datastream B. For datastream B, RXSLIDE serves the same purpose as RXGEARBOXSLIP does for datastream A.

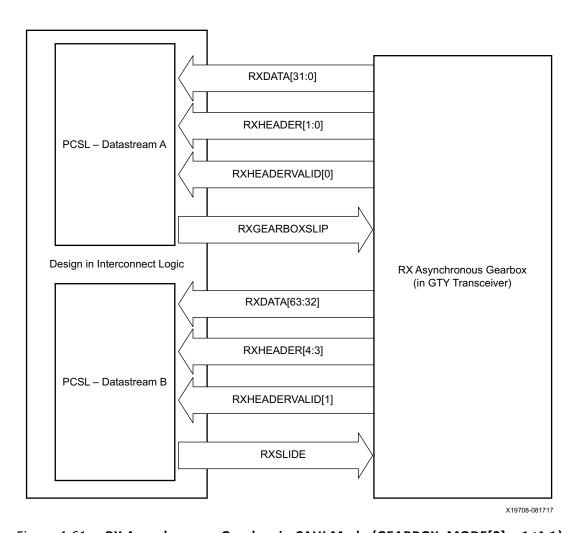

Figure 4-61: RX Asynchronous Gearbox in CAUI Mode (GEARBOX\_MODE[2] = 1 b1)

Just as in normal mode, the block synchronization process to determine block boundaries is the same as documented in RX Synchronous Gearbox, page 296. Refer to RX Gearbox Block Synchronization, page 302 for block synchronization details.

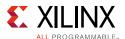

## **RX** Interface

### **Functional Description**

The RX interface is the gateway to the RX datapath of the GTY transceiver. Applications receive data through the GTY transceiver by receiving data from the RXDATA port on the positive edge of RXUSRCLK2. The width of the port can be configured to be two, four, or eight bytes wide. The actual width of the port depends on the RX\_DATA\_WIDTH and RX\_INT\_DATAWIDTH attributes and RX8B10BEN port setting. Port widths can be 16, 20, 32, 40, 64, 80, 128, and 160 bits. The rate of the parallel clock (RXUSRCLK2) at the interface is determined by the RX line rate, the width of the RXDATA port, and whether or not 8B/10B decoding is enabled. In some operating modes, a second parallel clock (RXUSRCLK) must be provided for the internal PCS logic in the transmitter. This section shows how to drive the parallel clocks and explains the constraints on those clocks for correct operation. The highest transmitter data rates require an 8-byte interface to achieve a RXUSRCLK2 rate in the specified operating range.

#### Interface Width Configuration

The GTY transceiver contains 2-byte and 4-byte internal datapaths and is configurable by setting the RX\_INT\_DATAWIDTH attribute. The interface width is configurable by setting the RX\_DATA\_WIDTH attribute. When the 8B/10B decoder is enabled, RX\_DATA\_WIDTH must be configured to 20 bits, 40 bits, or 80 bits, and in this case, the RX interface only uses the RXDATA ports. For example, RXDATA[15:0] is used when the interface width is 16. When the 8B/10B decoder is bypassed, RX\_DATA\_WIDTH can be configured to any of the available widths: 16, 20, 32, 40, 64, 80, 128, or 160 bits.

Table 4-49 shows how the interface width for the RX datapath is selected. 8B/10B decoding is described in more detail in RX 8B/10B Decoder, page 253.

| Table 4-49: | RX Interfa | ce Datapath | Configuration |
|-------------|------------|-------------|---------------|
|-------------|------------|-------------|---------------|

| RX8B10BEN | RX_DATA_WIDTH | RX_INT_DATAWIDTH | Interface Width | Internal Data<br>Width |
|-----------|---------------|------------------|-----------------|------------------------|
|           | 20            | 0                | 16              | 20                     |
| 1         | 40            | 0                | 32              | 20                     |
| 1         | 40            | 1                | 32              | 40                     |
|           | 80            | 1                | 64              | 40                     |

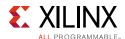

Table 4-49: RX Interface Datapath Configuration (Cont'd)

| RX8B10BEN | RX_DATA_WIDTH | RX_INT_DATAWIDTH | Interface Width | Internal Data<br>Width |
|-----------|---------------|------------------|-----------------|------------------------|
|           | 16            | 0                | 16              | 16                     |
|           | 20            | 0                | 20              | 20                     |
|           | 32            | 0                | 32              | 16                     |
|           | 32            | 1                | 32              | 32                     |
|           | 40            | 0                | 40              | 20                     |
| 0         | 40            | 1                | 40              | 40                     |
| 0 -       | 64            | 1                | 64              | 32                     |
|           | 64            | 2                | 64              | 64                     |
|           | 80            | 1                | 80              | 40                     |
|           | 80            | 2                | 80              | 80                     |
|           | 128           | 2                | 128             | 64                     |
|           | 160           | 2                | 160             | 80                     |

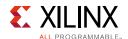

When the 8B/10B decoder is bypassed and RX\_DATA\_WIDTH is 20, 40, or 80, the RXCTRL0 and RXCTRL1 ports are used to extend the RXDATA port from 16 to 20 bits, 32 to 40 bits, or 64 to 80 bits. Table 4-50 shows the data received when the 8B/10B decoder is disabled. When the RX gearbox is used, refer to RX Synchronous Gearbox, page 296 for data transmission order.

Table 4-50: RX Data Received When the 8B/10B Decoder is Bypassed

|               |                                                          | A A Data Descrition is Dight to Left (LCD to MACD) A A A |                     |             |             |             |           |               |     |         |      |             |             |      |      |      |                 |     |      |     |             |             |        |      |                   |                |          |
|---------------|----------------------------------------------------------|----------------------------------------------------------|---------------------|-------------|-------------|-------------|-----------|---------------|-----|---------|------|-------------|-------------|------|------|------|-----------------|-----|------|-----|-------------|-------------|--------|------|-------------------|----------------|----------|
|               |                                                          | < < < Data Reception is Right to Left (LSB to MSB) < < < |                     |             |             |             |           |               |     |         |      |             |             |      |      |      |                 |     |      |     |             |             |        |      |                   |                |          |
|               | 39                                                       | 38                                                       | 37 36 35 34 33      | 32 31 30    | 29          | 28 2        | 7 26 2    | 5 24          | 23  | 22 21   | 20   | 19          | 18          | 17   | 16 1 | 15 1 | 4 13            | 12  | 11   | 10  | 9           | 8           | 7 6    | 5    | 4                 | 3 2            | 1 0      |
| Data Received | RXCTRL1[3]                                               | RXCTRL0[3]                                               | RXDATA[31:24]       |             | RXCTRL1[2]  | RXCTRL0[2]  |           | RXDATA[32:16] |     |         |      | RXCTRL1[1]  | RXCTRL0[1]  |      |      |      | RXDATA[15:8]    |     |      |     | RXCTRL1[0]  | RXCTRL0[0]  |        |      | 10.17 A T A C Y C | [0.7]A   A   A |          |
|               | < < < Data Reception is Right to Left (LSB to MSB) < < < |                                                          |                     |             |             |             |           |               |     |         |      |             |             |      |      |      |                 |     |      |     |             |             |        |      |                   |                |          |
|               | 79                                                       | 78                                                       | 77 76 75 74 73      | 72 71 70    | 69          | 68 6        | 7 66 6    | 5 64          | 63  | 62 61   | 60   | 59          | 58          | 57   | 56 5 | 55 5 | 4 53            | 52  | 51   | 50  | 49          | 48          | 47 46  | 5 4  | 5 44              | 43 4           | 2 41 40  |
| Data Received | RXCTRL1[7]                                               | RXCTRL0[7]                                               | RXDATA[63:56]       |             | RXCTRL1[6]  | RXCTRL0[6]  |           | RXDATA[55:48] |     |         |      | RXCTRL1[5]  | RXCTRL0[5]  |      |      |      | RXDATA[47:40]   | 1   |      |     | RXCTRL1[4]  | RXCTRL0[4]  |        |      |                   | KADA1A[39.32]  |          |
|               |                                                          | < < Data Reception is Right to Left (LSB to MSB) < < <   |                     |             |             |             |           |               |     |         |      |             |             |      |      |      |                 |     |      |     |             |             |        |      |                   |                |          |
|               | 119                                                      | 118                                                      | 117 116 115 114 113 | 112 111 110 | 109         | 108 10      | 07 106 10 | 5 104         | 103 | 102 101 | 100  | 99          | 98          | 97 9 | 96 9 | 95 9 | 4 93            | 92  | 91   | 90  | 89          | 88          | 87 86  | 5 8  | 5 84              | 83 8           | 2 81 80  |
| Data Received | RXCTRL1[11]                                              |                                                          | RXDATA[95:88] —     |             | RXCTRL1[10] | RXCTRL0[10] |           | RXDATA[87:80] |     |         |      | RXCTRL1[9]  | RXCTRL0[9]  |      |      |      | RXDATA[79:72]   |     |      |     | RXCTRL1[8]  | RXCTRL0[8]  |        |      |                   |                |          |
|               |                                                          |                                                          |                     | <           | < <         | : Da        | ta Re     | cent          | ior | n is R  | Righ | nt t        | n I         | eft  | (1.9 | SR · | to N            | ЛSI | R) « | < < | _           |             |        |      |                   |                |          |
|               | 159                                                      | 158                                                      | 157 156 155 154 153 |             |             |             |           |               |     |         | _    |             |             |      |      |      | _               | 1   | _    |     |             | 128         | 127 12 | 6 12 | 5 124             | 123 12         | 2 121 12 |
| Data Received | RXCTRL1[15]                                              | 5]                                                       | RXDATA[127:120]     |             | RXCTRL1[14] |             |           |               |     |         |      | RXCTRL1[13] | RXCTRL0[13] |      |      |      | RXDATA[111:104] | 1   |      |     | RXCTRL1[12] | RXCTRL0[12] |        |      |                   | LOS:30]        |          |

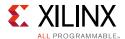

#### RXUSRCLK and RXUSRCLK2 Generation

The RX interface includes two parallel clocks: RXUSRCLK and RXUSRCLK2. RXUSRCLK is the internal clock for the PCS logic in the GTY transmitter. The required rate for RXUSRCLK depends on the internal datapath width of the GTYE3/4\_CHANNEL primitive and the RX line rate of the GTY transmitter. Equation 4-4 shows how to calculate the required rate for RXUSRCLK for all cases except when the RX asynchronous gearbox is used. Equation 4-5 shows how to calculate the required rate for RXUSRCLK when the RX asynchronous gearbox is used with a 4-byte internal datapath. Equation 4-6 shows how to calculate the required RXUSRCLK with an 8-byte internal datapath.

$$RXUSRCLK \ Rate = \frac{Line \ Rate}{Internal \ Datapath \ Width}$$
 Equation 4-4 
$$RXUSRCLK \ Rate = \frac{Line \ Rate}{33}$$
 Equation 4-5 
$$RXUSRCLK \ Rate = \frac{Line \ Rate}{66}$$
 Equation 4-6

RXUSRCLK2 is the main synchronization clock for all signals into the RX side of the GTY transceiver. Most signals into the RX side of the GTY transceiver are sampled on the positive edge of RXUSRCLK2. RXUSRCLK2 and RXUSRCLK have a fixed-rate relationship based on the RX\_DATA\_WIDTH and RX\_INT\_DATAWIDTH settings. Table 4-51 shows the relationship between RXUSRCLK2 and RXUSRCLK per RX\_DATA\_WIDTH and RX\_INT\_DATAWIDTH values. Above a given line rate, use of the 4-byte or 8-byte internal datapath is required. For details per speed grade, refer to the UltraScale and UltraScale+ device data sheets [Ref 6].

Table 4-51: RXUSRCLK2 Frequency Relationship to RXUSRCLK

| Interface Width | RX_DATA_WIDTH | RX_INT_DATAWIDTH | RXUSRCLK2 Frequency                |
|-----------------|---------------|------------------|------------------------------------|
| 2-Byte          | 16, 20        | 0                | $F_{RXUSRCLK2} = F_{RXUSRCLK}$     |
| 4-Byte          | 32, 40        | 0                | $F_{RXUSRCLK2} = F_{RXUSRCLK} / 2$ |
| 4-Byte          | 32, 40        | 1                | $F_{RXUSRCLK2} = F_{RXUSRCLK}$     |
| 8-Byte          | 64, 80        | 1                | $F_{RXUSRCLK2} = F_{RXUSRCLK} / 2$ |
| 8-Byte          | 64, 80        | 2                | $F_{RXUSRCLK2} = F_{RXUSRCLK}$     |
| 16-Byte         | 128, 160      | 2                | $F_{RXUSRCLK2} = F_{RXUSRCLK} / 2$ |

These rules about the relationships between clocks must be observed for RXUSRCLK and RXUSRCLK2:

- RXUSRCLK and RXUSRCLK2 must be positive-edge aligned, with as little skew as possible between them.
- If the channel is configured so the same oscillator drives the reference clock for the transmitter and the receiver, TXOUTCLK can be used to drive RXUSRCLK and RXUSRCLK2 in the same way that they are used to drive TXUSRCLK and TXUSRCLK2. When clock correction is turned off or the RX buffer is bypassed, RX phase alignment must be used to align the serial clock and the parallel clocks.

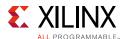

- If separate oscillators are driving the reference clocks for the transmitter and receiver on the channel, and clock correction is not used, RXUSRCLK and RXUSRCLK2 must be driven by RXOUTCLK (RXOUTCLKSEL = 3 'b010 for RXOUTCLKPMA), and the phase-alignment circuit must be used.
- If clock correction is used, RXUSRCLK and RXUSRCLK2 can be sourced by RXOUTCLK or TXOUTCLK.

#### **Ports and Attributes**

Table 4-52 defines the RX interface ports.

Table 4-52: RX Interface Ports

| Port             | Dir | Clock Domain | Description                                                                                                    |
|------------------|-----|--------------|----------------------------------------------------------------------------------------------------|
| RXCTRL1[15:0]    | Out | RXUSRCLK2    | When 8B/10B decoding is disabled, RXCTRL1 is used to extend the data bus for 20-bit, 40-bit, 80-bit, and 160-bit RX interfaces.                                                                                                    |
| RXCTRL0[15:0]    | Out | RXUSRCLK2    | When 8B/10B decoding is disabled, RXCTRL0 is used to extend the data bus for 20-bit, 40-bit, 80-bit, and 160-bit RX interfaces.                                                                                                    |
| RXDATA[127:0]    | Out | RXUSRCLK2    | The bus for receiving data. The width of this port depends on RX_DATA_WIDTH:  RX_DATA_WIDTH = 16, 20:  RXDATA[15:0] = 16 bits wide  RX_DATA_WIDTH = 32, 40:  RXDATA[31:0] = 32 bits wide  RX_DATA_WIDTH = 64, 80:  RXDATA[63:0] = 64 bits wide  RX_DATA_WIDTH = 128, 160:  RXATA[128:0] = 128 bits wide  When a 20-bit, 40-bit, or 80-bit bus is required, the RXCTRL0 and RXCTRL1 ports from the 8B/10B encoder are concatenated with the RXDATA port. See Table 4-50, page 318. |
| RXUSRCLK         | In  | Clock        | This port is used to provide a clock for the internal RX PCS datapath.                                                                                                    |
| RXUSRCLK2        | In  | Clock        | This port is used to synchronize the interconnect logic with the RX interface. This clock must be positive-edge aligned to RXUSRCLK.                                                                                                    |
| RXDATAEXTENDRSVD | Out | RXUSRCLK2    | Reserved.                                                                                                    |

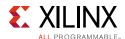

Table 4-53 defines the RX interface attributes.

**Table 4-53: RX Interface Attributes** 

| Attribute             | Туре         | Description                                                                                                    |
|-----------------------|--------------|----------------------------------------------------------------------------------------------------|
| RX_DATA_WIDTH         | Integer      | Sets the bit width of the RXDATA port. When 8B/10B encoding is enabled, RX_DATA_WIDTH must be set to 20, 40, or 80. Valid settings are 16, 20, 32, 40, 64, 80, 128, and 160.                                                                                                    |
|                       |              | See Interface Width Configuration, page 316 for more details.                                                                                                    |
| RX_INT_DATAWIDTH      | Integer      | Controls the width of the internal datapath.                                                                                                    |
|                       |              | 0: 2-byte internal datapath                                                                                                    |
|                       |              | 1: 4-byte internal datapath                                                                                                    |
|                       |              | 2: 8-byte internal datapath                                                                                                    |
|                       |              | Above a given line rate, use of the 4-byte or 8-byte internal datapath is required. For details per speed grade, refer to the UltraScale and UltraScale+ device data sheets [Ref 6].                                                                                            |
| RX_FABINT_USRCLK_FLOP | 1-bit Binary | Determines if port signals are registered once in RXUSRCLK domain before RXUSRCLK2 domain. This attribute only applies if the RX internal datapath width is the same as the RX interface width, otherwise this attribute is ignored. Use the recommended value from the Wizard. |
|                       |              | 0: Bypass RXUSRCLK flip-flops                                                                                                    |
|                       |              | 1: Enable RXUSRCLK flip-flops                                                                                                    |

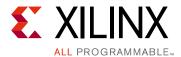

# **Board Design Guidelines**

## **Overview**

Topics related to implementing a design on a printed circuit board that uses the GTY transceivers are presented in this chapter. The GTY transceivers are analog circuits that require special consideration and attention when designing and implementing them on a printed circuit board. Besides an understanding of the functionality of the device pins, a design that performs optimally requires attention to issues such as device interfacing, transmission line impedance and routing, power supply design filtering and distribution, component selection, and PCB layout and stackup design.

# Pin Description and Design Guidelines

## **GTY Transceiver Pin Descriptions**

Table 5-1 defines the GTY transceiver Quad pins.

**Table 5-1: GTY Transceiver Quad Pin Descriptions** 

| Pins                      | Dir       | Description                                                                                                    |  |  |  |  |  |  |
|---------------------------|-----------|----------------------------------------------------------------------------------------------------|--|--|--|--|--|--|
| MGTREFCLK0P               | In/Out    | Configured as either reference clock input pins or as RX recovered                                                             |  |  |  |  |  |  |
| MGTREFCLK0N               | (Pad)     | clock output pins for the Quad.                                                                                                |  |  |  |  |  |  |
| MGTREFCLK1P               | In/Out    | Configured as either reference clock input pins or as RX recovered                                                             |  |  |  |  |  |  |
| MGTREFCLK1N               | (Pad)     | clock output pins for the Quad.                                                                                                |  |  |  |  |  |  |
| MGTYRXP[3:0]/MGTYRXN[3:0] | In (Pad)  | RXP and RXN are the differential input pairs for each of the receivers in the GTY transceiver Quad.                            |  |  |  |  |  |  |
| MGTYTXP[3:0]/MGTYTXN[3:0] | Out (Pad) | TXP and TXN are the differential output pairs for each of the transmitters in the GTY transceiver Quad.                        |  |  |  |  |  |  |
| MGTAVTTRCAL               | In (Pad)  | Bias current supply for the termination resistor calibration circuit.<br>See Termination Resistor Calibration Circuit.         |  |  |  |  |  |  |
| MGTRREF                   | In (Pad)  | Calibration resistor input pin for the termination resistor calibration circuit. See Termination Resistor Calibration Circuit. |  |  |  |  |  |  |

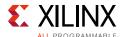

Table 5-1: GTY Transceiver Quad Pin Descriptions (Cont'd)

| Pins      | Dir      | Description                                                                                                    |
|-----------|----------|----------------------------------------------------------------------------------------------------|
| MGTAVCC   | In (Pad) | MGTAVCC is the analog supply for the internal analog circuits of the GTY transceiver Quad tile. This includes the analog circuits for the PLLs, transmitters, and receivers. Most packages have multiple groups of power supply connections in the package for MGTAVCC. Refer to the package pin definitions to identify in which power supply group a specific GTY transceiver Quad is located. For UltraScale FPGAs, the nominal voltage is 1.0 V <sub>DC</sub> . For UltraScale+ FPGAs, the nominal voltage is 0.9 V <sub>DC</sub> . |
| MGTAVTT   | In (Pad) | MGTAVTT is the analog supply for the Transmitter and Receiver termination circuits of the GTY transceiver Quad tile. Most packages have multiple groups of power supply connections in the package for MGTAVTT. Refer to the package pin definitions to identify in which power supply group a specific GTY transceiver Quad is located. The nominal voltage is 1.2 $\rm V_{DC}$ .                                                                                                    |
| MGTVCCAUX | In (Pad) | MGTVCCAUX is the auxiliary analog QPLL voltage supply for the transceivers. Most packages have multiple groups of power supply connections in the package for MGTVCCAUX. Refer to the package pin definitions to identify in which power supply group a specific GTY transceiver Quad is located. The nominal voltage is 1.8 V <sub>DC</sub> .                                                                                                    |

Figure 5-1 shows the external power supply connections with the GTY transceivers.

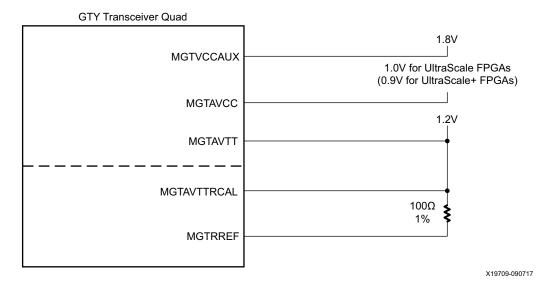

Figure 5-1: GTY Transceivers External Power Supply Connections

Note relevant to Figure 5-1:

1. The voltage values are nominal. See the UltraScale and UltraScale+ device data sheets [Ref 6] for values and tolerances.

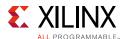

#### **Termination Resistor Calibration Circuit**

There is one resistor calibration circuit (RCAL) shared between all GTY transceiver Quad primitives in a GTY transceiver Quad column. The MGTAVTTRCAL and MGTRREF pins connect the bias circuit power and the external calibration resistor to the RCAL circuit. The RCAL circuit performs the resistor calibration only during configuration of the UltraScale device. Prior to configuration, all analog supply voltages must be present and within the proper tolerance as specified in the UltraScale and UltraScale+ device data sheets [Ref 6]. If an entire power supply group (PSG) is not used by any Quads, MGTAVTTRCAL and MGTRREF should be tied to ground. See Analog Power Supply Pins for more details regarding RCAL biasing recommendations when there are unused Quads.

The RCAL circuit is associated with the GTY transceiver Quad that is the RCAL master. The RCAL master performs the termination resistor calibration during configuration of the UltraScale device and then distributes the calibrated values to all of the GTY transceiver Quads in the column. The Quad in which the RCAL circuit is located must be powered on. For Stacked Silicon Interconnect (SSI) technology devices, each slice to be used (that contains multiple Quads) must be powered on.

Connect the MGTAVTTRCAL pin to the MGTAVTT supply and to a pin on the  $100\Omega$  precision external resistor. The other pin of the resistor is connected to the MGTRREF pin. The resistor calibration circuit provides a controlled current load to the resistor connected to the MGTRREF pin. It then senses the voltage drop across the external calibration resistor and uses that value to adjust the internal resistor calibration setting. The quality of the resistor calibration is dependent on the accuracy of the voltage measurement at the MGTAVTTRCAL and MGTRREF pins. To eliminate errors due to the voltage drop across the traces that lead from the resistor and to the UltraScale device pins, the trace from the MGTAVTTRCAL pin to the resistor should have the same length and geometry as the trace that connects the other pin of the resistor to the MGTRREF pin. Also, the maximum DC resistance of the PCB trace must be limited to less than  $0.5\Omega$ . (See the suggested layout in Figure 5-2.)

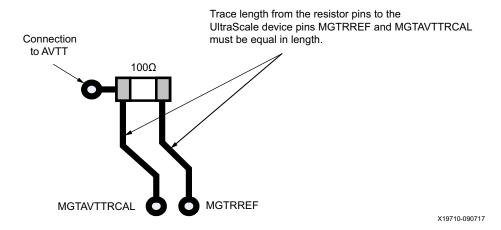

Figure 5-2: PCB Layout for the RCAL Resistor

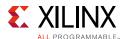

## **Analog Power Supply Pins**

The GTY transceiver Quad analog power supplies (MGTAVCC, MGTAVTT, and MGTVCCAUX) have planes inside the package. For some of the packages, there are multiple planes for each analog power supply. It there is more than one PSG in the package, the power supply pin names have a suffix (such as \_LN, \_RN, \_LS, or \_RS) that identifies which pins are associated with which PSG. If all of the Quads in a PSG are not used, the associated power pins can be left unconnected or tied to GND. The rules for powering PSGs are as follows:

- Within a package PSG, if no Quads are used, the PSG can be unpowered.
- If any Quads in a PSG are used, the PSG must be powered.
- PSGs on each side (Left or Right) of the package are fully independent. Powering or not powering PSGs on one side of the package does not affect the PSGs on the other sides of the package.
- If a PSG does not have an RCAL master and it is powered, all the PSGs on that side (Left or Right) of the package must be powered.
- If a PSG with an RCAL master is unpowered, any PSGs without an RCAL master on that side of the package must also be unpowered.
- A PSG that does not have an RCAL master can be unpowered without affecting other PSGs.

For each GTY transceiver analog power supply group there are three power supplies (MGTAVCC, MGTAVTT, and MGTVCCAUX). For example, if there are two PSGs in a package, then there are a total of six power supply planes in the package for these groups, with three planes in the package for each PSG. Table 5-2 shows the power supply groups for Kintex UltraScale devices and Table 5-3 shows the PSGs for Virtex UltraScale devices.

**Table 5-2:** Kintex UltraScale Device Transceiver Power Supply Groups and RCAL Master by Package

| Device Package |          | GTY Transceiver |     |     |     |     |     |     |     |     |     |           |     |     |     |     |
|----------------|----------|-----------------|-----|-----|-----|-----|-----|-----|-----|-----|-----|-----------|-----|-----|-----|-----|
| Device         | rackage  | 119             | 120 | 121 | 122 | 123 | 124 | 125 | 126 | 127 | 128 | 129       | 130 | 131 | 132 | 133 |
|                | FFVC1517 |                 |     |     |     |     |     | L   | L   | L   | L   | L<br>RCL  |     |     |     |     |
| XCKU095        | FFVB1760 |                 |     |     |     |     |     |     |     |     | L   | L<br>RCL  | L   | L   |     |     |
|                | FFVB2104 |                 |     |     |     |     | LS  | LS  | LS  | LS  | LN  | LN<br>RCL | LN  | LN  |     |     |

#### **Notes:**

1. In each cell, the top row is the power supply group designator. If the second row contains RCL, that Quad is an RCAL master.

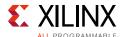

**Table 5-3:** Virtex UltraScale Device Transceiver Power Supply Groups and RCAL Master by Package

| Device<br>XCVU065 | Package<br>FFVC1517 | 119 |           |     | GTY Transceiver |     |     |            |     |     |     |           |            |     |     |     |
|-------------------|---------------------|-----|-----------|-----|-----------------|-----|-----|------------|-----|-----|-----|-----------|------------|-----|-----|-----|
| XCVU065           | FFVC1517            |     | 120       | 121 | 122             | 123 | 124 | 125        | 126 | 127 | 128 | 129       | 130        | 131 | 132 | 133 |
|                   | -                   |     |           |     |                 |     | L   | L<br>RCL   | L   | L   | L   |           |            |     |     |     |
|                   | FFVC1517            |     |           |     |                 |     |     | L          | L   | L   | L   | L<br>RCL  |            |     |     |     |
|                   | FFVD1517            |     |           |     |                 |     | LS  | LS         | LS  | LS  | LN  | LN<br>RCL | LN         | LN  |     |     |
| XCVU080           | FFVB1760            |     |           |     |                 |     |     |            |     |     | L   | L<br>RCL  | L          | L   |     |     |
|                   | FFVA2104            |     |           |     |                 |     |     | LS         | LS  | LS  | LN  | LN<br>RCL | LN         |     |     |     |
|                   | FFVB2104            |     |           |     |                 |     | LS  | LS         | LS  | LS  | LN  | LN<br>RCL | LN         | LN  |     |     |
|                   | FFVC1517            |     |           |     |                 |     |     | L          | L   | L   | L   | L<br>RCL  |            |     |     |     |
|                   | FFVD1517            |     |           |     |                 |     | LS  | LS         | LS  | LS  | LN  | LN<br>RCL | LN         | LN  |     |     |
| VCVIIIOOF         | FFVB1760            |     |           |     |                 |     |     |            |     |     | L   | L<br>RCL  | L          | L   |     |     |
| XCVU095           | FFVA2104            |     |           |     |                 |     |     | LS         | LS  | LS  | LN  | LN<br>RCL | LN         |     |     |     |
|                   | FFVB2104            |     |           |     |                 |     | LS  | LS         | LS  | LS  | LN  | LN<br>RCL | LN         | LN  |     |     |
|                   | FFVC2104            |     |           |     |                 |     | LC  | LC         | LC  | LC  | LC  | LN<br>RCL | LN         | LN  |     |     |
|                   | FLVD1517            |     |           |     |                 |     | LS  | LS<br>RCL  | LS  | LS  |     | LN        | LN<br>RCL  | LN  | LN  |     |
|                   | FLVB1760            |     |           |     |                 |     |     |            |     |     |     | L         | L<br>RCL   | L   | L   |     |
| XCVU125           | FLVA2104            |     |           |     |                 |     |     | LS<br>RCL  | LS  | LS  |     |           | LN<br>RCL  | LN  | LN  |     |
|                   | FLVB2104            |     |           |     |                 |     |     | LS<br>RCL  | LS  | LS  | LS  | LN        | LN<br>RCL  | LN  | LN  | LN  |
|                   | FLVC2104            |     |           |     |                 |     | LC  | LC<br>RCL  | LC  | LC  | LC  | LN        | LN<br>RCL  | LN  | LN  | LN  |
| VCV/1160          | FLGB2104            |     |           |     |                 |     |     | LS<br>RCL  | LS  | LS  | LS  | LN        | LN<br>RCL  | LN  | LN  | LN  |
| XCVU160           | FLGC2104            |     | LS<br>RCL | LS  | LS              |     | LC  | LC<br>RCL  | LC  | LC  | LC  | LN        | LN<br>RCL  | LN  | LN  | LN  |
|                   | FLGB2104            |     |           |     |                 |     |     | LS<br>RCL  | LS  | LS  | LS  | LN        | LN<br>RCL  | LN  | LN  | LN  |
| XCVU190           | FLGC2104            |     | LS<br>RCL | LS  | LS              |     | LC  | LC<br>RCL  | LC  | LC  | LC  | LN        | LN<br>RCL  | LN  | LN  | LN  |
|                   | FLGA2577            | LS  | LS<br>RCL | LS  | LS              | LLC | LLC | LLC<br>RCL | LLC | LUC | LUC | LUC       | LUC<br>RCL | LN  | LN  | LN  |

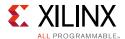

Table 5-3: Virtex UltraScale Device Transceiver Power Supply Groups and RCAL Master by Package (Cont'd)

| Device Package |          |     | GTY Transceiver |     |     |     |     |     |     |     |     |     |     |     |     |     |
|----------------|----------|-----|-----------------|-----|-----|-----|-----|-----|-----|-----|-----|-----|-----|-----|-----|-----|
| Device         | rackage  | 119 | 120             | 121 | 122 | 123 | 124 | 125 | 126 | 127 | 128 | 129 | 130 | 131 | 132 | 133 |
| XCVU440        | FLGB2577 |     |                 |     |     |     |     |     |     |     |     |     |     |     |     |     |
| ACV0440        | FLGA2892 |     |                 |     |     |     |     |     |     |     |     |     |     |     |     |     |

#### Notes:

1. In each cell, the top row is the power supply group designator. If the second row contains RCL, that Quad is an RCAL master.

## **Reference Clock**

#### Overview

This section focuses on the selection of the reference clock source or oscillator. An oscillator is characterized by:

- Frequency range
- · Output voltage swing
- Jitter (deterministic, random, peak-to-peak)
- Rise and fall times
- Supply voltage and current
- Noise specification
- Duty cycle and duty-cycle tolerance
- Frequency stability

These characteristics are selection criteria when choosing an oscillator for a GTY transceiver design. Figure 5-3 illustrates the convention for the single-ended clock input voltage swing, peak-to-peak. This figure is provided to show the contrast to the differential clock input voltage swing calculation shown in Figure 5-4, as used in the GTY transceiver portion of the UltraScale and UltraScale+ device data sheets [Ref 6]

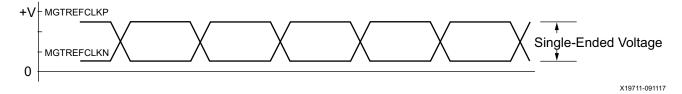

Figure 5-3: Single-Ended Clock Input Voltage Swing, Peak-to-Peak

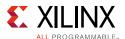

Figure 5-4 illustrates the differential clock input voltage swing, which is defined as MGTREFCLKP – MGTREFCLKN.

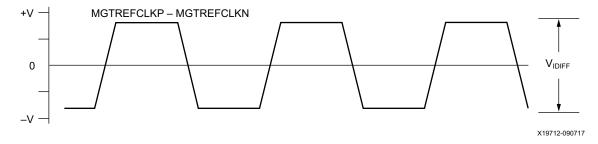

Figure 5-4: Differential Clock Input Voltage Swing, Peak-to-Peak

Figure 5-5 shows the rise and fall time convention of the reference clock.

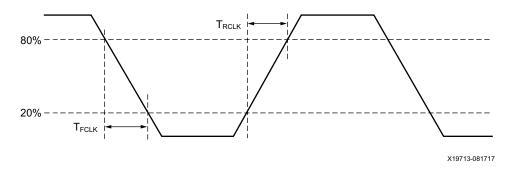

Figure 5-5: Rise and Fall Times

Figure 5-6 illustrates the internal details of the IBUFDS. The dedicated differential reference clock input pair MGTREFCLKP/MGTREFCLKN is internally terminated with  $100\Omega$  differential impedance. The common mode voltage of this differential reference clock input pair is 4/5 of MGTAVCC, or nominal 0.8V for UltraScale FPGAs. The common mode voltage for UltraScale+ FPGAs is MGTAVCC, or nominal 0.9V. See the UltraScale and UltraScale+ device data sheets [Ref 6] for exact specifications.

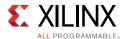

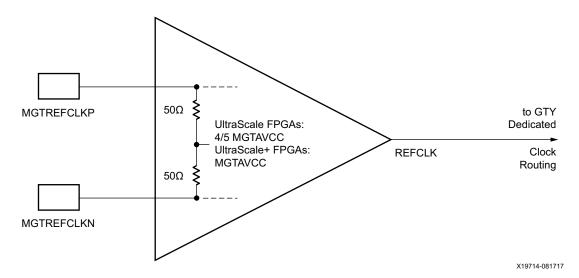

Figure 5-6: MGTREFCLK Input Buffer Details

Note relevant to Figure 5-6:

1. The resistor values are nominal. See the UltraScale and UltraScale+ device data sheets [Ref 6] for exact specifications.

## **GTY Transceiver Reference Clock Checklist**

This criteria must be met when choosing an oscillator for a design with GTY transceivers:

- Provide AC coupling between the oscillator output pins and the dedicated GTY transceiver Quad clock input pins.
- Ensure that the differential voltage swing of the reference clock is the range as specified in the UltraScale and UltraScale+ device data sheets [Ref 6]. The nominal range is 250 mV-2000 mV and the nominal value is 1200 mV).
- Meet or exceed the reference clock characteristics as specified in the UltraScale and UltraScale+ device data sheets [Ref 6].
- Meet or exceed the reference clock characteristics as specified in the standard for which the GTY transceiver provides physical layer support.
- Fulfill the oscillator vendor's requirement regarding power supply, board layout, and noise specification.
- Provide a dedicated point-to-point connection between the oscillator and GTY transceiver Quad clock input pins.
- Keep impedance discontinuities on the differential transmission lines to a minimum (impedance discontinuities generate jitter).

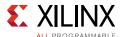

## **Reference Clock Interface**

#### **LVDS**

Figure 5-7 shows how an LVDS oscillator is connected to a reference clock input of a GTY transceiver.

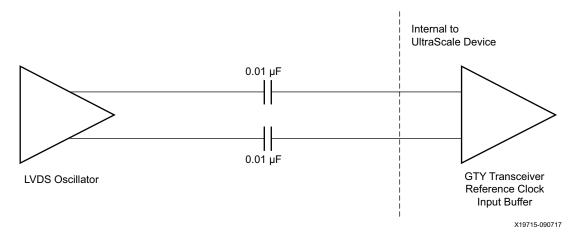

Figure 5-7: Interfacing an LVDS Oscillator to the GTY Transceiver Reference Clock Input

#### **LVPECL**

Figure 5-8 shows how an LVPECL oscillator is connected to a reference clock input of a GTY transceiver.

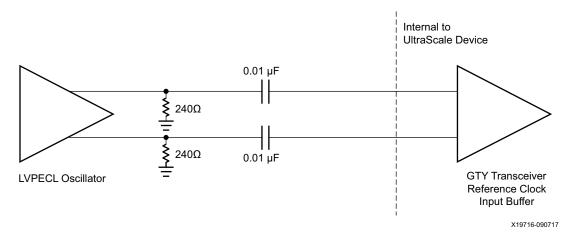

Figure 5-8: Interfacing an LVPECL Oscillator to the GTY Transceiver Reference Clock Input

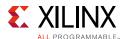

Note relevant to Figure 5-8:

- 1. The resistor values are nominal. Refer to the oscillator data sheet for actual bias resistor requirement.
- 2. Before completion of device configuration, the termination resistor is not calibrated and the voltage level input to the clock input buffer should be made sure to not exceed the absolute maximum rating as described in the device data sheets [Ref 6].

## **AC Coupled Reference Clock**

AC coupling of the oscillator reference clock output to the GTY transceiver Quad reference clock inputs serves multiple purposes:

- Blocking a DC current between the oscillator and the GTY transceiver Quad dedicated clock input pins (which reduces the power consumption of both parts as well)
- Common mode voltage independence
- The AC coupling capacitor forms a high-pass filter with the on-chip termination that attenuates a wander of the reference clock

To minimize noise and power consumption, external AC coupling capacitors between the sourcing oscillator and the GTY transceiver Quad dedicated reference clock input pins are required.

#### **Unused Reference Clocks**

If the reference clock input is not used, leave the reference clock input pins unconnected (both MGTREFCLKP and MGTREFCLKN).

#### **Reference Clock Output Buffer**

The reference clock pins can be configured to be output pins that drive an RX recovered clock from one of the transceivers in the Quad. Operation and configuration of this buffer is discussed in Chapter 2, Shared Features. This output is designed to supply a signal through DC blocking capacitors on the PCB. The signal levels are comparable to those of LVDS after the DC blocking capacitors. See the UltraScale device data sheets for output levels [Ref 6].

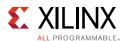

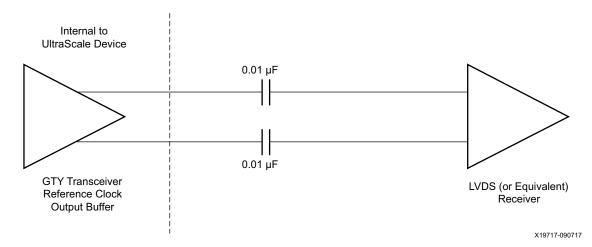

Figure 5-9: UltraScale Architecture GTY Transceiver Reference Clock Output Connection

#### **Reference Clock Power**

The GTY transceiver reference clock input circuit is powered by MGTAVCC. Excessive noise on this supply has a negative impact on the performance of any GTY transceiver Quad that uses the reference clock from this circuit.

# **Power Supply and Filtering**

#### Overview

The GTY transceiver Quad requires three analog power supplies: MGTAVCC at a nominal voltage level of 1.0  $V_{DC}$  for UltraScale FPGAs and 0.9  $V_{DC}$  for UltraScale+ FPGAs, MGTVCCAUX at a nominal voltage level of 1.8  $V_{DC}$ , and MGTAVTT at a nominal voltage level of 1.2  $V_{DC}$ . The pins for each of these analog power supplies are tied to a plane in the package. In some packages, there are two planes (a north plane and a south plane) for each of the analog power supplies. See Overview, page 322 for a discussion of the internal power planes in the GTY transceiver packages.

Noise on the GTY transceiver analog power supplies can cause degradation in the performance of the transceivers. The most likely form of degradation is an increase in jitter at the output of the GTY transmitter and reduced jitter tolerance in the receiver. Sources of power supply noise are:

- Power supply regulator noise
- Power distribution network
- Coupling from other circuits

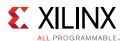

Each of these noise sources must be considered in the design and implementation of the GTY transceiver analog power supplies. The total peak-to-peak noise as measured at the input pin of the UltraScale device should not exceed 10 mVpk-pk.

## Power Up/Down and Reset on Multiple Lanes

The operating state of the GTY transceiver can be controlled through the assertion and deassertion of the power down and reset controls (see Reset and Initialization, page 59 and Power Down, page 83).

When the GTY transceiver's operating state is changed by either changing the power down state or the reset state, the load current as seen by the onboard power distribution network (PDN) and the power supply regulator is also changed. When the load current changes, the power supply regulator must sense the change in the load current and compensate for this change to maintain the design supply voltage. The effect of a delay in the change in the load current can result in a temporary spike or dip in the power supply voltage. When the operating state of the GTY transceiver goes from power down to power up, the load current transient is positive and the voltage from the regulator might dip while the regulator circuit adapts to the new load conditions. Conversely, when the operating state of the GTY transceiver goes from power up to power down, the load current transient is negative and the voltage from the regulator might spike while the regulator circuit adapts to the new load current conditions.

The magnitude and duration of the voltage transient from the power supply regulator depends upon the design of the power supply regulator circuit. In some cases, the voltage might oscillate as the voltage regulator circuit converges to the design voltage setting.

In all of these cases, the important consideration is that the voltage at the input pin of the device must remain within the operating limits as specified in the UltraScale device data sheets [Ref 6]. Use the Xilinx Power Estimator (XPE) tool to calculate the amount of power required for the transceivers in your application.

#### **Power Supply Regulators**

Normally, the GTY transceiver analog voltage supplies have local power supply regulators that provide a final stage of voltage regulation. Preferably these regulators are placed as close as is feasible to the GTY transceiver power supply pins. Minimizing the distance between the analog voltage regulators and the GTY transceiver power supply pins reduces the opportunity for noise coupling into the supply after the regulator and for noise generated by current transients caused by load dynamics.

## **Linear versus Switching Regulators**

The type of power supply regulator can have a significant impact on the complexity, cost, and performance of the power supply circuit. A power supply regulator must provide adequate power to the GTY transceiver with a minimum amount of noise while meeting the

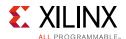

overall system thermal and efficiency requirements. There are two major types of power supply voltage regulators available for regulating the GTY transceiver analog voltage rails, linear regulators, and switching regulators. Each of these types of regulators has advantages and disadvantages. The optimal choice of regulator type depends on system requirements such as:

- Physical size
- Thermal budget
- Power efficiency
- Cost

#### **Linear Regulator**

A linear regulator is usually the simplest means to provide voltage regulation for the GTY transceiver analog supply rails. Inherently, a linear regulator does not inject significant noise into the regulated output voltage. In fact, some, not all, linear regulators provide noise rejection at the output from noise present on the voltage input. Another advantage of the linear regulator is that it usually requires a minimal number of external components to realize a circuit on the printed circuit board.

There are potentially two major disadvantages to linear regulators, minimum dropout voltage, and limited efficiency. Linear regulators require an input voltage that is higher than the output voltage. This minimum dropout voltage often is dependent on the load current. Even low dropout linear regulators require a minimum difference between the input voltage and the output voltage of the regulator. The system power supply design must consider the minimum dropout voltage requirements of the linear regulators.

The efficiency of a linear regulator is dependent on the voltage difference between the input and output of the linear regulator. For instance, if the input voltage of the regulator is 2.5  $V_{DC}$  and the output voltage of the regulator is 1.2  $V_{DC}$ , the voltage difference is 1.3  $V_{DC}$ . Assuming that the current into the regulator is essentially equal to the current out of the regulator, the maximum efficiency of the regulator is 48%. This means that for every watt delivered to the load, the system must consume an additional watt for regulation. This power consumed by the regulator generates heat that must be dissipated by the system. Providing a means to dissipate the heat generated by the linear regulator can drive up the system cost. So even though from a simple component count and complexity cost, the linear regulator appears to have an advantage over the switching regulator, if the overall system cost is considered, including power consumption and heat dissipation, in high current applications, the linear regulator can actually be at a disadvantage.

#### **Switching Regulator**

A switching regulator can provide an efficient means to deliver a well-regulated voltage for the GTY transceiver analog power supply. Unlike the linear regulator, the switching regulator does not depend on the voltage drop between the input voltage of the regulator

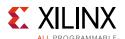

and the output voltage to provide regulation. Therefore the switching regulator can supply large amounts of current to the load while maintaining high power efficiency. It is not uncommon for a switching regulator to maintain efficiencies of 95% or greater. This efficiency is not severely impacted by the voltage drop between the input of the regulator and the output. It is impacted by the load current in a much lesser degree than that of the linear regulator. Because of the efficiency of the switching regulator, the system does not need to supply as much power to the circuit, and it does not need to provide a means to dissipate power consumed by the regulator.

The disadvantages to the switching regulator are complexity of the circuit and noise generated by the regulator switching function. Switching regulator circuits are usually more complex than linear regulator circuits. This shortcoming in switching regulators has recently been addressed by several switching regulator component vendors. Normally, a switching power supply regulation circuit requires a switching transistor element, an inductor, and a capacitor. Depending on the required efficiency and load requirements, a switching regulator circuit might require external switching transistors and inductors. Besides the component count, these switching regulators require very careful placement and routing on the printed circuit board to be effective.

Switching regulators generate significant noise and therefore usually require additional filtering before the voltage is delivered to the GTY transceiver analog power supply input of the GTY transceiver. As the amplitude of the noise should be limited to less than 10 mVpp, the power supply filter should be designed to attenuate the noise from the switching regulator to meet this requirement.

## **Power Supply Distribution Network**

## **Staged Decoupling**

#### Die

The decoupling capacitance on the die filters the highest frequency noise components on the power supplies. The source for this very high frequency noise is the internal on-die circuits.

#### Package

The UltraScale architecture package has additional decoupling. Decoupling capacitors in the package provide attenuation for noise in the package power plane, thereby reducing the interaction between GTY transceiver Quads. These capacitors in the package also aid in maintaining a low-impedance, high-frequency path between the power supply, MGTAVCC MGTVCCAUX, or MGTAVTT, and GND.

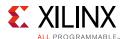

#### **Printed Circuit Board**

Because the impedance between the power planes and GND has been kept low on the die and in the package, the board design has a much more relaxed requirement for decoupling on the printed circuit board. The primary purpose of the PCB decoupling capacitors is to provide noise isolation between the transceiver power supply pins and the external noise sources. Some examples of external noise sources are:

- Power supply regulator circuits
- On board digital switching circuits
- SelectIO signals from the UltraScale device

Decoupling capacitors should be provided on the PCB near the GTY transceiver power pins. These capacitors reduce the impedance of the PCB power distribution network. The reduced impedance of the PDN provides a means to attenuate noise from external sources before it can get into the device package power planes. The noise at the power pins should be less than 10 mVpp over the band from 10 kHz to 80 MHz.

The decoupling capacitor guidelines for the GTY transceivers are shown in Table 5-4. The GTY transceiver Quads are organized into power supply groups in the package. See Analog Power Supply Pins for the package being used.

**Table 5-4:** GTY Transceiver PCB Capacitor Recommendations

|         | Quantity Per Gr | oup       | Capacitance | Tolerance | Туре    |  |
|---------|-----------------|-----------|-------------|-----------|---------|--|
| MGTAVCC | MGTAVTT         | MGTVCCAUX | (μF)        | Tolerance | туре    |  |
| 1       | 1               | 1         | 4.70        | ±10%      | Ceramic |  |

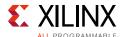

# **PCB Design Checklist**

Table 5-5 is a checklist of items that can be used to design and review any GTY transceiver PCB schematic and layout.

Table 5-5: GTY Transceiver PCB Design Checklist

| Pins                      | Recommendations                                                                                                    |  |  |  |
|---------------------------|----------------------------------------------------------------------------------------------------|--|--|--|
| MGTREFCLK0P               | When configured as an input:                                                                                                    |  |  |  |
| MGTREFCLK0N               | Use AC coupling capacitors for connection to oscillator.                                                                                                    |  |  |  |
| MGTREFCLK1P               | For AC coupling capacitors, see Reference Clock Interface, page 330.                                                                                                    |  |  |  |
| MGTREFCLK1N               | <ul> <li>Reference clock oscillator output must comply with the minimum and<br/>maximum input amplitude requirements for these input pins. See the<br/>UltraScale and UltraScale+ device data sheets [Ref 6].</li> </ul>                                                                                                    |  |  |  |
|                           | When configured as an output:                                                                                                    |  |  |  |
|                           | Use AC coupling capacitors for connection to receiving device.                                                                                                    |  |  |  |
|                           | <ul> <li>For AC coupling capacitors use 0.01 μF.</li> </ul>                                                                                                    |  |  |  |
|                           | • For output signal characteristics, see <i>Kintex UltraScale FPGAs Data Sheet:</i> DC and AC Switching Characteristics (DS892) and Virtex UltraScale FPGAs Data Sheet: DC and AC Switching Characteristics (DS893) [Ref 6].                                                                                                    |  |  |  |
|                           | • If reference pins are not used, leave the associated pin pair unconnected. However, if the IBUFDS_GTYE3/4 is instantiated in the design but not used, the associated pin pair should be connected to GND.                                                                                                    |  |  |  |
| MGTYRXP[3:0]/MGTYRXN[3:0] | Use AC coupling capacitors for connection to transmitter. The recommended value for AC coupling capacitors is 100 nF.                                                                                                    |  |  |  |
|                           | <ul> <li>Receiver data traces should be provided enough clearance to eliminate<br/>crosstalk from adjacent signals.</li> </ul>                                                                                                    |  |  |  |
|                           | • If a receiver will never be used under any conditions, connect the associated pin pair to GND.                                                                                                    |  |  |  |
|                           | • If a receiver is not used and not connected to anything under some conditions, but might be connected to something and used under other conditions, then for the conditions when the receiver is unused, either do not instance the GTY transceiver in the FPGA design, or if the GTY transceiver is instanced, set RXPD[1:0] to 2 'b11. |  |  |  |
|                           | See RX Analog Front End, page 184.                                                                                                    |  |  |  |
| MGTYTXP[3:0]/MGTYTXN[3:0] | Transmitter should be AC coupled to the receiver. The recommended value for the AC coupling capacitors is 100 nF.                                                                                                    |  |  |  |
|                           | • Transmitter data traces should be provided enough clearance to eliminate crosstalk from adjacent signals.                                                                                                    |  |  |  |
|                           | • If a transmitter is not used, leave the associated pin pair unconnected.                                                                                                    |  |  |  |

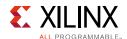

Table 5-5: GTY Transceiver PCB Design Checklist (Cont'd)

| Pins        | Recommendations                                                                                                    |
|-------------|----------------------------------------------------------------------------------------------------|
| MGTAVTTRCAL | • Connect to MGTAVTT and to a $100\Omega$ resistor that is also connected to MGTRREF. Use identical trace geometry for the connection between the resistor and this pin and for the connection from the other pin of the resistor to MGTRREF. Also, the DC resistance of the PCB trace should be limited to less than $0.5\Omega$ . |
|             | See Termination Resistor Calibration Circuit, page 324.                                                                                                    |
|             | • If an entire PSG is not used by any Quads, tie MGTAVTTRCAL to ground.                                                                                                    |
| MGTRREF     | • Connect to a $100\Omega$ resistor that is also connected to MGTAVTTRCAL. Use identical trace geometry for the connection between the resistor to this pin and for the connection from the other pin of the resistor to MGTAVTTRCAL. Also, the DC resistance of the PCB trace should be limited to less than $0.5\Omega$ .         |
|             | See Termination Resistor Calibration Circuit, page 324.                                                                                                    |
|             | • If an entire PSG is not used by any Quads, tie MGTRREF to ground.                                                                                                    |
| MGTAVCC[N]  | <ul> <li>For UltraScale FPGAs, the nominal voltage is 1.0 V<sub>DC</sub>.</li> <li>For UltraScale+ FPGAs, the nominal voltage is 0.9 V<sub>DC</sub>.</li> </ul>                                                                                                    |
|             | <ul> <li>See the UltraScale and UltraScale+ device data sheets [Ref 6] for power<br/>supply voltage tolerances.</li> </ul>                                                                                                    |
|             | <ul> <li>The power supply regulator for this voltage should not be shared with<br/>non-transceiver loads.</li> </ul>                                                                                                    |
|             | • Many packages have multiple groups of power supply connections in the package for MGTAVCC. Information on pin locations for each package can be found in the <i>UltraScale and UltraScale+ FPGAs Packaging and Pinouts Product Specification</i> (UG575) [Ref 7].                                                                 |
|             | The following filter capacitor is recommended:                                                                                                    |
|             | • 1 of 4.7 μF ±10%                                                                                                    |
|             | • For optimal performance, power supply noise must be less than 10 mVpp.                                                                                                    |
|             | <ul> <li>If all of the Quads in a power supply group are not used, the associated<br/>power pins can be left unconnected or tied to GND.</li> </ul>                                                                                                    |
|             | <ul> <li>For power consumption, refer to the Xilinx Power Estimator (XPE) at<br/>www.xilinx.com/power.</li> </ul>                                                                                                    |

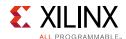

Table 5-5: GTY Transceiver PCB Design Checklist (Cont'd)

| Pins         | Recommendations                                                                                                    |
|--------------|----------------------------------------------------------------------------------------------------|
| MGTAVTT[N]   | The nominal voltage is 1.2 VDC.                                                                                                    |
|              | <ul> <li>See the UltraScale and UltraScale+ device data sheets [Ref 6] for power<br/>supply voltage tolerances.</li> </ul>                                                                                                    |
|              | <ul> <li>The power supply regulator for this voltage should not be shared with<br/>non-MGT loads.</li> </ul>                                                                                                    |
|              | • Many packages have multiple groups of power supply connections in the package for MGTAVTT. Information on pin locations for each package can be found in the <i>UltraScale and UltraScale+ FPGAs Packaging and Pinouts Product Specification</i> (UG575) [Ref 7]. |
|              | The following ceramic filter capacitor is recommended:                                                                                                    |
|              | • 1 of 4.7 μF ±10%                                                                                                    |
|              | • For optimal performance, power supply noise must be less than 10 mVpp.                                                                                                    |
|              | <ul> <li>If all of the Quads in a power supply group are not used, the associated<br/>power pins can be left unconnected or tied to GND.</li> </ul>                                                                                                    |
|              | <ul> <li>For power consumption, refer to the Xilinx Power Estimator (XPE) at<br/>www.xilinx.com/power.</li> </ul>                                                                                                    |
| MGTVCCAUX[N] | The nominal voltage is 1.8 VDC.                                                                                                    |
|              | <ul> <li>See the UltraScale and UltraScale+ device data sheets [Ref 6] for power<br/>supply voltage tolerances.</li> </ul>                                                                                                    |
|              | <ul> <li>The power supply regulator for this voltage should not be shared with<br/>non-MGT loads.</li> </ul>                                                                                                    |
|              | • Many packages have multiple groups of power supply connections in the package for MGTAVTT. For information on pin locations for each package, see the <i>UltraScale and UltraScale+ FPGAs Packaging and Pinouts Product Specification</i> (UG575) [Ref 7].        |
|              | The following filter capacitor is recommended:                                                                                                    |
|              | 。 1 of 4.7 μF ±10%                                                                                                    |
|              | • For optimal performance, power supply noise must be less than 10 mVpp.                                                                                                    |
|              | <ul> <li>If all of the QPLLs in this power supply group are not used but the Quads<br/>are used, the filter capacitors are not necessary and these pins can be<br/>connected to V<sub>CCAUX</sub>.</li> </ul>                                                       |
|              | • If all of the Quads in a power supply group are not used, the associated pins can be left unconnected or tied to GND.                                                                                                    |

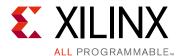

# Use Model

# **PCI Express Architecture**

#### **Functional Description**

Dedicated PCS and PMA features support the PHY Interface for the PCI Express® architecture (PIPE) when the GTY transceiver is configured to PCIe mode. Several PCIe ports and attributes of the GTY transceiver are controlled by the LogiCORE PCIe IP. A PHY wrapper reference design of the LogiCORE PCIe IP demonstrates how these PCIe ports are driven. This reference design is available through the Vivado tools PCIe IP catalog. Refer to UltraScale+ Devices Integrated Block for PCI Express LogiCORE IP Product Guide (PG213) [Ref 8].

#### **Ports and Attributes**

Table 6-1 shows the dedicated PCIe architecture ports.

Table 6-1: Dedicated PCIe Architecture Ports

| Port                 | Direction | Clock Domain | Description                                                                                                    |
|----------------------|-----------|--------------|----------------------------------------------------------------------------------------------------|
| PCIERSTIDLE          | In        | Async        | Set this port to 1'b0 to request the transceiver to reset in PCIe mode. Set this port to 1'b1 when transceiver reset, including TX buffer bypass clock alignment, is complete.                                                                                                    |
| PCIERSTTXSYNCSTART   | In        | Async        | Set this port to 1'b1 for at least four TXUSERCLK cycles to request the transceiver to start TX buffer bypass clock alignment during PCIe reset. After setting this port back to 1'b0, wait for PCIESYNCTXSYNCDONE to transition from 1'b0 to 1'b1 to indicate that TX buffer bypass clock alignment is done. |
| PCIEEQRXEQADAPTDONE  | In        | Async        | Reserved. Tie to GND.                                                                                                    |
| PCIEUSERRATEDONE     | In        | Async        | Reserved. Tie to GND.                                                                                                    |
| PCIEUSERPHYSTATUSRST | Out       | Async        | A value of 1'b1 indicates the transceiver is in reset.                                                                                                    |

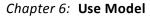

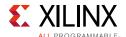

Table 6-1: Dedicated PCIe Architecture Ports (Cont'd)

| Port                   | Direction | Clock Domain | Description                                                                                                    |
|------------------------|-----------|--------------|----------------------------------------------------------------------------------------------------|
| PCIERATEQPLLPD         | Out       | Async        | This CHANNEL output can be used to control the QPLLPD of the COMMON for PCIe applications.                            |
| PCIERATEQPLLRESET      | Out       | Async        | This CHANNEL output can be used to control the QPLLRESET of the COMMON for PCIe applications.                         |
| PCIERATEIDLE           | Out       | Async        | A value of 1 'b0 indicates the transceiver is busy performing a PCIe rate change.                                     |
| PCIESYNCTXSYNCDONE     | Out       | Async        | A value of 1 'b1 indicates the transceiver is done performing TX buffer bypass clock alignment for PCIe applications. |
| PCIERATEGEN3           | Out       | Async        | A value of 1 'b1 indicates the transceiver is entering PCIe Gen3 line rate.                                           |
| PCIEUSERGEN3RDY        | Out       | Async        | A value of 1 'b1 indicates the transceiver is operating in PCIe Gen3 line rate.                                       |
| PCIEUSERRATESTART      | Out       | Async        | Reserved.                                                                                                    |
| RXSTATUS[2:0]          | Out       | RXUSRCLK2    | Encodes RX status and error codes for the RX data stream when receiving data in Gen1 or Gen2 modes:                   |
|                        |           |              | 000b: Received data okay.                                                                                             |
|                        |           |              | 001b: One SKP added.                                                                                                  |
|                        |           |              | 010b: One SKP removed.                                                                                                |
|                        |           |              | 011b: Receiver detected.                                                                                              |
|                        |           |              | 100b: 8B/10B decode error.                                                                                            |
|                        |           |              | 101b: Elastic buffer overflow.                                                                                        |
|                        |           |              | 110b: Elastic buffer underflow.                                                                                       |
|                        |           |              | 111b: Receive disparity error.                                                                                        |
| UltraScale+ FPGAs Only |           |              |                                                                                                    |
| CPLLFREQLOCK           | In        | Async        | Connect to CPLLLOCK for PCIe applications. Otherwise, connect to 1 ' b0.                                              |
| QPLL0FREQLOCK          | In        | Async        | Connect to QPLLOLOCK for PCIe applications. Otherwise, connect to 1 ' b0.                                             |
| QPLL1FREQLOCK          | In        | Async        | Connect to QPLL1LOCK for PCIe applications. Otherwise, connect to 1 'b0.                                              |

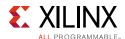

Table 6-2 shows the PCIe configuration attributes.

**Table 6-2: PCIe Configuration Attributes** 

| Port                    | Туре          | Description                                           |
|-------------------------|---------------|-------------------------------------------------------|
| PCS_PCIE_EN             | Boolean       | Enables the transceiver to PCIe mode.                 |
|                         |               | TRUE: PCIe mode                                       |
|                         |               | FALSE: All other protocols                            |
| PLL_SEL_MODE_GEN12      | 2-bit binary  | UltraScale FPGAs only:                                |
|                         |               | Selects the PLL for PCIe Gen1 and Gen2 line rates.    |
|                         |               | 00b: CPLL                                             |
|                         |               | 11b: <b>QPLL1</b>                                     |
| PLL_SEL_MODE_GEN3       | 2-bit binary  | UltraScale FPGAs only:                                |
|                         |               | Set to 2'b11 to select QPLL1 for PCIe Gen3 line rate. |
| PCIE_BUFG_DIV_CTRL      | 16-bit binary | Reserved. Use the recommended value from the Wizard.  |
| PCIE_RXPCS_CFG_GEN3     | 16-bit binary | Reserved. Use the recommended value from the Wizard.  |
| PCIE_RXPMA_CFG          | 16-bit binary | Reserved. Use the recommended value from the Wizard.  |
| PCIE_TXPCS_CFG_GEN3     | 16-bit binary | Reserved. Use the recommended value from the Wizard.  |
| PCIE_TXPMA_CFG          | 16-bit binary | Reserved. Use the recommended value from the Wizard.  |
| UltraScale+ FPGAs Only  |               |                                                       |
| PCIE_PLL_SEL_MODE_GEN12 | 2-bit Hex     | Selects the PLL for PCIe Gen1 and Gen2 line rates.    |
|                         |               | 00b: CPLL                                             |
|                         |               | 11b: QPLL                                             |
| PCIE_PLL_SEL_MODE_GEN3  | 2-bit Hex     | Set to 2'b11 to select QPLL1 for PCIe Gen3 line rate. |
| PCIE_PLL_SEL_MODE_GEN4  | 2-bit Hex     | Set to 2'b10 to select QPLL0 for PCIe Gen4 line rate. |

The primary RX elastic buffer through the 8B/10B decoder datapath is selected when the transceiver is operating in Gen1 and Gen2 line rates, and the Gen3 RX elastic buffer through the 128B/130B decoder datapath is selected when the transceiver is operating in Gen3 line rate. The configuration for the Gen3 RX elastic buffer is an advanced feature and should not be modified. Table 6-3 shows the PCIe Gen3 RX elastic buffer attributes.

Table 6-3: PCIe Gen3 RX Elastic Buffer Attributes

| Port                        | Туре         | Description                                          |
|-----------------------------|--------------|------------------------------------------------------|
| PCI3_AUTO_REALIGN           | String       | Reserved. Use the recommended value from the Wizard. |
| PCI3_PIPE_RX_ELECIDLE       | 1-bit binary | Reserved. Use the recommended value from the Wizard. |
| PCI3_RX_ASYNC_EBUF_BYPASS   | 2-bit binary | Reserved. Use the recommended value from the Wizard. |
| PCI3_RX_ELECIDLE_EI2_ENABLE | 1-bit binary | Reserved. Use the recommended value from the Wizard. |

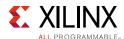

Table 6-3: PCIe Gen3 RX Elastic Buffer Attributes (Cont'd)

| Port                         | Туре         | Description                                          |
|------------------------------|--------------|------------------------------------------------------|
| PCI3_RX_ELECIDLE_H2L_COUNT   | 6-bit binary | Reserved. Use the recommended value from the Wizard. |
| PCI3_RX_ELECIDLE_H2L_DISABLE | 3-bit binary | Reserved. Use the recommended value from the Wizard. |
| PCI3_RX_ELECIDLE_HI_COUNT    | 6-bit binary | Reserved. Use the recommended value from the Wizard. |
| PCI3_RX_ELECIDLE_LP4_DISABLE | 1-bit binary | Reserved. Use the recommended value from the Wizard. |
| PCI3_RX_FIFO_DISABLE         | 1-bit binary | Reserved. Use the recommended value from the Wizard. |

#### **RX Termination for Receiver Detection**

Dynamic switching of the receiver termination mode is required when the remote transmitter is using the falling edge for the receiver detection or in a situation where the implementation of the remote transmitter is unknown. The steps to perform dynamic switching of the receiver termination mode are:

- 1. When the receiver detection is performed by the remote transmitter, set the receiver termination mode to MGTAVTT (RX\_CM\_SEL[1:0] = 2 'b00) via a DRP operation.
- 2. After receiver detection is completed, set the receiver termination mode to programmable mode (RX\_CM\_SEL [1:0] = 2 'b11) via a DRP operation.

The dynamic switching of the termination mode is not required when the transmitter is using the rising edge for the receiver detection. In this case, set the receiver termination mode to programmable (RX\_CM\_SEL[1:0] =  $2 \cdot b11$ ). The PCIe IP core can be customized to select different receiver termination schemes.

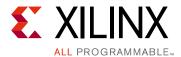

# 8B/10B Valid Characters

8B/10B encoding includes a set of Data characters and K characters. Eight-bit values are coded into 10-bit values, keeping the serial line DC balanced. K characters are special Data characters designated with a CHARISK. K characters are used for specific informative designations. Table A-1 shows the valid Data characters. Table A-2, page 352 shows the valid K characters.

Table A-1: Valid Data Characters

| Data Byte<br>Name | Bits<br>HGF EDCBA | Current RD -<br>abcdei fghj | Current RD +<br>abcdei fghj |
|-------------------|-------------------|-----------------------------|-----------------------------|
| D0.0              | 000 00000         | 100111 0100                 | 011000 1011                 |
| D1.0              | 000 00001         | 011101 0100                 | 100010 1011                 |
| D2.0              | 000 00010         | 101101 0100                 | 010010 1011                 |
| D3.0              | 000 00011         | 110001 1011                 | 110001 0100                 |
| D4.0              | 000 00100         | 110101 0100                 | 001010 1011                 |
| D5.0              | 000 00101         | 101001 1011                 | 101001 0100                 |
| D6.0              | 000 00110         | 011001 1011                 | 011001 0100                 |
| D7.0              | 000 00111         | 111000 1011                 | 000111 0100                 |
| D8.0              | 000 01000         | 111001 0100                 | 000110 1011                 |
| D9.0              | 000 01001         | 100101 1011                 | 100101 0100                 |
| D10.0             | 000 01010         | 010101 1011                 | 010101 0100                 |
| D11.0             | 000 01011         | 110100 1011                 | 110100 0100                 |
| D12.0             | 000 01100         | 001101 1011                 | 001101 0100                 |
| D13.0             | 000 01101         | 101100 1011                 | 101100 0100                 |
| D14.0             | 000 01110         | 011100 1011                 | 011100 0100                 |
| D15.0             | 000 01111         | 010111 0100                 | 101000 1011                 |
| D16.0             | 000 10000         | 011011 0100                 | 100100 1011                 |
| D17.0             | 000 10001         | 100011 1011                 | 100011 0100                 |
| D18.0             | 000 10010         | 010011 1011                 | 010011 0100                 |
| D19.0             | 000 10011         | 110010 1011                 | 110010 0100                 |
| D20.0             | 000 10100         | 001011 1011                 | 001011 0100                 |
| D21.0             | 000 10101         | 101010 1011                 | 101010 0100                 |

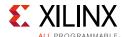

Table A-1: Valid Data Characters (Cont'd)

| Data Byte<br>Name | Bits<br>HGF EDCBA | Current RD -<br>abcdei fghj | Current RD +<br>abcdei fghj |
|-------------------|-------------------|-----------------------------|-----------------------------|
| D22.0             | 000 10110         | 011010 1011                 | 011010 0100                 |
| D23.0             | 000 10111         | 111010 0100                 | 000101 1011                 |
| D24.0             | 000 11000         | 110011 0100                 | 001100 1011                 |
| D25.0             | 000 11001         | 100110 1011                 | 100110 0100                 |
| D26.0             | 000 11010         | 010110 1011                 | 010110 0100                 |
| D27.0             | 000 11011         | 110110 0100                 | 001001 1011                 |
| D28.0             | 000 11100         | 001110 1011                 | 001110 0100                 |
| D29.0             | 000 11101         | 101110 0100                 | 010001 1011                 |
| D30.0             | 000 11110         | 011110 0100                 | 100001 1011                 |
| D31.0             | 000 11111         | 101011 0100                 | 010100 1011                 |
| D0.1              | 001 00000         | 100111 1001                 | 011000 1001                 |
| D1.1              | 001 00001         | 011101 1001                 | 100010 1001                 |
| D2.1              | 001 00010         | 101101 1001                 | 010010 1001                 |
| D3.1              | 001 00011         | 110001 1001                 | 110001 1001                 |
| D4.1              | 001 00100         | 110101 1001                 | 001010 1001                 |
| D5.1              | 001 00101         | 101001 1001                 | 101001 1001                 |
| D6.1              | 001 00110         | 011001 1001                 | 011001 1001                 |
| D7.1              | 001 00111         | 111000 1001                 | 000111 1001                 |
| D8.1              | 001 01000         | 111001 1001                 | 000110 1001                 |
| D9.1              | 001 01001         | 100101 1001                 | 100101 1001                 |
| D10.1             | 001 01010         | 010101 1001                 | 010101 1001                 |
| D11.1             | 001 01011         | 110100 1001                 | 110100 1001                 |
| D12.1             | 001 01100         | 001101 1001                 | 001101 1001                 |
| D13.1             | 001 01101         | 101100 1001                 | 101100 1001                 |
| D14.1             | 001 01110         | 011100 1001                 | 011100 1001                 |
| D15.1             | 001 01111         | 010111 1001                 | 101000 1001                 |
| D16.1             | 001 10000         | 011011 1001                 | 100100 1001                 |
| D17.1             | 001 10001         | 100011 1001                 | 100011 1001                 |
| D18.1             | 001 10010         | 010011 1001                 | 010011 1001                 |
| D19.1             | 001 10011         | 110010 1001                 | 110010 1001                 |
| D20.1             | 001 10100         | 001011 1001                 | 001011 1001                 |
| D21.1             | 001 10101         | 101010 1001                 | 101010 1001                 |
| D22.1             | 001 10110         | 011010 1001                 | 011010 1001                 |
| D23.1             | 001 10111         | 111010 1001                 | 000101 1001                 |

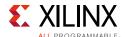

Table A-1: Valid Data Characters (Cont'd)

| Data Byte<br>Name | Bits<br>HGF EDCBA | Current RD -<br>abcdei fghj | Current RD +<br>abcdei fghj |
|-------------------|-------------------|-----------------------------|-----------------------------|
| D24.1             | 001 11000         | 110011 1001                 | 001100 1001                 |
| D25.1             | 001 11001         | 100110 1001                 | 100110 1001                 |
| D26.1             | 001 11010         | 010110 1001                 | 010110 1001                 |
| D27.1             | 001 11011         | 110110 1001                 | 001001 1001                 |
| D28.1             | 001 11100         | 001110 1001                 | 001110 1001                 |
| D29.1             | 001 11101         | 101110 1001                 | 010001 1001                 |
| D30.1             | 001 11110         | 011110 1001                 | 100001 1001                 |
| D31.1             | 001 11111         | 101011 1001                 | 010100 1001                 |
| D0.2              | 010 00000         | 100111 0101                 | 011000 0101                 |
| D1.2              | 010 00001         | 011101 0101                 | 100010 0101                 |
| D2.2              | 010 00010         | 101101 0101                 | 010010 0101                 |
| D3.2              | 010 00011         | 110001 0101                 | 110001 0101                 |
| D4.2              | 010 00100         | 110101 0101                 | 001010 0101                 |
| D5.2              | 010 00101         | 101001 0101                 | 101001 0101                 |
| D6.2              | 010 00110         | 011001 0101                 | 011001 0101                 |
| D7.2              | 010 00111         | 111000 0101                 | 000111 0101                 |
| D8.2              | 010 01000         | 111001 0101                 | 000110 0101                 |
| D9.2              | 010 01001         | 100101 0101                 | 100101 0101                 |
| D10.2             | 010 01010         | 010101 0101                 | 010101 0101                 |
| D11.2             | 010 01011         | 110100 0101                 | 110100 0101                 |
| D12.2             | 010 01100         | 001101 0101                 | 001101 0101                 |
| D13.2             | 010 01101         | 101100 0101                 | 101100 0101                 |
| D14.2             | 010 01110         | 011100 0101                 | 011100 0101                 |
| D15.2             | 010 01111         | 010111 0101                 | 101000 0101                 |
| D16.2             | 010 10000         | 011011 0101                 | 100100 0101                 |
| D17.2             | 010 10001         | 100011 0101                 | 100011 0101                 |
| D18.2             | 010 10010         | 010011 0101                 | 010011 0101                 |
| D19.2             | 010 10011         | 110010 0101                 | 110010 0101                 |
| D20.2             | 010 10100         | 001011 0101                 | 001011 0101                 |
| D21.2             | 010 10101         | 101010 0101                 | 101010 0101                 |
| D22.2             | 010 10110         | 011010 0101                 | 011010 0101                 |
| D23.2             | 010 10111         | 111010 0101                 | 000101 0101                 |
| D24.2             | 010 11000         | 110011 0101                 | 001100 0101                 |
| D25.2             | 010 11001         | 100110 0101                 | 100110 0101                 |

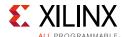

Table A-1: Valid Data Characters (Cont'd)

| Data Byte<br>Name | Bit<br>HGF E | -    | Current<br>abcdei |      | Current<br>abcdei |      |
|-------------------|--------------|------|-------------------|------|-------------------|------|
| D26.2             | 010 13       | 1010 | 010110            | 0101 | 010110            | 0101 |
| D27.2             | 010 13       | 1011 | 110110            | 0101 | 001001            | 0101 |
| D28.2             | 010 13       | 1100 | 001110            | 0101 | 001110            | 0101 |
| D29.2             | 010 13       | 1101 | 101110            | 0101 | 010001            | 0101 |
| D30.2             | 010 13       | 1110 | 011110            | 0101 | 100001            | 0101 |
| D31.2             | 010 13       | 1111 | 101011            | 0101 | 010100            | 0101 |
| D0.3              | 011 00       | 0000 | 100111            | 0011 | 011000            | 1100 |
| D1.3              | 011 00       | 0001 | 011101            | 0011 | 100010            | 1100 |
| D2.3              | 011 00       | 0010 | 101101            | 0011 | 010010            | 1100 |
| D3.3              | 011 00       | 0011 | 110001            | 1100 | 110001            | 0011 |
| D4.3              | 011 00       | 0100 | 110101            | 0011 | 001010            | 1100 |
| D5.3              | 011 00       | 0101 | 101001            | 1100 | 101001            | 0011 |
| D6.3              | 011 00       | 0110 | 011001            | 1100 | 011001            | 0011 |
| D7.3              | 011 00       | 0111 | 111000            | 1100 | 000111            | 0011 |
| D8.3              | 011 01       | 1000 | 111001            | 0011 | 000110            | 1100 |
| D9.3              | 011 01       | 1001 | 100101            | 1100 | 100101            | 0011 |
| D10.3             | 011 03       | 1010 | 010101            | 1100 | 010101            | 0011 |
| D11.3             | 011 01       | 1011 | 110100            | 1100 | 110100            | 0011 |
| D12.3             | 011 01       | 1100 | 001101            | 1100 | 001101            | 0011 |
| D13.3             | 011 03       | 1101 | 101100            | 1100 | 101100            | 0011 |
| D14.3             | 011 01       | 1110 | 011100            | 1100 | 011100            | 0011 |
| D15.3             | 011 01       | 1111 | 010111            | 0011 | 101000            | 1100 |
| D16.3             | 011 10       | 0000 | 011011            | 0011 | 100100            | 1100 |
| D17.3             | 011 10       | 0001 | 100011            | 1100 | 100011            | 0011 |
| D18.3             | 011 10       | 0010 | 010011            | 1100 | 010011            | 0011 |
| D19.3             | 011 10       | 0011 | 110010            | 1100 | 110010            | 0011 |
| D20.3             | 011 10       | 0100 | 001011            | 1100 | 001011            | 0011 |
| D21.3             | 011 10       | 0101 | 101010            | 1100 | 101010            | 0011 |
| D22.3             | 011 10       | 0110 | 011010            | 1100 | 011010            | 0011 |
| D23.3             | 011 10       | 0111 | 111010            | 0011 | 000101            | 1100 |
| D24.3             | 011 13       | 1000 | 110011            | 0011 | 001100            | 1100 |
| D25.3             | 011 13       | 1001 | 100110            | 1100 | 100110            | 0011 |
| D26.3             | 011 13       | 1010 | 010110            | 1100 | 010110            | 0011 |
|                   | · ·          | -    | 1                 | -    |                   |      |

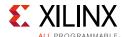

Table A-1: Valid Data Characters (Cont'd)

| Data Byte<br>Name | Bits<br>HGF EDCBA | Current RD –<br>abcdei fghj | Current RD +<br>abcdei fghj |
|-------------------|-------------------|-----------------------------|-----------------------------|
| D28.3             | 011 11100         | 001110 1100                 | 001110 0011                 |
| D29.3             | 011 11101         | 101110 0011                 | 010001 1100                 |
| D30.3             | 011 11110         | 011110 0011                 | 100001 1100                 |
| D31.3             | 011 11111         | 101011 0011                 | 010100 1100                 |
| D0.4              | 100 00000         | 100111 0010                 | 011000 1101                 |
| D1.4              | 100 00001         | 011101 0010                 | 100010 1101                 |
| D2.4              | 100 00010         | 101101 0010                 | 010010 1101                 |
| D3.4              | 100 00011         | 110001 1101                 | 110001 0010                 |
| D4.4              | 100 00100         | 110101 0010                 | 001010 1101                 |
| D5.4              | 100 00101         | 101001 1101                 | 101001 0010                 |
| D6.4              | 100 00110         | 011001 1101                 | 011001 0010                 |
| D7.4              | 100 00111         | 111000 1101                 | 000111 0010                 |
| D8.4              | 100 01000         | 111001 0010                 | 000110 1101                 |
| D9.4              | 100 01001         | 100101 1101                 | 100101 0010                 |
| D10.4             | 100 01010         | 010101 1101                 | 010101 0010                 |
| D11.4             | 100 01011         | 110100 1101                 | 110100 0010                 |
| D12.4             | 100 01100         | 001101 1101                 | 001101 0010                 |
| D13.4             | 100 01101         | 101100 1101                 | 101100 0010                 |
| D14.4             | 100 01110         | 011100 1101                 | 011100 0010                 |
| D15.4             | 100 01111         | 010111 0010                 | 101000 1101                 |
| D16.4             | 100 10000         | 011011 0010                 | 100100 1101                 |
| D17.4             | 100 10001         | 100011 1101                 | 100011 0010                 |
| D18.4             | 100 10010         | 010011 1101                 | 010011 0010                 |
| D19.4             | 100 10011         | 110010 1101                 | 110010 0010                 |
| D20.4             | 100 10100         | 001011 1101                 | 001011 0010                 |
| D21.4             | 100 10101         | 101010 1101                 | 101010 0010                 |
| D22.4             | 100 10110         | 011010 1101                 | 011010 0010                 |
| D23.4             | 100 10111         | 111010 0010                 | 000101 1101                 |
| D24.4             | 100 11000         | 110011 0010                 | 001100 1101                 |
| D25.4             | 100 11001         | 100110 1101                 | 100110 0010                 |
| D26.4             | 100 11010         | 010110 1101                 | 010110 0010                 |
| D27.4             | 100 11011         | 110110 0010                 | 001001 1101                 |
| D28.4             | 100 11100         | 001110 1101                 | 001110 0010                 |
| D29.4             | 100 11101         | 101110 0010                 | 010001 1101                 |

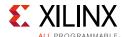

Table A-1: Valid Data Characters (Cont'd)

| Data Byte<br>Name | Bits<br>HGF EDCBA | Current RD -<br>abcdei fghj | Current RD +<br>abcdei fghj |
|-------------------|-------------------|-----------------------------|-----------------------------|
| D30.4             | 100 11110         | 011110 0010                 | 100001 1101                 |
| D31.4             | 100 11111         | 101011 0010                 | 010100 1101                 |
| D0.5              | 101 00000         | 100111 1010                 | 011000 1010                 |
| D1.5              | 101 00001         | 011101 1010                 | 100010 1010                 |
| D2.5              | 101 00010         | 101101 1010                 | 010010 1010                 |
| D3.5              | 101 00011         | 110001 1010                 | 110001 1010                 |
| D4.5              | 101 00100         | 110101 1010                 | 001010 1010                 |
| D5.5              | 101 00101         | 101001 1010                 | 101001 1010                 |
| D6.5              | 101 00110         | 011001 1010                 | 011001 1010                 |
| D7.5              | 101 00111         | 111000 1010                 | 000111 1010                 |
| D8.5              | 101 01000         | 111001 1010                 | 000110 1010                 |
| D9.5              | 101 01001         | 100101 1010                 | 100101 1010                 |
| D10.5             | 101 01010         | 010101 1010                 | 010101 1010                 |
| D11.5             | 101 01011         | 110100 1010                 | 110100 1010                 |
| D12.5             | 101 01100         | 001101 1010                 | 001101 1010                 |
| D13.5             | 101 01101         | 101100 1010                 | 101100 1010                 |
| D14.5             | 101 01110         | 011100 1010                 | 011100 1010                 |
| D15.5             | 101 01111         | 010111 1010                 | 101000 1010                 |
| D16.5             | 101 10000         | 011011 1010                 | 100100 1010                 |
| D17.5             | 101 10001         | 100011 1010                 | 100011 1010                 |
| D18.5             | 101 10010         | 010011 1010                 | 010011 1010                 |
| D19.5             | 101 10011         | 110010 1010                 | 110010 1010                 |
| D20.5             | 101 10100         | 001011 1010                 | 001011 1010                 |
| D21.5             | 101 10101         | 101010 1010                 | 101010 1010                 |
| D22.5             | 101 10110         | 011010 1010                 | 011010 1010                 |
| D23.5             | 101 10111         | 111010 1010                 | 000101 1010                 |
| D24.5             | 101 11000         | 110011 1010                 | 001100 1010                 |
| D25.5             | 101 11001         | 100110 1010                 | 100110 1010                 |
| D26.5             | 101 11010         | 010110 1010                 | 010110 1010                 |
| D27.5             | 101 11011         | 110110 1010                 | 001001 1010                 |
| D28.5             | 101 11100         | 001110 1010                 | 001110 1010                 |
| D29.5             | 101 11101         | 101110 1010                 | 010001 1010                 |
| D30.5             | 101 11110         | 011110 1010                 | 100001 1010                 |
| D31.5             | 101 11111         | 101011 1010                 | 010100 1010                 |

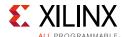

Table A-1: Valid Data Characters (Cont'd)

| Data Byte<br>Name | Bits<br>HGF EDCBA | Current RD -<br>abcdei fghj | Current RD +<br>abcdei fghj |
|-------------------|-------------------|-----------------------------|-----------------------------|
| D0.6              | 110 00000         | 100111 0110                 | 011000 0110                 |
| D1.6              | 110 00001         | 011101 0110                 | 100010 0110                 |
| D2.6              | 110 00010         | 101101 0110                 | 010010 0110                 |
| D3.6              | 110 00011         | 110001 0110                 | 110001 0110                 |
| D4.6              | 110 00100         | 110101 0110                 | 001010 0110                 |
| D5.6              | 110 00101         | 101001 0110                 | 101001 0110                 |
| D6.6              | 110 00110         | 011001 0110                 | 011001 0110                 |
| D7.6              | 110 00111         | 111000 0110                 | 000111 0110                 |
| D8.6              | 110 01000         | 111001 0110                 | 000110 0110                 |
| D9.6              | 110 01001         | 100101 0110                 | 100101 0110                 |
| D10.6             | 110 01010         | 010101 0110                 | 010101 0110                 |
| D11.6             | 110 01011         | 110100 0110                 | 110100 0110                 |
| D12.6             | 110 01100         | 001101 0110                 | 001101 0110                 |
| D13.6             | 110 01101         | 101100 0110                 | 101100 0110                 |
| D14.6             | 110 01110         | 011100 0110                 | 011100 0110                 |
| D15.6             | 110 01111         | 010111 0110                 | 101000 0110                 |
| D16.6             | 110 10000         | 011011 0110                 | 100100 0110                 |
| D17.6             | 110 10001         | 100011 0110                 | 100011 0110                 |
| D18.6             | 110 10010         | 010011 0110                 | 010011 0110                 |
| D19.6             | 110 10011         | 110010 0110                 | 110010 0110                 |
| D20.6             | 110 10100         | 001011 0110                 | 001011 0110                 |
| D21.6             | 110 10101         | 101010 0110                 | 101010 0110                 |
| D22.6             | 110 10110         | 011010 0110                 | 011010 0110                 |
| D23.6             | 110 10111         | 111010 0110                 | 000101 0110                 |
| D24.6             | 110 11000         | 110011 0110                 | 001100 0110                 |
| D25.6             | 110 11001         | 100110 0110                 | 100110 0110                 |
| D26.6             | 110 11010         | 010110 0110                 | 010110 0110                 |
| D27.6             | 110 11011         | 110110 0110                 | 001001 0110                 |
| D28.6             | 110 11100         | 001110 0110                 | 001110 0110                 |
| D29.6             | 110 11101         | 101110 0110                 | 010001 0110                 |
| D30.6             | 110 11110         | 011110 0110                 | 100001 0110                 |
| D31.6             | 110 11111         | 101011 0110                 | 010100 0110                 |
| D0.7              | 111 00000         | 100111 0001                 | 011000 1110                 |
| D1.7              | 111 00001         | 011101 0001                 | 100010 1110                 |

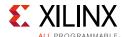

Table A-1: Valid Data Characters (Cont'd)

| Data Byte<br>Name | Bi<br>HGF E | ts<br>EDCBA | Current<br>abcdei |      | Current<br>abcdei |      |
|-------------------|-------------|-------------|-------------------|------|-------------------|------|
| D2.7              | 111 (       | 00010       | 101101            | 0001 | 010010            | 1110 |
| D3.7              | 111 (       | 00011       | 110001            | 1110 | 110001            | 0001 |
| D4.7              | 111 (       | 00100       | 110101            | 0001 | 001010            | 1110 |
| D5.7              | 111 (       | 00101       | 101001            | 1110 | 101001            | 0001 |
| D6.7              | 111 (       | 00110       | 011001            | 1110 | 011001            | 0001 |
| D7.7              | 111 (       | 00111       | 111000            | 1110 | 000111            | 0001 |
| D8.7              | 111 (       | 01000       | 111001            | 0001 | 000110            | 1110 |
| D9.7              | 111 (       | 01001       | 100101            | 1110 | 100101            | 0001 |
| D10.7             | 111 (       | 01010       | 010101            | 1110 | 010101            | 0001 |
| D11.7             | 111 (       | 01011       | 110100            | 1110 | 110100            | 1000 |
| D12.7             | 111 (       | )1100       | 001101            | 1110 | 001101            | 0001 |
| D13.7             | 111 (       | )1101       | 101100            | 1110 | 101100            | 1000 |
| D14.7             | 111 (       | )1110       | 011100            | 1110 | 011100            | 1000 |
| D15.7             | 111 (       | )1111       | 010111            | 0001 | 101000            | 1110 |
| D16.7             | 111 1       | L0000       | 011011            | 0001 | 100100            | 1110 |
| D17.7             | 111 1       | L0001       | 100011            | 0111 | 100011            | 0001 |
| D18.7             | 111 1       | L0010       | 010011            | 0111 | 010011            | 0001 |
| D19.7             | 111 1       | L0011       | 110010            | 1110 | 110010            | 0001 |
| D20.7             | 111 1       | L0100       | 001011            | 0111 | 001011            | 0001 |
| D21.7             | 111 1       | L0101       | 101010            | 1110 | 101010            | 0001 |
| D22.7             | 111 1       | L0110       | 011010            | 1110 | 011010            | 0001 |
| D23.7             | 111 1       | L0111       | 111010            | 0001 | 000101            | 1110 |
| D24.7             | 111 1       | L1000       | 110011            | 0001 | 001100            | 1110 |
| D25.7             | 111 1       | L1001       | 100110            | 1110 | 100110            | 0001 |
| D26.7             | 111 1       | L1010       | 010110            | 1110 | 010110            | 0001 |
| D27.7             | 111 1       | L1011       | 110110            | 0001 | 001001            | 1110 |
| D28.7             | 111 1       | L1100       | 001110            | 1110 | 001110            | 0001 |
| D29.7             | 111 1       | L1101       | 101110            | 0001 | 010001            | 1110 |
| D30.7             | 111 1       | L1110       | 011110            | 0001 | 100001            | 1110 |
| D31.7             | 111 1       | L1111       | 101011            | 0001 | 010100            | 1110 |

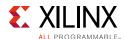

Table A-2: Valid Control K Characters

| Special<br>Code Name | Bits<br>HGF EDCBA | Current RD -<br>abcdei fghj | Current RD +<br>abcdei fghj |
|----------------------|-------------------|-----------------------------|-----------------------------|
| K28.0                | 000 11100         | 001111 0100                 | 110000 1011                 |
| K28.1                | 001 11100         | 001111 1001                 | 110000 0110                 |
| K28.2                | 010 11100         | 001111 0101                 | 110000 1010                 |
| K28.3                | 011 11100         | 001111 0011                 | 110000 1100                 |
| K28.4                | 100 11100         | 001111 0010                 | 110000 1101                 |
| K28.5                | 101 11100         | 001111 1010                 | 110000 0101                 |
| K28.6                | 110 11100         | 001111 0110                 | 110000 1001                 |
| K28.7 <sup>(1)</sup> | 111 11100         | 001111 1000                 | 110000 0111                 |
| K23.7                | 111 10111         | 111010 1000                 | 000101 0111                 |
| K27.7                | 111 11011         | 110110 1000                 | 001001 0111                 |
| K29.7                | 111 11101         | 101110 1000                 | 010001 0111                 |
| K30.7                | 111 11110         | 011110 1000                 | 100001 0111                 |

#### Notes:

<sup>1.</sup> Used for testing and characterization only.

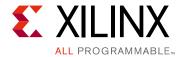

# DRP Address Map of the GTY Transceiver in UltraScale FPGAs

# **GTYE3\_COMMON Primitive DRP Address Map**

Table B-1 lists the DRP map of the GTYE3\_COMMON primitive sorted by address.

**Note:** DO NOT modify the reserved bits. Attributes that are not described explicitly are set automatically by the UltraScale FPGAs Transceivers Wizard. These attributes must be left at their defaults, except for use cases that explicitly request different values.

Table B-1: DRP Map of GTYE3\_COMMON Primitive

| DRP Address | DRP Bits | R/W | Attribute Name   | Attribute Bits | Attribute<br>Encoding | DRP<br>Encoding |
|-------------|----------|-----|------------------|----------------|-----------------------|-----------------|
| 0008h       | [15:0]   | R/W | QPLL0_CFG0       | [15:0]         | 0–65535               | 0-65535         |
| 0009h       | [15:0]   | R/W | COMMON_CFG0      | [15:0]         | 0-65535               | 0-65535         |
| 000Bh       | [15:0]   | R/W | RSVD_ATTR0       | [15:0]         | 0-65535               | 0-65535         |
| 000Dh       | [15:0]   | R/W | PPF0_CFG         | [15:0]         | 0-65535               | 0-65535         |
| 000Eh       | [0]      | R/W | QPLL0CLKOUT_RATE | [0]            | HALF                  | 0               |
| 000Eh       | [0]      | R/W | QPLL0CLKOUT_RATE | [0]            | FULL                  | 1               |
| 0010h       | [15:0]   | R/W | QPLL0_CFG1       | [15:0]         | 0-65535               | 0-65535         |
| 0011h       | [15:0]   | R/W | QPLL0_CFG2       | [15:0]         | 0-65535               | 0-65535         |
| 0012h       | [15:0]   | R/W | QPLL0_LOCK_CFG   | [15:0]         | 0-65535               | 0-65535         |
| 0013h       | [15:0]   | R/W | QPLL0_INIT_CFG0  | [15:0]         | 0-65535               | 0-65535         |
| 0014h       | [15:8]   | R/W | QPLL0_INIT_CFG1  | [7:0]          | 0–255                 | 0-255           |

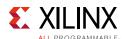

Table B-1: DRP Map of GTYE3\_COMMON Primitive (Cont'd)

| DRP Address | DRP Bits | R/W | Attribute Name | Attribute Bits | Attribute<br>Encoding | DRP<br>Encoding |
|-------------|----------|-----|----------------|----------------|-----------------------|-----------------|
|             |          |     |                |                | 16                    | 14              |
|             |          |     |                |                | 17                    | 15              |
|             |          |     |                |                | 18                    | 16              |
|             |          |     |                |                | 19                    | 17              |
| 0014h       | [7:0]    | R/W | QPLL0_FBDIV    | [7:0]          | 20                    | 18              |
|             |          |     |                |                | 21                    | 19              |
|             |          |     |                |                | 22                    | 20              |
|             |          |     |                |                | 23                    | 21              |
|             |          |     |                |                | 24                    | 22              |

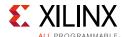

Table B-1: DRP Map of GTYE3\_COMMON Primitive (Cont'd)

| DRP Address | DRP Bits | R/W    | Attribute Name  | Attribute Bits | Attribute<br>Encoding | DRP<br>Encoding |
|-------------|----------|--------|-----------------|----------------|-----------------------|-----------------|
|             |          |        |                 |                | 25                    | 23              |
|             |          |        |                 |                | 26                    | 24              |
|             |          |        |                 | 27             | 25                    |                 |
|             |          |        |                 |                | 28                    | 26              |
|             |          |        |                 |                | 29                    | 27              |
|             |          |        |                 |                | 30                    | 28              |
|             |          |        |                 |                | 31                    | 29              |
|             |          |        |                 |                | 32                    | 30              |
|             |          |        |                 |                | 33                    | 31              |
|             |          |        |                 |                | 34                    | 32              |
|             |          |        |                 |                | 35                    | 33              |
|             |          |        |                 |                | 36                    | 34              |
|             |          |        |                 |                | 37                    | 35              |
|             |          |        |                 |                | 38                    | 36              |
|             |          |        | R/W QPLLO_FBDIV | [7:0]          | 39                    | 37              |
|             |          |        |                 |                | 40                    | 38              |
| 0.01.41     | [7.0]    | D ()A/ |                 |                | 41                    | 39              |
| 0014h       | [7:0]    | K/VV   |                 |                | 42                    | 40              |
|             |          |        |                 |                | 43                    | 41              |
|             |          |        |                 |                | 44                    | 42              |
|             |          |        |                 | 45             | 43                    |                 |
|             |          |        |                 |                | 46                    | 44              |
|             |          |        |                 |                | 47                    | 45              |
|             |          |        |                 |                | 48                    | 46              |
|             |          |        |                 |                | 49                    | 47              |
|             |          |        |                 |                | 50                    | 48              |
|             |          |        |                 |                | 51                    | 49              |
|             |          |        |                 |                | 52                    | 50              |
|             |          |        |                 |                | 53                    | 51              |
|             |          |        |                 |                | 54                    | 52              |
|             |          |        |                 |                | 55                    | 53              |
|             |          |        |                 |                | 56                    | 54              |
|             |          |        |                 |                | 57                    | 55              |
|             |          |        |                 |                | 58                    | 56              |

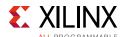

Table B-1: DRP Map of GTYE3\_COMMON Primitive (Cont'd)

| DRP Address | DRP Bits | R/W                   | Attribute Name | Attribute Bits | Attribute<br>Encoding | DRP<br>Encoding |
|-------------|----------|-----------------------|----------------|----------------|-----------------------|-----------------|
|             |          |                       |                |                | 59                    | 57              |
|             |          |                       |                |                | 60                    | 58              |
|             |          |                       |                |                | 61                    | 59              |
|             |          |                       |                |                | 62                    | 60              |
|             |          |                       |                |                | 63                    | 61              |
|             |          |                       |                |                | 64                    | 62              |
|             |          |                       |                |                | 65                    | 63              |
|             |          |                       |                |                | 66                    | 64              |
|             |          |                       |                |                | 67                    | 65              |
|             |          |                       |                |                | 68                    | 66              |
|             |          |                       |                |                | 69                    | 67              |
|             |          |                       |                |                | 70                    | 68              |
|             |          |                       |                | 71             | 69                    |                 |
|             |          |                       |                | 72             | 70                    |                 |
|             |          |                       |                | 73             | 71                    |                 |
|             |          | [7:0] R/W QPLLO_FBDIV | QPLL0_FBDIV    | [7:0]          | 74                    | 72              |
| 0.01.41     | [7.0]    |                       |                |                | 75                    | 73              |
| 0014h       | [7:0]    |                       |                | [7:0]          | 76                    | 74              |
|             |          |                       |                |                | 77                    | 75              |
|             |          |                       |                | -              | 78                    | 76              |
|             |          |                       |                |                | 79                    | 77              |
|             |          |                       |                |                | 80                    | 78              |
|             |          |                       |                |                | 81                    | 79              |
|             |          |                       |                |                | 82                    | 80              |
|             |          |                       | 1              |                | 83                    | 81              |
|             |          |                       |                | 84             | 82                    |                 |
|             |          |                       |                | 85             | 83                    |                 |
|             |          |                       |                |                | 86                    | 84              |
|             |          |                       |                |                | 87                    | 85              |
|             |          |                       |                |                | 88                    | 86              |
|             |          |                       |                |                | 89                    | 87              |
|             |          |                       |                |                | 90                    | 88              |
|             |          |                       |                |                | 91                    | 89              |
|             |          |                       |                |                | 92                    | 90              |

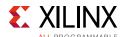

Table B-1: DRP Map of GTYE3\_COMMON Primitive (Cont'd)

| DRP Address | DRP Bits | R/W                   | Attribute Name | Attribute Bits | Attribute<br>Encoding | DRP<br>Encoding |
|-------------|----------|-----------------------|----------------|----------------|-----------------------|-----------------|
|             |          |                       |                |                | 93                    | 91              |
|             |          |                       |                |                | 94                    | 92              |
|             |          |                       |                |                | 95                    | 93              |
|             |          |                       |                |                | 96                    | 94              |
|             |          |                       |                |                | 97                    | 95              |
|             |          |                       |                |                | 98                    | 96              |
|             |          |                       |                |                | 99                    | 97              |
|             |          |                       |                |                | 100                   | 98              |
|             |          |                       |                |                | 101                   | 99              |
|             |          |                       |                |                | 102                   | 100             |
|             |          |                       |                |                | 103                   | 101             |
|             |          |                       |                |                | 104                   | 102             |
|             |          |                       |                | 105            | 103                   |                 |
|             |          |                       |                | 106            | 104                   |                 |
|             |          |                       |                | 107            | 105                   |                 |
|             |          | [7:0] R/W QPLLO_FBDIV | QPLL0_FBDIV    | [7:0]          | 108                   | 106             |
| 0.01.41-    | [7:0]    |                       |                |                | 109                   | 107             |
| 0014h       | [7:0]    |                       |                | [7:0]          | 110                   | 108             |
|             |          |                       |                |                | 111                   | 109             |
|             |          |                       |                |                | 112                   | 110             |
|             |          |                       |                |                | 113                   | 111             |
|             |          |                       |                |                | 114                   | 112             |
|             |          |                       |                |                | 115                   | 113             |
|             |          |                       |                |                | 116                   | 114             |
|             |          |                       |                |                | 117                   | 115             |
|             |          |                       |                |                | 118                   | 116             |
|             |          |                       |                |                | 119                   | 117             |
|             |          |                       |                |                | 120                   | 118             |
|             |          |                       |                |                | 121                   | 119             |
|             |          |                       |                |                | 122                   | 120             |
|             |          |                       |                |                | 123                   | 121             |
|             |          |                       |                |                | 124                   | 122             |
|             |          |                       |                |                | 125                   | 123             |
|             |          |                       |                |                | 126                   | 124             |

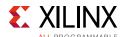

Table B-1: DRP Map of GTYE3\_COMMON Primitive (Cont'd)

| DRP Address | DRP Bits | R/W                   | Attribute Name | Attribute Bits | Attribute<br>Encoding | DRP<br>Encoding |
|-------------|----------|-----------------------|----------------|----------------|-----------------------|-----------------|
|             |          |                       |                |                | 127                   | 125             |
|             |          |                       |                |                | 128                   | 126             |
|             |          |                       |                |                | 129                   | 127             |
|             |          |                       |                |                | 130                   | 128             |
|             |          |                       |                |                | 131                   | 129             |
|             |          |                       |                |                | 132                   | 130             |
|             |          |                       |                |                | 133                   | 131             |
|             |          |                       |                |                | 134                   | 132             |
|             |          |                       |                |                | 135                   | 133             |
|             |          |                       |                |                | 136                   | 134             |
|             |          |                       |                |                | 137                   | 135             |
|             |          |                       |                |                | 138                   | 136             |
|             |          |                       |                | 139            | 137                   |                 |
|             |          |                       |                | 140            | 138                   |                 |
|             |          |                       |                | 141            | 139                   |                 |
|             |          | [7:0] R/W QPLLO_FBDIV | QPLL0_FBDIV    | [7:0]          | 142                   | 140             |
| 0.01.41-    | [7:0]    |                       |                |                | 143                   | 141             |
| 0014h       | [7:0]    |                       |                | [7:0]          | 144                   | 142             |
|             |          |                       |                |                | 145                   | 143             |
|             |          |                       |                |                | 146                   | 144             |
|             |          |                       |                |                | 147                   | 145             |
|             |          |                       |                |                | 148                   | 146             |
|             |          |                       |                |                | 149                   | 147             |
|             |          |                       |                |                | 150                   | 148             |
|             |          |                       |                |                | 151                   | 149             |
|             |          |                       |                |                | 152                   | 150             |
|             |          |                       |                |                | 153                   | 151             |
|             |          |                       |                |                | 154                   | 152             |
|             |          |                       |                |                | 155                   | 153             |
|             |          |                       |                |                | 156                   | 154             |
|             |          |                       |                |                | 157                   | 155             |
|             |          |                       |                |                | 158                   | 156             |
|             |          |                       |                |                | 159                   | 157             |
|             |          |                       |                |                | 160                   | 158             |

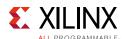

Table B-1: DRP Map of GTYE3\_COMMON Primitive (Cont'd)

| DRP Address | DRP Bits | R/W        | Attribute Name       | Attribute Bits | Attribute<br>Encoding | DRP<br>Encoding |
|-------------|----------|------------|----------------------|----------------|-----------------------|-----------------|
| 0015h       | [15:0]   | R/W        | QPLL0_CFG3           | [15:0]         | 0–65535               | 0-65535         |
| 0016h       | [9:0]    | R/W        | QPLLO_CP             | [9:0]          | 0-1023                | 0-1023          |
|             |          |            |                      |                | 2                     | 0               |
|             |          |            |                      |                | 3                     | 1               |
|             |          |            |                      |                | 4                     | 2               |
|             |          |            |                      |                | 5                     | 3               |
|             |          |            |                      |                | 6                     | 5               |
| 0018h       | [11:7]   | R/W        | QPLL0_REFCLK_DIV     | [4:0]          | 8                     | 6               |
|             |          |            |                      |                | 10                    | 7               |
|             |          |            |                      |                | 12                    | 13              |
|             |          |            |                      |                | 16                    | 14              |
|             |          |            |                      |                | 20                    | 15              |
|             |          |            |                      |                | 1                     | 16              |
| 0018h       | [5:3]    | R/W        | QPLL0_IPS_REFCLK_SEL | [2:0]          | 0–7                   | 0–7             |
| 0018h       | [0]      | R/W        | QPLL0_IPS_EN         | [0]            | 0–1                   | 0–1             |
| 0019h       | [9:0]    | R/W        | QPLL0_LPF            | [9:0]          | 0-1023                | 0–1023          |
| 001Ah       | [15:0]   | R/W        | QPLL0_CFG1_G3        | [15:0]         | 0-65535               | 0-65535         |
| 001Bh       | [15:0]   | R/W        | QPLL0_CFG2_G3        | [15:0]         | 0-65535               | 0-65535         |
| 001Ch       | [9:0]    | R/W        | QPLL0_LPF_G3         | [9:0]          | 0-1023                | 0-1023          |
| 001Dh       | [15:0]   | R/W        | QPLL0_LOCK_CFG_G3    | [15:0]         | 0-65535               | 0-65535         |
| 001Eh       | [15:0]   | R/W        | RSVD_ATTR1           | [15:0]         | 0–65535               | 0-65535         |
|             | [15:8]   | [15:8] R/W | QPLL0_FBDIV_G3       | [7:0]          | 16                    | 14              |
|             |          |            |                      |                | 17                    | 15              |
| 00155       |          |            |                      |                | 18                    | 16              |
| 001Fh       |          |            |                      |                | 19                    | 17              |
|             |          |            |                      |                | 20                    | 18              |
|             |          |            |                      |                | 21                    | 19              |

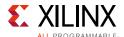

Table B-1: DRP Map of GTYE3\_COMMON Primitive (Cont'd)

| DRP Address | DRP Bits | R/W        | Attribute Name | Attribute Bits | Attribute<br>Encoding | DRP<br>Encoding |
|-------------|----------|------------|----------------|----------------|-----------------------|-----------------|
|             |          |            |                |                | 22                    | 20              |
|             |          |            |                |                | 23                    | 21              |
|             |          |            |                |                | 24                    | 22              |
|             |          |            |                |                | 25                    | 23              |
|             |          |            |                |                | 26                    | 24              |
|             |          |            |                |                | 27                    | 25              |
|             |          |            |                |                | 28                    | 26              |
|             |          |            |                |                | 29                    | 27              |
|             |          |            |                | _              | 30                    | 28              |
|             |          |            |                |                | 31                    | 29              |
|             |          |            |                |                | 32                    | 30              |
|             |          |            |                |                | 33                    | 31              |
|             |          |            |                | 34             | 32                    |                 |
|             |          |            |                | 35             | 33                    |                 |
|             |          | [15:8] R/W | QPLL0_FBDIV_G3 | [7:0]          | 36                    | 34              |
|             |          |            |                |                | 37                    | 35              |
| 0.01 ===    | [1 [.0]  |            |                |                | 38                    | 36              |
| 001Fh       | [15:8]   |            |                | [7:0]          | 39                    | 37              |
|             |          |            |                |                | 40                    | 38              |
|             |          |            |                |                | 41                    | 39              |
|             |          |            |                |                | 42                    | 40              |
|             |          |            |                |                | 43                    | 41              |
|             |          |            |                |                | 44                    | 42              |
|             |          |            |                |                | 45                    | 43              |
|             |          |            |                |                | 46                    | 44              |
|             |          |            |                |                | 47                    | 45              |
|             |          |            |                |                | 48                    | 46              |
|             |          |            |                |                | 49                    | 47              |
|             |          |            |                |                | 50                    | 48              |
|             |          |            |                |                | 51                    | 49              |
|             |          |            |                |                | 52                    | 50              |
|             |          |            |                |                | 53                    | 51              |
|             |          |            |                |                | 54                    | 52              |
|             |          |            |                |                | 55                    | 53              |

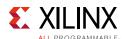

Table B-1: DRP Map of GTYE3\_COMMON Primitive (Cont'd)

| DRP Address | DRP Bits | R/W   | Attribute Name | Attribute Bits | Attribute<br>Encoding | DRP<br>Encoding |
|-------------|----------|-------|----------------|----------------|-----------------------|-----------------|
|             |          |       |                |                | 56                    | 54              |
|             |          |       |                |                | 57                    | 55              |
|             |          |       |                |                | 58                    | 56              |
|             |          |       |                |                | 59                    | 57              |
|             |          |       |                |                | 60                    | 58              |
|             |          |       |                |                | 61                    | 59              |
|             |          |       |                |                | 62                    | 60              |
|             |          |       |                |                | 63                    | 61              |
|             |          |       |                |                | 64                    | 62              |
|             |          |       |                |                | 65                    | 63              |
|             |          |       |                |                | 66                    | 64              |
|             |          |       |                |                | 67                    | 65              |
|             |          |       |                |                | 68                    | 66              |
|             |          |       |                | 69             | 67                    |                 |
|             |          |       |                | 70             | 68                    |                 |
|             |          |       |                |                | 71                    | 69              |
| 0.01.73     | [1 [.0]  | D /// |                | [7:0]          | 72                    | 70              |
| 001Fh       | [15:8]   | R/W   | QPLL0_FBDIV_G3 | [7.0]          | 73                    | 71              |
|             |          |       |                |                | 74                    | 72              |
|             |          |       |                |                | 75                    | 73              |
|             |          |       |                |                | 76                    | 74              |
|             |          |       |                |                | 77                    | 75              |
|             |          |       |                |                | 78                    | 76              |
|             |          |       |                |                | 79                    | 77              |
|             |          |       |                |                | 80                    | 78              |
|             |          |       |                |                | 81                    | 79              |
|             |          |       |                |                | 82                    | 80              |
|             |          |       |                |                | 83                    | 81              |
|             |          |       |                |                | 84                    | 82              |
|             |          |       |                |                | 85                    | 83              |
|             |          |       |                |                | 86                    | 84              |
|             |          |       |                |                | 87                    | 85              |
|             |          |       |                |                | 88                    | 86              |
|             |          |       |                |                | 89                    | 87              |

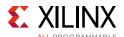

Table B-1: DRP Map of GTYE3\_COMMON Primitive (Cont'd)

| DRP Address | DRP Bits | R/W    | Attribute Name   | Attribute Bits | Attribute<br>Encoding | DRP<br>Encoding |
|-------------|----------|--------|------------------|----------------|-----------------------|-----------------|
|             |          |        |                  |                | 90                    | 88              |
|             |          |        |                  |                | 91                    | 89              |
|             |          |        |                  |                | 92                    | 90              |
|             |          |        |                  | 93             | 91                    |                 |
|             |          |        |                  |                | 94                    | 92              |
|             |          |        |                  |                | 95                    | 93              |
|             |          |        |                  |                | 96                    | 94              |
|             |          |        |                  |                | 97                    | 95              |
|             |          |        |                  |                | 98                    | 96              |
|             |          |        |                  |                | 99                    | 97              |
|             |          |        |                  |                | 100                   | 98              |
|             |          |        |                  |                | 101                   | 99              |
|             |          |        |                  |                | 102                   | 100             |
|             |          |        |                  |                | 103                   | 101             |
|             |          |        |                  |                | 104                   | 102             |
|             |          |        |                  |                | 105                   | 103             |
| 0.01 51-    | [1 [.0]  | D /\A/ | QPLL0_FBDIV_G3   | [7:0]          | 106                   | 104             |
| 001Fh       | [15:8]   | R/W    | V QFLLO_FBDIV_G3 | [7:0]          | 107                   | 105             |
|             |          |        |                  |                | 108                   | 106             |
|             |          |        |                  |                | 109                   | 107             |
|             |          |        |                  |                | 110                   | 108             |
|             |          |        |                  |                | 111                   | 109             |
|             |          |        |                  |                | 112                   | 110             |
|             |          |        |                  |                | 113                   | 111             |
|             |          |        |                  |                | 114                   | 112             |
|             |          |        |                  |                | 115                   | 113             |
|             |          |        |                  |                | 116                   | 114             |
|             |          |        |                  |                | 117                   | 115             |
|             |          |        |                  |                | 118                   | 116             |
|             |          |        |                  |                | 119                   | 117             |
|             |          |        |                  |                | 120                   | 118             |
|             |          |        |                  |                | 121                   | 119             |
|             |          |        |                  |                | 122                   | 120             |
|             |          |        |                  |                | 123                   | 121             |

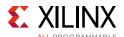

Table B-1: DRP Map of GTYE3\_COMMON Primitive (Cont'd)

| DRP Address | DRP Bits | R/W   | Attribute Name | Attribute Bits | Attribute<br>Encoding | DRP<br>Encoding |
|-------------|----------|-------|----------------|----------------|-----------------------|-----------------|
|             |          |       |                |                | 124                   | 122             |
|             |          |       |                | 125            | 123                   |                 |
|             |          |       |                |                | 126                   | 124             |
|             |          |       |                |                | 127                   | 125             |
|             |          |       |                |                | 128                   | 126             |
|             |          |       |                |                | 129                   | 127             |
|             |          |       |                |                | 130                   | 128             |
|             |          |       |                |                | 131                   | 129             |
|             |          |       |                |                | 132                   | 130             |
|             |          |       |                |                | 133                   | 131             |
|             |          |       |                |                | 134                   | 132             |
|             |          |       |                |                | 135                   | 133             |
|             |          |       |                |                | 136                   | 134             |
|             |          |       |                |                | 137                   | 135             |
|             |          |       |                |                | 138                   | 136             |
|             |          |       |                |                | 139                   | 137             |
| 001Fh       | [15:8]   | R/W   | QPLL0_FBDIV_G3 | [7:0]          | 140                   | 138             |
| 001111      | [13.0]   | r/ vv | QFELO_FBDIV_G3 | [7.0]          | 141                   | 139             |
|             |          |       |                |                | 142                   | 140             |
|             |          |       |                |                | 143                   | 141             |
|             |          |       |                |                | 144                   | 142             |
|             |          |       |                |                | 145                   | 143             |
|             |          |       |                |                | 146                   | 144             |
|             |          |       |                |                | 147                   | 145             |
|             |          |       |                |                | 148                   | 146             |
|             |          |       |                |                | 149                   | 147             |
|             |          |       |                |                | 150                   | 148             |
|             |          |       |                |                | 151                   | 149             |
|             |          |       |                |                | 152                   | 150             |
|             |          |       |                |                | 153                   | 151             |
|             |          |       |                |                | 154                   | 152             |
|             |          |       |                |                | 155                   | 153             |
|             |          |       |                |                | 156                   | 154             |
|             |          |       |                |                | 157                   | 155             |

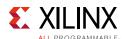

Table B-1: DRP Map of GTYE3\_COMMON Primitive (Cont'd)

| DRP Address | DRP Bits | R/W   | Attribute Name   | Attribute Bits | Attribute<br>Encoding | DRP<br>Encoding |
|-------------|----------|-------|------------------|----------------|-----------------------|-----------------|
|             |          |       |                  |                | 158                   | 156             |
| 001Fh       | [15:8]   | R/W   | QPLL0_FBDIV_G3   | [7:0]          | 159                   | 157             |
|             |          |       |                  |                | 160                   | 158             |
| 001Fh       | [1:0]    | R/W   | RXRECCLKOUT0_SEL | [1:0]          | 0–3                   | 0-3             |
| 0020h       | [15:0]   | R/W   | QPLL0_SDM_CFG0   | [15:0]         | 0-65535               | 0-65535         |
| 0021h       | [15:0]   | R/W   | QPLL0_SDM_CFG1   | [15:0]         | 0-65535               | 0-65535         |
| 0022h       | [15:0]   | R/W   | SDM0INITSEED0_0  | [15:0]         | 0-65535               | 0-65535         |
| 0023h       | [8:0]    | R/W   | SDM0INITSEED0_1  | [8:0]          | 0-511                 | 0-511           |
| 0024h       | [15:0]   | R/W   | QPLL0_SDM_CFG2   | [15:0]         | 0-65535               | 0-65535         |
| 0025h       | [9:0]    | R/W   | QPLL0_CP_G3      | [9:0]          | 0-1023                | 0-1023          |
| 0030h       | [15:0]   | R/W   | QPLL0_CFG4       | [15:0]         | 0-65535               | 0-65535         |
| 0081h       | [15:0]   | R/W   | BIAS_CFG0        | [15:0]         | 0-65535               | 0-65535         |
| 0082h       | [15:0]   | R/W   | BIAS_CFG1        | [15:0]         | 0-65535               | 0-65535         |
| 0083h       | [15:0]   | R/W   | BIAS_CFG2        | [15:0]         | 0-65535               | 0-65535         |
| 0084h       | [15:0]   | R/W   | BIAS_CFG3        | [15:0]         | 0-65535               | 0-65535         |
| 0086h       | [15:0]   | R/W   | BIAS_CFG4        | [15:0]         | 0-65535               | 0-65535         |
| 0088h       | [15:0]   | R/W   | QPLL1_CFG0       | [15:0]         | 0-65535               | 0-65535         |
| 0089h       | [15:0]   | R/W   | COMMON_CFG1      | [15:0]         | 0-65535               | 0-65535         |
| 008Bh       | [15:0]   | R/W   | POR_CFG          | [15:0]         | 0-65535               | 0-65535         |
| 008Dh       | [15:0]   | R/W   | PPF1_CFG         | [15:0]         | 0-65535               | 0-65535         |
|             |          | D 04/ | OBLIACIWOUT DATE |                | HALF                  | 0               |
| 008Eh       | [0]      | R/W   | QPLL1CLKOUT_RATE | [0]            | FULL                  | 1               |
| 0090h       | [15:0]   | R/W   | QPLL1_CFG1       | [15:0]         | 0-65535               | 0-65535         |
| 0091h       | [15:0]   | R/W   | QPLL1_CFG2       | [15:0]         | 0-65535               | 0-65535         |
| 0092h       | [15:0]   | R/W   | QPLL1_LOCK_CFG   | [15:0]         | 0-65535               | 0-65535         |
| 0093h       | [15:0]   | R/W   | QPLL1_INIT_CFG0  | [15:0]         | 0-65535               | 0-65535         |
| 0094h       | [15:8]   | R/W   | QPLL1_INIT_CFG1  | [7:0]          | 0-255                 | 0-255           |
|             |          |       |                  |                | 16                    | 14              |
|             |          |       |                  |                | 17                    | 15              |
|             |          |       |                  |                | 18                    | 16              |
| 0094h       | [7:0]    | R/W   | QPLL1_FBDIV      | [7:0]          | 19                    | 17              |
|             |          |       |                  | 20             | 18                    |                 |
|             |          |       |                  |                | 21                    | 19              |
|             |          |       |                  |                | 22                    | 20              |

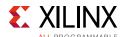

Table B-1: DRP Map of GTYE3\_COMMON Primitive (Cont'd)

| DRP Address | DRP Bits | R/W    | Attribute Name | Attribute Bits | Attribute<br>Encoding | DRP<br>Encoding |
|-------------|----------|--------|----------------|----------------|-----------------------|-----------------|
|             |          |        |                | 23             | 21                    |                 |
|             |          |        |                | 24             | 22                    |                 |
|             |          |        |                |                | 25                    | 23              |
|             |          |        |                |                | 26                    | 24              |
|             |          |        |                |                | 27                    | 25              |
|             |          |        |                |                | 28                    | 26              |
|             |          |        |                |                | 29                    | 27              |
|             |          |        |                |                | 30                    | 28              |
|             |          |        |                |                | 31                    | 29              |
|             |          |        |                |                | 32                    | 30              |
|             |          |        |                |                | 33                    | 31              |
|             |          |        |                |                | 34                    | 32              |
|             |          |        |                |                | 35                    | 33              |
|             |          |        |                |                | 36                    | 34              |
|             |          |        |                |                | 37                    | 35              |
|             |          |        |                |                | 38                    | 36              |
| 0.0041-     | [7:0]    | D /\A/ | QPLL1_FBDIV    | [7:0]          | 39                    | 37              |
| 0094h       | [7:0]    | R/W    | QPLLI_FBDIV    | [7:0]          | 40                    | 38              |
|             |          |        |                |                | 41                    | 39              |
|             |          |        |                |                | 42                    | 40              |
|             |          |        |                |                | 43                    | 41              |
|             |          |        |                |                | 44                    | 42              |
|             |          |        |                |                | 45                    | 43              |
|             |          |        |                |                | 46                    | 44              |
|             |          |        |                |                | 47                    | 45              |
|             |          |        |                |                | 48                    | 46              |
|             |          |        |                |                | 49                    | 47              |
|             |          |        |                |                | 50                    | 48              |
|             |          |        |                |                | 51                    | 49              |
|             |          |        |                |                | 52                    | 50              |
|             |          |        |                |                | 53                    | 51              |
|             |          |        |                |                | 54                    | 52              |
|             |          |        |                |                | 55                    | 53              |
|             |          |        |                |                | 56                    | 54              |

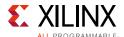

Table B-1: DRP Map of GTYE3\_COMMON Primitive (Cont'd)

| DRP Address | DRP Bits | R/W    | Attribute Name | Attribute Bits | Attribute<br>Encoding | DRP<br>Encoding |
|-------------|----------|--------|----------------|----------------|-----------------------|-----------------|
|             |          |        |                | 57             | 55                    |                 |
|             |          |        |                | 58             | 56                    |                 |
|             |          |        |                |                | 59                    | 57              |
|             |          |        |                |                | 60                    | 58              |
|             |          |        |                |                | 61                    | 59              |
|             |          |        |                |                | 62                    | 60              |
|             |          |        |                |                | 63                    | 61              |
|             |          |        |                |                | 64                    | 62              |
|             |          |        |                |                | 65                    | 63              |
|             |          |        |                |                | 66                    | 64              |
|             |          |        |                |                | 67                    | 65              |
|             |          |        |                |                | 68                    | 66              |
|             |          |        |                |                | 69                    | 67              |
|             |          |        |                |                | 70                    | 68              |
|             |          |        |                |                | 71                    | 69              |
|             |          |        |                |                | 72                    | 70              |
| 0.0041      | [7.0]    | D ()A/ | ODLI 1 FROM    | [7.0]          | 73                    | 71              |
| 0094h       | [7:0]    | R/W    | QPLL1_FBDIV    | [7:0]          | 74                    | 72              |
|             |          |        |                |                | 75                    | 73              |
|             |          |        |                |                | 76                    | 74              |
|             |          |        |                |                | 77                    | 75              |
|             |          |        |                |                | 78                    | 76              |
|             |          |        |                |                | 79                    | 77              |
|             |          |        |                |                | 80                    | 78              |
|             |          |        |                | †              | 81                    | 79              |
|             |          |        |                |                | 82                    | 80              |
|             |          |        |                |                | 83                    | 81              |
|             |          |        |                |                | 84                    | 82              |
|             |          |        |                |                | 85                    | 83              |
|             |          |        |                |                | 86                    | 84              |
|             |          |        |                |                | 87                    | 85              |
|             |          |        |                |                | 88                    | 86              |
|             |          |        |                |                | 89                    | 87              |
|             |          |        |                |                | 90                    | 88              |

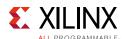

Table B-1: DRP Map of GTYE3\_COMMON Primitive (Cont'd)

| DRP Address | DRP Bits | R/W    | Attribute Name | Attribute Bits | Attribute<br>Encoding | DRP<br>Encoding |
|-------------|----------|--------|----------------|----------------|-----------------------|-----------------|
|             |          |        |                | 91             | 89                    |                 |
|             |          |        |                | 92             | 90                    |                 |
|             |          |        |                |                | 93                    | 91              |
|             |          |        |                |                | 94                    | 92              |
|             |          |        |                |                | 95                    | 93              |
|             |          |        |                |                | 96                    | 94              |
|             |          |        |                |                | 97                    | 95              |
|             |          |        |                |                | 98                    | 96              |
|             |          |        |                |                | 99                    | 97              |
|             |          |        |                |                | 100                   | 98              |
|             |          |        |                |                | 101                   | 99              |
|             |          |        |                |                | 102                   | 100             |
|             |          |        |                |                | 103                   | 101             |
|             |          |        |                |                | 104                   | 102             |
|             |          |        |                |                | 105                   | 103             |
|             |          |        |                |                | 106                   | 104             |
| 0.0041      | [7.0]    | D /\A/ | ODII 1 FRDIV   | [7.0]          | 107                   | 105             |
| 0094h       | [7:0]    | R/W    | QPLL1_FBDIV    | [7:0]          | 108                   | 106             |
|             |          |        |                |                | 109                   | 107             |
|             |          |        |                |                | 110                   | 108             |
|             |          |        |                |                | 111                   | 109             |
|             |          |        |                |                | 112                   | 110             |
|             |          |        |                |                | 113                   | 111             |
|             |          |        |                |                | 114                   | 112             |
|             |          |        |                |                | 115                   | 113             |
|             |          |        |                |                | 116                   | 114             |
|             |          |        |                |                | 117                   | 115             |
|             |          |        |                |                | 118                   | 116             |
|             |          |        |                |                | 119                   | 117             |
|             |          |        |                |                | 120                   | 118             |
|             |          |        |                |                | 121                   | 119             |
|             |          |        |                |                | 122                   | 120             |
|             |          |        |                |                | 123                   | 121             |
|             |          |        |                |                | 124                   | 122             |

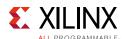

Table B-1: DRP Map of GTYE3\_COMMON Primitive (Cont'd)

| DRP Address | DRP Bits | R/W   | Attribute Name | Attribute Bits | Attribute<br>Encoding | DRP<br>Encoding |
|-------------|----------|-------|----------------|----------------|-----------------------|-----------------|
|             |          |       |                | 125            | 123                   |                 |
|             |          |       |                | 126            | 124                   |                 |
|             |          |       |                |                | 127                   | 125             |
|             |          |       |                |                | 128                   | 126             |
|             |          |       |                |                | 129                   | 127             |
|             |          |       |                |                | 130                   | 128             |
|             |          |       |                |                | 131                   | 129             |
|             |          |       |                |                | 132                   | 130             |
|             |          |       |                |                | 133                   | 131             |
|             |          |       |                |                | 134                   | 132             |
|             |          |       |                |                | 135                   | 133             |
|             |          |       |                |                | 136                   | 134             |
|             |          |       |                |                | 137                   | 135             |
|             |          |       |                |                | 138                   | 136             |
|             |          |       |                |                | 139                   | 137             |
|             |          |       |                |                | 140                   | 138             |
| 0.00.41     | [7.0]    | D /// | ODLI 1 EDDIV   | [7.0]          | 141                   | 139             |
| 0094h       | [7:0]    | R/W   | QPLL1_FBDIV    | [7:0]          | 142                   | 140             |
|             |          |       |                |                | 143                   | 141             |
|             |          |       |                |                | 144                   | 142             |
|             |          |       |                |                | 145                   | 143             |
|             |          |       |                |                | 146                   | 144             |
|             |          |       |                |                | 147                   | 145             |
|             |          |       |                |                | 148                   | 146             |
|             |          |       |                |                | 149                   | 147             |
|             |          |       |                |                | 150                   | 148             |
|             |          |       |                |                | 151                   | 149             |
|             |          |       |                |                | 152                   | 150             |
|             |          |       |                |                | 153                   | 151             |
|             |          |       |                |                | 154                   | 152             |
|             |          |       |                |                | 155                   | 153             |
|             |          |       |                |                | 156                   | 154             |
|             |          |       |                |                | 157                   | 155             |
|             |          |       |                |                | 158                   | 156             |

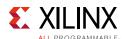

Table B-1: DRP Map of GTYE3\_COMMON Primitive (Cont'd)

| DRP Address | DRP Bits  | R/W    | Attribute Name       | Attribute Bits | Attribute<br>Encoding | DRP<br>Encoding |
|-------------|-----------|--------|----------------------|----------------|-----------------------|-----------------|
| 0.0041-     | [7.0]     | R/W    | ODULA ERDIV          | [7:0]          | 159                   | 157             |
| 0094h       | [7:0]     | K/VV   | QPLL1_FBDIV          | [7:0]          | 160                   | 158             |
| 0095h       | [15:0]    | R/W    | QPLL1_CFG3           | [15:0]         | 0-65535               | 0-65535         |
| 0096h       | [9:0]     | R/W    | QPLL1_CP             | [9:0]          | 0-1023                | 0-1023          |
|             |           |        |                      |                | 2                     | 0               |
|             |           |        |                      |                | 3                     | 1               |
|             |           |        |                      |                | 4                     | 2               |
|             |           |        |                      |                | 5                     | 3               |
|             |           |        |                      |                | 6                     | 5               |
| 0098h       | [11:7]    | R/W    | QPLL1_REFCLK_DIV     | [4:0]          | 8                     | 6               |
|             |           |        |                      |                | 10                    | 7               |
|             |           |        |                      |                | 12                    | 13              |
|             |           |        |                      |                | 16                    | 14              |
|             |           |        |                      |                | 20                    | 15              |
|             |           |        |                      |                | 1                     | 16              |
| 0098h       | [5:3]     | R/W    | QPLL1_IPS_REFCLK_SEL | [2:0]          | 0–7                   | 0–7             |
| 0098h       | [12]      | R/W    | SARC_EN              | [0]            | 0-1                   | 0-1             |
| 0098h       | [6]       | R/W    | QPLL1_IPS_EN         | [0]            | 0-1                   | 0-1             |
| 0098h       | [13]      | R/W    | SARC_SEL             | [0]            | 0-1                   | 0-1             |
| 0099h       | [15:0]    | R/W    | QPLL1_LPF            | [9:0]          | 0-1024                | 0-1024          |
| 009Ah       | [15:0]    | R/W    | QPLL1_CFG1_G3        | [15:0]         | 0-65535               | 0-65535         |
| 009Bh       | [15:0]    | R/W    | QPLL1_CFG2_G3        | [15:0]         | 0-65535               | 0-65535         |
| 009Ch       | [9:0]     | R/W    | QPLL1_LPF_G3         | [9:0]          | 0-1023                | 0-1023          |
| 009Dh       | [15:0]    | R/W    | QPLL1_LOCK_CFG_G3    | [15:0]         | 0-65535               | 0-65535         |
| 009Eh       | [15:0]    | R/W    | RSVD_ATTR2           | [15:0]         | 0-65535               | 0-65535         |
| 0.00.001-   | [1 E · O] | R/W    | QPLL1_FBDIV_G3       | [7:0]          | 16                    | 14              |
| 009Fh       | [15:8]    | r./ VV | ALLTT_LDDIA_Q2       | [7:0]          | 17                    | 15              |

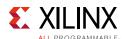

Table B-1: DRP Map of GTYE3\_COMMON Primitive (Cont'd)

| DRP Address | DRP Bits | R/W    | Attribute Name   | Attribute Bits | Attribute<br>Encoding | DRP<br>Encoding |
|-------------|----------|--------|------------------|----------------|-----------------------|-----------------|
|             |          |        |                  |                | 18                    | 16              |
|             |          |        |                  | 19             | 17                    |                 |
|             |          |        |                  | 20             | 18                    |                 |
|             |          |        |                  |                | 21                    | 19              |
|             |          |        |                  |                | 22                    | 20              |
|             |          |        |                  |                | 23                    | 21              |
|             |          |        |                  |                | 24                    | 22              |
|             |          |        |                  |                | 25                    | 23              |
|             |          |        |                  |                | 26                    | 24              |
|             |          |        |                  |                | 27                    | 25              |
|             |          |        |                  |                | 28                    | 26              |
|             |          |        |                  |                | 29                    | 27              |
|             |          |        |                  |                | 30                    | 28              |
|             |          |        |                  |                | 31                    | 29              |
|             |          |        |                  |                | 32                    | 30              |
|             |          |        |                  |                | 33                    | 31              |
| 009Fh       | [15:8]   | R/W    | QPLL1_FBDIV_G3   | [7:0]          | 34                    | 32              |
| 009F11      | [13.6]   | IX/ VV | Q1 221_1 001V_03 | [7.0]          | 35                    | 33              |
|             |          |        |                  |                | 36                    | 34              |
|             |          |        |                  |                | 37                    | 35              |
|             |          |        |                  |                | 38                    | 36              |
|             |          |        |                  |                | 39                    | 37              |
|             |          |        |                  |                | 40                    | 38              |
|             |          |        |                  |                | 41                    | 39              |
|             |          |        |                  |                | 42                    | 40              |
|             |          |        |                  |                | 43                    | 41              |
|             |          |        |                  |                | 44                    | 42              |
|             |          |        |                  |                | 45                    | 43              |
|             |          |        |                  |                | 46                    | 44              |
|             |          |        |                  |                | 47                    | 45              |
|             |          |        |                  |                | 48                    | 46              |
|             |          |        |                  |                | 49                    | 47              |
|             |          |        |                  |                | 50                    | 48              |
|             |          |        |                  |                | 51                    | 49              |

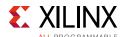

Table B-1: DRP Map of GTYE3\_COMMON Primitive (Cont'd)

| DRP Address | DRP Bits | R/W    | Attribute Name | Attribute Bits | Attribute<br>Encoding | DRP<br>Encoding |
|-------------|----------|--------|----------------|----------------|-----------------------|-----------------|
|             |          |        |                |                | 52                    | 50              |
|             |          |        |                | 53             | 51                    |                 |
|             |          |        |                |                | 54                    | 52              |
|             |          |        |                |                | 55                    | 53              |
|             |          |        |                |                | 56                    | 54              |
|             |          |        |                |                | 57                    | 55              |
|             |          |        |                |                | 58                    | 56              |
|             |          |        |                |                | 59                    | 57              |
|             |          |        |                |                | 60                    | 58              |
|             |          |        |                |                | 61                    | 59              |
|             |          |        |                |                | 62                    | 60              |
|             |          |        |                |                | 63                    | 61              |
|             |          |        |                |                | 64                    | 62              |
|             |          |        |                | 65             | 63                    |                 |
|             |          |        |                |                | 66                    | 64              |
|             |          |        |                |                | 67                    | 65              |
| 0.00.71     | [1 [.0]  | D //A/ |                | [7:0]          | 68                    | 66              |
| 009Fh       | [15:8]   | R/W    | QPLL1_FBDIV_G3 | [7.0]          | 69                    | 67              |
|             |          |        |                |                | 70                    | 68              |
|             |          |        |                |                | 71                    | 69              |
|             |          |        |                |                | 72                    | 70              |
|             |          |        |                |                | 73                    | 71              |
|             |          |        |                |                | 74                    | 72              |
|             |          |        |                |                | 75                    | 73              |
|             |          |        |                |                | 76                    | 74              |
|             |          |        |                |                | 77                    | 75              |
|             |          |        |                |                | 78                    | 76              |
|             |          |        |                |                | 79                    | 77              |
|             |          |        |                |                | 80                    | 78              |
|             |          |        |                |                | 81                    | 79              |
|             |          |        |                |                | 82                    | 80              |
|             |          |        |                |                | 83                    | 81              |
|             |          |        |                |                | 84                    | 82              |
|             |          |        |                |                | 85                    | 83              |

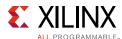

Table B-1: DRP Map of GTYE3\_COMMON Primitive (Cont'd)

| DRP Address | DRP Bits | R/W  | Attribute Name  | Attribute Bits | Attribute<br>Encoding | DRP<br>Encoding |
|-------------|----------|------|-----------------|----------------|-----------------------|-----------------|
|             |          |      |                 |                | 86                    | 84              |
|             |          |      |                 |                | 87                    | 85              |
|             |          |      |                 |                | 88                    | 86              |
|             |          |      |                 |                | 89                    | 87              |
|             |          |      |                 |                | 90                    | 88              |
|             |          |      |                 |                | 91                    | 89              |
|             |          |      |                 |                | 92                    | 90              |
|             |          |      |                 |                | 93                    | 91              |
|             |          |      |                 |                | 94                    | 92              |
|             |          |      |                 |                | 95                    | 93              |
|             |          |      |                 |                | 96                    | 94              |
|             |          |      |                 |                | 97                    | 95              |
|             |          |      |                 |                | 98                    | 96              |
|             |          |      |                 |                | 99                    | 97              |
|             |          |      |                 |                | 100                   | 98              |
|             |          |      |                 |                | 101                   | 99              |
| 009Fh       | [15:8]   | R/W  | QPLL1_FBDIV_G3  | [7:0]          | 102                   | 100             |
| 009111      | [13.0]   | K/VV | QFLLI_I BDIV_G3 | [7.0]          | 103                   | 101             |
|             |          |      |                 |                | 104                   | 102             |
|             |          |      |                 |                | 105                   | 103             |
|             |          |      |                 |                | 106                   | 104             |
|             |          |      |                 |                | 107                   | 105             |
|             |          |      |                 |                | 108                   | 106             |
|             |          |      |                 |                | 109                   | 107             |
|             |          |      |                 |                | 110                   | 108             |
|             |          |      |                 |                | 111                   | 109             |
|             |          |      |                 |                | 112                   | 110             |
|             |          |      |                 |                | 113                   | 111             |
|             |          |      |                 |                | 114                   | 112             |
|             |          |      |                 |                | 115                   | 113             |
|             |          |      |                 |                | 116                   | 114             |
|             |          |      |                 |                | 117                   | 115             |
|             |          |      |                 |                | 118                   | 116             |
|             |          |      |                 |                | 119                   | 117             |

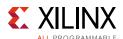

Table B-1: DRP Map of GTYE3\_COMMON Primitive (Cont'd)

| DRP Address   | DRP Bits | R/W  | Attribute Name | Attribute Bits | Attribute<br>Encoding | DRP<br>Encoding |
|---------------|----------|------|----------------|----------------|-----------------------|-----------------|
|               |          |      |                |                | 120                   | 118             |
|               |          |      |                |                | 121                   | 119             |
|               |          |      |                |                | 122                   | 120             |
|               |          |      |                |                | 123                   | 121             |
|               |          |      |                |                | 124                   | 122             |
|               |          |      |                |                | 125                   | 123             |
|               |          |      |                |                | 126                   | 124             |
|               |          |      |                |                | 127                   | 125             |
|               |          |      |                |                | 128                   | 126             |
|               |          |      |                |                | 129                   | 127             |
|               |          |      |                |                | 130                   | 128             |
|               |          |      |                |                | 131                   | 129             |
|               |          |      |                |                | 132                   | 130             |
|               |          |      |                |                | 133                   | 131             |
|               |          |      |                |                | 134                   | 132             |
|               |          |      |                |                | 135                   | 133             |
| 0.00.0.0.0.1. | [1 [.0]  | R/W  | QPLL1_FBDIV_G3 | [7:0]          | 136                   | 134             |
| 009Fh         | [15:8]   | K/VV |                | [7:0]          | 137                   | 135             |
|               |          |      |                |                | 138                   | 136             |
|               |          |      |                |                | 139                   | 137             |
|               |          |      |                |                | 140                   | 138             |
|               |          |      |                |                | 141                   | 139             |
|               |          |      |                |                | 142                   | 140             |
|               |          |      |                |                | 143                   | 141             |
|               |          |      |                |                | 144                   | 142             |
|               |          |      |                |                | 145                   | 143             |
|               |          |      |                |                | 146                   | 144             |
|               |          |      |                |                | 147                   | 145             |
|               |          |      |                |                | 148                   | 146             |
|               |          |      |                |                | 149                   | 147             |
|               |          |      |                |                | 150                   | 148             |
|               |          |      |                |                | 151                   | 149             |
|               |          |      |                |                | 152                   | 150             |
|               |          |      |                |                | 153                   | 151             |

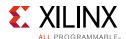

Table B-1: DRP Map of GTYE3\_COMMON Primitive (Cont'd)

| DRP Address | DRP Bits | R/W | Attribute Name   | Attribute Bits | Attribute<br>Encoding | DRP<br>Encoding |
|-------------|----------|-----|------------------|----------------|-----------------------|-----------------|
|             |          |     |                  |                | 154                   | 152             |
|             |          |     |                  |                | 155                   | 153             |
|             |          |     |                  |                | 156                   | 154             |
| 009Fh       | [15:8]   | R/W | QPLL1_FBDIV_G3   | [7:0]          | 157                   | 155             |
|             |          |     |                  |                | 158                   | 156             |
|             |          |     |                  |                | 159                   | 157             |
|             |          |     | 160              | 158            |                       |                 |
| 009Fh       | [1:0]    | R/W | RXRECCLKOUT1_SEL | [1:0]          | 0–3                   | 0–3             |
| 00A0h       | [15:0]   | R/W | QPLL1_SDM_CFG0   | [15:0]         | 0-65535               | 0-65535         |
| 00A1h       | [15:0]   | R/W | QPLL1_SDM_CFG1   | [15:0]         | 0-65535               | 0-65535         |
| 00A2h       | [15:0]   | R/W | SDM1INITSEED0_0  | [15:0]         | 0-65535               | 0-65535         |
| 00A3h       | [8:0]    | R/W | SDM1INITSEED0_1  | [8:0]          | 0-511                 | 0-511           |
| 00A4h       | [15:0]   | R/W | QPLL1_SDM_CFG2   | [15:0]         | 0-65535               | 0-65535         |
| 00A5h       | [9:0]    | R/W | QPLL1_CP_G3      | [9:0]          | 0–1023                | 0-1023          |
| 00ADh       | [15:0]   | R/W | RSVD_ATTR3       | [15:0]         | 0-65535               | 0-65535         |
| 00B0h       | [15:0]   | R/W | QPLL1_CFG4       | [15:0]         | 0-65535               | 0-65535         |

## **GTYE3\_CHANNEL Primitive DRP Address Map**

Table B-2 lists the DRP map of the GTYE3\_CHANNEL primitive sorted by address.

**Note:** DO NOT modify the reserved bits. Attributes that are not described explicitly are set automatically by the UltraScale FPGAs Transceivers Wizard. These attributes must be left at their defaults, except for use cases that explicitly request different values.

Table B-2: DRP Map of GTYE3\_CHANNEL Primitive

| DRP Address | DRP Bits | R/W   | Attribute Name   | Attribute<br>Bits | Attribute<br>Encoding | DRP<br>Encoding |
|-------------|----------|-------|------------------|-------------------|-----------------------|-----------------|
| 0002h       | [0]      | R/W   | CDR_SWAP_MODE_EN | [0]               | 0–1                   | 0-1             |
| 0003h       | [15:11]  | R/W   | RXBUFRESET_TIME  | [4:0]             | 0-31                  | 0-31            |
| 0003h       | [9]      | R/W   | EYE_SCAN_SWAP_EN | [0]               | 0–1                   | 0-1             |
| 0003h       | [8:5]    | R/W   | RX DATA WIDTH    | 12.01             | 16                    | 2               |
| 000311      | [6.3]    | K/ VV | KX_DATA_WIDTH    | [3:0]             | 20                    | 3               |

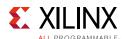

Table B-2: DRP Map of GTYE3\_CHANNEL Primitive (Cont'd)

| DRP Address | DRP Bits | R/W    | Attribute Name               | Attribute<br>Bits | Attribute<br>Encoding | DRP<br>Encoding |
|-------------|----------|--------|------------------------------|-------------------|-----------------------|-----------------|
|             |          |        |                              |                   | 32                    | 4               |
|             |          |        |                              |                   | 40                    | 5               |
| 0.0021      | [0.5]    | D ()A/ | DV DATA MIDTH                | 12.01             | 64                    | 6               |
| 0003h       | [8:5]    | R/W    | RX_DATA_WIDTH                | [3:0]             | 80                    | 7               |
|             |          |        |                              |                   | 128                   | 8               |
|             |          |        |                              |                   | 160                   | 9               |
| 0003h       | [4:0]    | R/W    | RXCDRFREQRESET_TIME          | [4:0]             | 0-31                  | 0-31            |
| 0004h       | [15:11]  | R/W    | RXCDRPHRESET_TIME            | [4:0]             | 0-31                  | 0-31            |
| 0004h       | [10:8]   | R/W    | PCI3_RX_ELECIDLE_H2L_DISABLE | [2:0]             | 0–7                   | 0-7             |
| 0004h       | [7:1]    | R/W    | RXDFELPMRESET_TIME           | [6:0]             | 0–127                 | 0–127           |
| 0004h       | [0]      | R/W    | RX_FABINT_USRCLK_FLOP        | [0]               | 0-1                   | 0-1             |
| 0005h       | [15:11]  | R/W    | RXPMARESET_TIME              | [4:0]             | 0-31                  | 0-31            |
| 0005h       | [10]     | R/W    | PCI3_RX_ELECIDLE_LP4_DISABLE | [0]               | 0-1                   | 0-1             |
| 0005h       | [8]      | R/W    | PCI3_RX_FIFO_DISABLE         | [0]               | 0-1                   | 0-1             |
| 0005h       | [9]      | R/W    | PCI3_RX_ELECIDLE_EI2_ENABLE  | [0]               | 0-1                   | 0-1             |
| 0005h       | [7:3]    | R/W    | RXPCSRESET_TIME              | [4:0]             | 0-31                  | 0-31            |
|             |          |        |                              |                   | SIGCFG_1              | 0               |
|             |          |        |                              |                   | SIGCFG_2              | 1               |
|             |          |        |                              | [2:0]             | SIGCFG_3              | 2               |
| 0.0051      | 12.01    | D ()A/ | DVELECIDLE CEC               |                   | SIGCFG_4              | 3               |
| 0005h       | [2:0]    | R/W    | RXELECIDLE_CFG               |                   | SIGCFG_6              | 4               |
|             |          |        |                              |                   | SIGCFG_8              | 5               |
|             |          |        |                              |                   | SIGCFG_12             | 6               |
|             |          |        |                              |                   | SIGCFG_16             | 7               |
| 0006h       | [15:0]   | R/W    | RXDFE_HB_CFG1                | [15:0]            | 0-65535               | 0-65535         |
| 0009h       | [15:11]  | R/W    | TXPMARESET_TIME              | [4:0]             | 0-31                  | 0-31            |
| 0009h       | [7:3]    | R/W    | TXPCSRESET_TIME              | [4:0]             | 0-31                  | 0-31            |
| 0009h       | [10]     | R/W    | RX_PMA_POWER_SAVE            | [0]               | 0-1                   | 0-1             |
| 0009h       | [9]      | R/W    | TX_PMA_POWER_SAVE            | [0]               | 0-1                   | 0-1             |
| 000Bh       | [4]      | R/W    | TX_FABINT_USRCLK_FLOP        | [0]               | 0-1                   | 0-1             |
|             |          |        |                              |                   | CROSSING              | 2               |
| 000Bh       | [9:8]    | R/W    | RXPMACLK_SEL                 | [1:0]             | DATA                  | 0               |
|             | -        |        |                              |                   | EYESCAN               | 1               |

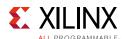

Table B-2: DRP Map of GTYE3\_CHANNEL Primitive (Cont'd)

| DRP Address | DRP Bits | R/W    | Attribute Name             | Attribute<br>Bits | Attribute<br>Encoding | DRP<br>Encoding |
|-------------|----------|--------|----------------------------|-------------------|-----------------------|-----------------|
|             |          |        |                            |                   | POSTPI                | 0               |
| 000Ch       | [11:10]  | R/W    | TX_PROGCLK_SEL             | [1:0]             | PREPI                 | 1               |
|             |          |        |                            |                   | CPLL                  | 2               |
| 000Ch       | [9:5]    | R/W    | RXISCANRESET_TIME          | [4:0]             | 0-31                  | 0-31            |
| 000Eh       | [15:0]   | R/W    | RXCDR_CFG0                 | [15:0]            | 0–65535               | 0-65535         |
| 000Fh       | [15:0]   | R/W    | RXCDR_CFG1                 | [15:0]            | 0–65535               | 0-65535         |
| 0010h       | [15:0]   | R/W    | RXCDR_CFG2                 | [15:0]            | 0-65535               | 0-65535         |
| 0011h       | [15:0]   | R/W    | RXCDR_CFG3                 | [15:0]            | 0-65535               | 0-65535         |
| 0012h       | [15:0]   | R/W    | RXCDR_CFG4                 | [15:0]            | 0-65535               | 0-65535         |
| 0013h       | [15:0]   | R/W    | RXCDR_LOCK_CFG0            | [15:0]            | 0-65535               | 0-65535         |
| 0014h       | [15:12]  | R/W    | CHAN_BOND_MAX_SKEW         | [3:0]             | 1–14                  | 1–14            |
|             |          |        |                            |                   | 1                     | 0               |
| 0.04.43     | [11 10]  | D ()A/ | CHAN BOND CEO LEN          | [1 0]             | 2                     | 1               |
| 0014h       | [11:10]  | R/W    | CHAN_BOND_SEQ_LEN          | [1:0]             | 3                     | 2               |
|             |          |        |                            | 4                 | 3                     |                 |
| 0014h       | [9:0]    | R/W    | CHAN_BOND_SEQ_1_1          | [9:0]             | 0-1023                | 0-1023          |
| 0015h       | [15:10]  | R/W    | PCI3_RX_ELECIDLE_HI_COUNT  | [5:0]             | 0–63                  | 0-63            |
| 0015h       | [9:0]    | R/W    | CHAN_BOND_SEQ_1_3          | [9:0]             | 0–1023                | 0-1023          |
| 0016h       | [15:10]  | R/W    | PCI3_RX_ELECIDLE_H2L_COUNT | [5:0]             | 0–63                  | 0-63            |
| 0016h       | [9:0]    | R/W    | CHAN_BOND_SEQ_1_4          | [9:0]             | 0-1023                | 0-1023          |
| 0017h       | [15:10]  | R/W    | RX_BUFFER_CFG              | [5:0]             | 0–63                  | 0-63            |
| 0.0171      | [0]      | D (M)  | DV DEFED DECET DUE EN      | [0]               | FALSE                 | 0               |
| 0017h       | [9]      | R/W    | RX_DEFER_RESET_BUF_EN      | [0]               | TRUE                  | 1               |
| 0017h       | [8:7]    | R/W    | OOBDIVCTL                  | [1:0]             | 0–3                   | 0-3             |
|             |          |        |                            |                   | FRST_SMPL             | 0               |
| 0.0171      | [C.F]    | D (M)  | DCI2 ALITO DEALICN         | [1.0]             | OVR_8_BLK             | 1               |
| 0017h       | [6:5]    | R/W    | PCI3_AUTO_REALIGN          | [1:0]             | OVR_64_BLK            | 2               |
|             |          |        |                            |                   | OVR_1K_BLK            | 3               |
| 0017h       | [4]      | R/W    | PCI3_PIPE_RX_ELECIDLE      | [0]               | 0-1                   | 0-1             |
| 0018h       | [15:12]  | R/W    | CHAN_BOND_SEQ_1_ENABLE     | [3:0]             | 0–15                  | 0-15            |
| 0018h       | [11:10]  | R/W    | PCI3_RX_ASYNC_EBUF_BYPASS  | [1:0]             | 0-3                   | 0-3             |
| 0018h       | [9:0]    | R/W    | CHAN_BOND_SEQ_2_1          | [9:0]             | 0-1023                | 0-1023          |
| 0019h       | [9:0]    | R/W    | CHAN_BOND_SEQ_2_2          | [9:0]             | 0–1023                | 0-1023          |
| 001Ah       | [9:0]    | R/W    | CHAN_BOND_SEQ_2_3          | [9:0]             | 0–1023                | 0-1023          |

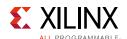

Table B-2: DRP Map of GTYE3\_CHANNEL Primitive (Cont'd)

| DRP Address | DRP Bits | R/W    | Attribute Name         | Attribute<br>Bits | Attribute<br>Encoding | DRP<br>Encoding |
|-------------|----------|--------|------------------------|-------------------|-----------------------|-----------------|
| 001Bh       | [9:0]    | R/W    | CHAN_BOND_SEQ_2_4      | [9:0]             | 0-1023                | 0–1023          |
| 001Ch       | [15:12]  | R/W    | CHAN_BOND_SEQ_2_ENABLE | [3:0]             | 0–15                  | 0-15            |
| 0.01.01-    | [11]     | R/W    | CHAN_BOND_SEQ_2_USE    | [0]               | FALSE                 | 0               |
| 001Ch       | [11]     | K/VV   | CHAN_BOND_SEQ_2_0SE    | [0]               | TRUE                  | 1               |
| 0.01.01-    | [6]      | R/W    | CLK_COR_KEEP_IDLE      | [0]               | FALSE                 | 0               |
| 001Ch       | [6]      | K/VV   | CLK_COK_REEP_IDLE      | [0]               | TRUE                  | 1               |
| 001Ch       | [5:0]    | R/W    | CLK_COR_MIN_LAT        | [5:0]             | 3–63                  | 3–63            |
| 001Dh       | [15:10]  | R/W    | CLK_COR_MAX_LAT        | [5:0]             | 3–60                  | 3-60            |
| 0.01.DI-    | [0]      | D /\A/ | CLK COD DDECEDENCE     | [0]               | FALSE                 | 0               |
| 001Dh       | [9]      | R/W    | CLK_COR_PRECEDENCE     | [0]               | TRUE                  | 1               |
| 001Dh       | [8:4]    | R/W    | CLK_COR_REPEAT_WAIT    | [4:0]             | 0–31                  | 0-31            |
|             |          |        |                        |                   | 1                     | 0               |
| 0.01.01     | 12.21    | D (M)  | CLK COD CEO LEM        | [1.0]             | 2                     | 1               |
| 001Dh       | [3:2]    | R/W    | CLK_COR_SEQ_LEN        | [1:0]             | 3                     | 2               |
|             |          |        |                        |                   | 4                     | 3               |
| 0.01.01     | [0]      | R/W    | CHAN BOND KEED ALIGN   | [0]               | FALSE                 | 0               |
| 001Dh       | [0]      | K/VV   | CHAN_BOND_KEEP_ALIGN   | [0]               | TRUE                  | 1               |
| 001Eh       | [9:0]    | R/W    | CLK_COR_SEQ_1_1        | [9:0]             | 0-1023                | 0-1023          |
| 001Fh       | [9:0]    | R/W    | CLK_COR_SEQ_1_2        | [9:0]             | 0-1023                | 0-1023          |
| 0020h       | [9:0]    | R/W    | CLK_COR_SEQ_1_3        | [9:0]             | 0–1023                | 0-1023          |
| 0021h       | [9:0]    | R/W    | CLK_COR_SEQ_1_4        | [9:0]             | 0-1023                | 0-1023          |
| 0022h       | [15:12]  | R/W    | CLK_COR_SEQ_1_ENABLE   | [3:0]             | 0–15                  | 0-15            |
| 0022h       | [9:0]    | R/W    | CLK_COR_SEQ_2_1        | [9:0]             | 0-1023                | 0-1023          |
| 0023h       | [9:0]    | R/W    | CLK_COR_SEQ_2_2        | [9:0]             | 0-1023                | 0-1023          |
| 0024h       | [15:12]  | R/W    | CLK_COR_SEQ_2_ENABLE   | [3:0]             | 0–15                  | 0-15            |
| 0.0041      | [11]     | D ()A/ | CLY COD CEO 3 LICE     | [0]               | FALSE                 | 0               |
| 0024h       | [11]     | R/W    | CLK_COR_SEQ_2_USE      | [0]               | TRUE                  | 1               |
| 0.00.41     | [10]     | D (\A) | CLK CORRECT LIST       | [0]               | FALSE                 | 0               |
| 0024h       | [10]     | R/W    | CLK_CORRECT_USE        | [0]               | TRUE                  | 1               |
| 0024h       | [9:0]    | R/W    | CLK_COR_SEQ_2_3        | [9:0]             | 0-1023                | 0-1023          |
| 0025h       | [9:0]    | R/W    | CLK_COR_SEQ_2_4        | [9:0]             | 0-1023                | 0-1023          |
| 0026h       | [15:0]   | R/W    | RXDFE_HE_CFG0          | [15:0]            | 0–65535               | 0-65535         |

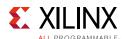

Table B-2: DRP Map of GTYE3\_CHANNEL Primitive (Cont'd)

| DRP Address | DRP Bits | R/W    | Attribute Name        | Attribute<br>Bits | Attribute<br>Encoding | DRP<br>Encoding |
|-------------|----------|--------|-----------------------|-------------------|-----------------------|-----------------|
|             |          |        |                       |                   | 1                     | 1               |
| 0027h       | [15:13]  | R/W    | ALIGN_COMMA_WORD      | [2:0]             | 2                     | 2               |
|             |          |        |                       |                   | 4                     | 4               |
| 0.0071      | [1.2]    | D ()A/ | ALIGNI COMMA DOLUDI E | 101               | FALSE                 | 0               |
| 0027h       | [12]     | R/W    | ALIGN_COMMA_DOUBLE    | [0]               | TRUE                  | 1               |
| 0.0071      | [11]     | D (M)  | CHOM DEALICH COMMA    | [0]               | FALSE                 | 0               |
| 0027h       | [11]     | R/W    | SHOW_REALIGN_COMMA    | [0]               | TRUE                  | 1               |
| 0027h       | [9:0]    | R/W    | ALIGN_COMMA_ENABLE    | [9:0]             | 0–1023                | 0-1023          |
|             |          |        |                       |                   | 2                     | 0               |
|             |          |        |                       |                   | 3                     | 1               |
| 0028h       | [15:8]   | R/W    | CPLL_FBDIV            | [7:0]             | 4                     | 2               |
|             |          |        |                       |                   | 5                     | 3               |
|             |          |        |                       |                   | 1                     | 16              |
| 0.0001      | [7]      | D ()A/ | CDLL EDDIV 4E         | [0]               | 4                     | 0               |
| 0028h       | [7]      | R/W    | CPLL_FBDIV_45         | [0]               | 5                     | 1               |
| 0029h       | [15:0]   | R/W    | CPLL_LOCK_CFG         | [15:0]            | 0–65535               | 0-65535         |
| 0.007.1-    | [15.11]  | D /\A/ | CDIT DEECTA DIA       | [4.0]             | 2                     | 0               |
| 002Ah       | [15:11]  | R/W    | CPLL_REFCLK_DIV       | [4:0]             | 1                     | 16              |
| 002Ah       | [10]     | R/W    | CPLL_IPS_EN           | [0]               | 0-1                   | 0-1             |
| 002Ah       | [9:7]    | R/W    | CPLL_IPS_REFCLK_SEL   | [2:0]             | 0–7                   | 0–7             |
|             |          |        |                       |                   | VCO_3000MHZ           | 0               |
| 002Ah       | [6:5]    | R/W    | SATA_CPLL_CFG         | [1:0]             | VCO_1500MHZ           | 1               |
|             |          |        |                       |                   | VCO_750MHZ            | 2               |
| 002Ah       | [4:0]    | R/W    | A_TXDIFFCTRL          | [4:0]             | 0-31                  | 0-31            |
| 002Bh       | [15:0]   | R/W    | CPLL_INIT_CFG0        | [15:0]            | 0–65535               | 0-65535         |
| 0.00 Ch     | [1 []    | R/W    | DEC DOOMMA DETECT     | [0]               | FALSE                 | 0               |
| 002Ch       | [15]     | K/VV   | DEC_PCOMMA_DETECT     | [0]               | TRUE                  | 1               |
| 002Ch       | [11:7]   | R/W    | TX_DIVRESET_TIME      | [4:0]             | 0-31                  | 0-31            |
| 002Ch       | [6:2]    | R/W    | RX_DIVRESET_TIME      | [4:0]             | 0-31                  | 0-31            |
| 002Ch       | [1]      | R/W    | A_TXPROGDIVRESET      | [0]               | 0-1                   | 0-1             |
| 002Ch       | [0]      | R/W    | A_RXPROGDIVRESET      | [0]               | 0-1                   | 0-1             |
| 002Dh       | [15:0]   | R/W    | RXCDR_LOCK_CFG1       | [15:0]            | 0–65535               | 0-65535         |
| 002Eh       | [15:0]   | R/W    | RXCFOK_CFG1           | [15:0]            | 0–65535               | 0-65535         |
| 002Fh       | [15:0]   | R/W    | RXDFE_H2_CFG0         | [15:0]            | 0-65535               | 0-65535         |

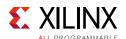

Table B-2: DRP Map of GTYE3\_CHANNEL Primitive (Cont'd)

| DRP Address | DRP Bits | R/W    | Attribute Name   | Attribute<br>Bits | Attribute<br>Encoding | DRP<br>Encoding |
|-------------|----------|--------|------------------|-------------------|-----------------------|-----------------|
| 0030h       | [15:0]   | R/W    | RXDFE_H2_CFG1    | [15:0]            | 0-65535               | 0-65535         |
| 0031h       | [15:0]   | R/W    | RXCFOK_CFG2      | [15:0]            | 0-65535               | 0-65535         |
| 0032h       | [15:0]   | R/W    | RXLPM_CFG        | [15:0]            | 0-65535               | 0-65535         |
| 0033h       | [15:0]   | R/W    | RXLPM_KH_CFG0    | [15:0]            | 0-65535               | 0-65535         |
| 0034h       | [15:0]   | R/W    | RXLPM_KH_CFG1    | [15:0]            | 0–65535               | 0-65535         |
| 0035h       | [15:0]   | R/W    | RXDFELPM_KL_CFG0 | [15:0]            | 0–65535               | 0-65535         |
| 0036h       | [15:0]   | R/W    | RXDFELPM_KL_CFG1 | [15:0]            | 0–65535               | 0-65535         |
| 0037h       | [15:0]   | R/W    | RXLPM_OS_CFG0    | [15:0]            | 0–65535               | 0-65535         |
| 0038h       | [15:0]   | R/W    | RXLPM_OS_CFG1    | [15:0]            | 0–65535               | 0-65535         |
| 0039h       | [15:0]   | R/W    | RXLPM_GC_CFG     | [15:0]            | 0–65535               | 0-65535         |
| 003Ah       | [15:8]   | R/W    | DMONITOR_CFG1    | [7:0]             | 0–255                 | 0-255           |
| 003Ch       | [15:10]  | R/W    | ES_CONTROL       | [5:0]             | 0–63                  | 0-63            |
| 003Ch       | [4:0]    | R/W    | ES_PRESCALE      | [4:0]             | 0-31                  | 0-31            |
| 002Gh       | [0]      | R/W    | ES_EYE_SCAN_EN   | [0]               | FALSE                 | 0               |
| 003Ch       | [8]      | r/ vv  | ES_ETE_SCAIN_EIN | [0]               | TRUE                  | 1               |
| 003Ch       | [9]      | R/W    | ES_ERRDET_EN     | [0]               | FALSE                 | 0               |
| 003CII      | [9]      | IX/ VV | L3_LKKDL1_LIN    | [0]               | TRUE                  | 1               |
| 003Dh       | [15:0]   | R/W    | RXDFE_HC_CFG0    | [15:0]            | 0-65535               | 0-65535         |
|             |          |        |                  |                   | 0.0                   | 32768           |
|             |          |        |                  |                   | 4.0                   | 57744           |
|             |          |        |                  |                   | 5.0                   | 49648           |
|             |          |        |                  |                   | 8.0                   | 57728           |
|             |          |        |                  |                   | 10.0                  | 57760           |
|             |          |        |                  |                   | 16.0                  | 57730           |
|             |          |        |                  |                   | 16.5                  | 49672           |
| 003Eh       | [15:0]   | R/W    | TX_PROGDIV_CFG   | [15:0]            | 20.0                  | 57762           |
|             |          |        |                  |                   | 32.0                  | 57734           |
|             |          |        |                  |                   | 33.0                  | 49800           |
|             |          |        |                  |                   | 40.0                  | 57766           |
|             |          |        |                  |                   | 64.0                  | 57742           |
|             |          |        |                  | _                 | 66.0                  | 50056           |
|             |          |        |                  |                   | 80.0                  | 57743           |
|             |          |        |                  |                   | 100.0                 | 57775           |
| 003Fh       | [15:0]   | R/W    | ES_QUALIFIER0    | [15:0]            | 0-65535               | 0-65535         |

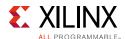

Table B-2: DRP Map of GTYE3\_CHANNEL Primitive (Cont'd)

| DRP Address | DRP Bits | R/W   | Attribute Name        | Attribute<br>Bits | Attribute<br>Encoding | DRP<br>Encoding |
|-------------|----------|-------|-----------------------|-------------------|-----------------------|-----------------|
| 0040h       | [15:0]   | R/W   | ES_QUALIFIER1         | [15:0]            | 0–65535               | 0–65535         |
| 0041h       | [15:0]   | R/W   | ES_QUALIFIER2         | [15:0]            | 0-65535               | 0-65535         |
| 0042h       | [15:0]   | R/W   | ES_QUALIFIER3         | [15:0]            | 0-65535               | 0-65535         |
| 0043h       | [15:0]   | R/W   | ES_QUALIFIER4         | [15:0]            | 0-65535               | 0-65535         |
| 0044h       | [15:0]   | R/W   | ES_QUAL_MASK0         | [15:0]            | 0-65535               | 0-65535         |
| 0045h       | [15:0]   | R/W   | ES_QUAL_MASK1         | [15:0]            | 0-65535               | 0-65535         |
| 0046h       | [15:0]   | R/W   | ES_QUAL_MASK2         | [15:0]            | 0-65535               | 0-65535         |
| 0047h       | [15:0]   | R/W   | ES_QUAL_MASK3         | [15:0]            | 0-65535               | 0-65535         |
| 0048h       | [15:0]   | R/W   | ES_QUAL_MASK4         | [15:0]            | 0-65535               | 0-65535         |
| 0049h       | [15:0]   | R/W   | ES_SDATA_MASK0        | [15:0]            | 0-65535               | 0-65535         |
| 004Ah       | [15:0]   | R/W   | ES_SDATA_MASK1        | [15:0]            | 0-65535               | 0-65535         |
| 004Bh       | [15:0]   | R/W   | ES_SDATA_MASK2        | [15:0]            | 0-65535               | 0-65535         |
| 004Ch       | [15:0]   | R/W   | ES_SDATA_MASK3        | [15:0]            | 0-65535               | 0-65535         |
| 004Dh       | [15:0]   | R/W   | ES_SDATA_MASK4        | [15:0]            | 0-65535               | 0-65535         |
| 0.0.4.77    | [4]      | D (M) | ETC LANE DECKENA EN   | [0]               | FALSE                 | 0               |
| 004Eh       | [4]      | R/W   | FTS_LANE_DESKEW_EN    | [0]               | TRUE                  | 1               |
| 004Eh       | [3:0]    | R/W   | FTS_DESKEW_SEQ_ENABLE | [3:0]             | 0–15                  | 0-15            |
| 004Fh       | [15:4]   | R/W   | ES_HORZ_OFFSET        | [11:0]            | 0-4095                | 0-4095          |
| 004Fh       | [3:0]    | R/W   | FTS_LANE_DESKEW_CFG   | [3:0]             | 0-15                  | 0-15            |
| 0050h       | [15:0]   | R/W   | RXDFE_HC_CFG1         | [15:0]            | 0-65535               | 0-65535         |
| 0051h       | [9:0]    | R/W   | ES_PMA_CFG            | [9:0]             | 0-1023                | 0-1023          |
| 0052h       | [10]     | R/W   | RX_EN_HI_LR           | [0]               | 0-1                   | 0-1             |
|             |          |       |                       |                   | 0                     | 0               |
|             |          |       |                       |                   | 1                     | 1               |
|             |          |       |                       |                   | 2                     | 2               |
| 0.05.01     | [4.7]    | D (M) | DV DEE ACC CEC1       | 10.01             | 3                     | 3               |
| 0052h       | [4:2]    | R/W   | RX_DFE_AGC_CFG1       | [2:0]             | 4                     | 4               |
|             |          |       |                       |                   | 5                     | 5               |
|             |          |       |                       |                   | 6                     | 6               |
|             |          |       |                       |                   | 7                     | 7               |
| 0052h       | [1:0]    | R/W   | RX_DFE_AGC_CFG0       | [1:0]             | 0-3                   | 0-3             |
| 0053h       | [15:0]   | R/W   | RXDFE_CFG0            | [15:0]            | 0-65535               | 0-65535         |
| 0054h       | [15:0]   | R/W   | RXDFE_CFG1            | [15:0]            | 0-65535               | 0-65535         |
| 0055h       | [13]     | R/W   | LOCAL_MASTER          | [0]               | 0-1                   | 0-1             |

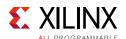

Table B-2: DRP Map of GTYE3\_CHANNEL Primitive (Cont'd)

| DRP Address | DRP Bits | R/W    | Attribute Name        | Attribute<br>Bits | Attribute<br>Encoding | DRP<br>Encoding |
|-------------|----------|--------|-----------------------|-------------------|-----------------------|-----------------|
| 0.0551      | [12]     | D ()A/ | DCC DCIE EN           | [0]               | FALSE                 | 0               |
| 0055h       | [12]     | R/W    | PCS_PCIE_EN           | [0]               | TRUE                  | 1               |
| 0.0.5.1     | [10]     | D (\A/ | ALICNI MCOMMA DET     | [0]               | FALSE                 | 0               |
| 0055h       | [10]     | R/W    | ALIGN_MCOMMA_DET      | [0]               | TRUE                  | 1               |
| 0055h       | [9:0]    | R/W    | ALIGN_MCOMMA_VALUE    | [9:0]             | 0-1023                | 0-1023          |
| 0056h       | [10]     | R/W    | ALIGN_PCOMMA_DET      | [0]               | FALSE                 | 0               |
| 005011      | [10]     | N/VV   | ALIGN_PCOMMA_DET      | [U]               | TRUE                  | 1               |
| 0056h       | [9:0]    | R/W    | ALIGN_PCOMMA_VALUE    | [9:0]             | 0-1023                | 0-1023          |
| 0057h       | [15:0]   | R/W    | TXDLY_LCFG            | [15:0]            | 0–65535               | 0-65535         |
| 0058h       | [15:0]   | R/W    | RXDFE_OS_CFG0         | [15:0]            | 0–65535               | 0-65535         |
| 0059h       | [15:0]   | R/W    | RXPHDLY_CFG           | [15:0]            | 0–65535               | 0-65535         |
| 005Ah       | [15:0]   | R/W    | RXDFE_OS_CFG1         | [15:0]            | 0–65535               | 0-65535         |
| 005Bh       | [15:0]   | R/W    | RXDLY_CFG             | [15:0]            | 0–65535               | 0-65535         |
| 005Ch       | [15:0]   | R/W    | RXDLY_LCFG            | [15:0]            | 0–65535               | 0-65535         |
| 005Dh       | [15:0]   | R/W    | RXDFE_HF_CFG0         | [15:0]            | 0–65535               | 0-65535         |
| 005Eh       | [15:0]   | R/W    | RXDFE_HD_CFG0         | [15:0]            | 0–65535               | 0-65535         |
| 005Fh       | [15:0]   | R/W    | RX_BIAS_CFG0          | [15:0]            | 0–65535               | 0-65535         |
| 0060h       | [15:0]   | R/W    | PCS_RSVD0             | [15:0]            | 0–65535               | 0-65535         |
| 0061h       | [15:11]  | R/W    | RXPH_MONITOR_SEL      | [4:0]             | 0-31                  | 0-31            |
| 0061h       | [10]     | R/W    | RX_CM_BUF_PD          | [0]               | 0                     | 0               |
| 000111      | [10]     | N/VV   | KX_CIM_BUF_FD         | [U]               | 1                     | 1               |
| 0061h       | [9:6]    | R/W    | RX_CM_BUF_CFG         | [3:0]             | 0–15                  | 0–15            |
| 0061h       | [5:2]    | R/W    | RX_CM_TRIM            | [3:0]             | 0–15                  | 0–15            |
| 0061h       | [1:0]    | R/W    | RX_CM_SEL             | [1:0]             | 0–3                   | 0–3             |
| 0062h       | [12:9]   | R/W    | RX_SUM_IREF_TUNE      | [3:0]             | 0–15                  | 0–15            |
| 0062h       | [14]     | R/W    | RX_SUM_DFETAPREP_EN   | [0]               | 0-1                   | 0-1             |
| 0062h       | [13]     | R/W    | RX_SUM_VCM_OVWR       | [0]               | 0-1                   | 0-1             |
| 0062h       | [6:3]    | R/W    | RX_SUM_VCMTUNE        | [3:0]             | 0–15                  | 0–15            |
| 0062h       | [2:0]    | R/W    | RX_SUM_VREF_TUNE      | [2:0]             | 0–7                   | 0–7             |
| 0063h       | [15]     | R/W    | CRCC DATA SOLIDCE SEL | [0]               | ENCODED               | 0               |
| 0003N       | [15]     | r/ VV  | CBCC_DATA_SOURCE_SEL  | [0]               | DECODED               | 1               |
| 0063h       | [14]     | R/W    | OOB_PWRUP             | [0]               | 0-1                   | 0-1             |
| 0063h       | [13:5]   | R/W    | RXOOB_CFG             | [8:0]             | 0-511                 | 0-511           |

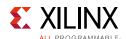

Table B-2: DRP Map of GTYE3\_CHANNEL Primitive (Cont'd)

| DRP Address | DRP Bits | R/W   | Attribute Name   | Attribute<br>Bits | Attribute<br>Encoding | DRP<br>Encoding |
|-------------|----------|-------|------------------|-------------------|-----------------------|-----------------|
|             |          |       |                  |                   | 1                     | 0               |
|             |          |       |                  |                   | 2                     | 1               |
| 0063h       | [2:0]    | R/W   | RXOUT_DIV        | [2:0]             | 4                     | 2               |
| 000311      | [2.0]    | N/ VV | KAGO1_DIV        | [2.0]             | 8                     | 3               |
|             |          |       |                  |                   | 16                    | 4               |
|             |          |       |                  |                   | 32                    | 5               |
|             |          |       |                  | [4:0]             | 1                     | 0               |
|             |          |       |                  |                   | 2                     | 1               |
|             |          |       |                  |                   | 3                     | 2               |
|             |          |       |                  |                   | 4                     | 3               |
| 0064h       | [15:11]  | R/W   | RX_SIG_VALID_DLY |                   | 5                     | 4               |
|             |          |       |                  |                   | 6                     | 5               |
|             |          |       |                  |                   | 7                     | 6               |
|             |          |       |                  |                   | 8                     | 7               |
|             |          |       |                  |                   | 9                     | 8               |

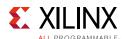

Table B-2: DRP Map of GTYE3\_CHANNEL Primitive (Cont'd)

| DRP Address | DRP Bits | R/W    | Attribute Name      | Attribute<br>Bits | Attribute<br>Encoding | DRP<br>Encoding |
|-------------|----------|--------|---------------------|-------------------|-----------------------|-----------------|
|             |          |        |                     |                   | 10                    | 9               |
|             |          |        |                     |                   | 11                    | 10              |
|             |          |        |                     |                   | 12                    | 11              |
|             |          |        |                     |                   | 13                    | 12              |
|             |          |        |                     |                   | 14                    | 13              |
|             |          |        |                     | 15                | 14                    |                 |
|             |          |        |                     |                   | 16                    | 15              |
|             |          |        |                     | 17                | 16                    |                 |
|             |          |        |                     |                   | 18                    | 17              |
|             |          |        |                     |                   | 19                    | 18              |
|             |          |        |                     |                   | 20                    | 19              |
| 0064h       | [15:11]  | R/W    | RX_SIG_VALID_DLY    | [4:0]             | 21                    | 20              |
|             |          |        |                     |                   | 22                    | 21              |
|             |          |        |                     |                   | 23                    | 22              |
|             |          |        |                     |                   | 24                    | 23              |
|             |          |        |                     |                   | 25                    | 24              |
|             |          |        |                     |                   | 26                    | 25              |
|             |          |        |                     | 27                | 26                    |                 |
|             |          |        |                     | 28                | 27                    |                 |
|             |          |        |                     | 29                | 28                    |                 |
|             |          |        |                     | 30                | 29                    |                 |
|             |          |        |                     |                   | 31                    | 30              |
|             |          |        |                     |                   | 32                    | 31              |
|             |          |        |                     |                   | OFF                   | 0               |
| 0064h       | [10:9]   | R/W    | RXSLIDE_MODE        | [1:0]             | AUTO                  | 1               |
| 000411      | [10.5]   | 10,00  | WOLIDE_WODE         | [1.0]             | PCS                   | 2               |
|             |          |        |                     |                   | PMA                   | 3               |
| 0064h       | [8]      | R/W    | RXPRBS_ERR_LOOPBACK | [0]               | 0-1                   | 0-1             |
| 0064h       | [7:4]    | R/W    | RXSLIDE_AUTO_WAIT   | [3:0]             | 1–15                  | 1–15            |
| 0064h       | [3]      | R/W    | RXBUF_EN            | [0]               | FALSE                 | 0               |
| 0.00411     | [2]      | 14/ 44 | 10.001_01           | [0]               | TRUE                  | 1               |
|             |          |        |                     |                   | RXDES                 | 0               |
| 0064h       | [2:1]    | R/W    | RX_XCLK_SEL         | [1:0]             | RXUSR                 | 1               |
|             |          |        |                     |                   | RXPMA                 | 2               |

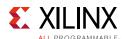

Table B-2: DRP Map of GTYE3\_CHANNEL Primitive (Cont'd)

| DRP Address | DRP Bits | R/W      | Attribute Name               | Attribute<br>Bits | Attribute<br>Encoding | DRP<br>Encoding |
|-------------|----------|----------|------------------------------|-------------------|-----------------------|-----------------|
| 0.0.6.41    | [0]      | D () A / | DVCEADBOV EN                 | [0]               | FALSE                 | 0               |
| 0064h       | [0]      | R/W      | RXGEARBOX_EN                 | [0]               | TRUE                  | 1               |
| 0065h       | [15:10]  | R/W      | RXBUF_THRESH_OVFLW           | [5:0]             | 0–63                  | 0–63            |
| 0065h       | [9:0]    | R/W      | DMONITOR_CFG0                | [9:0]             | 0-1023                | 0-1023          |
| 0066h       | [15]     | R/W      | RXBUF_THRESH_OVRD            | [0]               | FALSE                 | 0               |
| 000011      | [13]     | r/ vv    | KABUF_THRESH_UVRU            | [U]               | TRUE                  | 1               |
| 0066h       | [14]     | R/W      | RXBUF_RESET_ON_COMMAALIGN    | [0]               | FALSE                 | 0               |
| 000011      | [14]     | r/ vv    | KABUF_RESET_ON_COMMAALIGN    | [U]               | TRUE                  | 1               |
| 0066h       | [13]     | R/W      | RXBUF_RESET_ON_RATE_CHANGE   | [0]               | FALSE                 | 0               |
| 000011      | [13]     | r/ vv    | KABUF_RESET_ON_RATE_CHANGE   | [U]               | TRUE                  | 1               |
| 0066h       | [12]     | R/W      | RXBUF RESET ON CB CHANGE     | [0]               | FALSE                 | 0               |
| 000011      | [12]     | r/ vv    | KABUF_RESET_ON_CB_CHANGE     | [U]               | TRUE                  | 1               |
| 0066h       | [11:6]   | R/W      | RXBUF_THRESH_UNDFLW          | [5:0]             | 0–63                  | 0-63            |
| 0066h       | [5]      | R/W      | RX_CLKMUX_EN                 | [0]               | 0-1                   | 0-1             |
| 0066h       | [4]      | R/W      | RX_DISPERR_SEQ_MATCH         | [0]               | FALSE                 | 0               |
| 000011      | [4]      | r/ vv    | KA_DISPERK_SEQ_WATCH         | [U]               | TRUE                  | 1               |
| 0066h       | [3:2]    | R/W      | RX_WIDEMODE_CDR              | [1:0]             | 0–3                   | 0–3             |
| 0066h       | [1:0]    | R/W      | RX_INT_DATAWIDTH             | [1:0]             | 0–2                   | 0–2             |
| 0067h       | [15:12]  | R/W      | RXBUF_EIDLE_HI_CNT           | [3:0]             | 0–15                  | 0-15            |
| 0067h       | [11]     | R/W      | RXCDR_HOLD_DURING_EIDLE      | [0]               | 0–1                   | 0-1             |
| 0067h       | [10]     | R/W      | RX_DFE_LPM_HOLD_DURING_EIDLE | [0]               | 0-1                   | 0-1             |
| 0067h       | [7:4]    | R/W      | RXBUF_EIDLE_LO_CNT           | [3:0]             | 0–15                  | 0–15            |
| 0067h       | [3]      | R/W      | RXBUF RESET ON EIDLE         | [0]               | FALSE                 | 0               |
| 000711      | [5]      | IX/ VV   | KABOT_RESET_ON_EIDEE         | [0]               | TRUE                  | 1               |
| 0067h       | [2]      | R/W      | RXCDR_FR_RESET_ON_EIDLE      | [0]               | 0-1                   | 0-1             |
| 0067h       | [1]      | R/W      | RXCDR_PH_RESET_ON_EIDLE      | [0]               | 0-1                   | 0-1             |
| 0067h       | [0]      | R/W      | RXBUF_ADDR_MODE              | [0]               | FULL                  | 0               |
| 006711      | [0]      | r/ vv    | KABUF_ADDK_MODE              | [U]               | FAST                  | 1               |
| 0068h       | [15:13]  | R/W      | SATA_BURST_VAL               | [2:0]             | 0–7                   | 0-7             |
| 0068h       | [7:4]    | R/W      | SATA_BURST_SEQ_LEN           | [3:0]             | 0–15                  | 0–15            |
| 0068h       | [2:0]    | R/W      | SATA_EIDLE_VAL               | [2:0]             | 0–7                   | 0–7             |
| 0069h       | [15:10]  | R/W      | SATA_MIN_BURST               | [5:0]             | 1–61                  | 1-61            |
| 0069h       | [6:1]    | R/W      | SAS_MIN_COM                  | [5:0]             | 1–63                  | 1-63            |
| 006Ah       | [15:10]  | R/W      | SATA_MIN_INIT                | [5:0]             | 1–63                  | 1–63            |

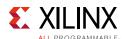

Table B-2: DRP Map of GTYE3\_CHANNEL Primitive (Cont'd)

| DRP Address | DRP Bits | R/W | Attribute Name | Attribute<br>Bits | Attribute<br>Encoding | DRP<br>Encoding |
|-------------|----------|-----|----------------|-------------------|-----------------------|-----------------|
| 006Ah       | [6:1]    | R/W | SATA_MIN_WAKE  | [5:0]             | 1–63                  | 1–63            |
| 006Bh       | [15:10]  | R/W | SATA_MAX_BURST | [5:0]             | 1–63                  | 1–63            |
| 006Bh       | [6:0]    | R/W | SAS_MAX_COM    | [6:0]             | 1–127                 | 1–127           |
| 006Ch       | [15:10]  | R/W | SATA_MAX_INIT  | [5:0]             | 1–63                  | 1–63            |
| 006Ch       | [6:1]    | R/W | SATA_MAX_WAKE  | [5:0]             | 1–63                  | 1–63            |
|             |          |     |                |                   | 1                     | 0               |
|             |          |     |                |                   | 2                     | 1               |
|             |          |     |                |                   | 3                     | 2               |
| 006Dh       | [7:3]    | R/W | RX_CLK25_DIV   | [4:0]             | 4                     | 3               |
|             |          |     |                |                   | 5                     | 4               |
|             |          |     |                |                   | 6                     | 5               |
|             |          |     |                |                   | 7                     | 6               |

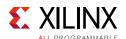

Table B-2: DRP Map of GTYE3\_CHANNEL Primitive (Cont'd)

| DRP Address | DRP Bits | R/W | Attribute Name   | Attribute<br>Bits | Attribute<br>Encoding | DRP<br>Encoding |
|-------------|----------|-----|------------------|-------------------|-----------------------|-----------------|
|             |          |     |                  |                   | 8                     | 7               |
|             |          |     |                  |                   | 9                     | 8               |
|             |          |     |                  |                   | 10                    | 9               |
|             |          |     |                  |                   | 11                    | 10              |
|             |          |     |                  |                   | 12                    | 11              |
|             |          |     |                  |                   | 13                    | 12              |
|             |          |     |                  |                   | 14                    | 13              |
|             |          |     |                  |                   | 15                    | 14              |
|             |          |     |                  |                   | 16                    | 15              |
|             |          |     |                  |                   | 17                    | 16              |
|             |          |     |                  |                   | 18                    | 17              |
|             |          |     |                  |                   | 19                    | 18              |
| 006Dh       | [7:3]    | R/W | RX_CLK25_DIV     | [4:0]             | 20                    | 19              |
|             |          |     |                  |                   | 21                    | 20              |
|             |          |     |                  |                   | 22                    | 21              |
|             |          |     |                  |                   | 23                    | 22              |
|             |          |     |                  |                   | 24                    | 23              |
|             |          |     |                  |                   | 25                    | 24              |
|             |          |     |                  |                   | 26                    | 25              |
|             |          |     |                  |                   | 27                    | 26              |
|             |          |     |                  |                   | 28                    | 27              |
|             |          |     |                  |                   | 29                    | 28              |
|             |          |     |                  |                   | 30                    | 29              |
|             |          |     |                  |                   | 31                    | 30              |
|             |          |     |                  |                   | 32                    | 31              |
| 006Eh       | [15:0]   | R/W | TXPHDLY_CFG0     | [15:0]            | 0-65535               | 0-65535         |
| 006Fh       | [15:0]   | R/W | TXPHDLY_CFG1     | [15:0]            | 0-65535               | 0-65535         |
| 0070h       | [15:0]   | R/W | TXDLY_CFG        | [15:0]            | 0-65535               | 0-65535         |
| 0071h       | [6:2]    | R/W | TXPH_MONITOR_SEL | [4:0]             | 0-31                  | 0-31            |
| 0071h       | [1:0]    | R/W | TAPDLY_SET_TX    | [1:0]             | 0–3                   | 0–3             |
| 0072h       | [15:0]   | R/W | RXCDR_LOCK_CFG2  | [15:0]            | 0-65535               | 0-65535         |
| 0073h       | [15:0]   | R/W | TXPH_CFG         | [15:0]            | 0-65535               | 0-65535         |
| 0074h       | [14:0]   | R/W | TERM_RCAL_CFG    | [14:0]            | 0-32767               | 0-32767         |
| 0075h       | [15:0]   | R/W | RXDFE_HF_CFG1    | [15:0]            | 0-65535               | 0-65535         |

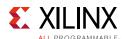

Table B-2: DRP Map of GTYE3\_CHANNEL Primitive (Cont'd)

| DRP Address | DRP Bits | R/W | Attribute Name        | Attribute<br>Bits | Attribute<br>Encoding | DRP<br>Encoding |
|-------------|----------|-----|-----------------------|-------------------|-----------------------|-----------------|
| 0076h       | [15:4]   | R/W | PD_TRANS_TIME_FROM_P2 | [11:0]            | 0–4095                | 0–4095          |
| 0076h       | [3:1]    | R/W | TERM_RCAL_OVRD        | [2:0]             | 0–7                   | 0–7             |
| 0077h       | [15:8]   | R/W | PD_TRANS_TIME_NONE_P2 | [7:0]             | 0-255                 | 0–255           |
| 0077h       | [7:0]    | R/W | PD_TRANS_TIME_TO_P2   | [7:0]             | 0-255                 | 0–255           |
| 0078h       | [15:8]   | R/W | TRANS_TIME_RATE       | [7:0]             | 0-255                 | 0-255           |
| 0079h       | [15:8]   | R/W | TST_RSV0              | [7:0]             | 0-255                 | 0-255           |
| 0079h       | [7:0]    | R/W | TST_RSV1              | [7:0]             | 0-255                 | 0-255           |
|             |          |     |                       |                   | 1                     | 0               |
|             |          |     |                       |                   | 2                     | 1               |
|             |          |     |                       |                   | 3                     | 2               |
|             |          |     |                       |                   | 4                     | 3               |
|             |          |     |                       |                   | 5                     | 4               |
|             |          |     |                       |                   | 6                     | 5               |
|             |          |     |                       |                   | 7                     | 6               |
|             |          |     |                       |                   | 8                     | 7               |
|             |          |     |                       |                   | 9                     | 8               |
|             |          |     |                       |                   | 10                    | 9               |
|             |          |     |                       |                   | 11                    | 10              |
|             |          |     |                       |                   | 12                    | 11              |
|             |          |     |                       |                   | 13                    | 12              |
| 007Ah       | [15:11]  | R/W | TX_CLK25_DIV          | [4:0]             | 14                    | 13              |
|             |          |     |                       |                   | 15                    | 14              |
|             |          |     |                       |                   | 16                    | 15              |
|             |          |     |                       |                   | 17                    | 16              |
|             |          |     |                       |                   | 18                    | 17              |
|             |          |     |                       |                   | 19                    | 18              |
|             |          |     |                       |                   | 20                    | 19              |
|             |          |     |                       |                   | 21                    | 20              |
|             |          |     |                       |                   | 22                    | 21              |
|             |          |     |                       |                   | 23                    | 22              |
|             |          |     |                       |                   | 24                    | 23              |
|             |          |     |                       |                   | 25                    | 24              |
|             |          |     |                       |                   | 26                    | 25              |
|             |          |     |                       |                   | 27                    | 26              |

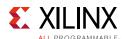

Table B-2: DRP Map of GTYE3\_CHANNEL Primitive (Cont'd)

| DRP Address | DRP Bits | R/W    | Attribute Name             | Attribute<br>Bits | Attribute<br>Encoding | DRP<br>Encoding |
|-------------|----------|--------|----------------------------|-------------------|-----------------------|-----------------|
|             |          |        |                            |                   | 28                    | 27              |
|             |          |        |                            | -                 | 29                    | 28              |
| 007Ah       | [15:11]  | R/W    | TX_CLK25_DIV               | [4:0]             | 30                    | 29              |
|             |          |        |                            | -                 | 31                    | 30              |
|             |          |        |                            |                   | 32                    | 31              |
| 0.07.71     | [10]     | D (M)  | TV VCIV SEL                | [0]               | TXOUT                 | 0               |
| 007Ah       | [10]     | R/W    | TX_XCLK_SEL                | [0]               | TXUSR                 | 1               |
|             |          |        |                            |                   | 16                    | 2               |
|             |          |        |                            |                   | 20                    | 3               |
|             |          |        |                            |                   | 32                    | 4               |
| 0.0771      | 12.01    | D (M)  | TV DATA WIDTH              | 12.01             | 40                    | 5               |
| 007Ah       | [3:0]    | R/W    | TX_DATA_WIDTH              | [3:0]             | 64                    | 6               |
|             |          |        |                            |                   | 80                    | 7               |
|             |          |        |                            |                   | 128                   | 8               |
|             |          |        |                            | 160               | 9                     |                 |
| 007Bh       | [15:10]  | R/W    | TX_DEEMPH0                 | [5:0]             | 0–63                  | 0-63            |
| 007Bh       | [7:2]    | R/W    | TX_DEEMPH1                 | [5:0]             | 0–63                  | 0–63            |
| 007Ch       | [14]     | R/W    | TX_MAINCURSOR_SEL          | [0]               | 0-1                   | 0-1             |
| 007Ch       | [13]     | R/W    | TXGEARBOX_EN               | [0]               | FALSE                 | 0               |
| 007CII      | [13]     | IX/ VV | TAGEARDOX_EN               | [0]               | TRUE                  | 1               |
|             |          |        |                            |                   | 1                     | 0               |
|             |          |        |                            |                   | 2                     | 1               |
| 007Ch       | [10:8]   | R/W    | TXOUT_DIV                  | [2:0]             | 4                     | 2               |
| 007CH       | [10.6]   | r/ vv  | TXOOT_DIV                  | [2.0]             | 8                     | 3               |
|             |          |        |                            |                   | 16                    | 4               |
|             |          |        |                            |                   | 32                    | 5               |
| 007Ch       | [7]      | R/W    | TXBUF_EN                   | [0]               | FALSE                 | 0               |
| 007CII      | [/]      | IX/ VV | TABOT_EN                   | [0]               | TRUE                  | 1               |
| 007Ch       | [6]      | R/W    | TXBUF_RESET_ON_RATE_CHANGE | [0]               | FALSE                 | 0               |
| 007011      | [0]      | IT/ VV | INDOF_RESET_ON_RATE_CHANGE | [υ]               | TRUE                  | 1               |
| 007Ch       | [5:3]    | R/W    | TX_RXDETECT_REF            | [2:0]             | 0–7                   | 0–7             |
| 007Ch       | [2]      | R/W    | TXFIFO_ADDR_CFG            | [0]               | LOW                   | 0               |
| 007011      | [۷]      | IT/ VV | IVIII O ADDICEI G          | [υ]               | HIGH                  | 1               |
| 007Dh       | [15:2]   | R/W    | TX_RXDETECT_CFG            | [13:0]            | 0–16383               | 0-16383         |

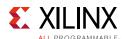

Table B-2: DRP Map of GTYE3\_CHANNEL Primitive (Cont'd)

| DRP Address | DRP Bits | R/W    | Attribute Name          | Attribute<br>Bits | Attribute<br>Encoding | DRP<br>Encoding |
|-------------|----------|--------|-------------------------|-------------------|-----------------------|-----------------|
| 0.07.77     | [1 []    | D /\A/ | TV CLUMILY EN           | [0]               | 0                     | 0               |
| 007Eh       | [15]     | R/W    | TX_CLKMUX_EN            | [0]               | 1                     | 1               |
| 0.07.77     | [1 /]    | D /\A/ | TV LOODBACK DDIVE LIIZ  | [0]               | FALSE                 | 0               |
| 007Eh       | [14]     | R/W    | TX_LOOPBACK_DRIVE_HIZ   | [0]               | TRUE                  | 1               |
|             |          |        |                         |                   | DIRECT                | 0               |
| 007Eh       | [12:8]   | R/W    | TX_DRIVE_MODE           | [4:0]             | PIPE                  | 1               |
|             |          |        |                         |                   | PIPEGEN3              | 2               |
| 007Eh       | [7:5]    | R/W    | TX_EIDLE_ASSERT_DELAY   | [2:0]             | 0–7                   | 0–7             |
| 007Eh       | [4:2]    | R/W    | TX_EIDLE_DEASSERT_DELAY | [2:0]             | 0–7                   | 0–7             |
| 007Fh       | [15:9]   | R/W    | TX_MARGIN_FULL_0        | [6:0]             | 0–127                 | 0-127           |
| 007Fh       | [7:1]    | R/W    | TX_MARGIN_FULL_1        | [6:0]             | 0–127                 | 0–127           |
| 0080h       | [15:9]   | R/W    | TX_MARGIN_FULL_2        | [6:0]             | 0–127                 | 0-127           |
| 0080h       | [7:1]    | R/W    | TX_MARGIN_FULL_3        | [6:0]             | 0–127                 | 0-127           |
| 0081h       | [15:9]   | R/W    | TX_MARGIN_FULL_4        | [6:0]             | 0–127                 | 0-127           |
| 0081h       | [7:1]    | R/W    | TX_MARGIN_LOW_0         | [6:0]             | 0–127                 | 0–127           |
| 0082h       | [15:9]   | R/W    | TX_MARGIN_LOW_1         | [6:0]             | 0–127                 | 0-127           |
| 0082h       | [7:1]    | R/W    | TX_MARGIN_LOW_2         | [6:0]             | 0–127                 | 0–127           |
| 0083h       | [15:9]   | R/W    | TX_MARGIN_LOW_3         | [6:0]             | 0–127                 | 0–127           |
| 0083h       | [7:1]    | R/W    | TX_MARGIN_LOW_4         | [6:0]             | 0–127                 | 0–127           |
| 0084h       | [15:0]   | R/W    | RXDFE_HD_CFG1           | [15:0]            | 0-65535               | 0-65535         |
| 0085h       | [11:10]  | R/W    | TX_INT_DATAWIDTH        | [1:0]             | 0–2                   | 0–2             |
| 0089h       | [7:0]    | R/W    | RXPRBS_LINKACQ_CNT      | [7:0]             | 15–255                | 15–255          |
| 008Ah       | [15]     | R/W    | TX_PMADATA_OPT          | [0]               | 0-1                   | 0-1             |
| 008Ah       | [14]     | R/W    | RXSYNC_OVRD             | [0]               | 0-1                   | 0-1             |
| 008Ah       | [13]     | R/W    | TXSYNC_OVRD             | [0]               | 0-1                   | 0-1             |
| 008Ah       | [12]     | R/W    | TX_IDLE_DATA_ZERO       | [0]               | 0-1                   | 0-1             |
| 008Ah       | [11]     | R/W    | A_RXOSCALRESET          | [0]               | 0-1                   | 0-1             |
| 0.0071-     | [10]     | D /\A/ | RXOOB_CLK_CFG           | [0]               | PMA                   | 0               |
| 008Ah       | [10]     | R/W    | KXOOB_CLK_CFG           | [0]               | FABRIC                | 1               |
| 008Ah       | [9]      | R/W    | TXSYNC_SKIP_DA          | [0]               | 0-1                   | 0-1             |
| 008Ah       | [8]      | R/W    | RXSYNC_SKIP_DA          | [0]               | 0-1                   | 0-1             |
| 008Ah       | [6:5]    | R/W    | RXCFOKDONE_SRC          | [1:0]             | 0-3                   | 0–3             |
| 008Ah       | [4:0]    | R/W    | RXOSCALRESET_TIME       | [4:0]             | 0-31                  | 0-31            |
| 008Bh       | [10]     | R/W    | TXSYNC_MULTILANE        | [0]               | 0-1                   | 0-1             |

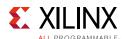

Table B-2: DRP Map of GTYE3\_CHANNEL Primitive (Cont'd)

| DRP Address | DRP Bits | R/W   | Attribute Name          | Attribute<br>Bits | Attribute<br>Encoding | DRP<br>Encoding |
|-------------|----------|-------|-------------------------|-------------------|-----------------------|-----------------|
| 008Bh       | [9]      | R/W   | RXSYNC_MULTILANE        | [0]               | 0-1                   | 0-1             |
| 008Ch       | [15]     | R/W   | ACJTAG_MODE             | [0]               | 0-1                   | 0-1             |
| 008Ch       | [14]     | R/W   | ACJTAG_DEBUG_MODE       | [0]               | 0-1                   | 0-1             |
| 008Ch       | [13]     | R/W   | ACJTAG_RESET            | [0]               | 0-1                   | 0-1             |
| 008Ch       | [12]     | R/W   | RESET_POWERSAVE_DISABLE | [0]               | 0-1                   | 0-1             |
| 008Ch       | [11:10]  | R/W   | RX_TUNE_AFE_OS          | [1:0]             | 0–3                   | 0-3             |
| 008Ch       | [9:8]    | R/W   | RX_DFE_KL_LPM_KL_CFG0   | [1:0]             | 0-3                   | 0–3             |
| 008Ch       | [7:5]    | R/W   | RX_DFE_KL_LPM_KL_CFG1   | [2:0]             | 0–7                   | 0–7             |
| 008Dh       | [15:0]   | R/W   | RXDFELPM_KL_CFG2        | [15:0]            | 0–65535               | 0-65535         |
| 008Eh       | [15:0]   | R/W   | RXDFE_VP_CFG0           | [15:0]            | 0-65535               | 0-65535         |
| 008Fh       | [15:0]   | R/W   | RXDFE_VP_CFG1           | [15:0]            | 0-65535               | 0-65535         |
| 0090h       | [15:0]   | R/W   | RXDFE_UT_CFG1           | [15:0]            | 0-65535               | 0-65535         |
| 0091h       | [15:0]   | R/W   | ADAPT_CFG0              | [15:0]            | 0-65535               | 0-65535         |
| 0092h       | [15:0]   | R/W   | ADAPT_CFG1              | [15:0]            | 0-65535               | 0-65535         |
| 0093h       | [15:0]   | R/W   | RXCFOK_CFG0             | [15:0]            | 0–65535               | 0-65535         |
| 0094h       | [11]     | R/W   | ES_CLK_PHASE_SEL        | [0]               | 0-1                   | 0-1             |
| 0094h       | [10]     | R/W   | USE_PCS_CLK_PHASE_SEL   | [0]               | 0-1                   | 0-1             |
| 0095h       | [15:0]   | R/W   | PMA_RSV1                | [15:0]            | 0–65535               | 0-65535         |
| 0097h       | [12]     | R/W   | RX_AFE_CM_EN            | [0]               | 0-1                   | 0-1             |
| 0097h       | [11]     | R/W   | RX_CAPFF_SARC_ENB       | [0]               | 0-1                   | 0-1             |
| 0097h       | [10]     | R/W   | RX_EYESCAN_VS_NEG_DIR   | [0]               | 0-1                   | 0-1             |
| 0097h       | [9]      | R/W   | RX_EYESCAN_VS_UT_SIGN   | [0]               | 0-1                   | 0-1             |
| 0097h       | [8:2]    | R/W   | RX_EYESCAN_VS_CODE      | [6:0]             | 0–127                 | 0-127           |
| 0097h       | [1:0]    | R/W   | RX_EYESCAN_VS_RANGE     | [1:0]             | 0–3                   | 0-3             |
| 0098h       | [15:0]   | R/W   | RXDFE_HE_CFG1           | [15:0]            | 0–65535               | 0-65535         |
| 0099h       | [15:11]  | R/W   | GEARBOX_MODE            | [4:0]             | 0-31                  | 0-31            |
| 0099h       | [10:8]   | R/W   | TXPI_SYNFREQ_PPM        | [2:0]             | 0–7                   | 0–7             |
| 0.0001      | [7]      | D (M) | TVDI DDMCIV CEI         | [0]               | TXUSRCLK              | 0               |
| 0099h       | [7]      | R/W   | TXPI_PPMCLK_SEL         | [0]               | TXUSRCLK2             | 1               |
| 0099h       | [6]      | R/W   | TXPI_INVSTROBE_SEL      | [0]               | 0-1                   | 0-1             |
| 0099h       | [5]      | R/W   | TXPI_GRAY_SEL           | [0]               | 0-1                   | 0-1             |
| 0099h       | [3]      | R/W   | TXPI_LPM                | [0]               | 0-1                   | 0-1             |
| 0099h       | [2]      | R/W   | TXPI_VREFSEL            | [0]               | 0-1                   | 0-1             |
| 009Ah       | [7:0]    | R/W   | TXPI_PPM_CFG            | [7:0]             | 0–255                 | 0-255           |

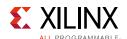

Table B-2: DRP Map of GTYE3\_CHANNEL Primitive (Cont'd)

| DRP Address | DRP Bits | R/W | Attribute Name             | Attribute<br>Bits | Attribute<br>Encoding | DRP<br>Encoding |
|-------------|----------|-----|----------------------------|-------------------|-----------------------|-----------------|
| 009Bh       | [15]     | R/W | RX_DFELPM_KLKH_AGC_STUP_EN | [0]               | 0–1                   | 0–1             |
| 009Bh       | [14:11]  | R/W | RX_DFELPM_CFG0             | [3:0]             | 0–7                   | 0-7             |
| 009Bh       | [10]     | R/W | RX_DFELPM_CFG1             | [0]               | 0-1                   | 0-1             |
| 009Bh       | [9:8]    | R/W | RX_DFE_KL_LPM_KH_CFG0      | [1:0]             | 0–3                   | 0-3             |
| 009Bh       | [7:5]    | R/W | RX_DFE_KL_LPM_KH_CFG1      | [2:0]             | 1–7                   | 1–7             |
| 009Ch       | [12:11]  | R/W | TXPI_CFG0                  | [1:0]             | 0-3                   | 0-3             |
| 009Ch       | [10:9]   | R/W | TXPI_CFG1                  | [1:0]             | 0–3                   | 0-3             |
| 009Ch       | [8:7]    | R/W | TXPI_CFG2                  | [1:0]             | 0–3                   | 0-3             |
| 009Ch       | [6]      | R/W | TXPI_CFG3                  | [0]               | 0-1                   | 0-1             |
| 009Ch       | [5]      | R/W | TXPI_CFG4                  | [0]               | 0-1                   | 0-1             |
| 009Ch       | [4:2]    | R/W | TXPI_CFG5                  | [2:0]             | 0–7                   | 0-7             |
| 009Dh       | [15:0]   | R/W | RXPI_CFG                   | [15:0]            | 0-65535               | 0-65535         |
| 009Eh       | [15:0]   | R/W | RXDFE_UT_CFG0              | [15:0]            | 0-65535               | 0-65535         |
| 009Fh       | [15:0]   | R/W | RXDFE_GC_CFG0              | [15:0]            | 0-65535               | 0-65535         |
| 00A0h       | [15:0]   | R/W | RXDFE_GC_CFG1              | [15:0]            | 0-65535               | 0-65535         |
| 00A1h       | [15:0]   | R/W | RXDFE_GC_CFG2              | [15:0]            | 0-65535               | 0-65535         |
| 00A2h       | [15:0]   | R/W | RXCDR_CFG0_GEN3            | [15:0]            | 0-65535               | 0-65535         |
| 00A3h       | [15:0]   | R/W | RXCDR_CFG1_GEN3            | [15:0]            | 0-65535               | 0-65535         |
| 00A4h       | [15:0]   | R/W | RXCDR_CFG2_GEN3            | [15:0]            | 0-65535               | 0-65535         |
| 00A5h       | [15:0]   | R/W | RXCDR_CFG3_GEN3            | [15:0]            | 0-65535               | 0-65535         |
| 00A6h       | [15:0]   | R/W | RXCDR_CFG4_GEN3            | [15:0]            | 0-65535               | 0-65535         |
| 00A7h       | [15:0]   | R/W | RXCDR_CFG5_GEN3            | [15:0]            | 0-65535               | 0-65535         |
| 00A8h       | [15:0]   | R/W | RXCDR_CFG5                 | [15:0]            | 0-65535               | 0-65535         |
| 00A9h       | [15:0]   | R/W | PCIE_RXPMA_CFG             | [15:0]            | 0-65535               | 0-65535         |
| 00AAh       | [15:0]   | R/W | PCIE_TXPCS_CFG_GEN3        | [15:0]            | 0-65535               | 0-65535         |
| 00ABh       | [15:0]   | R/W | PCIE_TXPMA_CFG             | [15:0]            | 0-65535               | 0-65535         |
| 00ACh       | [7:3]    | R/W | RX_CLK_SLIP_OVRD           | [4:0]             | 0-31                  | 0-31            |
| 00ACh       | [2:0]    | R/W | PCS_RSVD1                  | [2:0]             | 0–7                   | 0–7             |
| 00ADh       | [12:11]  | R/W | PLL_SEL_MODE_GEN3          | [1:0]             | 0-3                   | 0–3             |
| 00ADh       | [10:9]   | R/W | PLL_SEL_MODE_GEN12         | [1:0]             | 0–3                   | 0–3             |
| 00ADh       | [8]      | R/W | RATE_SW_USE_DRP            | [0]               | 0-1                   | 0-1             |
| 00ADh       | [3]      | R/W | RXPI_LPM                   | [0]               | 0-1                   | 0-1             |
| 00ADh       | [2]      | R/W | RXPI_VREFSEL               | [0]               | 0-1                   | 0-1             |
| 00ADh       | [1:0]    | R/W | RXPI_SEL_LC                | [1:0]             | 0–3                   | 0-3             |

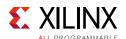

Table B-2: DRP Map of GTYE3\_CHANNEL Primitive (Cont'd)

| DRP Address | DRP Bits | R/W | Attribute Name           | Attribute<br>Bits | Attribute<br>Encoding | DRP<br>Encoding |
|-------------|----------|-----|--------------------------|-------------------|-----------------------|-----------------|
| 00AEh       | [15:0]   | R/W | RXDFE_H3_CFG0            | [15:0]            | 0–65535               | 0-65535         |
| 00AFh       | [15]     | R/W | DFE_D_X_REL_POS          | [0]               | 0-1                   | 0-1             |
| 00AFh       | [14]     | R/W | DFE_VCM_COMP_EN          | [0]               | 0-1                   | 0-1             |
| 00AFh       | [13]     | R/W | GM_BIAS_SELECT           | [0]               | 0–1                   | 0-1             |
| 00AFh       | [10:0]   | R/W | EVODD_PHI_CFG            | [10:0]            | 0-2047                | 0-2047          |
| 00B0h       | [15:0]   | R/W | RXDFE_H3_CFG1            | [15:0]            | 0-65535               | 0-65535         |
| 00B1h       | [15:0]   | R/W | RXDFE_H4_CFG0            | [15:0]            | 0-65535               | 0-65535         |
| 00B2h       | [15:0]   | R/W | RXDFE_H4_CFG1            | [15:0]            | 0-65535               | 0-65535         |
| 00B3h       | [15:0]   | R/W | RXDFE_H5_CFG0            | [15:0]            | 0-65535               | 0-65535         |
| 00B4h       | [15:13]  | R/W | PROCESS_PAR              | [2:0]             | 0–7                   | 0-7             |
| 00B4h       | [11:8]   | R/W | TEMPERATURE_PAR          | [3:0]             | 0–15                  | 0-15            |
| 00B4h       | [7:5]    | R/W | TX_MODE_SEL              | [2:0]             | 0–7                   | 0-7             |
| 00B4h       | [4]      | R/W | TX_SARC_LPBK_ENB         | [0]               | 0-1                   | 0-1             |
| 00B5h       | [15:0]   | R/W | RXDFE_H5_CFG1            | [15:0]            | 0–65535               | 0-65535         |
| 00B6h       | [15:10]  | R/W | TX_DCD_CFG               | [5:0]             | 0–63                  | 0-63            |
| 00B6h       | [9]      | R/W | TX_DCD_EN                | [0]               | 0-1                   | 0-1             |
| 00B6h       | [8]      | R/W | TX_EML_PHI_TUNE          | [0]               | 0-1                   | 0-1             |
| 00B6h       | [5:0]    | R/W | CPLL_CFG3                | [5:0]             | 0–63                  | 0-63            |
| 00B7h       | [15:0]   | R/W | RXDFE_H6_CFG0            | [15:0]            | 0-65535               | 0-65535         |
| 00B8h       | [15:0]   | R/W | RXDFE_H6_CFG1            | [15:0]            | 0-65535               | 0-65535         |
| 00B9h       | [15:0]   | R/W | RXDFE_H7_CFG0            | [15:0]            | 0-65535               | 0-65535         |
| 00BAh       | [6:2]    | R/W | DDI_REALIGN_WAIT         | [4:0]             | 0-31                  | 0-31            |
| 00BAh       | [1:0]    | R/W | DDI_CTRL                 | [1:0]             | 0–3                   | 0-3             |
| 00BBh       | [11:9]   | R/W | TXGBOX_FIFO_INIT_RD_ADDR | [2:0]             | 2–6                   | 2–6             |
| 00BBh       | [8:6]    | R/W | TX_SAMPLE_PERIOD         | [2:0]             | 0–7                   | 0–7             |
| 00BBh       | [5:3]    | R/W | RXGBOX_FIFO_INIT_RD_ADDR | [2:0]             | 2–5                   | 2–5             |
| 00BBh       | [2:0]    | R/W | RX_SAMPLE_PERIOD         | [2:0]             | 0–7                   | 0-7             |
| 00BCh       | [15:0]   | R/W | CPLL_CFG2                | [15:0]            | 0-65535               | 0-65535         |
| 00BDh       | [15:0]   | R/W | RXPHSAMP_CFG             | [15:0]            | 0-65535               | 0-65535         |
| 00BEh       | [15:0]   | R/W | RXPHSLIP_CFG             | [15:0]            | 0-65535               | 0-65535         |
| 00BFh       | [15:0]   | R/W | RXPHBEACON_CFG           | [15:0]            | 0-65535               | 0-65535         |
| 00C0h       | [15:0]   | R/W | RXDFE_H7_CFG1            | [15:0]            | 0-65535               | 0-65535         |
| 00C1h       | [15:0]   | R/W | RXDFE_H8_CFG0            | [15:0]            | 0-65535               | 0-65535         |
| 00C2h       | [15:0]   | R/W | RXDFE_H8_CFG1            | [15:0]            | 0–65535               | 0-65535         |

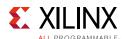

Table B-2: DRP Map of GTYE3\_CHANNEL Primitive (Cont'd)

| DRP Address | DRP Bits     | R/W   | Attribute Name       | Attribute<br>Bits | Attribute<br>Encoding | DRP<br>Encoding |
|-------------|--------------|-------|----------------------|-------------------|-----------------------|-----------------|
| 00C3h       | [15:0]       | R/W   | PCIE_BUFG_DIV_CTRL   | [15:0]            | 0–65535               | 0–65535         |
| 00C4h       | [15:0]       | R/W   | PCIE_RXPCS_CFG_GEN3  | [15:0]            | 0-65535               | 0-65535         |
| 00C5h       | [15:0]       | R/W   | RXDFE_H9_CFG0        | [15:0]            | 0-65535               | 0-65535         |
|             |              |       |                      |                   | 0.0                   | 32768           |
|             |              |       |                      |                   | 4.0                   | 57744           |
|             |              |       |                      |                   | 5.0                   | 49648           |
|             |              |       |                      |                   | 8.0                   | 57728           |
|             |              |       |                      |                   | 10.0                  | 57760           |
|             |              |       |                      |                   | 16.0                  | 57730           |
|             |              |       |                      |                   | 16.5                  | 49672           |
| 00C6h       | 00C6h [15:0] | R/W   | RX_PROGDIV_CFG       | [15:0]            | 20.0                  | 57762           |
|             |              |       |                      |                   | 32.0                  | 57734           |
|             |              |       |                      |                   | 33.0                  | 49800           |
|             |              |       |                      |                   | 40.0                  | 57766           |
|             |              |       |                      |                   | 64.0                  | 57742           |
|             |              |       |                      |                   | 66.0                  | 50056           |
|             |              |       |                      |                   | 80.0                  | 57743           |
|             |              |       |                      |                   | 100.0                 | 57775           |
| 00C7h       | [15:0]       | R/W   | RXDFE_H9_CFG1        | [15:0]            | 0-65535               | 0-65535         |
| 00C8h       | [15:0]       | R/W   | RXDFE_HA_CFG0        | [15:0]            | 0-65535               | 0-65535         |
| 00CAh       | [9:0]        | R/W   | CHAN_BOND_SEQ_1_2    | [9:0]             | 0-1023                | 0-1023          |
| 00CBh       | [15:0]       | R/W   | CPLL_CFG0            | [15:0]            | 0-65535               | 0-65535         |
| 00CCh       | [15:0]       | R/W   | CPLL_CFG1            | [15:0]            | 0-65535               | 0-65535         |
| 00CDh       | [15:8]       | R/W   | CPLL_INIT_CFG1       | [7:0]             | 0-255                 | 0–255           |
| 00CDh       | [7:2]        | R/W   | RX_DDI_SEL           | [5:0]             | 0–63                  | 0–63            |
| 0.0.aph     | [1]          | R/W   | DEC_VALID_COMMA_ONLY | [0]               | FALSE                 | 0               |
| 00CDh       | [1]          | r/ vv | DEC_VALID_COMMA_ONLY | [0]               | TRUE                  | 1               |
| 0.0.CDb     | [0]          | R/W   | DEC_MCOMMA_DETECT    | [0]               | FALSE                 | 0               |
| 00CDh       | [0]          | r/ vv | DEC_MCOMMA_DETECT    | [0]               | TRUE                  | 1               |
| 00CEh       | [15:0]       | R/W   | RXDFE_HA_CFG1        | [15:0]            | 0-65535               | 0-65535         |
| 00CFh       | [15:0]       | R/W   | RXDFE_HB_CFG0        | [15:0]            | 0-65535               | 0-65535         |
| 00D0h       | [6:4]        | R/W   | RX_DEGEN_CTRL        | [2:0]             | 0–7                   | 0-7             |
| 00D0h       | [3:0]        | R/W   | RX_RESLOAD_CTRL      | [3:0]             | 0–15                  | 0-15            |
| 00D0h       | [8]          | R/W   | RX_RESLOAD_OVRD      | [0]               | 0-1                   | 0-1             |

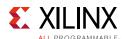

Table B-2: DRP Map of GTYE3\_CHANNEL Primitive (Cont'd)

| DRP Address | DRP Bits | R/W    | Attribute Name      | Attribute<br>Bits | Attribute<br>Encoding | DRP<br>Encoding |
|-------------|----------|--------|---------------------|-------------------|-----------------------|-----------------|
| 00D1h       | [12]     | R/W    | RX_EN_CTLE_RCAL_B   | [0]               | 0-1                   | 0-1             |
|             |          |        |                     |                   | 0                     | 0               |
|             |          |        |                     |                   | 1                     | 1               |
| 0.0541      | [11.2]   | D ()A/ | DV EVT DI CTDI      | [0.0]             | 3                     | 3               |
| 00D1h       | [11:3]   | R/W    | RX_EXT_RL_CTRL      | [8:0]             | 7                     | 7               |
|             |          |        |                     |                   | 15                    | 15              |
|             |          |        |                     |                   | 31                    | 31              |
|             |          |        |                     |                   | 63                    | 63              |
|             |          |        |                     |                   | 112                   | 112             |
| 00D1h       | [11.2]   | R/W    | RX_EXT_RL_CTRL      | 10.01             | 113                   | 113             |
| UUDIN       | [11:3]   | K/VV   | KA_EXI_KL_CIKL      | [8:0]             | 115                   | 115             |
|             |          |        |                     |                   | 119                   | 119             |
|             |          |        |                     |                   | 127                   | 127             |
| 00D1h       | [2]      | R/W    | RX_CTLE1_KHKL       | [0]               | 0-1                   | 0-1             |
| 00D1h       | [1]      | R/W    | RX_CTLE2_KHKL       | [0]               | 0-1                   | 0-1             |
| 00D1h       | [0]      | R/W    | RX_CTLE3_AGC        | [0]               | 0-1                   | 0-1             |
| 00D3h       | [13]     | R/W    | LPBK_EN_RCAL_B      | [0]               | 0-1                   | 0-1             |
| 00D3h       | [4:2]    | R/W    | LPBK_BIAS_CTRL      | [2:0]             | 0–7                   | 0–7             |
| 00D3h       | [1]      | R/W    | RX_XMODE_SEL        | [0]               | 0-1                   | 0-1             |
| 00D3h       | [0]      | R/W    | ISCAN_CK_PH_SEL2    | [0]               | 0-1                   | 0-1             |
| 00D4h       | [10:7]   | R/W    | LPBK_RG_CTRL        | [3:0]             | 0–15                  | 0–15            |
| 00D4h       | [6]      | R/W    | TX_PI_SEL_QPLL1     | [0]               | 0-1                   | 0-1             |
| 00D4h       | [5]      | R/W    | TX_PI_SEL_QPLL0     | [0]               | 0-1                   | 0-1             |
| 00D5h       | [15:0]   | R/W    | CKCAL1_CFG_0        | [15:0]            | 0–65535               | 0-65535         |
| 00D6h       | [15:0]   | R/W    | CKCAL1_CFG_1        | [15:0]            | 0-65535               | 0-65535         |
| 00D7h       | [15:0]   | R/W    | CKCAL2_CFG_0        | [15:0]            | 0–65535               | 0-65535         |
| 00D8h       | [15:0]   | R/W    | CKCAL2_CFG_1        | [15:0]            | 0–65535               | 0-65535         |
| 00D9h       | [15:0]   | R/W    | CKCAL2_CFG_2        | [15:0]            | 0-65535               | 0-65535         |
| 00DAh       | [15:0]   | R/W    | ADAPT_CFG2          | [15:0]            | 0–65535               | 0-65535         |
| 00DBh       | [15:0]   | R/W    | RXCDR_LOCK_CFG3     | [15:0]            | 0-65535               | 0-65535         |
| 00DEh       | [15:0]   | R/W    | TXPH_CFG2           | [15:0]            | 0-65535               | 0-65535         |
| 00DFh       | [0]      | R/W    | AUTO_BW_SEL_BYPASS  | [0]               | 0-1                   | 0-1             |
| 00E0h       | [9]      | R/W    | RXDFE_PWR_SAVING    | [0]               | 0-1                   | 0-1             |
| 00E0h       | [8:6]    | R/W    | CTLE3_OCAP_EXT_CTRL | [2:0]             | 0-7                   | 0–7             |

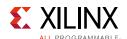

Table B-2: DRP Map of GTYE3\_CHANNEL Primitive (Cont'd)

| DRP Address | DRP Bits | R/W | Attribute Name          | Attribute<br>Bits | Attribute<br>Encoding | DRP<br>Encoding |
|-------------|----------|-----|-------------------------|-------------------|-----------------------|-----------------|
| 00E0h       | [5]      | R/W | CTLE3_OCAP_EXT_EN       | [0]               | 0-1                   | 0-1             |
| 00E0h       | [1:0]    | R/W | RXPI_STARTCODE          | [1:0]             | 0-3                   | 0-3             |
| 00E1h       | [0]      | R/W | CAPBYPASS_FORCE         | [0]               | 0-1                   | 0-1             |
| 00E2h       | [7:6]    | R/W | TX_PREDRV_CTRL          | [1:0]             | 0-3                   | 0–3             |
| 00E2h       | [5:4]    | R/W | TX_DRVMUX_CTRL          | [1:0]             | 0-3                   | 0-3             |
| 00E2h       | [3:1]    | R/W | TX_CLKREG_SET           | [2:0]             | 0–7                   | 0–7             |
| 00E2h       | [0]      | R/W | TX_CLKREG_PDB           | [0]               | 0-1                   | 0-1             |
| 00E7h       | [15:0]   | R/W | ES_QUALIFIER5           | [15:0]            | 0-65535               | 0-65535         |
| 00E8h       | [15:0]   | R/W | ES_QUALIFIER6           | [15:0]            | 0-65535               | 0-65535         |
| 00E9h       | [15:0]   | R/W | ES_QUALIFIER7           | [15:0]            | 0-65535               | 0-65535         |
| 00EAh       | [15:0]   | R/W | ES_QUALIFIER8           | [15:0]            | 0-65535               | 0-65535         |
| 00EBh       | [15:0]   | R/W | ES_QUALIFIER9           | [15:0]            | 0-65535               | 0-65535         |
| 00ECh       | [15:0]   | R/W | ES_QUAL_MASK5           | [15:0]            | 0-65535               | 0-65535         |
| 00EDh       | [15:0]   | R/W | ES_QUAL_MASK6           | [15:0]            | 0-65535               | 0-65535         |
| 00EEh       | [15:0]   | R/W | ES_QUAL_MASK7           | [15:0]            | 0-65535               | 0-65535         |
| 00EFh       | [15:0]   | R/W | ES_QUAL_MASK8           | [15:0]            | 0-65535               | 0-65535         |
| 00F0h       | [15:0]   | R/W | ES_QUAL_MASK9           | [15:0]            | 0-65535               | 0-65535         |
| 00F1h       | [15:0]   | R/W | ES_SDATA_MASK5          | [15:0]            | 0-65535               | 0-65535         |
| 00F2h       | [15:0]   | R/W | ES_SDATA_MASK6          | [15:0]            | 0-65535               | 0-65535         |
| 00F3h       | [15:0]   | R/W | ES_SDATA_MASK7          | [15:0]            | 0-65535               | 0-65535         |
| 00F4h       | [15:0]   | R/W | ES_SDATA_MASK8          | [15:0]            | 0-65535               | 0-65535         |
| 00F5h       | [15:0]   | R/W | ES_SDATA_MASK9          | [15:0]            | 0-65535               | 0-65535         |
| 00F7h       | [15:0]   | R/W | CKCAL1_CFG_3            | [15:0]            | 0-65535               | 0-65535         |
| 00F8h       | [15:0]   | R/W | CKCAL2_CFG_3            | [15:0]            | 0-65535               | 0-65535         |
| 00F9h       | [15:0]   | R/W | CKCAL2_CFG_4            | [15:0]            | 0-65535               | 0-65535         |
| 00FAh       | [0]      | R/W | RX_VREG_PDB             | [0]               | 0-1                   | 0-1             |
| 00FAh       | [5]      | R/W | RX_DIV2_MODE_B          | [0]               | 0-1                   | 0-1             |
| 00FAh       | [4]      | R/W | RXPI_AUTO_BW_SEL_BYPASS | [0]               | 0-1                   | 0-1             |
| 00FAh       | [3:1]    | R/W | RX_VREG_CTRL            | [2:0]             | 0–7                   | 0–7             |
| 00FAh       | [0]      | R/W | RX_VREG_PDB             | [0]               | 0-1                   | 0–1             |
| 00FBh       | [9:6]    | R/W | LPBK_EXT_RCAL           | [3:0]             | 0–15                  | 0–15            |
| 00FBh       | [5:4]    | R/W | PREIQ_FREQ_BST          | [1:0]             | 0–3                   | 0–3             |
| 00FBh       | [3]      | R/W | TX_FIFO_BYP_EN          | [0]               | 0-1                   | 0-1             |
| 00FBh       | [2:1]    | R/W | TX_PI_BIASSET           | [1:0]             | 0–3                   | 0-3             |

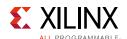

Table B-2: DRP Map of GTYE3\_CHANNEL Primitive (Cont'd)

| DRP Address | DRP Bits | R/W | Attribute Name      | Attribute<br>Bits | Attribute<br>Encoding | DRP<br>Encoding |
|-------------|----------|-----|---------------------|-------------------|-----------------------|-----------------|
| 00FBh       | [0]      | R/W | TX_PI_DIV2_MODE_B   | [0]               | 0–1                   | 0-1             |
| 00FCh       | [15:0]   | R/W | TX_PHICAL_CFG0      | [15:0]            | 0-65535               | 0-65535         |
| 00FDh       | [15:0]   | R/W | TX_PHICAL_CFG1      | [15:0]            | 0-65535               | 0-65535         |
| 00FEh       | [15:0]   | R/W | TX_PHICAL_CFG2      | [15:0]            | 0-65535               | 0-65535         |
| 00FFh       | [15:0]   | R/W | TX_PI_CFG0          | [15:0]            | 0–65535               | 0-65535         |
| 0100h       | [15:0]   | R/W | TX_PI_CFG1          | [15:0]            | 0–65535               | 0-65535         |
| 0101h       | [15:0]   | R/W | PMA_RSV0            | [15:0]            | 0–65535               | 0-65535         |
| 0102h       | [15:0]   | R/W | RXPI_RSV0           | [15:0]            | 0–65535               | 0-65535         |
| 0103h       | [15:0]   | R/W | RX_PROGDIV_RATE     | [15:0]            | 0–65535               | 0-65535         |
| 0104h       | [15:0]   | R/W | TXPI_RSV0           | [15:0]            | 0-65535               | 0-65535         |
| 0105h       | [15:0]   | R/W | TX_PROGDIV_RATE     | [15:0]            | 0-65535               | 0-65535         |
| 0106h       | [15:0]   | R/W | LOOP0_CFG           | [15:0]            | 0–65535               | 0-65535         |
| 0107h       | [15:0]   | R/W | LOOP1_CFG           | [15:0]            | 0–65535               | 0-65535         |
| 0108h       | [15:0]   | R/W | LOOP2_CFG           | [15:0]            | 0-65535               | 0-65535         |
| 0109h       | [15:0]   | R/W | LOOP3_CFG           | [15:0]            | 0–65535               | 0-65535         |
| 010Ah       | [15:0]   | R/W | LOOP4_CFG           | [15:0]            | 0–65535               | 0-65535         |
| 010Bh       | [15:0]   | R/W | LOOP5_CFG           | [15:0]            | 0-65535               | 0-65535         |
| 010Ch       | [15:0]   | R/W | LOOP6_CFG           | [15:0]            | 0–65535               | 0-65535         |
| 010Dh       | [15:0]   | R/W | LOOP7_CFG           | [15:0]            | 0–65535               | 0-65535         |
| 010Eh       | [15:0]   | R/W | LOOP8_CFG           | [15:0]            | 0-65535               | 0-65535         |
| 010Fh       | [15:0]   | R/W | LOOP9_CFG           | [15:0]            | 0-65535               | 0-65535         |
| 0110h       | [15:0]   | R/W | LOOP10_CFG          | [15:0]            | 0-65535               | 0-65535         |
| 0111h       | [15:0]   | R/W | LOOP11_CFG          | [15:0]            | 0-65535               | 0-65535         |
| 0112h       | [15:0]   | R/W | LOOP12_CFG          | [15:0]            | 0–65535               | 0-65535         |
| 0113h       | [15:0]   | R/W | LOOP13_CFG          | [15:0]            | 0–65535               | 0-65535         |
| 0114h       | [15:0]   | R/W | CKCAL_RSVD0         | [15:0]            | 0–65535               | 0-65535         |
| 0115h       | [15:0]   | R/W | CKCAL_RSVD1         | [15:0]            | 0–65535               | 0-65535         |
| 0116h       | [15:0]   | R/W | CH_HSPMUX           | [15:0]            | 0–65535               | 0-65535         |
| 0250h       | [6:0]    | R   | COMMA_ALIGN_LATENCY | [6:0]             | 0–127                 | 0–127           |
| 0251h       | [15:0]   | R   | es_error_count      | [15:0]            | 0-65535               | 0-65535         |
| 0252h       | [15:0]   | R   | es_sample_count     | [15:0]            | 0-65535               | 0-65535         |
| 0253h       | [3:0]    | R   | es_control_status   | [3:0]             | 0–15                  | 0–15            |
| 0254h       | [15:0]   | R   | es_rdata_byte4      | [79:64]           | 0-65535               | 0-65535         |
| 0255h       | [15:0]   | R   | es_rdata_byte3      | [63:48]           | 0–65535               | 0-65535         |

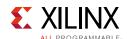

Table B-2: DRP Map of GTYE3\_CHANNEL Primitive (Cont'd)

| DRP Address | DRP Bits | R/W | Attribute Name      | Attribute<br>Bits | Attribute<br>Encoding | DRP<br>Encoding |
|-------------|----------|-----|---------------------|-------------------|-----------------------|-----------------|
| 0256h       | [15:0]   | R   | es_rdata_byte2      | [47:32]           | 0–65535               | 0–65535         |
| 0257h       | [15:0]   | R   | es_rdata_byte1      | [31:16]           | 0-65535               | 0-65535         |
| 0258h       | [15:0]   | R   | es_rdata_byte0      | [15:0]            | 0-65535               | 0-65535         |
| 0259h       | [15:0]   | R   | es_sdata_byte4      | [79:64]           | 0-65535               | 0-65535         |
| 025Ah       | [15:0]   | R   | es_sdata_byte3      | [63:48]           | 0–65535               | 0-65535         |
| 025Bh       | [15:0]   | R   | es_sdata_byte2      | [47:32]           | 0–65535               | 0-65535         |
| 025Ch       | [15:0]   | R   | es_sdata_byte1      | [31:16]           | 0-65535               | 0-65535         |
| 025Dh       | [15:0]   | R   | es_sdata_byte0      | [15:0]            | 0–65535               | 0-65535         |
| 025Eh       | [15:0]   | R   | RX_PRBS_ERR_CNT     | [15:0]            | 0–65535               | 0-65535         |
| 025Fh       | [15:0]   | R   | RX_PRBS_ERR_CNT     | [31:16]           | 0–65535               | 0-65535         |
| 0263h       | [15:0]   | R   | TXGBOX_FIFO_LATENCY | [15:0]            | 0–65535               | 0-65535         |
| 0269h       | [15:0]   | R   | RXGBOX_FIFO_LATENCY | [15:0]            | 0–65535               | 0-65535         |
| 0283h       | [15:0]   | R   | es_sdata_byte5      | [95:80]           | 0–65535               | 0-65535         |
| 0284h       | [15:0]   | R   | es_sdata_byte6      | [111:96]          | 0–65535               | 0-65535         |
| 0285h       | [15:0]   | R   | es_sdata_byte7      | [127:112]         | 0–65535               | 0-65535         |
| 0286h       | [15:0]   | R   | es_sdata_byte8      | [143:128]         | 0–65535               | 0-65535         |
| 0287h       | [15:0]   | R   | es_sdata_byte9      | [159:144]         | 0-65535               | 0-65535         |
| 0288h       | [15:0]   | R   | es_rdata_byte5      | [95:80]           | 0–65535               | 0-65535         |
| 0289h       | [15:0]   | R   | es_rdata_byte6      | [111:96]          | 0–65535               | 0-65535         |
| 028Ah       | [15:0]   | R   | es_rdata_byte7      | [127:112]         | 0–65535               | 0-65535         |
| 028Bh       | [15:0]   | R   | es_rdata_byte8      | [143:128]         | 0–65535               | 0-65535         |
| 028Ch       | [15:0]   | R   | es_rdata_byte9      | [159:144]         | 0–65535               | 0-65535         |

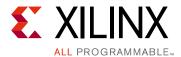

## DRP Address Map of the GTY Transceiver in UltraScale+ FPGAs

## **GTYE4\_COMMON Primitive DRP Address Map**

Table C-1 lists the DRP map of the GTYE4\_COMMON primitive sorted by address.

**Note:** DO NOT modify the reserved bits. Attributes that are not described explicitly are set automatically by the UltraScale FPGAs Transceivers Wizard. These attributes must be left at their defaults, except for use cases that explicitly request different values.

Table C-1: DRP Map of GTYE4\_COMMON Primitive

| DRP Address | DRP Bits | R/W | Attribute Name   | Attribute Bits | Attribute<br>Encoding | DRP<br>Encoding |
|-------------|----------|-----|------------------|----------------|-----------------------|-----------------|
| 0008h       | [15:0]   | R/W | QPLL0_CFG0       | [15:0]         | 0–65535               | 0–65535         |
| 0009h       | [15:0]   | R/W | COMMON_CFG0      | [15:0]         | 0–65535               | 0-65535         |
| 000Bh       | [15:0]   | R/W | RSVD_ATTR0       | [15:0]         | 0-65535               | 0-65535         |
| 000Dh       | [15:0]   | R/W | PPF0_CFG         | [15:0]         | 0-65535               | 0-65535         |
| 000Eh       | [0]      | R/W | QPLL0CLKOUT_RATE | [0]            | HALF                  | 0               |
| 000Eh       | [0]      | R/W | QPLL0CLKOUT_RATE | [0]            | FULL                  | 1               |
| 0010h       | [15:0]   | R/W | QPLL0_CFG1       | [15:0]         | 0-65535               | 0-65535         |
| 0011h       | [15:0]   | R/W | QPLL0_CFG2       | [15:0]         | 0-65535               | 0-65535         |
| 0012h       | [15:0]   | R/W | QPLL0_LOCK_CFG   | [15:0]         | 0-65535               | 0-65535         |
| 0013h       | [15:0]   | R/W | QPLL0_INIT_CFG0  | [15:0]         | 0-65535               | 0-65535         |
| 0014h       | [15:8]   | R/W | QPLL0_INIT_CFG1  | [7:0]          | 0–255                 | 0–255           |

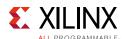

Table C-1: DRP Map of GTYE4\_COMMON Primitive (Cont'd)

| DRP Address | DRP Bits | R/W | Attribute Name  | Attribute Bits | Attribute<br>Encoding | DRP<br>Encoding |
|-------------|----------|-----|-----------------|----------------|-----------------------|-----------------|
|             |          |     |                 |                | 16                    | 14              |
|             |          |     |                 |                | 17                    | 15              |
|             |          |     |                 |                | 18                    | 16              |
|             |          |     |                 |                | 19                    | 17              |
| 0014h       | [7:0]    | R/W | R/W QPLL0_FBDIV | [7:0]          | 20                    | 18              |
|             |          |     |                 |                | 21                    | 19              |
|             |          |     |                 |                | 22                    | 20              |
|             |          |     |                 |                | 23                    | 21              |
|             |          |     |                 |                | 24                    | 22              |

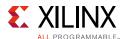

Table C-1: DRP Map of GTYE4\_COMMON Primitive (Cont'd)

| DRP Address | DRP Bits | R/W      | Attribute Name | Attribute Bits | Attribute<br>Encoding | DRP<br>Encoding |
|-------------|----------|----------|----------------|----------------|-----------------------|-----------------|
|             |          |          |                |                | 25                    | 23              |
|             |          |          |                |                | 26                    | 24              |
|             |          |          |                |                | 27                    | 25              |
|             |          |          |                |                | 28                    | 26              |
|             |          |          |                |                | 29                    | 27              |
|             |          |          |                |                | 30                    | 28              |
|             |          |          |                |                | 31                    | 29              |
|             |          |          |                |                | 32                    | 30              |
|             |          |          |                |                | 33                    | 31              |
|             |          |          |                |                | 34                    | 32              |
|             |          |          |                |                | 35                    | 33              |
|             |          |          |                |                | 36                    | 34              |
|             |          |          |                |                | 37                    | 35              |
|             |          |          |                |                | 38                    | 36              |
|             |          |          |                |                | 39                    | 37              |
|             |          |          |                |                | 40                    | 38              |
| 0.04.43     | [7.0]    | D () A ( | QPLLO_FBDIV    | 17.01          | 41                    | 39              |
| 0014h       | [7:0]    | R/W      |                | [7:0]          | 42                    | 40              |
|             |          |          |                |                | 43                    | 41              |
|             |          |          |                |                | 44                    | 42              |
|             |          |          |                |                | 45                    | 43              |
|             |          |          |                |                | 46                    | 44              |
|             |          |          |                |                | 47                    | 45              |
|             |          |          |                |                | 48                    | 46              |
|             |          |          |                |                | 49                    | 47              |
|             |          |          |                |                | 50                    | 48              |
|             |          |          |                |                | 51                    | 49              |
|             |          |          |                |                | 52                    | 50              |
|             |          |          |                |                | 53                    | 51              |
|             |          |          |                |                | 54                    | 52              |
|             |          |          |                |                | 55                    | 53              |
|             |          |          |                |                | 56                    | 54              |
|             |          |          |                |                | 57                    | 55              |
|             |          |          |                |                | 58                    | 56              |

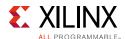

Table C-1: DRP Map of GTYE4\_COMMON Primitive (Cont'd)

| DRP Address | DRP Bits | R/W  | Attribute Name | Attribute Bits | Attribute<br>Encoding | DRP<br>Encoding |
|-------------|----------|------|----------------|----------------|-----------------------|-----------------|
|             |          |      |                |                | 59                    | 57              |
|             |          |      |                |                | 60                    | 58              |
|             |          |      |                |                | 61                    | 59              |
|             |          |      |                |                | 62                    | 60              |
|             |          |      |                |                | 63                    | 61              |
|             |          |      |                |                | 64                    | 62              |
|             |          |      |                |                | 65                    | 63              |
|             |          |      |                |                | 66                    | 64              |
|             |          |      |                |                | 67                    | 65              |
|             |          |      |                |                | 68                    | 66              |
|             |          |      |                |                | 69                    | 67              |
|             |          |      |                |                | 70                    | 68              |
|             |          |      |                |                | 71                    | 69              |
|             |          |      |                |                | 72                    | 70              |
|             |          |      |                |                | 73                    | 71              |
|             |          |      |                |                | 74                    | 72              |
| 0.01.41-    | [7.0]    | R/W  | W QPLL0_FBDIV  | [7:0]          | 75                    | 73              |
| 0014h       | [7:0]    | K/VV |                | [7:0]          | 76                    | 74              |
|             |          |      |                |                | 77                    | 75              |
|             |          |      |                |                | 78                    | 76              |
|             |          |      |                |                | 79                    | 77              |
|             |          |      |                |                | 80                    | 78              |
|             |          |      |                |                | 81                    | 79              |
|             |          |      |                |                | 82                    | 80              |
|             |          |      |                |                | 83                    | 81              |
|             |          |      |                |                | 84                    | 82              |
|             |          |      |                |                | 85                    | 83              |
|             |          |      |                |                | 86                    | 84              |
|             |          |      |                |                | 87                    | 85              |
|             |          |      |                |                | 88                    | 86              |
|             |          |      |                |                | 89                    | 87              |
|             |          |      |                |                | 90                    | 88              |
|             |          |      |                |                | 91                    | 89              |
|             |          |      |                |                | 92                    | 90              |

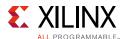

Table C-1: DRP Map of GTYE4\_COMMON Primitive (Cont'd)

| DRP Address | DRP Bits | R/W  | Attribute Name | Attribute Bits | Attribute<br>Encoding | DRP<br>Encoding |
|-------------|----------|------|----------------|----------------|-----------------------|-----------------|
|             |          |      |                |                | 93                    | 91              |
|             |          |      |                |                | 94                    | 92              |
|             |          |      |                |                | 95                    | 93              |
|             |          |      |                |                | 96                    | 94              |
|             |          |      |                |                | 97                    | 95              |
|             |          |      |                |                | 98                    | 96              |
|             |          |      |                |                | 99                    | 97              |
|             |          |      |                |                | 100                   | 98              |
|             |          |      |                |                | 101                   | 99              |
|             |          |      |                |                | 102                   | 100             |
|             |          |      |                |                | 103                   | 101             |
|             |          |      |                |                | 104                   | 102             |
|             |          |      |                |                | 105                   | 103             |
|             |          |      |                |                | 106                   | 104             |
|             |          |      |                |                | 107                   | 105             |
|             |          |      |                |                | 108                   | 106             |
| 0.01.41-    | [7.0]    | R/W  | W QPLL0_FBDIV  | [7:0]          | 109                   | 107             |
| 0014h       | [7:0]    | K/VV |                | [7:0]          | 110                   | 108             |
|             |          |      |                |                | 111                   | 109             |
|             |          |      |                |                | 112                   | 110             |
|             |          |      |                |                | 113                   | 111             |
|             |          |      |                |                | 114                   | 112             |
|             |          |      |                |                | 115                   | 113             |
|             |          |      |                |                | 116                   | 114             |
|             |          |      |                |                | 117                   | 115             |
|             |          |      |                |                | 118                   | 116             |
|             |          |      |                |                | 119                   | 117             |
|             |          |      |                |                | 120                   | 118             |
|             |          |      |                |                | 121                   | 119             |
|             |          |      |                |                | 122                   | 120             |
|             |          |      |                |                | 123                   | 121             |
|             |          |      |                |                | 124                   | 122             |
|             |          |      |                |                | 125                   | 123             |
|             |          |      |                |                | 126                   | 124             |

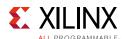

Table C-1: DRP Map of GTYE4\_COMMON Primitive (Cont'd)

| DRP Address | DRP Bits | R/W   | Attribute Name | Attribute Bits | Attribute<br>Encoding | DRP<br>Encoding |
|-------------|----------|-------|----------------|----------------|-----------------------|-----------------|
|             |          |       |                |                | 127                   | 125             |
|             |          |       |                |                | 128                   | 126             |
|             |          |       |                |                | 129                   | 127             |
|             |          |       |                |                | 130                   | 128             |
|             |          |       |                |                | 131                   | 129             |
|             |          |       |                |                | 132                   | 130             |
|             |          |       |                |                | 133                   | 131             |
|             |          |       |                |                | 134                   | 132             |
|             |          |       |                |                | 135                   | 133             |
|             |          |       |                |                | 136                   | 134             |
|             |          |       |                |                | 137                   | 135             |
|             |          |       |                |                | 138                   | 136             |
|             |          |       |                |                | 139                   | 137             |
|             |          |       |                |                | 140                   | 138             |
|             |          |       |                |                | 141                   | 139             |
|             |          |       |                |                | 142                   | 140             |
| 0014h       | [7:0]    | R/W   | QPLLO_FBDIV    | [7:0]          | 143                   | 141             |
| 001411      | [7.0]    | r/ vv |                | [7.0]          | 144                   | 142             |
|             |          |       |                |                | 145                   | 143             |
|             |          |       |                |                | 146                   | 144             |
|             |          |       |                |                | 147                   | 145             |
|             |          |       |                |                | 148                   | 146             |
|             |          |       |                |                | 149                   | 147             |
|             |          |       |                |                | 150                   | 148             |
|             |          |       |                |                | 151                   | 149             |
|             |          |       |                |                | 152                   | 150             |
|             |          |       |                |                | 153                   | 151             |
|             |          |       |                |                | 154                   | 152             |
|             |          |       |                |                | 155                   | 153             |
|             |          |       |                |                | 156                   | 154             |
|             |          |       |                |                | 157                   | 155             |
|             |          |       |                |                | 158                   | 156             |
|             |          |       |                |                | 159                   | 157             |
|             |          |       |                |                | 160                   | 158             |

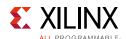

Table C-1: DRP Map of GTYE4\_COMMON Primitive (Cont'd)

| DRP Address | DRP Bits  | R/W    | Attribute Name       | Attribute Bits | Attribute<br>Encoding | DRP<br>Encoding |
|-------------|-----------|--------|----------------------|----------------|-----------------------|-----------------|
| 0015h       | [15:0]    | R/W    | QPLL0_CFG3           | [15:0]         | 0–65535               | 0–65535         |
| 0016h       | [9:0]     | R/W    | QPLL0_CP             | [9:0]          | 0-1023                | 0-1023          |
|             |           |        |                      |                | 2                     | 0               |
|             |           |        |                      |                | 3                     | 1               |
|             |           |        |                      |                | 4                     | 2               |
|             |           |        |                      |                | 5                     | 3               |
|             |           |        |                      |                | 6                     | 5               |
| 0018h       | [11:7]    | R/W    | QPLL0_REFCLK_DIV     | [4:0]          | 8                     | 6               |
|             |           |        |                      |                | 10                    | 7               |
|             |           |        |                      |                | 12                    | 13              |
|             |           |        |                      |                | 16                    | 14              |
|             |           |        |                      |                | 20                    | 15              |
|             |           |        |                      |                | 1                     | 16              |
| 0018h       | [5:3]     | R/W    | QPLL0_IPS_REFCLK_SEL | [2:0]          | 0–7                   | 0–7             |
| 0018h       | [0]       | R/W    | QPLL0_IPS_EN         | [0]            | 0-1                   | 0-1             |
| 0019h       | [9:0]     | R/W    | QPLL0_LPF            | [9:0]          | 0-1023                | 0-1023          |
| 001Ah       | [15:0]    | R/W    | QPLL0_CFG1_G3        | [15:0]         | 0-65535               | 0-65535         |
| 001Bh       | [15:0]    | R/W    | QPLL0_CFG2_G3        | [15:0]         | 0-65535               | 0-65535         |
| 001Ch       | [9:0]     | R/W    | QPLL0_LPF_G3         | [9:0]          | 0-1023                | 0-1023          |
| 001Dh       | [15:0]    | R/W    | QPLL0_LOCK_CFG_G3    | [15:0]         | 0-65535               | 0-65535         |
| 001Eh       | [15:0]    | R/W    | RSVD_ATTR0           | [15:0]         | 0-65535               | 0-65535         |
|             |           |        |                      |                | 16                    | 14              |
|             |           |        |                      |                | 17                    | 15              |
| 00155       | [1 E · O] | D /\A/ | ODLIO ERDIV C2       | [7:0]          | 18                    | 16              |
| 001Fh       | [15:8]    | R/W    | QPLL0_FBDIV_G3       | [7:0]          | 19                    | 17              |
|             |           |        |                      |                | 20                    | 18              |
|             |           |        |                      |                | 21                    | 19              |

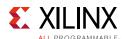

Table C-1: DRP Map of GTYE4\_COMMON Primitive (Cont'd)

| ORP Address | DRP Bits | R/W   | Attribute Name | Attribute Bits | Attribute<br>Encoding | DRP<br>Encoding |
|-------------|----------|-------|----------------|----------------|-----------------------|-----------------|
|             |          |       |                |                | 22                    | 20              |
|             |          |       |                |                | 23                    | 21              |
|             |          |       |                |                | 24                    | 22              |
|             |          |       |                |                | 25                    | 23              |
|             |          |       |                |                | 26                    | 24              |
|             |          |       |                |                | 27                    | 25              |
|             |          |       |                |                | 28                    | 26              |
|             |          |       |                |                | 29                    | 27              |
|             |          |       |                |                | 30                    | 28              |
|             |          |       |                |                | 31                    | 29              |
|             |          |       |                |                | 32                    | 30              |
|             |          |       |                |                | 33                    | 31              |
|             |          |       |                |                | 34                    | 32              |
|             |          |       |                |                | 35                    | 33              |
|             |          |       |                |                | 36                    | 34              |
|             |          |       |                |                | 37                    | 35              |
| 0.01.71     | [1 [.0]  | D /// | QPLL0_FBDIV_G3 | [7.0]          | 38                    | 36              |
| 001Fh       | [15:8]   | R/W   |                | [7:0]          | 39                    | 37              |
|             |          |       |                |                | 40                    | 38              |
|             |          |       |                |                | 41                    | 39              |
|             |          |       |                |                | 42                    | 40              |
|             |          |       |                |                | 43                    | 41              |
|             |          |       |                |                | 44                    | 42              |
|             |          |       |                |                | 45                    | 43              |
|             |          |       |                |                | 46                    | 44              |
|             |          |       |                |                | 47                    | 45              |
|             |          |       |                |                | 48                    | 46              |
|             |          |       |                |                | 49                    | 47              |
|             |          |       |                |                | 50                    | 48              |
|             |          |       |                |                | 51                    | 49              |
|             |          |       |                |                | 52                    | 50              |
|             |          |       |                |                | 53                    | 51              |
|             |          |       |                |                | 54                    | 52              |
|             |          |       |                |                | 55                    | 53              |

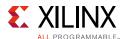

Table C-1: DRP Map of GTYE4\_COMMON Primitive (Cont'd)

| ORP Address | DRP Bits | R/W    | Attribute Name | Attribute Bits | Attribute<br>Encoding | DRP<br>Encoding |
|-------------|----------|--------|----------------|----------------|-----------------------|-----------------|
|             |          |        |                |                | 56                    | 54              |
|             |          |        |                |                | 57                    | 55              |
|             |          |        |                |                | 58                    | 56              |
|             |          |        |                |                | 59                    | 57              |
|             |          |        |                |                | 60                    | 58              |
|             |          |        |                |                | 61                    | 59              |
|             |          |        |                |                | 62                    | 60              |
|             |          |        |                |                | 63                    | 61              |
|             |          |        |                |                | 64                    | 62              |
|             |          |        |                |                | 65                    | 63              |
|             |          |        |                |                | 66                    | 64              |
|             |          |        |                |                | 67                    | 65              |
|             |          |        |                |                | 68                    | 66              |
|             |          |        |                |                | 69                    | 67              |
|             |          |        |                |                | 70                    | 68              |
|             |          |        |                |                | 71                    | 69              |
| 0.04-1      | [1 F 0]  | D //4/ | QPLL0_FBDIV_G3 | [7.0]          | 72                    | 70              |
| 001Fh       | [15:8]   | R/W    |                | [7:0]          | 73                    | 71              |
|             |          |        |                |                | 74                    | 72              |
|             |          |        |                |                | 75                    | 73              |
|             |          |        |                |                | 76                    | 74              |
|             |          |        |                |                | 77                    | 75              |
|             |          |        |                |                | 78                    | 76              |
|             |          |        |                |                | 79                    | 77              |
|             |          |        |                |                | 80                    | 78              |
|             |          |        |                |                | 81                    | 79              |
|             |          |        |                |                | 82                    | 80              |
|             |          |        |                |                | 83                    | 81              |
|             |          |        |                |                | 84                    | 82              |
|             |          |        |                |                | 85                    | 83              |
|             |          |        |                |                | 86                    | 84              |
|             |          |        |                |                | 87                    | 85              |
|             |          |        |                |                | 88                    | 86              |
|             |          |        |                |                | 89                    | 87              |

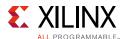

Table C-1: DRP Map of GTYE4\_COMMON Primitive (Cont'd)

| DRP Address | DRP Bits | R/W   | Attribute Name   | Attribute Bits | Attribute<br>Encoding | DRP<br>Encoding |
|-------------|----------|-------|------------------|----------------|-----------------------|-----------------|
|             |          |       |                  |                | 90                    | 88              |
|             |          |       |                  |                | 91                    | 89              |
|             |          |       |                  |                | 92                    | 90              |
|             |          |       |                  |                | 93                    | 91              |
|             |          |       |                  |                | 94                    | 92              |
|             |          |       |                  |                | 95                    | 93              |
|             |          |       |                  |                | 96                    | 94              |
|             |          |       |                  |                | 97                    | 95              |
|             |          |       |                  |                | 98                    | 96              |
|             |          |       |                  |                | 99                    | 97              |
|             |          |       |                  |                | 100                   | 98              |
|             |          |       |                  |                | 101                   | 99              |
|             |          |       |                  |                | 102                   | 100             |
|             |          |       |                  |                | 103                   | 101             |
|             |          |       |                  |                | 104                   | 102             |
|             |          |       |                  |                | 105                   | 103             |
| 0.01 ===    | [1 [.0]  | R/W   | / QPLLO_FBDIV_G3 | [7:0]          | 106                   | 104             |
| 001Fh       | [15:8]   | K/ VV |                  | [7:0]          | 107                   | 105             |
|             |          |       |                  |                | 108                   | 106             |
|             |          |       |                  |                | 109                   | 107             |
|             |          |       |                  |                | 110                   | 108             |
|             |          |       |                  |                | 111                   | 109             |
|             |          |       |                  |                | 112                   | 110             |
|             |          |       |                  |                | 113                   | 111             |
|             |          |       |                  |                | 114                   | 112             |
|             |          |       |                  |                | 115                   | 113             |
|             |          |       |                  |                | 116                   | 114             |
|             |          |       |                  |                | 117                   | 115             |
|             |          |       |                  |                | 118                   | 116             |
|             |          |       |                  |                | 119                   | 117             |
|             |          |       |                  |                | 120                   | 118             |
|             |          |       |                  |                | 121                   | 119             |
|             |          |       |                  |                | 122                   | 120             |
|             |          |       |                  |                | 123                   | 121             |

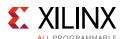

Table C-1: DRP Map of GTYE4\_COMMON Primitive (Cont'd)

| DRP Address | DRP Bits | R/W    | Attribute Name | Attribute Bits | Attribute<br>Encoding | DRP<br>Encoding |
|-------------|----------|--------|----------------|----------------|-----------------------|-----------------|
|             |          |        |                |                | 124                   | 122             |
|             |          |        |                |                | 125                   | 123             |
|             |          |        |                |                | 126                   | 124             |
|             |          |        |                |                | 127                   | 125             |
|             |          |        |                |                | 128                   | 126             |
|             |          |        |                |                | 129                   | 127             |
|             |          |        |                |                | 130                   | 128             |
|             |          |        |                |                | 131                   | 129             |
|             |          |        |                |                | 132                   | 130             |
|             |          |        |                |                | 133                   | 131             |
|             |          |        |                |                | 134                   | 132             |
|             |          |        |                |                | 135                   | 133             |
|             |          |        |                |                | 136                   | 134             |
|             |          |        |                |                | 137                   | 135             |
|             |          |        |                |                | 138                   | 136             |
|             |          |        |                |                | 139                   | 137             |
| 001Fh       | [15:8]   | R/W    | QPLL0_FBDIV_G3 | [7:0]          | 140                   | 138             |
| 001711      | [13.6]   | IX/ VV | QPLLU_FBDIV_GS | [7.0]          | 141                   | 139             |
|             |          |        |                |                | 142                   | 140             |
|             |          |        |                |                | 143                   | 141             |
|             |          |        |                |                | 144                   | 142             |
|             |          |        |                |                | 145                   | 143             |
|             |          |        |                |                | 146                   | 144             |
|             |          |        |                |                | 147                   | 145             |
|             |          |        |                |                | 148                   | 146             |
|             |          |        |                |                | 149                   | 147             |
|             |          |        |                |                | 150                   | 148             |
|             |          |        |                |                | 151                   | 149             |
|             |          |        |                |                | 152                   | 150             |
|             |          |        |                |                | 153                   | 151             |
|             |          |        |                |                | 154                   | 152             |
|             |          |        |                |                | 155                   | 153             |
|             |          |        |                |                | 156                   | 154             |
|             |          |        |                |                | 157                   | 155             |

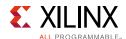

Table C-1: DRP Map of GTYE4\_COMMON Primitive (Cont'd)

| DRP Address | DRP Bits | R/W   | Attribute Name        | Attribute Bits | Attribute<br>Encoding | DRP<br>Encoding |
|-------------|----------|-------|-----------------------|----------------|-----------------------|-----------------|
|             |          |       |                       |                | 158                   | 156             |
| 001Fh       | [15:8]   | R/W   | QPLL0_FBDIV_G3        | [7:0]          | 159                   | 157             |
|             |          |       |                       |                | 160                   | 158             |
| 001Fh       | [3]      | R/W   | QPLL0_RATE_SW_USE_DRP | [0]            | 0-1                   | 0-1             |
| 001Fh       | [2]      | R/W   | QPLL0_PCIE_EN         | [0]            | 0-1                   | 0-1             |
| 001Fh       | [1:0]    | R/W   | RXRECCLKOUT0_SEL      | [1:0]          | 0-3                   | 0–3             |
| 0020h       | [15:0]   | R/W   | QPLL0_SDM_CFG0        | [15:0]         | 0-65535               | 0-65535         |
| 0021h       | [15:0]   | R/W   | QPLL0_SDM_CFG1        | [15:0]         | 0-65535               | 0-65535         |
| 0022h       | [15:0]   | R/W   | SDM0INITSEED0_0       | [15:0]         | 0-65535               | 0-65535         |
| 0023h       | [8:0]    | R/W   | SDM0INITSEED0_1       | [8:0]          | 0-511                 | 0-511           |
| 0024h       | [15:0]   | R/W   | QPLL0_SDM_CFG2        | [15:0]         | 0-65535               | 0-65535         |
| 0025h       | [9:0]    | R/W   | QPLL0_CP_G3           | [9:0]          | 0-1023                | 0-1023          |
| 002Dh       | [15:0]   | R/W   | RSVD_ATTR1            | [15:0]         | 0-65535               | 0-65535         |
| 0030h       | [15:0]   | R/W   | QPLL0_CFG4            | [15:0]         | 0-65535               | 0-65535         |
| 0048h       | [15:0]   | R/W   | UB_CFG0               | [15:0]         | 0-65535               | 0-65535         |
| 004Ch       | [15:0]   | R/W   | UB_CFG1               | [15:0]         | 0-65535               | 0-65535         |
| 0050h       | [15:0]   | R/W   | UB_CFG2               | [15:0]         | 0-65535               | 0-65535         |
| 0054h       | [15:0]   | R/W   | UB_CFG3               | [15:0]         | 0-65535               | 0-65535         |
| 0058h       | [15:0]   | R/W   | UB_CFG4               | [15:0]         | 0-65535               | 0-65535         |
| 005Ch       | [15:0]   | R/W   | UB_CFG5               | [15:0]         | 0-65535               | 0-65535         |
| 005Fh       | [15:0]   | R/W   | UB_CFG6               | [15:0]         | 0-65535               | 0-65535         |
| 0081h       | [15:0]   | R/W   | BIAS_CFG0             | [15:0]         | 0-65535               | 0-65535         |
| 0082h       | [15:0]   | R/W   | BIAS_CFG1             | [15:0]         | 0-65535               | 0-65535         |
| 0083h       | [15:0]   | R/W   | BIAS_CFG2             | [15:0]         | 0-65535               | 0-65535         |
| 0084h       | [15:0]   | R/W   | BIAS_CFG3             | [15:0]         | 0-65535               | 0-65535         |
| 0086h       | [15:0]   | R/W   | BIAS_CFG4             | [15:0]         | 0-65535               | 0-65535         |
| 0088h       | [15:0]   | R/W   | QPLL1_CFG0            | [15:0]         | 0-65535               | 0-65535         |
| 0089h       | [15:0]   | R/W   | COMMON_CFG1           | [15:0]         | 0-65535               | 0-65535         |
| 008Bh       | [15:0]   | R/W   | POR_CFG               | [15:0]         | 0-65535               | 0-65535         |
| 008Dh       | [15:0]   | R/W   | PPF1_CFG              | [15:0]         | 0-65535               | 0-65535         |
| 0.0.0.71    | [0]      | D (A) | ODU 1 CLYOUT DATE     | [0]            | HALF                  | 0               |
| 008Eh       | [0]      | R/W   | QPLL1CLKOUT_RATE      | [0]            | FULL                  | 1               |
| 008Fh       | [15:0]   | R/W   | BIAS_CFG_RSVD         | [15:0]         | 0-65535               | 0-65535         |
| 0090h       | [15:0]   | R/W   | QPLL1_CFG1            | [15:0]         | 0-65535               | 0-65535         |

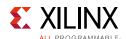

Table C-1: DRP Map of GTYE4\_COMMON Primitive (Cont'd)

| DRP Address | DRP Bits | R/W | Attribute Name  | Attribute Bits | Attribute<br>Encoding | DRP<br>Encoding |
|-------------|----------|-----|-----------------|----------------|-----------------------|-----------------|
| 0091h       | [15:0]   | R/W | QPLL1_CFG2      | [15:0]         | 0–65535               | 0–65535         |
| 0092h       | [15:0]   | R/W | QPLL1_LOCK_CFG  | [15:0]         | 0-65535               | 0-65535         |
| 0093h       | [15:0]   | R/W | QPLL1_INIT_CFG0 | [15:0]         | 0-65535               | 0-65535         |
| 0094h       | [15:8]   | R/W | QPLL1_INIT_CFG1 | [7:0]          | 0-255                 | 0–255           |
|             |          |     |                 |                | 16                    | 14              |
|             |          |     |                 |                | 17                    | 15              |
|             |          |     |                 | [7:0]          | 18                    | 16              |
| 0094h       | [7:0]    | R/W | QPLL1_FBDIV     |                | 19                    | 17              |
|             |          |     |                 |                | 20                    | 18              |
|             |          |     |                 |                | 21                    | 19              |
|             |          |     |                 |                | 22                    | 20              |

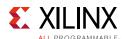

Table C-1: DRP Map of GTYE4\_COMMON Primitive (Cont'd)

| DRP Address | DRP Bits | R/W  | Attribute Name | Attribute Bits | Attribute<br>Encoding | DRP<br>Encoding |
|-------------|----------|------|----------------|----------------|-----------------------|-----------------|
|             |          |      |                |                | 23                    | 21              |
|             |          |      |                |                | 24                    | 22              |
|             |          |      |                |                | 25                    | 23              |
|             |          |      |                |                | 26                    | 24              |
|             |          |      |                |                | 27                    | 25              |
|             |          |      |                |                | 28                    | 26              |
|             |          |      |                |                | 29                    | 27              |
|             |          |      |                |                | 30                    | 28              |
|             |          |      |                |                | 31                    | 29              |
|             |          |      |                |                | 32                    | 30              |
|             |          |      |                |                | 33                    | 31              |
|             |          |      |                |                | 34                    | 32              |
|             |          |      |                |                | 35                    | 33              |
|             |          |      |                | 36             | 34                    |                 |
|             |          |      |                | 37             | 35                    |                 |
|             |          |      |                |                | 38                    | 36              |
| 0.00.41-    | [7.0]    | R/W  | QPLL1_FBDIV    | [7:0]          | 39                    | 37              |
| 0094h       | [7:0]    | K/VV |                | [7:0]          | 40                    | 38              |
|             |          |      |                | 41             | 39                    |                 |
|             |          |      |                | 42             | 40                    |                 |
|             |          |      |                |                | 43                    | 41              |
|             |          |      |                |                | 44                    | 42              |
|             |          |      |                |                | 45                    | 43              |
|             |          |      |                |                | 46                    | 44              |
|             |          |      |                |                | 47                    | 45              |
|             |          |      |                |                | 48                    | 46              |
|             |          |      |                |                | 49                    | 47              |
|             |          |      |                |                | 50                    | 48              |
|             |          |      |                |                | 51                    | 49              |
|             |          |      |                |                | 52                    | 50              |
|             |          |      |                |                | 53                    | 51              |
|             |          |      |                |                | 54                    | 52              |
|             |          |      |                |                | 55                    | 53              |
|             |          |      |                |                | 56                    | 54              |

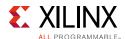

Table C-1: DRP Map of GTYE4\_COMMON Primitive (Cont'd)

| DRP Address | DRP Bits | R/W   | Attribute Name | Attribute Bits | Attribute<br>Encoding | DRP<br>Encoding |
|-------------|----------|-------|----------------|----------------|-----------------------|-----------------|
|             |          |       |                | 57             | 55                    |                 |
|             |          |       |                | 58             | 56                    |                 |
|             |          |       |                |                | 59                    | 57              |
|             |          |       |                |                | 60                    | 58              |
|             |          |       |                |                | 61                    | 59              |
|             |          |       |                |                | 62                    | 60              |
|             |          |       |                |                | 63                    | 61              |
|             |          |       |                |                | 64                    | 62              |
|             |          |       |                |                | 65                    | 63              |
|             |          |       |                |                | 66                    | 64              |
|             |          |       |                |                | 67                    | 65              |
|             |          |       |                |                | 68                    | 66              |
|             |          |       |                | 69             | 67                    |                 |
|             |          |       |                | 70             | 68                    |                 |
|             |          |       |                | 71             | 69                    |                 |
|             |          |       |                |                | 72                    | 70              |
| 0.0041      | [7.0]    | D /// | ODLI 1 EDDIV   | [7.0]          | 73                    | 71              |
| 0094h       | [7:0]    | R/W   | /W QPLL1_FBDIV | [7:0]          | 74                    | 72              |
|             |          |       |                |                | 75                    | 73              |
|             |          |       |                |                | 76                    | 74              |
|             |          |       |                |                | 77                    | 75              |
|             |          |       |                |                | 78                    | 76              |
|             |          |       |                |                | 79                    | 77              |
|             |          |       |                |                | 80                    | 78              |
|             |          |       |                |                | 81                    | 79              |
|             |          |       |                |                | 82                    | 80              |
|             |          |       |                |                | 83                    | 81              |
|             |          |       |                |                | 84                    | 82              |
|             |          |       |                |                | 85                    | 83              |
|             |          |       |                |                | 86                    | 84              |
|             |          |       |                |                | 87                    | 85              |
|             |          |       |                |                | 88                    | 86              |
|             |          |       |                |                | 89                    | 87              |
|             |          |       |                |                | 90                    | 88              |

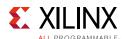

Table C-1: DRP Map of GTYE4\_COMMON Primitive (Cont'd)

| DRP Address | DRP Bits | R/W   | Attribute Name | Attribute Bits | Attribute<br>Encoding | DRP<br>Encoding |
|-------------|----------|-------|----------------|----------------|-----------------------|-----------------|
|             |          |       |                |                | 91                    | 89              |
|             |          |       |                | 92             | 90                    |                 |
|             |          |       |                |                | 93                    | 91              |
|             |          |       |                |                | 94                    | 92              |
|             |          |       |                |                | 95                    | 93              |
|             |          |       |                |                | 96                    | 94              |
|             |          |       |                |                | 97                    | 95              |
|             |          |       |                |                | 98                    | 96              |
|             |          |       |                |                | 99                    | 97              |
|             |          |       |                |                | 100                   | 98              |
|             |          |       |                |                | 101                   | 99              |
|             |          |       |                |                | 102                   | 100             |
|             |          |       |                |                | 103                   | 101             |
|             |          |       |                | 104            | 102                   |                 |
|             |          |       |                | 105            | 103                   |                 |
|             |          |       |                |                | 106                   | 104             |
| 0.00.41-    | [7.0]    | R/W   | QPLL1_FBDIV    | [7:0]          | 107                   | 105             |
| 0094h       | [7:0]    | K/ VV | QFLLI_FBDIV    | [7:0]          | 108                   | 106             |
|             |          |       |                | 109            | 107                   |                 |
|             |          |       |                |                | 110                   | 108             |
|             |          |       |                |                | 111                   | 109             |
|             |          |       |                |                | 112                   | 110             |
|             |          |       |                |                | 113                   | 111             |
|             |          |       |                |                | 114                   | 112             |
|             |          |       |                |                | 115                   | 113             |
|             |          |       |                |                | 116                   | 114             |
|             |          |       |                |                | 117                   | 115             |
|             |          |       |                |                | 118                   | 116             |
|             |          |       |                |                | 119                   | 117             |
|             |          |       |                |                | 120                   | 118             |
|             |          |       |                |                | 121                   | 119             |
|             |          |       |                |                | 122                   | 120             |
|             |          |       |                |                | 123                   | 121             |
|             |          |       |                |                | 124                   | 122             |

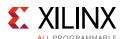

Table C-1: DRP Map of GTYE4\_COMMON Primitive (Cont'd)

| DRP Address | DRP Bits | R/W    | Attribute Name  | Attribute Bits | Attribute<br>Encoding | DRP<br>Encoding |
|-------------|----------|--------|-----------------|----------------|-----------------------|-----------------|
|             |          |        |                 | 125            | 123                   |                 |
|             |          |        |                 | 126            | 124                   |                 |
|             |          |        |                 |                | 127                   | 125             |
|             |          |        |                 |                | 128                   | 126             |
|             |          |        |                 |                | 129                   | 127             |
|             |          |        |                 |                | 130                   | 128             |
|             |          |        |                 |                | 131                   | 129             |
|             |          |        |                 |                | 132                   | 130             |
|             |          |        |                 |                | 133                   | 131             |
|             |          |        |                 |                | 134                   | 132             |
|             |          |        |                 |                | 135                   | 133             |
|             |          |        |                 |                | 136                   | 134             |
|             |          |        |                 | 137            | 135                   |                 |
|             |          |        |                 | 138            | 136                   |                 |
|             |          |        |                 |                | 139                   | 137             |
|             |          |        |                 |                | 140                   | 138             |
| 0.00.41     | [7.0]    | D /\A/ | QPLL1_FBDIV     | [7.0]          | 141                   | 139             |
| 0094h       | [7:0]    | R/W    | VVV QFEET_FBDIV | [7:0]          | 142                   | 140             |
|             |          |        |                 |                | 143                   | 141             |
|             |          |        |                 |                | 144                   | 142             |
|             |          |        |                 |                | 145                   | 143             |
|             |          |        |                 |                | 146                   | 144             |
|             |          |        |                 |                | 147                   | 145             |
|             |          |        |                 |                | 148                   | 146             |
|             |          |        |                 |                | 149                   | 147             |
|             |          |        |                 |                | 150                   | 148             |
|             |          |        |                 |                | 151                   | 149             |
|             |          |        |                 |                | 152                   | 150             |
|             |          |        |                 |                | 153                   | 151             |
|             |          |        |                 |                | 154                   | 152             |
|             |          |        |                 |                | 155                   | 153             |
|             |          |        |                 |                | 156                   | 154             |
|             |          |        |                 |                | 157                   | 155             |
|             |          |        |                 |                | 158                   | 156             |

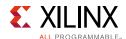

Table C-1: DRP Map of GTYE4\_COMMON Primitive (Cont'd)

| DRP Address | DRP Bits | R/W    | Attribute Name       | Attribute Bits | Attribute<br>Encoding | DRP<br>Encoding |
|-------------|----------|--------|----------------------|----------------|-----------------------|-----------------|
| 0094h       | [7:0]    | R/W    | QPLL1_FBDIV          | [7:0]          | 159                   | 157             |
| 009411      | [7.0]    | N/VV   | QPLLI_FBDIV          | [7.0]          | 160                   | 158             |
| 0095h       | [15:0]   | R/W    | QPLL1_CFG3           | [15:0]         | 0-65535               | 0-65535         |
| 0096h       | [9:0]    | R/W    | QPLL1_CP             | [9:0]          | 0-1023                | 0-1023          |
|             |          |        |                      |                | 2                     | 0               |
|             |          |        |                      |                | 3                     | 1               |
|             |          |        |                      |                | 4                     | 2               |
| 0098h [:    |          |        |                      |                | 5                     | 3               |
|             |          |        |                      |                | 6                     | 5               |
|             | [11:7]   | R/W    | QPLL1_REFCLK_DIV     | [4:0]          | 8                     | 6               |
|             |          |        |                      |                | 10                    | 7               |
|             |          |        |                      |                | 12                    | 13              |
|             |          |        |                      |                | 16                    | 14              |
|             |          |        |                      |                | 20                    | 15              |
|             |          |        |                      |                | 1                     | 16              |
| 0098h       | [5:3]    | R/W    | QPLL1_IPS_REFCLK_SEL | [2:0]          | 0–7                   | 0–7             |
| 0098h       | [12]     | R/W    | SARC_EN              | [0]            | 0-1                   | 0-1             |
| 0098h       | [6]      | R/W    | QPLL1_IPS_EN         | [0]            | 0-1                   | 0-1             |
| 0098h       | [13]     | R/W    | SARC_SEL             | [0]            | 0-1                   | 0-1             |
| 0099h       | [15:0]   | R/W    | QPLL1_LPF            | [9:0]          | 0-1024                | 0-1024          |
| 009Ah       | [15:0]   | R/W    | QPLL1_CFG1_G3        | [15:0]         | 0-65535               | 0-65535         |
| 009Bh       | [15:0]   | R/W    | QPLL1_CFG2_G3        | [15:0]         | 0-65535               | 0-65535         |
| 009Ch       | [9:0]    | R/W    | QPLL1_LPF_G3         | [9:0]          | 0-1023                | 0-1023          |
| 009Dh       | [15:0]   | R/W    | QPLL1_LOCK_CFG_G3    | [15:0]         | 0-65535               | 0-65535         |
| 009Eh       | [15:0]   | R/W    | RSVD_ATTR2           | [15:0]         | 0-65535               | 0-65535         |
| 0.00.77     | [1 [.0]  | D /\A/ |                      | [7.0]          | 16                    | 14              |
| 009Fh       | [15:8]   | R/W    | QPLL1_FBDIV_G3       | [7:0]          | 17                    | 15              |

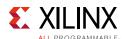

Table C-1: DRP Map of GTYE4\_COMMON Primitive (Cont'd)

| DRP Address | DRP Bits | R/W   | Attribute Name    | Attribute Bits | Attribute<br>Encoding | DRP<br>Encoding |
|-------------|----------|-------|-------------------|----------------|-----------------------|-----------------|
|             |          |       |                   |                | 18                    | 16              |
|             |          |       |                   |                | 19                    | 17              |
|             |          |       |                   |                | 20                    | 18              |
|             |          |       |                   |                | 21                    | 19              |
|             |          |       |                   |                | 22                    | 20              |
|             |          |       |                   |                | 23                    | 21              |
|             |          |       |                   |                | 24                    | 22              |
|             |          |       |                   |                | 25                    | 23              |
|             |          |       |                   |                | 26                    | 24              |
|             |          |       |                   |                | 27                    | 25              |
|             |          |       |                   |                | 28                    | 26              |
|             |          |       |                   |                | 29                    | 27              |
|             |          |       |                   | 30             | 28                    |                 |
|             |          |       |                   | 31             | 29                    |                 |
|             |          |       |                   | 32             | 30                    |                 |
|             |          |       |                   |                | 33                    | 31              |
| 0.00.71     | [1 [.0]  | D /// | QPLL1_FBDIV_G3    | [7.0]          | 34                    | 32              |
| 009Fh       | [15:8]   | R/W   | /W QFLLI_IBDIV_G3 | [7:0]          | 35                    | 33              |
|             |          |       |                   |                | 36                    | 34              |
|             |          |       |                   |                | 37                    | 35              |
|             |          |       |                   |                | 38                    | 36              |
|             |          |       |                   |                | 39                    | 37              |
|             |          |       |                   |                | 40                    | 38              |
|             |          |       |                   |                | 41                    | 39              |
|             |          |       |                   |                | 42                    | 40              |
|             |          |       |                   |                | 43                    | 41              |
|             |          |       |                   |                | 44                    | 42              |
|             |          |       |                   |                | 45                    | 43              |
|             |          |       |                   |                | 46                    | 44              |
|             |          |       |                   |                | 47                    | 45              |
|             |          |       |                   |                | 48                    | 46              |
|             |          |       |                   |                | 49                    | 47              |
|             |          |       |                   |                | 50                    | 48              |
|             |          |       |                   |                | 51                    | 49              |

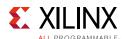

Table C-1: DRP Map of GTYE4\_COMMON Primitive (Cont'd)

| DRP Address | DRP Bits | R/W    | Attribute Name     | Attribute Bits | Attribute<br>Encoding | DRP<br>Encoding |
|-------------|----------|--------|--------------------|----------------|-----------------------|-----------------|
|             |          |        |                    |                | 52                    | 50              |
|             |          |        |                    |                | 53                    | 51              |
|             |          |        |                    |                | 54                    | 52              |
|             |          |        |                    |                | 55                    | 53              |
|             |          |        |                    |                | 56                    | 54              |
|             |          |        |                    |                | 57                    | 55              |
|             |          |        |                    |                | 58                    | 56              |
|             |          |        |                    |                | 59                    | 57              |
|             |          |        |                    |                | 60                    | 58              |
|             |          |        |                    |                | 61                    | 59              |
|             |          |        |                    |                | 62                    | 60              |
|             |          |        |                    |                | 63                    | 61              |
|             |          |        |                    |                | 64                    | 62              |
|             |          |        |                    | 65             | 63                    |                 |
|             |          |        |                    |                | 66                    | 64              |
|             |          |        |                    |                | 67                    | 65              |
| 0.0071      | [1 [.0]  | D //A/ | ODLI 1 EDDIV C2    | [7.0]          | 68                    | 66              |
| 009Fh       | [15:8]   | R/W    | R/W QPLL1_FBDIV_G3 | [7:0]          | 69                    | 67              |
|             |          |        |                    |                | 70                    | 68              |
|             |          |        |                    | 71             | 69                    |                 |
|             |          |        |                    | 72             | 70                    |                 |
|             |          |        |                    |                | 73                    | 71              |
|             |          |        |                    |                | 74                    | 72              |
|             |          |        |                    |                | 75                    | 73              |
|             |          |        |                    |                | 76                    | 74              |
|             |          |        |                    |                | 77                    | 75              |
|             |          |        |                    |                | 78                    | 76              |
|             |          |        |                    |                | 79                    | 77              |
|             |          |        |                    |                | 80                    | 78              |
|             |          |        |                    |                | 81                    | 79              |
|             |          |        |                    |                | 82                    | 80              |
|             |          |        |                    |                | 83                    | 81              |
|             |          |        |                    |                | 84                    | 82              |
|             |          |        |                    |                | 85                    | 83              |

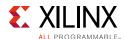

Table C-1: DRP Map of GTYE4\_COMMON Primitive (Cont'd)

| DRP Address | DRP Bits | R/W   | Attribute Name     | Attribute Bits | Attribute<br>Encoding | DRP<br>Encoding |
|-------------|----------|-------|--------------------|----------------|-----------------------|-----------------|
|             |          |       |                    |                | 86                    | 84              |
|             |          |       |                    | 87             | 85                    |                 |
|             |          |       |                    |                | 88                    | 86              |
|             |          |       |                    |                | 89                    | 87              |
|             |          |       |                    |                | 90                    | 88              |
|             |          |       |                    |                | 91                    | 89              |
|             |          |       |                    |                | 92                    | 90              |
|             |          |       |                    |                | 93                    | 91              |
|             |          |       |                    |                | 94                    | 92              |
|             |          |       |                    |                | 95                    | 93              |
|             |          |       |                    |                | 96                    | 94              |
|             |          |       |                    |                | 97                    | 95              |
|             |          |       |                    |                | 98                    | 96              |
|             |          |       |                    | 99             | 97                    |                 |
|             |          |       |                    | 100            | 98                    |                 |
|             |          |       |                    |                | 101                   | 99              |
| 0.00 = 1-   | [1 [.0]  | R/W   |                    | [7:0]          | 102                   | 100             |
| 009Fh       | [15:8]   | K/ VV | R/W QPLL1_FBDIV_G3 | [7:0]          | 103                   | 101             |
|             |          |       |                    |                | 104                   | 102             |
|             |          |       |                    |                | 105                   | 103             |
|             |          |       |                    |                | 106                   | 104             |
|             |          |       |                    |                | 107                   | 105             |
|             |          |       |                    |                | 108                   | 106             |
|             |          |       |                    |                | 109                   | 107             |
|             |          |       |                    |                | 110                   | 108             |
|             |          |       |                    |                | 111                   | 109             |
|             |          |       |                    |                | 112                   | 110             |
|             |          |       |                    |                | 113                   | 111             |
|             |          |       |                    |                | 114                   | 112             |
|             |          |       |                    |                | 115                   | 113             |
|             |          |       |                    |                | 116                   | 114             |
|             |          |       |                    |                | 117                   | 115             |
|             |          |       |                    |                | 118                   | 116             |
|             |          |       |                    |                | 119                   | 117             |

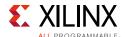

Table C-1: DRP Map of GTYE4\_COMMON Primitive (Cont'd)

| DRP Address | DRP Bits | R/W   | Attribute Name     | Attribute Bits | Attribute<br>Encoding | DRP<br>Encoding |
|-------------|----------|-------|--------------------|----------------|-----------------------|-----------------|
|             |          |       |                    | 120            | 118                   |                 |
|             |          |       |                    | 121            | 119                   |                 |
|             |          |       |                    |                | 122                   | 120             |
|             |          |       |                    |                | 123                   | 121             |
|             |          |       |                    |                | 124                   | 122             |
|             |          |       |                    |                | 125                   | 123             |
|             |          |       |                    |                | 126                   | 124             |
|             |          |       |                    |                | 127                   | 125             |
|             |          |       |                    |                | 128                   | 126             |
|             |          |       |                    |                | 129                   | 127             |
|             |          |       |                    |                | 130                   | 128             |
|             |          |       |                    |                | 131                   | 129             |
|             |          |       |                    |                | 132                   | 130             |
|             |          |       |                    | 133            | 131                   |                 |
|             |          |       |                    |                | 134                   | 132             |
|             |          |       |                    |                | 135                   | 133             |
| 009Fh       | [15:8]   | R/W   | QPLL1_FBDIV_G3     | [7:0]          | 136                   | 134             |
| 009111      | [13.0]   | r/ vv | K/W GELLT-LEDIA-G2 | [7.0]          | 137                   | 135             |
|             |          |       |                    |                | 138                   | 136             |
|             |          |       |                    |                | 139                   | 137             |
|             |          |       |                    |                | 140                   | 138             |
|             |          |       |                    |                | 141                   | 139             |
|             |          |       |                    |                | 142                   | 140             |
|             |          |       |                    |                | 143                   | 141             |
|             |          |       |                    |                | 144                   | 142             |
|             |          |       |                    |                | 145                   | 143             |
|             |          |       |                    |                | 146                   | 144             |
|             |          |       |                    |                | 147                   | 145             |
|             |          |       |                    |                | 148                   | 146             |
|             |          |       |                    |                | 149                   | 147             |
|             |          |       |                    |                | 150                   | 148             |
|             |          |       |                    |                | 151                   | 149             |
|             |          |       |                    |                | 152                   | 150             |
|             |          |       |                    |                | 153                   | 151             |

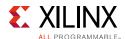

Table C-1: DRP Map of GTYE4\_COMMON Primitive (Cont'd)

| DRP Address | DRP Bits | R/W | Attribute Name        | Attribute Bits | Attribute<br>Encoding | DRP<br>Encoding |
|-------------|----------|-----|-----------------------|----------------|-----------------------|-----------------|
|             |          |     |                       |                | 154                   | 152             |
|             |          |     |                       |                | 155                   | 153             |
|             |          |     |                       |                | 156                   | 154             |
| 009Fh       | [15:8]   | R/W | QPLL1_FBDIV_G3        | [7:0]          | 157                   | 155             |
|             |          |     |                       |                | 158                   | 156             |
|             |          |     |                       |                | 159                   | 157             |
|             |          |     |                       |                | 160                   | 158             |
| 009Fh       | [3]      | R/W | QPLL1_RATE_SW_USE_DRP | [0]            | 0-1                   | 0-1             |
| 009Fh       | [2]      | R/W | QPLL1_PCI_EN          | [0]            | 0-1                   | 0-1             |
| 009Fh       | [1:0]    | R/W | RXRECCLKOUT1_SEL      | [1:0]          | 0-3                   | 0-3             |
| 00A0h       | [15:0]   | R/W | QPLL1_SDM_CFG0        | [15:0]         | 0-65535               | 0-65535         |
| 00A1h       | [15:0]   | R/W | QPLL1_SDM_CFG1        | [15:0]         | 0-65535               | 0-65535         |
| 00A2h       | [15:0]   | R/W | SDM1INITSEED0_0       | [15:0]         | 0-65535               | 0-65535         |
| 00A3h       | [8:0]    | R/W | SDM1INITSEED0_1       | [8:0]          | 0-511                 | 0-511           |
| 00A4h       | [15:0]   | R/W | QPLL1_SDM_CFG2        | [15:0]         | 0-65535               | 0-65535         |
| 00A5h       | [9:0]    | R/W | QPLL1_CP_G3           | [9:0]          | 0-1023                | 0-1023          |
| 00ADh       | [15:0]   | R/W | RSVD_ATTR3            | [15:0]         | 0-65535               | 0-65535         |
| 00B0h       | [15:0]   | R/W | QPLL1_CFG4            | [15:0]         | 0-65535               | 0-65535         |

## **GTYE4\_CHANNEL Primitive DRP Address Map**

Table C-2 lists the DRP map of the GTYE4\_CHANNEL primitive sorted by address.

**Note:** DO NOT modify the reserved bits. Attributes that are not described explicitly are set automatically by the UltraScale FPGAs Transceivers Wizard. These attributes must be left at their defaults, except for use cases that explicitly request different values.

Table C-2: DRP Map of GTYE4\_CHANNEL Primitive

| DRP Address | DRP Bits | R/W | Attribute Name   | Attribute<br>Bits | Attribute<br>Encoding | DRP Encoding |
|-------------|----------|-----|------------------|-------------------|-----------------------|--------------|
| 0002h       | [0]      | R/W | CDR_SWAP_MODE_EN | [0]               | 0-1                   | 0-1          |
| 0003h       | [15:11]  | R/W | RXBUFRESET_TIME  | [4:0]             | 0-31                  | 0-31         |
| 0003h       | [10]     | R/W | CFOK_PWRSVE_EN   | [0]               | 0-1                   | 0-1          |
| 0003h       | [9]      | R/W | EYE_SCAN_SWAP_EN | [0]               | 0-1                   | 0-1          |

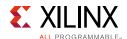

Table C-2: DRP Map of GTYE4\_CHANNEL Primitive (Cont'd)

| DRP Address | DRP Bits | R/W   | Attribute Name               | Attribute<br>Bits | Attribute<br>Encoding | DRP Encoding |
|-------------|----------|-------|------------------------------|-------------------|-----------------------|--------------|
| 0003h       | [8:5]    | R/W   | RX_DATA_WIDTH                | [3:0]             | 16                    | 2            |
| 0003h       | [6.5]    | K/VV  | KX_DATA_WIDTH                | [3.0]             | 20                    | 3            |
|             |          |       |                              |                   | 32                    | 4            |
|             |          |       |                              | -                 | 40                    | 5            |
| 0.0021      | [0.5]    | D (M) | W RX_DATA_WIDTH              | 12.01             | 64                    | 6            |
| 0003h       | [8:5]    | R/W   |                              | [3:0]             | 80                    | 7            |
|             |          |       |                              |                   | 128                   | 8            |
|             |          |       |                              |                   | 160                   | 9            |
| 0003h       | [4:0]    | R/W   | RXCDRFREQRESET_TIME          | [4:0]             | 0-31                  | 0-31         |
| 0004h       | [15:11]  | R/W   | RXCDRPHRESET_TIME            | [4:0]             | 0-31                  | 0-31         |
| 0004h       | [10:8]   | R/W   | PCI3_RX_ELECIDLE_H2L_DISABLE | [2:0]             | 0–7                   | 0-7          |
| 0004h       | [7:1]    | R/W   | RXDFELPMRESET_TIME           | [6:0]             | 0-127                 | 0-127        |
| 0004h       | [0]      | R/W   | RX_FABINT_USRCLK_FLOP        | [0]               | 0-1                   | 0-1          |
| 0005h       | [15:11]  | R/W   | RXPMARESET_TIME              | [4:0]             | 0-31                  | 0-31         |
| 0005h       | [10]     | R/W   | PCI3_RX_ELECIDLE_LP4_DISABLE | [0]               | 0-1                   | 0-1          |
| 0005h       | [8]      | R/W   | PCI3_RX_FIFO_DISABLE         | [0]               | 0-1                   | 0-1          |
| 0005h       | [9]      | R/W   | PCI3_RX_ELECIDLE_EI2_ENABLE  | [0]               | 0-1                   | 0-1          |
| 0005h       | [7:3]    | R/W   | RXPCSRESET_TIME              | [4:0]             | 0-31                  | 0-31         |
|             |          |       | -                            |                   | SIGCFG_1              | 0            |
|             |          |       |                              |                   | SIGCFG_2              | 1            |
|             |          |       |                              |                   | SIGCFG_3              | 2            |
|             |          | 5 01/ |                              | 10.01             | SIGCFG_4              | 3            |
| 0005h       | [2:0]    | R/W   | RXELECIDLE_CFG               | [2:0]             | SIGCFG_6              | 4            |
|             |          |       |                              |                   | SIGCFG_8              | 5            |
|             |          |       |                              |                   | SIGCFG_12             | 6            |
|             |          |       |                              |                   | SIGCFG_16             | 7            |
| 0006h       | [15:0]   | R/W   | RXDFE_HB_CFG1                | [15:0]            | 0-65535               | 0-65535      |
| 0009h       | [15:11]  | R/W   | TXPMARESET_TIME              | [4:0]             | 0-31                  | 0-31         |
| 0009h       | [7:3]    | R/W   | TXPCSRESET_TIME              | [4:0]             | 0-31                  | 0-31         |
| 0009h       | [10]     | R/W   | RX_PMA_POWER_SAVE            | [0]               | 0-1                   | 0-1          |
| 0009h       | [9]      | R/W   | TX_PMA_POWER_SAVE            | [0]               | 0-1                   | 0-1          |
| 0009h       | [8]      | R/W   | SRSTMODE                     | [0]               | 0-1                   | 0-1          |
| 000Ah       | [3]      | R/W   | TX_FIFO_BYP_EN               | [0]               | 0-1                   | 0-1          |
| 000Bh       | [4]      | R/W   | TX_FABINT_USRCLK_FLOP        | [0]               | 0-1                   | 0-1          |

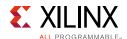

Table C-2: DRP Map of GTYE4\_CHANNEL Primitive (Cont'd)

| DRP Address | DRP Bits      | R/W          | Attribute Name             | Attribute<br>Bits | Attribute<br>Encoding | DRP Encoding |
|-------------|---------------|--------------|----------------------------|-------------------|-----------------------|--------------|
|             |               |              |                            |                   | CROSSING              | 2            |
| 000Bh       | [9:8]         | R/W          | RXPMACLK_SEL               | [1:0]             | DATA                  | 0            |
|             |               |              |                            |                   | EYESCAN               | 1            |
|             |               |              |                            |                   | POSTPI                | 0            |
| 000Ch       | 000Ch [11:10] | R/W          | TX_PROGCLK_SEL             | [1:0]             | PREPI                 | 1            |
|             |               |              |                            |                   | CPLL                  | 2            |
| 000Ch       | [9:5]         | R/W          | RXISCANRESET_TIME          | [4:0]             | 0-31                  | 0-31         |
| 000Dh       | [7:2]         | R/W          | TXAMONSEL                  | [5:0]             | 0–63                  | 0–63         |
| 000Dh       | [1:0]         | R/W          | BLOCKSEL                   | [1:0]             | 0-3                   | 0–3          |
| 000Eh       | [15:0]        | R/W          | RXCDR_CFG0                 | [15:0]            | 0-65535               | 0-65535      |
| 000Fh       | [15:0]        | R/W          | RXCDR_CFG1                 | [15:0]            | 0-65535               | 0-65535      |
| 0010h       | [15:0]        | R/W          | RXCDR_CFG2                 | [15:0]            | 0-65535               | 0-65535      |
| 0011h       | [15:0]        | R/W          | RXCDR_CFG3                 | [15:0]            | 0-65535               | 0-65535      |
| 0011h       | [7]           | R/W          | SELCKOK                    | [0]               | 0-1                   | 0-1          |
| 0012h       | [15:0]        | R/W          | RXCDR_CFG4                 | [15:0]            | 0-65535               | 0-65535      |
| 0013h       | [15:0]        | R/W          | CPLL_LOCK_CFG              | [15:0]            | 0-65535               | 0-65535      |
| 0014h       | [15:12]       | R/W          | CHAN_BOND_MAX_SKEW         | [3:0]             | 1–14                  | 1–14         |
|             | [11:10]       | 11.101 D /// | CHAN_BOND_SEQ_LEN          |                   | 1                     | 0            |
| 0.01.41     |               |              |                            | [1.0]             | 2                     | 1            |
| 0014h       |               | R/W          |                            | [1:0]             | 3                     | 2            |
|             |               |              |                            |                   | 4                     | 3            |
| 0014h       | [9:0]         | R/W          | CHAN_BOND_SEQ_1_1          | [9:0]             | 0-1023                | 0-1023       |
| 0015h       | [15:10]       | R/W          | PCI3_RX_ELECIDLE_HI_COUNT  | [5:0]             | 0-63                  | 0–63         |
| 0015h       | [9:0]         | R/W          | CHAN_BOND_SEQ_1_3          | [9:0]             | 0-1023                | 0-1023       |
| 0016h       | [15:10]       | R/W          | PCI3_RX_ELECIDLE_H2L_COUNT | [5:0]             | 0-63                  | 0–63         |
| 0016h       | [9:0]         | R/W          | CHAN_BOND_SEQ_1_4          | [9:0]             | 0-1023                | 0-1023       |
| 0017h       | [15:10]       | R/W          | RX_BUFFER_CFG              | [5:0]             | 0–63                  | 0–63         |
| 0.0171      | [0]           | D (M)        | DV DEEED DECET DUE EN      | [0]               | FALSE                 | 0            |
| 0017h       | [9]           | R/W          | RX_DEFER_RESET_BUF_EN      | [0]               | TRUE                  | 1            |
| 0017h       | [8:7]         | R/W          | OOBDIVCTL                  | [1:0]             | 0-3                   | 0-3          |
|             |               |              |                            |                   | FRST_SMPL             | 0            |
| 0.0171      | [6.5]         | D (\A)       | DCI2 ALITO DEALICAL        | [1.0]             | OVR_8_BLK             | 1            |
| 0017h       | [6:5]         | R/W          | PCI3_AUTO_REALIGN          | [1:0]             | OVR_64_BLK            | 2            |
|             |               |              |                            |                   | OVR_1K_BLK            | 3            |

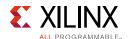

Table C-2: DRP Map of GTYE4\_CHANNEL Primitive (Cont'd)

| ORP Address | DRP Bits | R/W    | Attribute Name            | Attribute<br>Bits | Attribute<br>Encoding | DRP Encoding |
|-------------|----------|--------|---------------------------|-------------------|-----------------------|--------------|
| 0017h       | [4]      | R/W    | PCI3_PIPE_RX_ELECIDLE     | [0]               | 0-1                   | 0-1          |
| 0018h       | [15:12]  | R/W    | CHAN_BOND_SEQ_1_ENABLE    | [3:0]             | 0–15                  | 0–15         |
| 0018h       | [11:10]  | R/W    | PCI3_RX_ASYNC_EBUF_BYPASS | [1:0]             | 0-3                   | 0-3          |
| 0018h       | [9:0]    | R/W    | CHAN_BOND_SEQ_2_1         | [9:0]             | 0-1023                | 0–1023       |
| 0019h       | [9:0]    | R/W    | CHAN_BOND_SEQ_2_2         | [9:0]             | 0-1023                | 0–1023       |
| 001Ah       | [9:0]    | R/W    | CHAN_BOND_SEQ_2_3         | [9:0]             | 0-1023                | 0–1023       |
| 001Bh       | [9:0]    | R/W    | CHAN_BOND_SEQ_2_4         | [9:0]             | 0-1023                | 0–1023       |
| 001Ch       | [15:12]  | R/W    | CHAN_BOND_SEQ_2_ENABLE    | [3:0]             | 0–15                  | 0–15         |
| 00101       | [11]     | D /\A/ | CHAN BOND CEO 3 HCE       | [0]               | FALSE                 | 0            |
| 001Ch       | [11]     | R/W    | CHAN_BOND_SEQ_2_USE       | [0]               | TRUE                  | 1            |
| 0.01.61     | [6]      | D //A/ | CLV COD VEED IDLE         | [0]               | FALSE                 | 0            |
| 001Ch       | [6]      | R/W    | CLK_COR_KEEP_IDLE         | [0]               | TRUE                  | 1            |
| 001Ch       | [5:0]    | R/W    | CLK_COR_MIN_LAT           | [5:0]             | 3–63                  | 3–63         |
| 001Dh       | [15:10]  | R/W    | CLK_COR_MAX_LAT           | [5:0]             | 3-60                  | 3–60         |
| 0.01.71     | [0]      | D //A/ | CIV COD DDECEDENCE        | [0]               | FALSE                 | 0            |
| 001Dh       | [9]      | R/W    | CLK_COR_PRECEDENCE        | [0]               | TRUE                  | 1            |
| 001Dh       | [8:4]    | R/W    | CLK_COR_REPEAT_WAIT       | [4:0]             | 0-31                  | 0-31         |
|             |          |        |                           | 1                 | 0                     |              |
| 0.01.71     | 12.21    | D //A/ | CIK COD CEO LEM           | [1.0]             | 2                     | 1            |
| 001Dh       | [3:2]    | R/W    | CLK_COR_SEQ_LEN           | [1:0]             | 3                     | 2            |
|             |          |        |                           |                   | 4                     | 3            |
| 0.04-1      | 101      | D 04/  | CHAN BOND KEED ALICA      | [0]               | FALSE                 | 0            |
| 001Dh       | [0]      | R/W    | CHAN_BOND_KEEP_ALIGN      | [0]               | TRUE                  | 1            |
| 001Eh       | [9:0]    | R/W    | CLK_COR_SEQ_1_1           | [9:0]             | 0-1023                | 0-1023       |
| 001Fh       | [9:0]    | R/W    | CLK_COR_SEQ_1_2           | [9:0]             | 0-1023                | 0-1023       |
| 0020h       | [9:0]    | R/W    | CLK_COR_SEQ_1_3           | [9:0]             | 0-1023                | 0–1023       |
| 0021h       | [9:0]    | R/W    | CLK_COR_SEQ_1_4           | [9:0]             | 0–1023                | 0–1023       |
| 0022h       | [15:12]  | R/W    | CLK_COR_SEQ_1_ENABLE      | [3:0]             | 0–15                  | 0–15         |
| 0022h       | [9:0]    | R/W    | CLK_COR_SEQ_2_1           | [9:0]             | 0-1023                | 0-1023       |
| 0023h       | [9:0]    | R/W    | CLK_COR_SEQ_2_2           | [9:0]             | 0–1023                | 0–1023       |
| 0024h       | [15:12]  | R/W    | CLK_COR_SEQ_2_ENABLE      | [3:0]             | 0–15                  | 0-15         |
|             | [44]     |        | CLV COD CEO 3 USE         |                   | FALSE                 | 0            |
| 0024h       | [11]     | R/W    | CLK_COR_SEQ_2_USE         | [0]               | TRUE                  | 1            |

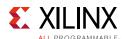

Table C-2: DRP Map of GTYE4\_CHANNEL Primitive (Cont'd)

| DRP Address | DRP Bits | R/W                        | Attribute Name       | Attribute<br>Bits | Attribute<br>Encoding | DRP Encoding |
|-------------|----------|----------------------------|----------------------|-------------------|-----------------------|--------------|
| 0.00.41-    | [10]     | R/W                        | CLK CORRECT LISE     | [0]               | FALSE                 | 0            |
| 0024h       | [10]     | K/VV                       | CLK_CORRECT_USE      | [0]               | TRUE                  | 1            |
| 0024h       | [9:0]    | R/W                        | CLK_COR_SEQ_2_3      | [9:0]             | 0-1023                | 0–1023       |
| 0025h       | [9:0]    | R/W                        | CLK_COR_SEQ_2_4      | [9:0]             | 0-1023                | 0–1023       |
| 0026h       | [15:0]   | R/W                        | RXDFE_HE_CFG0        | [15:0]            | 0-65535               | 0-65535      |
|             |          |                            |                      |                   | 1                     | 1            |
| 0027h       | [15:13]  | [15:13] R/W                | ALIGN_COMMA_WORD     | [2:0]             | 2                     | 2            |
|             |          |                            |                      |                   | 4                     | 4            |
|             | [4.0]    | D 04/                      | ALICAL COLUMN DOUBLE | 501               | FALSE                 | 0            |
| 0027h       | [12]     | R/W                        | ALIGN_COMMA_DOUBLE   | [0]               | TRUE                  | 1            |
|             |          | 5 047                      |                      | 503               | FALSE                 | 0            |
| 0027h       | [11]     | R/W                        | SHOW_REALIGN_COMMA   | [0]               | TRUE                  | 1            |
| 0027h       | [9:0]    | R/W                        | ALIGN_COMMA_ENABLE   | [9:0]             | 0–1023                | 0-1023       |
|             |          |                            |                      |                   | 2                     | 0            |
|             |          |                            |                      |                   | 3                     | 1            |
| 0028h       | [15:8]   | R/W                        | CPLL_FBDIV           | [7:0]             | 4                     | 2            |
|             |          |                            |                      |                   | 5                     | 3            |
|             |          |                            |                      |                   | 1                     | 16           |
|             |          | F-73                       |                      | 503               | 4                     | 0            |
| 0028h       | [7]      | R/W                        | CPLL_FBDIV_45        | [0]               | 5                     | 1            |
| 0029h       | [15:0]   | R/W                        | RXCDR_LOCK_CFG0      | [15:0]            | 0-65535               | 0-65535      |
|             | 54.5.443 | 5 047                      | CDLL DESCLIC DIV     |                   | 2                     | 0            |
| 002Ah       | [15:11]  | R/W                        | CPLL_REFCLK_DIV      | [4:0]             | 1                     | 16           |
| 002Ah       | [10]     | R/W                        | CPLL_IPS_EN          | [0]               | 0-1                   | 0-1          |
| 002Ah       | [9:7]    | R/W                        | CPLL_IPS_REFCLK_SEL  | [2:0]             | 0–7                   | 0-7          |
|             |          |                            |                      |                   | VCO_<br>3000MHZ       | 0            |
| 002Ah       | [6:5]    | R/W                        | SATA_CPLL_CFG        | [1:0]             | VCO_<br>1500MHZ       | 1            |
|             |          |                            |                      |                   | VCO_<br>750MHZ        | 2            |
| 002Ah       | [4:0]    | R/W                        | A_TXDIFFCTRL         | [4:0]             | 0–31                  | 0-31         |
| 002Bh       | [15:0]   | R/W                        | CPLL_INIT_CFG0       | [15:0]            | 0–65535               | 0–65535      |
| 00205       | [1 []    | IACI DAN DEC DOMANA DETECT | DEC DOOMMA DETECT    | 101               | FALSE                 | 0            |
| 002Ch       | [15]     | R/W                        | DEC_PCOMMA_DETECT    | [0]               | TRUE                  | 1            |

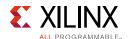

Table C-2: DRP Map of GTYE4\_CHANNEL Primitive (Cont'd)

| ORP Address | DRP Bits | R/W   | Attribute Name   | Attribute<br>Bits | Attribute<br>Encoding | DRP Encoding |
|-------------|----------|-------|------------------|-------------------|-----------------------|--------------|
| 002Ch       | [11:7]   | R/W   | TX_DIVRESET_TIME | [4:0]             | 0-31                  | 0–31         |
| 002Ch       | [6:2]    | R/W   | RX_DIVRESET_TIME | [4:0]             | 0-31                  | 0-31         |
| 002Ch       | [1]      | R/W   | A_TXPROGDIVRESET | [0]               | 0-1                   | 0-1          |
| 002Ch       | [0]      | R/W   | A_RXPROGDIVRESET | [0]               | 0-1                   | 0-1          |
| 002Dh       | [15:0]   | R/W   | RXCDR_LOCK_CFG1  | [15:0]            | 0-65535               | 0–65535      |
| 002Eh       | [15:0]   | R/W   | RXCFOK_CFG1      | [15:0]            | 0-65535               | 0–65535      |
| 002Fh       | [15:0]   | R/W   | RXDFE_H2_CFG0    | [15:0]            | 0-65535               | 0-65535      |
| 0030h       | [15:0]   | R/W   | RXDFE_H2_CFG1    | [15:0]            | 0-65535               | 0-65535      |
| 0031h       | [15:0]   | R/W   | RXCFOK_CFG2      | [15:0]            | 0-65535               | 0-65535      |
| 0032h       | [15:0]   | R/W   | RXLPM_CFG        | [15:0]            | 0-65535               | 0-65535      |
| 0033h       | [15:0]   | R/W   | RXLPM_KH_CFG0    | [15:0]            | 0-65535               | 0-65535      |
| 0034h       | [15:0]   | R/W   | RXLPM_KH_CFG1    | [15:0]            | 0-65535               | 0-65535      |
| 0035h       | [15:0]   | R/W   | RXDFELPM_KL_CFG0 | [15:0]            | 0-65535               | 0-65535      |
| 0036h       | [15:0]   | R/W   | RXDFELPM_KL_CFG1 | [15:0]            | 0-65535               | 0-65535      |
| 0037h       | [15:0]   | R/W   | RXLPM_OS_CFG0    | [15:0]            | 0-65535               | 0-65535      |
| 0038h       | [15:0]   | R/W   | RXLPM_OS_CFG1    | [15:0]            | 0-65535               | 0–65535      |
| 0039h       | [15:0]   | R/W   | RXLPM_GC_CFG     | [15:0]            | 0-65535               | 0-65535      |
| 003Ah       | [15:8]   | R/W   | DMONITOR_CFG1    | [7:0]             | 0–255                 | 0–255        |
| 003Ch       | [15:10]  | R/W   | ES_CONTROL       | [5:0]             | 0–63                  | 0–63         |
| 003Ch       | [4:0]    | R/W   | ES_PRESCALE      | [4:0]             | 0-31                  | 0-31         |
|             | ro1      | 5 01/ | 50 5V5 00444 544 | 503               | FALSE                 | 0            |
| 003Ch       | [8]      | R/W   | ES_EYE_SCAN_EN   | [0]               | TRUE                  | 1            |
|             |          |       |                  |                   | FALSE                 | 0            |
| 003Ch       | [9]      | R/W   | ES_ERRDET_EN     | [0]               | TRUE                  | 1            |
| 003Dh       | [15:0]   | R/W   | RXDFE_GC_CFG2    | [15:0]            | 0-65535               | 0–65535      |
| 003Eh       | [15:0]   | R/W   | TXDLY_LCFG       | [15:0]            | 0-65535               | 0-65535      |
| 003Fh       | [15:0]   | R/W   | ES_QUALIFIER0    | [15:0]            | 0-65535               | 0–65535      |
| 0040h       | [15:0]   | R/W   | ES_QUALIFIER1    | [15:0]            | 0-65535               | 0-65535      |
| 0041h       | [15:0]   | R/W   | ES_QUALIFIER2    | [15:0]            | 0-65535               | 0-65535      |
| 0042h       | [15:0]   | R/W   | ES_QUALIFIER3    | [15:0]            | 0–65535               | 0-65535      |
| 0043h       | [15:0]   | R/W   | ES_QUALIFIER4    | [15:0]            | 0–65535               | 0-65535      |
| 0044h       | [15:0]   | R/W   | ES_QUAL_MASK0    | [15:0]            | 0–65535               | 0-65535      |
| 0045h       | [15:0]   | R/W   | ES_QUAL_MASK1    | [15:0]            | 0–65535               | 0-65535      |
| 0046h       | [15:0]   | R/W   | ES_QUAL_MASK2    | [15:0]            | 0-65535               | 0–65535      |

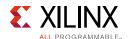

Table C-2: DRP Map of GTYE4\_CHANNEL Primitive (Cont'd)

| DRP Address | DRP Bits | R/W    | Attribute Name         | Attribute<br>Bits | Attribute<br>Encoding | DRP Encoding |
|-------------|----------|--------|------------------------|-------------------|-----------------------|--------------|
| 0047h       | [15:0]   | R/W    | ES_QUAL_MASK3          | [15:0]            | 0-65535               | 0-65535      |
| 0048h       | [15:0]   | R/W    | ES_QUAL_MASK4          | [15:0]            | 0-65535               | 0-65535      |
| 0049h       | [15:0]   | R/W    | ES_SDATA_MASK0         | [15:0]            | 0-65535               | 0-65535      |
| 004Ah       | [15:0]   | R/W    | ES_SDATA_MASK1         | [15:0]            | 0-65535               | 0-65535      |
| 004Bh       | [15:0]   | R/W    | ES_SDATA_MASK2         | [15:0]            | 0-65535               | 0-65535      |
| 004Ch       | [15:0]   | R/W    | ES_SDATA_MASK3         | [15:0]            | 0-65535               | 0-65535      |
| 004Dh       | [15:0]   | R/W    | ES_SDATA_MASK4         | [15:0]            | 0-65535               | 0-65535      |
| 0.0.4.111-  | [4]      | D /\A/ | ETC LANE DECKEM EN     | [0]               | FALSE                 | 0            |
| 004Eh       | [4]      | R/W    | FTS_LANE_DESKEW_EN     | [0]               | TRUE                  | 1            |
| 004Eh       | [3:0]    | R/W    | FTS_DESKEW_SEQ_ENABLE  | [3:0]             | 0–15                  | 0–15         |
| 004Fh       | [15:4]   | R/W    | ES_HORZ_OFFSET         | [11:0]            | 0-4095                | 0–4095       |
| 004Fh       | [3:0]    | R/W    | FTS_LANE_DESKEW_CFG    | [3:0]             | 0–15                  | 0–15         |
| 0050h       | [15:0]   | R/W    | RXDFE_HC_CFG1          | [15:0]            | 0-65535               | 0-65535      |
| 0051h       | [9:0]    | R/W    | ES_PMA_CFG             | [9:0]             | 0–1023                | 0–1023       |
| 0052h       | [4:2]    | R/W    | RX_DFE_AGC_CFG1        | [2:0]             | 0–7                   | 0-7          |
| 0053h       | [15:0]   | R/W    | TXFE_CFG2              | [15:0]            | 0-65535               | 0-65535      |
| 0054h       | [15:0]   | R/W    | TXFE_CFG3              | [15:0]            | 0-65535               | 0-65535      |
| 0055h       | [14]     | R/W    | PCIE_64B_DYN_CLKSW_DIS | [0]               | FALSE                 | 0            |
| 005511      | [14]     | r/ vv  | PCIE_04B_DTN_CLK3W_DI3 | [0]               | TRUE                  | 1            |
| 0055h       | [13]     | R/W    | LOCAL_MASTER           | [0]               | 0–1                   | 0-1          |
| 0055h       | [12]     | R/W    | PCS PCIE EN            | [0]               | FALSE                 | 0            |
| 005511      | [12]     | r/ vv  | PCS_PCIE_EIN           | [0]               | TRUE                  | 1            |
| 00553       | [11]     | R/W    | PCIE_GEN4_64BIT_INT_EN | [0]               | FALSE                 | 0            |
| 0055h       | [11]     | K/VV   | PCIE_GEN4_04BI1_IN1_EN | [0]               | TRUE                  | 1            |
| 00553       | [10]     | R/W    | ALICNI MCOMMA DET      | [0]               | FALSE                 | 0            |
| 0055h       | [10]     | K/VV   | ALIGN_MCOMMA_DET       | [0]               | TRUE                  | 1            |
| 0055h       | [9:0]    | R/W    | ALIGN_MCOMMA_VALUE     | [9:0]             | 0-1023                | 0-1023       |
| 00565       | [10]     | R/W    | ALIGN PCOMMA DET       | [0]               | FALSE                 | 0            |
| 0056h       | [10]     | r/ VV  | ALIGN_PCOIVIIVIA_DET   | [0]               | TRUE                  | 1            |
| 0056h       | [9:0]    | R/W    | ALIGN_PCOMMA_VALUE     | [9:0]             | 0-1023                | 0–1023       |

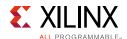

Table C-2: DRP Map of GTYE4\_CHANNEL Primitive (Cont'd)

| DRP Address | DRP Bits | R/W | Attribute Name             | Attribute<br>Bits | Attribute<br>Encoding | DRP Encoding |
|-------------|----------|-----|----------------------------|-------------------|-----------------------|--------------|
|             |          |     |                            |                   | 0                     | 32768        |
|             |          |     |                            |                   | 10                    | 57440        |
|             |          |     |                            |                   | 100                   | 57455        |
|             |          |     |                            |                   | 128                   | 24654        |
|             |          |     |                            |                   | 132                   | 57862        |
|             |          |     |                            |                   | 16                    | 57410        |
|             |          |     |                            |                   | 16.5                  | 57880        |
|             |          |     |                            |                   | 20                    | 57442        |
| 0057h       | [15:0]   | R/W | TX_PROGDIV_CFG             | [15:0]            | 32                    | 57414        |
|             |          |     |                            |                   | 33                    | 57856        |
|             |          |     |                            |                   | 4                     | 57432        |
|             |          |     |                            |                   | 40                    | 57415        |
|             |          |     |                            |                   | 5                     | 57464        |
|             |          |     |                            |                   | 64                    | 57422        |
|             |          |     |                            |                   | 66                    | 57858        |
|             |          |     |                            |                   | 8                     | 57408        |
|             |          |     |                            |                   | 80                    | 57423        |
| 0058h       | [15:0]   | R/W | RXDFE_OS_CFG0              | [15:0]            | 0-65535               | 0-65535      |
| 0059h       | [15:0]   | R/W | RXPHDLY_CFG                | [15:0]            | 0-65535               | 0–65535      |
| 005Ah       | [15:0]   | R/W | RXDFE_OS_CFG1              | [15:0]            | 0-65535               | 0-65535      |
| 005Bh       | [15:0]   | R/W | RXDLY_CFG                  | [15:0]            | 0-65535               | 0-65535      |
| 005Ch       | [15:0]   | R/W | RXDLY_LCFG                 | [15:0]            | 0-65535               | 0–65535      |
| 005Dh       | [15:0]   | R/W | RXDFE_HF_CFG0              | [15:0]            | 0-65535               | 0-65535      |
| 005Eh       | [15:0]   | R/W | RXDFE_HD_CFG0              | [15:0]            | 0-65535               | 0–65535      |
| 005Fh       | [15:0]   | R/W | RX_BIAS_CFG0               | [15:0]            | 0-65535               | 0–65535      |
| 0060h       | [15:0]   | R/W | PCS_RSVD0                  | [15:0]            | 0-65535               | 0–65535      |
| 0060h       | [8:4]    | R/W | PCIE_GEN4_NEW_EIEOS_DET_EN | [4:0]             | 0-31                  | 0-31         |
| 0060h       | [1:0]    | R/W | USB3_RXTERMINATION_CTRL    | [1:0]             | 0-3                   | 0-3          |
| 0061h       | [15:11]  | R/W | RXPH_MONITOR_SEL           | [4:0]             | 0-31                  | 0-31         |
| 0061h       | [10]     | R/W | RX_CM_BUF_PD               | [0]               | 0-1                   | 0-1          |
| 0061h       | [9:6]    | R/W | RX_CM_BUF_CFG              | [3:0]             | 0-15                  | 0-15         |
| 0061h       | [5:2]    | R/W | RX_CM_TRIM                 | [3:0]             | 0–15                  | 0–15         |
| 0061h       | [1:0]    | R/W | RX_CM_SEL                  | [1:0]             | 0–3                   | 0-3          |
| 0062h       | [15]     | R/W | RX_I2V_FILTER_EN           | [0]               | 0-1                   | 0-1          |

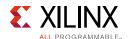

Table C-2: DRP Map of GTYE4\_CHANNEL Primitive (Cont'd)

| DRP Address | DRP Bits | R/W       | Attribute Name       | Attribute<br>Bits | Attribute<br>Encoding | DRP Encoding |
|-------------|----------|-----------|----------------------|-------------------|-----------------------|--------------|
| 0062h       | [14]     | R/W       | RX_SUM_DFETAPREP_EN  | [0]               | 0-1                   | 0-1          |
| 0062h       | [13]     | R/W       | RX_SUM_VCM_OVWR      | [0]               | 0-1                   | 0-1          |
| 0062h       | [12:9]   | R/W       | RX_SUM_IREF_TUNE     | [3:0]             | 0–15                  | 0–15         |
| 0062h       | [8:7]    | R/W       | EYESCAN_VP_RANGE     | [1:0]             | 0–3                   | 0–3          |
| 0062h       | [6:3]    | R/W       | RX_SUM_VCMTUNE       | [3:0]             | 0–15                  | 0–15         |
| 0062h       | [2:0]    | R/W       | RX_SUM_VREF_TUNE     | [2:0]             | 0–7                   | 0–7          |
| 0063h       | [15]     | R/W       | CBCC_DATA_SOURCE_SEL | [0]               | DECODED               | 1            |
| 000311      | [13]     | r/ vv     | CBCC_DATA_SOURCE_SEL | [0]               | ENCODED               | 0            |
| 0063h       | [14]     | R/W       | OOB_PWRUP            | [0]               | 0-1                   | 0-1          |
| 0063h       | [13:5]   | R/W       | RXOOB_CFG            | [8:0]             | 0-511                 | 0-511        |
|             |          |           |                      |                   | 1                     | 0            |
|             |          |           |                      |                   | 2                     | 1            |
| 0063h       | 12.01    | D /\M     | PVOLIT DIV           | 13.01             | 4                     | 2            |
| 000311      | [2.0]    | [2:0] R/W | RXOUT_DIV            | [2:0]             | 8                     | 3            |
|             |          |           |                      |                   | 16                    | 4            |
|             |          |           |                      | 32                | 5                     |              |

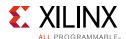

Table C-2: DRP Map of GTYE4\_CHANNEL Primitive (Cont'd)

| DRP Address | DRP Bits | R/W    | Attribute Name       | Attribute<br>Bits | Attribute<br>Encoding | DRP Encoding |
|-------------|----------|--------|----------------------|-------------------|-----------------------|--------------|
|             |          |        |                      | 1                 | 0                     |              |
|             |          |        |                      | 2                 | 1                     |              |
|             |          |        |                      |                   | 3                     | 2            |
|             |          |        |                      |                   | 4                     | 3            |
|             |          |        |                      |                   | 5                     | 4            |
|             |          |        |                      |                   | 6                     | 5            |
|             |          |        |                      |                   | 7                     | 6            |
|             |          |        |                      |                   | 8                     | 7            |
|             |          |        |                      |                   | 9                     | 8            |
|             |          |        |                      |                   | 10                    | 9            |
|             |          |        |                      |                   | 11                    | 10           |
|             |          |        |                      |                   | 12                    | 11           |
|             |          |        |                      |                   | 13                    | 12           |
|             |          |        |                      |                   | 14                    | 13           |
|             |          |        |                      |                   | 15                    | 14           |
| 0064h       | [15:11]  | D /\\/ | R/W RX_SIG_VALID_DLY | [4:0]             | 16                    | 15           |
| 000411      | [13.11]  | 11/ 44 |                      | [4.0]             | 17                    | 16           |
|             |          |        |                      | 18                | 17                    |              |
|             |          |        |                      | 19                | 18                    |              |
|             |          |        |                      | 20                | 19                    |              |
|             |          |        |                      |                   | 21                    | 20           |
|             |          |        |                      |                   | 22                    | 21           |
|             |          |        |                      |                   | 23                    | 22           |
|             |          |        |                      |                   | 24                    | 23           |
|             |          |        |                      |                   | 25                    | 24           |
|             |          |        |                      |                   | 26                    | 25           |
|             |          |        |                      |                   | 27                    | 26           |
|             |          |        |                      |                   | 28                    | 27           |
|             |          |        |                      |                   | 29                    | 28           |
|             |          |        |                      |                   | 30                    | 29           |
|             |          |        |                      |                   | 31                    | 30           |
|             |          |        |                      |                   | 32                    | 31           |

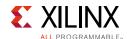

Table C-2: DRP Map of GTYE4\_CHANNEL Primitive (Cont'd)

| DRP Address | DRP Bits | R/W          | Attribute Name               | Attribute<br>Bits | Attribute<br>Encoding | DRP Encoding |
|-------------|----------|--------------|------------------------------|-------------------|-----------------------|--------------|
|             |          |              |                              |                   | OFF                   | 0            |
| 0.0.6.41    | [10.0]   | D ()A/       | DVCLIDE MODE                 | [1.0]             | AUTO                  | 1            |
| 0064h       | [10:9]   | R/W          | RXSLIDE_MODE                 | [1:0]             | PCS                   | 2            |
|             |          |              |                              |                   | PMA                   | 3            |
| 0064h       | [8]      | R/W          | RXPRBS_ERR_LOOPBACK          | [0]               | 0-1                   | 0-1          |
| 0064h       | [7:4]    | R/W          | RXSLIDE_AUTO_WAIT            | [3:0]             | 1–15                  | 1–15         |
| 0.0.6.41    | [2]      | D ()A/       | DVDIIE ENI                   | [0]               | FALSE                 | 0            |
| 0064h       | [3]      | R/W          | RXBUF_EN                     | [0]               | TRUE                  | 1            |
|             |          |              |                              |                   | RXDES                 | 0            |
| 0064h       | [2:1]    | R/W          | RX_XCLK_SEL                  | [1:0]             | RXUSR                 | 1            |
|             |          |              |                              |                   | RXPMA                 | 2            |
|             |          | 5 01/        |                              |                   | FALSE                 | 0            |
| 0064h       | [0]      | R/W          | RXGEARBOX_EN                 | [0]               | TRUE                  | 1            |
| 0065h       | [15:10]  | R/W          | RXBUF_THRESH_OVFLW           | [5:0]             | 0–63                  | 0-63         |
| 0065h       | [9:0]    | R/W          | DMONITOR_CFG0                | [9:0]             | 0-1023                | 0-1023       |
|             | [4 E]    | D 04/        | DVDUE TUDEGU OVDD            | 101               | FALSE                 | 0            |
| 0066h       | [15]     | R/W          | RXBUF_THRESH_OVRD            | [0]               | TRUE                  | 1            |
|             | F4 41    | [1.4] D.()A/ | DAM DANGE DESET ON COMMANDEN | 101               | FALSE                 | 0            |
| 0066h       | [14]     | R/W          | RXBUF_RESET_ON_COMMAALIGN    | [0]               | TRUE                  | 1            |
|             | £4.21    | F4.23 B #44  |                              |                   | FALSE                 | 0            |
| 0066h       | [13]     | R/W          | RXBUF_RESET_ON_RATE_CHANGE   | [0]               | TRUE                  | 1            |
|             | £4.01    | 5 01/        |                              |                   | FALSE                 | 0            |
| 0066h       | [12]     | R/W          | RXBUF_RESET_ON_CB_CHANGE     | [0]               | TRUE                  | 1            |
| 0066h       | [11:6]   | R/W          | RXBUF_THRESH_UNDFLW          | [5:0]             | 0–63                  | 0–63         |
| 0066h       | [5]      | R/W          | RX_CLKMUX_EN                 | [0]               | 0-1                   | 0-1          |
|             |          |              |                              |                   | FALSE                 | 0            |
| 0066h       | [4]      | R/W          | RX_DISPERR_SEQ_MATCH         | [0]               | TRUE                  | 1            |
| 0066h       | [3:2]    | R/W          | RX_WIDEMODE_CDR              | [1:0]             | 0–3                   | 0-3          |
| 0066h       | [1:0]    | R/W          | RX_INT_DATAWIDTH             | [1:0]             | 0–2                   | 0–2          |
| 0067h       | [15:12]  | R/W          | RXBUF_EIDLE_HI_CNT           | [3:0]             | 0–15                  | 0–15         |
| 0067h       | [11]     | R/W          | RXCDR_HOLD_DURING_EIDLE      | [0]               | 0-1                   | 0-1          |
| 0067h       | [10]     | R/W          | RX_DFE_LPM_HOLD_DURING_EIDLE | [0]               | 0-1                   | 0-1          |
| 0067h       | [9:8]    | R/W          | RX_WIDEMODE_CDR_GEN3         | [1:0]             | 0-3                   | 0-3          |
| 0067h       | [7:4]    | R/W          | RXBUF_EIDLE_LO_CNT           | [3:0]             | 0–15                  | 0–15         |

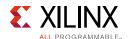

Table C-2: DRP Map of GTYE4\_CHANNEL Primitive (Cont'd)

| DRP Address | DRP Bits | R/W    | Attribute Name          | Attribute<br>Bits | Attribute<br>Encoding | DRP Encoding |
|-------------|----------|--------|-------------------------|-------------------|-----------------------|--------------|
| 0.0.671     | [2]      | D (\A/ | DVDLIE DECET ON FIDIE   | [0]               | FALSE                 | 0            |
| 0067h       | [3]      | R/W    | RXBUF_RESET_ON_EIDLE    | [0]               | TRUE                  | 1            |
| 0067h       | [2]      | R/W    | RXCDR_FR_RESET_ON_EIDLE | [0]               | 0-1                   | 0-1          |
| 0067h       | [1]      | R/W    | RXCDR_PH_RESET_ON_EIDLE | [0]               | 0-1                   | 0-1          |
| 0.0.681     | [0]      | D ()A/ | DVDUE ADDD MODE         | [0]               | FAST                  | 1            |
| 0067h       | [0]      | R/W    | RXBUF_ADDR_MODE         | [0]               | FULL                  | 0            |
| 0068h       | [15:13]  | R/W    | SATA_BURST_VAL          | [2:0]             | 0-7                   | 0–7          |
| 0068h       | [10]     | R/W    | SAS_12G_MODE            | [0]               | 0-1                   | 0-1          |
| 0068h       | [9]      | R/W    | USB_TXIDLE_TUNE_ENABLE  | [0]               | 0-1                   | 0-1          |
| 0068h       | [8]      | R/W    | USB_RXIDLE_P0_CTRL      | [0]               | 0-1                   | 0-1          |
| 0068h       | [7:4]    | R/W    | SATA_BURST_SEQ_LEN      | [3:0]             | 0-15                  | 0–15         |
| 0068h       | [2:0]    | R/W    | SATA_EIDLE_VAL          | [2:0]             | 0–7                   | 0–7          |
| 0069h       | [15:9]   | R/W    | USB_POLL_SATA_MIN_BURST | [6:0]             | 1–61                  | 1–61         |
| 0069h       | [8:7]    | R/W    | RX_WIDEMODE_CDR_GEN4    | [1:0]             | 0-3                   | 0–3          |
| 0069h       | [6:0]    | R/W    | USB_U2_SAS_MIN_COM      | [6:0]             | 1–63                  | 1–63         |
| 006Ah       | [15:9]   | R/W    | USB_PING_SATA_MIN_INIT  | [6:0]             | 1–63                  | 1–63         |
| 006Ah       | [6:0]    | R/W    | USB_U1_SATA_MIN_WAKE    | [6:0]             | 1–63                  | 1–63         |
| 006Bh       | [15:9]   | R/W    | USB_POLL_SATA_MAX_BURST | [6:0]             | 1–63                  | 1–63         |
| 006Bh       | [6:0]    | R/W    | USB_U2_SAS_MAX_COM      | [6:0]             | 1–127                 | 1–127        |
| 006Ch       | [15:9]   | R/W    | USB_PING_SATA_MAX_INIT  | [6:0]             | 1–63                  | 1–63         |
| 006Ch       | [6:0]    | R/W    | USB_U1_SATA_MAX_WAKE    | [6:0]             | 1–63                  | 1–63         |

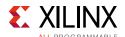

Table C-2: DRP Map of GTYE4\_CHANNEL Primitive (Cont'd)

| DRP Address | DRP Bits | R/W | Attribute Name | Attribute<br>Bits | Attribute<br>Encoding | DRP Encoding |
|-------------|----------|-----|----------------|-------------------|-----------------------|--------------|
| 006Dh       | [7:3]    | R/W | RX_CLK25_DIV   |                   | 1                     | 0            |
|             |          |     |                |                   | 2                     | 1            |
|             |          |     |                |                   | 3                     | 2            |
|             |          |     |                | [4:0]             | 4                     | 3            |
|             |          |     |                |                   | 5                     | 4            |
|             |          |     |                |                   | 6                     | 5            |
|             |          |     |                |                   | 7                     | 6            |
|             |          |     |                |                   | 8                     | 7            |
|             |          |     |                |                   | 9                     | 8            |
|             |          |     |                |                   | 10                    | 9            |
|             |          |     |                |                   | 11                    | 10           |
|             |          |     |                |                   | 12                    | 11           |
|             |          |     |                |                   | 13                    | 12           |
|             |          |     |                |                   | 14                    | 13           |
|             |          |     |                |                   | 15                    | 14           |
|             |          |     |                |                   | 16                    | 15           |
|             |          |     |                |                   | 17                    | 16           |
|             |          |     |                |                   | 18                    | 17           |
|             |          |     |                |                   | 19                    | 18           |
|             |          |     |                |                   | 20                    | 19           |
|             |          |     |                |                   | 21                    | 20           |
|             |          |     |                |                   | 22                    | 21           |
|             |          |     |                |                   | 23                    | 22           |
|             |          |     |                |                   | 24                    | 23           |
|             |          |     |                |                   | 25                    | 24           |
|             |          |     |                |                   | 26                    | 25           |
|             |          |     |                |                   | 27                    | 26           |
|             |          |     |                |                   | 28                    | 27           |
|             |          |     |                |                   | 29                    | 28           |
|             |          |     |                |                   | 30                    | 29           |
|             |          |     |                |                   | 31                    | 30           |
|             |          |     |                |                   | 32                    | 31           |
| 006Eh       | [15:0]   | R/W | RXDFE_UT_CFG1  | [15:0]            | 0-65535               | 0-65535      |
| 006Fh       | [15:0]   | R/W | TXPHDLY_CFG1   | [15:0]            | 0-65535               | 0-65535      |

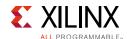

Table C-2: DRP Map of GTYE4\_CHANNEL Primitive (Cont'd)

| DRP Address | DRP Bits | R/W | Attribute Name        | Attribute<br>Bits | Attribute<br>Encoding | DRP Encoding |
|-------------|----------|-----|-----------------------|-------------------|-----------------------|--------------|
| 0070h       | [15:0]   | R/W | RXDFE_VP_CFG0         | [15:0]            | 0–65535               | 0–65535      |
| 0071h       | [6:2]    | R/W | TXPH_MONITOR_SEL      | [4:0]             | 0-31                  | 0-31         |
| 0071h       | [1:0]    | R/W | TAPDLY_SET_TX         | [1:0]             | 0–3                   | 0–3          |
| 0072h       | [15:0]   | R/W | ADAPT_CFG2            | [15:0]            | 0-65535               | 0–65535      |
| 0073h       | [15:0]   | R/W | RXDFE_VP_CFG1         | [15:0]            | 0-1                   | 0-1          |
| 0074h       | [14:0]   | R/W | TERM_RCAL_CFG         | [14:0]            | 0-32767               | 0-32767      |
| 0075h       | [15:0]   | R/W | RXPI_CFG0             | [15:0]            | 0-3                   | 0–3          |
| 0076h       | [15:4]   | R/W | PD_TRANS_TIME_FROM_P2 | [11:0]            | 0–4095                | 0–4095       |
| 0076h       | [3:1]    | R/W | TERM_RCAL_OVRD        | [2:0]             | 0–7                   | 0–7          |
| 0077h       | [15:8]   | R/W | PD_TRANS_TIME_NONE_P2 | [7:0]             | 0-255                 | 0–255        |
| 0077h       | [7:0]    | R/W | PD_TRANS_TIME_TO_P2   | [7:0]             | 0-255                 | 0–255        |
| 0078h       | [15:8]   | R/W | TRANS_TIME_RATE       | [7:0]             | 0-255                 | 0–255        |
| 0079h       | [15:8]   | R/W | TST_RSV0              | [7:0]             | 0-255                 | 0–255        |
| 0079h       | [7:0]    | R/W | TST_RSV1              | [7:0]             | 0-255                 | 0–255        |

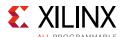

Table C-2: DRP Map of GTYE4\_CHANNEL Primitive (Cont'd)

| DRP Address | DRP Bits  | R/W    | Attribute Name | Attribute<br>Bits | Attribute<br>Encoding | DRP Encoding |
|-------------|-----------|--------|----------------|-------------------|-----------------------|--------------|
|             |           |        |                |                   | 1                     | 0            |
|             |           |        |                |                   | 2                     | 1            |
|             |           |        |                |                   | 3                     | 2            |
|             |           |        |                |                   | 4                     | 3            |
|             |           |        |                |                   | 5                     | 4            |
|             |           |        |                |                   | 6                     | 5            |
|             |           |        |                |                   | 7                     | 6            |
|             |           |        |                |                   | 8                     | 7            |
|             |           |        |                |                   | 9                     | 8            |
|             |           |        |                |                   | 10                    | 9            |
|             |           |        |                |                   | 11                    | 10           |
|             |           |        |                |                   | 12                    | 11           |
|             |           |        |                |                   | 13                    | 12           |
|             |           |        |                |                   | 14                    | 13           |
|             |           |        |                |                   | 15                    | 14           |
| 0.007.1     | [1 [.1 1] | D ()A/ | TX_CLK25_DIV   | [4.0]             | 16                    | 15           |
| 007Ah       | [15:11]   | R/W    |                | [4:0]             | 17                    | 16           |
|             |           |        |                |                   | 18                    | 17           |
|             |           |        |                |                   | 19                    | 18           |
|             |           |        |                |                   | 20                    | 19           |
|             |           |        |                |                   | 21                    | 20           |
|             |           |        |                |                   | 22                    | 21           |
|             |           |        |                |                   | 23                    | 22           |
|             |           |        |                |                   | 24                    | 23           |
|             |           |        |                |                   | 25                    | 24           |
|             |           |        |                |                   | 26                    | 25           |
|             |           |        |                |                   | 27                    | 26           |
|             |           |        |                |                   | 28                    | 27           |
|             |           |        |                |                   | 29                    | 28           |
|             |           |        |                |                   | 30                    | 29           |
|             |           |        |                |                   | 31                    | 30           |
|             |           |        |                |                   | 32                    | 31           |
| 00771-      | [10]      | D /\A/ | TV VCIV SEI    | [0]               | TXOUT                 | 0            |
| 007Ah       | [10]      | R/W    | TX_XCLK_SEL    | [0]               | TXUSR                 | 1            |

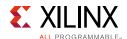

Table C-2: DRP Map of GTYE4\_CHANNEL Primitive (Cont'd)

| DRP Address | DRP Bits | R/W    | Attribute Name              | Attribute<br>Bits | Attribute<br>Encoding | DRP Encoding |
|-------------|----------|--------|-----------------------------|-------------------|-----------------------|--------------|
|             |          |        |                             |                   | 16                    | 2            |
|             |          |        |                             |                   | 20                    | 3            |
|             |          |        |                             |                   | 32                    | 4            |
| 0.07-1      | 12.01    | D ()A/ | TV DATA MIDTH               | 12.01             | 40                    | 5            |
| 007Ah       | [3:0]    | R/W    | TX_DATA_WIDTH               | [3:0]             | 64                    | 6            |
|             |          |        |                             |                   | 80                    | 7            |
|             |          |        |                             |                   | 128                   | 8            |
|             |          |        |                             |                   | 160                   | 9            |
| 007Bh       | [15:10]  | R/W    | TX_DEEMPH0                  | [5:0]             | 0–63                  | 0-63         |
| 007Bh       | [7:2]    | R/W    | TX_DEEMPH1                  | [5:0]             | 0–63                  | 0-63         |
| 007Ch       | [14]     | R/W    | TX_MAINCURSOR_SEL           | [0]               | 0–1                   | 0-1          |
| 007Ch       | [1 2]    | D ()A/ | TYCE ADDOV EN               | [0]               | FALSE                 | 0            |
|             | [13]     | R/W    | TXGEARBOX_EN                | [0]               | TRUE                  | 1            |
|             |          |        |                             |                   | 1                     | 0            |
|             |          |        |                             |                   | 2                     | 1            |
| 0.00001     | [10.0]   | D /\A/ | W TXOUT_DIV                 | 12.01             | 4                     | 2            |
| 007Ch       | [10:8]   | R/W    |                             | [2:0]             | 8                     | 3            |
|             |          |        |                             |                   | 16                    | 4            |
|             |          |        |                             |                   | 32                    | 5            |
| 0.00001     | [7]      | D ()A/ | TVDUE EN                    | [0]               | FALSE                 | 0            |
| 007Ch       | [7]      | R/W    | TXBUF_EN                    | [0]               | TRUE                  | 1            |
| 0.07.01     | [C]      | D (M)  | TYPLIE DESET ON DATE CHANGE | [0]               | FALSE                 | 0            |
| 007Ch       | [6]      | R/W    | TXBUF_RESET_ON_RATE_CHANGE  | [0]               | TRUE                  | 1            |
| 007Ch       | [5:3]    | R/W    | TX_RXDETECT_REF             | [2:0]             | 0–7                   | 0-7          |
| 0.07.01-    | [2]      | R/W    | TXFIFO_ADDR_CFG             | [0]               | HIGH                  | 1            |
| 007Ch       | [2]      | K/VV   | TXFIFO_ADDR_CFG             | [0]               | LOW                   | 0            |
| 007Ch       | [1:0]    | R/W    | TX_SW_MEAS                  | [1:0]             | 0–3                   | 0-3          |
| 007Dh       | [15:2]   | R/W    | TX_RXDETECT_CFG             | [13:0]            | 0-16383               | 0-16383      |
| 007Eh       | [15]     | R/W    | TX_CLKMUX_EN                | [0]               | 0–1                   | 0-1          |
| 00755       | [1 4]    | R/W    | TV LOODBACK DRIVE LITT      | [0]               | FALSE                 | 0            |
| 007Eh       | [14]     | r/ VV  | TX_LOOPBACK_DRIVE_HIZ       | [0]               | TRUE                  | 1            |
|             |          |        |                             |                   | DIRECT                | 0            |
| 007Eh       | [12:8]   | R/W    | TX_DRIVE_MODE               | [4:0]             | PIPE                  | 1            |
|             |          |        |                             |                   | PIPEGEN3              | 2            |

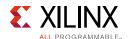

Table C-2: DRP Map of GTYE4\_CHANNEL Primitive (Cont'd)

| ORP Address | DRP Bits | R/W    | Attribute Name          | Attribute<br>Bits | Attribute<br>Encoding | DRP Encoding |
|-------------|----------|--------|-------------------------|-------------------|-----------------------|--------------|
| 007Eh       | [7:5]    | R/W    | TX_EIDLE_ASSERT_DELAY   | [2:0]             | 0–7                   | 0–7          |
| 007Eh       | [4:2]    | R/W    | TX_EIDLE_DEASSERT_DELAY | [2:0]             | 0-7                   | 0–7          |
| 007Fh       | [15:9]   | R/W    | TX_MARGIN_FULL_0        | [6:0]             | 0-127                 | 0–127        |
| 007Fh       | [7:1]    | R/W    | TX_MARGIN_FULL_1        | [6:0]             | 0-127                 | 0–127        |
| 0080h       | [15:9]   | R/W    | TX_MARGIN_FULL_2        | [6:0]             | 0-127                 | 0–127        |
| 0080h       | [7:1]    | R/W    | TX_MARGIN_FULL_3        | [6:0]             | 0-127                 | 0–127        |
| 0081h       | [15:9]   | R/W    | TX_MARGIN_FULL_4        | [6:0]             | 0-127                 | 0–127        |
| 0081h       | [7:1]    | R/W    | TX_MARGIN_LOW_0         | [6:0]             | 0-127                 | 0–127        |
| 0082h       | [15:9]   | R/W    | TX_MARGIN_LOW_1         | [6:0]             | 0-127                 | 0–127        |
| 0082h       | [7:1]    | R/W    | TX_MARGIN_LOW_2         | [6:0]             | 0-127                 | 0–127        |
| 0083h       | [15:9]   | R/W    | TX_MARGIN_LOW_3         | [6:0]             | 0-127                 | 0–127        |
| 0083h       | [7:1]    | R/W    | TX_MARGIN_LOW_4         | [6:0]             | 0-127                 | 0–127        |
| 0084h       | [15:0]   | R/W    | RXDFE_H3_CFG0           | [15:0]            | 0-65535               | 0-65535      |
| 0085h       | [11:10]  | R/W    | TX_INT_DATAWIDTH        | [1:0]             | 0–2                   | 0-2          |
| 0089h       | [7:0]    | R/W    | RXPRBS_LINKACQ_CNT      | [7:0]             | 15-255                | 15–255       |
| 008Ah       | [15]     | R/W    | TX_PMADATA_OPT          | [0]               | 0-1                   | 0-1          |
| 008Ah       | [14]     | R/W    | RXSYNC_OVRD             | [0]               | 0-1                   | 0-1          |
| 008Ah       | [13]     | R/W    | TXSYNC_OVRD             | [0]               | 0-1                   | 0-1          |
| 008Ah       | [12]     | R/W    | TX_IDLE_DATA_ZERO       | [0]               | 0-1                   | 0-1          |
| 008Ah       | [11]     | R/W    | A_RXOSCALRESET          | [0]               | 0-1                   | 0-1          |
| 0.00-1      | [10]     | D ()A/ | DVOOD CLY CEC           | [0]               | FABRIC                | 1            |
| 008Ah       | [10]     | R/W    | RXOOB_CLK_CFG           | [0]               | PMA                   | 0            |
| 008Ah       | [9]      | R/W    | TXSYNC_SKIP_DA          | [0]               | 0-1                   | 0-1          |
| 008Ah       | [8]      | R/W    | RXSYNC_SKIP_DA          | [0]               | 0-1                   | 0-1          |
| 008Ah       | [4:0]    | R/W    | RXOSCALRESET_TIME       | [4:0]             | 0-31                  | 0-31         |
| 008Bh       | [10]     | R/W    | TXSYNC_MULTILANE        | [0]               | 0-1                   | 0-1          |
| 008Bh       | [9]      | R/W    | RXSYNC_MULTILANE        | [0]               | 0-1                   | 0-1          |
| 008Ch       | [15]     | R/W    | ACJTAG_MODE             | [0]               | 0-1                   | 0-1          |
| 008Ch       | [14]     | R/W    | ACJTAG_DEBUG_MODE       | [0]               | 0-1                   | 0-1          |
| 008Ch       | [13]     | R/W    | ACJTAG_RESET            | [0]               | 0-1                   | 0-1          |
| 008Ch       | [12]     | R/W    | RX_SUM_VCM_BIAS_TUNE_EN | [0]               | 0–1                   | 0-1          |
| 008Ch       | [11:10]  | R/W    | RX_TUNE_AFE_OS          | [1:0]             | 0-3                   | 0-3          |
| 008Ch       | [9:8]    | R/W    | RX_DFE_KL_LPM_KL_CFG0   | [1:0]             | 0–3                   | 0–3          |
| 008Ch       | [7:5]    | R/W    | RX_DFE_KL_LPM_KL_CFG1   | [2:0]             | 0–7                   | 0–7          |

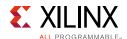

Table C-2: DRP Map of GTYE4\_CHANNEL Primitive (Cont'd)

| ORP Address | DRP Bits | R/W | Attribute Name             | Attribute<br>Bits | Attribute<br>Encoding | DRP Encoding |
|-------------|----------|-----|----------------------------|-------------------|-----------------------|--------------|
| 008Ch       | [4]      | R/W | RX_SUM_DEGEN_AVTT_OVERITE  | [0]               | 0–1                   | 0-1          |
| 008Ch       | [3]      | R/W | RX_SUM_PWR_SAVING          | [0]               | 0-1                   | 0-1          |
| 008Ch       | [2]      | R/W | RX_EN_SUM_RCAL_B           | [0]               | 0-1                   | 0-1          |
| 008Dh       | [15:0]   | R/W | RXDFELPM_KL_CFG2           | [15:0]            | 0-65535               | 0–65535      |
| 008Eh       | [15:0]   | R/W | TXDLY_CFG                  | [15:0]            | 0-65535               | 0–65535      |
| 008Fh       | [15:0]   | R/W | TXPH_CFG                   | [15:0]            | 0-65535               | 0-65535      |
| 0090h       | [15:0]   | R/W | TXPHDLY_CFG0               | [15:0]            | 0-65535               | 0–65535      |
| 0091h       | [15:0]   | R/W | ADAPT_CFG0                 | [15:0]            | 0-65535               | 0–65535      |
| 0092h       | [15:0]   | R/W | ADAPT_CFG1                 | [15:0]            | 0-65535               | 0-65535      |
| 0093h       | [15:0]   | R/W | RXCFOK_CFG0                | [15:0]            | 0-65535               | 0-65535      |
| 0094h       | [11]     | R/W | ES_CLK_PHASE_SEL           | [0]               | 0–1                   | 0-1          |
| 0094h       | [10]     | R/W | USE_PCS_CLK_PHASE_SEL      | [0]               | 0–1                   | 0-1          |
| 0094h       | [9]      | R/W | SAMPLE_CLK_PHASE           | [0]               | 0–1                   | 0-1          |
| 0095h       | [15:0]   | R/W | TX_PMA_RSV0                | [15:0]            | 0-65535               | 0-65535      |
| 0097h       | [12]     | R/W | RX_AFE_CM_EN               | [0]               | 0–1                   | 0-1          |
| 0097h       | [11]     | R/W | RX_CAPFF_SARC_ENB          | [0]               | 0–1                   | 0-1          |
| 0097h       | [10]     | R/W | RX_EYESCAN_VS_NEG_DIR      | [0]               | 0–1                   | 0-1          |
| 0097h       | [9]      | R/W | RX_EYESCAN_VS_UT_SIGN      | [0]               | 0–1                   | 0-1          |
| 0097h       | [8:2]    | R/W | RX_EYESCAN_VS_CODE         | [6:0]             | 0–127                 | 0–127        |
| 0097h       | [1:0]    | R/W | RX_EYESCAN_VS_RANGE        | [1:0]             | 0–3                   | 0–3          |
| 0098h       | [15:0]   | R/W | RXDFE_H5_CFG1              | [15:0]            | 0-65535               | 0-65535      |
| 0099h       | [15:11]  | R/W | GEARBOX_MODE               | [4:0]             | 0-31                  | 0-31         |
| 0099h       | [10:8]   | R/W | TXPI_SYNFREQ_PPM           | [2:0]             | 0–7                   | 0–7          |
| 0099h       | [6]      | R/W | TXPI_INVSTROBE_SEL         | [0]               | 0-1                   | 0-1          |
| 0099h       | [5]      | R/W | TXPI_GRAY_SEL              | [0]               | 0-1                   | 0-1          |
| 009Ah       | [7:0]    | R/W | TXPI_PPM_CFG               | [7:0]             | 0-255                 | 0–255        |
| 009Bh       | [15]     | R/W | RX_DFELPM_KLKH_AGC_STUP_EN | [0]               | 0-1                   | 0-1          |
| 009Bh       | [14:11]  | R/W | RX_DFELPM_CFG0             | [3:0]             | 0–15                  | 0–15         |
| 009Bh       | [10]     | R/W | RX_DFELPM_CFG1             | [0]               | 0-1                   | 0-1          |
| 009Bh       | [9:8]    | R/W | RX_DFE_KL_LPM_KH_CFG0      | [1:0]             | 0–3                   | 0–3          |
| 009Bh       | [7:5]    | R/W | RX_DFE_KL_LPM_KH_CFG1      | [2:0]             | 0–7                   | 0–7          |
| 009Dh       | [15:0]   | R/W | TXFE_CFG0                  | [15:0]            | 0-65535               | 0-65535      |
| 009Eh       | [15:0]   | R/W | RXDFE_UT_CFG0              | [15:0]            | 0-65535               | 0-65535      |
| 009Fh       | [15:0]   | R/W | CPLL_CFG0                  | [15:0]            | 0-65535               | 0–65535      |

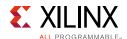

Table C-2: DRP Map of GTYE4\_CHANNEL Primitive (Cont'd)

| DRP Address | DRP Bits | R/W | Attribute Name           | Attribute<br>Bits | Attribute<br>Encoding | DRP Encoding |
|-------------|----------|-----|--------------------------|-------------------|-----------------------|--------------|
| 00A0h       | [15:0]   | R/W | CPLL_CFG1                | [15:0]            | 0–65535               | 0–65535      |
| 00A1h       | [15:0]   | R/W | TXFE_CFG1                | [15:0]            | 0-65535               | 0-65535      |
| 00A2h       | [15:0]   | R/W | RXCDR_CFG0_GEN3          | [15:0]            | 0-65535               | 0–65535      |
| 00A3h       | [15:0]   | R/W | RXCDR_CFG1_GEN3          | [15:0]            | 0-65535               | 0-65535      |
| 00A4h       | [15:0]   | R/W | RXCDR_CFG2_GEN3          | [15:0]            | 0-65535               | 0–65535      |
| 00A5h       | [15:0]   | R/W | RXCDR_CFG3_GEN3          | [15:0]            | 0-65535               | 0–65535      |
| 00A6h       | [15:0]   | R/W | RXCDR_CFG4_GEN3          | [15:0]            | 0-65535               | 0-65535      |
| 00A7h       | [15:0]   | R/W | TXPI_CFG0                | [15:0]            | 0-65535               | 0-65535      |
| 00A8h       | [15:0]   | R/W | TXPI_CFG1                | [15:0]            | 0-65535               | 0-65535      |
| 00A9h       | [15:0]   | R/W | PCIE_RXPMA_CFG           | [15:0]            | 0-65535               | 0-65535      |
| 00AAh       | [15:0]   | R/W | PCIE_TXPCS_CFG_GEN3      | [15:0]            | 0-65535               | 0-65535      |
| 00ABh       | [15:0]   | R/W | PCIE_TXPMA_CFG           | [15:0]            | 0-65535               | 0-65535      |
| 00ACh       | [7:3]    | R/W | RX_CLK_SLIP_OVRD         | [4:0]             | 0-31                  | 0-31         |
| 00ACh       | [0]      | R/W | TXPI_PPM                 | [0]               | 0-1                   | 0-1          |
| 00ADh       | [14:13]  | R/W | PCIE_PLL_SEL_MODE_GEN4   | [1:0]             | 0–3                   | 0-3          |
| 00ADh       | [12:11]  | R/W | PCIE_PLL_SEL_MODE_GEN3   | [1:0]             | 0–3                   | 0-3          |
| 00ADh       | [10:9]   | R/W | PCIE_PLL_SEL_MODE_GEN12  | [1:0]             | 0–3                   | 0-3          |
| 00ADh       | [8]      | R/W | RATE_SW_USE_DRP          | [0]               | 0-1                   | 0-1          |
| 00AEh       | [15:0]   | R/W | RXDFE_HD_CFG1            | [15:0]            | 0-65535               | 0-65535      |
| 00AFh       | [15:0]   | R/W | RXCDR_CFG5_GEN3          | [15:0]            | 0-65535               | 0-65535      |
| 00B0h       | [15:0]   | R/W | RXDFE_KH_CFG3            | [15:0]            | 0-65535               | 0-65535      |
| 00B1h       | [15:0]   | R/W | RXDFE_KH_CFG2            | [15:0]            | 0-65535               | 0-65535      |
| 00B2h       | [15:0]   | R/W | RXDFE_KH_CFG1            | [15:0]            | 0-65535               | 0-65535      |
| 00B3h       | [15:0]   | R/W | RXDFE_H5_CFG0            | [15:0]            | 0-65535               | 0-65535      |
| 00B4h       | [15:0]   | R/W | RXCDR_CFG5               | [15:0]            | 0-65535               | 0-65535      |
| 00B5h       | [15:0]   | R/W | RXDFE_HE_CFG1            | [15:0]            | 0-65535               | 0-65535      |
| 00B6h       | [15:0]   | R/W | CPLL_CFG3                | [15:0]            | 0-65535               | 0-65535      |
| 00B7h       | [15:0]   | R/W | RXDFE_H6_CFG0            | [15:0]            | 0-65535               | 0-65535      |
| 00B8h       | [15:0]   | R/W | RXDFE_H6_CFG1            | [15:0]            | 0-65535               | 0-65535      |
| 00B9h       | [15:0]   | R/W | RXDFE_H7_CFG0            | [15:0]            | 0-65535               | 0-65535      |
| 00BAh       | [6:2]    | R/W | DDI_REALIGN_WAIT         | [4:0]             | 0-31                  | 0-31         |
| 00BAh       | [1:0]    | R/W | DDI_CTRL                 | [1:0]             | 0-3                   | 0-3          |
| 00BBh       | [11:9]   | R/W | TXGBOX_FIFO_INIT_RD_ADDR | [2:0]             | 2–6                   | 2–6          |
| 00BBh       | [8:6]    | R/W | TX_SAMPLE_PERIOD         | [2:0]             | 0–7                   | 0–7          |

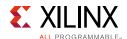

Table C-2: DRP Map of GTYE4\_CHANNEL Primitive (Cont'd)

| ORP Address | DRP Bits | R/W | Attribute Name           | Attribute<br>Bits | Attribute<br>Encoding | DRP Encoding |
|-------------|----------|-----|--------------------------|-------------------|-----------------------|--------------|
| 00BBh       | [5:3]    | R/W | RXGBOX_FIFO_INIT_RD_ADDR | [2:0]             | 2–5                   | 2–5          |
| 00BBh       | [2:0]    | R/W | RX_SAMPLE_PERIOD         | [2:0]             | 0–7                   | 0–7          |
| 00BCh       | [15:0]   | R/W | CPLL_CFG2                | [15:0]            | 0-65535               | 0-65535      |
| 00BDh       | [15:0]   | R/W | RXPHSAMP_CFG             | [15:0]            | 0-65535               | 0-65535      |
| 00BEh       | [15:0]   | R/W | RXPHSLIP_CFG             | [15:0]            | 0-65535               | 0-65535      |
| 00BFh       | [15:0]   | R/W | RXPHBEACON_CFG           | [15:0]            | 0-65535               | 0-65535      |
| 00C0h       | [15:0]   | R/W | RXDFE_H7_CFG1            | [15:0]            | 0-65535               | 0-65535      |
| 00C1h       | [15:0]   | R/W | RXDFE_H8_CFG0            | [15:0]            | 0-65535               | 0-65535      |
| 00C2h       | [15:0]   | R/W | RXDFE_H8_CFG1            | [15:0]            | 0-65535               | 0-65535      |
| 00C3h       | [15:0]   | R/W | PCIE_BUFG_DIV_CTRL       | [15:0]            | 0-65535               | 0-65535      |
| 00C4h       | [15:0]   | R/W | PCIE_RXPCS_CFG_GEN3      | [15:0]            | 0-65535               | 0-65535      |
| 00C5h       | [15:0]   | R/W | RXDFE_H9_CFG0            | [15:0]            | 0-65535               | 0-65535      |
|             |          |     |                          |                   | 0                     | 32768        |
|             |          |     |                          | _                 | 10                    | 57440        |
|             |          |     |                          | _                 | 100                   | 57455        |
|             |          |     |                          | _                 | 128                   | 24654        |
|             |          |     |                          |                   | 132                   | 57862        |
|             |          |     | _                        | 16                | 57410                 |              |
|             |          |     |                          |                   | 16.5                  | 57880        |
|             |          |     |                          | [15:0]            | 20                    | 57442        |
| 00C6h       | [15:0]   | R/W | RX_PROGDIV_CFG           |                   | 32                    | 57414        |
|             |          |     |                          |                   | 33                    | 57856        |
|             |          |     |                          |                   | 4                     | 57432        |
|             |          |     |                          |                   | 40                    | 57415        |
|             |          |     |                          |                   | 5                     | 57464        |
|             |          |     |                          |                   | 64                    | 57422        |
|             |          |     |                          |                   | 66                    | 57858        |
|             |          |     |                          |                   | 8                     | 57408        |
|             |          |     |                          |                   | 80                    | 57423        |
| 00C7h       | [15:0]   | R/W | RXDFE_H9_CFG1            | [15:0]            | 0-65535               | 0-65535      |
| 00C8h       | [15:0]   | R/W | RXDFE_HA_CFG0            | [15:0]            | 0-65535               | 0-65535      |
| 00CAh       | [9:0]    | R/W | CHAN_BOND_SEQ_1_2        | [9:0]             | 0–1023                | 0-1023       |
| 00CBh       | [15:0]   | R/W | RXDFE_GC_CFG0            | [15:0]            | 0–65535               | 0-65535      |
| 00CCh       | [15:0]   | R/W | RXDFE_GC_CFG1            | [15:0]            | 0–65535               | 0–65535      |

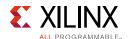

Table C-2: DRP Map of GTYE4\_CHANNEL Primitive (Cont'd)

| DRP Address | DRP Bits | R/W    | Attribute Name       | Attribute<br>Bits | Attribute<br>Encoding | DRP Encoding |
|-------------|----------|--------|----------------------|-------------------|-----------------------|--------------|
| 00CDh       | [7:2]    | R/W    | RX_DDI_SEL           | [5:0]             | 0–63                  | 0–63         |
| 0.0 cp1     | [1]      | D ()A/ | DEC VALID COMMA ONLY | [0]               | FALSE                 | 0            |
| 00CDh       | [1]      | R/W    | DEC_VALID_COMMA_ONLY | [0]               | TRUE                  | 1            |
| 0.0001-     | [0]      | D /\A/ | DEC MCOMMA DETECT    | [0]               | FALSE                 | 0            |
| 00CDh       | [0]      | R/W    | DEC_MCOMMA_DETECT    | [0]               | TRUE                  | 1            |
| 00CEh       | [15:0]   | R/W    | RXDFE_CFG0           | [15:0]            | 0-65535               | 0–65535      |
| 00CFh       | [15:0]   | R/W    | RXDFE_CFG1           | [15:0]            | 0-65535               | 0–65535      |
| 00D0h       | [8]      | R/W    | RX_RESLOAD_OVRD      | [0]               | 0-1                   | 0-1          |
| 00D0h       | [7]      | R/W    | RX_CTLE_PWR_SAVING   | [0]               | 0-1                   | 0-1          |
| 00D0h       | [6:4]    | R/W    | RX_DEGEN_CTRL        | [2:0]             | 0–7                   | 0–7          |
| 00D0h       | [3:0]    | R/W    | RX_RESLOAD_CTRL      | [3:0]             | 0–15                  | 0–15         |
| 00D1h       | [12]     | R/W    | RX_EN_CTLE_RCAL_B    | [0]               | 0-1                   | 0-1          |
| 00D1h       | [11:8]   | R/W    | RX_CTLE_RES_CTRL     | [3:0]             | 0–15                  | 0–15         |
| 00D1h       | [3:0]    | R/W    | RX_SUM_RES_CTRL      | [3:0]             | 0–15                  | 0–15         |
| 00D2h       | [15:0]   | R/W    | RXPI_CFG1            | [15:0]            | 0-65535               | 0–65535      |
| 00D3h       | [13]     | R/W    | LPBK_EN_RCAL_B       | [0]               | 0-1                   | 0-1          |
| 00D3h       | [7:5]    | R/W    | LPBK_IND_CTRL2       | [2:0]             | 0–7                   | 0–7          |
| 00D3h       | [4:2]    | R/W    | LPBK_BIAS_CTRL       | [2:0]             | 0–7                   | 0–7          |
| 00D3h       | [1]      | R/W    | RX_XMODE_SEL         | [0]               | 0-1                   | 0-1          |
| 00D3h       | [0]      | R/W    | ISCAN_CK_PH_SEL2     | [0]               | 0-1                   | 0-1          |
| 00D4h       | [13:11]  | R/W    | LPBK_IND_CTRL1       | [2:0]             | 0–7                   | 0–7          |
| 00D4h       | [10:7]   | R/W    | LPBK_RG_CTRL         | [3:0]             | 0–3                   | 0-3          |
| 00D4h       | [2:0]    | R/W    | LPBK_IND_CTRL0       | [2:0]             | 0–7                   | 0–7          |
| 00D5h       | [15:0]   | R/W    | CKCAL1_CFG_3         | [15:0]            | 0-65535               | 0-65535      |
| 00D5h       | [2:1]    | R/W    | CKCAL1_DCC_PWRDN     | [1:0]             | 0-1                   | 0-1          |
| 00D5h       | [0]      | R/W    | CKCAL1_IQ_PWRDN      | [0]               | 0-1                   | 0-1          |
| 00D6h       | [15:0]   | R/W    | CKCAL2_CFG_3         | [15:0]            | 0-65535               | 0-65535      |
| 00D7h       | [15:0]   | R/W    | CKCAL2_CFG_4         | [15:0]            | 0-65535               | 0-65535      |
| 00D8h       | [15:0]   | R/W    | RX_PMA_RSV0          | [15:0]            | 0-65535               | 0–65535      |
| 00D9h       | [15:0]   | R/W    | CKCAL2_CFG_2         | [15:0]            | 0-65535               | 0-65535      |
| 00DAh       | [15:0]   | R/W    | RXCDR_LOCK_CFG2      | [15:0]            | 0-65535               | 0-65535      |
| 00DBh       | [15:0]   | R/W    | CKCAL1_CFG_2         | [15:0]            | 0-65535               | 0-65535      |
| 00DDh       | [4:3]    | R/W    | RTX_BUF_TERM_CTRL    | [1:0]             | 0-3                   | 0-3          |
| 00DDh       | [2:0]    | R/W    | RTX_BUF_CML_CTRL     | [2:0]             | 0–7                   | 0–7          |

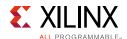

Table C-2: DRP Map of GTYE4\_CHANNEL Primitive (Cont'd)

| DRP Address | DRP Bits | R/W | Attribute Name      | Attribute<br>Bits | Attribute<br>Encoding | DRP Encoding |
|-------------|----------|-----|---------------------|-------------------|-----------------------|--------------|
| 00DEh       | [15:0]   | R/W | TXPH_CFG2           | [15:0]            | 0-65535               | 0–65535      |
| 00DFh       | [15:0]   | R/W | RXCDR_LOCK_CFG4     | [15:0]            | 0-65535               | 0-65535      |
| 00E0h       | [8:6]    | R/W | CTLE3_OCAP_EXT_CTRL | [2:0]             | 0–7                   | 0-7          |
| 00E0h       | [5]      | R/W | CTLE3_OCAP_EXT_EN   | [0]               | 0-1                   | 0-1          |
| 00E2h       | [13:12]  | R/W | TX_VREG_VREFSEL     | [1:0]             | 0–3                   | 0–3          |
| 00E2h       | [11:9]   | R/W | TX_VREG_CTRL        | [2:0]             | 0–7                   | 0–7          |
| 00E2h       | [8]      | R/W | TX_VREG_PDB         | [0]               | 0-1                   | 0-1          |
| 00E7h       | [15:0]   | R/W | ES_QUALIFIER5       | [15:0]            | 0-65535               | 0-65535      |
| 00E8h       | [15:0]   | R/W | ES_QUALIFIER6       | [15:0]            | 0-65535               | 0-65535      |
| 00E9h       | [15:0]   | R/W | ES_QUALIFIER7       | [15:0]            | 0-65535               | 0-65535      |
| 00EAh       | [15:0]   | R/W | ES_QUALIFIER8       | [15:0]            | 0-65535               | 0-65535      |
| 00EBh       | [15:0]   | R/W | ES_QUALIFIER9       | [15:0]            | 0-65535               | 0-65535      |
| 00ECh       | [15:0]   | R/W | ES_QUAL_MASK5       | [15:0]            | 0-65535               | 0-65535      |
| 00EDh       | [15:0]   | R/W | ES_QUAL_MASK6       | [15:0]            | 0-65535               | 0-65535      |
| 00EEh       | [15:0]   | R/W | ES_QUAL_MASK7       | [15:0]            | 0-65535               | 0-65535      |
| 00EFh       | [15:0]   | R/W | ES_QUAL_MASK8       | [15:0]            | 0-65535               | 0-65535      |
| 00F0h       | [15:0]   | R/W | ES_QUAL_MASK9       | [15:0]            | 0-65535               | 0-65535      |
| 00F1h       | [15:0]   | R/W | ES_SDATA_MASK5      | [15:0]            | 0-65535               | 0-65535      |
| 00F2h       | [15:0]   | R/W | ES_SDATA_MASK6      | [15:0]            | 0-65535               | 0-65535      |
| 00F3h       | [15:0]   | R/W | ES_SDATA_MASK7      | [15:0]            | 0-65535               | 0-65535      |
| 00F4h       | [15:0]   | R/W | ES_SDATA_MASK8      | [15:0]            | 0-65535               | 0-65535      |
| 00F5h       | [15:0]   | R/W | ES_SDATA_MASK9      | [15:0]            | 0-65535               | 0-65535      |
| 00F6h       | [15:0]   | R/W | TX_PMA_RSV1         | [15:0]            | 0-65535               | 0-65535      |
| 00F7h       | [15:0]   | R/W | CKCAL1_CFG_0        | [15:0]            | 0-65535               | 0-65535      |
| 00F8h       | [15:0]   | R/W | CKCAL1_CFG_1        | [15:0]            | 0-65535               | 0-65535      |
| 00F9h       | [15:0]   | R/W | CKCAL2_CFG_0        | [15:0]            | 0-65535               | 0-65535      |
| 00FAh       | [15:13]  | R/W | TXSWBST_MAG         | [2:0]             | 0–7                   | 0-7          |
| 00FAh       | [10:9]   | R/W | TXDRV_FREQBAND      | [1:0]             | 0–3                   | 0-3          |
| 00FAh       | [8:7]    | R/W | TXSWBST_BST         | [1:0]             | 0–3                   | 0-3          |
| 00FAh       | [6]      | R/W | TXSWBST_EN          | [0]               | 0-1                   | 0-1          |
| 00FAh       | [3:1]    | R/W | RX_VREG_CTRL        | [2:0]             | 0–7                   | 0-7          |
| 00FAh       | [0]      | R/W | RX_VREG_PDB         | [0]               | 0-1                   | 0-1          |
| 00FBh       | [9:6]    | R/W | LPBK_EXT_RCAL       | [3:0]             | 0–15                  | 0-15         |
| 00FBh       | [5:4]    | R/W | PREIQ_FREQ_BST      | [1:0]             | 0–3                   | 0-3          |

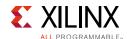

Table C-2: DRP Map of GTYE4\_CHANNEL Primitive (Cont'd)

| ORP Address | DRP Bits | R/W | Attribute Name            | Attribute<br>Bits | Attribute<br>Encoding | DRP Encoding |
|-------------|----------|-----|---------------------------|-------------------|-----------------------|--------------|
| 00FBh       | [2:1]    | R/W | TX_PI_BIASSET             | [1:0]             | 0–3                   | 0–3          |
| 00FCh       | [15:0]   | R/W | TX_PHICAL_CFG0            | [15:0]            | 0-65535               | 0-65535      |
| 00FDh       | [15:0]   | R/W | TX_PHICAL_CFG1            | [15:0]            | 0-65535               | 0–65535      |
| 00FEh       | [15:0]   | R/W | RXCDR_LOCK_CFG3           | [15:0]            | 0-65535               | 0–65535      |
| 0100h       | [15:0]   | R/W | RXDFE_UT_CFG2             | [15:0]            | 0-65535               | 0–65535      |
| 0101h       | [15:0]   | R/W | CKCAL2_CFG_1              | [15:0]            | 0-65535               | 0–65535      |
| 0102h       | [2]      | R/W | Y_ALL_MODE                | [0]               | 0-1                   | 0-1          |
| 0102h       | [1]      | R/W | RCLK_SIPO_DLY_ENB         | [0]               | 0-1                   | 0-1          |
| 0102h       | [0]      | R/W | RCLK_SIPO_INV_EN          | [0]               | 0-1                   | 0-1          |
| 0103h       | [15:0]   | R/W | RX_PROGDIV_RATE           | [15:0]            | 0-65535               | 0-65535      |
| 0104h       | [15:0]   | R/W | RXDFE_HF_CFG1             | [15:0]            | 0-65535               | 0-65535      |
| 0105h       | [15:0]   | R/W | TX_PROGDIV_RATE           | [15:0]            | 0-65535               | 0-65535      |
| 0106h       | [15:0]   | R/W | TX_DCC_LOOP_RST_CFG       | [15:0]            | 0-65535               | 0–65535      |
| 0107h       | [15:0]   | R/W | RXDFE_HC_CFG0             | [15:0]            | 0-65535               | 0-65535      |
| 0108h       | [15:0]   | R/W | RXCKCAL1_I_LOOP_RST_CFG   | [15:0]            | 0-65535               | 0–65535      |
| 0109h       | [15:0]   | R/W | RXCKCAL1_Q_LOOP_RST_CFG   | [15:0]            | 0-65535               | 0–65535      |
| 010Ah       | [15:0]   | R/W | RXCKCAL1_IQ_LOOP_RST_CFG  | [15:0]            | 0-65535               | 0-65535      |
| 010Bh       | [15:0]   | R/W | RXCKCAL2_D_LOOP_RST_CFG   | [15:0]            | 0-65535               | 0-65535      |
| 010Ch       | [15:0]   | R/W | RXCKCAL2_X_LOOP_RST_CFG   | [15:0]            | 0-65535               | 0–65535      |
| 010Dh       | [15:0]   | R/W | RXCKCAL2_S_LOOP_RST_CFG   | [15:0]            | 0-65535               | 0-65535      |
| 010Eh       | [15:0]   | R/W | RXCKCAL2_DX_LOOP_RST_CFG  | [15:0]            | 0-65535               | 0–65535      |
| 0110h       | [15:0]   | R/W | RXDFE_KH_CFG0             | [15:0]            | 0-65535               | 0–65535      |
| 0111h       | [15:0]   | R/W | RXDFE_H4_CFG1             | [15:0]            | 0-65535               | 0–65535      |
| 0112h       | [15:0]   | R/W | RXDFE_H4_CFG0             | [15:0]            | 0-65535               | 0–65535      |
| 0113h       | [15:0]   | R/W | RXDFE_H3_CFG1             | [15:0]            | 0-65535               | 0–65535      |
| 0116h       | [15:0]   | R/W | CH_HSPMUX                 | [15:0]            | 0-65535               | 0–65535      |
| 0117h       | [15:11]  | R/W | PCIE3_CLK_COR_MIN_LAT     | [4:0]             | 0-31                  | 0-31         |
| 0117h       | [10:6]   | R/W | PCIE3_CLK_COR_MAX_LAT     | [4:0]             | 0-31                  | 0-31         |
| 0117h       | [5:0]    | R/W | PCIE3_CLK_COR_THRSH_TIMER | [5:0]             | 0–63                  | 0–63         |
| 0118h       | [15]     | R/W | USB_MODE                  | [0]               | 0–1                   | 0-1          |
| 0118h       | [14]     | R/W | USB_EXT_CNTL              | [0]               | 0–1                   | 0-1          |
| 0118h       | [13]     | R/W | USB_CLK_COR_EQ_EN         | [0]               | 0–1                   | 0-1          |
| 0118h       | [12]     | R/W | USB_PCIE_ERR_REP_DIS      | [0]               | 0–1                   | 0-1          |
| 0118h       | [11:6]   | R/W | PCIE3_CLK_COR_FULL_THRSH  | [5:0]             | 0–63                  | 0–63         |

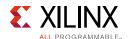

Table C-2: DRP Map of GTYE4\_CHANNEL Primitive (Cont'd)

| ORP Address | DRP Bits | R/W | Attribute Name            | Attribute<br>Bits | Attribute<br>Encoding | DRP Encoding |
|-------------|----------|-----|---------------------------|-------------------|-----------------------|--------------|
| 0118h       | [4:0]    | R/W | PCIE3_CLK_COR_EMPTY_THRSH | [4:0]             | 0-31                  | 0-31         |
| 0119h       | [15]     | R/W | USB_RAW_ELEC              | [0]               | 0-1                   | 0–1          |
| 0119h       | [14]     | R/W | DELAY_ELEC                | [0]               | 0-1                   | 0-1          |
| 0119h       | [13]     | R/W | USB_BOTH_BURST_IDLE       | [0]               | 0-1                   | 0-1          |
| 0119h       | [12]     | R/W | TXREFCLKDIV2_SEL          | [0]               | 0-1                   | 0-1          |
| 0119h       | [11:6]   | R/W | TX_DEEMPH2                | [5:0]             | 0–63                  | 0–63         |
| 0119h       | [5:0]    | R/W | TX_DEEMPH3                | [5:0]             | 0–63                  | 0-63         |
| 011Ah       | [6]      | R/W | RXREFCLKDIV2_SEL          | [0]               | 0-1                   | 0-1          |
| 011Ah       | [5]      | R/W | A_RXTERMINATION           | [0]               | 0–1                   | 0-1          |
| 011Ah       | [4:1]    | R/W | USB_LFPS_TPERIOD          | [3:0]             | 0–15                  | 0–15         |
| 011Ah       | [0]      | R/W | USB_LFPS_TPERIOD_ACCURATE | [0]               | 0–1                   | 0-1          |
| 011Bh       | [15:0]   | R/W | RXCDR_CFG2_GEN4           | [15:0]            | 0-65535               | 0-65535      |
| 011Ch       | [15:0]   | R/W | RXCDR_CFG3_GEN4           | [15:0]            | 0-65535               | 0-65535      |
| 011Dh       | [14:8]   | R/W | USB_BURSTMIN_U3WAKE       | [6:0]             | 0–127                 | 0–127        |
| 011Dh       | [6:0]    | R/W | USB_BURSTMAX_U3WAKE       | [6:0]             | 0–127                 | 0–127        |
| 011Eh       | [9:0]    | R/W | USB_IDLEMIN_POLLING       | [9:0]             | 0–1023                | 0–1023       |
| 011Fh       | [9:0]    | R/W | USB_IDLEMAX_POLLING       | [9:0]             | 0–1023                | 0–1023       |
| 0120h       | [8:0]    | R/W | USB_LFPSPOLLING_BURST     | [8:0]             | 0-511                 | 0-511        |
| 0121h       | [8:0]    | R/W | USB_LFPSPING_BURST        | [8:0]             | 0-511                 | 0-511        |
| 0122h       | [8:0]    | R/W | USB_LFPSU1EXIT_BURST      | [8:0]             | 0-511                 | 0-511        |
| 0123h       | [8:0]    | R/W | USB_LFPSU2LPEXIT_BURST_MS | [8:0]             | 0-511                 | 0-511        |
| 0124h       | [8:0]    | R/W | USB_LFPSU3WAKE_BURST_MS   | [8:0]             | 0-511                 | 0-511        |
| 0125h       | [8:0]    | R/W | USB_LFPSPOLLING_IDLE_MS   | [8:0]             | 0-511                 | 0-511        |
| 0126h       | [15:0]   | R/W | RXDFE_HA_CFG1             | [15:0]            | 0–65535               | 0-65535      |
| 0127h       | [15:0]   | R/W | RXDFE_HB_CFG0             | [15:0]            | 0–65535               | 0-65535      |
| 0135h       | [15:10]  | R/W | RXCDR_CFG3_GEN2           | [5:0]             | 0–63                  | 0–63         |
| 0135h       | [9:0]    | R/W | RXCDR_CFG2_GEN2           | [9:0]             | 0–1023                | 0–1023       |
| 0250h       | [6:0]    | R   | COMMA_ALIGN_LATENCY       | [6:0]             | 0–127                 | 0–127        |
| 0251h       | [15:0]   | R   | es_error_count            | [15:0]            | 0–65535               | 0-65535      |
| 0252h       | [15:0]   | R   | es_sample_count           | [15:0]            | 0-65535               | 0-65535      |
| 0253h       | [3:0]    | R   | es_control_status         | [3:0]             | 0–15                  | 0–15         |
| 0254h       | [15:0]   | R   | es_rdata_byte4            | [15:0]            | 0–65535               | 0-65535      |
| 0255h       | [15:0]   | R   | es_rdata_byte3            | [15:0]            | 0-65535               | 0-65535      |
| 0256h       | [15:0]   | R   | es_rdata_byte2            | [15:0]            | 0–65535               | 0–65535      |

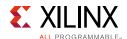

Table C-2: DRP Map of GTYE4\_CHANNEL Primitive (Cont'd)

| DRP Address | DRP Bits | R/W | Attribute Name      | Attribute<br>Bits | Attribute<br>Encoding | DRP Encoding |
|-------------|----------|-----|---------------------|-------------------|-----------------------|--------------|
| 0257h       | [15:0]   | R   | es_rdata_byte1      | [15:0]            | 0–65535               | 0–65535      |
| 0258h       | [15:0]   | R   | es_rdata_byte0      | [15:0]            | 0-65535               | 0–65535      |
| 0259h       | [15:0]   | R   | es_sdata_byte4      | [15:0]            | 0-65535               | 0–65535      |
| 025Ah       | [15:0]   | R   | es_sdata_byte3      | [15:0]            | 0-65535               | 0–65535      |
| 025Bh       | [15:0]   | R   | es_sdata_byte2      | [15:0]            | 0-65535               | 0–65535      |
| 025Ch       | [15:0]   | R   | es_sdata_byte1      | [15:0]            | 0-65535               | 0–65535      |
| 025Dh       | [15:0]   | R   | es_sdata_byte0      | [15:0]            | 0-65535               | 0–65535      |
| 025Eh       | [15:0]   | R   | RX_PRBS_ERR_CNT     | [15:0]            | 0-65535               | 0–65535      |
| 025Fh       | [15:0]   | R   | RX_PRBS_ERR_CNT     | [31:16]           | 0-65535               | 0–65535      |
| 0263h       | [15:0]   | R   | TXGBOX_FIFO_LATENCY | [15:0]            | 0-65535               | 0-65535      |
| 0269h       | [15:0]   | R   | RXGBOX_FIFO_LATENCY | [15:0]            | 0-65535               | 0–65535      |
| 0283h       | [15:0]   | R   | es_sdata_byte5      | [15:0]            | 0-65535               | 0–65535      |
| 0284h       | [15:0]   | R   | es_sdata_byte6      | [15:0]            | 0-65535               | 0–65535      |
| 0285h       | [15:0]   | R   | es_sdata_byte7      | [15:0]            | 0-65535               | 0–65535      |
| 0286h       | [15:0]   | R   | es_sdata_byte8      | [15:0]            | 0-65535               | 0–65535      |
| 0287h       | [15:0]   | R   | es_sdata_byte9      | [15:0]            | 0-65535               | 0–65535      |
| 0288h       | [15:0]   | R   | es_rdata_byte5      | [15:0]            | 0-65535               | 0–65535      |
| 0289h       | [15:0]   | R   | es_rdata_byte6      | [15:0]            | 0-65535               | 0–65535      |
| 028Ah       | [15:0]   | R   | es_rdata_byte7      | [15:0]            | 0-65535               | 0–65535      |
| 028Bh       | [15:0]   | R   | es_rdata_byte8      | [15:0]            | 0-65535               | 0–65535      |
| 028Ch       | [15:0]   | R   | es_rdata_byte9      | [15:0]            | 0-65535               | 0–65535      |

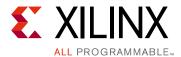

# Additional Resources and Legal Notices

## **Xilinx Resources**

For support resources such as Answers, Documentation, Downloads, and Forums, see Xilinx Support.

## **Solution Centers**

See the Xilinx Solution Centers for support on devices, software tools, and intellectual property at all stages of the design cycle. Topics include design assistance, advisories, and troubleshooting tips.

## **Documentation Navigator and Design Hubs**

Xilinx® Documentation Navigator provides access to Xilinx documents, videos, and support resources, which you can filter and search to find information. To open the Xilinx Documentation Navigator (DocNav):

- From the Vivado® IDE, select Help > Documentation and Tutorials.
- On Windows, select Start > All Programs > Xilinx Design Tools > DocNav.
- At the Linux command prompt, enter docnav.

Xilinx Design Hubs provide links to documentation organized by design tasks and other topics, which you can use to learn key concepts and address frequently asked questions. To access the Design Hubs:

- In the Xilinx Documentation Navigator, click the Design Hubs View tab.
- On the Xilinx website, see the Design Hubs page.

**Note:** For more information on Documentation Navigator, see the Documentation Navigator page on the Xilinx website.

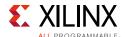

## References

- 1. *UltraScale Architecture Configuration User Guide* (UG570)
- 2. UltraScale Architecture SelectIO Resources User Guide (UG571)
- 3. UltraScale Architecture Clocking Resources User Guide (UG572)
- 4. UltraScale FPGAs Transceivers Wizard: Product Guide for Vivado Design Suite (PG182)
- 5. Vivado Design Suite User Guide: Logic Simulation (UG900)
- 6. UltraScale and UltraScale+ device data sheets
  - UltraScale Architecture and Product Overview (DS890)
  - Kintex UltraScale FPGAs Data Sheet: DC and AC Switching Characteristics (DS892)
  - Virtex UltraScale FPGAs Data Sheet: DC and AC Switching Characteristics (DS893)
  - Zynq UltraScale+ MPSoC Data Sheet: DC and AC Switching Characteristics (DS925)
  - Kintex UltraScale+ FPGAs Data Sheet: DC and AC Switching Characteristics (DS922)
- 7. UltraScale and UltraScale+ FPGAs Packaging and Pinouts Product Specification (UG575)
- 8. UltraScale+ Devices Integrated Block for PCI Express LogiCORE IP Product Guide (PG213)

## **Please Read: Important Legal Notices**

The information disclosed to you hereunder (the "Materials") is provided solely for the selection and use of Xilinx products. To the maximum extent permitted by applicable law: (1) Materials are made available "AS IS" and with all faults, Xilinx hereby DISCLAIMS ALL WARRANTIES AND CONDITIONS, EXPRESS, IMPLIED, OR STATUTORY, INCLUDING BUT NOT LIMITED TO WARRANTIES OF MERCHANTABILITY, NON-INFRINGEMENT, OR FITNESS FOR ANY PARTICULAR PURPOSE; and (2) Xilinx shall not be liable (whether in contract or tort, including negligence, or under any other theory of liability) for any loss or damage of any kind or nature related to, arising under, or in connection with, the Materials (including your use of the Materials), including for any direct, indirect, special, incidental, or consequential loss or damage (including loss of data, profits, goodwill, or any type of loss or damage suffered as a result of any action brought by a third party) even if such damage or loss was reasonably foreseeable or Xilinx had been advised of the possibility of the same. Xilinx assumes no obligation to correct any errors contained in the Materials or to notify you of updates to the Materials or to product specifications. You may not reproduce, modify, distribute, or publicly display the Materials without prior written consent. Certain products are subject to the terms and conditions of Xilinx's limited warranty, please refer to Xilinx's Terms of Sale which can be viewed at https://www.xilinx.com/legal.htm#tos; IP cores may be subject to warranty and support terms contained in a license issued to you by Xilinx. Xilinx products are not designed or intended to be fail-safe or for use in any application requiring fail-safe performance; you assume sole risk and liability for use of Xilinx products in such critical applications, please refer to Xilinx's Terms of Sale which can be viewed at https://www.xilinx.com/legal.htm#tos.

#### **AUTOMOTIVE APPLICATIONS DISCLAIMER**

AUTOMOTIVE PRODUCTS (IDENTIFIED AS "XA" IN THE PART NUMBER) ARE NOT WARRANTED FOR USE IN THE DEPLOYMENT OF AIRBAGS OR FOR USE IN APPLICATIONS THAT AFFECT CONTROL OF A VEHICLE ("SAFETY APPLICATION") UNLESS THERE IS A SAFETY CONCEPT OR REDUNDANCY FEATURE CONSISTENT WITH THE ISO 26262 AUTOMOTIVE SAFETY STANDARD ("SAFETY DESIGN"). CUSTOMER SHALL, PRIOR TO USING OR DISTRIBUTING ANY SYSTEMS THAT INCORPORATE PRODUCTS, THOROUGHLY TEST SUCH SYSTEMS FOR SAFETY PURPOSES. USE OF PRODUCTS IN A SAFETY APPLICATION WITHOUT A SAFETY DESIGN IS FULLY AT THE RISK OF CUSTOMER, SUBJECT ONLY TO APPLICABLE LAWS AND REGULATIONS GOVERNING LIMITATIONS ON PRODUCT LIABILITY.

© Copyright 2014–2017 Xilinx, Inc. Xilinx, the Xilinx logo, Artix, ISE, Kintex, Spartan, Virtex, Vivado, Zynq, and other designated brands included herein are trademarks of Xilinx in the United States and other countries. All other trademarks are the property of their respective owners.